https://ntrs.nasa.gov/search.jsp?R=19740003872 2020-03-23T12:17:59+00:00Z

NASA SP-3075

### A COMPUTER PROGRAM

# TO DETERMINE THE

### POSSIBLE DAILY

# RELEASE WINDOW FOR

### SKY TARGET

### EXPERIMENTS

# MICHAUD CASE FILE COPY

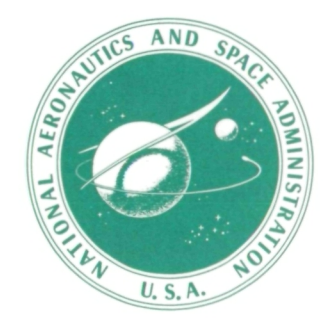

NATIONAL AERONAUTICS AND SPACE ADMINISTRATION

NASA SP-3075

# A COMPUTER PROGRAM

### TO DETERMINE THE

### POSSIBLE DAILY

# RELEASE WINDOW FOR

## SKY TARGE

# EXPERIMENTS

Prepared by NORMAN H. MICHAUD Wallops Station

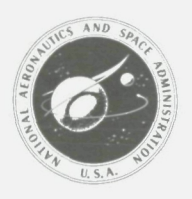

Scientific and Technical Information Office NATIONAL AERONAUTICS AND SPACE ADMINISTRATION 1973 Washington, D.C.

For sale by the Superintendent of Documents, U S Government Printing Office, Washington, D C 20402 Price \$2 60 domestic postpaid, \$2 25 G P O Bookstore Stock No 3300-00494 Library of Congress Catalog Card No 72-600340

Foreword

The National Aeronautics and Space Administration (NASA) and the Max Planck Institute for Extraterrestrial Physics (MPE), Munich, Germany, conducted a cooperative experiment involving the release and study of a barium cloud at a 31 500-km altitude near the equatorial plane. The release was made near local magnetic midnight on September 21, 1971.

This publication is based upon the computer program that was designed to meet the viewing requirements of the barium cloud experiment. The computer program can be adapted to similar sky target experiments if the launch requirements are suitably defined. Furthermore, experiment definitions requiring modifications to the existing program can be easily made because of the modular structure of the computer program.

The program was successfully designed with the assistance of C. Marshall Curtis, Edgar R. Everton, David W. Hancock III, Thomas J. Harmon, and Dennis F. Melvin, all of the Applied Mathematics Section, NASA Wallops Station.

October 1972

N. H. M.

# Page intentionally left blank

 $\label{eq:1.1} \nabla \cdot \mathbf{A} = \nabla \cdot \mathbf{A} + \nabla \cdot \mathbf{A} + \nab$ 

 $\label{eq:2.1} \frac{1}{2} \sum_{i=1}^n \frac{1}{2} \sum_{j=1}^n \frac{1}{2} \sum_{j=1}^n \frac{1}{2} \sum_{j=1}^n \frac{1}{2} \sum_{j=1}^n \frac{1}{2} \sum_{j=1}^n \frac{1}{2} \sum_{j=1}^n \frac{1}{2} \sum_{j=1}^n \frac{1}{2} \sum_{j=1}^n \frac{1}{2} \sum_{j=1}^n \frac{1}{2} \sum_{j=1}^n \frac{1}{2} \sum_{j=1}^n \frac{1}{2} \sum_{j=1}^n \frac{$ 

 $\mathcal{L}_{\text{max}}$  .

 $\mathcal{F}_\mathrm{2}$ 

# Page intentionally left blank

### **Contents**

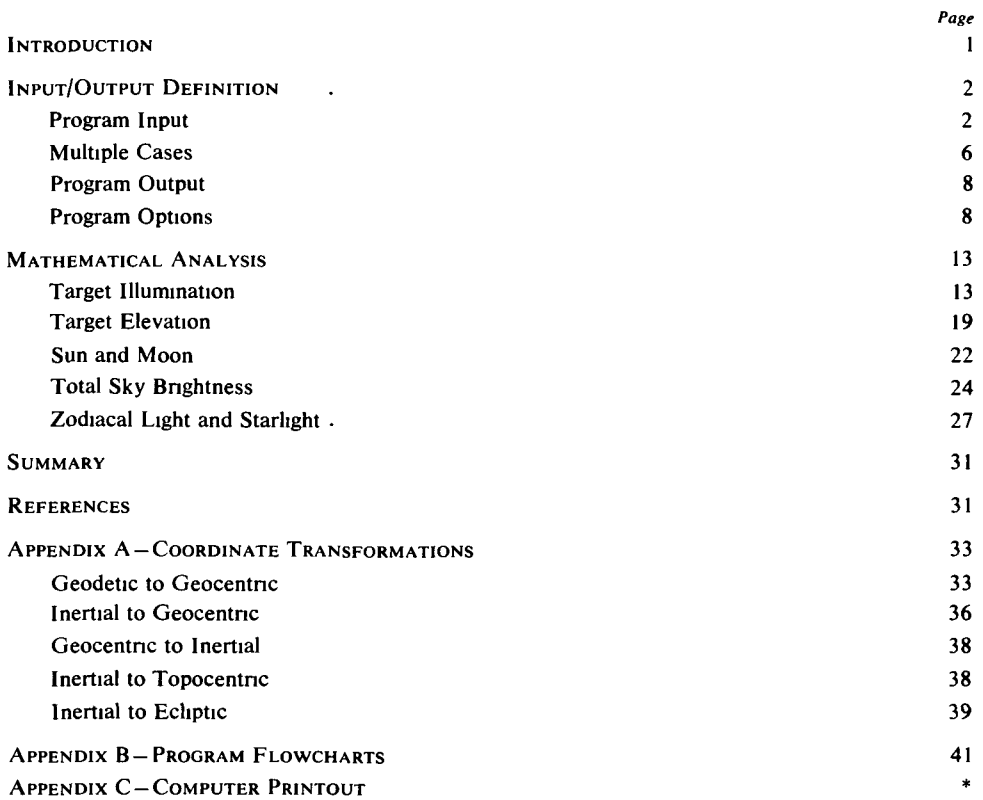

<sup>\*</sup> Located inside of back cover on microfiche

This computer program is designed to determine the daily release window for sky target experiments. Factors considered in the program are-

- (1) Target illumination by the Sun at release time and during the tracking period
- (2) Look angle elevation above local horizon from each tracking station to the target
- (3) Solar depression angle from the local horizon of each tracking station during the experimental period after target release
- (4) Lunar depression angle from the local horizon of each tracking station during the experimental period after target release
- (5) Total sky background brightness (i.e., light due to airglow, zodiacal light, and integrated starlight) as seen from each tracking station while viewing the target

The computer program defines a favorable time period for release of a sky target within a particular calendar time frame. The given output is not the favorable time period for vehicle launch. Launch time and payload release time must be considered separately.

Program output is produced in both graphic and data form Output data can be plotted for a single calendar month or year. The numerical values used to generate the plots are furnished to permit a more detailed review of the computed daily release windows. A printout of the daily release window data computed for each constraint and applied to each tracking station is also furnished. Appendixes B and C show the logic and the program statements used in the program. (App. C may be found on microfiche on the inside back cover.) This output enables one to determine which program constraint and which tracking station closes the release window.

### Input/Output Definition

#### PROGRAM INPUT

Card input required for the program is divided into two categones: computer system control cards and data cards. The system control cards, which assign the input/output (i/o) files to magnetic tape or disk, are used with the program options for program execution. Table 1 is a list of the necessary control cards. (See ref. 1 for additional information on the system control cards.) Those required for a given computer job are in the section of this document on program options.

Data cards contain the input data required for defining the program parameters. Each input parameter must be recorded in a specific manner on a data card. Nominal values for the input parameters are assigned to reduce the number of data cards required for program execution. Table 2 shows the breakdown of each input variable for a particular sky target experiment, as well as its nominal value and data-card location.

| Column       | Columns Columns |             | Columns                              | Remarks                                                              |
|--------------|-----------------|-------------|--------------------------------------|----------------------------------------------------------------------|
| $\mathbf{1}$ | $2$ to $7$      | 8 to 11     | $16-$                                |                                                                      |
| S            | blank           | <b>TAPE</b> | 01, X <sub>1</sub> D, , SAVE1-556BPI | Required when plot tape is to be<br>generated                        |
| S            | <b>blank</b>    | <b>DISC</b> | 07.X2R.5R                            | Required when data generated on<br>file 07 are not to be saved       |
| S            | blank           | <b>TAPE</b> | 07.X2DSAVE7                          | Required when file 07 data are to<br>be saved for further use        |
| \$           | blank           | <b>TAPE</b> | $07,X2D$ <sub>MNN</sub> <sup>a</sup> | Required when previously generated<br>file 07 data are program input |
| \$           | blank           | <b>DISC</b> | 09,X3R,2R                            | Required when data generated on<br>file 09 are not to be saved       |
| S            | <b>blank</b>    | <b>TAPE</b> | 09, X3D, SAVE9                       | Required when file 09 data are to<br>be saved for further use        |
| Ś            | blank           | <b>TAPE</b> | 09,X3D, NNNN <sup>a</sup>            | Required when previously generated<br>file 09 data are program input |
| S            | blank           | <b>TAPE</b> | 11,X4D,,,,SAVE11                     | Required when file 11 data are to<br>be saved for further use        |
| S            | blank           | <b>TAPE</b> | 11, X4D, NNNN <sup>a</sup>           | Required when previously generated<br>file 11 data are program input |
| S            | blank           | <b>DISC</b> | 11,X4R,5L                            | Required for multiple cases where<br>magnetic tape is not specified. |
| \$           | blank           | <b>DISC</b> | 12,X5R,5L                            | Required for computing stacked<br>cases                              |
| \$           | blank           | <b>DISC</b> | 13.X6R.5L                            | Required when performing calcula-<br>tions $(ICALC=0)$               |

TABLE I. —Computer System Control Cards

<sup>1</sup> Insert appropriate 4-digit tape number in place of NNNN

| Card<br>code | Card<br>columns | Variable<br>name  | Nominal<br>value        | Input<br>units   | Type<br>(format)               | Description                                                                                                    |
|--------------|-----------------|-------------------|-------------------------|------------------|--------------------------------|----------------------------------------------------------------------------------------------------|
| <b>BLANK</b> | 2 to 80         | <b>TITLE CARD</b> | N/A                     | N/A              | Alphanumeric<br>(A1, 13A6, A1) | Job title card                                                                                                    |
| A            | 01              | <b>CARD CODE</b>  | <b>TBA</b>              | N/A              | Alphanumeric (A1)              | Code value for data input card "A"-start/stop date                                                                          |
|              | 03, 04          | <b>KMONTH</b>     | <b>TBA</b>              | N/A              | Integer $(12)$                 | Starting month number                                                                                                    |
|              | 06, 07          | <b>KDAY</b>       | <b>TBA</b>              | N/A              | Integer $(12)$                 | Starting day number                                                                                                    |
|              | 09 to 12        | <b>KYEAR</b>      | <b>TBA</b>              | N/A              | Integer $(14)$                 | Starting year number                                                                                                    |
|              | 14, 15          | <b>LMONTH</b>     | <b>TBA</b>              | N/A              | Integer $(12)$                 | Final month number                                                                                                    |
|              | 17, 18          | <b>LDAY</b>       | <b>TBA</b>              | N/A              | Integer $(12)$                 | Final day number                                                                                                    |
|              | 20 to 23        | <b>LYEAR</b>      | <b>TBA</b>              | N/A              | Integer $(14)$                 | Final year number                                                                                                    |
| в            | 01              | <b>CARD CODE</b>  | <b>TBA</b>              | N/A              | Alphanumeric (A1)              | Start/stop date for printed and/or plotted output                                                                           |
|              | 03, 04          | <b>KMO</b>        | <b>TBA</b>              | N/A              | Integer $(12)$                 | Starting month number                                                                                                    |
|              | 06, 07          | <b>KDA</b>        | <b>TBA</b>              | N/A              | Integer $(12)$                 | Starting day number                                                                                                    |
|              | 09 to 12        | <b>KYR</b>        | <b>TBA</b>              | N/A              | Integer $(14)$                 | Starting year number                                                                                                    |
|              | 14, 15          | <b>LMO</b>        | <b>TBA</b>              | N/A              | Integer $(12)$                 | Final month number                                                                                                    |
|              | 17, 18          | <b>LDA</b>        | <b>TBA</b>              | N/A              | Integer $(12)$                 | Final day number                                                                                                    |
|              | 20 to 23        | <b>LYR</b>        | <b>TBA</b>              | N/A              | Integer (I4)                   | Final year number                                                                                                    |
| $\mathbf C$  | 01              | <b>CARD CODE</b>  | <b>TBA</b>              | N/A              | Alphanumeric (A1)              | Program options card <sup>a</sup>                                                                                           |
|              | 04              | <b>ICALC</b>      | <b>TBA</b>              | N/A              | Integer $(11)$                 | Option on whether to skip program calculations and manipulate pre-<br>viously generated tapes or to do program calculations |
|              | 06              | IPRT7             | <b>TBA</b>              | N/A              | Integer $(11)$                 | Option to either print hard copy of file 7 or not                                                                           |
|              | 08              | IPRT9             | <b>TBA</b>              | N/A              | Integer $(11)$                 | Option to either print hard copy of file 9 or not                                                                           |
|              | 10              | IPRT11            | <b>TBA</b>              | N/A              | Integer $(11)$                 | Option to either create output file 11 data, use an existing file 11 tape, or<br>not use file 11                            |
|              | 12              | <b>IPLOT</b>      | <b>TBA</b>              | N/A              | Integer $(11)$                 | Option to create a plot tape for a calendar year or calendar month or<br>no plot tape                                       |
| D            | 01              | <b>CARD CODE</b>  | <b>TBA</b>              | N/A              | Alphanumeric (A1)              | Sky target release point position card                                                                                      |
|              | 06 to 15        | <b>PHIPDG</b>     | $\pmb{c}$<br><b>TBA</b> | Degrees<br>north | Fixed point (F10 0)            | Geodetic latitude of release point                                                                                          |
|              | 16 to 25        | <b>LAMPDG</b>     | <b>TBA</b>              | Degrees<br>east  | Fixed point (F100)             | Longitude of release point                                                                                                  |
|              | 26 to 35        | <b>HEIGHT</b>     | <b>TBA</b>              | Earth<br>radıı   | Fixed point $(F100)$           | Altitude of release point above Earth surface                                                                               |
| E            | 01              | <b>CARD CODE</b>  | <b>TBA</b>              | N/A              | Alphanumeric (A1)              | Program brightness and elevation constraints                                                                                |
|              | 06 to 10        | RESTR(2)          | <b>TBA</b>              | Degrees          | Fixed point (F5 0)             | Minimum look angle elevation from each tracking station to the sky<br>target                                                |
|              | 11 to 15        | RESTR(3)          | <b>TBA</b>              | Degrees          | Fixed point (F5 0)             | Maximum depression angle of the Sun to each tracking station                                                                |
|              | 16 to 20        | RESTR(4)          | <b>TBA</b>              | Degrees          | Fixed point (F5 0)             | Maximum depression angle of the Moon to each tracking station                                                               |
|              | 21 to 25        | RESTR(5)          | <b>TBA</b>              | ang-             | Rayleighs/ Fixed point (F5 0)  | Maximum total sky background brightness                                                                                     |
|              |                 |                   |                         | strom            |                                |                                                                                                    |

TABLE 2. - Program Input Parameters

 $\mathbf{c}$ 

| Card<br>code | Card<br>columns | Variable<br>name | Nominal<br>value | Input<br>units | Type<br>(format)    | Description                                                                   |
|--------------|-----------------|------------------|------------------|----------------|---------------------|-------------------------------------------------------------------------------|
|              | 26 to 30        | RESTR(6)         | <b>TBA</b>       | km/sec         | Fixed point (F5 0)  | Constant longitudinal drift rate of target (Earth relative)                   |
|              | 31 to 35        | RESTR(7)         | <b>TBA</b>       | Hours          | Fixed point (F5 0)  | Tracking period from time of release (should be given in multiples of         |
|              |                 |                  |                  |                |                     | $0.5$ hr of time)                                                             |
| F            | 01              | <b>CARD CODE</b> | <b>TBA</b>       | N/A            |                     | Alphanumeric $(A1)$ Stations considered in program                            |
|              | 03,04           | <b>NS</b>        | <b>TBA</b>       | N/A            | Integer $(12)$      | Number of stations to be used                                                 |
|              | 06, 07          | NOS(1)           | TBA              | N/A            | Integer $(12)$      | Station number $1b$                                                           |
|              | 09, 10          | NOS(2)           | TBA              | N/A            | Integer $(12)$      | Station number 2 <sup>b</sup>                                                 |
|              | 12, 13          | NOS(3)           | TBA              | N/A            | Integer $(12)$      | Station number 3. <sup>b</sup>                                                |
|              | 15, 16          | NOS(4)           | TBA              | N/A            | Integer $(12)$      | Station number 4 <sup>b</sup>                                                 |
|              | 18, 19          | NOS(5)           | <b>TBA</b>       | N/A            | Integer $(12)$      | Station number $5b$                                                           |
|              | 21, 22          | NOS(6)           | TBA              | N/A            | Integer (12)        | Station number 6 <sup>b</sup>                                                 |
|              | 24, 25          | NOS(7)           | TBA              | N/A            | Integer $(12)$      | Station number 7 <sup>b</sup>                                                 |
|              | 27, 28          | NOS(8)           | <b>TBA</b>       | N/A            | Integer $(12)$      | Station number 8 <sup>b</sup>                                                 |
|              | 30, 31          | NOS(9)           | TBA              | N/A            | Integer $(12)$      | Station number $9b$                                                           |
|              | 33, 34          | NOS(10)          | TBA              | N/A            | Integer $(12)$      | Station number 10 <sup>b</sup>                                                |
|              | 36, 37          | NOS(11)          | <b>TBA</b>       | N/A            | Integer $(12)$      | Station number 11 <sup>b</sup>                                                |
|              | 39, 40          | NOS(12)          | TBA              | N/A            | Integer $(12)$      | Station number 12 <sup>b</sup>                                                |
| G            | 01              | <b>CARD CODE</b> | <b>TBA</b>       | N/A            | Alphanumeric        | Tracking station positional data card (one set of tracking station param-     |
|              |                 |                  |                  |                | (3A6)               | eters per card)                                                               |
|              | 03, 04          | N                | <b>TBA</b>       | N/A            | Integer $(12)$      | Station number (value of NOS(i) defined on "F" card)                          |
|              | 05,06           | MOVE(N)          | <b>TBA</b>       | N/A            | Integer $(12)$      | Numeric code to determine if tracking station is Earth fixed $(= 0$ for       |
|              |                 |                  |                  |                |                     | ground station) or moving with respect to the Earth $(= 1$ for aircraft       |
|              |                 |                  |                  |                |                     | station)                                                                      |
|              | 08 to 25        | NAME $(3,N)$     | TBA              | N/A            | Alphanumenc         | Name of tracking station                                                      |
|              | 26 to 35        | PHI(N)           | TBA              | Degrees        | Fixed point (F100)  | Geodetic latitude of tracking station                                         |
|              | 36 to 45        | LAMBDA(N)        | <b>TBA</b>       | <b>Degrees</b> | Fixed point (F100)  | Longitude of tracking station.                                                |
|              | 46 to 55        | ALT(N)           | <b>TBA</b>       | Feet           | Fixed point (F10 0) | Altitude of tracking station above Earth surface                              |
| H            | 01              | <b>CARD CODE</b> | <b>TBA</b>       | N/A            | Alphanumeric (A1)   | Expected position of aircraft station position data card (one set of          |
|              |                 |                  |                  |                |                     | aircraft position parameters required for each 0 5 hr of expected track-      |
|              |                 |                  |                  |                |                     | ing time after release) b                                                     |
|              | 03,04           | N                | <b>TBA</b>       | N/A            | Integer             | Aircraft station number (identical value with aircraft station number         |
|              |                 |                  |                  |                |                     | specified in columns 03, 04 of "G" card)                                      |
|              | 05,06           | <b>JAIR</b>      | TBA              | N/A            | Integer             | Index used to identify the aircraft position with the time period after       |
|              |                 |                  |                  |                |                     | release (JAIR = integral value of $10+20 \times$ current amount of hours      |
|              |                 |                  |                  |                |                     | after release)                                                                |
|              | 08 to 25        | <b>PNAME</b>     | <b>TBA</b>       | N/A            | Alphanumenc         | Name designated for aircraft position for index "JAIR"                        |
|              |                 | (3, JAIR)        |                  |                | (3A6)               |                                                                               |
|              | 26 to 35        | PLAT (JAIR)      | TBA              | <b>Degrees</b> | Fixed point         | Geodetic latitude of aircraft position for time after release for index value |
|              |                 |                  |                  |                | (F100)              | "JAIR"                                                                        |

TABLE 2. - Program Input Parameters - Continued

| Card<br>code | Card<br>columns   | Variable<br>name              | Nominal<br>value         | Input<br>units | Type<br>(format)                 | Description                                                                                        |
|--------------|-------------------|-------------------------------|--------------------------|----------------|----------------------------------|----------------------------------------------------------------------------------------------------|
|              | 36 to 45          | PLON (JAIR)                   | TBA                      | Degrees        | Fixed point<br>(F100)            | Longitude of aircraft position for time after release for index value<br>"JAIR $"$                 |
|              | 46 to 55          | PALT (JAIR)                   | TBA                      | Feet           | Fixed point<br>(F100)            | Altitude of aircraft position above Earth surface for time after release for<br>index value "JAIR" |
|              | 01                | <b>CARD CODE</b>              | <b>TBA</b>               | N/A            | Alphanumeric                     | Final input data card                                                                              |
|              | 02 to 05<br>06.07 | <b>ICASE</b><br><b>IFINAL</b> | <b>TBA</b><br><b>TBA</b> | N/A<br>N/A     | Integer $(12)$<br>Integer $(12)$ | Case number<br>Code used for last input case, set to "1," otherwise leave blank                    |

TABLE 2. - Program Input Parameters - Concluded

N/A=not applicable, TBA=to be assigned.

<sup>a</sup>See table 3 for additional description of options described

<sup>b</sup>Station numbers are numeric codes for input tracking stations The maximum index ( $i$ ) for NOS must be the numeric value of NS Each tracking station used is assigned an integer on "G" card This card is useful in designating any station whose nominal value is specified and neglecting those preset stations not required Additional stations may be read through "G" card with their station number specified here

<sup>c</sup>Expected position of aircraft station at time of target release specified with "G" card with  $MOVE(N)=01$ 

Each data card, with the exception of the first or title card, contains an alphabetic code in column 1. Not all data cards are required for program execution. They are required only if one or more of the parameters for a particular card are to be changed from their nominal values. The data-card input rules are as follows:

- (1) The title card and the "I" card must be used for any program execution.
- (2) The cards coded "A" through "H" must be inserted (in any order) between the title card and the "I" card.
- (3) If one or more of the parameters required for a given card are to be changed from their nominal values, all parameters required for that input card must be present. A blank numeric field will then be interpreted as zero

Illustrations for three sample input cases are shown in figure 1. In  $(a)$ , the program will execute using all the preset nominal values for the program. Execution requires only the title card and the "I" card. Case  $(c)$  is an example for a change of release point in which given tracking stations and calendar periods are used. An additional tracking station whose position is not preset is added to the input list. A variation of this would be to use only certain nominal-value tracking stations with no additional stations added.

#### MULTIPLE CASES

To fully evaluate launch criteria for a given calendar period, variation of certain input parameters must be considered. Several aspects of the vehicle behavior and the target's behavior after its release cannot be accurately predetermined. Therefore, proper analysis of the release window must incorporate the predicted vehicle dispersion area around the nominal release point and all possibilities of speed and direction of the target's motion after release.

The input card deck setup for multiple-case jobs is organized similarly to that for a single-deck setup. Each case must include the title card and the "I" card. For each case, the cards coded "A" through "H" need only be inserted if the parameters for that card are to be different from those of the previous case. (For the first case, the "A" through "H" cards are inserted only if the parameters change from the preset nominal values.)

As stated previously, stacked cases are for use in the analysis of releasepoint dispersion and drift-rate variations. Therefore, the program is designed so that any variation of the following parameters will either yield erroneous results or cause the program to prematurely terminate:

- (1) All parameters defined on cards coded "A," "B," "C," "F," "G," and "H"
- (2) The values for the minimum look angle elevation from each tracking station to the target and the maximum depression angles of the Sun and of the Moon to each tracking station

These values must remain constant after being defined in the first input case. An example of multiple case input is shown in figure 2.

Two additional computer system control cards are required for stacked cases. These cards are used to define temporary disk storage files for the calculated data for each case and are listed in table 1

### INPUT/OUTPUT DEFINITION

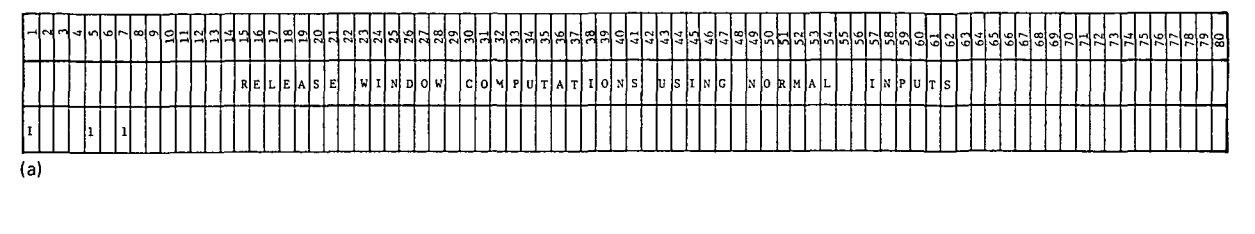

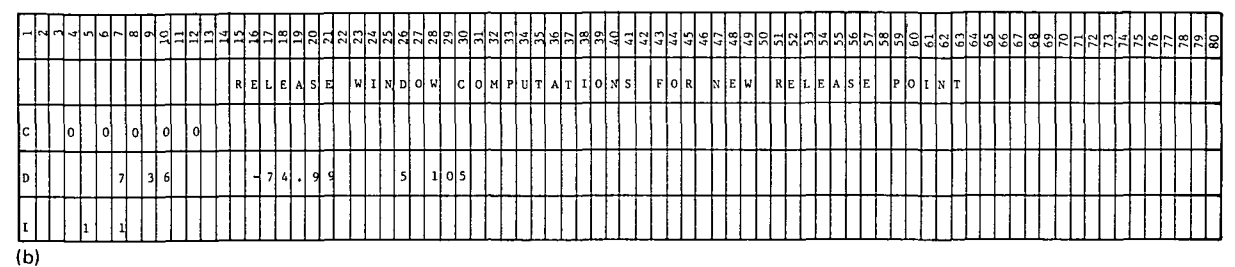

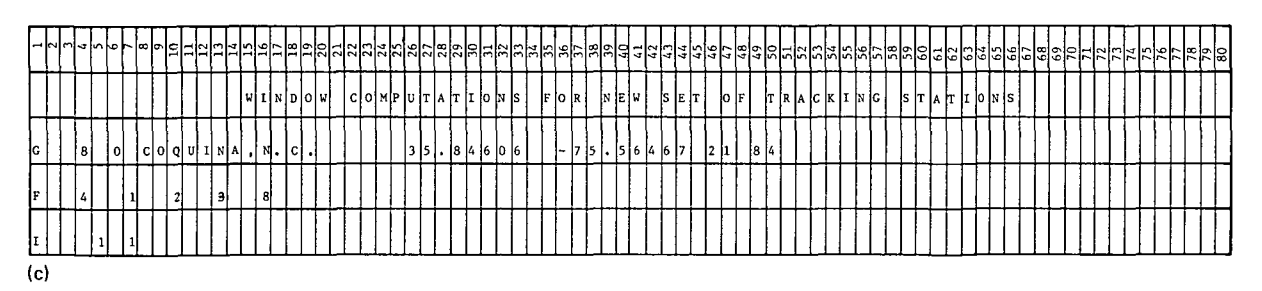

FIGURE 1 - Program input samples (a) Release window computations using nominal inputs  $(b)$ Release window computations for new release point  $(c)$  Release window computations for new set of tracking stations

|    |  |    |                 |         |     |  |       |   | <b>RELEASE</b> |           |  |          |     | W I N D O W |     |   |   |           |   |      |    |   |      |     |  |  | USIING NOMINIAL |  |                                        |  | <b>LINIPLUITIS</b> |  |                          |  |  |          |                                                   |  |  |  |  |  |  |  |  |  |  |  |  |  |
|----|--|----|-----------------|---------|-----|--|-------|---|----------------|-----------|--|----------|-----|-------------|-----|---|---|-----------|---|------|----|---|------|-----|--|--|-----------------|--|----------------------------------------|--|--------------------|--|--------------------------|--|--|----------|---------------------------------------------------|--|--|--|--|--|--|--|--|--|--|--|--|--|
|    |  |    |                 |         |     |  |       |   |                |           |  |          |     |             |     |   |   |           |   |      |    |   |      |     |  |  |                 |  |                                        |  |                    |  |                          |  |  |          |                                                   |  |  |  |  |  |  |  |  |  |  |  |  |  |
|    |  |    |                 |         |     |  |       |   | REILEASE       |           |  |          |     | FI OI R I   |     |   |   | INOMINALI |   |      |    |   |      |     |  |  |                 |  |                                        |  |                    |  | IRELEA SEI JMAIX II MUMI |  |  |          | $w \in  S $ $T \times  A  R  D $ $ D  R  I  F  T$ |  |  |  |  |  |  |  |  |  |  |  |  |  |
| IE |  |    | 3 0             | l oi    |     |  | -1181 |   | ⊺0 I           | I-121     |  | 10       | -11 |             | 7 5 |   |   | $1 - 14$  |   | lol  |    | 2 |      | 101 |  |  |                 |  |                                        |  |                    |  |                          |  |  |          |                                                   |  |  |  |  |  |  |  |  |  |  |  |  |  |
|    |  | 2  |                 |         |     |  |       |   |                |           |  |          |     |             |     |   |   |           |   |      |    |   |      |     |  |  |                 |  |                                        |  |                    |  |                          |  |  |          |                                                   |  |  |  |  |  |  |  |  |  |  |  |  |  |
|    |  |    |                 |         |     |  |       |   | RELIEASE       |           |  |          |     | i Floiri    |     |   |   | luloiwl   |   |      |    |   |      |     |  |  |                 |  | ALFII TUDEL, MAXIMUM                   |  |                    |  |                          |  |  | WESTWARD | D   R   I   F   T                                 |  |  |  |  |  |  |  |  |  |  |  |  |  |
|    |  |    | 16 <sup>1</sup> | 0 0 9 2 |     |  |       |   |                | ·   7   5 |  | 0        |     |             |     |   | 4 |           |   | 7660 |    |   |      |     |  |  |                 |  |                                        |  |                    |  |                          |  |  |          |                                                   |  |  |  |  |  |  |  |  |  |  |  |  |  |
|    |  | 13 |                 |         |     |  |       |   |                |           |  |          |     |             |     |   |   |           |   |      |    |   |      |     |  |  |                 |  |                                        |  |                    |  |                          |  |  |          |                                                   |  |  |  |  |  |  |  |  |  |  |  |  |  |
|    |  |    |                 |         |     |  |       |   | <b>RELEASE</b> |           |  |          |     | । Flotal    |     |   |   |           |   |      |    |   |      |     |  |  |                 |  | L O W   A L T I T U D E ,  N O R M A L |  |                    |  | <b>IDRIIFT</b>           |  |  |          |                                                   |  |  |  |  |  |  |  |  |  |  |  |  |  |
|    |  |    | l 3 I ol        |         | -ol |  | п     | 8 | l ol           |           |  | $-2$ , 0 |     |             |     | ą |   | -01       | 0 |      | 12 |   | l ol |     |  |  |                 |  |                                        |  |                    |  |                          |  |  |          |                                                   |  |  |  |  |  |  |  |  |  |  |  |  |  |
|    |  |    |                 |         |     |  |       |   |                |           |  |          |     |             |     |   |   |           |   |      |    |   |      |     |  |  |                 |  |                                        |  |                    |  |                          |  |  |          |                                                   |  |  |  |  |  |  |  |  |  |  |  |  |  |

FIGURE 2 - Program input sample for multiple cases

#### PROGRAM OUTPUT

Output generated by this program is recorded on four computer system files. Through the existing program options, the data can be printed and/or plotted. Each of the four files yields different types of data useful for the user's analysis of the release window problem.

File 01 contains the release window data for either a year or a month in the format required by the CalComp Plotter Model 763. These data must be recorded at 556 bpi for the CalComp Plotter.

File 07 (800 bpi) contains the set of daily window times calculated for each constraint and for each tracking station.

File 09 (800 bpi) contains the set of daily release window times that satisfy all constraints for all tracking stations simultaneously. This set of data is the numerical listing of the data points recorded on tape file 01.

File 11 (800 bpi) contains the set of daily release window times calculated on the Sun and Moon constraints for each tracking station.

A sample of the output data generated from files 01, 07, and 09 are shown in figures 3, 4, and 5, respectively. Printed output of file 11 is not available because the purpose of this file is to omit the recalculation of the Sun and Moon constraint data for later program executions. It is anticipated that this program will be executed many times to analyze the variations of release point locations, target drift velocities, and expected target tracking periods using the same tracking stations. The use of file 11 then saves execution time by omitting the calculation of these data.

#### PROGRAM OPTIONS

The set of program options provides printed output flexibility and saves execution time by using data previously calculated

Table 3 is a list of program options including the integer value of each option code, the system files used, and the program options exercised. The integer value of each option code is the numerical value used for program input by the "C" card. For each system file required, the appropriate system control card (table 1) must be used. The seven program options in table 3 are

- (1) A $\cdot$  perform program calculations.
- (2) B: furnish printed output of file 07 data.
- (3) C: furnish printed output of file 09 data
- (4) D: input a magnetic tape of file 11 data calculated from previous job.
- (5) E: create a magnetic tape of file 11 data for future jobs.
- (6) F: create a plot tape on file 01 of release window data for a calendar year.
- (7) G: create a plot tape on file 01 of release window data for a calendar month.

The input cards that must be furnished by the program user follow the "LIMITS" card and are the appropriate system control cards as defined in table 1 and the set of data cards with the title card first and the "I" card last.

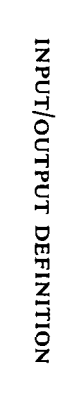

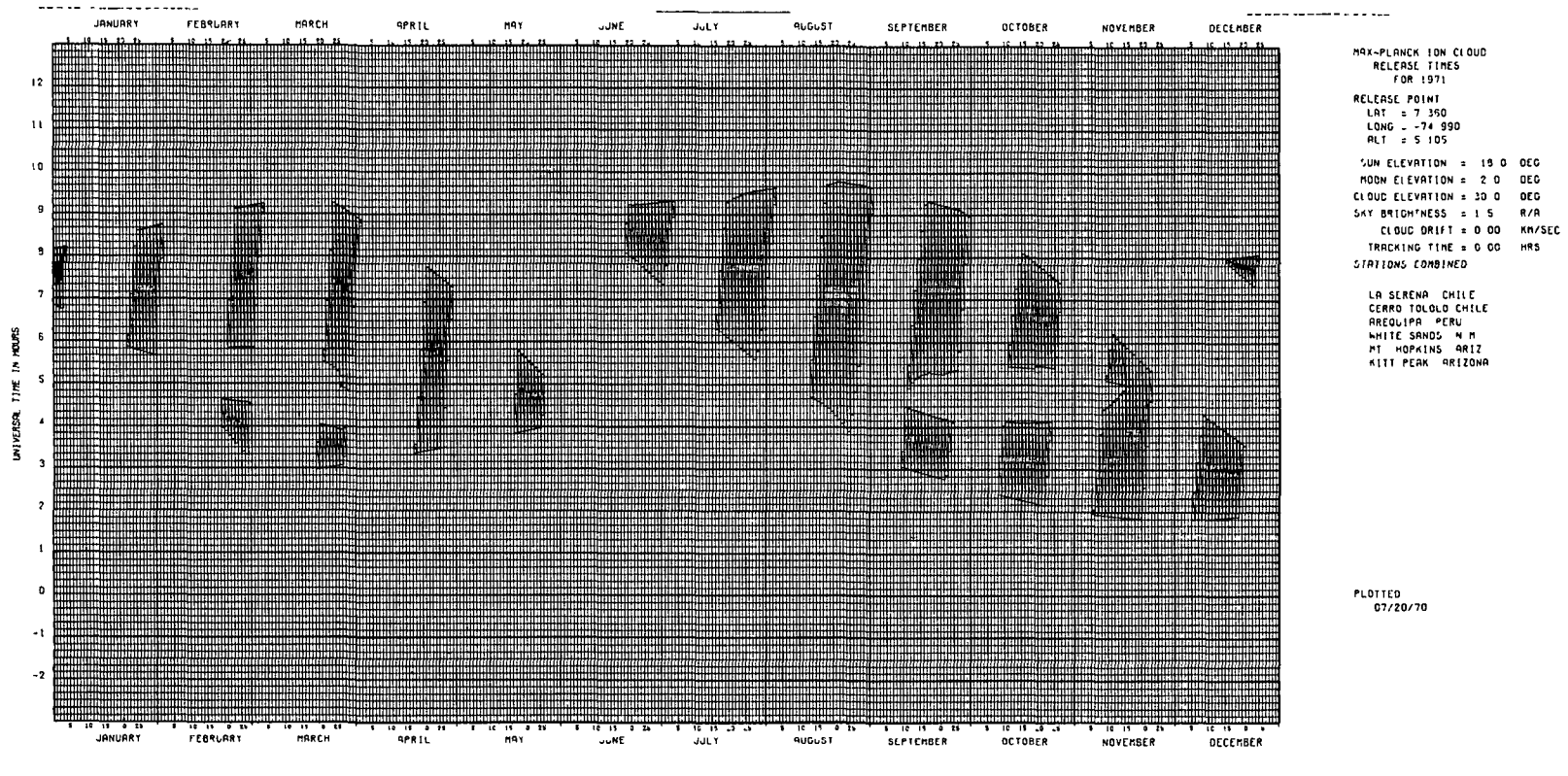

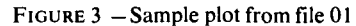

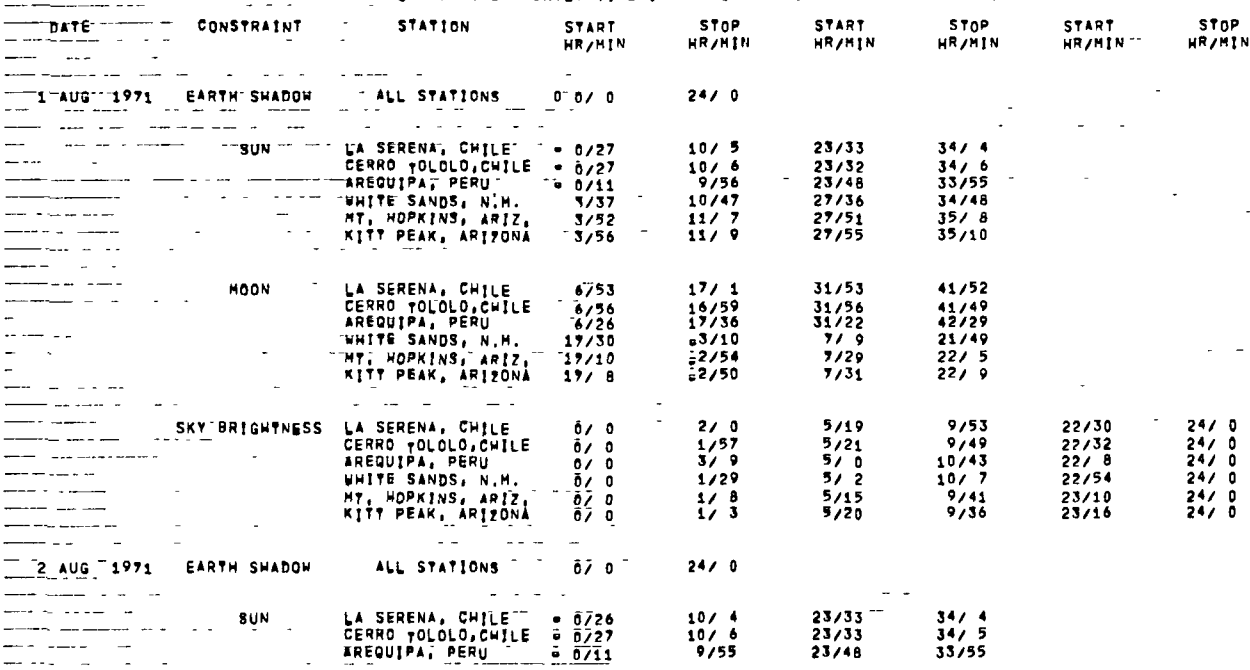

--- -**THE SERVET EXECUTIVE OF THE INTERVALS PER CONSTRAINT PER STATION .....** 

FIGURE 4 - Sample data from file 07

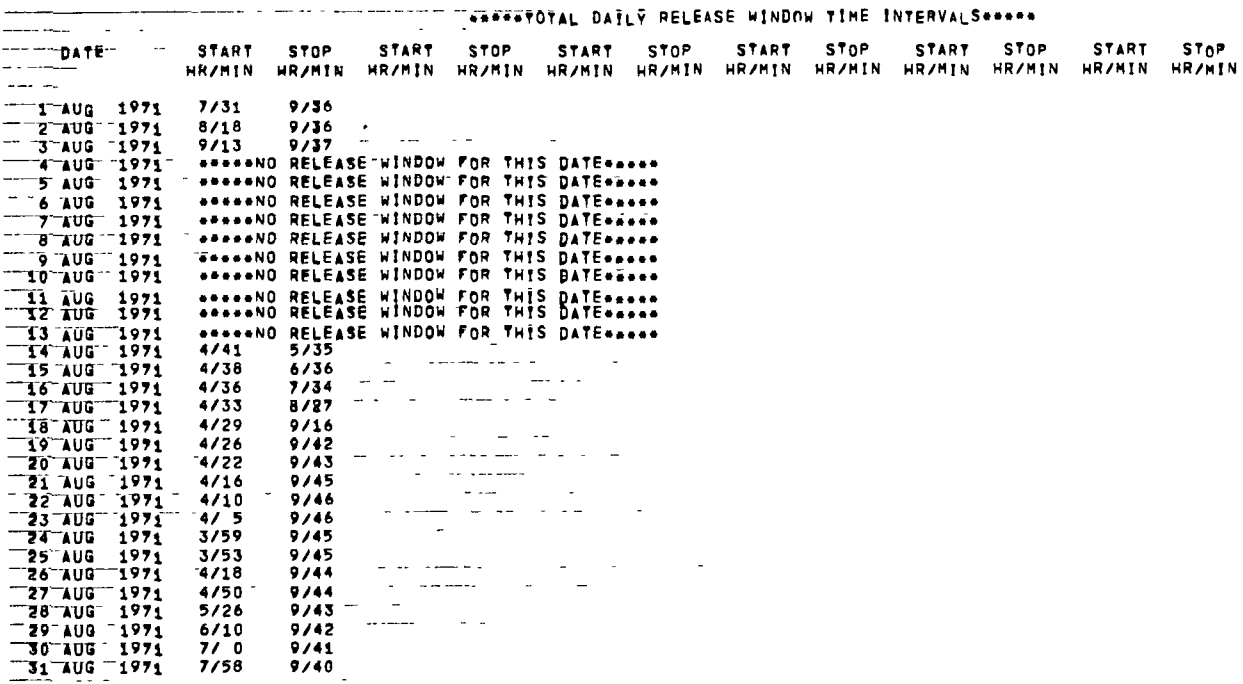

FIGURE 5 - Sample data from file 09

| Option         |              |              | Option code value |                |                         |                           | System files used <sup>a</sup> |                           |                           |                           |                           |                           | Options exercised         |                           |                           |                           |
|----------------|--------------|--------------|-------------------|----------------|-------------------------|---------------------------|--------------------------------|---------------------------|---------------------------|---------------------------|---------------------------|---------------------------|---------------------------|---------------------------|---------------------------|---------------------------|
| N <sub>o</sub> | <b>ICALC</b> | IPRT7        | IPRT9             | IPRT11         | <b>IPLOT</b>            | 01                        | 07                             | 09                        | 11 <sup>b</sup>           | $\mathbf{A}$              | $\bf{B}$                  | $\mathbf C$               | D                         | E                         | F                         | $\mathbf G$               |
| ı.             | $\bf{0}$     | 0            | $\mathbf{0}$      | $\bf{0}$       | $\bf{0}$                | $\mathbf x$               | $\mathbf x$                    | $\overline{\mathbf{x}}$   | $\overline{\mathbf{X}}$   | $\mathbf x$               | $\overline{\mathbf{x}}$   | $\overline{\mathbf{x}}$   | $\overline{\mathbf{x}}$   |                           | $\overline{\mathbf{x}}$   |                           |
| 2              | $\bf{0}$     | $\bf{0}$     | $\bf{0}$          | $\bf{0}$       | 1                       | X                         | $\boldsymbol{\mathsf{X}}$      | $\boldsymbol{\mathsf{X}}$ | $\boldsymbol{\mathsf{X}}$ | $\boldsymbol{\mathsf{x}}$ | $\boldsymbol{\mathsf{x}}$ | $\boldsymbol{\mathsf{X}}$ | $\boldsymbol{\mathsf{X}}$ |                           |                           | $\mathbf X$               |
| 3              | $\bf{0}$     | $\bf{0}$     | $\mathbf{0}$      | $\mathbf{0}$   | 2                       |                           | X                              | $\mathbf x$               | $\mathbf x$               | X                         | X                         | X                         | X                         |                           |                           |                           |
| 4              | $\bf{0}$     | $\bf{0}$     | $\bf{0}$          |                | $\bf{0}$                | X                         | X                              | X                         | $\boldsymbol{\mathsf{X}}$ | X                         | $\boldsymbol{\mathsf{X}}$ | $\mathbf{x}$              |                           | X                         | $\pmb{\mathsf{X}}$        |                           |
| 5              | $\bf{0}$     | $\mathbf{0}$ | $\mathbf 0$       |                | 1                       | $\boldsymbol{\mathsf{X}}$ | X                              | $\boldsymbol{\mathsf{X}}$ | X                         | X                         | $\boldsymbol{\mathsf{X}}$ | $\mathbf x$               |                           | X                         |                           | $\boldsymbol{\mathsf{x}}$ |
| 6              | $\bf{0}$     | $\mathbf{0}$ | $\bf{0}$          |                | $\overline{2}$          |                           | X                              | $\boldsymbol{\mathsf{X}}$ | X                         | $\mathbf x$               | $\boldsymbol{\mathsf{X}}$ | $\boldsymbol{\mathsf{X}}$ |                           | $\boldsymbol{\mathsf{X}}$ |                           |                           |
| $\overline{7}$ | $\bf{0}$     | $\bf{0}$     | $\mathbf 0$       | $\overline{c}$ | $\overline{0}$          | X                         | $\boldsymbol{\mathsf{X}}$      | $\mathbf x$               |                           | X                         | $\mathbf{x}$              | $\mathbf{x}$              |                           |                           | $\mathbf{x}$              |                           |
| 8              | $\mathbf{0}$ | $\bf{0}$     | $\mathbf{0}$      | $\overline{2}$ | ı                       | $\mathbf{x}$              | X                              | $\mathbf x$               |                           | $\mathbf x$               | $\mathbf x$               | $\boldsymbol{\mathsf{X}}$ |                           |                           |                           | $\mathbf{x}$              |
| 9              | $\bf{0}$     | 0            | $\mathbf 0$       | $\overline{2}$ | $\boldsymbol{2}$        |                           | X                              | $\boldsymbol{\mathsf{X}}$ |                           | X                         | $\boldsymbol{\mathsf{x}}$ | $\mathbf X$               |                           |                           |                           |                           |
| 10             | $\bf{0}$     | $\bf{0}$     |                   | $\bf{0}$       | $\bf{0}$                | $\mathbf x$               | X                              | $\boldsymbol{\mathsf{X}}$ | X                         | $\boldsymbol{\mathsf{x}}$ | $\mathbf{x}$              |                           | X                         |                           | $\mathbf{x}$              |                           |
| 11             | 0            | $\mathbf{0}$ |                   | $\mathbf 0$    | 1                       | $\bf{X}$                  | X                              | $\boldsymbol{\mathsf{x}}$ | X                         | X                         | $\mathbf x$               |                           | $\boldsymbol{\mathsf{X}}$ |                           |                           | $\mathbf x$               |
| 12             | $\bf{0}$     | 0            |                   | $\bf{0}$       | $\mathbf{2}$            |                           | X                              | $\boldsymbol{\mathsf{X}}$ | X                         | X                         | X                         |                           | $\boldsymbol{\mathsf{X}}$ |                           |                           |                           |
| 13             | $\bf{0}$     | 0            |                   |                | $\bf{0}$                | X                         | $\mathbf x$                    | $\mathbf x$               | X                         | $\mathbf x$               | $\mathbf x$               |                           |                           | $\mathbf x$               | $\boldsymbol{\mathsf{X}}$ |                           |
| 14             | $\bf{0}$     | $\mathbf{0}$ |                   |                |                         | $\mathbf x$               | X                              | X                         | $\mathbf x$               | X                         | $\mathbf x$               |                           |                           | $\boldsymbol{\mathsf{X}}$ |                           | $\boldsymbol{\mathsf{X}}$ |
| 15             | 0            | $\bf{0}$     | 1                 |                | $\overline{\mathbf{c}}$ |                           | X                              | $\boldsymbol{\mathsf{X}}$ | $\mathbf{x}$              | X                         | $\boldsymbol{\mathsf{X}}$ |                           |                           | X                         |                           |                           |
| 16             | $\bf{0}$     | $\bf{0}$     | 1                 | $\overline{2}$ | $\bf{0}$                | X                         | $\mathbf x$                    | $\boldsymbol{\mathsf{x}}$ |                           | $\mathbf{x}$              | $\boldsymbol{\mathsf{X}}$ |                           |                           |                           | $\mathbf x$               |                           |
| 17             | $\bf{0}$     | $\mathbf{0}$ |                   | $\overline{2}$ | 1                       | $\mathbf{x}$              | X                              | X                         |                           | X                         | $\boldsymbol{\mathsf{x}}$ |                           |                           |                           |                           | $\mathbf x$               |
| 18             | $\mathbf{0}$ | 0            | 1                 | $\overline{2}$ | $\overline{2}$          |                           | X                              | $\boldsymbol{\mathsf{x}}$ |                           | X                         | $\boldsymbol{\mathsf{X}}$ |                           |                           |                           |                           |                           |
| 19             | 0            |              | $\bf{0}$          | $\mathbf{0}$   | $\bf{0}$                | X                         | X                              | $\mathbf x$               | $\boldsymbol{\mathsf{x}}$ | $\boldsymbol{\mathsf{X}}$ |                           | $\boldsymbol{\mathsf{X}}$ | $\mathbf{X}$              |                           | $\boldsymbol{\mathsf{X}}$ |                           |
| 20             | $\bf{0}$     |              | $\bf{0}$          | $\Omega$       | 1                       | $\boldsymbol{\mathsf{X}}$ | $\mathbf x$                    | X                         | $\boldsymbol{\mathsf{x}}$ | $\boldsymbol{\mathsf{X}}$ |                           | $\boldsymbol{\mathsf{x}}$ | $\mathbf x$               |                           |                           | X                         |
| 21             | $\bf{0}$     |              | $\bf{0}$          | 0              | $\mathbf{2}$            |                           | $\boldsymbol{\mathsf{X}}$      | $\mathbf x$               | $\boldsymbol{\mathsf{X}}$ | $\boldsymbol{\mathsf{X}}$ |                           | $\mathbf x$               | $\mathbf x$               |                           |                           |                           |
| 22             | 0            |              | $\mathbf{0}$      |                | $\bf{0}$                | $\mathbf x$               | $\mathbf x$                    | $\boldsymbol{\mathsf{x}}$ | $\boldsymbol{\mathsf{x}}$ | $\boldsymbol{\mathsf{X}}$ |                           | $\mathbf x$               |                           | X                         | $\mathbf X$               |                           |
| 23             | $\bf{0}$     |              | $\bf{0}$          |                | $\mathbf{1}$            | $\mathbf x$               | $\mathbf x$                    | $\boldsymbol{\mathsf{X}}$ | $\boldsymbol{\mathsf{X}}$ | $\mathbf{x}$              |                           | $\mathbf{X}$              |                           | $\mathbf x$               |                           | X                         |
| 24             | $\bf{0}$     |              | $\bf{0}$          |                | $\overline{2}$          |                           | $\mathbf x$                    | X                         | $\mathbf{x}$              | $\boldsymbol{\mathsf{X}}$ |                           | $\boldsymbol{\mathsf{X}}$ |                           | $\boldsymbol{\mathsf{x}}$ |                           |                           |
| 25             | $\bf{0}$     |              | $\bf{0}$          | $\overline{2}$ | $\bf{0}$                | $\boldsymbol{\mathsf{X}}$ | X                              | $\mathbf x$               |                           | $\pmb{\chi}$              |                           | $\boldsymbol{\mathsf{X}}$ |                           |                           | $\boldsymbol{\mathsf{X}}$ |                           |
| 26             | $\bf{0}$     |              | $\bf{0}$          | $\overline{2}$ | 1                       | $\mathbf{x}$              | X                              | $\mathbf x$               |                           | X                         |                           | $\pmb{\chi}$              |                           |                           |                           | $\boldsymbol{\mathsf{x}}$ |
| 27             | $\bf{0}$     |              | $\bf{0}$          | $\overline{2}$ | $\mathbf{2}$            |                           | X                              | $\boldsymbol{\mathsf{X}}$ |                           | $\boldsymbol{\mathsf{X}}$ |                           | $\boldsymbol{\mathsf{X}}$ |                           |                           |                           |                           |
| 28             | $\mathbf 0$  | 1            | $\mathbf{1}$      | $\bf{0}$       | $\bf{0}$                | $\bf{x}$                  | X                              | $\boldsymbol{\mathsf{X}}$ | $\mathbf x$               | X                         |                           |                           | X                         |                           | X                         |                           |
| 29             | $\bf{0}$     |              | 1                 | $\bf{0}$       |                         | $\mathbf{x}$              | X                              | $\boldsymbol{\mathsf{X}}$ | $\mathbf x$               | X                         |                           |                           | X                         |                           |                           | $\boldsymbol{\mathsf{x}}$ |
| 30             | 0            |              | $\mathbf{I}$      | $\Omega$       | $\overline{\mathbf{c}}$ |                           | X                              | X                         | $\mathbf x$               | $\mathbf x$               |                           |                           | X                         |                           |                           |                           |
| 31             | $\bf{0}$     |              |                   |                | $\bf{0}$                | X                         | X                              | $\boldsymbol{\mathsf{X}}$ | X                         | X                         |                           |                           |                           | X                         | $\boldsymbol{\mathsf{X}}$ |                           |
| 32             | $\bf{0}$     |              |                   |                |                         | $\mathbf x$               | $\pmb{\times}$                 | $\boldsymbol{\mathsf{X}}$ | X                         | X                         |                           |                           |                           | $\boldsymbol{\mathsf{x}}$ |                           | X                         |
| 33             | 0            |              |                   |                | $\overline{c}$          |                           | X                              | $\boldsymbol{\mathsf{x}}$ | X                         | $\boldsymbol{\mathsf{X}}$ |                           |                           |                           | $\mathbf x$               |                           |                           |
| 34             | 0            |              |                   | $\overline{c}$ | $\mathbf{0}$            | X                         | X                              | $\boldsymbol{\mathsf{X}}$ |                           | X                         |                           |                           |                           |                           | $\mathbf x$               |                           |
| 35             | 0            |              |                   | $\overline{2}$ | $\mathbf{1}$            | $\boldsymbol{\mathsf{X}}$ | X                              | $\boldsymbol{\mathsf{x}}$ |                           | X                         |                           |                           |                           |                           |                           | $\boldsymbol{\mathsf{X}}$ |

TABLE 3. - Program Options

a See table 1 for system control cards required for each system file

<sup>b</sup> Required when calculating multiple cases regardless of "IPRT11" value

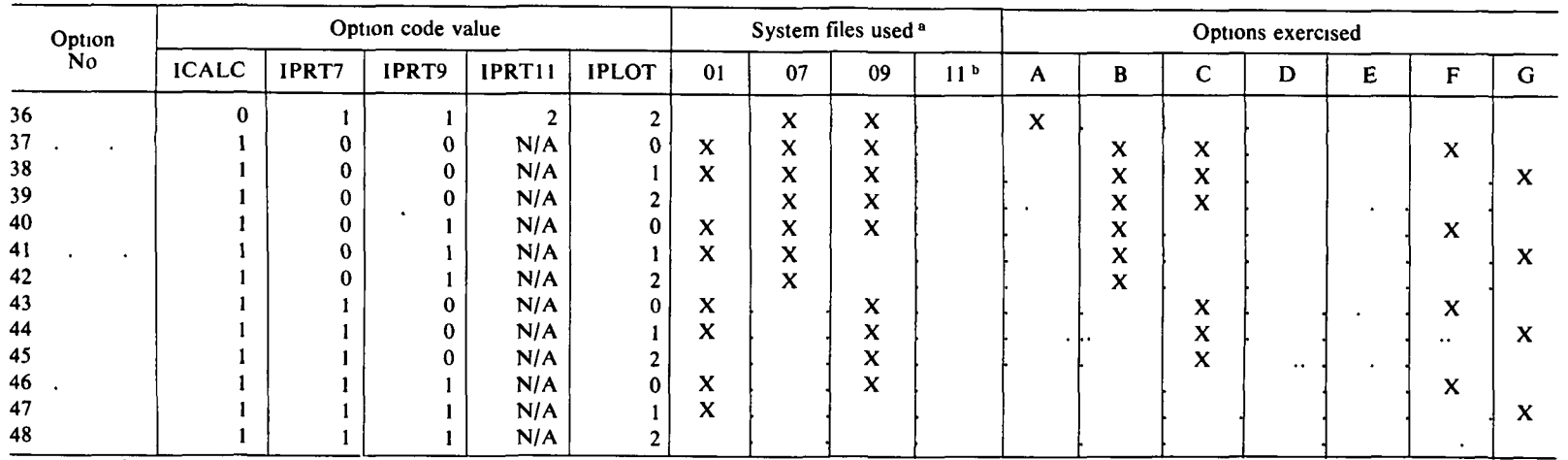

 $\lambda$ 

 $\mathbf{u}$  .

a See table 1 for system control cards required for each system file<br>
<sup>b</sup> Required when calculating multiple cases regardless of "IPRT11" value

Each requirement of a sky target experiment is considered separately in the program computations. Two assumptions made that affect the overall problem and are defined early in the program structure are.

- (1) The input position coordinates of each tracking station and of the target's release point use the Fisher Earth model.
- (2) The value used for the mean radius of the Earth and for the definition of one Earth radius is 6371.024 km.

Other assumptions are:

- (1) The program calculations use a spherical Earth model. This requires a transformation of input position coordinates from the given geodetic Earth model to the spherical Earth model of radius 6371.024 km.
- (2) The drift rate of the target after its release is constant, and the movement is in an east-west direction.
- (3) The position coordinates of any aircraft tracking station are given in half-hour increments from target release time. Aircraft position is treated as a set of discrete fixed locations rather than as a continuous flight pattern.
- (4) Release window calculations are accurate to within 1 mm of time

The analysis for each constraint of the release window problem can now be defined.

#### TARGET ILLUMINATION

The sky target must be illuminated by the Sun throughout the experimental period. The time that the target passes into the Earth's shadow (umbra-penumbra region) must be determined. Initially, consider the target to be Earth fixed at a given geocentric latitude, longitude, and altitude above the Earth's center of mass. As such, the target may or may not pass through the Earth's shadow in a given 24-hr period. This event is a function of the Sun's declination, the target's declination, and the height of the target above the surface of the Earth.

Figure 6 illustrates a situation in which the target does not pass through the Earth's shadow. This occurs whenever the absolute value of the Sun's declination and the target's declination is greater than the angular radius of the Earth's shadow; that is,

$$
|\delta_s + \delta_c| > r_s \tag{1}
$$

where

 $\delta_s$  = the Sun's declination in radians

 $\delta_c$  = the target's declination in radians

 $r_s$  = the angular radius of the shadow in radians

Equation (1) results because the declination of the shadow's center is the negative of the Sun's declination.

Because  $\delta_c$  is known and  $\delta_s$  can be determined from an ephemens table,  $r_s$  can be computed.

Figure 7 is used to illustrate the geometric relationships necessary for the solution of  $r_s$ .

The following variables are defined:

- $M =$  the mean distance in Earth radii units (ERU) between the Earth's and Sun's center of mass
- $P$ =the distance in ERU's from the Earth's center to the tip of the penumbra cone
- $H =$  the distance in ERU's of the target from the Earth's center

 $R_E$  = the radius in ERU's of the Earth

 $R_S$  = the radius in ERU's of the Sun

From similar triangles,

$$
\frac{R_S}{M-P} = \frac{R_E}{P}
$$
 (2)

Because

$$
R_E = 1
$$
  

$$
P = \frac{M}{R_S + 1}
$$

The following angles, which are measured at the Earth's center of mass (fig. 7), are defined:

- $A =$  the angle in radians between the Earth-Sun line and the edge of the shadow region
- $B$  = the angle in radians between the edge of the shadow region and the tangency point of the Earth-Sun penumbra line
- $C =$  the angle in radians between the tangency point of the Earth-Sun penumbra line and the Earth-Sun line

$$
A + B + C = \pi \text{ rad}
$$
 (3)

where

$$
B = \arccos 1/H
$$
  
C = \arccos 1/P = \arccos [(R<sub>s</sub>+1)/M]

Using the mean values of  $R_s = 109.12R_E$  and  $M = 23.454.86R_E$ ,

$$
C = 89^{\circ}44' = 1.5661 \text{ rad}
$$

equation (3) can be rearranged in the form

$$
A = \frac{\pi}{2} - B + \frac{\pi}{2} - C
$$

or

$$
A = \arcsin \frac{1}{H} + 0.0045 \text{ rad} \tag{4}
$$

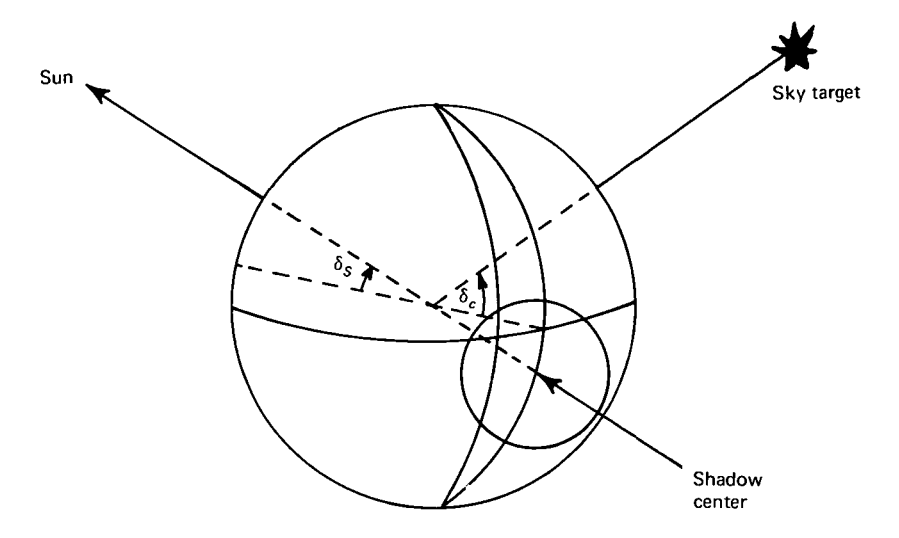

FIGURE 6 —Sky target outside Earth's shadow

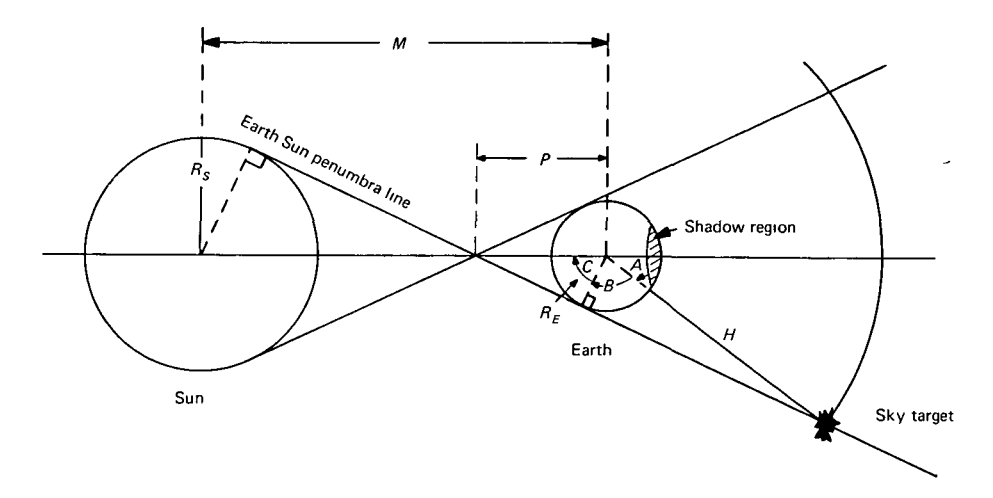

FIGURE 7 - Geometric relationships and shadow radius

The angular radius of the shadow

$$
r_s = R_E A = A \text{ rad} \tag{5}
$$

Therefore, equation (4) may be used to compute the radius of the shadow in radians, which is approximately 0.169 88 for a target distance  $H = 6R_E$ .

The time that any portion of the sky target is within the Earth's shadow can now be calculated. A cloud-type target is expected to grow in the direction of the geomagnetic poles and drift in the transverse direction after its release. It is assumed that cloud growth is constant and in a geographic north-south direction. Drift rate is assumed to be constant and in an east-west direction. A model of the cloud's behavior after its release can then be constructed.

Consider the target's release at some point  $(\alpha_c, \delta_c)$ , where

- $\alpha_c$  = the right ascension of the release point measured positive eastward from the Greenwich meridian
- $\delta_c$  = the declination of the release point

After release, the target will drift at some rate  $R_6$  rad/hr and elongate along the magnetic-field lines at some rate of  $2R_8$  rad/hr.

At the end of the experimental period, the extremities of the visible target will be at the points  $(\alpha_1, \delta_1)$  and  $(\alpha_2, \delta_2)$  and are defined as

$$
\alpha_1 = \alpha_2 = \alpha_c + (R_6 + \omega)R_7 \tag{6}
$$

$$
\delta_1 = \delta_c + R_8 R_7 \tag{7}
$$

$$
\delta_2 = \delta_c - R_8 R_7 \tag{8}
$$

where

 $R_7$  = duration in hours of the experimental period  $\omega$  = rotational velocity of the Earth

The region covered by the target from time of release to the end of the experimental period is within a triangle as shown in figure 8. Note that the Earth's shadow region is described as a circle.

For a given day, the right ascension and declination of the Earth's shadow center is assumed fixed. The right ascension of the release point varies with respect to time. Imagine the Earth's shadow region fixed and the entire triangular-shaped region covered by the target moving at a constant rate of change of nght ascension. The target's model will then intersect at some points with the Earth's shadow region provided that either

or  
\n
$$
|\delta_1 - \delta_s| < r_s
$$
\nor  
\n
$$
|\delta_2 - \delta_s| < r_s
$$
\nor  
\n
$$
|\delta_c - \delta_s| < r_s
$$

The problem then is to determine at what universal times must the sky target be released to avoid the Earth's shadow. To answer this, the points of intersection of each line segment of the triangle with the shadow region must be determined if a solution exists and is possible. If  $T<sub>d</sub>$  is the time of release causing the target to enter the shadow region as determined for each line segment of the triangle  $(i=1, 2, 3)$  and  $T_i$  is the time of release causing the target to exit the shadow region as determined for each line segment of the triangle  $(i=1, 2, 3)$ , then

$$
T_0 = \min (T_0^1, T_0^2, T_0^3) \tag{9}
$$

and

$$
T_f = \max(T_f^1, T_f^2, T_f^3) \tag{10}
$$

for valid solutions of  $T_0^i$  and  $T_f^i$ .

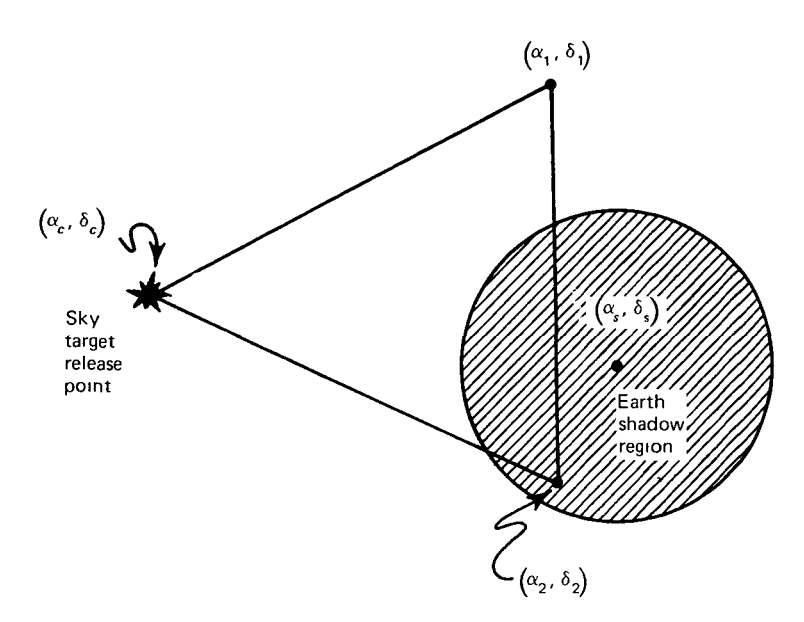

FIGURE 8 — Movement of sky target in Earth's shadow

The first point of contact of each line segment with the Earth's shadow region will be either at the endpoints of the line or at some point within the line segment.

Consider the case when the initial point of contact of the Earth's shadow region is a point within the line segment with endpoints  $(\alpha_{\epsilon}, \delta_{\epsilon})$  and  $(\alpha_1, \delta_1)$ . The right ascension of the release points  $\delta_c$  for which this line will be tangent to the Earth's shadow region must be determined. The slope of this line will remain constant, and its value is  $R_8/(R_6 + \omega)$ . The declination of the release point is time invariant and will also be constant. The intercept  $b_1$  of the line at the time of tangency with the Earth shadow region can now be determined The equation of the line is

$$
\delta = \frac{R_8}{R_6 + \omega} \alpha + b_1 \tag{11}
$$

for some point  $(\alpha, \delta)$  of the line segment.

The distance from the line (when tangent to the Earth's shadow region) to the center of the Earth's shadow is equal to the shadow radius, and

$$
r_s = \frac{|R_s \alpha_s - (R_6 + \omega) \delta_s + (R_6 + \omega) b_1|}{\sqrt{(R_6 + \omega)^2 + R_s^2}}
$$
(12)

Solving for  $b_1$ ,

$$
b_1 = \frac{(R_6 + \omega) \, \delta_s - R_8 \alpha_s \pm r_s \, \sqrt{(R_6 + \omega)^2 + R_8^2}}{R_6 + \omega} \tag{13}
$$

Therefore, the values of right ascension for the release point when the line is tangent to the Earth's shadow region is

$$
\alpha_c = \frac{R_6 + \omega}{R_8} (\delta_c - b_1) \tag{14}
$$

and the time of release is

$$
t = \frac{\alpha_c - \lambda_c - HA_0}{1 + \Delta} \tag{15}
$$

where

- $\lambda_c$  = the longitude of the target release point measured positive eastward from the Greenwich meridian
- $HA<sub>0</sub>$  = Greenwich hour angle of Aries at 0 hr universal time (UT) of the given day

$$
\Delta = 0.002\ 737\ 909
$$

Two values of  $b_1$  are found from equation (13). Hence, two values for t are calculated, which represent the two points of tangency for the line to the Earth's shadow region. Because the right ascension of the release point will always move in one direction, the smaller value of  $t$  will always represent the time of entry into the Earth's shadow region.

In the other case, the relative position of the Earth's shadow region to the line segment could be such that the endpomts of the line segment will contact the Earth's shadow region at an earlier time. The point of contact will be at the edge of the Earth's shadow region and the distance from this point to the Earth's shadow center is equal to the shadow radius. Thus

$$
(\alpha - \alpha_s)^2 + (\delta - \delta_s)^2 = r^2 \tag{16}
$$

If the contact point is at the release point, set

and

Time of release is then found from equation (15). For the contact point to be 
$$
(\alpha_1, \delta_1)
$$
, set

$$
\alpha_1 = \alpha
$$

$$
\delta_1 = \delta
$$

and the time of release is found by using equation (6) and then equation (15).

A similar analysis for both cases is used for the side of the triangle whose line segment is between points  $(\alpha, \delta)$  and  $(\alpha_2, \delta_2)$ . The slope for this line is

$$
\frac{-R_8}{R_6+\omega}
$$

For the side of the triangle representing the position of the target at the end of the experiment, the slope of this line is 90°. The equation then would be

$$
t = \frac{\alpha_s + (R_6 + \omega) R_7 \pm r_s - \lambda_c - HA_0}{1 + \Delta}
$$
 (17)

for the case  $\delta_2 \leq \delta_s \leq \delta_1$ .

$$
\alpha_c = \alpha
$$

$$
\delta_c = \delta
$$

Otherwise,

$$
t = \frac{(R_6 + \omega) R_7 \pm \sqrt{r_s^2 - (\delta - \delta_s)^2} - \lambda_c - \text{HA}_0}{1 + \Delta} \tag{18}
$$

where  $\delta = \delta_1$  whenever  $\delta_s > \delta_1$  and  $\delta = \delta_2$  whenever  $\delta_s < \delta_2$ .

### TARGET ELEVATION

Another factor considered in the program is the elevation look angle above local horizon from each tracking station to the sky target. The analysis of target elevation is generalized to permit look angle to be a variable rather than a fixed argument.

Consider an Earth-fixed tracking station located at point  $S_i$  (fig. 9). Construct a vector from  $S_i$ , at an elevation angle of E deg. Rotating this vector about the point  $S_i$  describes a conical shape with apex at  $S_i$ . Any point within this described conical region will then have an elevation look angle greater than  $E$  deg from  $S<sub>t</sub>$ . The elevation constraint is satisfied whenever the target remains within the conical region for the duration of the experimental period.

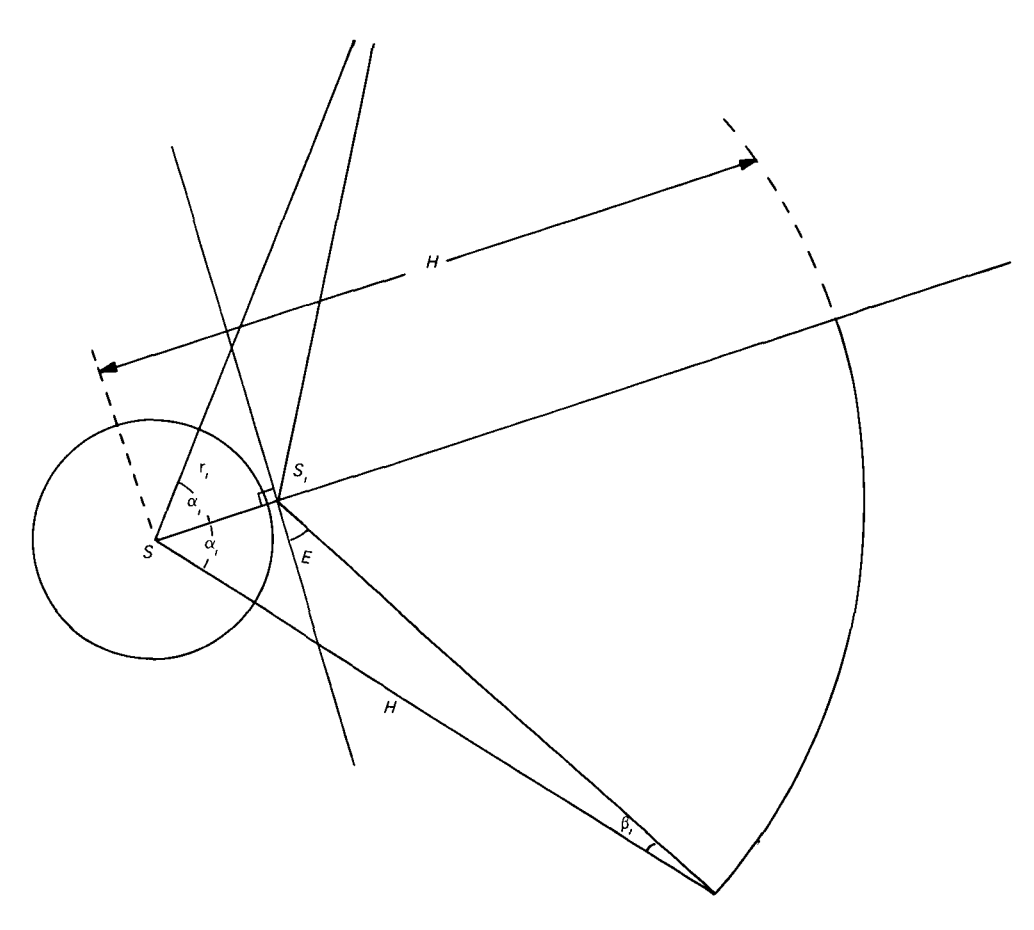

FIGURE 9 — Elevation look angle

From figure 9,

$$
\frac{\sin \beta_i}{r_i} = \frac{\sin (\pi/2 + E)}{H} = \frac{\cos E}{H}
$$
 (19)

where

- $r_i$  = distance in ERU's from the Earth's center to  $S_i$
- $H =$  distance in ERU's from the Earth's center to the target
- $\beta_i$  = angle in radians at the intersection of the height of the vector from  $S_i$ to the height of the target for elevation  $E$  and the vector  $H$

Then,

$$
\alpha_i = \pi - (\pi/2 + E + \beta_i)
$$
  
=  $\frac{\pi}{2} - E - \arcsin\left(\frac{r_i}{H}\cos E\right)$  (20)

Project the base of this conical region onto the surface of the spherical Earth model. The shaded region shown in figure 10 is the region that satisfies the elevation constraint. The arc radius of the shaded region is

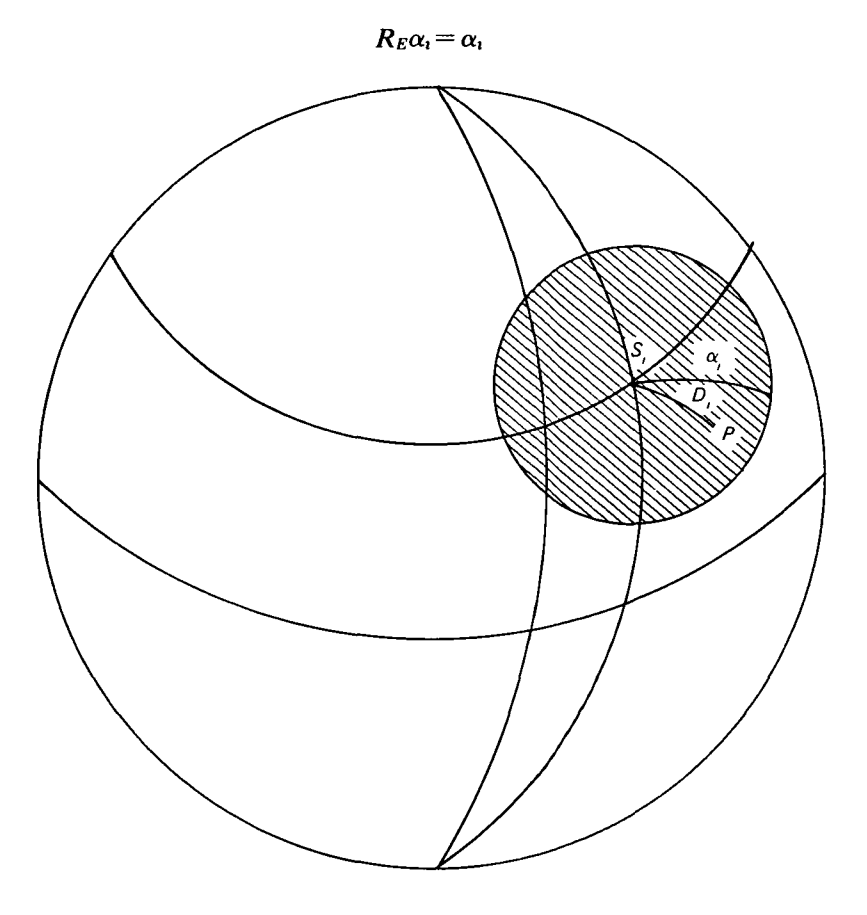

FIGURE 10 —Elevation constraint on Earth model

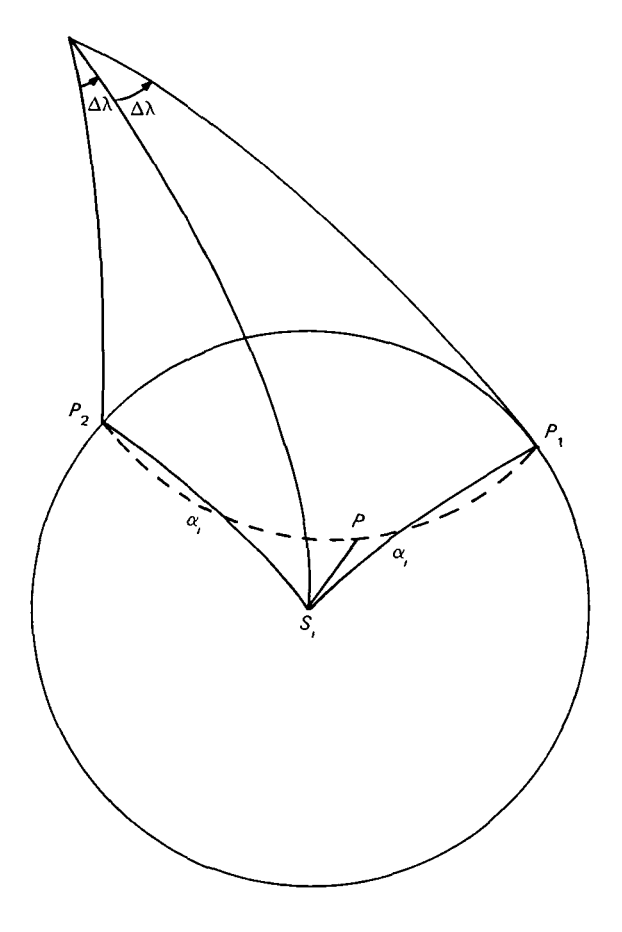

FIGURE 11 —Target drift on Earth model

Let  $P$  be the projection of the target release point onto the Earth's surface. The target has an elevation angle greater than  $E$  deg whenever the arc radius from  $S_t$  to P is less than  $\alpha_t$ . Denote this arc radius as  $D_t$ . Using spherical trigonometry,

$$
\cos D_t = \cos\left(\frac{\pi}{2} - \phi_t\right) \cos\left(\frac{\pi}{2} - \phi_c\right) + \sin\left(\frac{\pi}{2} - \phi_t\right) \sin\left(\frac{\pi}{2} - \phi_c\right) \cos\left(\lambda_t - \lambda_c\right) \tag{21}
$$

where

$$
(\phi_i, \lambda_i)
$$
 = geometric latitude and longitude of tracking station  $S_i$   
\n $(\phi_c, \lambda_c)$  = geometric latitude and longitude of the sky target projection at  
\npoint P

The question arises of whether the target will drift out of the region during the experimental period Because the assumed drift is in an east-west direction, the change in target position will be reflected as a longitudinal change only. Consider points  $P_1$  and  $P_2$  at the edge of the region at geocentric latitude  $\phi_c$  (fig. 11). For an easterly drift, the target will move toward  $P_1$ . The arc radius from  $S_1$  to  $P_1$  or  $P_2$  is  $\alpha_i$ . From figure 11, we see that the differences in longitude, denoted by  $\Delta\lambda$ , between S, and  $P_1$  and between S, and  $P_2$  are equal. Then

$$
\Delta\lambda = \arccos \frac{\cos \alpha_i - \sin \phi_i \sin \phi_c}{\cos \phi_i \cos \phi_c}
$$
 (22)

$$
\lambda_1 = \lambda_1 + \Delta \lambda \tag{23}
$$

$$
\lambda_2 = \lambda_1 - \Delta \lambda \tag{24}
$$

where

 $\lambda_1$  = longitude in radians at point  $P_1$ 

 $\lambda_2$  = longitude in radians at point  $P_2$ 

The time it will take a target to drift from  $P$  to  $P_1$  (for an easterly drift) is

$$
T = \left| \frac{\lambda_c - \lambda_1}{R_6} \right| \qquad \text{hr} \tag{25}
$$

and from  $P$  to  $P_2$  (for a westerly drift) is

$$
T = \left| \frac{\lambda_c - \lambda_2}{R_6} \right| \qquad \text{hr} \tag{26}
$$

where  $R_6$  is the given drift rate in units of radians per hour.

If the total required tracking time is  $R_7$  hr and  $T \ge R_7$ , where  $R_7$  is the duration of the experimental period, then the elevation constraint is satisfied. If  $T < R<sub>7</sub>$ , the program prints a statement naming the tracking station and giving the value of  $T$ . The program then continues with the remainder of its calculations.

When an aircraft is used as a tracking station, assume that the path and speed of the aircraft will be such that its position at target release and at the end of the experimental period are checked. Use these position coordinates to determine arc radius  $D_i$ . The elevation constraint is satisfied whenever  $D_i < \alpha_i$  for both positions.

### SUN AND MOON

The period for which the Sun and the Moon constraints will hold for a given tracking station *i* is initially approximated. Let  $(T_{0<sub>i</sub>, T<sub>f<sub>i</sub></sub>)$  be the time period for the Sun (Moon) constraint to be satisfied at station  $i$  for a given day

Initially in hours.

$$
T_{0_i} = (19.0 - K\lambda_i) \text{ mod } 24 \tag{27}
$$

and

$$
T_{f_i} = (5.0 - K\lambda_i) \mod 24 \tag{28}
$$

where 19.0 and 5.0 are approximate astronomical twilight times at the Greenwich meridian. As before

 $K =$  conversion factor from radians to hours  $\lambda_i$  = longitude in radians of tracking station *i* 

Because the Moon is not on a yearly cycle, as is the Sun, an epoch date of January 0, 1970, is used in the initial approximation. For the Moon, again using approximate times of moonset (11.5 hr UT) and moonnse (0.0 hr UT) at the Greenwich meridian,

$$
T_{0_1} = [11.5 + 0.82 (J - J_0) - K\lambda_1] \text{ mod } 24 \qquad (29)
$$

$$
T_{f_1} = [0.0 + 0.82 (J - J_0) - K\lambda_1] \text{ mod } 24 \tag{30}
$$

where

 $J=$  Julian date for the initial day  $J_0$ = Julian date for January 0, 1970

To determine an accurate time period  $(T_{0<sub>1</sub>}, T_{f<sub>1</sub>})$  for the Sun's (Moon's) constraint to be met at station  $i$ , find the inertial rectangular coordinates of the Sun (Moon) for the initial time  $T_{0<sub>1</sub>}$ . Transforming these coordinates to a topocentric system (see app. A) with origin at  $S<sub>1</sub>$ , we find the depression angle for the Sun (Moon) from  $S<sub>i</sub>$  to be

$$
E = \arcsin \frac{X}{r}
$$
 (31)

where

 $X$ = the topocentric X coordinate in ERU's for the Sun (Moon) at time  $T_0$ ,  $r$  = the distance in ERU's from  $S<sub>i</sub>$  to the Sun (Moon)

Define  $R_3$  as the depression angle constraint in radians of the Sun and  $R_4$  as the depression angle constraint in radians of the Moon. If

$$
\left| 1.0 - \frac{E}{R_3} \right| < 10^{-4} \tag{32}
$$

then  $T_{0i}$  is the universal time for the beginning of the time period for the Sun constraint at station *i*.

For the Moon, equation (32) becomes

$$
\left| 1.0 - \frac{E}{R_4} \right| < 10^{-4} \tag{33}
$$

If either equation (32) or (33) is invalid, then a three-point interpolation is done to determine the  $T_{\mathfrak{o}_t}$  that satisfies these equations. For this interpolation, set

$$
\Delta t_1 = E - R_3 \tag{34}
$$

$$
E_1 = E \tag{35}
$$

$$
T_{0_i} = T_{0_i} + \Delta t_1 \tag{36}
$$

Now compute the Sun's (Moon's) inertial coordinates for the new value of  $T_{0}$ . Transforming to the topocentric coordinate system, a new value for E in equation (31) is found. If equation (32) or (35) is still invalid, then set

$$
\Delta t_j = \left| \frac{t_{j-1}}{E - E_{j-1}} \right| (E - R_3) \tag{37}
$$

(replace  $R_3$  by  $R_4$  in the case of the Moon):

and

$$
E_j = E \tag{38}
$$

$$
T_{0_i} = T_{0_i} + \Delta t_j \tag{39}
$$

This iterative procedure is to be repeated until equation (32) or (33) is satisfied or until  $j = 15$ . The program will stop if  $j = 15$  because this system should converge rapidly.

To determine  $T_{f_1}$ , the same logic is used by replacing  $T_{0_1}$  by  $T_{f_1}$  in the above equations. However, instead of equations (36) and (39) use

$$
T_{f_i} = T_{f_i} - \Delta t_1
$$

and

$$
T_{f_i} = T_{f_i} - \Delta t_{f_i}
$$

respectively.

For these time periods to remain valid during the tracking of a sky target, subtract  $R_7$  from  $T_{f_1}$ .

If the target is released at some time within  $(T_0, T_1, -R_7)$ , then the Sun's (Moon's) depression angle will be less than the required depression angle.

The positions of the aircraft at time of target release and at the end of the experimental period are used to determine its time interval satisfying the Sun and Moon constraints.

Let  $(t_0, t_f)$  be the interval found for the position of the aircraft at time of release, and let  $(t_0, t_f)$  be the interval found for the position of the aircraft at the end of the experimental period. Then, the time interval for the aircraft is the intersection of these two intervals

$$
(T_{0_i}, T_{f_1}) = (t_0, t_f) \cap (t'_0 - R_7, t'_f - R_7) \tag{40}
$$

This is true for both the Sun and the Moon requirements.

### TOTAL SKY BRIGHTNESS

Sky background brightness in the field of view of the optical instrumentation at each site is not to exceed  $R_5$  rayleighs for a given wavelength. For practical purposes, consider only this brightness along the line of sight between each tracking station and the sky target.

The total sky brightness in rayleighs is expressed as being

$$
B_{t_1} = B_{a_1} + (B_{s_1} + B_{s_1}) \ (0.73 \sec z_1) \tag{41}
$$

where

 $B_{t\tau}$  = total sky brightness at a given point in the sky

 $B_{a}$  = the airglow brightness at the given point in the sky

 $B_{s_1}$  = brightness of stars at the given point

 $B_{z_1}$  = brightness due to zodiacal light at the given point

 $Z_i$  = zenith angle in radians or the angle measured from station *i*'s zenith to the vector from station i to the release point.

$$
B_{ai} = (0.8 \sec Z_1) \cdot (0.73 \sec z_1 - 1) \tag{42}
$$

Before calculating  $B_{t_1}$  from equation (41), the geometrical relationships between each station  $i$  and the target are defined with respect to time.

Airglow brightness is a function of angle  $Z_i$ . Let P be the position of the release point, and let  $S_i$  be the position of station i. Describe the coordinates for P and  $S_i$  in terms of these geodetic coordinates. That is

$$
P = P(h'_p, \phi'_p, \lambda'_p)
$$

$$
S_i = S(h'_i, \phi'_i, \lambda'_i)
$$

where

 $h'_p$  = altitude in ERU's of release point above the Earth's surface

 $\phi'_{p}$  = geodetic latitude in radians of the release point

 $\lambda'_p$  = longitude in radians of the release point

 $h'_{i}$  = altitude in ERU's of station *i* above the Earth's surface

 $\phi'_i$  = geodetic latitude in radians of station *i* 

 $\lambda'_1$  = longitude in radians of station i

Now determine

(1)  $u_i$  = vector from the Earth's center to station i

(2)  $v=$  vector from the Earth's center to release point

(3)  $w_i$  = vector from station *i* to release point

(4)  $\mathbf{u}' =$  unit vector coincident with the zenith of station i

These vectors are shown in figure 12.

The components of  $\mathbf{u}_i$  and  $\mathbf{v}$  are functions of the polar coordinates of the release point and of station  $i$ .

The rectangular components of  $\mathbf{u}_i$  and  $\mathbf{v}$  are

$$
u_{ix} = r_i \cos \phi_i \cos \lambda_i \tag{43}
$$

$$
u_{ij} = r_i \cos \phi_i \sin \lambda_i \tag{44}
$$

$$
u_{iz} = r_i \sin \phi_i \tag{45}
$$

and

$$
v_x = r_p \cos \phi_p \cos \lambda_p \tag{46}
$$

$$
v_y = r_p \cos \phi_p \sin \lambda_p \tag{47}
$$

$$
v_z = r_p \sin \phi_p \tag{48}
$$

where

 $r<sub>t</sub>$  = radial distance in ERU's from the Earth's center to station i

 $\phi_i$  = geocentric latitude in radians of station *i* 

 $r_p$  = radial distance in ERU's from the Earth's center to the release point

 $\phi_n$  = geocentric latitude in radians of the release point

 $\bar{\mathbf{v}}$ 

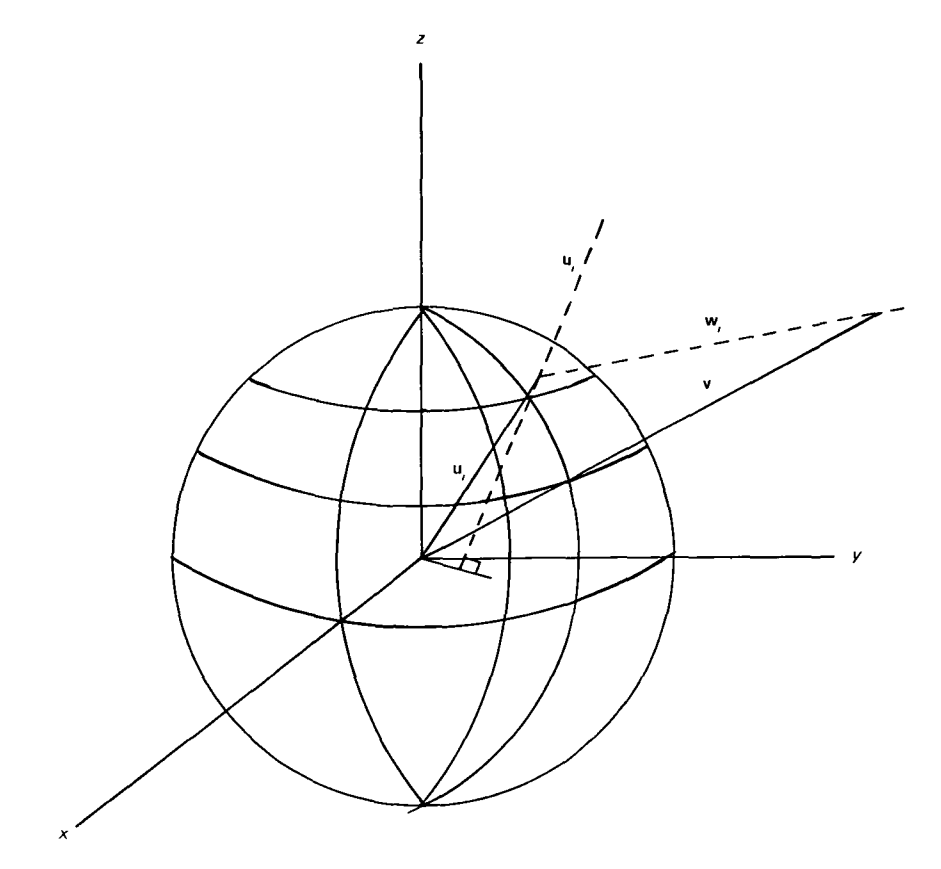

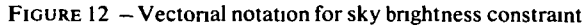

By definition

$$
\mathbf{w}_i = \mathbf{v} - \mathbf{u}_i \tag{49}
$$

The components of the unit vector  $u'_i$  are

$$
u'_{ix} = \cos \phi'_i \cos \lambda_i \tag{50}
$$

$$
u'_{iy} = \cos \phi'_i \sin \lambda_i \tag{51}
$$

and

$$
u'_{iz} = \sin \phi'_i \tag{52}
$$

By the definition of the dot product of two vectors,

$$
\cos Z_i = \frac{\mathbf{u}'_i \cdot \mathbf{w}_i}{|\mathbf{w}_i|}
$$

or

$$
\cos Z_{i} = \frac{1}{|\mathbf{w}_{i}|} \left[ u'_{ix} w_{ix} + u'_{iy} w_{iy} + u'_{iz} w_{iz} \right]
$$
(53)

Define

$$
C_i = (0.73)^{\sec z_i} \tag{54}
$$

Then equation (42) becomes

$$
B_{ai} = \frac{0.8 C_1}{0.73 \cos Z_1}
$$
 (55)

which is the airglow contribution to sky brightness from station  $i$  to the release point.

During the experimental period, the target has a drift rate of  $R_6$  rad/hr relative to the Earth. The zenith angle and, hence, the airglow bnghtness will vary because of the change in direction of vector w,.

The Earth-relative position of the sky target  $t$  hours after release will be

$$
P'=P'\ (r_{p'}\phi_{p'}\lambda'_p)
$$

where

 $\lambda'_p = \lambda_p + R_6t$  (56)

Let  $w_i$  be the vector from  $S_i$  to P'. Its geocentric rectangular coordinates are then

$$
w'_{1x} = r_p \cos \phi_p \cos \lambda'_p - u_{1x}
$$
  

$$
w'_{1y} = r_p \cos \phi_p \sin \lambda'_p - u_{1y}
$$
  

$$
w'_{1z} = r_p \sin \phi_p - u_{1z}
$$

Combining the results of equations (46), (47), and (48) with the result of equation (56),

$$
w'_{ix} = v_x \cos R_6 t - v_y \sin R_6 t - u_{ix} \tag{57}
$$

$$
w_{iy}' = v_x \sin R_6 t + v_y \cos R_6 t - u_{iy} \tag{58}
$$

$$
w_{iz}' = v_z - u_{iz} \tag{59}
$$

The geocentric rectangular coordinates of the aircraft's position  $t$  hours after release are appropriately used for component values  $u_{1x}$ ,  $u_{1y}$ , and  $u_{1z}$  in the above three equations Airglow brightness seen from the aircraft  $t$  hours after target release is found by using the results of these three equations in equations (53), (54), and (55).

#### ZODIACAL LIGHT AND STARLIGHT

The analysis for determining brightness due to zodiacal light and starlight must be investigated separately because the two light sources are time dependent. For the analysis, define the components of the vectors  $\mathbf{u}_i$ , v, and  $\mathbf{w}_i$  in an inertial reference frame. The mertial reference frame is defined as a righthanded rectangular coordinate system with the x-axis directed toward the first

point of Aries, the z-axis coincident with the Earth's polar axis, and the  $y$ -axis completing the right-handed system. The origin of the system is at the Earth's center.

The z-axis of the inertial reference frame and of the geocentric reference frame are coincident. The angular difference between the inertial  $x$ -axis and the inertial  $y$ -axis and their respective axes in the geocentric coordinate system is the Greenwich hour angle HA. For some universal time  $T$  of a given day

$$
HA=HA_0+T(1.0+\Delta)
$$
 (60)

where

 $HA<sub>0</sub>$  = the Greenwich hour angle in hours at zero hours UT of the given day  $\Delta = 0.002$  737 909

The inertial components of vectors  $u_i$  and v are

$$
u'_{1x} = |\mathbf{u}_1| \cos \phi_1 \cos (HA + \lambda_1)
$$
 (61)

$$
u'_{ij} = |\mathbf{u}_i| \cos \phi_i \sin (HA + \lambda_i)
$$
 (62)

$$
u_{1z}^{\prime} = u_{1z} = |\mathbf{u}_1| \sin \phi_1 \tag{63}
$$

$$
v_x' = |\mathbf{v}| \cos \phi_p \cos (HA + \lambda_p) \tag{64}
$$

$$
v'_y = |\mathbf{v}| \cos \phi_p \sin \left( H A + \lambda_p \right) \tag{65}
$$

$$
v'_z = v_z = |\mathbf{v}| \sin \phi_p \tag{66}
$$

Using the results of equations (43) through (48) and noting that  $|u_i|=r_i$  and  $|v|$  $=r_p$ , we have

$$
u_{ix} = |\mathbf{u}_i| \cos \phi_i (\cos HA \cos \lambda_i - \sin HA \sin \lambda_i)
$$
  
\n
$$
u'_{ix} = \mathbf{u}_{ix} \cos HA - u_{iy} \sin HA
$$
  
\n
$$
u_{iy} = |\mathbf{u}_i| \cos \phi_i (\sin HA \cos \lambda_i + \cos HA \sin \lambda_i)
$$
  
\n
$$
u'_{iy} = u_{ix} \sin HA + u_{iy} \cos HA
$$
\n(68)

For v,

$$
v_x' = v_x \cos HA - v_y \sin HA \tag{69}
$$

$$
v'_y = v_x \sin HA + v_y \cos HA \tag{70}
$$

The components of  $w_i$  are defined by equation (49).

The zodiacal light brightness and the starlight brightness in the direction of  $w<sub>i</sub>$  are found in appropriate tables. Values of zodiacal light brightness for given ecliptic latitude versus elongation are found in table 4, and values for starlight brightness versus inertial latitude and longitude are found in table 5. Both tables are in units of 10th visual magnitude stars per square degree. The zodiacal light

 $\overline{\phantom{a}}$ 

 $\mathbf{V}$ 

 $\mathcal{A}^{\pm}$ 

| Ecliptic<br>latitude |             |      |      |      |     |     |     | Elongation (celestial longitude minus mean longitude of Sun, $\lambda - \lambda_0$ ) |     |     |     |     |                 |     |     |     |     |     |     |
|----------------------|-------------|------|------|------|-----|-----|-----|--------------------------------------------------------------------------------------|-----|-----|-----|-----|-----------------|-----|-----|-----|-----|-----|-----|
| β                    | $\mathbf 0$ | 10   | 20   | 30   | 40  | 50  | 60  | 70                                                                                   | 80  | 90  | 100 | 110 | 120             | 130 | 140 | 150 | 160 | 170 | 180 |
| 90                   | 70          | 70   | 70   | 70   | 70  | 70  | 70  | 70                                                                                   | 70  | 70  | 70  | 70  | 70              | 70  | 70  | 70  | 70  | 70  | 70  |
| 80                   | 80          | 79   | 78   | 77   | 74  | 73  | 73  | 73                                                                                   | 72  | 72  | 72  | 72  | 72              | 71  | 71  | 71  | 71  | 71  | 71  |
| 70                   | 105         | 101  | 99   | 96   | 90  | 83  | 80  | 78                                                                                   | 76  | 76  | 76  | 75  | 75 <sub>1</sub> | 75  | 74  | 74  | 74  | 74  | 73  |
| 60                   | 135         | 131  | 125  | 117  | 107 | 98  | 93  | 90                                                                                   | 86  | 84  | 83  | 83  | 82              | 82  | 81  | 81  | 80  | 79  | 78  |
| 50                   | 180         | 170  | 160  | 150  | 135 | 123 | 112 | 101                                                                                  | 97  | 94  | 93  | 90  | 89              | 88  | 87  | 87  | 87  | 86  | 85  |
| 40                   | 270         | 250  | 220  | 190  | 175 | 155 | 143 | 130                                                                                  | 118 | 108 | 103 | 99  | 98              | 97  | 95  | 94  | 93  | 93  | 93  |
| 30                   | 460         | 400  | 360  | 300  | 260 | 200 | 180 | 160                                                                                  | 146 | 133 | 120 | 112 | 108             | 106 | 105 | 105 | 106 | 108 | 108 |
| 20                   | 800         | 700  | 610  | 500  | 390 | 300 | 250 | 200                                                                                  | 175 | 155 | 143 | 129 | 1221            | 118 | 117 | 120 | 124 | 127 | 130 |
| 10                   | 1400        | 1200 | 1000 | 960  | 700 | 480 | 350 | 270                                                                                  | 220 | 185 | 165 | 149 | 135             | 128 | 126 | 130 | 136 | 143 | 146 |
| $\bf{0}$             | 3000        | 1800 | 1500 | 1200 | 950 | 700 | 430 | 310                                                                                  | 250 | 200 | 180 | 160 | 145             | 136 | 133 | 138 | 146 | 160 | 180 |

TABLE 4.-Zodiacal Light in 10th Visual Magnitude Stars  $deg^{-2}$ 

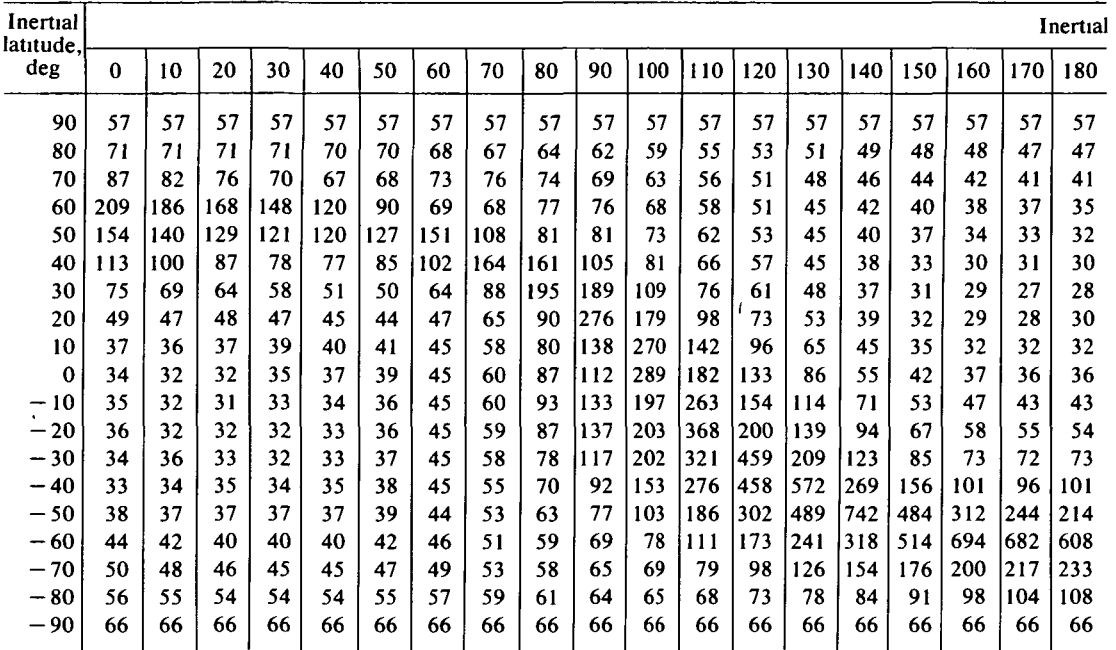

table was adopted from figure 5 of reference 2 and the starlight table was adopted from reference 3. The definition of the ecliptic coordinate system is found in reference 4. Interpolation of these tables gives the sky brightness due to zodiacal light  $B_z$  and starlight  $B_s$  in the direction of vector  $w_i$  at universal time *t*. The total sky background brightness for this time is calculated from equation (41).

The computation of  $B_{t_1}$  for universal time t has been described. The problem is to find the time interval  $(T_{0_1}, T_{f_1})$  for which the total sky background brightness  $B_{t_1}$  is less than  $R_5$ . The method used for this computation is to calculate  $B_{t_1}$  at half-hour increments during a given day for each station *i*.

Whenever two consecutive total sky brightness values are found such that one meets the constraint and the other exceeds it, a two-point iterative procedure is used to find the appropriate bounds of the time interval. Whether the total sky background brightness is less than  $R_5$  during the experimental period must also be determined.

The Earth-relative components of the vector from  $S_i$  to P' are given in equations (57), (58), and (59). Transforming these components into the appropriate coordinate system, the zodiacal light and starlight brightness are found for *t* hours after cloud release. Combining these values with airglow brightness at time  $t$ will give  $B_{t_1}$ . Whenever  $B_{t_1}$  is less than  $R_5$  for  $0 < t < R_7$ , then t is within the interval  $(T_0, T_f)$ .
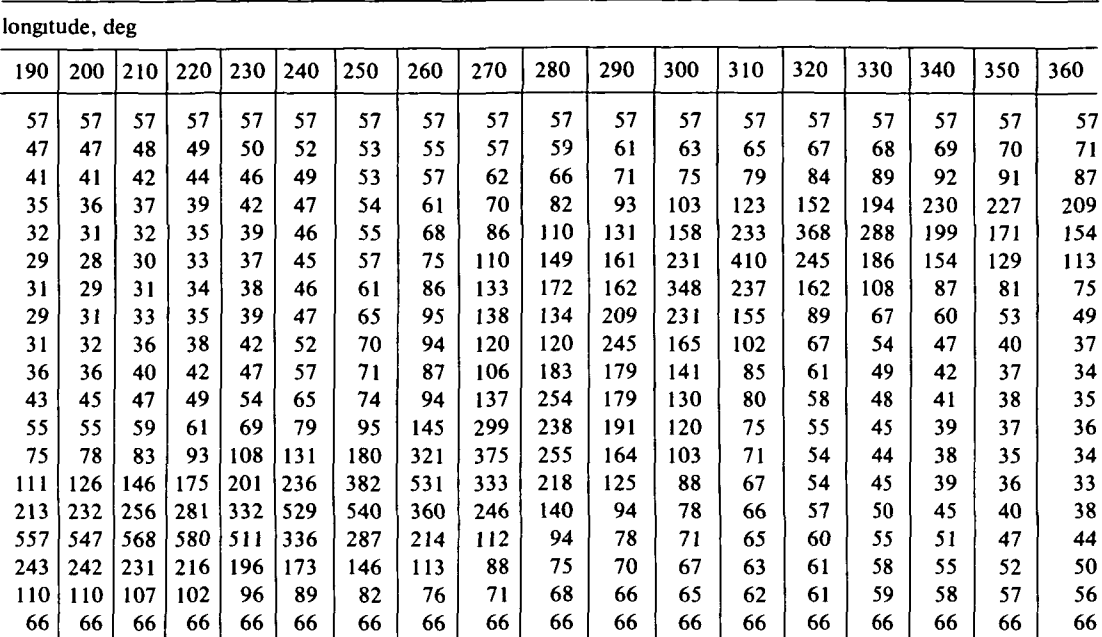

#### Visual Magnitude Stars deg<sup>-2</sup>

#### Summary

The analysis presented herein is a guide for use of the computer program. The program is intended to compute the daily release window for sky target experiments for the specific requirements of each project. Flexibility in programing techniques was used as much as possible so that the program could be adapted for all projects with similar requirements. A combined window using a maximum of 12 fixed stations or a maximum of 10 fixed stations and one aircraft may be computed. The window output is accurate to within 1 min of time.

#### References

- 1 GE-600 Line Control Cards Reference Manual CPB-1688, Information Systems Equipment Division, General Electric Co, Apr 1970, pp 27-30, 49-52
- 2 DUMONT, RENE Photometry of Zodiacal Light and Atmospheric Continuum by H-M Method and Barbier Correlations, and Tenenfe Results About the Shape of the Zodiacal Cloud The Zodiacal Light and the Interplanetary Medium, NASA SP-150, 1967, pp 63-69
- 3 ROACH, F E , AND MEOILL, LAWRENCE R Integrated Starlight Over the Sky Astrophys J , vol 133, Jan-May 1961, pp 228-242
- 4 Explanatory Supplement to the Astronomical Ephemens and the American Ephemens and Nautical Almanac Her Majesty's Stationery Office (London), 1961, pp 24-27

# Page intentionally left blank

 $\Omega_{\rm 200}$ 

 $\epsilon_{\rm B}$ 

## Page intentionally left blank

Appendix A

Coordinate Transformations

#### GEODETIC TO GEOCENTRIC

Let P be a point above the Earth's surface with coordinates  $(h, \phi_g, \lambda)$ , where

 $h$  = height of the point above the Earth's surface

 $\phi_g$  = geodetic latitude in radians of the point

 $\lambda$  = longitude in radians of the point

Let  $O$  be a projection of P onto the Earth's surface. Consider the points P and  $Q$  in two dimensions as seen on figure  $A-1$ . This figure represents a quarter of an ellipsoid cut along a meridian plane. Let

 $a$  = semimajor axis in kilometers of the ellipse (in the x direction)

 $b =$  semiminor axis in kilometers of the ellipse (in the y direction)

The general equation of an ellipse is

$$
\frac{x^2}{a^2} + \frac{y^2}{b^2} = 1\tag{A-1}
$$

For the Earth's ellipsoid, several geoids have been described. In this analysis, the Fischer Earth model is used, where  $a = 6378.166$  km and the Earth's flattening  $F = 1/298.30$ . By definition,

or

$$
F = \frac{a}{a}
$$

$$
b = a - aF = a(1 - F)
$$

 $a - b$ 

We can now determine the coordinates of point  $Q$  in figure A-1 as measured from the origin  $O$ .

From equation  $(A-1)$ ,

$$
\frac{x^2}{a^2} + \frac{y^2}{b^2} = 1
$$
  

$$
b^2x^2 + a^2y^2 = a^2b^2
$$
  

$$
y^2 = \frac{a^2b^2 - b^2x^2}{a^2}
$$
  

$$
y = \frac{b}{a}\sqrt{a^2 - x^2}
$$
  

$$
33
$$
 (A-2)

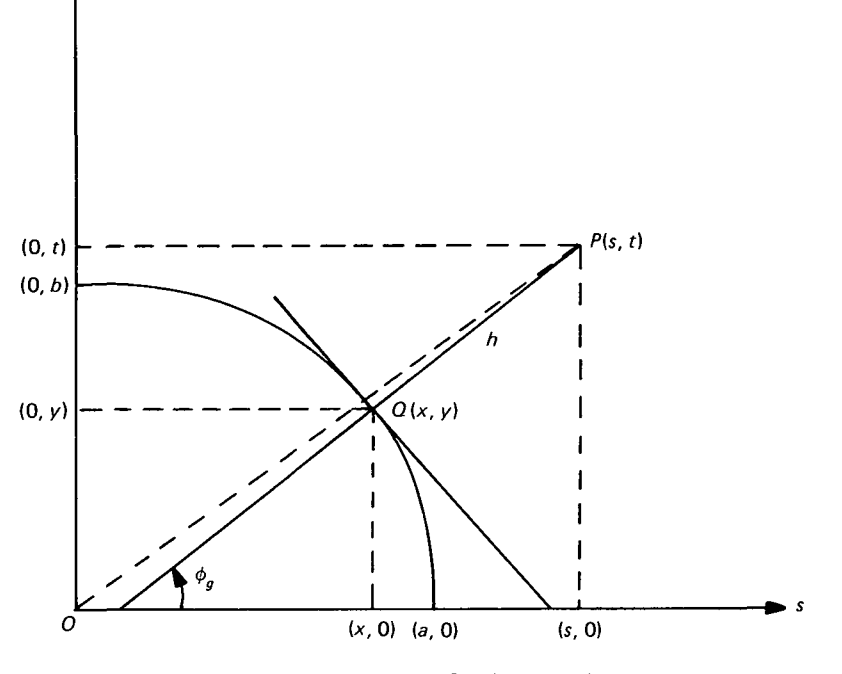

FIGURE A-1 - Geodetic coordinate system

Differentiating equation  $(A-1)$ ,

$$
\frac{2x \, dx}{a^2} + \frac{2y \, dy}{b^2} = 0
$$
  

$$
b^2x \, dx + a^2y \, dy = 0
$$
  

$$
\frac{dy}{dx} = \frac{-b^2x}{a^2y}
$$
 (A-3)

gives the slope of the line tangent to the ellipse at  $Q$ . The line perpendicular to this tangent has its slope equal to  $-\frac{1}{dy}dx$ . This, by definition, is the tangent of the geodetic latitude  $\phi_g$ . Hence,

$$
-\frac{dx}{dy} = \tan \phi_g \tag{A-4}
$$

Combining equations  $(A-3)$  and  $(A-4)$ ,

$$
\tan \phi_g = \frac{a^2 y}{b^2 x}
$$

or

$$
y = \frac{b^2 x \tan \phi_g}{a^2} \tag{A-5}
$$

Combining equations  $(A-5)$  and  $(A-2)$ ,

$$
\frac{b}{a}\sqrt{a^2-x^2}=\frac{b^2}{a^2}x\tan\phi_g
$$

Solving for  $x$ 

$$
(a2 - x2) = \frac{b2}{a2} x2 \tan2 \phi_g
$$
  

$$
a4 - a2x2 = b2x2 \tan2 \phi_g
$$
  

$$
x2 = \frac{a4}{a2 + b2 \tan2 \phi_g}
$$
  

$$
x = \pm \frac{a2}{\sqrt{a2 + b2 \tan2 \phi_g}}
$$

From figure A-1 and the problem definition, we see that the  $x$  value is always positive. Hence,

$$
x = \frac{a^2}{\sqrt{a^2 + b^2 \tan^2 \phi_g}}
$$
 (A-6)

We now resolve the values of the coordinates  $(s, t)$  of point P as measured from the origin.

$$
P_s = x + h \cos \phi_g \tag{A-7}
$$

$$
P_t = y + h \sin \phi_g \tag{A-8}
$$

Define the point  $P$  in a three-dimensional coordinate system with the x-axis in the direction of the Greenwich meridian, the  $z$ -axis as the Earth's polar axis, and the y-axis completing the right-handed system.

To define  $P$  in this coordinate system (as shown in fig.  $A-2$ ), recall that our two-dimensional ellipse defined in figure A-1 was cut along the longitude meridian of P. Hence  $P_s$  is the resultant component of  $P_x$  and  $P_y$  in the x, y plane of figure A-2 and  $P_z = P_t$ . Therefore,

$$
P_x = P_s \cos \lambda \tag{A-9}
$$

$$
P_y = P_s \sin \lambda \tag{A-10}
$$

$$
P_z = P_t \tag{A-11}
$$

The radius vector in kilometers is

$$
R = \sqrt{P_x^2 + P_y^2 + P_z^2}
$$
 (A-12)

and the geocentric latitude in radians is

$$
\phi_c = \arcsin \frac{P_z}{R} \tag{A-13}
$$

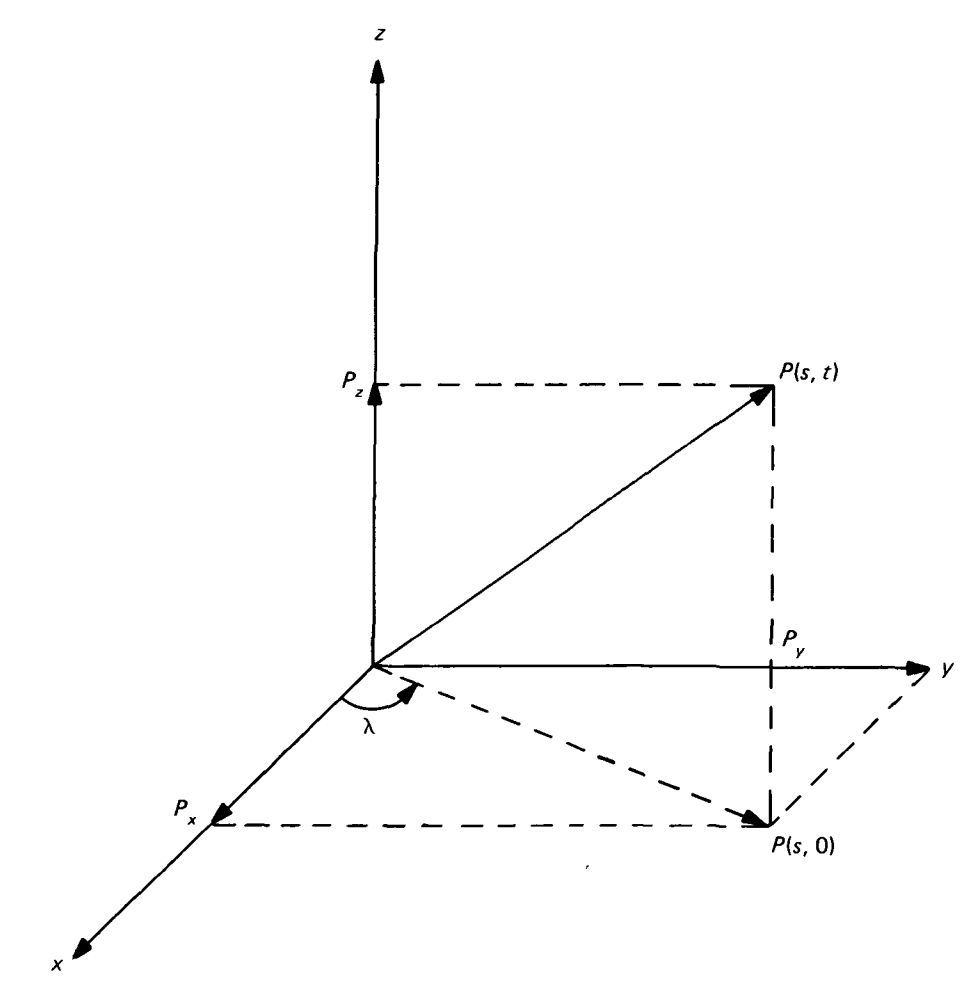

FIGURE  $A-2$  – Geocentric coordinate system

#### INERTIAL TO GEOCENTRIC

The inertial coordinate system is defined as a right-handed coordinate system with origin at the Earth's center, the  $x$ -axis directed toward the first point of Aries, the z-axis directed toward the polar axis, and the y-axis in the equatorial plane completing the system.

For this transformation, define the sidereal hour angle HA as the angle measured in the equatorial plane from the first point of Aries to the Greenwich meridian at some time  $t$ . Let P be a vector in the inertial coordinate system with components

$$
P'_x = |\mathbf{P}| \cos \phi_c \cos \lambda \tag{A-14}
$$

$$
P'_y = |\mathbf{P}| \cos \phi_c \sin \lambda \tag{A-15}
$$

$$
P'_{z} = |\mathbf{P}| \sin \phi_c \tag{A-16}
$$

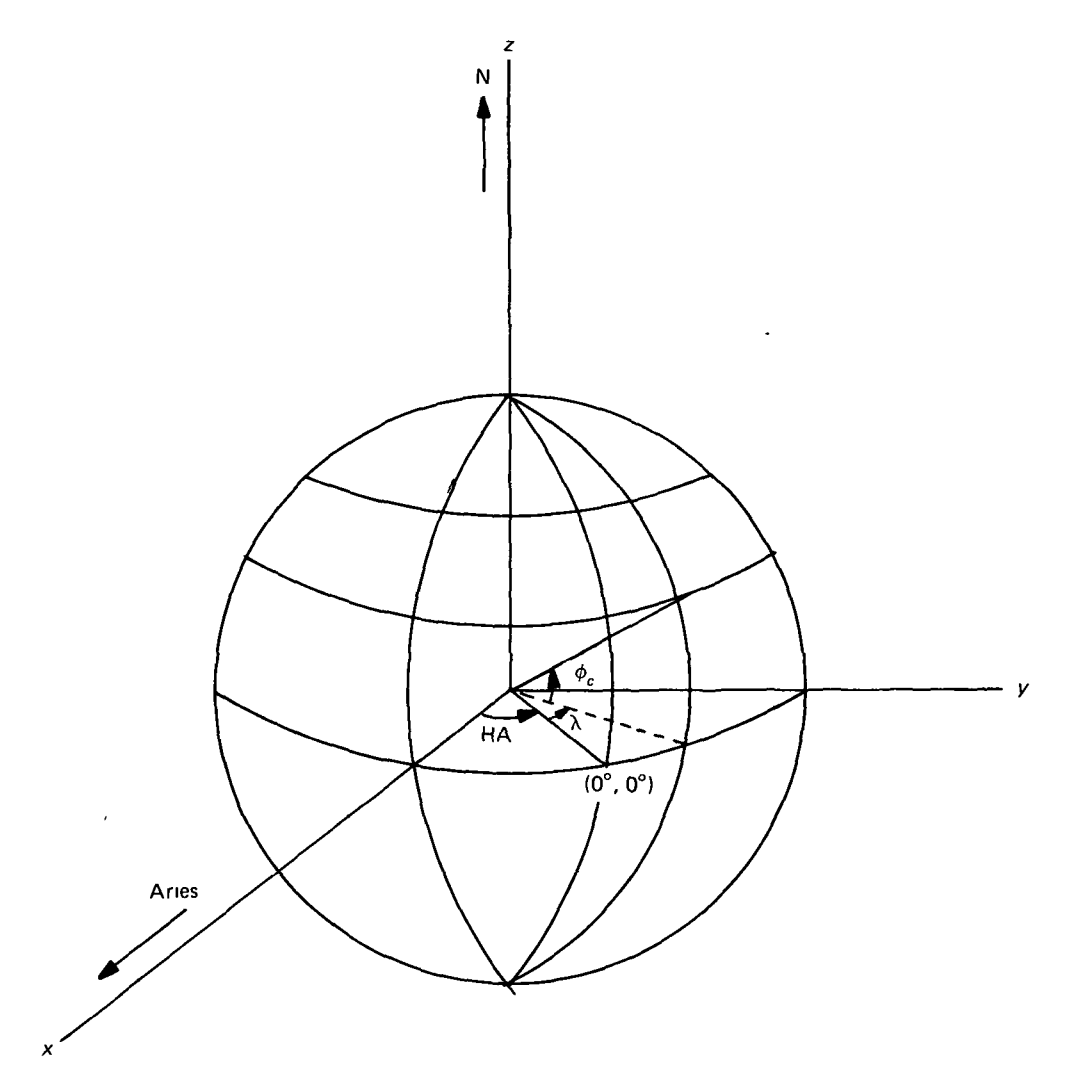

FIGURE A-3 — Inertial to geocentnc coordinate transformation

Transformation from inertial to geocentric coordinate systems is a pure rotation counterclockwise about the  $z$ -axis through HA for some time  $t$ . (See fig. A-3.) Denoting the components of P in the geocentric system by  $P_x$ ,  $P_y$ ,  $P_z$ , we have

$$
\begin{bmatrix} P_x \\ P_y \\ P_z \end{bmatrix} = T \begin{bmatrix} P'_x \\ P'_y \\ P'_z \end{bmatrix}
$$
 (A-17)

where

$$
T = \begin{bmatrix} \cos HA & \sin HA & 0 \\ -\sin HA & \cos HA & 0 \\ 0 & 0 & 1 \end{bmatrix} \tag{A-18}
$$

#### GEOCENTRIC TO INERTIAL

For transformation from the geocentnc coordinate system to the inertial system,

 $\ddot{\phantom{a}}$ 

$$
\begin{bmatrix} P'_x \\ P'_y \\ P'_z \end{bmatrix} = T^{-1} \begin{bmatrix} P_x \\ P_y \\ P_z \end{bmatrix}
$$
 (A-19)

where

$$
T^{-1} = \begin{bmatrix} \cos HA & -\sin HA & 0 \\ \sin HA & \cos HA & 0 \\ 0 & 0 & 1 \end{bmatrix}
$$
 (A-20)

#### INERTIAL TO TOPOCENTRIC

The topocentric coordinate system is defined as a right-handed coordinate system with origin at point  $Q(R_t, \phi_c, \lambda)$ . The x-axis is directed outward toward the zenith of  $Q$ , the z-axis is directed north, and the y, z plane is the plane of the local horizon of Q.

To transform from inertial to topocentric coordinates, first rotate about the z-axis through the angle  $(HA + \lambda)$  for some time t. Then rotate these results about the new y-axis through the geocentric latitude  $\phi_c$ . The origin is then translated from the Earth's center to the point  $Q$ .

Let P be the vector whose inertial components are  $P'_x$ ,  $P'_y$ ,  $P'_z$ , then

$$
\begin{bmatrix} x \\ y \\ z \end{bmatrix} = RT \begin{bmatrix} P'_x \\ P'_y \\ P'_z \end{bmatrix}
$$
 (A-21)

where T is the  $3\times3$  matrix of equation (A-18) and

$$
R = \begin{bmatrix} \cos \phi_c & 0 & \sin \phi_c \\ 0 & 1 & 0 \\ -\sin \phi_c & 0 & \cos \phi_c \end{bmatrix}
$$
 (A-22)

Translating from the Earth's center to Q,

$$
P_{xT} = x - R_t \tag{A-23}
$$

$$
P_{yT} = y \tag{A-24}
$$

$$
P_{zT} = z \tag{A-25}
$$

where  $R_1$  is the radial distance from the Earth's center to the point  $Q$  in ERU's.

#### INERTIAL TO ECLIPTIC

The ecliptic coordinate system is defined as a right-handed rectangular coordinate system with its center at the Earth's center and  $x$ -axis the angular distance from the inertial x-axis to the mean longitude of the Sun. The x, y plane lies in the plane of the ecliptic with the y-axis  $90^\circ$  counterclockwise from the x-axis. The z-axis completes the right-handed system. The transformation from the inertial to ecliptic reference frames is then purely rotational. (See ref. 4.) To perform this transformation, rotate counterclockwise about the inertial  $x$ -axis through the angle of inclination of the ecliptic plane to the equatorial plane  $E$ :

$$
\begin{bmatrix} x_e \\ y_e \\ z_e \end{bmatrix} = A \begin{bmatrix} x_1 \\ y_1 \\ z_2 \end{bmatrix}
$$
 (A-26)

where

$$
A = \begin{bmatrix} 1 & 0 & 0 \\ 0 & \cos E & \sin E \\ 0 & -\sin E & \cos E \end{bmatrix} \tag{A-27}
$$

The ecliptic latitude  $\phi_e$  and ecliptic longitude  $\lambda_e$  are

$$
\phi_e = \arcsin \frac{x_e}{\sqrt{x_e^2 + y_e^2 + z_e^2}} \tag{A-28}
$$

$$
\lambda_e = \arctan \frac{y_e}{x_e} \tag{A-29}
$$

## Page intentionally left blank

 $\mathcal{L}_{\mathcal{L}}$ 

 $\mathcal{F}_{\mathcal{A}}$ 

## Page intentionally left blank

 $\bar{J}$ 

This appendix describes the programing logic used in the computer program and provides a basic understanding of the methods used to develop the defined daily release window requirements. A collection of the flowcharts, a listing of all subroutine documentation cards, and a hierarchy chart of the entire set of subroutines used in the program are included here.

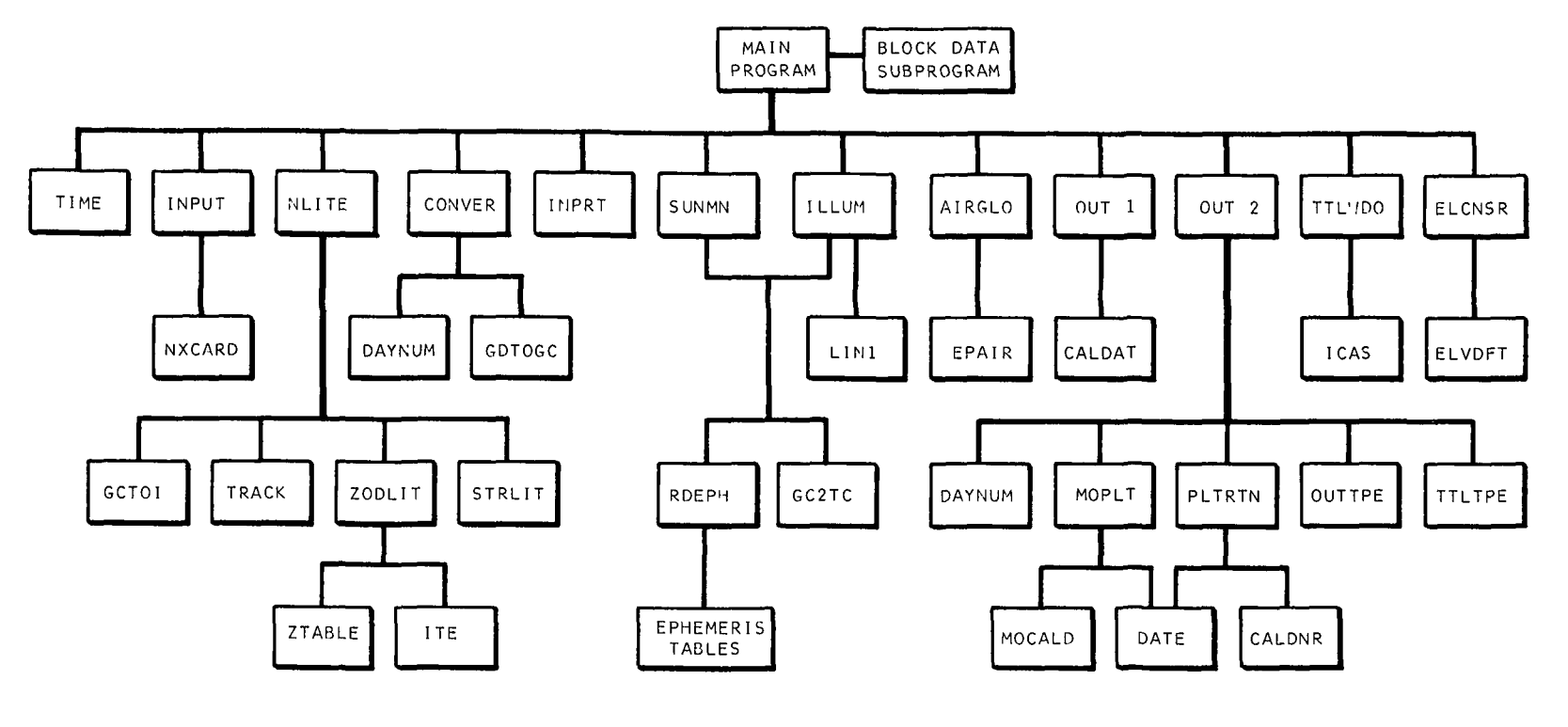

PROGRAM HIERARCHY CHART

SNUMB = 68427, ACTIVITY # = 02, REPORT CODE = 06, RECORD COUNT \* 03290 \*\*\*\*\*\*\*\*IARGET RELEASE WINDOW - PROGRAM NUMBER 1.1.1615 \*\*\*\*\*\*\*\*\*\*ASA WALLOPS VERSION OF 02/01/70 \*\*\*\*\*\*\*\*LANGUAGE-FORTRAN IV \*\*\*\*\*\*\*\*\*MACHINE=GE 625 BEBEBEBERGGRAM AUTHJRS-CURTIS, C. MARSHALL EVERTON, EUGAR HARMON, THUMAS HANCOCK, DAVID MELVIN, DENNIS MICHAUD, NORMAN **SHAWHRAPURPUSE-**THIS IS THE MAIN PROGRAM WHICH COMPUTES THE RELEASE WINDOWS FOR A SKY TARGET EXPERIMENT. \*\*\*\*\*\*\*\*METHOD-THIS PROGRAM PROVIDES AUTOMATIC COMPUTATION OF THE RELEASE WINDOWS SATISFYING THE REQUIREMENTS FOR THE RELEASE CRITERIA. THIS PROGRAM IS DEVELOPED IN MODULAR FORM WITH THE FOLLOWING MAIN FUNCTIONS... A.LEFINE PROGRAM INPUTS. B. DEFINE REWOCCURING PROGRAM CONSTANTS. C. DEFINE TIME INTERVALS FOR WHICH THE GIVEN TRACKING STATIONS CLOUD RELEASE POINT AND CLOUD POSITION DURING THE TRACKING PERIOD ARE SATISFACTORY FOR THE INPUT VALUES OF THE FOLLOWING CONSTRAINTS... 1. THE TARGET CLOUD IS NOT WITHIN THE SHADOW OF THE EARTH AT RELEASE TIME OR OURING THE EXPERIMENTAL PERIOD. 2. THE RELATIVE ELEVATION LOOK ANGLE FROM EACH TRACKING STATION TO THE CLOUD WILL BE GREATER THAN THAT SPECIFIED IN INPUT, AT TIME OF RELEASE AND DURING THE EXPERIMENTAL PERIOD S. THE RELATIVE ELEVATION ANGLE OF THE SUN FROM EACH TRACKING STATION IS BELOW THAT OF THE GIVEN CONSTRAINT, 4. THE RELATIVE ELEVATION ANGLE OF THE MOON FROM FACH TRACKING STATION IS BELOW THAT OF THE GIVEN CONSTRAINT. 5. THE SKY BACKGROUND BRIGHTNESS OF THE CLOUD DUE TO AIRGLOW, ZODIACAL LIGHT, AND STARLIGHT AS SEEN FROM EACH TRACKING STATION WILL BE LESS THAN THE INPUT REQUIREMENT. D.PROVIDE THESE ABOVE STATED TIME INTERVALS IN OUTPUT FORMAT. E.PROVIDE THE CAPABILITY FOR MULTIRLE CASE RUNS WITH VARYING RELEASE POINTS AND DRIFT RATES. F.COMBINE THESE ABOVE STATED TIME INTERVALS ON A DAILY BASIS, AS TO DEFIVE A BAILY TIME PERIOD FOR WHICH ALL CONSTRAINTS WILL BE MET FOR ALL TRACKING STATIONS SIMULTANEOUSLY. G, CREATE A PLOT OF THESE COMBINED DAILY RELEASE WINDOWS.

THE PROGRAM HAS THE FOLLOWING OPTIONS. ..

A.UP TO TWELVE FIXED TRACKING STATIONS MAY BE INPUT.

B. IF A MOVING OR AIRCRAFT TRACKING STATION IS INPUTITHEN THE MAXIMUM NUMBER OF FIXED STATIONS ALLOWED IS ELEVEN, THE POSITION OF THE MOVING STATION AT RELEASE TIME AND AT HALF HOUR INCREMENTS INTO THE EXPERIMENTAL PERIOD MUST BE INPUT.

C.A MAXIMUM OF THREE HOURS FOR THE EXPERIMENTAL PERIOD MAY BE USED IN INCREMENTS OF ONE HALF HOUR.

D. NOMINAL VALUES FOR PROGRAM CALCULATION DATE PERIOD, GENERAL PROGRAM OPTIONSTTRACKING STATIONS AND RELEASE POINT COURDINATES, AND THE VALUES FOR THE CONSTRAINTS CAN BE PRESET.

E.THE GENERAL OPTIONS FOR THE PROGRAM CONSIST OF THE FOLLOWING...

1. PERFORM THE PROGRAM CALCULATIONS.

2. CREATE A TAPE ON FILE 11 TO STORE THE SJN AND MOON DAILY TIME INTERVALS FOR THE GIVEN TRACKING STATIONS OR USE AN EXISTING TAPE READ IN ON TAPE FILE 11 IN ORDER TO SKIP THESE CALCULATIONS.

3. CREATE A TAPE ON FILE 07 OF THE DAILY TIME INTERVALS FOUND FOR EACH CONSTRAINT AND FOR EACH STATION AND/OR PRINT AN EXISTING TAPE THROUGH FILE 07.

4. CREATE A TAPE ON FILE 09 OF THE COMBINED DAILY RELEASE WINDOWS AND/OR PRINT AN EXISTING TAPE THROUGH FILE 09.

5. CREATE A TAPE FOR PLOTTING FROM THE DATA ON TAPE FILE 09 OR NOT.

THE FORMAT OF THIS MAIN PROGRAM IS TO ...

A, READ THE INPUTS. B.PERFORM PROGRAM CALCULATIONS TO ¥IELD THE PROGRAM CONSTANTS

C. CALCULATE THE PARAMETERS FOR THE CONSTRAINTS NOT DEPENDENT UPUN TIME.

D.FIND THE TIME INTERVALS FOR EACH CONSTRAINT AND STORE ON A DAILY BASIS.

E.PROVIDE THE REQUESTED PRINTED OUTPUT AND/OR PLOT TAPE.

F.REPEAT A THRU E FOR MULTIPLE CASE RUNS, IN SELECTING THE OPTION NOT TO CALCULATE THEN B., C., AND D. ARE UMITTEB, FOR DETAILED EXPLANATION OF ENTIRE PROGRAM FUNCTIONS SEE THE COMMENTS AVAILABLE WITH EACH SJBROUTIVE.

\*\*\*\*\*\*\*\*SYSTEMS INPUT FILES.

FILE n5 = CARD READER FILE 07 = IF OPTION 'ICALC' = 1 AND 'IPRT7 = 0 FILE 09 = IF OPTION 'ICALC' = 1 AND 'IPRT9 = 0 FILE 11 & IF OPTION 'IPRT11' = 1

```
WEBREADESYSTEMS OUTPUT FILES-
        FILE 01 = IF (IPLOT! = 0,1(NOTE TAPE FILE 01 MUST BE RECORDED AT
                  556 821)
        FILE 06 = PRINTER
                  CONTAINS DATA FROM FILE 07 IF IPRT7 = 0
                  CONTAINS DATA FROM FILE 09 IF IPRT9 = 0
        FILE 07 = 15 +ICALC' = 0
        FILE 09 = IP IF ICALC' = 0
        \frac{1}{2} ILE 11 = IF 11^{2}RT11' = 0
********ADUITIONAL SYSTEMS FILES-
        FILE 11 = FOR MORE THAN 1 CASE WITHIN JOB RUN.
        FILE 12 = FOR MORE THAN 1 CASE WITHIN JOB RUY,
        FILE 13 = ALWAYS REQUIRED.
********* input-
        ICALC
                       .INTEGER CODE TO SIGNAL IF PROGRAM CALCULATIONS
                       -ARE REQUESTED
                       -10iPERFORM PROGRAM CALCULATIONS
                       ==1,80 NOT PERFORM PROGRAM CALCULATIONS
```
IPRTT -INTEGER CODE TO SIGNAL REQUEST PRINTING FILE 07 -= 0, PRINT FILE OF DATA ="1,00 NOT PRINT FILE 07 DATA

- **IPRT9** -INTEGER CODE TO SIGNAL REQUEST PRINTING FILE 09  $-DATA$ == OFPRINT FILE 09 DATA -\*1:DO NOT PRINT FILE 09 DATA
- IPRT<sub>11</sub> .INTEGER CODE TO SIGNAL REQUEST CREATING FILE 11  $-DATA$ -,0,00 NOT CREATE FILE 11 TAPE USE EXISTING INPUT STAPE ON FILE 11 - 11, CREATE FILE 11 TAPE  $-2.80$  VOT USE FILE 11
- ICASE -CASE NUMBER (INTEGER)

-INTEGER CODE TO DESIGNATE LAST INPUT CASE **IFINAL** -= 0, MORE CASES TO FOLLOW **IPRT7** -INTEGER CODE TO SIGVAL REQUEST PRINTING FILE 07

- 
- LJUL -JULIAN DATE FOR CURRENT DATA
- NDPJB -NUMBER OF DAYS PAST EROCH DATE TO DATE FOR -STARTING CALCULATIONS (INTEGER)
- **NDTE** -NUMBER OF DAYS PAST EROCH DATE TO DATE FOR -STOPPING CALCULATIONS (INTEGER)

#### DAILY RELEASE WINDOW FOR SKY TARGET EXPERIMENTS

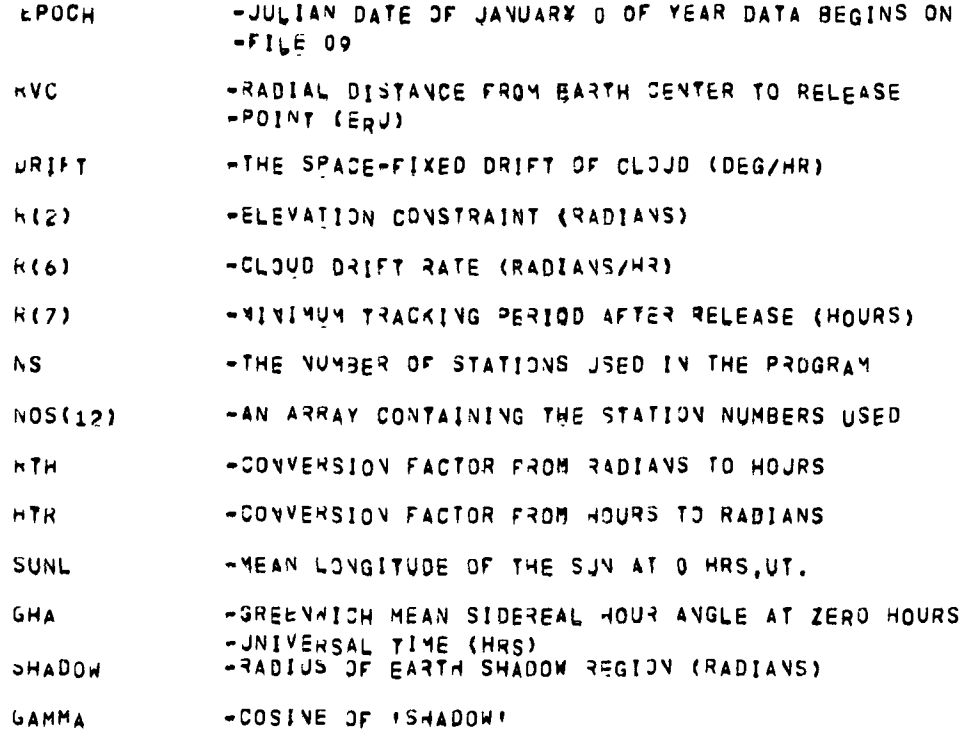

\*\*\*\*\*\*\*\*OUTPut-

 $\ddot{\phantom{a}}$ 

WINDOW(6,5,12)-THE DAILY RELEASE WINDOW START/STOP TIMES, -1ST INDEX FOR STORING START/STOP TIMES. -1,3,5 FOR START TIMES  $-2,4.6$  FOR STOP TIMES -2ND INDEX FOR THE CONSTRAINT 1=EARTH SHADOW  $\bullet$  $\bullet$ Z#ELEVATION  $3 = 5JV$  $\blacksquare$ 4=MÚJV  $\bullet$ - S=TOTAL SKY BACKGROUND BRISHTNESS<br>-3RD INDEX FOR THE STATION NJMBER

\*\*\*\*\*\*\*\*\*\*ESTRICTIONS-THOSE ALREADY NOTED UNDER METHOD, DETAILED RESTRICTIONS ON VARIOUS PHASES OF THE PROGRAM DEFIVITION ARE NOTED IN EACH SUBROUTINE,

\*\*\*\*\*\*\*\*SUBPROGRAMS REGUIRED*bLOCK BATA* INPUT NXCARD INPRT LONVER **BAYNUM** GDTOGC

```
TIME
ELCNSR
       ELVDFT
AIRGLO
       EPAIR
SUNMN
ILLUM
      L1N1 GC27C
       RDEPH
             EPHERMERIS TABLES
NLITE
       GCTOI
       TRACK
       STRLIT
       ZODLIT
              17EZTABLE
0011CALDAT
TTLWDO
       ICAS
CUT2
      TTLTPE<br>OUTTPE
       DAYNUM
      PLTRTN
       MOPLOT
             DATE
              CALONR
              MOCALD
              PLOT
```
 $\epsilon$ 

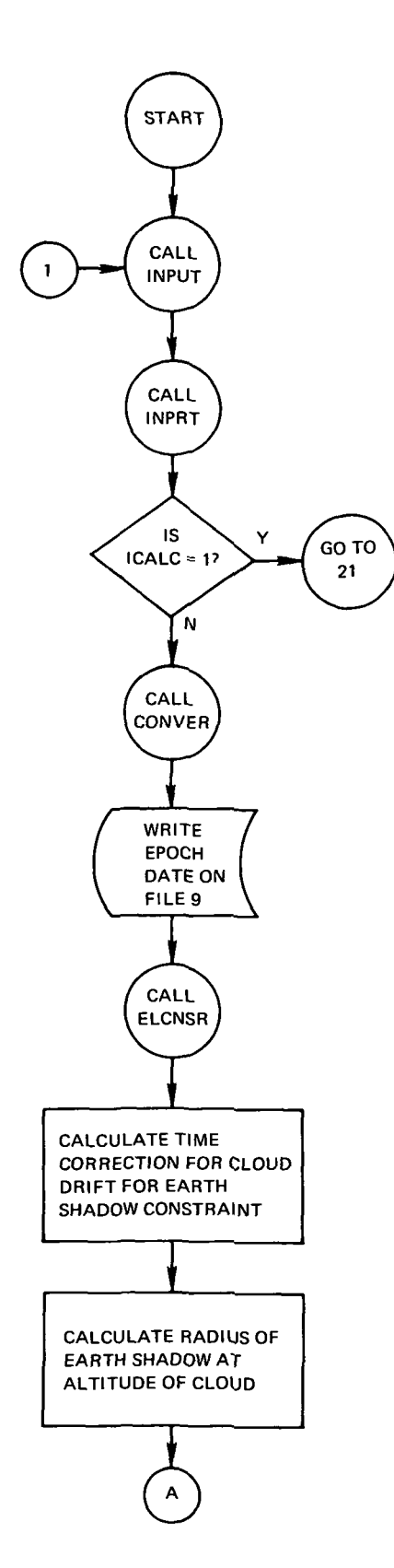

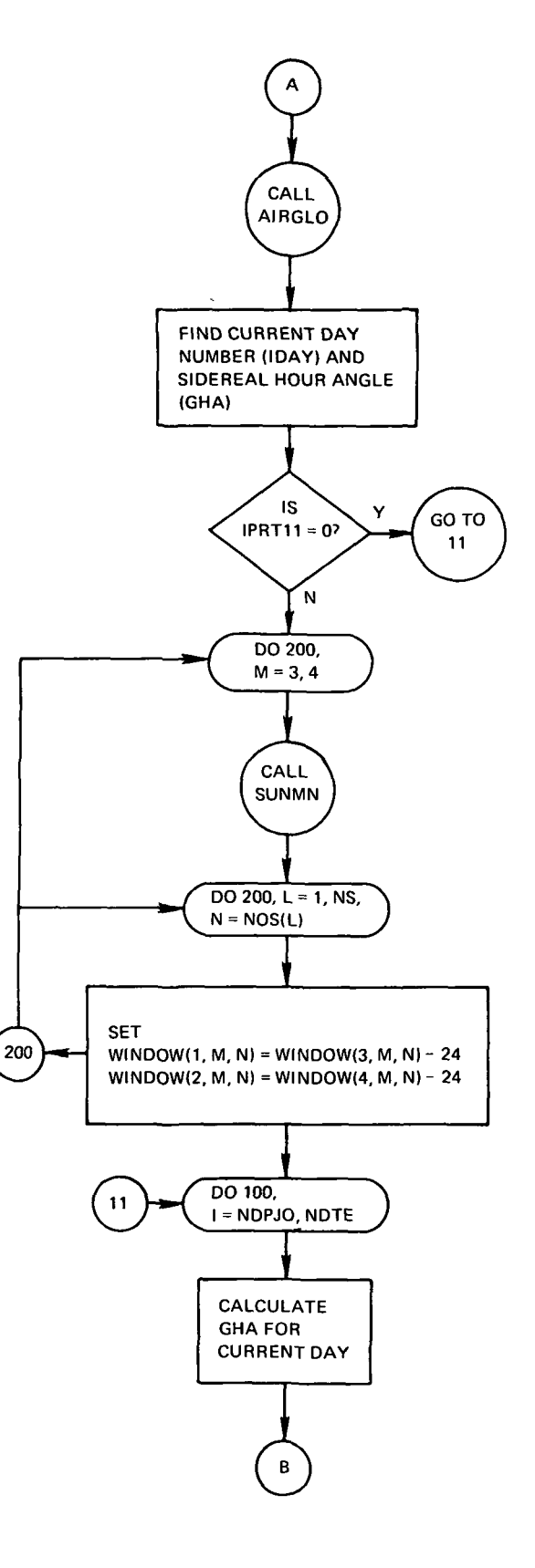

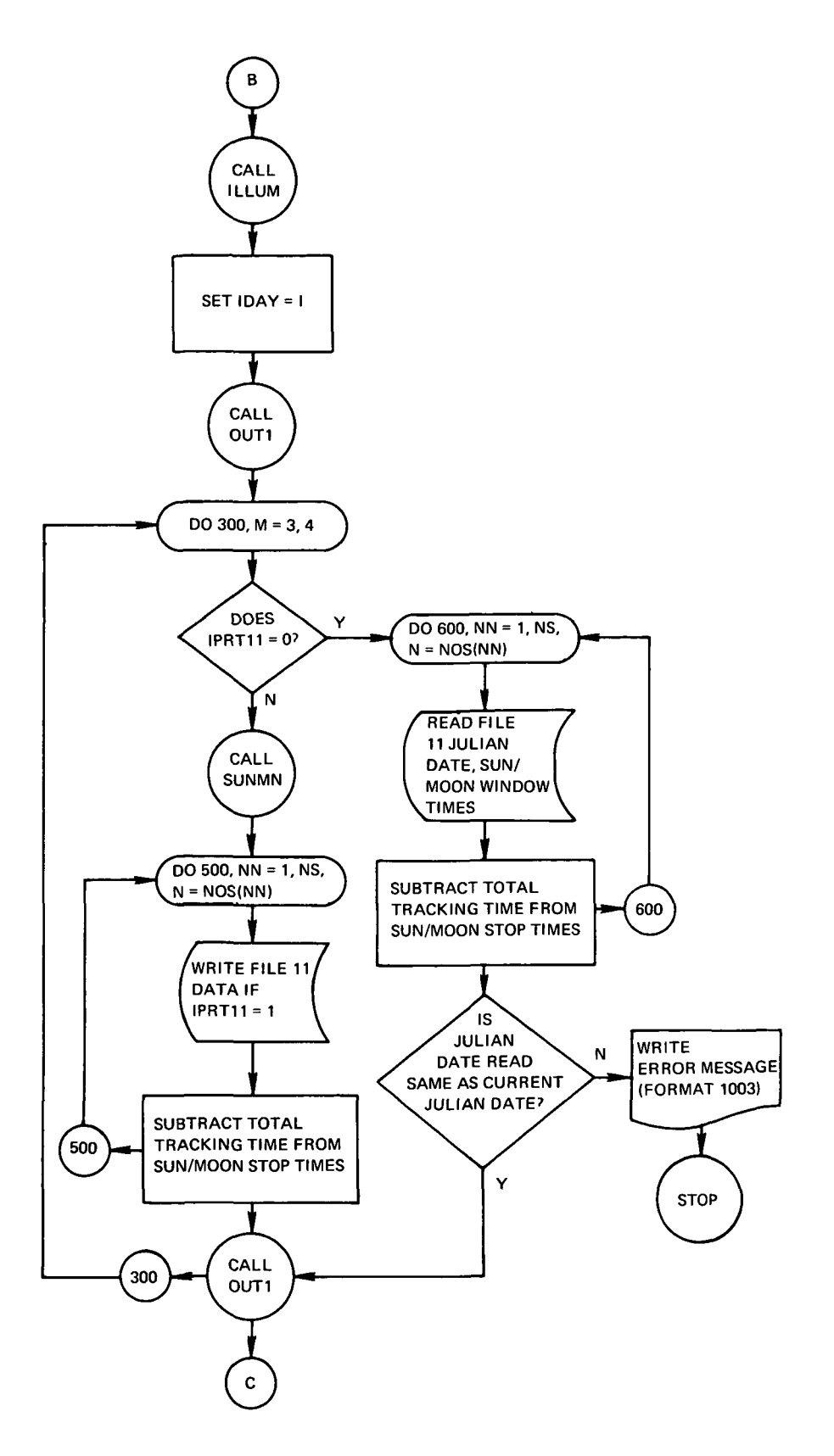

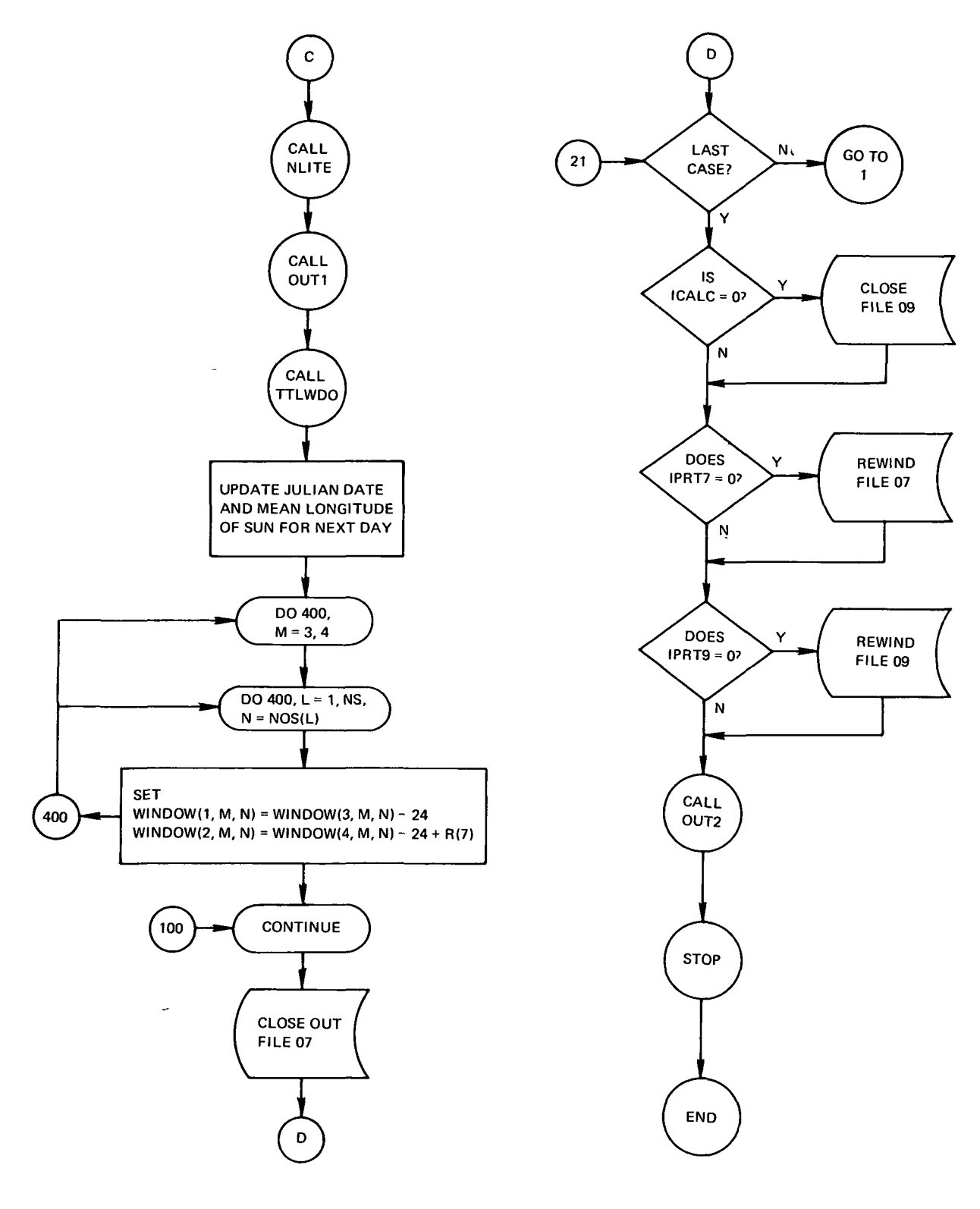

DATA S'JBPROGRAM\*»«»\*»\*»»»»«»»»«»»»»«»»»»»« ••••••••NASA WALLOPS VERSION OF 02/01/70 ••»\*««»»lANGUASEeF ORTRAN IV ••••••••KAQHJNE-GE 625 ••••••••PURPOSE-

TO DEFINE NOMINAL INPUT PARAMETERS AND TO DEFINE CONVERSION<br>FACTORS FOR USE IN THE BICWINDOW PROGRAM,

\*\*\*\*\*\*\*\*\*\*ETHODe DEFINE CONSTANTS AND NOMINAL: PARAMETERS THROUGH DATA STATEMENTS

••••••••INPUT-

NONE

••••••••UUTPUTs

 $\bar{\chi}$ 

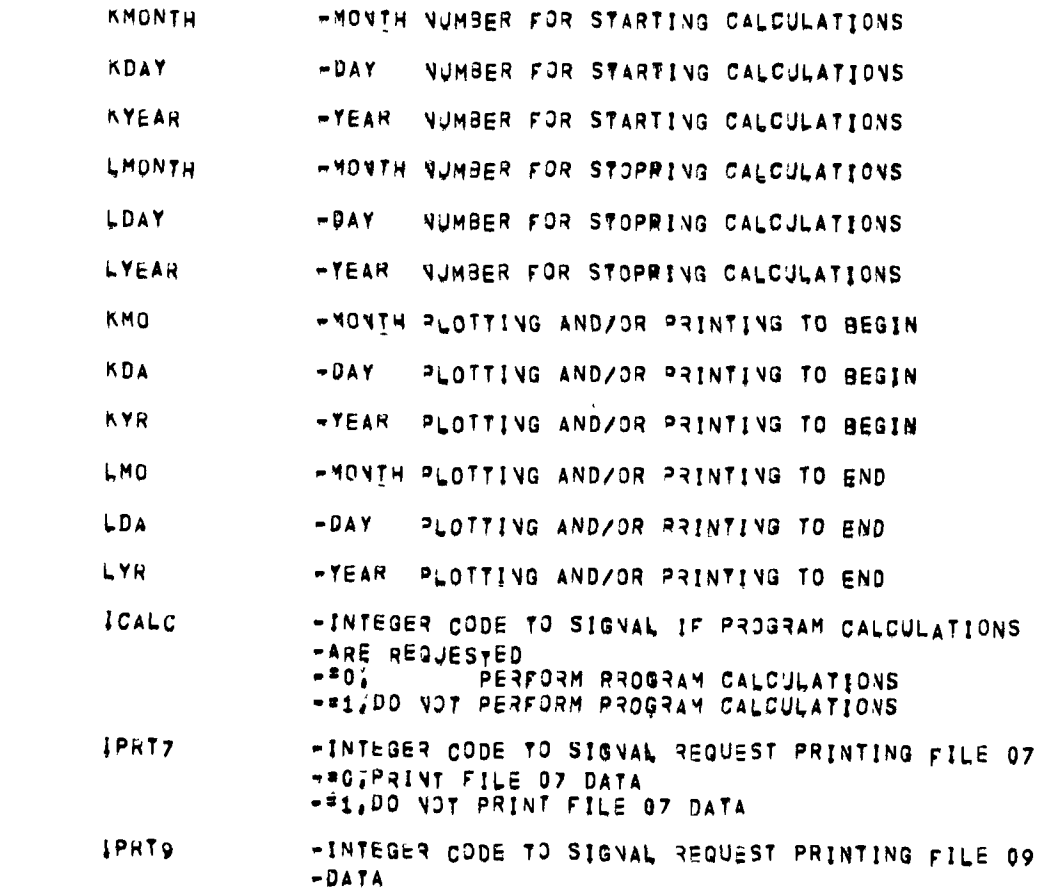

-\* OIPRINT FILE OG DATA **=#1:00 NOT PRINT FILE 09 DATA** 

- -INTEGER CODE TO SIGNAL REQUEST CREATING FILE 11 IPRT11  $-DATA$ -\*O\_CREATE FILE 11 TApE -\*1,00 NOT CREATE FILE 11 TAPE USE EXISTING INPUT -TAPE OV FILE 11  $=2,90$  vot USE FILE 11
- IPLOT -INTEGER CODE TO SIGNAL REQUEST PLOTTING DATA == 0; CREATE A TAPE FOR PLOTTING DATA FOR A CALENDAR YEAR THROUGH FILE 01 AT 556 BPI "#1; CREATE A TAPE FOR PLOTTING DATA FOR A CALENDAR MONTH THROUGH FILE 01 AT 556 BPI -\*2: DD NOT CREATE A PLOT TAPE

-GEODETIC LATITUDE OF RELEASE POINT(DEG) PHIPDG

- LAMPDG -LONGITUDE OF RELEASE ROINT (DEG)
- **-ALTITUDE OF RELEASE POINT ABOVE EARTH SURFACE** HEIGHT  $-(EqU)$
- -NININUN ELEVATION LOOK ANGLE FROM BACH STATION  $RESTR(2)$ -TO THE RELEASE POINT (DEG)
- RESTR(3) -WAXIMUM SUN ELEVATION LOOK ANGLE FROM EACH -TRACKING STATION (DEG) **Same Gase** is
- -MAXIMUM MOON ELEVATION LOOK ANGLE FROM EACH RESTR<sub>(4)</sub> -TRACKING STATION (DEG)
- $RESTR(5)$ **ENAXINUM TOTAL: SKY BACKGROUND BRIGHTNESS OF THE** \*REEEASE POINT AS SEEN FROM EACH TRACKING STATION  $-F$  $(RAY$  $EIGHS)$
- **RESTR(6)** -CONSTANT LONGITUDINAL DRIFT RATE OF THE CLOUD **FAFTER RELEASE RELATIVE TO THE EARTH (KM/SEC)**
- RESTR<sub>(7)</sub> -MINIMUM TRACKING PERIOD REQUIRED (HRS)
- RESTR(8) -ONE-HALF OF CLOUD GROWTH RATE AFTER RELEASE **\*RELATIVE TO THE EARTH (KM/SEC)**
- $N S$ -THE NUMBER OF STATIONS USED IN THE PROGRAM
- **NOS(12)** -AN ARRAY CONTAINING THE STATION NUMBERS USED
- NAME(3.12) **+NAME OF TRACKING STATIONS USED**
- $PHI(12)$ =GEOPETIC LATITUDE OF TRACKING STATION (DEG)
- LAMBDA(12) =LONGITUDE OF TRACKING STATION (DEG)
- **ALT(12)** -ALTITUDE OF TRACKING STATION ABOVE EARTH SURFACE  $-(FT)$
- =COBE NUMBER TO DETERMINE IF STATION COORDINATES MOVE(12) -ARE FOR EARTH FIXED STATION OR FOR AIRCRAFT -"OFFOR FIXED STATION \*=1;FOR AIRCRAFT

=ALRMANUMERIC DESCRIPTION FOR AIRCRAFT POSITION PNAME(3,7)

-OURING TRACKING PERIOD

 $PLAT(7)$ -GEODETIC LATITUDE OF AIRCRAFT DURING -EXPERIMENTAL PERIOD (DEG) -LONGITUDE OF AIRCRAFT BURING EXPERIMENTAL PERIOD  $PLON(7)$  $-105G$ PALT(7) -ALTITUDE OF AIRCRAFT DURING EXPERIMENTAL PERIOD  $-($ DEG) **LTR** +CONVERSION FACTOR FROB DEGREES TO RADIANS **RTD** -CONVERSION FACTOR FROM RADIANS TO DEGREES HTR -CONVERSION FACTOR PROM HOURS TO RADIANS **RTH** -CONVERSION FACTOR FROM RADIANS TO HOURS AU -CONVERSION FACTOR FROM ASTRONOMICAL UNITS TO -EARTH RADII JNITS  $VELTA(3)$ \*APREOXIMATE PERIOD OF SUN MOTION (HRS) **UELTA(4) +APPROXIMATE PERIOD OF MOON MOTION (HRS)** ERM -CONVERSION FACTOR FROM EARTH RADII UNITS TO -KILOMETERS HALFPI **+VALUE OF 90 DEGREES IN RADIANS** WINDOW(6,5,12)-THE DAILY RELEASE WINDOW START/STOP TIMES. -1ST INDEX FOR STORING START/STOP TIMES, -1,3,5 FOR START TIMES  $-2,4,6$  FOR STOP TIMES -2ND INDEX FOR THE EDNSTRAINT \* 16EARTH SHADOW 2=ELEVATION  $\bullet$  $3 = S \cup V$  $\sim$  10  $\pm$ 4 \* 40 3 4 - S=TOTAL SKY BACKGROUND BRIGHTNESS -3RD INDEX FOR THE STATION NUMBER LINE -LIVE COUNT USED TO SKIP TO NEW PAGE AND PRINT **\*HEADING** \*\*\*\*\*\*\*\*RESTRICTIONS-NONE KNOWN \*\*\*\*\*\*\*\*SUBPROGRAMS REQUIRED-NONE \*\*\*\*\*\*\*\*NASA WALLOPS VERSION OF 02/01/70 \*\*\*\*\*\*\*\*LANGUAGE=FORTRAY IV \*\*\*\*\*\*\*\*MACHINE-GE 625 \*\*\*\*\*\*\*\*PURPOSE-TO READ INPUT PARAMETERS FROM CARD READER JSING THE READING PROCESS DEFINED THROUGH SUBROUTINE VXEARD.

#### \*\*\*\*\*\*\*\*\*\*ETHona

THIS SUBROUTINE READS INPUT CARDS IN ANY ORDER EXBEPT FOR THE "I" OR LAST CARD, EACH CARD IS FIRST \* "LOOKED ATT" USING SUBROUTINE NXCARD.COLOMN 1 OF EACH CARD CONTAINS THE CODE<br>LETTER SIGNIFYING WHAT VARIABLES ARE CONTAINED ON THE CARD, THE CARD CODE IS CHECKED AND THE CARD IS READ INTO THE PROGRAM BY THE CORRECT FORMAT AS DETERMINED FROM THE CARD CODE, IT IS NOT NECESSARY TO DEFINE ALL INPUT PARAMETERS REQUIRED TO GENERATE PROGRAM DATA, EACH INPUT VARIABLE IS DEFINED IN THE BLOCK DATA SUBPROGRAM FOR NOMINAL VALUES, CHANGES TO ANY ONE OR HORE NOMINAL VALUE DEFINED ON ONE CARD REQUIRES THAT ALL **VARTABLES** SPECIFIED FOR THAT CARD MUST BE INCLUBED. OMISSION OF ANY VARIABLE FROY A CARD WILL BE INTERPRETED TO MAVE A VALUE OF ZERO AND WILL OVERRIDE THE VOMINAL VALUE STORED THROUGH THE **BLOCK BATA SUBPROGRAM.** 

```
*** *** *** NPUT -.
```
VARIABLES ARE CARD INDUTS WITH THE FOLLOWING SPECIFIC CARD AND COLUMN LOCATIONS ALL VARIABLES SPECIFIED AS INTEGERS MUST BE RIGHT-JUSTIFIED, THOSE VARIABLES NOT SPECIFIED AS INTEGERS, HOLLERITH, OR ALPHANUMERIC ARE FLOATING POINT AND HUST BE READ IN THE UNITS NOTED.

```
A CARD - START/STOP DATE
                                  (HOLLERITH)
     01\ddot{\mathbf{x}} \mathbf{A}03=04 = STARTING MONTH
                                 (INVEGER)
     06=07 = STARTING DAY
                                  (INTEGER)
     09=12 = STARTING YEAR<br>14=15 = FINAL MONTH
                                 (INVEGER)
                                  (INTEGER)
     17-18 = FIN_ALU_AY(INTEGER)
     20=23 = FINAL YEARLINTEGER)
B CARD - START/STOP DATE FOR OUTPUT
    01
            B(HOLLEBITH)
     B3=04 * STARTING MONTH
                                 (INTEGER)
     06=07 = STARTING DAY
                                 (INTEGER)
     D9012 = STARTING YEAR
                                 (INTEGER)
    14=15 = FINAL MOVTH<br>17=18 = FINAL DAY
                                 (INVEGER)
                                 (INVEGER)
     Žo≂Ž3 ¥ FINAL YEAR
                                 (INVEGER)
C CARD - PROGRAM OPTIONS
            \bullet C
                                 IHOLLERITHY
     Ō1
            PROGRAM CALCULATION
     ñ4
            . 0 80 CALCULATIONS FOR DATES SHOWN
                 SKIP CALCULATIONS-ONLY PRINT FILES 01,07,09
            \sqrt{1}PRINT FILE OF
    Ó6
                 PRINT FILE 07
            \blacksquare 0
                  DO NOT PRINT FILE OF
            \blacksquare 1
            PRINT FILE 09
    ő8
                PRINT FILE 09
            \bullet 0
                  BO NOT PRINT FILE 09
            . 1
            SUN AND MOON CALCULATIONS
    10
                 USE FILE 11 FOR WINDOW TIMES FOR SUN AND MOON
            \blacksquareBREATE FILE 11 ON SUN AND MOON TIMES
            \sqrt{1}\frac{1}{2}OU NOT USE FILE 11
            CALCOMP PLOTTER OPTION
    12GENERATE CALCOMP PLOT DATA ON FILE 01 FOR A
            \bullet 0
                  BALÈNDAR YEAR
                  GENÉRATE CALCOMP PLOT DATA ON FILE 01 FOR A
            2 \quad 1CÁLENDAR MONTH<br>= 2 BO NOT GENERATE BALSOMP OUTPUT
D CARD - LOCATION OF RELEASE POINT
```
(HOLLERITH) 01  $10EG$ 06515 \* GEODETIC LATITUDE OF RELEASE POINT 16=25 . LONGITUDE OF RELEASE POINT (DEG) 26035 & AUTITUDE ABOVE THE BARTH'S SJRFACE **ICERUS** E CARD . BRIGHTNESS AND ELEVATION GONSTRAINTS  $\bullet$  E (HOLLERITH) Ō1.  $(DEG)$ 06-10 # MINIMUM ELEVATION OF RELEASE POINT 11=15 = DEPRESSION ANGLE OF THE SUN (DEG) 16=20 = DEPRESSIÓN ANGLE OF THE MOON (DEG) (RAYLEIGHS)  $28=3<sub>0</sub>$  # DRIFT RATE OF CLOUD (KM/SEC) 31=35 = TOTAL TRACKING TIME (HRS) 36=40 = 1/2 CLOUDIS GRONTH RATE (KM/SEC) F CARD = STATIONS TO BE COMBINED 01 - 8 F (HOLLERITH) 03-04 = THE NUMBER OF STATIONS TO COMBINE 06-07 = THE NUMBER OF THE FIRST STATION G CARD - TRACKING SITE POSITIONAL DATA  $\bar{c}$  1  $\bullet$  G (HOLLERITH) D3=04 = THE CODE NUMBER OF THIS STATION (INTEGER.LT.12) 05=06 \*CODE FOR FIXED OR AIRCRAFT TRACKING STATION (INT.) =0,STATION IS FIXED #1, STATION IS AIRCRAFT<br>DB=25 \* THE RAME OF THE TRAGKING SITE (ALPHANUMERIC) 26-35 = GEODETIC LATITUDE (DEG) 36=45 = L2NSITUDE (DEG) 46=55 = ALTITUDE (FEET) H CARD - POSITIONS OF AIRCRAFT DURING EXPERIMENTAL PERIOD  $01$  $\blacksquare$  $(HOLLERITH)$ U3=04 \* THE NUMBER OF THE ASRCRAFT STATION (INTEGER) 05=06 = INDEX NUMBER FOR AIRCRAFT POSITION DURING<br>THE EXPERIMENTAL PERIOD, THE AIRCRAFT POSITION MUST BE IN HALF HOUR INCREMENTS WITH THE FIRST INDEX =2 FOR THE POSITION AT .5 HRS. AFTER RELEASE (INTEGER) **DBE25 . THE NAME OF THE TRACKING SITE** (ALPHANUMERIC) 26=35 = GEOBETIC LATITUDE (DEG) 36245 & LONGITUDE  $(DEG)$ 46=55 = ALTITUDE  $(FT)$ I CARD - FINAL CARD TO SPECIFY END OF CASE  $\bullet$  *I* (HOLLERITH) À1. **D2=05 \* CASE NUMBER** (INTEGER) 06=07 = CODE FOR FINALISAPUT CASE #0, MORE CASES TO FOLLOW **E1. THIS IS THE FINAL GASE** \*\*\*\*\*\*\*\*\*OUTPut-**NONE** \*\*\*\*\*\*\*\*RESTRICTIONS= A BLANK CARD OR DUMMY TITLE MUST RREBEDE ANY INPUT DATA FOR EACH CASE, THE!!! BARD MUST ALWAYS BE THE LAST CARD OF EACH CASE A PROGRAM EXECUTE USING ALL NOMINAL VALUES MUST HAVE AT LEAST THE BLANK CARD AND THE 111 CARD FOR INPUT. \*\*\*\*\*\*\*\*SUBPRDGRAMS REQUIRED-**NXCARD** 

 $\sim$ 

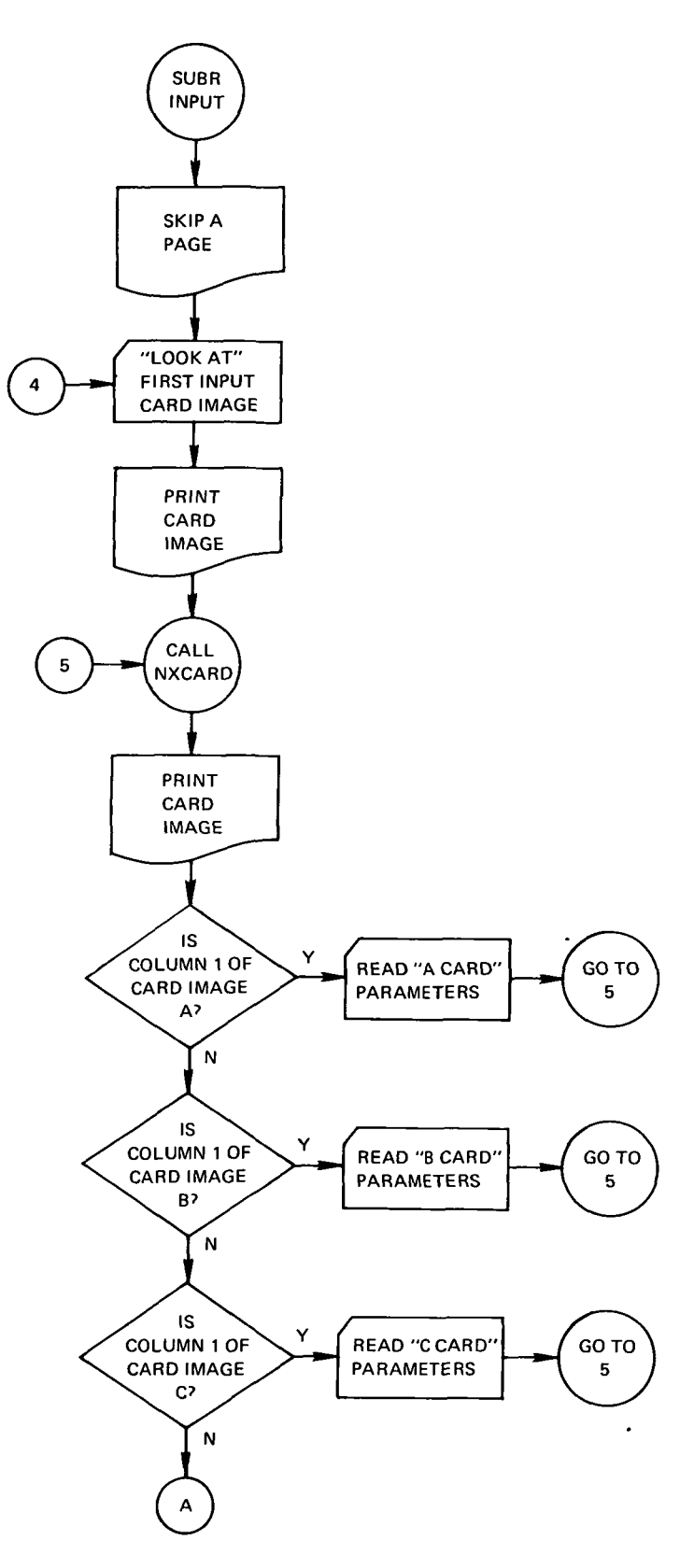

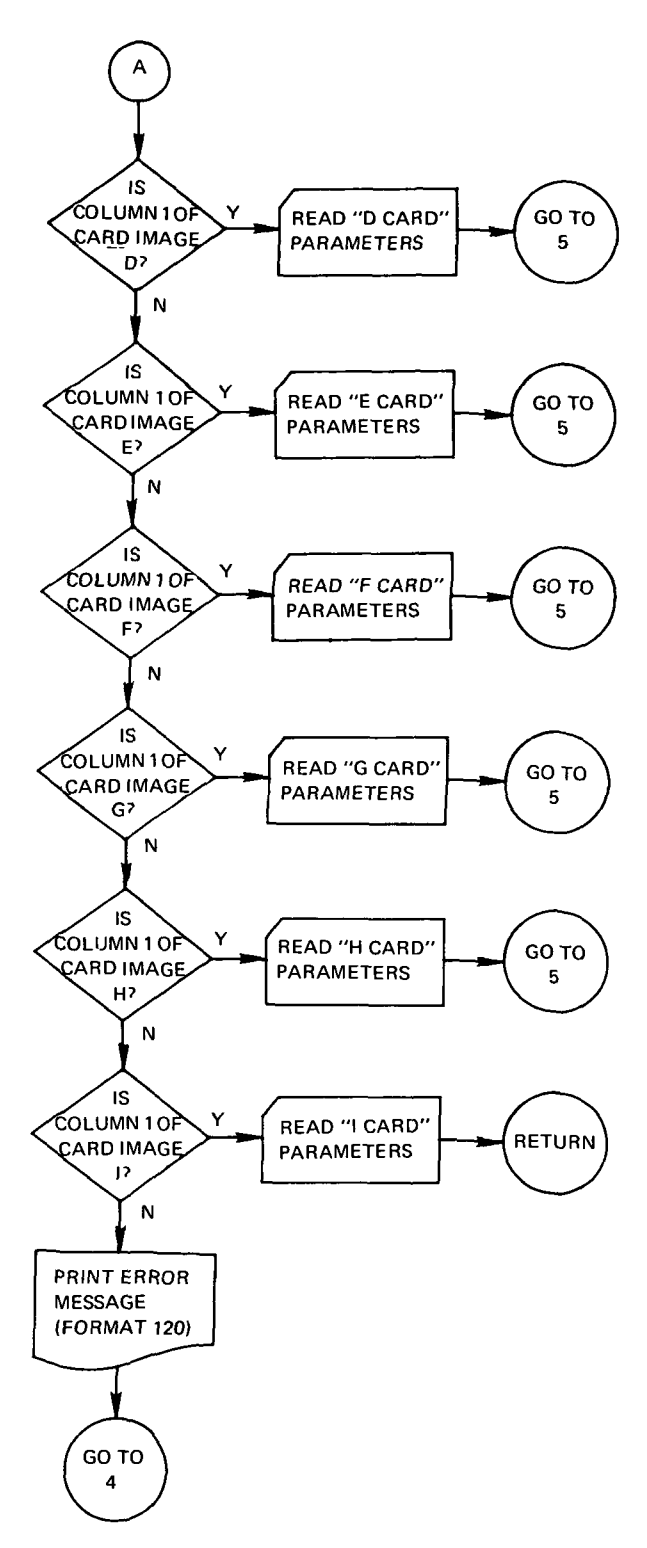

 $\tilde{\mathbf{r}}$ 

### 

\*\*\*\*\*\*\*\*NASA WALLOPS VERSION OF 02/01/70

••••••••LANGUASE\*FORTRAN IV

```
••••••••MACHINE-GE 625
```
••••••••PURPOSE-

TO WRITE ALL PROGRAM INPUTS IN A FORBAT WHICH COMPLETELY. DESCRIBES THE INPUT PARAMETERS TO BE USED IN THE RROGRAM EXECUTION,

••••••••METHOD-

ALL VARIABLES SPECIFIED IN SUBROUTINE INPUT ARE PRINTED IN A<br>MANNER TO DESCRIBE FULLY TO THE PROGRAM USER THE INPUTS USED TO GENERATE PROGRAN BUTPJTS, THE FORMAT GENERATOR ROUTINE IS USED IN LIEU OF CUMBERSOME NORMAL. FORMAT STATEMENTS FOR PRINT FORMATS ,

```
•••••»••JNPUT-
```
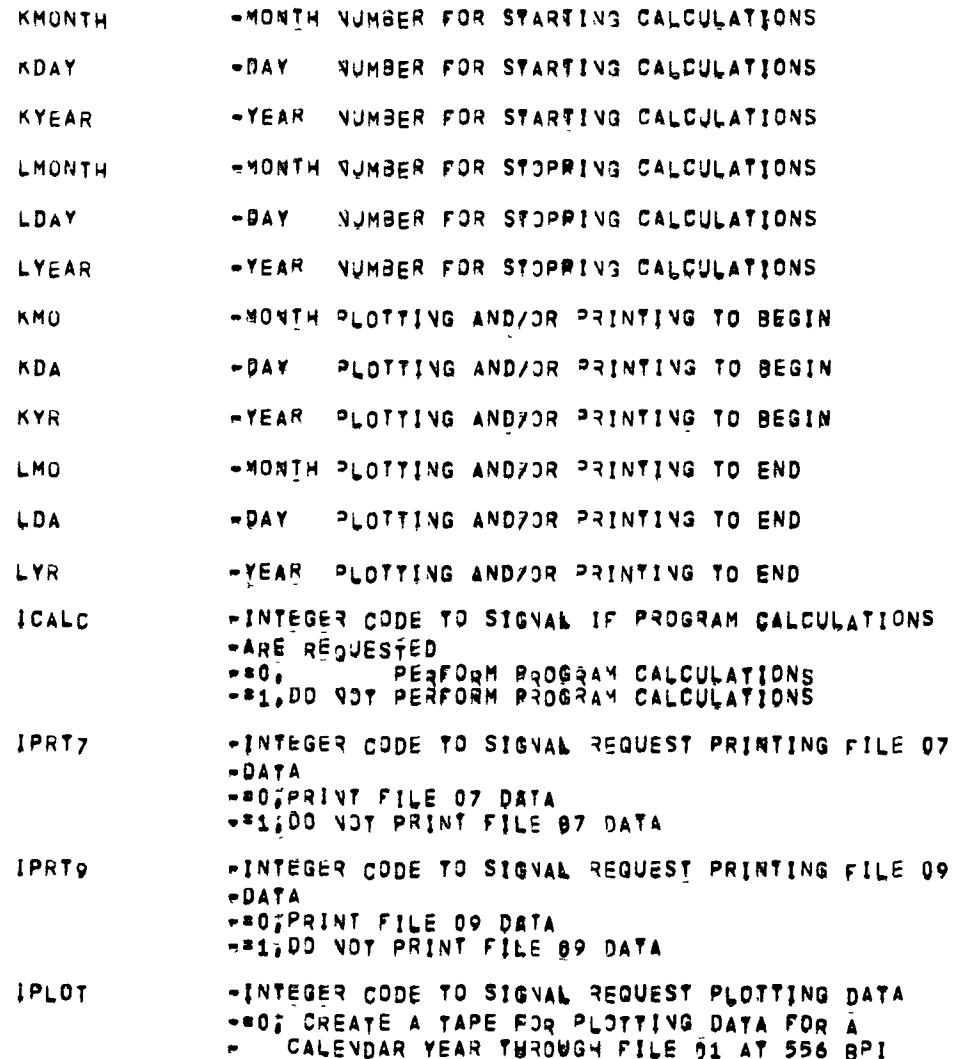

**EF11 CREATE A TAPE FOR PLOTTING DATA FOR A** CALENDAR MONTH THROUGH FILE 01 AT 556 BPI **FE22 DD NOT CREATE & PLOT TAPE** 

- ICASE -INTEGER VALUE OF CASE NUMBER
- IFINAL -INTEGER CODE NOTING LEST CASE -= 0 2 MORE CASES TO FOLLOW **+#1, THIS IS THE FINAL BASE**
- PHIPDG \*GEBBETIC LATITUDE OF BELEASE POINT(DEG)
- LAMPDG -LONGITUDE OF RELEASE ROINT (DEG)
- **HEIGHT** \*AUTITUDE OF RELEASE POINT ABOVE EARTH SURFACE  $E(E_{\rm R}U)$
- **RESTR(2)** =WINIMUM ELEVATION LOOK ANGLE FROM EACH STATION .TO THE RELEASE POINT (BEG)
- **RESTR<sub>(3)</sub> HAXINUM SUN ELEVATION LOOK ANGLE FROM EXCH** #TRACKING STATION (DEG)
- $RESTR(4)$ **WAAXIMUM MOON ELEVATION LOOK ANGLE FROM EACH** \*TRACKING STATION (DEG)
- RESTR<sub>(5)</sub> \*NAXINUN TOTALISKY BACKGROUND BRIGHTNESS OF THE \*RELEASE POINT AS SEEN FROM EACH TRACKING STATION **\***{RAYLEIGHS}
- **RESTR(6)** -CONSTANT LONGITUDINAL DRIFT RATE OF THE CLOUD **WAPTER RELEASE RELATIVE TO THE EARTH (KM/SEC)**
- RESTR<sub>(7)</sub> \*WINIMUM TRACKING PERIOD REQUIRED (HRS)
- RESTR<sub>(8)</sub> \*ONE\*HALF OF CLOUD GROWTH RATE AFTER RELEASE **WRELATIVE TO THE EARTH (KM/SEC)**
- NS. .THE NUMBER OF STATIONS USED IN THE PROGRAM
- **NOS(12) WAN ARRAY CONTAINING THE STATION NUMBERS USED**
- **NAME(3,12)** =NAME OF TRACKING STATEONS USED
- $PHI(12)$ -GEODETIC LATITUDE OF ERACKING STATION (DEG)
- \*LONGITUDE OF TRACKING STATION (DEG) LAMBDA(12)
- **ALT(12)** =ALTITUDE OF TRACKING STATION ABOVE EARTH SURFACE  $\bullet$  $\$ FT)
- .CODE NUMBER TO DETERMINE IF STATION COORDINATES  $MONE(12)$ \*ARE FOR EARTH FIXED STATION OR FOR AIRGRAFT -\*O.FOR FIXED STATION PALIFOR AIRCRAFT
- $PNAME(3,7)$ #ALPMANJMERIC DESCRIPTION FOR AIRCRAFT POSITION -BURING EXPERIMENTAL PERIOD
- $PLAT(7)$ -GEODETIC LATITUDE OF SIRCRAFT DURING **WEXPERIMENTAL PERIOD (DEG)**
- \*LONGITUDE OF AIRCREFT DURING EXPERIMENTAL PERIOD **PLON(7)**  $-(DEG)$

PALTEZI \*ALTITUDE OF AIRCREFT DURING EXPERIMENTAL PERIOD  $\Rightarrow$  (DEG) *ASABRASQUTPUTH* ON FILE 06-PRINTER ALL VARIABLES LISTED ABOVE ARE USED NOR OUTPUT \*\*\*\*\*\*\*\*RESTRICTIONS= FORMAT GENERATOR IS A GE-625 SYSTEMS ROUTIVE, USE OF THIS SUBROUTINE ON ANOTHER SYSTEM MAY REQUIRE THAT THESE FORMAT GENERATORS BE CHANGED. \*\*\*\*\*\*\*\*SUBPROGRAMS REQUIRED-**NONE** 

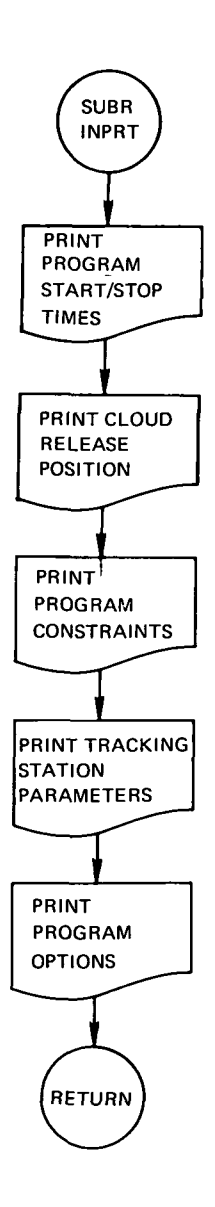

анциинттинин<sub>тининтт</sub>инттинттин СОNVER<del>ииниденттининтининтининтини</del>н \*\*\*\*\*\*\*\*NASA WALLOPS VERSION OF 02/01/70 \*\*\*\*\*\*\*\*LANGUAGE=FORTRAN IV \*\*\*\*\*\*\*\*MACHINE=GE 625 \*\*\*\*\*\*\*\*PURPOSE-VARIABLES USÊD IN THE ENTIRE PROGRAM \*\*\*\*\*\*\*\*\*\*ETHOD= GIVEN THE GEODETIC COORDINATES OF THE RELEASE POINT AND OF THE STATIONS, CONVERT TO GEOCENTRIC, ALSO CALCULATE THE FOLLOWING A.THE RADIUS VECTORS FOR THE RELEASE POINT AND STATIONS IN ERU B. THE SINES AND COSINES OF THE GEOCENTRIC COORDINATES C. THE GEOCENTRIC X.Y.Z COMPONENTS IN ERU C. THE RESTRICTIONS IN DEGREES TO RADIANS D. THE SPACE FIXED DRIFT OF THE CLOUD IN RADIANS/HOUR E.THE VECESSARY DATES REFERENCED TO AN EPOCH DATE OF JANUARY O OF THE YEAR REQUESTED TO BEGIN CALCULATIONS; F.THE MEAN LONGITUDE OF THE SUN FOR THE FIRST DAY TO BE CALCULATED. G.ROUGH ESTIMATE OF THE SUN AND MOON TIME INTERVALS FOR THE FIRST BAY FOR EACH STATION, \*\*\*\*\*\*\*\*INPUT-

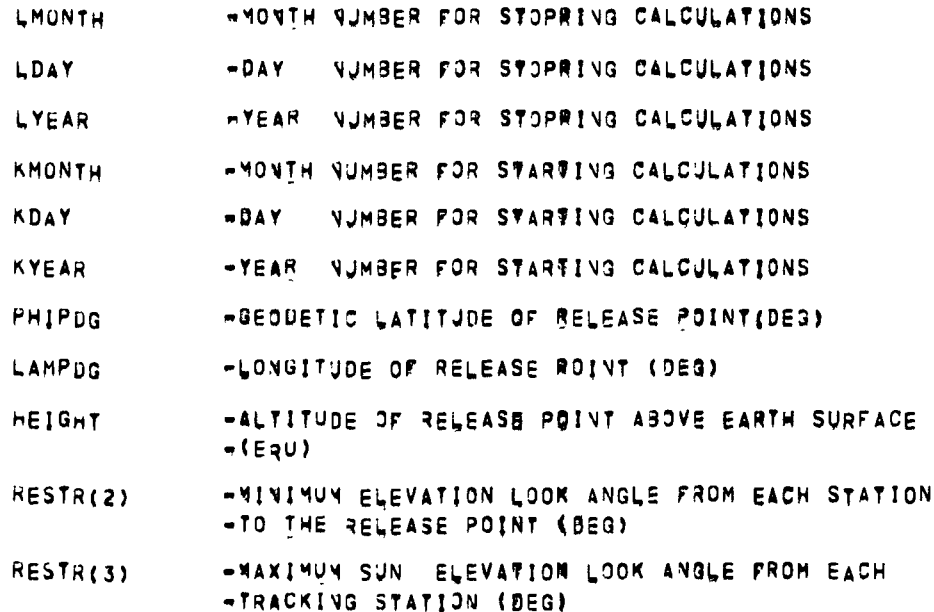

- **RESTR(4)** -UAXIMUM MOON ELEVATION LOOK ANGLE FROM EACH -TRACKING STATION (DEG)
- -NAXIMUM TOTAL: SKY BACKGROUND BRIGHTNESS OF THE **RESTR<sub>(5)</sub>** \*RELEASE POINT AS SEEN FROM EACH TRACKING STATION  $-1$ RAYLEIGHS)
- RESTR(6) -CONSTANT LONGITUDINAL DRIFT RATE OF THE CLOUD -AFTER RELEASE RELATIVE TO THE EARTH (KH/SEC)
- **RESTR(7)** \*\*INIMUM TRACKING PERIOD REQUIRED (HRS)
- **RESTR(8)** -ONE-HALF OF CLOUD GROWTH RATE AFTER RELEASE **WRELATIVE TO THE EARTH (KM/SEC)**
- **NS** =THE NUMBER OF STATION JSED IN THE PROGRAM
- **NOS(12)** -AN ARRAY CONTAINING THE STATION NUMBERS USED
- $PHI(12)$ -BEOPETIC LATITUDE OF TRACKING STATION (DEG)
- "LONGITUDE OF TRACKING STATION (DEG) LAMBDA(12)
- $ALTI(12)$ -ALTITUDE OF TRACKING STATION ABOVE EARTH SURFACE  $-(F+)$
- -CODE NUMBER TO DETERMINE IF STATION COORDINATES  $MONE(12)$ -ARE FOR EARTH FIXED STATION OR FOR AIRCRAFT -"O, FOR FIXED STATION **TEISFOR AIRCRAFT**
- «ALPHANUMERIC DESCRIPTION FOR AIRCRAFT POSITION PNAME(3,7) «DURING EXPERIMENTAL PERIOD
- $PLAT(7)$ \*GEODETIC LATITUDE OF AIRCRAFT DURING -EXPERIMENTAL PERIOD (DEG)
- PLON(7) \*LONGITUDE OF AIRCRAFT DURING EXPERIMENTAL PERIOD
- PALT(7) -ALTITUDE OF AIRCRAFT DURING EXPERIMENTAL PERIOD  $+(DEG)$
- DTR \*CONVERSION FACTOR FROM DEGREES TO RADIANS
- **RTH** ~CONVERSION FACTOR RROB RADIANS TO HOURS
- ERM «CONVERSION FACTOR FROM EARTH RADII UNITS TO **WKILOMETEDS**

#### \*\*\*\*\*\*\*\*OUTPdT-

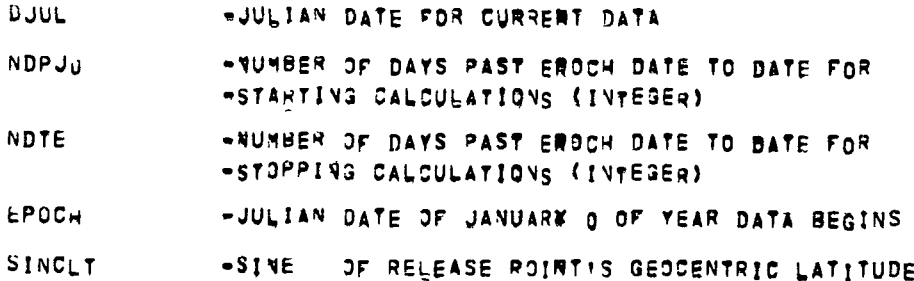

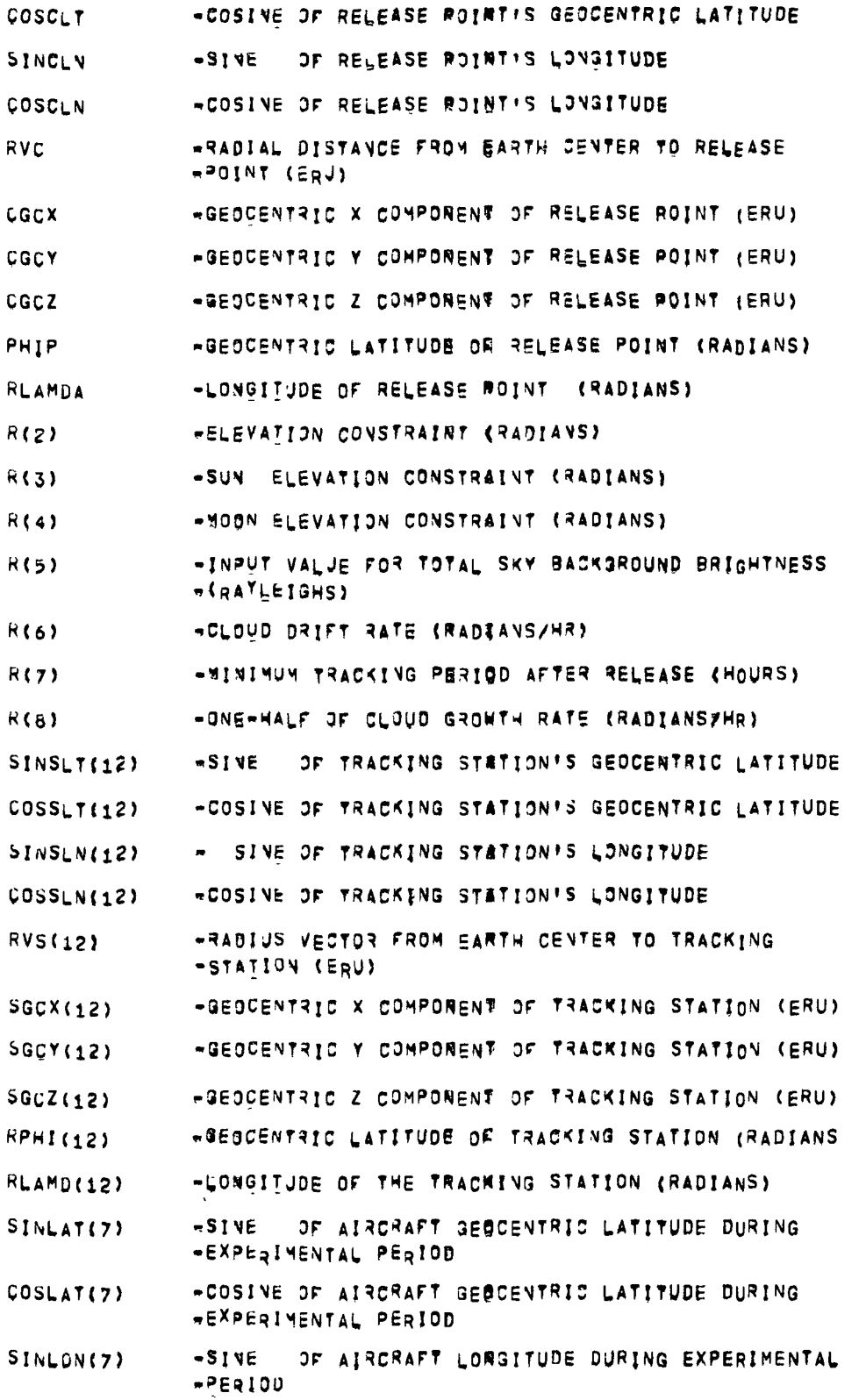

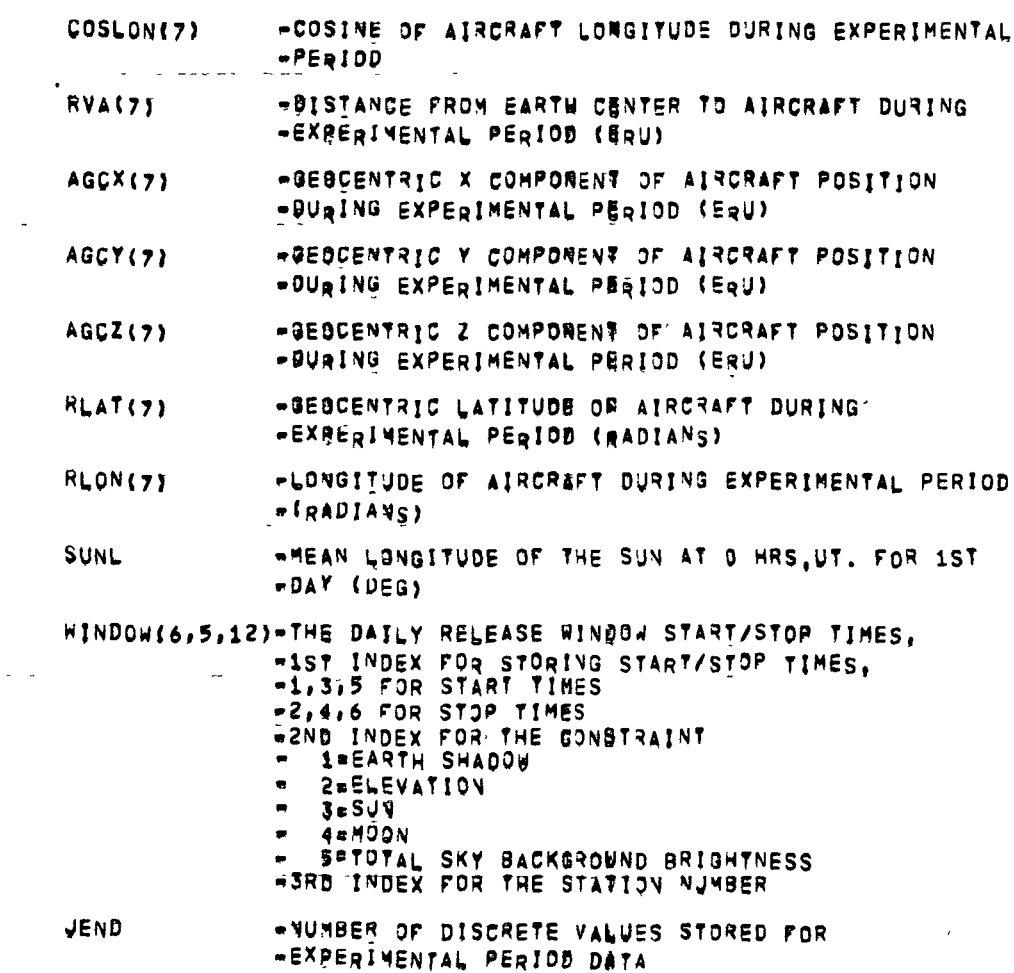

**AB65ARRARESTRICTIONS** 

THE ESTIMATED TIME PERIODS CALCULATED FOR THE SUN AND MOON ARE FOR APPROXIMATE TIMES FOR THE OCCURENCE OF ASTRONOMICAL THILIGHT AND FOR THE MOON TO BE AT THE TRACKING STATION:S LOCAL HORIZON, ANY OTHER RELATIVE ELEVATION ANGLE OF THESE TWO HEAVENLY BODIES TO EACH TRACKING STATION WHICH IS QUITE DIFFERENT WILL REQUIRE A PROGRAM CHANGE, THE COEFFICIENTS 19.0 AND 5.0 ARE THE APPROXIMATE TIMES FOR ASTRONOMICAL THILIGHT AND THE COEFFICIENTS 11.5 AND 0.0 ARE THE APPROXIMATE COEFFICIENTS FOR MOONSET AND MOONRISE, BOTH ARE FOR A POINT OF O DEGREES LATITUDE AND O DEGREES LONGITUDE, THE FISCHER EARTH MODEL WITH<br>THE GEODETIC EARTH MOBEL USED IS THE FISCHER EARTH MODEL WITH<br>AN AVERAGE EARTH RADIUS OF 6371,024 KILOMETERS,

**\*\*\*\*\*\*\*\*SUBPROGRAMS REQUIRED-GDTOGC** 

#### APPENDIX B-PROGRAM FLOWCHARTS 65

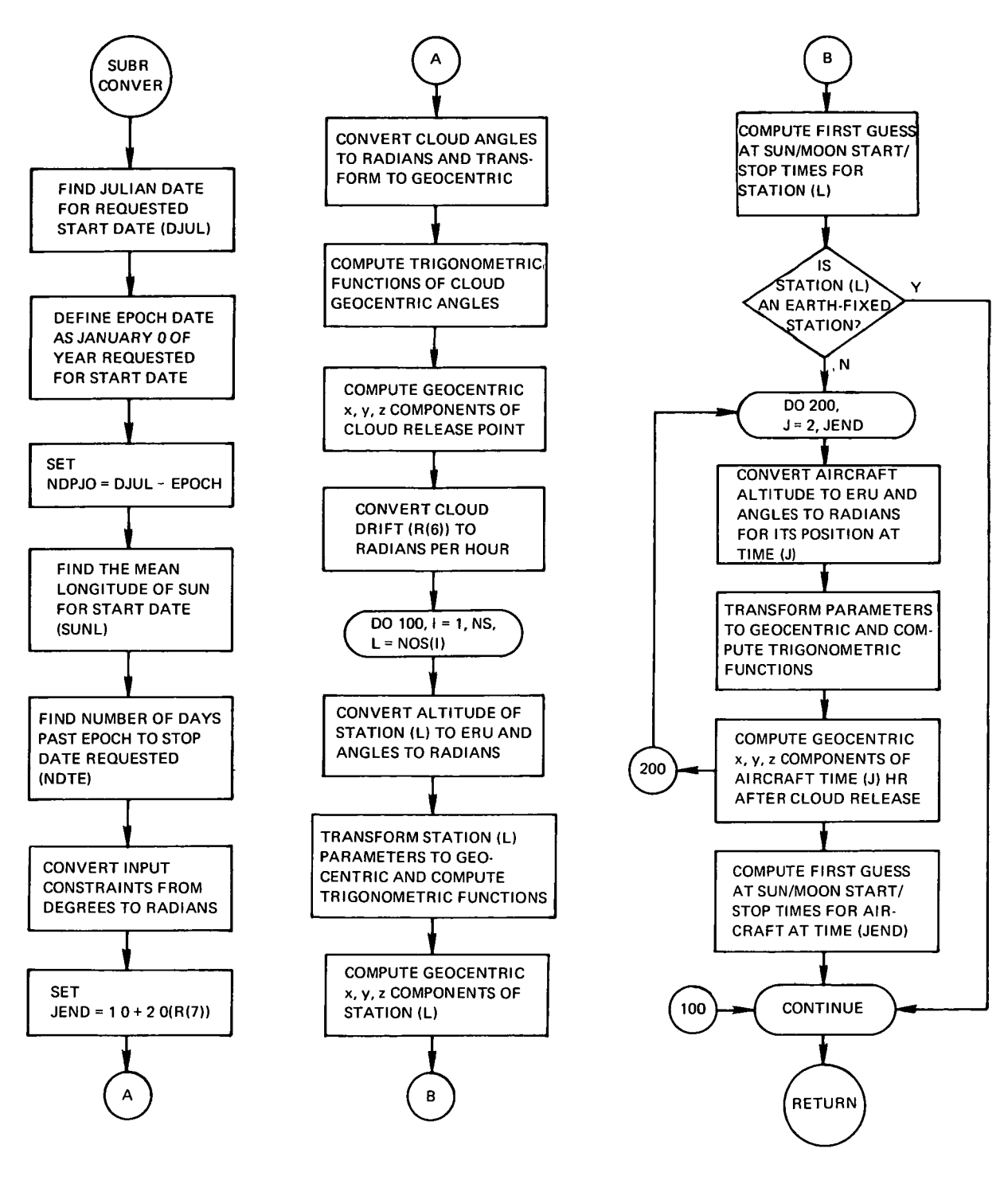

\*\*\*\*•\*»•\*\*\*••»••\*\*\*•»tSijBROUTINE GDTQGC \*

••••«\*\*»NASA WALLOPS VERSION OF 02/01/70

•\*»»«««\*LANGUAGE»FORTRAV IV

••••••••MACHINE-GE 625

\*\*\*\*\*\*\*\*PURPOSE-TO CONVERT GEODETIC COORDINATES TO GEOCENTRIC COORDINATES

**\*\*\*\*\*\*METHOD OF ATTACKS** 

GIVEN THE GEODETIC LATITUDE AND ALTITUDE OF A POINT ABOVE THE EARTHIS SURFACE, USE THE DIRECT METHOD OF E.EVERTON TO FIND THE<br>GEOCENTRIC LATITUDE AND RADIUS VEGTOR FROM EARTH CENTER USING AN EARTH MODEL CHOSE SEMI-MAJOR AXIS IS 6378,166 KM AND WHOSE FLATTENING IS 1,/298.30

\*\*\*\*\*\*\*\*REQUIRED INPUT-

- -ALTITUDE ABOVE EARTHIS SURFACE (ERU) ALT.
- GDLAT «GEODETIC LATITUDE (RADIANS)

\*\*\*\*\*\*\*\* PUTPUT GENERATED=

R. **CRADIUS VECTOR FROM EARTH CENTER (ERJ)** 

DUAT GGEOCENTRIC LATITUDE (RADIANS)

\*\*\*\*\*\*\*\*\*RESTRICTIONS =. NONE KNOWN

\*\*\*\*\*\*\*\*SUBPROGRAMS REQUIRED-

```
NONE
```
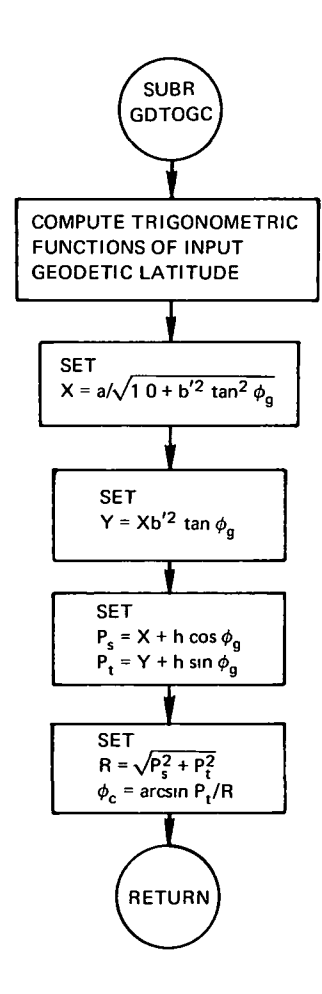
•••••••••••••••••••••••SU9ROUTINE Et.CNSR«

•••••••\*NASA WALLOPS VERSION OF 02/01/70

••«»»«\*»LANGUA8E»FORTRAN IV

••••••••MACHINE-GE 625

\*\*\*\*\*\*\* PURPOSE.

TO DETERMINE IF THE TARGET CLOUD MILL 3E VISAED AT AN ELEVATION ANGLE GREATER THAN THE GIVBN CONSTRAINT (R(3))DURING THE ENTIRE EXPERIMENTAL PERIOD,

\*\*\*\*\*\*\*METHODe

FROM EACH TRACKING STATION, A REGION GAN BE DEFINED WITHIN WHICH ALL POINTS AT ALTITUDE 0? THE TARGET CLOUD CAN BE VIEWED AT AN ELEVATION ANGLE GREATER THAN THE GIVEN CONSTRAINT,THE ARC RADIUS OF THIS REGION WITH CENTER AT THE TRACKING STATION IS FOUND,THE PROJECTION ®OINT OF THE TRACKING STATION AND OF THE C.LOUD is USEO.THE ARC DISTANCE FROM THESE 'ROJECTED POINTS is THEN CALCULATED AND IF THIS ARC DISTANCE IS LESS THAN TH£ ARC RAUIUS OF THE DEFINED REGION THEN THE CONSTRAINT IS MET FOR TIME OF RELEASE, SUBROUTIVE ELVOFT IS THEN JSED TO DETERMINE IF THIS GIVEN CONSTRAINT WILL BE MET FOR THE EXPERIMENTAL PERIOD.

••••••••{NPUT-

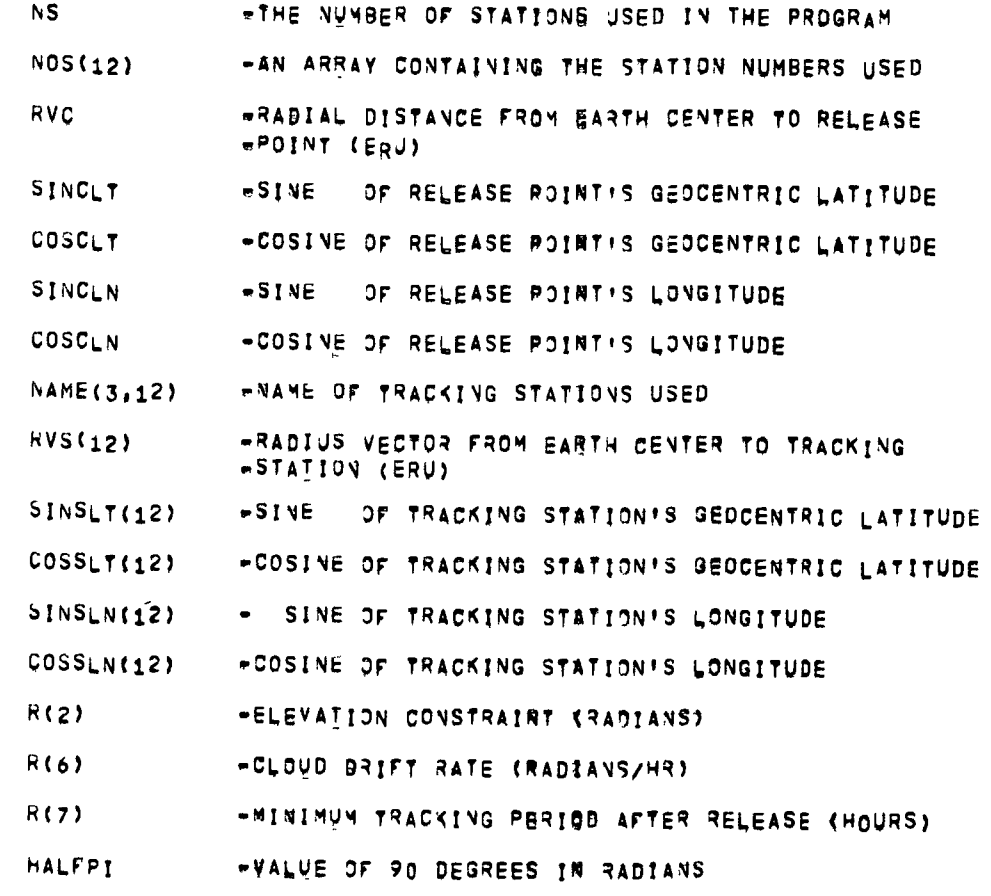

••••••••OUTPUTo

PRINT STATEMENT NOTED JNDER FORMAT 7 IF CONSTRAINT IS NOT MET

\*\*\*\*\*\*\*INTERNAL PARAMETERS=

```
COSALF
              -COSINE OF THE ARC RADIUS OF THE DEFINED REGION
```

```
-TRACKING STATION NUMBER
\mathbf{L}
```

```
*****RESTRICTIONS.
    NONE KNOWN
```

```
******SUBPROGRAMS REQUIRED-
     ELVDFT
```
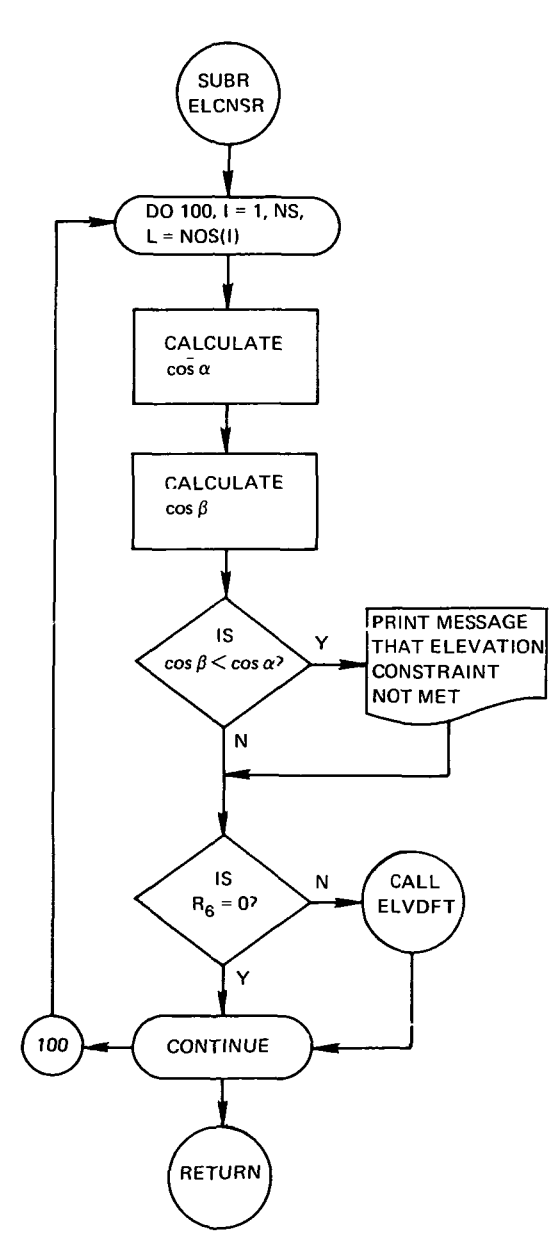

\*\*\*\*\*\*\*\*\*\*\*\*\*\*\*\*\*\*\*\*\*SUBROUTINE ELMOFT##\*\*\*\*\*\*\*\*\*\*\*\*\*\*\*\*\*\*\*\*\*\*\*\*\*\*\*\*\*\*\*\*\*\*

\*\*\*\*\*\*\*\*NASA WALLOPS VERSION OF 02/01/70

••••••••LANGUASE-FORTRAIT IV

••••••••MACHJNE-GE 625

••••••••PURPOSE-

TO DETERMINE IF THE ELEVATION CONSTRAINT HOLDS DURING THE REQUIRED TRACKING PERIOD,

••••••••METHQD.

THE LONGITUDINAL. DIFFERENCE BETWEEN THE TRACKING STATION TO THE EDGE OF THE REGION AT THE LATJTUDB OP THE CLOUD ABOUT THIS STATION AS DEFINED IN SUBROJTINE BLCMSR IS FOUND, THERE ARE TWO POINTS ON THE EDGE OF THIS REGION AT THE LATITUDE OF THE CLOUD WHICH ARE AT AN ARC DISTANCE EQUAL TO THE ARC RADIUS OF THIS REGlONiFOR AN EASTERLY DRIFT OF THE 6LOJD AFTER RELEASE THE POINT EAST OF THE TRACKING STATION IS REQUIRED, AND FOR THE<br>WESTERLY DRIFT THE POINT WEST OF THE TRACKING STATION IS REQUIRED, THE PROBLEM NOW IS TO FIND BUT HOW LONG IT WILL TAKE FOR THE CLOUD TO DRIFT TO THIS POINT ON THE EDGE OF THE DEFINED<br>REGION, IF IT IS SHORTER THAN THE GIVES TRACKING PERIOD THEN THE ERROR MESSAGE (FORMAT 1000) IS PRINTBD.

\*\*\*\*\*\*\*\*!NPUT.

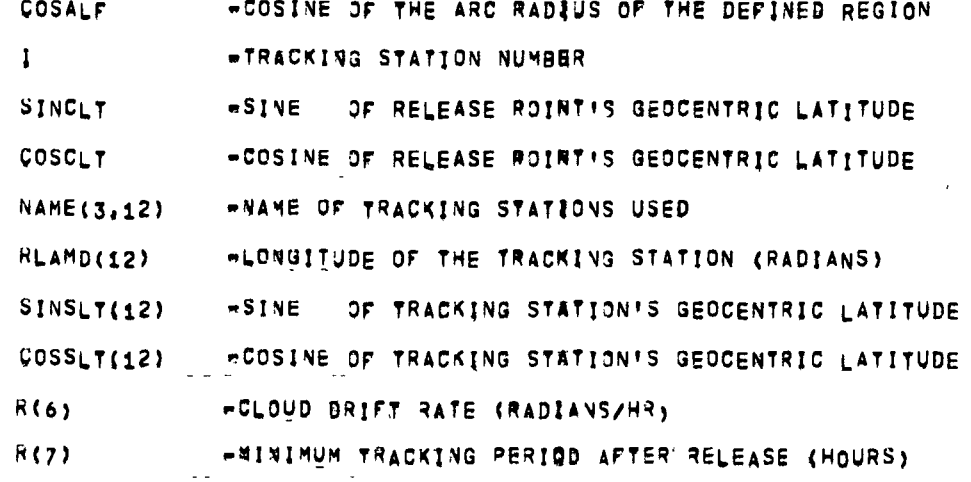

\*\*\*\*\*\*\*OUTPUTe

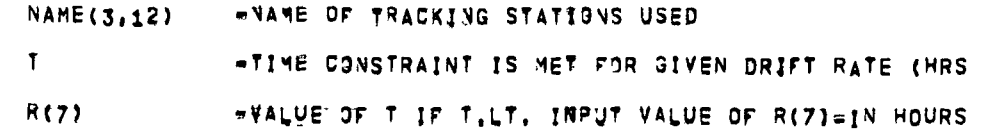

••••••••RESTRICTIONS--

THE DRIFT RATE QF THE CLOUD IS ASSUMBD TO 3E REFLECTED IN A CHANGE ONLY OF LONGITUDE VALUE FOR THE CLOUD'S POSITION AND IS ASSUMED TO BE CONSTANT FOR THE EXPERIMENTAL PERIOD, THE ELEVATION CONSTRAINT FOR THE POSITION OF' THE AIRCRAFT AT THE ENB OF THE EXPERIMENTAL PERIOD IS CALCULATED IN SUBROUTINE EPAIR

••••••••SUBPRQ6RAMS REQUIRED-NONE

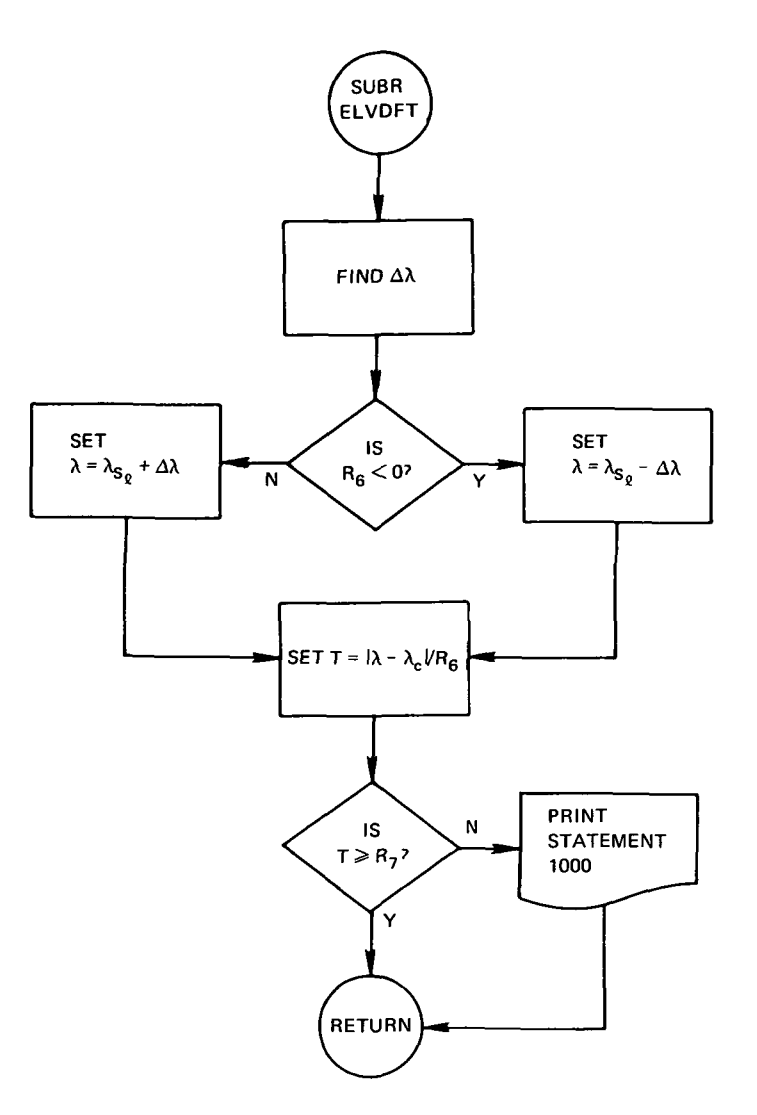

\*\*\*\*\*\*\*\*\*\* SUBROUIINE AIRGLO \*\*\*\*\*\*\*

\*\*\*\*\*NASA WALLOPS VERSION OF 02/01/70

\*\*\*\*\*\*LANGUAGE-FORTRAN IV

\*\*\*\*\*\*MACHINE=GE 625

\*\*\*\*\* PURPOSE-TO CALCULATE THE AIRGLOW BRIGHTNESS AS DEFIVED,

\*\*\*\*\*\*\*\*\*HETHODo THIS SUBROUTINE CALCULATES A VECTOR BETMEEN THE GEOCENTRIC<br>COORDINATES OF THE STATION AND THE RELEASE POINT, THE ANGLE<br>BETWEEN THIS VECTOR AND THE ZENITH OF THE STATION IS COMPUTED, FROM THIS ANGLE THE AIRGLOW BRIGHTNESS IS COMPUTED,<br>IT ALSO USES SUBROUTIVE EPAIR TO COMRUTE THE AIRGLOW BRIGHTNESS<br>AT DISCRETE POINTS FROM EACH TRACKING STATION TO THE CLOUD'S<br>POSITION AFTER RELEASE,

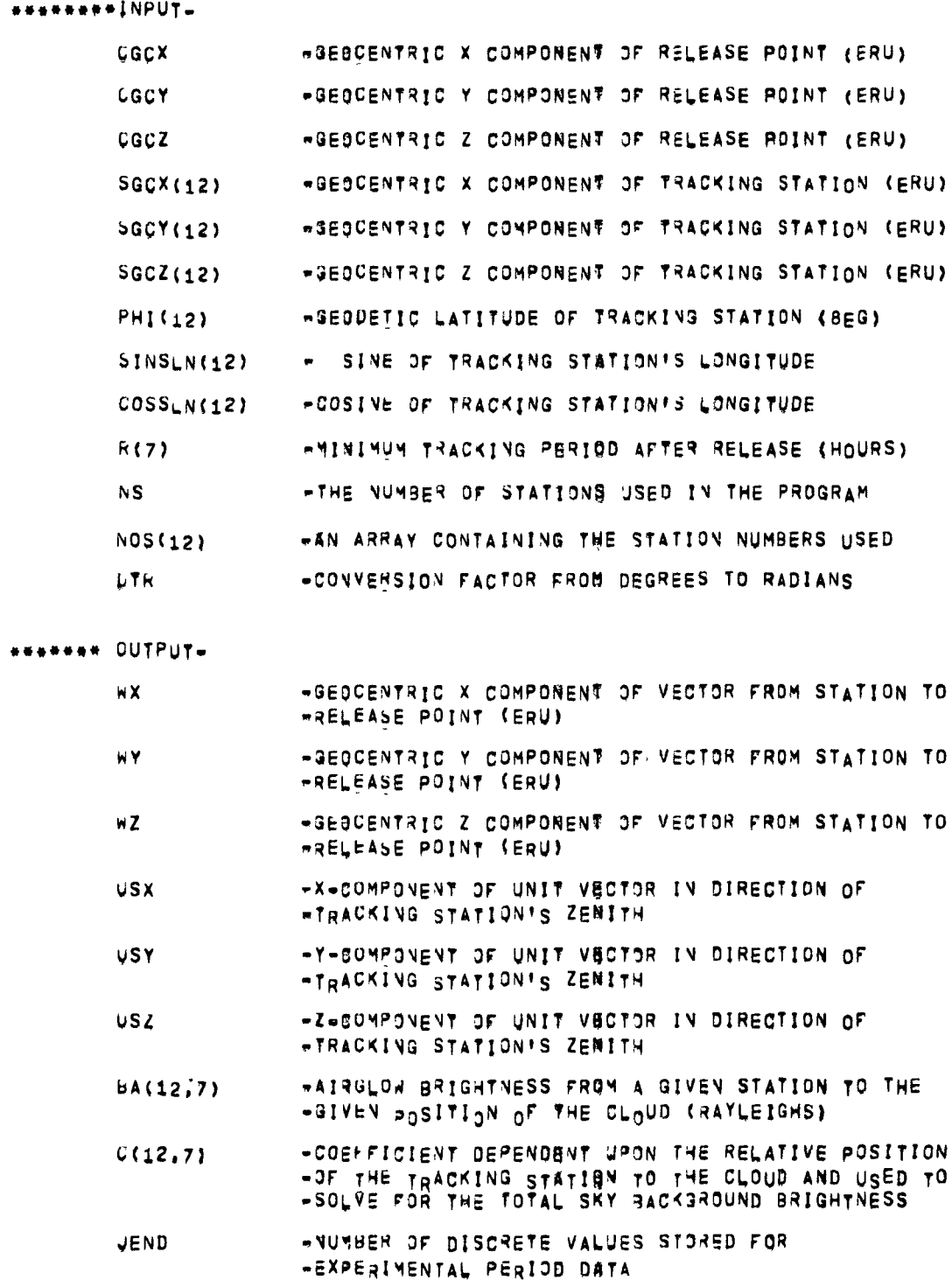

i.

```
••••••••RESTRICTIONS-
        UP TO TWELVE TRACKING STATIONS CAN BE USED AND UP TO SEVEN.
        DISCRETE VALUES FOK AHGLOW BRIGHTNESS CAM ge COMPUTED FOR EACH
       TRACKING STATION.
 ******SUBPROGRAMS REQUIRED-
       EPAIR
********REMARK*
       UNLY ELEVEN TRACKING STATIONS CAN BE USED IF ONE OF THESE
       STATIONS IS A MOVING OR AIRCRAFT STATION.
```
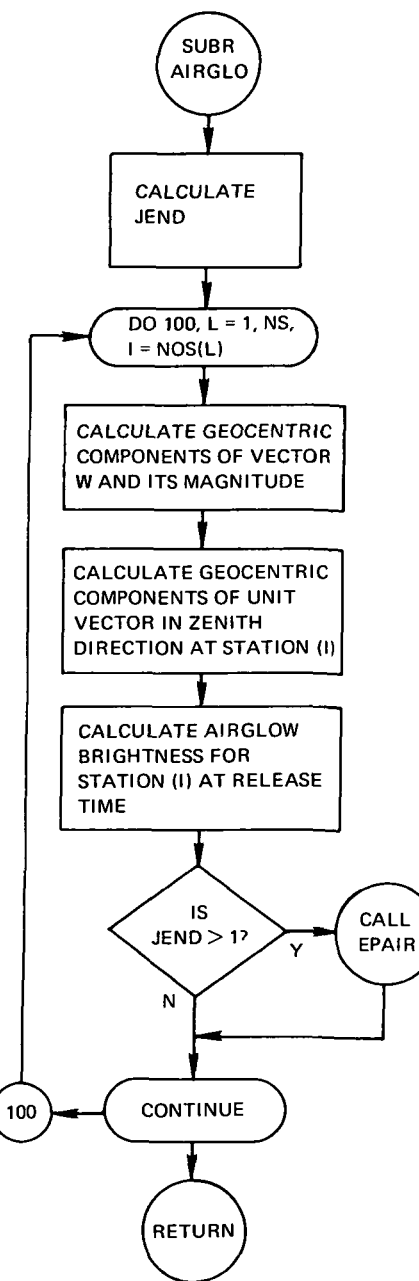

\*\*\*\*\*\*\*\*\*NASA WALLOPS VERSION OF 02/01/70

\*\*\*\*\*\*\*\*LANGUAGE=FORTRAN IV

\*\*\*\*\*\*\*\*MACHINE=GE 625

**ABARARA PURPOSE-**

TO CALCULATE THE DIFFEREVT AIRGLON BRIGHTNESS FOR EACH THIRTY (3u) MINUTE TIME INTERVAL DURING THE DESIRED EXPERIMENT TIME.

**ABABABEBMETHODS** 

THE GEOCENTRIC X, Y, Z-COMPONENTS OF THE VECTOR FROM EARTH CENTER TO THE CLOUD IS MODIFIED AT 30 MINUTE INCREMENTS TO INCORPORATE ITS POSITION AFTER RELEASE DUE TO THE EAST/WEST DRIFT OF THE CLOUD, THE CLOUD DRIFT IS ASSUMED TO BE CONSTANT AND IN THE SAME DIRECTION AND IS ASSUMED TO BE SOLELY A CHANGE IN LONGITUDE ANGLE. THE X, Y, Z-COMPONENTS OF THE VECTOR FROM STATION(I) TO THE POSITION OF THE CLOUD AT DISCRETE POINTS DURING THE EXPERIMENTAL PERIOD IS CALCULATED, THE AIRGLOW BRIGHTNESS AND 'C' COEFFICIENT VALUES ARE FOUND AS IN SUBROUTINE AIRGLO FOR THESE POINTS. CONSTRAINT FOR THE LAST POSITION OF THE MOVING TRACKING STATION IS CHECKED USING THE ZENITH ANGLEISECZY.

essesse#INPUT\_

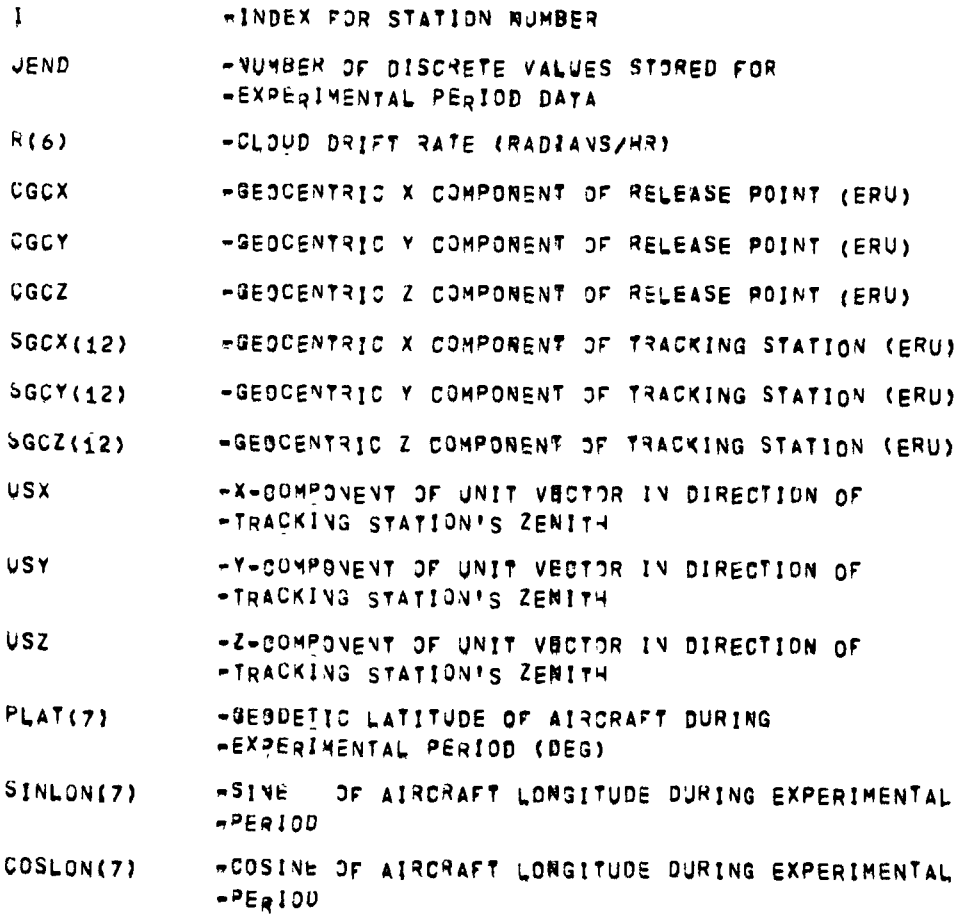

- \*GEOCENTRIC X COMPORENT OF AIRCRAFT POSITION **AGCX(7)** \*DURING EXPERIMENTAL PERIOD (EQU)
- -BEOCENTRIC Y COMPORENT OF AIRCRAFT POSITION AGCY(7) **«DUAING EXPERIMENTAL PERIOD (ERU)**
- =GEOCENTRIC Z COMPORENT OF AIRCRAFT POSITION AGCZ(7) »DURING EXPERIMENTAL PERIOD (ERU)
- MOVE(12) «CODE NUMBER TO DETERMINE IF STATION COORDINATES -ARE FOR EARTH FIXED STATION OR FOR AIRCRAFT \*\*OFFOR FIXED STATION **W#1IFOR AIRCRAFT**
- **\*CONVERSION FACTOR FROU DEGREES TO RADIANS** DTR

**ABBREAM OUTPUT-**

\*VALUE OF GEOCENTRIC X COMPONENT OF VECTOR FROM  $WPX(12,7)$ -STATION TO CLOUD AT DISCRETE TIMES AFTER RELEASE -VALUE OF GEOCENTRIC Y COMPONENT OF VECTOR FROM  $hPY(12,7)$ .STATION TO CLHUD AT DISCRETE TIMES AFTER RELEASE -VALUE OF GEOCENTRIC Z COMPONENT OF VECTOR FROM  $NP2(12,7)$ STATION TO CLOUD AT DISCRETE TIMES AFTER RELEASE **#AIRGLOW BRIGHTNESS FROM A GIVEN STATION TO THE**  $BA(12, 7)$ +GIVEN BOSITION OF THE CLOUD (RAYLEIGHS) =COEFFICIENT DEPENDENT UPON THE RELATIVE POSITION  $C(12,7)$ «OF THE TRACKING STATION TO THE CLOUD AND USED TO -SOLVE FOR THE TOTAL SKY BACKGROUND BRIGHTNESS

## \*\*\*\*\*\*\*\*RESTRICTIONS --

UP TO TWELVE TRACKING STATIONS CAN BE JSED AND UP TO SEVEN DISCRETE VALWES FOR AIRGLOW BRIGHTNESS CAN BE COMPUTED FOR EACH TRACKING STATION,

########SUBPROGRAMS REQUIRED-**NONE** 

\*\*\*\*\*\*\*\*REMARKe

ONLY ELEVEN TRACKING STATIONS CAN BE USED AS INPUT IF ONE OF THESE STATIONS IS AN AIRCRAFT,

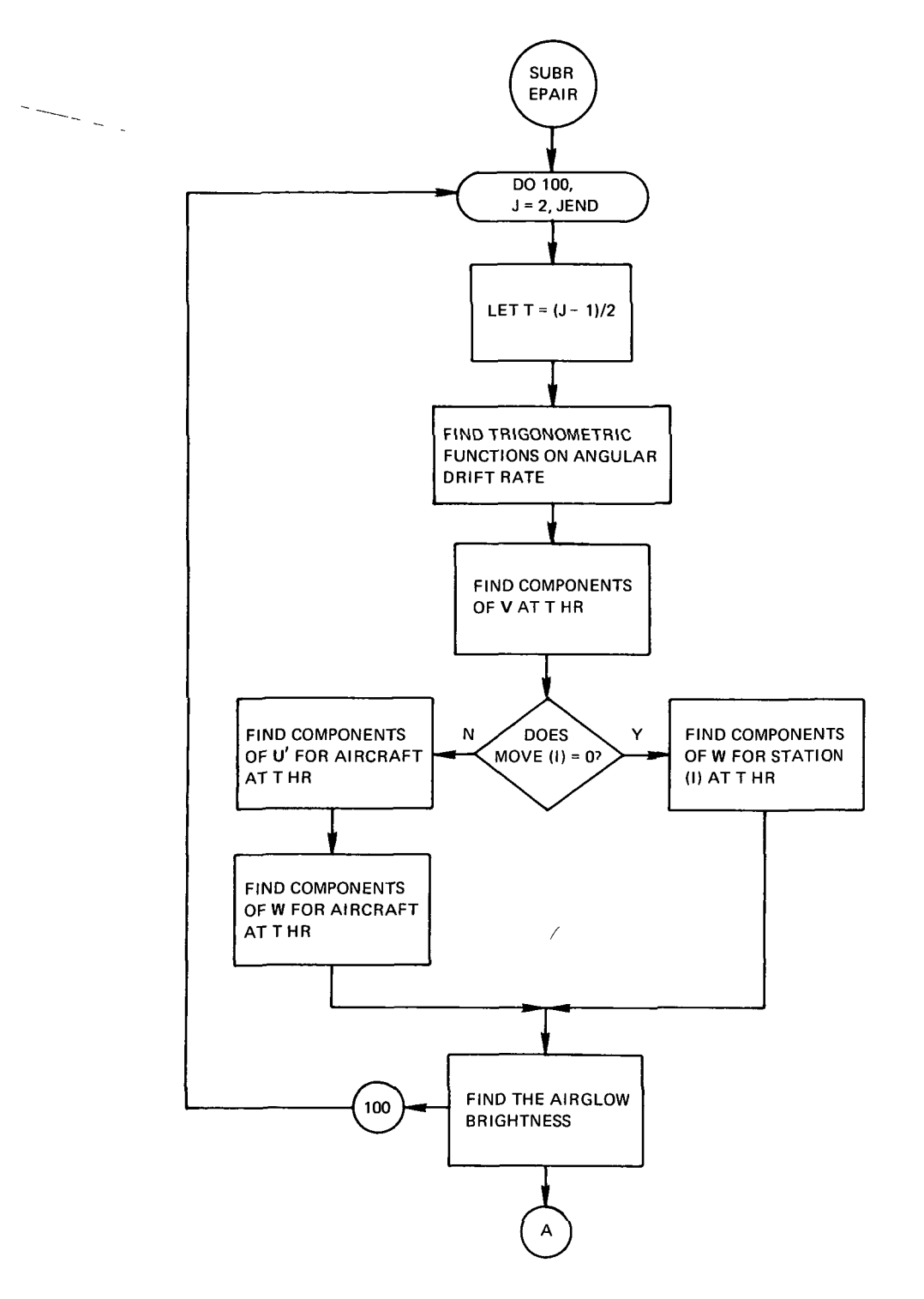

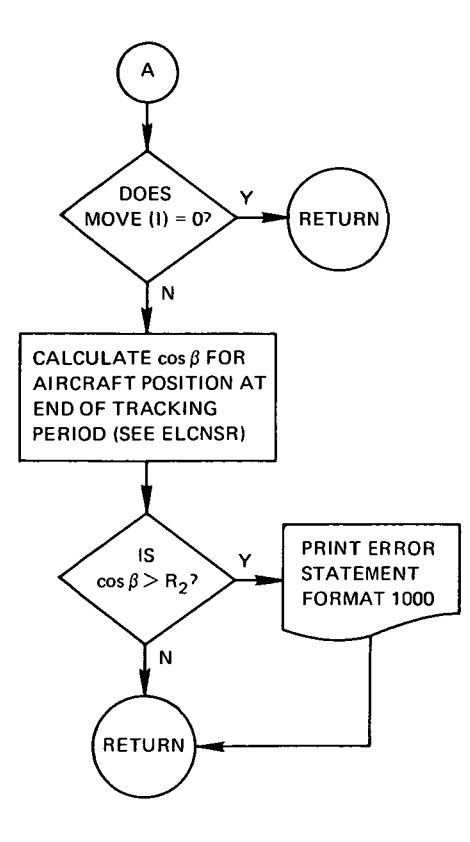

\*\*\*\*\*\*\* \*\*\*\*\*\*\* FUNCTION TIME (DAYNUM) PURPOSE TO COMPUTE THE GREENWICH MEAN SIDEREAL, TIME AT ZERO HOURS UNIVERSAL TIME FOR ANY JULIAR DATE AFTER 2415020,0 OR JANUARY 0,1900 LANGUAGE FORTRAY IV CALLING SEQUENCE GMSIDT = TIME(DAYNJM) (TIMB IS A DOUBLE PRECISION FUNCTI INPUTS DAYNUM = JULIAN DATE AT ZERO HOURS UNIVERSAL TIME **OUTPUTS** TIME(DAYNUM) = GREENWICH MEAN SIDEREAL TIME AT ZERO HOURS UNIVERSAL, (HOUR ANGLE OF THE FISST POINT OF ARIES.)

CONVERT TO DEGREES MULTIPLY BY 15.0 (DOUBLE PRECION)

```
REFERENCE
              1. AMERICAN EPHEMERIS AND NAUTICAL ALMANAC, 1961
              2. EXPLANATORY SUPPLEMENT TO ABERICAN EPHEMERIS AND
             NAUTICAL ALMANAC, (HER MAJESTY'S STATIONARY OFFICE, LONDON
           METHOD
              VALUES OF GREENWICH MEAN SIDEREAL TIME ARE OBTAINED BY AD
              TWELVE HOURS TO NEWCOMB'S (A,PLA,E, 6,1898, PART I) EXPRESTOR THE RIGHT ASCENSION OF THE MEAN SUN,
           RESTRICTIONS
              NONE KNOWS
           SUBPROGRAMS REQUIRED
              NONE
           ANALYSIS
              FRANK E. HOGE
              APPLIED MATH SECTION
              NASA
              WALLOPS STATION, VA.
           PROGRAMMER
              DENNIS MELVIN
              APPLIED MATH SECTION
              NASA
              WALLOPS STATION, VA!
         ***************SUBRDUTINE DAYNUM #############################
......
     FUNCTION BAYNUM(MUNTH, DAY, YEAR)
         PURPOSE
             TO COMPUTE THE JULIAN DATE AT ZERO HOURS UNIVERSAL TIME
           FOR ANY DAY FROM THE YEAR 1600 TO THE YEAR 2000
         LANGUAGE
             FORTRAN IV
         CALLING SEQUENCE
             Y= DAYNUM(MUNTH, DAY, YEAR)
                  YEAR, AND DAY BEING FLOATING POINT VARIABLES,
                  MUNTH BEING AN INTEGER VARIABLE
         INPUTS
                                                                         \simMUNTH = CALENDAR MONTH (INTEGER)
              BAY = CALENDAR DAY (FLOATING SOINT)
              YEAR = CALENDAR YEAR (FLOATING POINT)
         OUTPUTS
             DAYNUM . JULIAN DAY NUMBER AT ZERS HOUR FOR THE ABOVE DATE
         REFERENCE
             1. AMERICAN EPHEMERIS AND NAJTICAL ALMANAC
         METHOD
             THE NUMBER OF DAYS ELAPSED FROM ZERO HOURS UNIVERSAL TIME.
           JANUARY 0,1600 ARE ADDED TO THE JULIAN DAY NUMBER OF THAT
           PARTICULAR DAY (2305446.5)
         RESTRICTIONS
             PROGRAM CHECKED TO THE YEAR 2009 AID.
```
SUBPROGRAMS REQUIRED NONE

ANALYSIS FRANK E, HOGE APPLIED MATHEMATICS SECTION WALLOPS STATION, VA,

PROGRAMMER

DENNIS MELVIN APPLIED MATHEMATICS SECTJON WALLOPS STATION, VA.

\*\*\*\*\*\*\*\*\*\*\*\*\*\*\*\*\*\*\*\*\*\*SUBROUTINE SUNMN\*\*\*\*\*\*\*\*\*\*\*\*\*\*\*\*\*\*\*\*\*\*\*\*\*\*\*\*\*\*\*\*\*\*

• •••••••NASA WALLOPS VERSION 3F 02/01/70

••••••••LANGUAGE»FORTRAN IV

••••••••MACHINE-GE 625

\*\*\*\*\*\*\*\*PURPOSE\*

TO DETERMINE THE DAILY TIME INTERVAL FOR WHICH THE SUN AND MOON WILL BE BELOW THE RESPECTIVE ELEVATION ANGLES AT EACH TRACKING STATION, S LOCAL HORIZON.

••••••••METHQD-

THE SOLUTION FOR DETERNIVING THE TIME PERIODS FOR WHICH THE SUN<br>And Moon constraints are met for each station are developed USING SIMILAR ANALYSIS, AV APPROXIMATE TIME FOR THE DEFINED CONSTRAINT (SUN OR MOON) TO BE MET IS DETERMINED FROM THE FIRST INTERVAL FOR THE DAY PLUS DELTA(M), THE POSITION OF THE SUN OR MOON FOR THAT TIME IS FOUND AND IS THEN TRANSFORMED TO THE TOPOCENTRIC COORDINATES OF THE TRACKING STATION, THE ELEVATION ANGLE OF THE SUN (OR MOON) AT THIS TRACKING STATION js FOUND FOR THE BURHE^T POSITION DF THE SJN <MOON>, A THREE POINT INTERPOLATION MeTHOD IS USED TQ A°PROXtM<sup>A</sup> TE THE N£XT GUESS AT THE TIME FOR WHICH THE CONSTRAINT IS MET,THE PROCESS or DEFINING THE POSITION OF THE SUN <HOON> FOR THE LATEST UNIVERSAL TIME,TRANSFORMING TO TOPOCENTRIC COORDINATES AND CHECKING THE ELSVATJO M A^GLE IS R6?E«T£D UNTIL EITHER A TIME IS FOUND FOR WHICH THE RATIO OF THE ELEVATION ANGLE TO THE REQUIRED CONSTRAINT IS ACCURATE TO , 8001 OR THAT THE ITERATIVE PROCESS IS TOO LONG AND IMPLIES A WEAK CONVERGENCE OR DIVERGENCE. THE TIME PERIOD FOUND IS STORED AS THE SECOND TIME PERIOD FOR THE DAY, THE MAIN PROGRAM TREATS THIS AS THE FIRST TIME PERIOD OF THE NEXT DAY BY SUBTRACTING 24 HOURS FROM THESE VALUES. JF A MOVING TRACKING STATION IS INPyT.TVEM THE TIME OF DAY FOR WHICH JTS POSITION AT THE END OF THE EXPERIMENTAL PERIOD SATISFIES THE SJN AND MOON ELEVATION CONSTRAINTS IS FOUND,

THESE TIMES ARE STORED IN THE WINDOW ARRAY AND THE WINDOW TIMES FOR THE MOVING TRACKING STATION ARE DETERMINED SUCH THAT THE SUN AND MOON CONSTRAINTS WILL 8E SATISFIED FOR ITS POSITION AT TIME OF RELEASE AND DURING THE EXPERIMENTAL PERIOD,

••••••••INPUT-

NS **-THE NUMBER OF STATIONS JSED IN THE PROGRAM** NOS(12) -AN ARRAY CONTAINING THE STATION NUMBERS USED «INDOW(6,5,12)\*THE DAH.Y RELEASE WINDOW START/STOP TIMES,

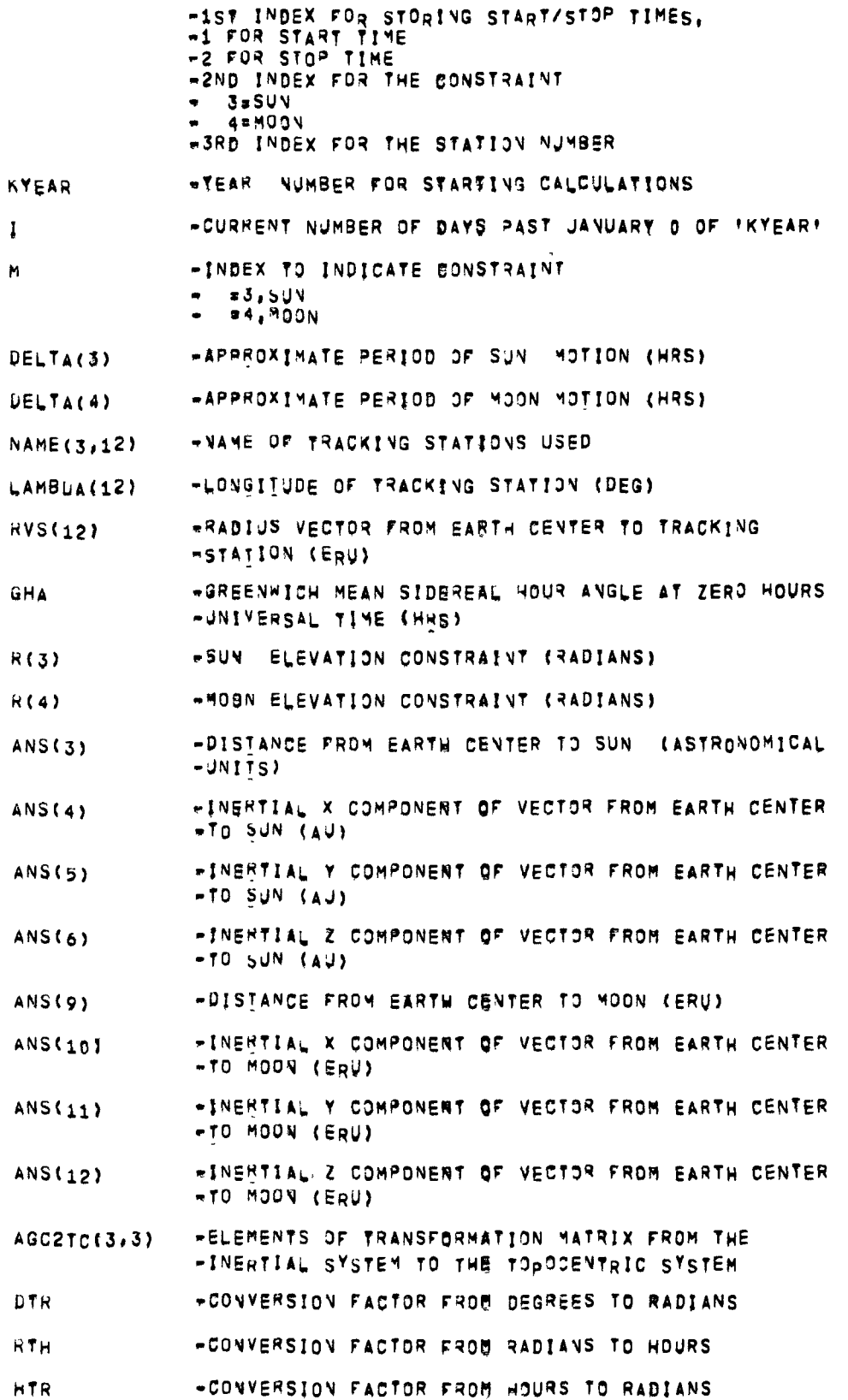

- AU -CONVERSION FACTOR FROU ASTRONOMICAL UNITS TO **FEARTH RADII UNITS**
- $Molve(12)$ -CODE NUMBER TO DETERMINE IF STATION COORDINATES \*ARE FOR EARTH FIXED STATION OR FOR AIRCRAFT ##0FFOR FIXED STATION -#1,FOR AIRCRAFT
- $5INLAT(7)$  $S$   $I$   $N$  $E$ OF AIRCRAFT GEOCENTRIC LATITUDE DURING **\*EXPERIMENTAL PERIOD**
- COSLAT(7) \*COSINE OF AIRCRAFT GEOCENTRIC LATITUDE DURING \*EXPERIMENTAL PERIOD
- SINLON(7)  $-SIVE$ OF AIRCRAFT LONGITUDE DURING EXPERIMENTAL  $PERIO$
- COSLON(7) «COSINE OF AIRCRAFT LONGITUDE DURING EXPERIMENTAL  $ePE<sub>2</sub>100$
- **RVA(7)** -DISTANCE FROM EARTH CENTER TO AIRCRAFT DURING BEXPERIMENTAL PERIOD (ERU)
- **RLAT(7)** -GEOCENTRIC LATITUDE OF AIRCRAFT DURING **\*EXPERIMENTAL PERIOD (RADIANS)**
- $RLM(7)$ -LONGITUDE OF AIRCRAFT DURING EXPERIMENTAL PERIOD  $MRADIAYS$
- JEND -NUMBER OF DISCRETE VALUES STORED FOR **WEXPERIMENTAL PERIOD DATA**

\*\*\*\*\*\*\*\*QUTPut ...

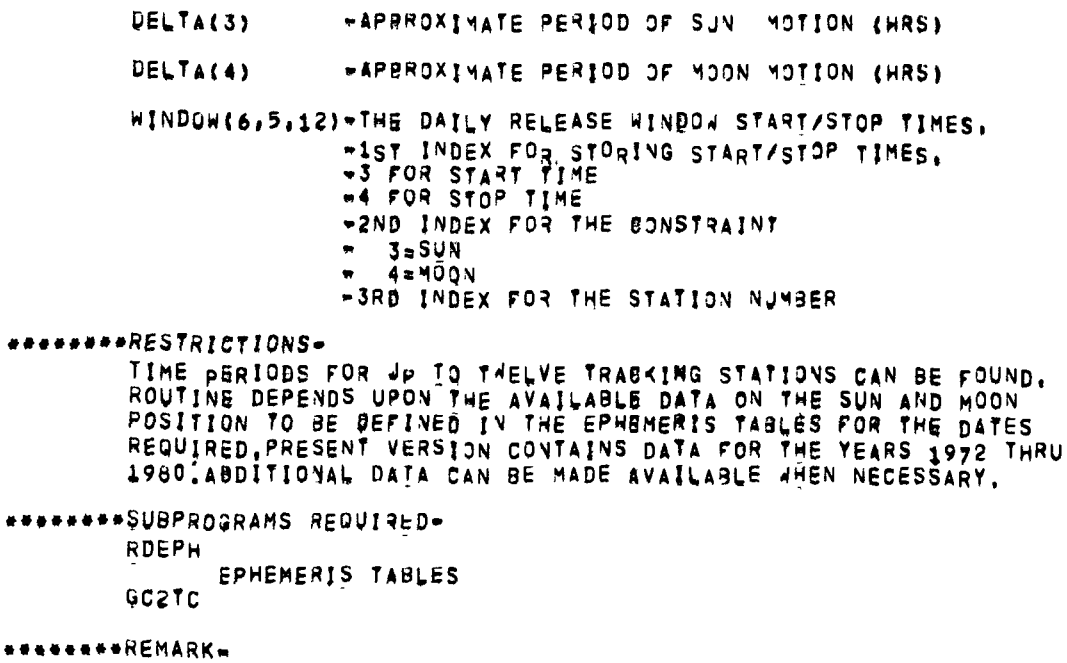

ONLY ELEVEN TRACKING STATIONS CAN BE USED AS INPUT IF ONE OF THESE STATIONS IS AN AIRCRAFT,

 $\bullet$  .

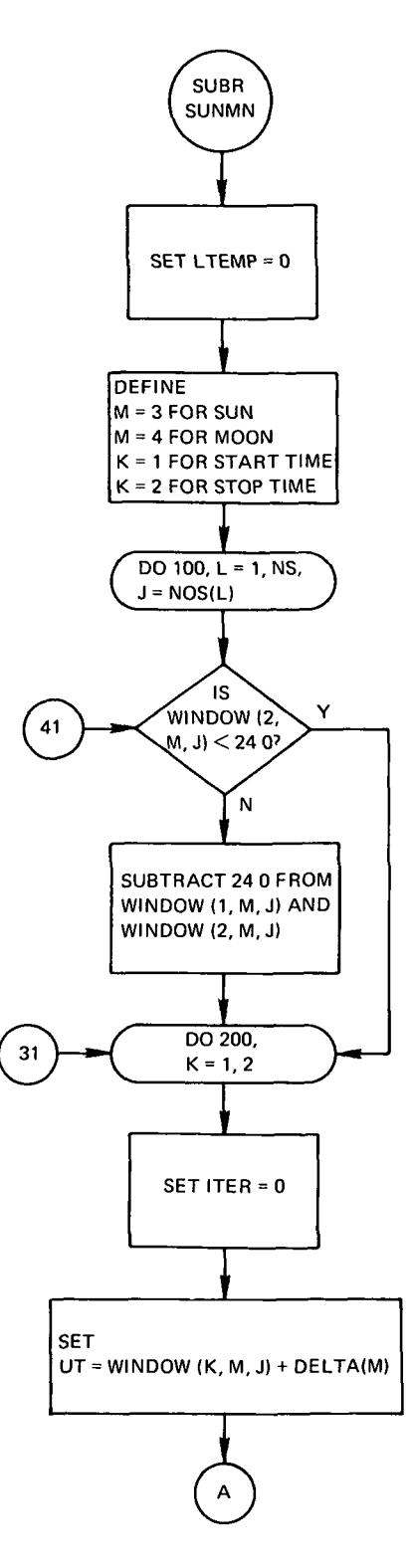

 $\overline{a}$ 

 $\ddot{\phantom{a}}$ 

...

 $\overline{a}$ 

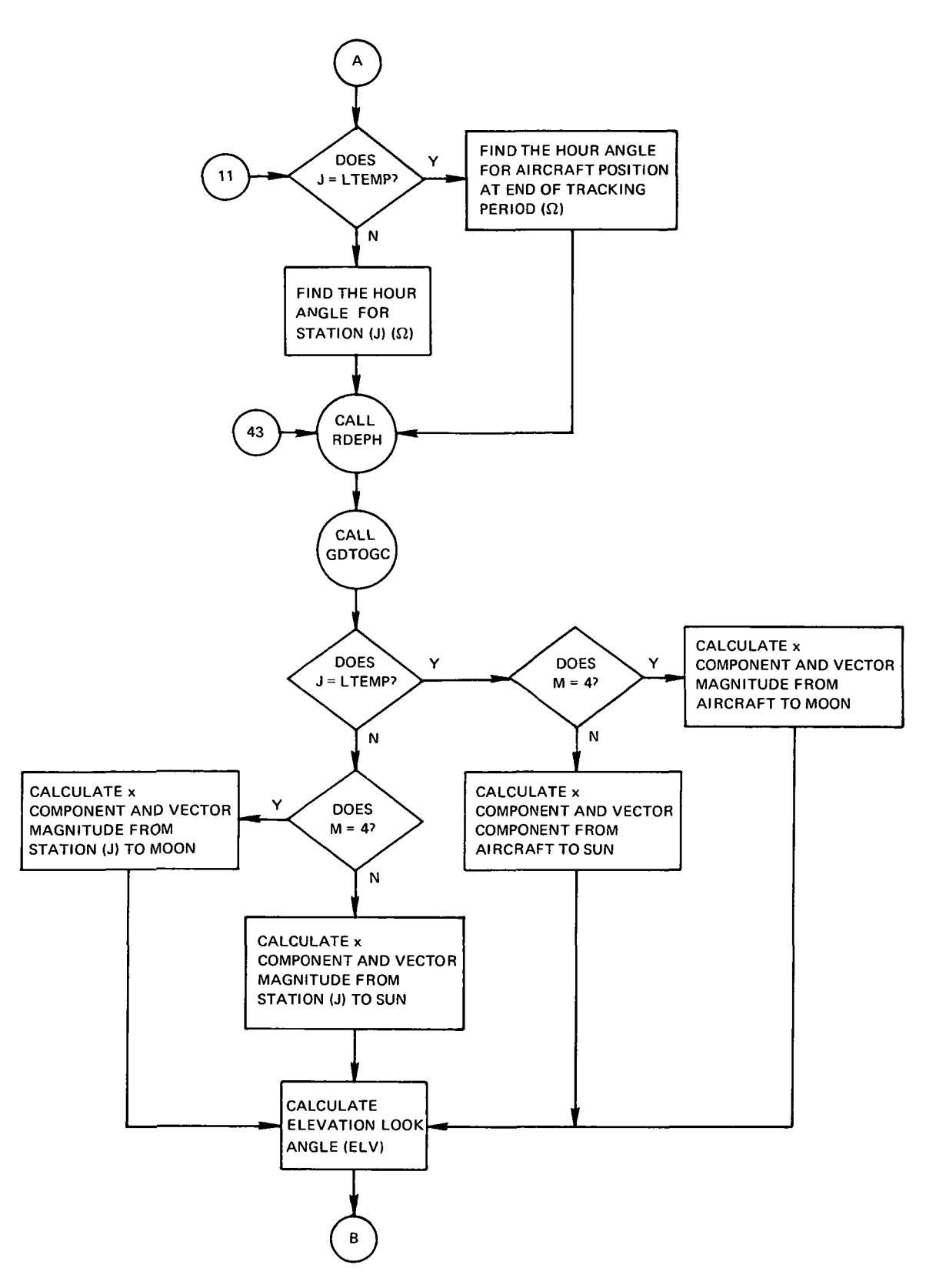

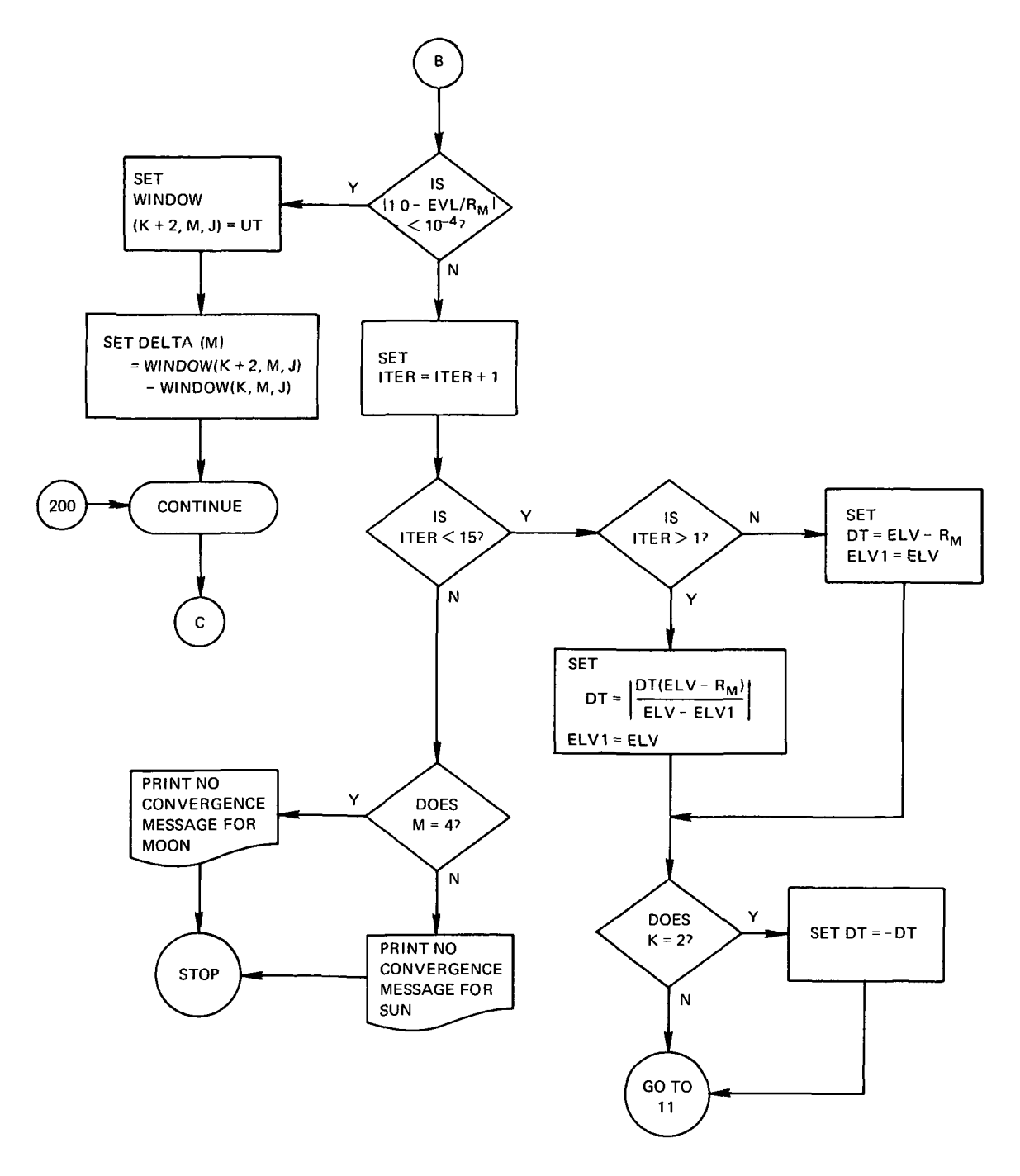

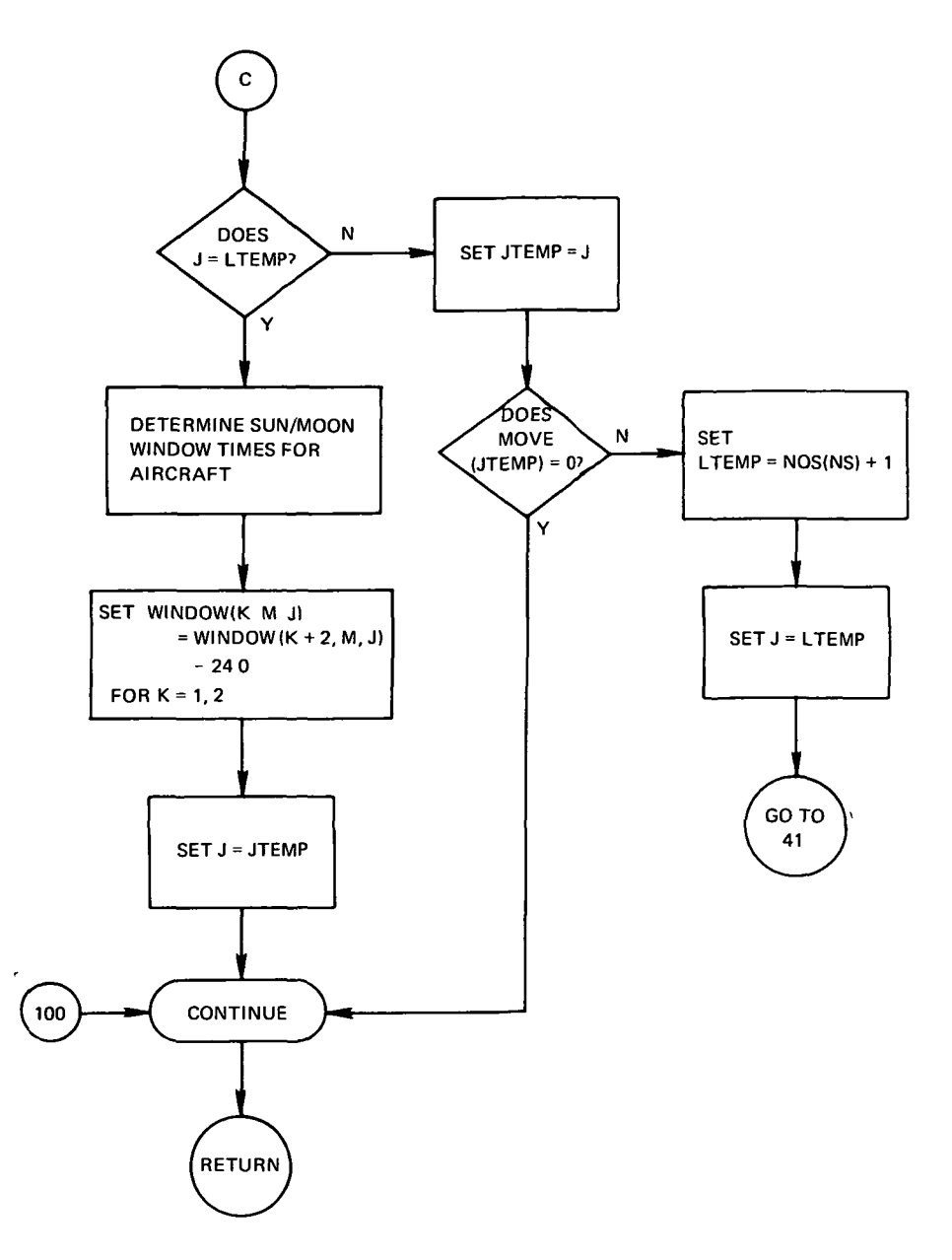

•••••••••••••••••••••••SUBROUTINE

• •••••••NASA WALLOPS'VERSION OF 02/01/70

••••••••LANGUAGE-FORTRAN IV

••••••••MACHINE-GE 623

••••••••PURPOSE-

TO COMPUTE THE ELSMENTS OF THE TRANSFORMATION MATRIX FOR THE ROTATION FROM INERTIAL RECTANGULAR COORDINATES TO A TOPOCENTRIC SYSTEM WITH ORIGIN AT THE ORIGIN OF THE INERTIAL SYSTEM!

\*\*\*\*\*\*\*\*\*ETHon\*

GIVEN A POINT OFf 3iOCENT\*IC lAflTODE AND LONGITUDE AND ?HE CURRENT HOUR AN3L5,CALCULATE THE ELEBENTS 3F THE TRANSFORMATION MATRIX,COORDINATE TRANSFORMATION BY THIS MATRIX WILL TRANSFORM THE COMPONENTS FROM AN INERTIAL RECTANGULAR SYSTEM TO A TOPOCENTRIC SYSTEM,THE INERTIA L COORBINATE SYSTEM IS DEFINED AS HAVING ITS ORIGIN AT THE EARTHIS GENTER WITH THE X-AXIS IN THE CJRECTJON OF THE FIRST POINT OF ARJE8.THE YfAXIS IN THE fcQUATosiAL PLANE 90 DEGREES COUNTERCLOCKWISE FROM x AND THE z-AXIS DIRECTED TOWARDS THE ZENITH IN A RIGHT HANDED SYSTEM, THE TOPOCENTRIC SYSTEM HAS JTS X.AXIS DIRECTED TOWARDS THE GEOCENTRIC INPUT BOINT, THE Z.AXIS DIRECTED TOWARD THE SAME UATITUBE BUT AT 180 DEGREES FROM THE INPUT LONGITUDE AND THE Y-AXIS POSITIONED AS TO COMPLETE THE RIGHT HANDED SYSTEM.

\*\*\*\*\*\*\*INPUT.

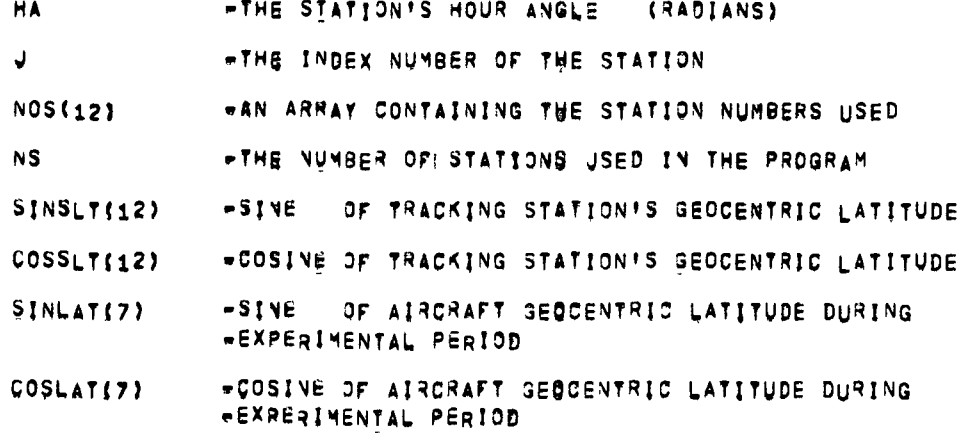

\*\*\*\*\*\*\*\*QUTPUT-

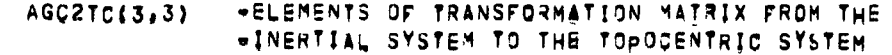

\*\*\*\*\*\*\*\*RESTRICTIONS\*

NS CANNOT BE GREATER THAN TWELVE,

\*\*\*\*\*\*\*\* SUBPROGRAMS REQUIRED-

NONE

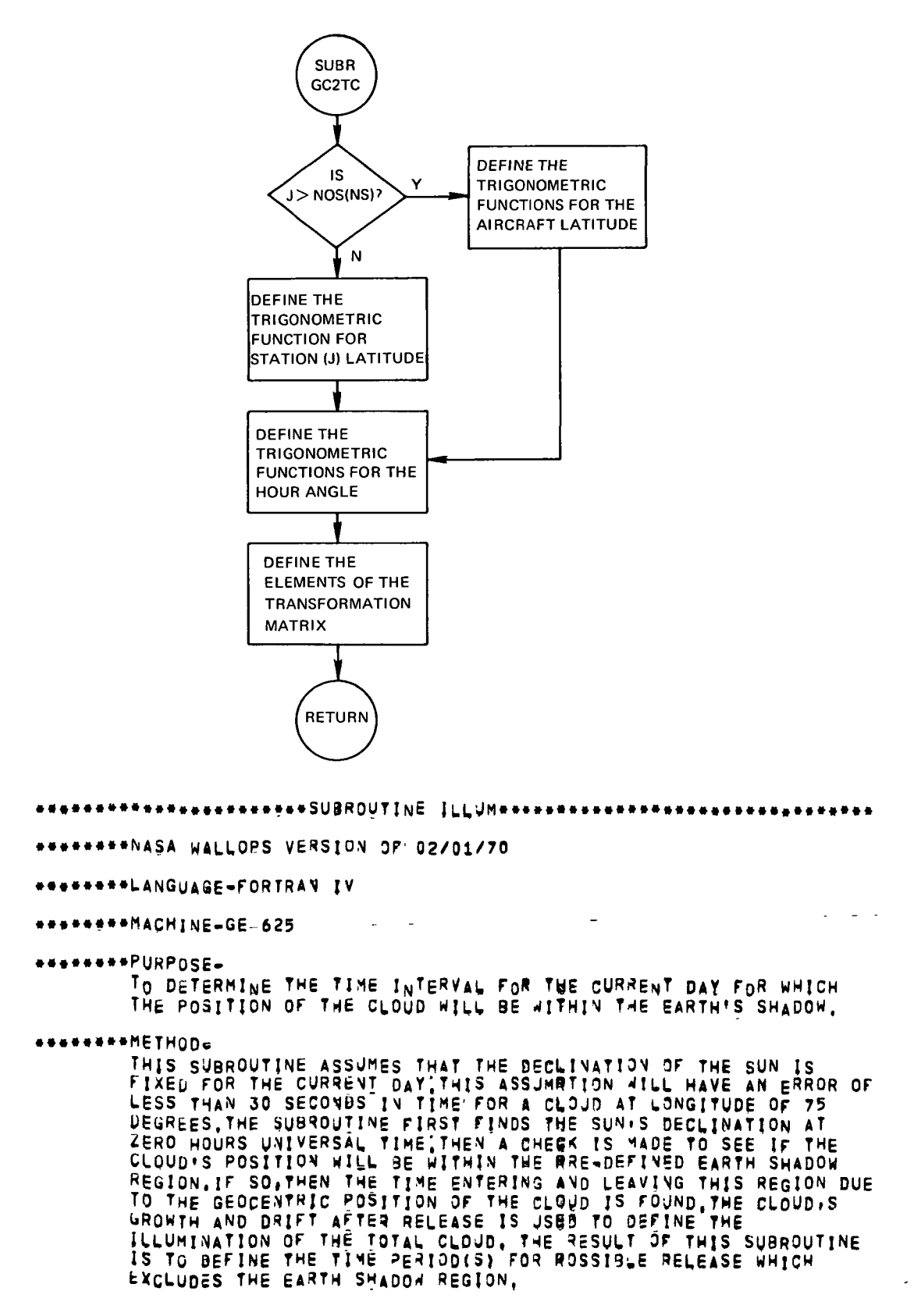

\*\*\*\*\*\*\*\* INPUT-

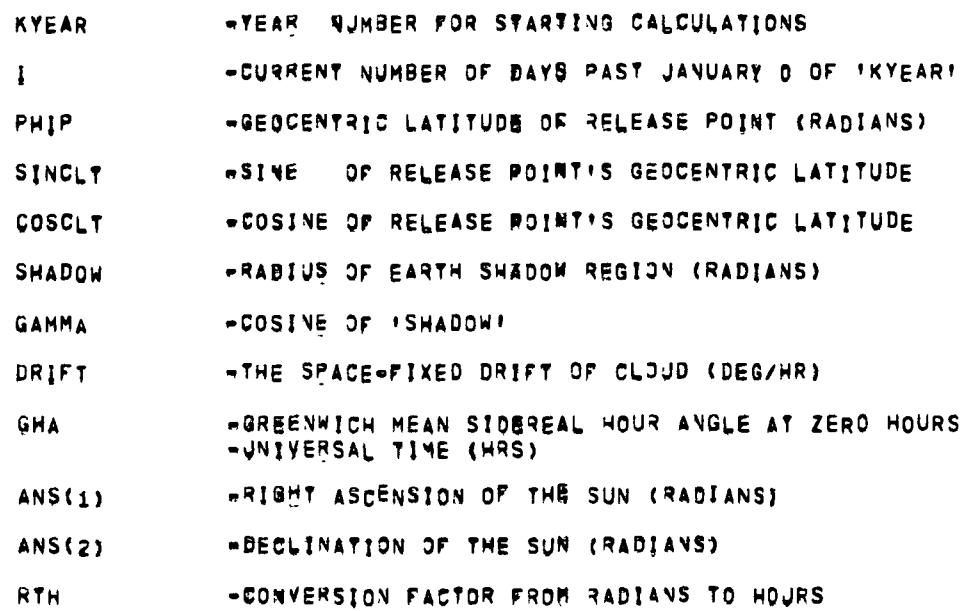

## \*\*\*\*\*\*\*\*QUTPUT=

WINDOW(6,1,1) -THE DAILY RELEASE WINDOW START/STOP TIMES, eist INDEX FOR STORING START/STOP TIMES, =2,4,6 FOR STOP TIMES<br>=2ND INDEX FOR THE GONSTRAINT - 1=EARTH SHADDW<br>- 1=EARTH SHADDW<br>-SRD INDEX DUMMY (NORMALLY STATION NUMBER)

## \*\*\*\*\*\*\*\*INTERNAL PARAMETERS.

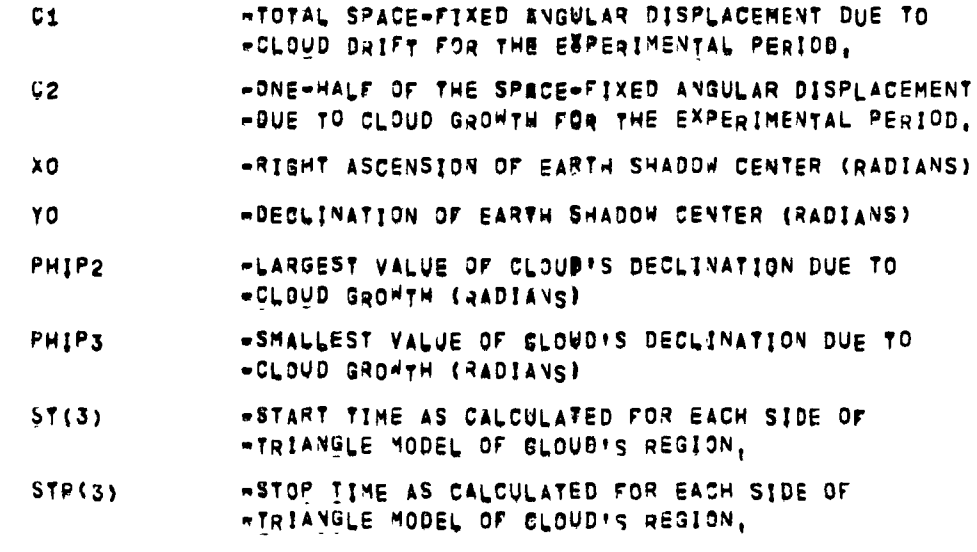

\*\*\*\*\*\*\*\*RESTRICTIONS-

ACCURACY OF QUIPUT AS DEFINED ABOVE WNDER INETHODI.

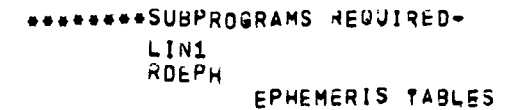

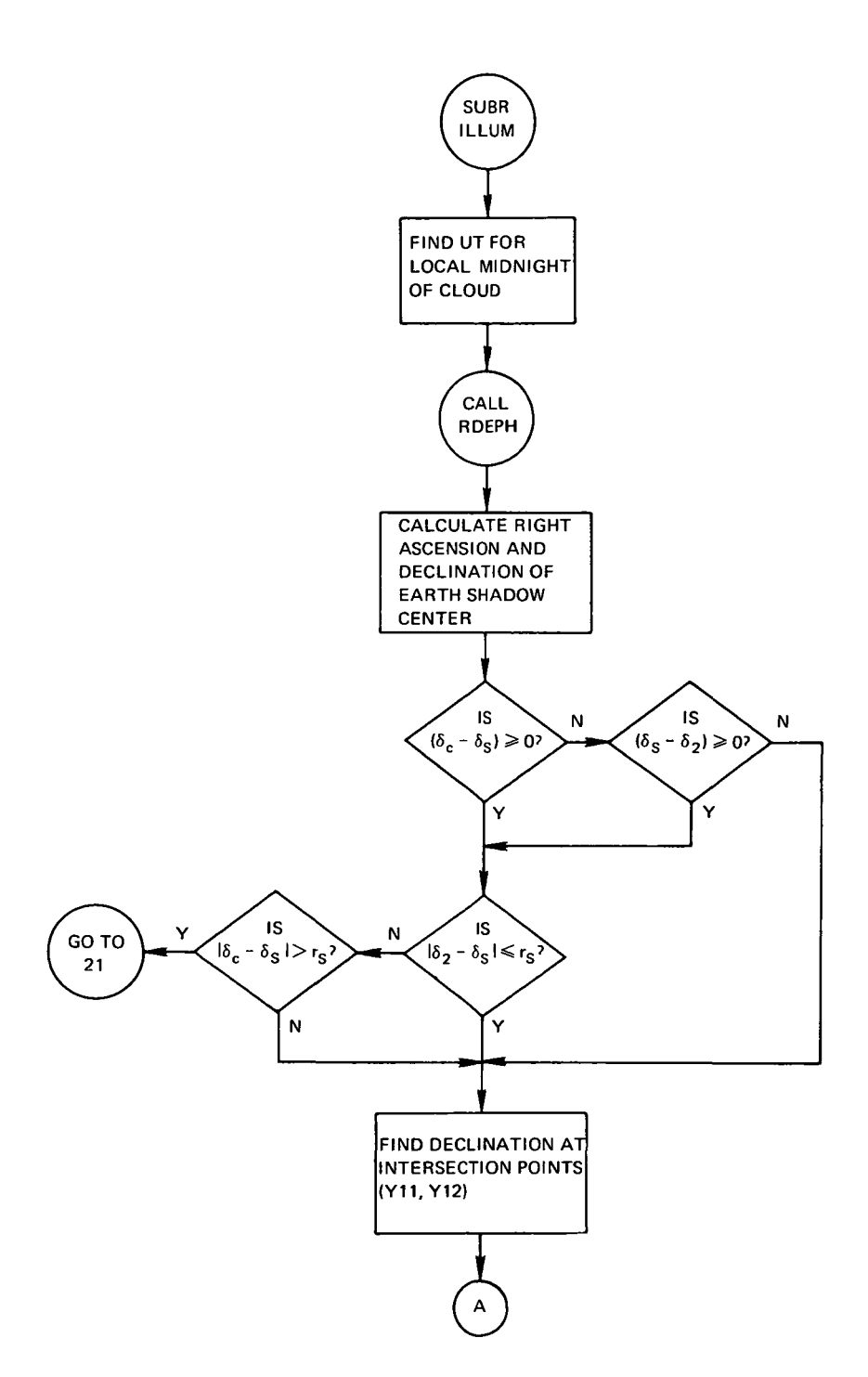

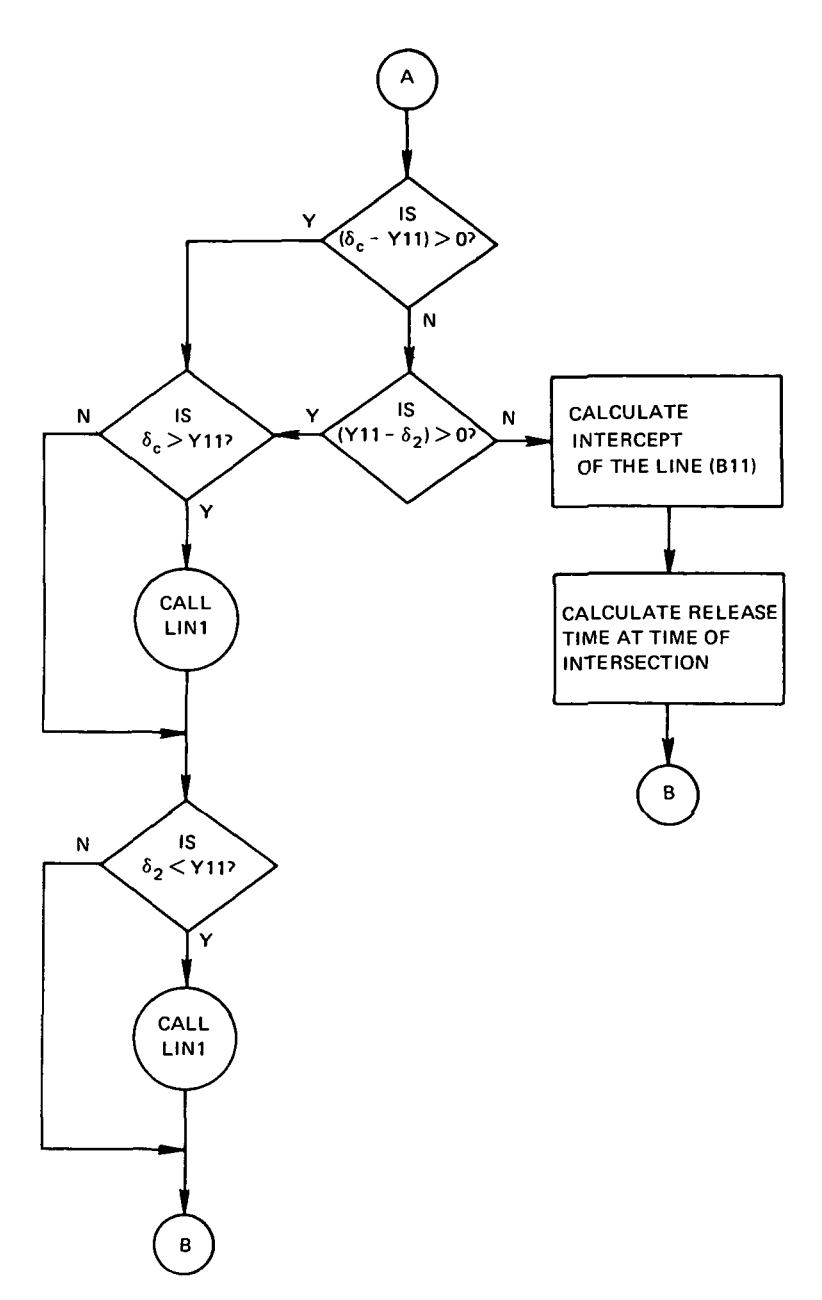

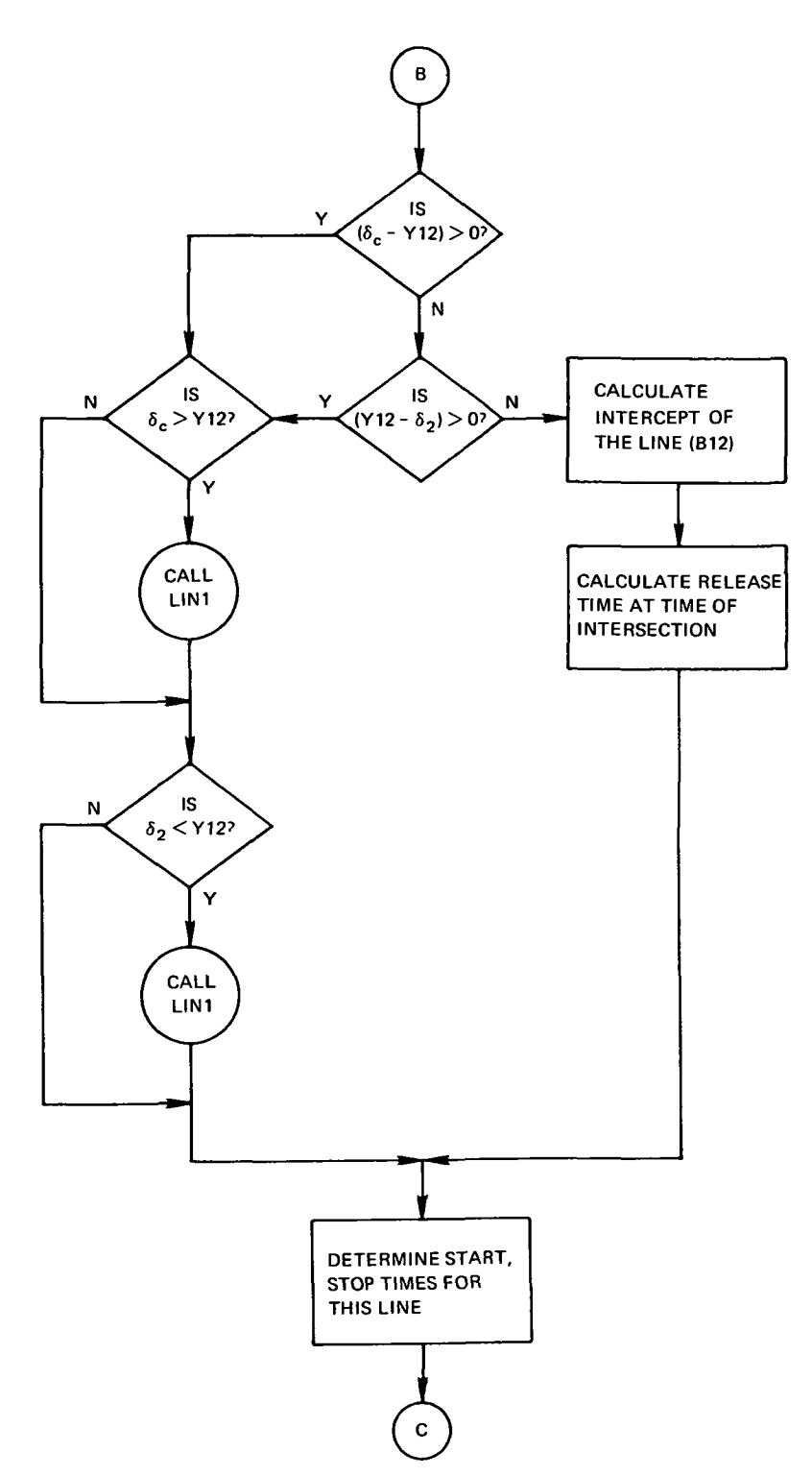

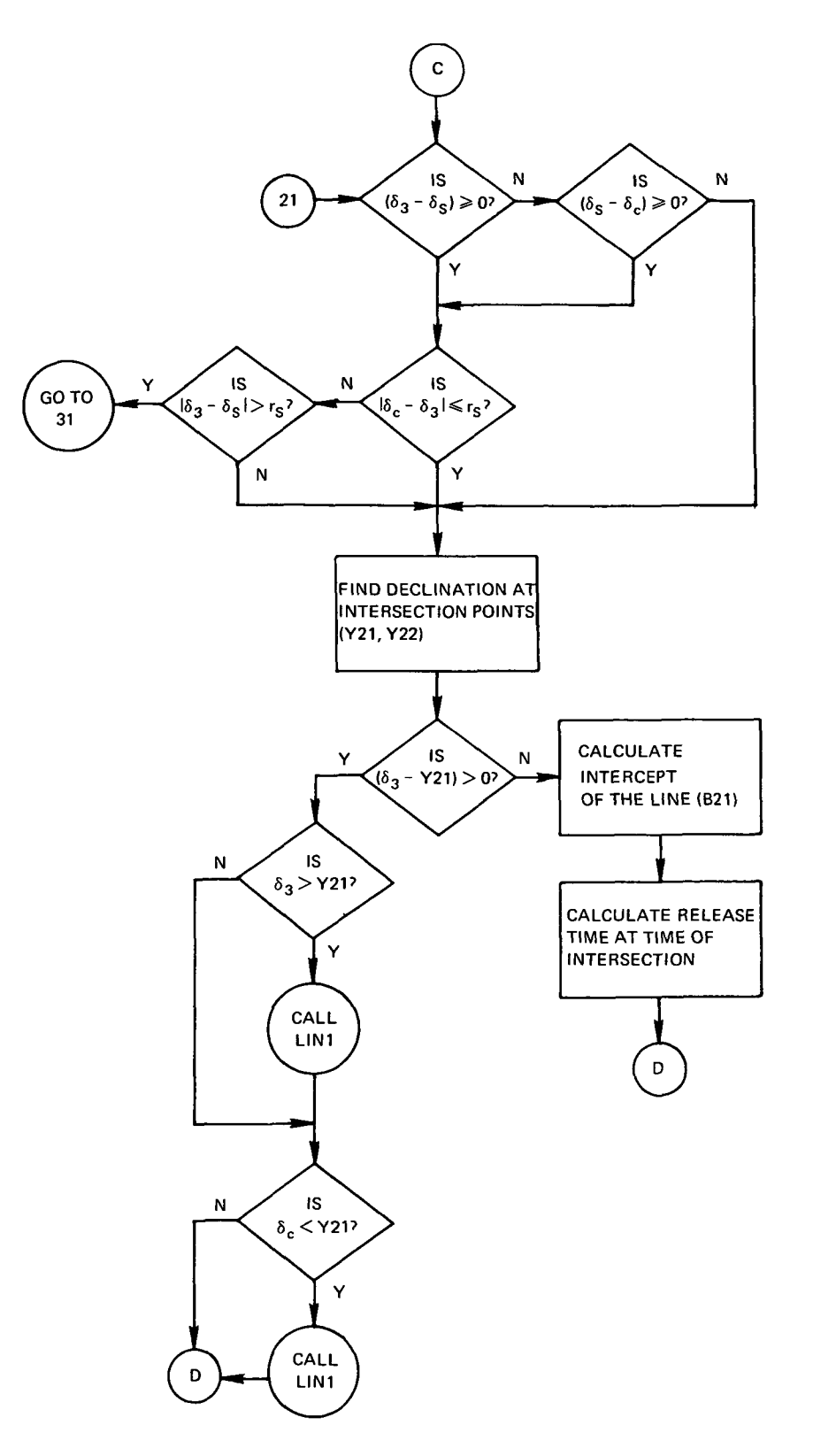

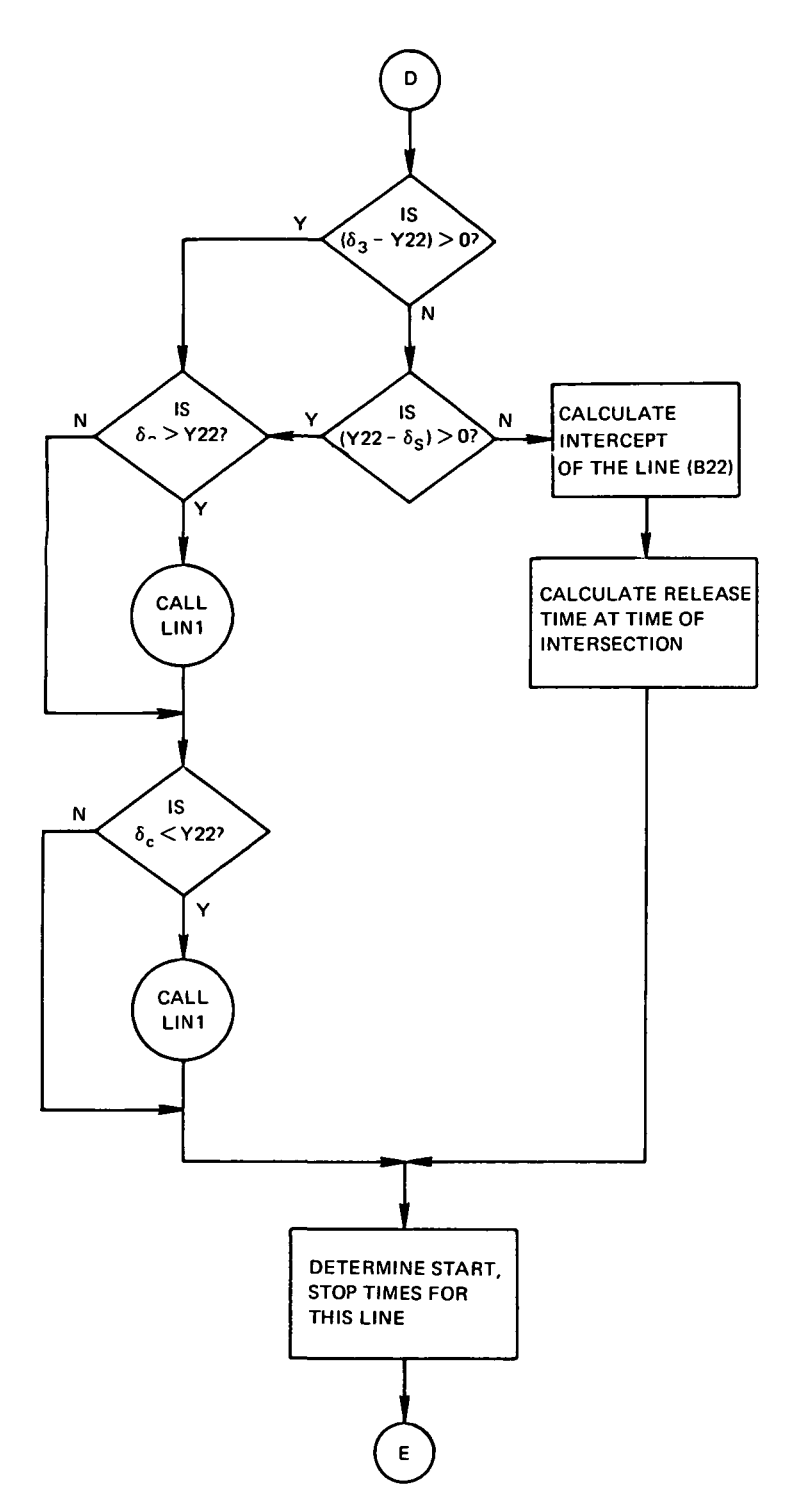

 $\overline{a}$ 

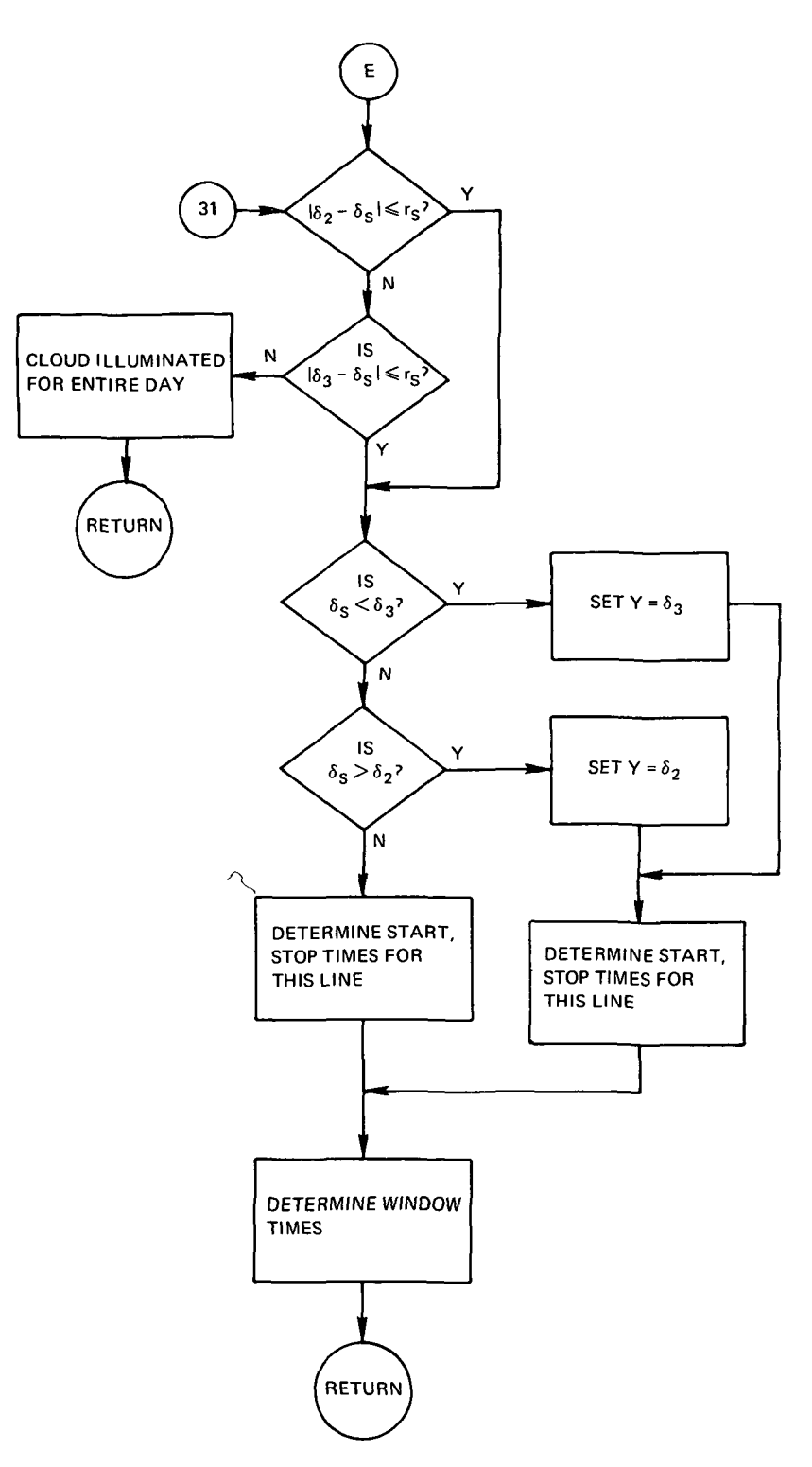

\*\*\*\*\*\*\*\*\*\*\*SUBROUTINE LIN1=\*\*\*\*\*\*\*\*\*\*\*\*\*\*\*\*\*\*\*\*\*\*\*\*\*\*\*\*\*\*\*\*\*\*\* \*\*\*\*\*\*NASA WALLOPS VERSION OF 08/01/71 \*\*\*\*\*\*\*\*LANGUAGE=FORTRAN IV \*\*\*\*\*\*\*\*\*MACHINE.HW625 \*\*\*\*\*\*\*\*PURPOSE-TO CALCULATE THE ROSSIBLE RELEASE TINES FOR THE CLOUD ILLUMINATION CONSTRAINT! \*\*\*\*\*\*\*\*METHODe THIS SUBROUTINE IS USED TO SOLVE THE POSSIBLE RELEASE TIME CALCULATIONS AS DEFINED IN SUBROUTINE ILLUM USING AN EQUATION THAT IS COMMON TO MANY CASES OF THE RROBLEM, THIS ROUTINE IS USED TO SIMPLIFY THE MANIPULATIONS OF SUBROUTINE ILLUM. \*\*\*\*\*\*\*\*INPUT.  $x_0$ -RIGHT ASCENSION OF EARTH SHADOW CENTER (RADIANS) YO. -DECLINATION OF EARTH SHADOW CENTER (RADIANS) **SHADOW** =RABIUS OF EARTH SHADON REGION (RADIANS) GHA «GREENWICH MEAN SIDEREAL HOUR ANGLE AT ZERO HOURS -UNIVERSAL TIME (HKS) DGHA -HOURLY CHANGE FOR SIDEREAL TIME RTH -CONVERSION FACTOR FROM RADIANS TO HOURS **RLAMDA** -LONGITUDE OF RELEASE ROINT (RADIANS) PHI -DESCINATION OF INTERSECTING POINT FOR CASE IN +QUESTION (pADIANS) C \*APPLICABLE CONSTANT FOR CLOUD DRIFT (RADIANS/HR) \*\*\*\*\*\*\*\*OUTPUT=

 $T<sub>1</sub>$ -POSSIBLE TIME OF RELEASE FOR CASE IN QUESTION(HR  $12$ ePOSSIBLE TIME OF RELEASE FOR CASE IN QUESTION(HR \*\*\*\*\*\*\*SUBPROGRAMS REQUIRED-NONE

\*\*\*\*\*\*\*\*RESTRICTIONS-NONE KNOWN-

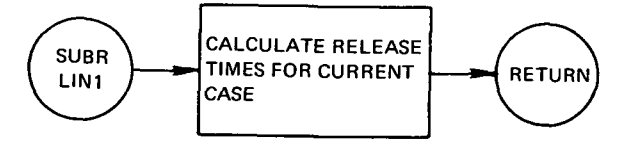

RDEPH COMPUTES THE SUN AND MOONS! ROSITION VECTOR

THIS ROUTIVE USES A THIRD DEGREE PRLYNOMIAL TO INTERPOLATE TO A DESIRED ACCURACY OF APPROXIMATELY 5 ARC SECONDS

EPHENERIS DATA IS PRESENTLY AVAILABLE FOR THE YEARS 1972=1980

(RADIANS)

 $(A, U, )$ 

(gADJANS)

(EARTH RADII)

ET . THE EPHEMERIS TIME RAST THE EPOCH DATE (HOURS)

ANS(4-6) = THE INERTIAL X, Y, Z COORDINATES OF THE SUN (AU)

ANS(10=12) = THE INERTIAL X, Y, Z GOORDIVATES OF THE MOON (ER

ANS(1) . THE SUN'S RIGHT ASCENSION (RADIANS)

ANS(7) = THE MOON'S RIGHT ASCENSION (RADIANS)

ANS(2) = THE SUN'S BECLINATION

 $AN\tilde{S}(\tilde{3})$  = THE SUN'S RADIUS VECTOR

ANS(8) = THE MODN'S DECLIVATION

ANS (9) = THE MOON'S RADIUS VECTOR

# SUBROUTINE RDEPA(YEAR, DAY) ET, ANS)

NASA/WALLQPS VERSION OF 01/01/69

LANGUAGE -- FORTRAN IV

MACHINE - GE 625

**PURPOSE** 

METHOD

INPUT

**OUTPUT** 

RESTRICTIONS

CALLING SEQUENCE

SUBPROGRAMS REQUIRED<br>SUBROUTINE TABLE

 $\ddot{\phantom{a}}$ 

CALL RDEPH (YEAR, DAY, ET, ANS)

YEAR = THE YEAR NUMBER DAY = THE DAY OF YEAR

 $\sim$   $\sim$ 

 $\sim$   $-$ 

 $\sim$ 

95

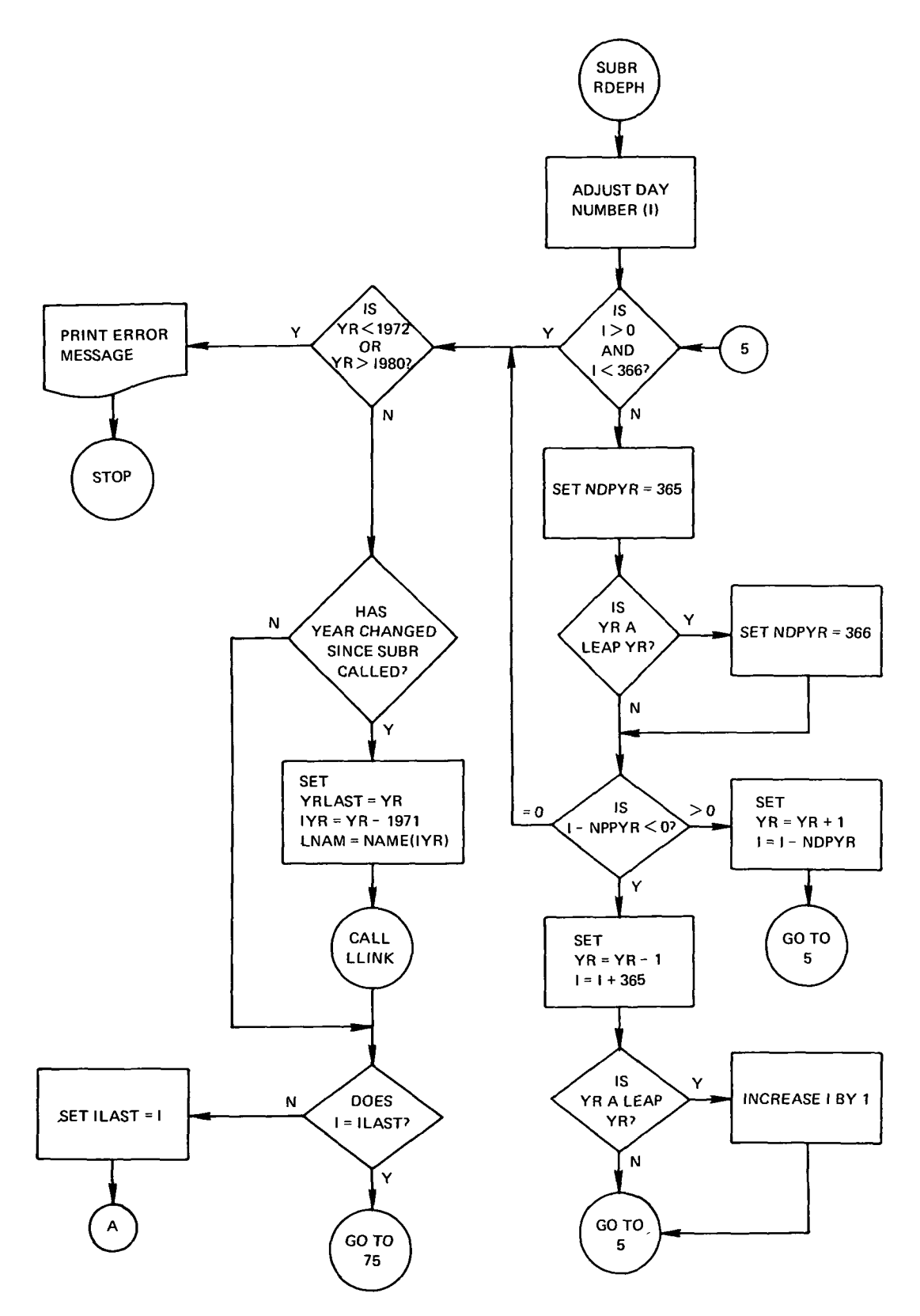

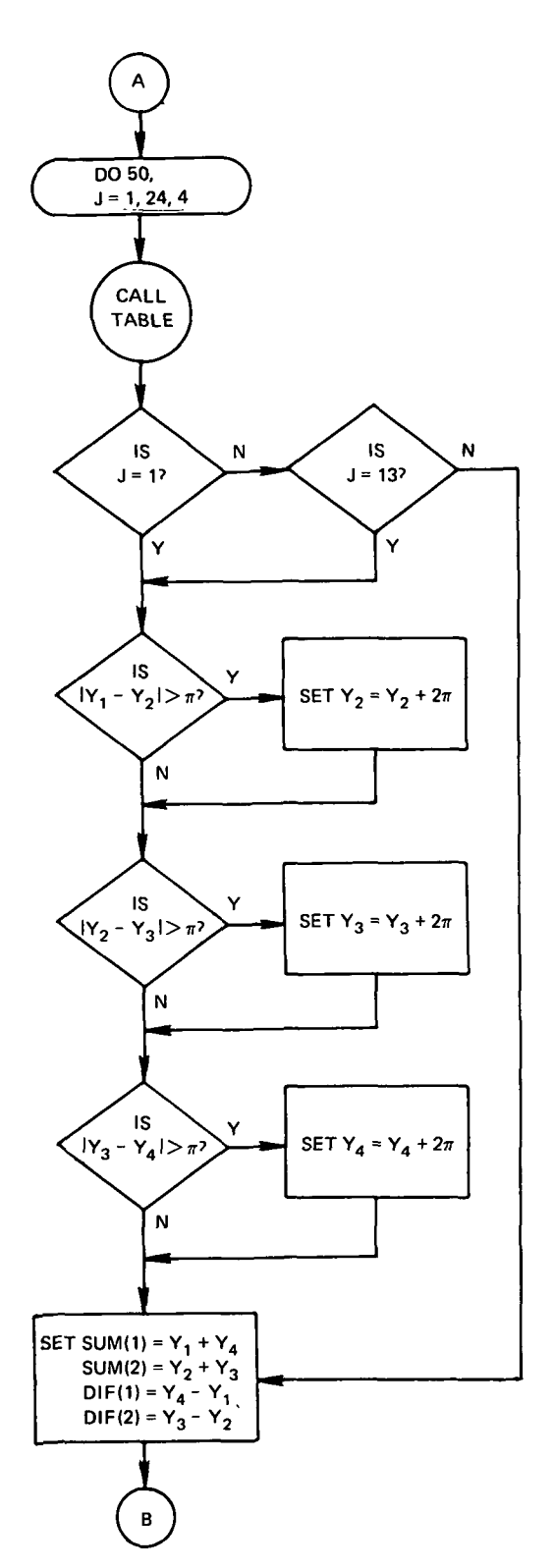

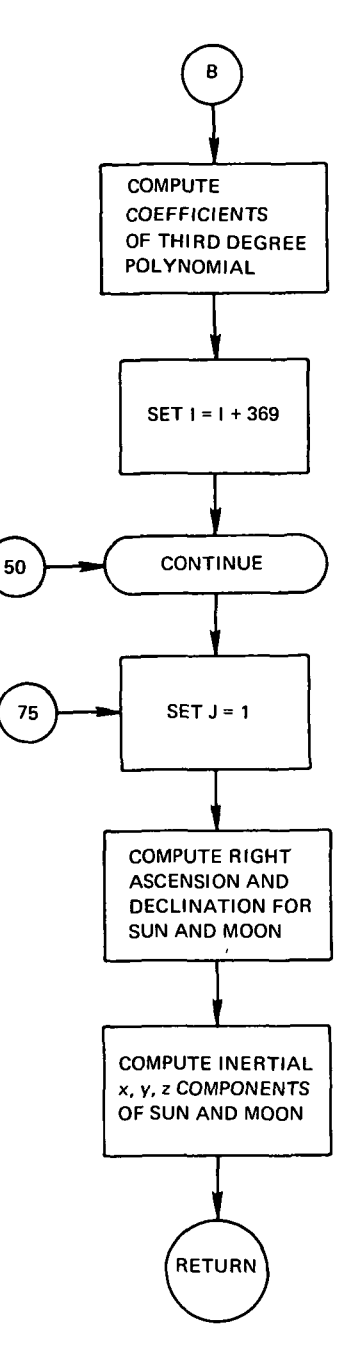

авалелтетеле<sub>неттет</sub> NITE <sub>⊎</sub>JTE оненополнокоположентеноворотоположенте \*\*\*\*\*\*\*\*NASA WALLOPS VERSION OF 02/01/70 \*\*\*\*\*\*\*\*LANGUAGE=FORTRAN IV \*\*\*\*\*\*\*\*MACHINE=GE 625 \*\*\*\*\*\*\* PURPOSE-TO DETERMINE FROM DAILY TIME PERIODSTRAT PORTION OF THE STATED PERIOD FOR WHICH THE TOTAL SKY BACKGROUND BRIGHTNESS OF THE TARGET AS SEEN FROM A GIVEN TRACKING STATION WILL BE LOWER THAN

\*\*\*\*\*\*\*\*METHOD=

THE STATED CONSTRAINT!

THIS SET OF SUBPROGRAMS DETERMINES THE TOTAL SKY BACKGROUND BRIGHTNESS FOR BISCRETE UNIVERSAL TIMES OF THE CURRENT DAY. CHECKS ARE MADE EACH TIME THE TOTAL SKY BACKGROUND BRIGHTNESS IS CALCULATED TO DETERMINE IF THE GIVEN VALUE OF THIS CONSTRAINT HAS BEEN EXCEEDED OR NOT INTEGER VARIABLES N.M.L ARE USED TO RECORD THESE EVENTS, FOR THE EVENT THAT THE CONSTRAINT IS EXCEEDED, THE PROPER VARIABLE N, M, L IS GIVEN A VALUE OF ONE. IF THE CONSTRAINT IS NOT EXCEEDED THEN THE PROPER INTEGER VARIABLE IS SET TO ZERO.

USING THE INI AND IMI INTEGER VARIABLES, SUCCESSIVE POINTS ARE CALCULATED IN HALF HOUR TIME INCREMENTS UNTIL A CHANGE OF EVENT OCCURS (N NOT EQUAL TO M) THE 'NT MAINTAINS THE CODE OF WHAT<br>THE CHANGE IN EVENT IS , FROM, THE .L. VARIABLE RECORDS THE EVENT OF THE CALCULATION PERFORMED AT A TIME BETWEEN THOSE OF EVENTS INT AND THI, THE CALCULATION FOR THE TLT EVENT THEN REPLACES THOSE OF EITHER THE INI OR ANI EVENT, WHICHEVER IS THE SAME AS THE 'L' EVENT, THIS PROCESS IS REPEATED UNTIL THE ROUTINE CONVERGES TO THE TIME OF EVENT CHANGE WITH AN ACCURACY OF . UD& HOURS.

THESE TIMES FOUND ARE THEN THE START7STOP RELEASE TIME INTERVALS FOR SATISFYING THE TOTAL SKY BRIGHTVESS CONSTRAINT FOR A GIVEN STATION ON A GIVEN DAY,

IN ADDITION, IF THE EVENT RECORDED FOR A GIVEN UNIVERSAL TIME IS ZERO (A GOOD RELEASE TIME), THE SUBROUTINE 'TRACK' CHECKS TO MAKE SURE THE CONSTRAINT IS NOT EXCEEDED DURING THE EXPERIMENTAL PERIOD, IF THE BRIGHTVESS CONSTRAINT IS EXCEEDED DURING THE EXPERIMENTAL PERIOD, THEN THE UNIVERSAL TIME RECORDED IS CONSIDERED AS NOT FAVORABLE AND THE EVENT CODE FOR THAT TIME IS CHANGED TO ONE.

#### \*\*\*\*\*\*\*\*INPUT\_

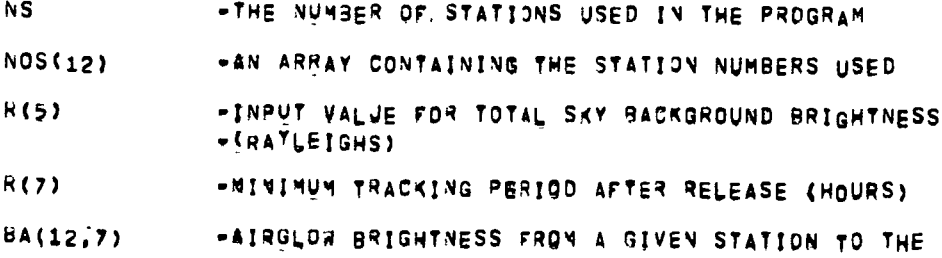

-GIVEN POSITION OF THE CLOUD (RAYLEIGHS)

- -COEFFICIENT DEPENDENT UPON THE RELATIVE POSITION  $C(12, 7)$ -OF THE TRACKING STATIQV TO THE CLOUD AND USED TO -SOLPE FOR THE TOTAL SKY BACKSROUND BRIGHTVESS
- $\angle D$ =ZOBIACAL LIGHT BRIGHTNESS OF A POINT IN THE SKY  $\rightarrow$  $RAYLEISHS$
- **ST** \*UNRESOLVED STAR BRIGHTNESS OF A POINT IN THE SKY  $=$ {RA<sup>Y</sup>LEIGHS}

essesse OUTPUT-

WINDOW(6,5,12)-THE DAILY RELEASE WINDOW START/STOP TIMES. \*1ST INDEX FOR STORING START/STOP TIMES. =1,3,5 FOR START TIMES =2,4,6 FOR STOP TIMES P2ND INDEX FOR THE CONSTRAINT - S=TOTAL SKY BACKGROWND BRIGHTNESS +3RD INDEX FOR THE STATION NUMBER

\*\*\*\*\*\*\*\*\*ESTRICTIONS-ISTO<sub>p</sub> wust be numerically greater than istart, only twelve<br>Stations may be used, istop and istart are accurate to one MINUTE OF TIME,

\*\*\*\*\*\*\*\*SUBPROGRAMS REQUIRED- $6CTOI$ **ZODLIT TTE** ZTABLE STRLIT TRACK

\*\*\*\*\*\*\*\*\*KEMARK.

ONLY ELEVEN TRACKING STATIONS CAN BE USED AS INPUT IF ONE OF THESE STATIONS IS AN AIRCRAFT.

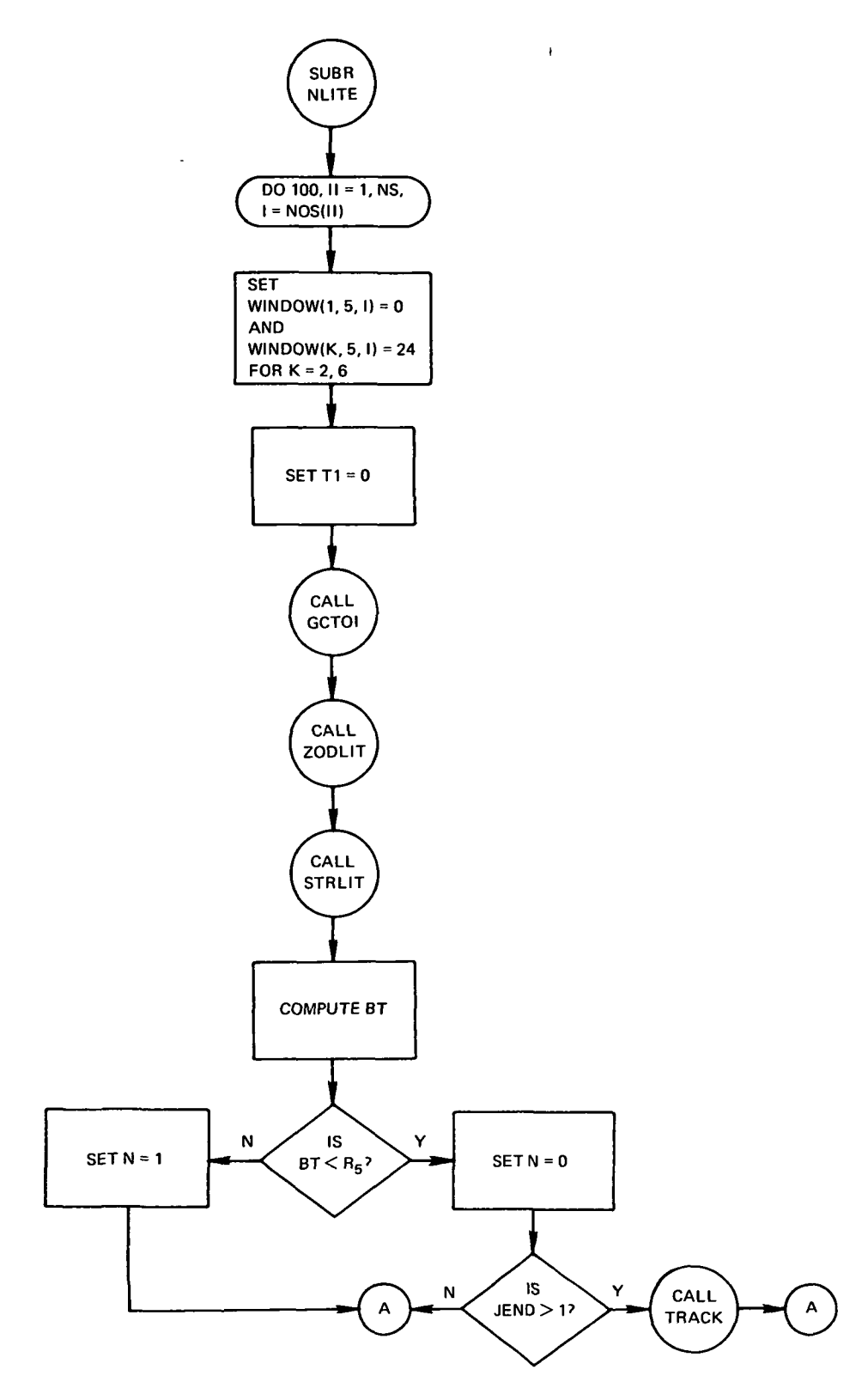

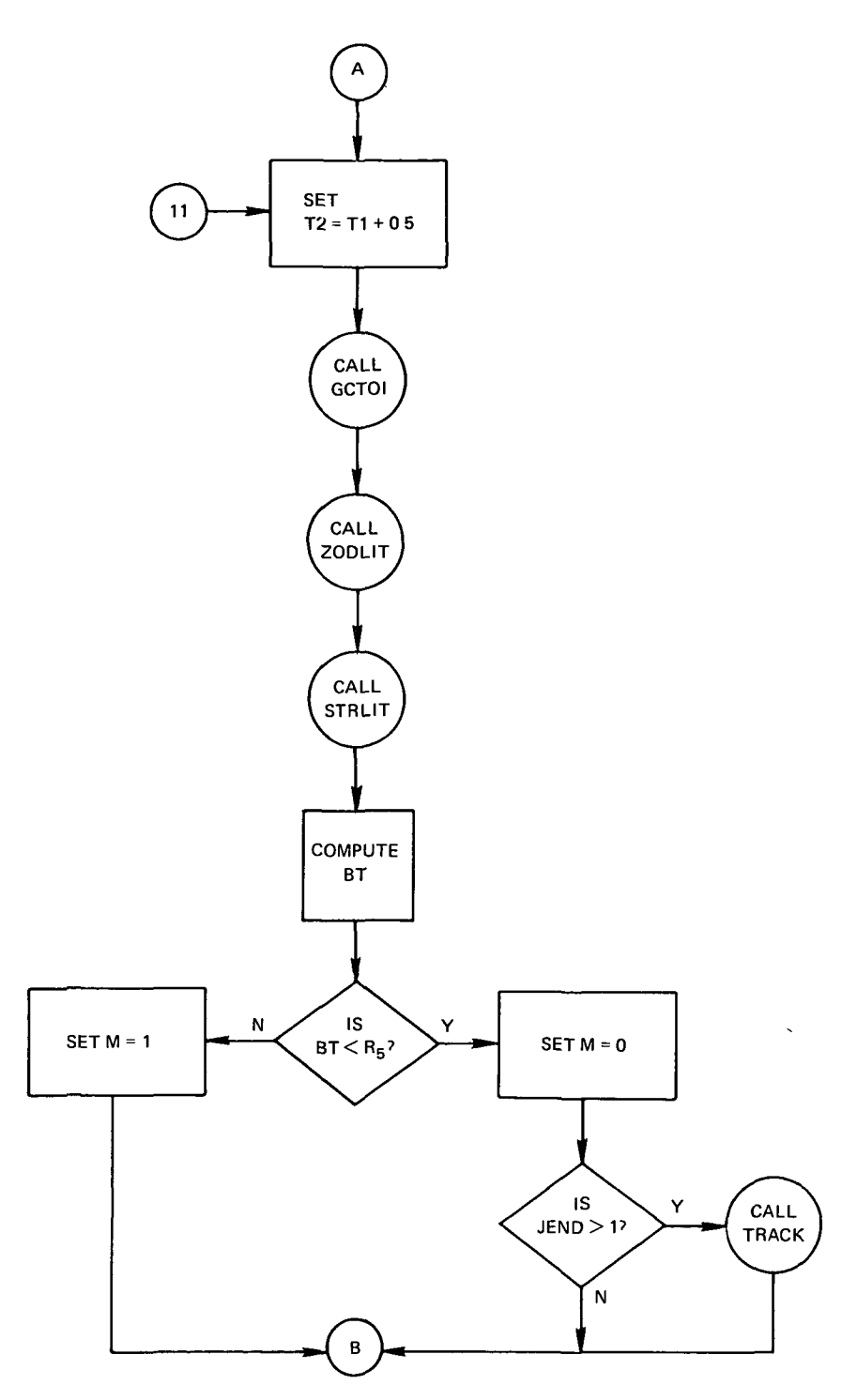

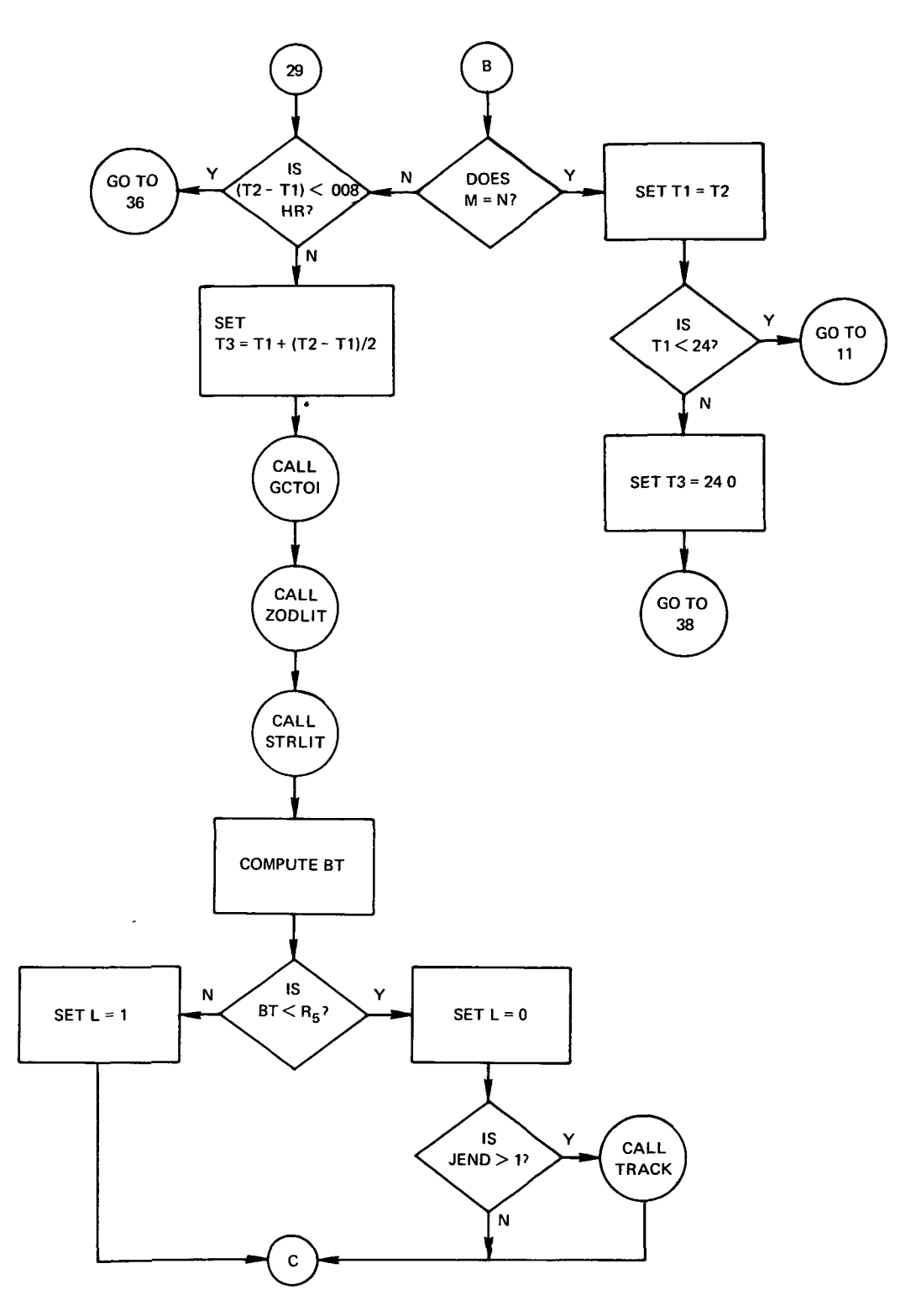
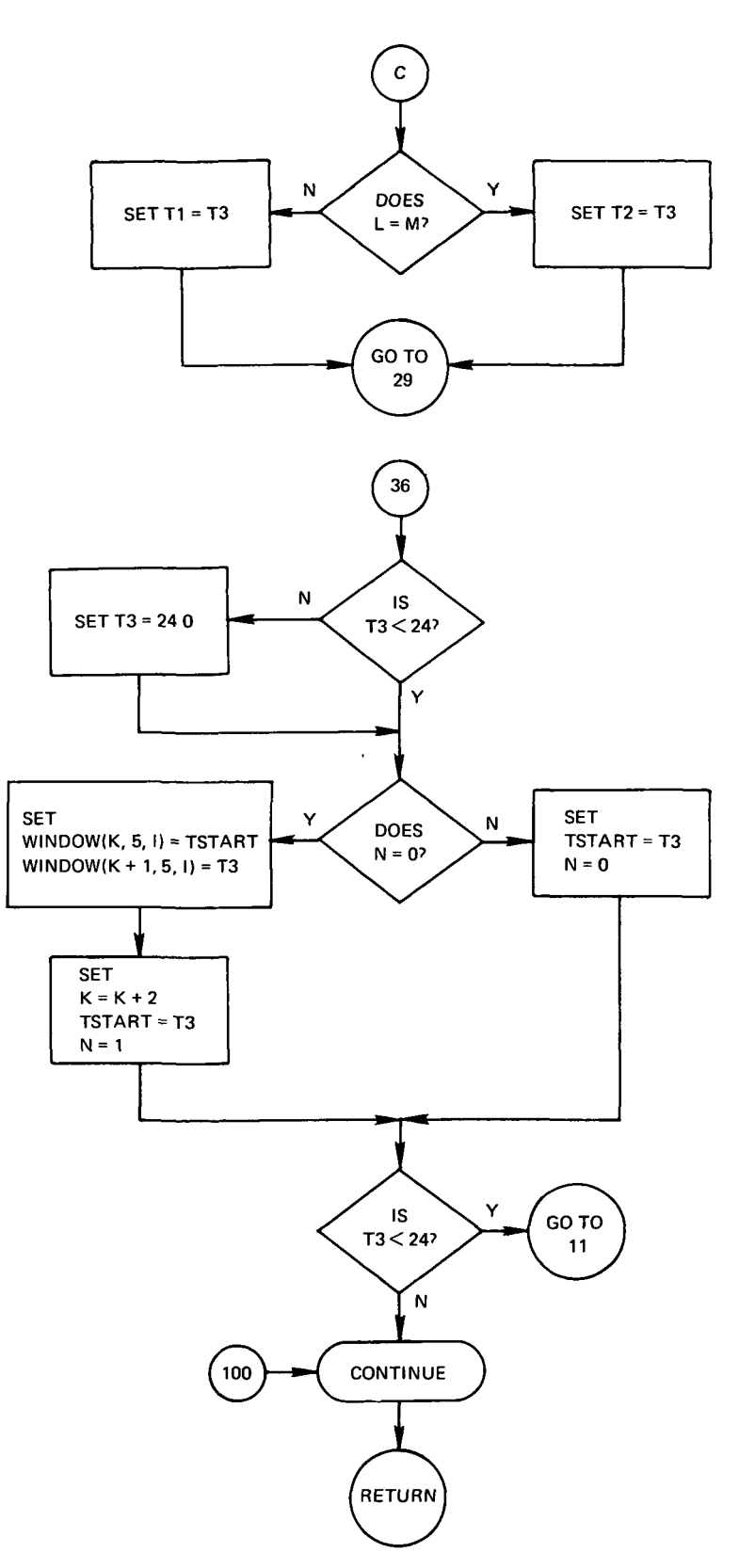

aaannannannaannaa SUBROUTINE GCTOI aannaannannannannannannannanna \*\*\*\*\*\*\*\*NASA WALLOPS VERSION OF 02/01/70 ########LANGUAGE=FORTRAY IV  $\sim$ \*\*\*\*\*\*\*\*MACHINE=GE 625 \*\*\*\*\*\*\* PURPOSE-TO CONVERT GEOCENTRIC COORDINATES TO INERTIAL COORDINATES. \*\*\*\*\*\*\*\*\*\*ETHOD-FIRST THE SIN AND COS OF THE GREENWICH MEAN SIDERIAL HOUR ANGLE<br>IS CALCULATED FOR THE SPECIFIC TIME IN QUESTION, THESE VALUES ARE THEN USED TO CONVERT THE GEOCHNTRIC COORDINATES TO INERTIAL \*\*\*\*\*\*\*\*INPUT-+GREENWICH MEAN SIDEREAL HOUR ANGLE AT ZERO HOURS GHA -UNIVERSAL TIME (HRS) **WX** +GEBCENTRIC X COMPORENT OF INPUT VECTOR +GEOCENTRIC Y COMPONENT OF INPUT VECTOR **NY**  $hZ$ +GEBCENTRIC Z COMPORENT OF INPUT VECTOR .CURRENT UNIVERSAL TIME (HOURS)  $\mathbf{r}$  $\mathbf{I}$ **ETRACKING STATION NUMBER HTR** -CONVERSION FROM HOURS TO RADIANS DGHA -HOURLY CHANGE FOR SIDERIAL TIME

seases+ OUTPut-

 $\ddot{\phantom{1}}$ 

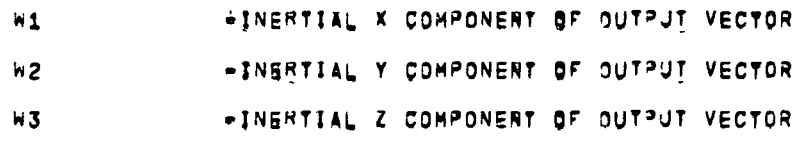

```
********RESTRICTIONS-
        NONE KNOWN
########SUBPROGRAMS REQUIRED=
        NONE
```
104

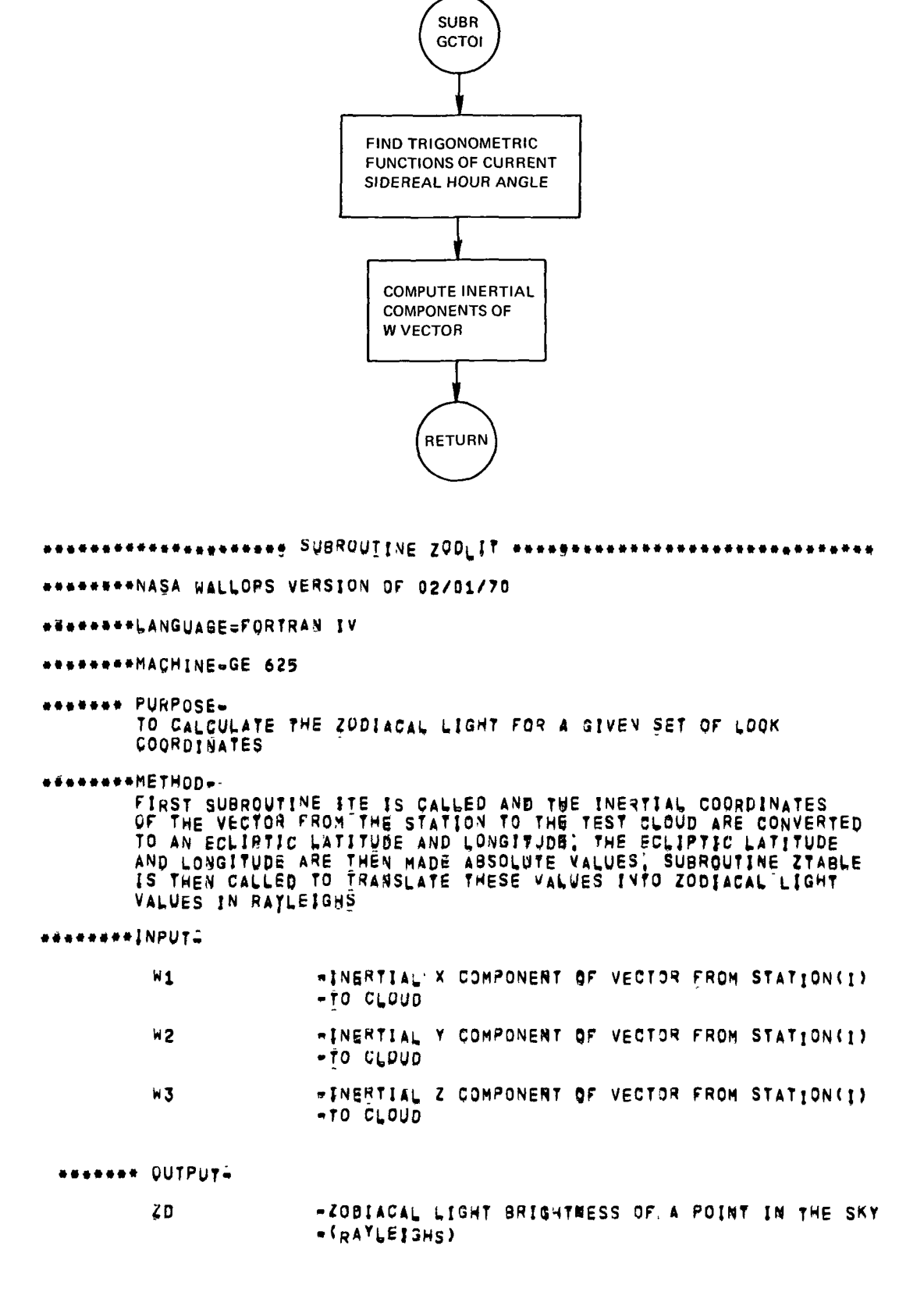

```
*********RESTRICTIONS-
         NONE
********SUBPROGRAMS REQUIRED-
         ITE<br>STABLE
```
 $N<sub>1</sub>$ 

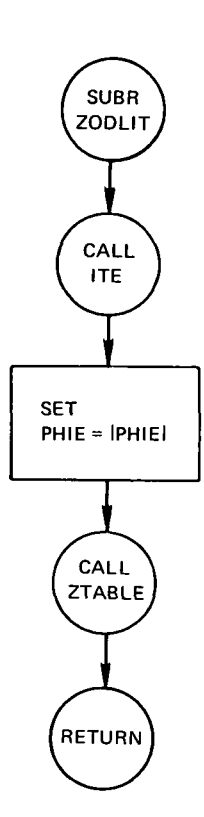

\*\*\*\*\*\*\*\*\*\*\*\*\*\* SUBROUTINE ITE \*\*\*\*\*\*\*\*\*\* . . . . . . . . . . . . . . . . . . **INGENERASA WALLOPS VERSION OF 02/01/70** \*\*\*\*\*\*LANGUASE=FORTRAN IV \*\*\*\*\*\*MACHINE-GE 625 **\*\*\*\*\*\*\* PURPOSE.** TO TRANSFORM FROM AN INERTIAL RECTANGULAR COODINATE SYSTEM AS<br>UESCRIBED IN USER DOCUMENTATION AND TO FIND THE<br>ECLIPTIC LATITUDE AND ELONGATION OF A POINT OF INTERSECTION OF AN INPUT VECTOR WITH A CELESTIAL SPHERE; \*\*\*\*\*\*\*\*\*\*ETHOD-ROTATION IS PERFORMED ON THE INERTIAL X.Y.Z COMPONENTS TO GIVE ECLIPTIC X, Y, Z, VALUES, THESE VALUBS ARE USED TO CALCULATE THE \*\*\*\*\*\*\*\*INPUT=

```
-INERTIAL X COMPONERT OF VECTOR FROM STATION(I)
-TO CLOUD
```
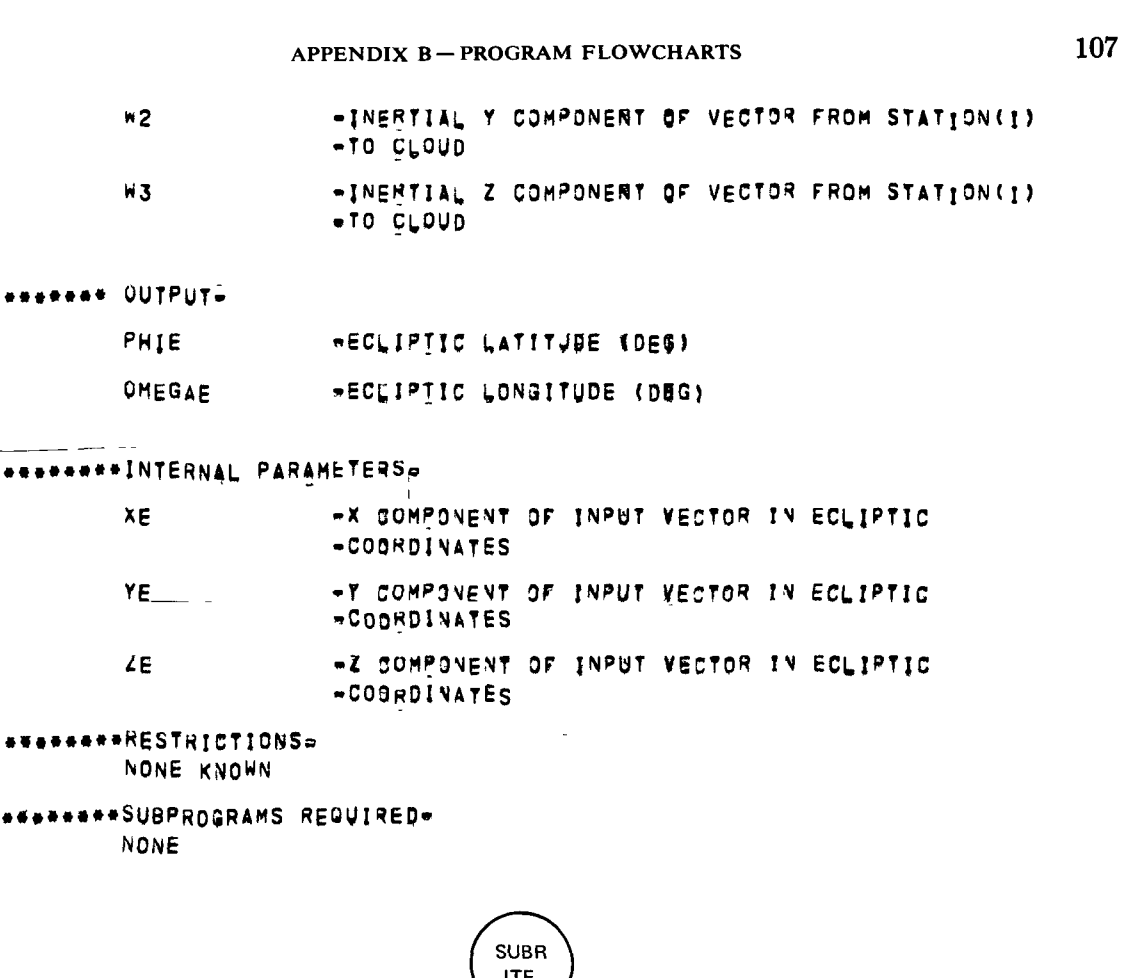

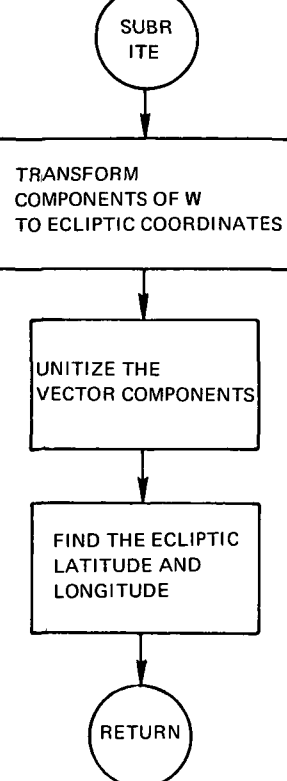

```
108
                  DAILY RELEASE WINDOW FOR SKY TARGET EXPERIMENTS
    ******************** SJBROJIINE ZTABLE ******************************
    *********NASA WALLOPS VERSION OF 02/01/70
     ********LANGUAGE=FORTRAN IV
    ********MACHINE=GE 625
    ******* PURPDSE-
            TO FIND THE ZODIASAL' LIGHT BRIGHTNESS AT A PARTICULAR POINT.
    **********ETHOD-
            THIS IS A TABLE LOOKUP WITH DOUBLE INTERPOLATION,
    ********!NPUT-
            PHIE
                          -ECLIPTIC LATITUDE (DEG)
            OMEGAE
                         -ECLIPTIC LONGITUDE (DEG)
    ******* OUTPUT-
            \angle D-ZOBIACAL LIGHT BRIGHTNESS OF A POINT IN THE SKY
                          -(RAYLEIGHS)********INTERNAL PARAMETERS*
             P1HECLIPTIC LATITUDE FOR BRIGHTNESS AT POINT III
             P<sub>2</sub>
                           HECLIPTIC LATITUDE FOR BRIGHTNESS AT POINT 11+11
             01-ECLIPTIC LONG. FOR BRIGHTNESS AT POINT III
             02<sub>2</sub>-ECLIPIIC LONG, FOR BRIGHTNESS AT POINT HI-1'
             ZD1*VALUE OF ZODIACAL LIGHT AT (P1,0A)
             \angleD<sub>2</sub>
                           WALUE OF ZODIACAL LIGHT AT (P2, QA)
    ********RESTRICTIONS=
            NONE KNOWN
    ********SUBPROGRAMS REQUIRED-
            NONE
```
 $\bar{\mathbf{r}}$ 

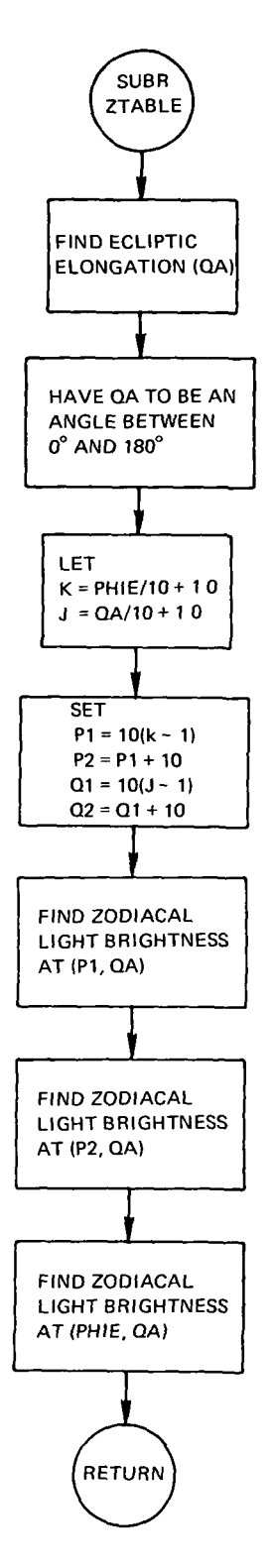

 $\downarrow$ 

\*\*\*\*\*\*\*\*\*\*\*\*\*\*\*\*\*\*\*\* SUBROJTINE STRLIT \*\*\*\*\*\*\*\*\*\*\*\*\*\*\*\*\*\*\*\*\*\*\*\*\*\*\*\*\*\*\*\* \*\*\*\*\*\*\*\*NASA WALLOPS VERSION OF 02/01/70  $\overline{\phantom{a}}$ \*\*\*\*\*\*\*\*LANGUAGE=FORTRAN IV \*\*\*\*\*\*\*\*MACHINE-GE 625 \*\*\*\*\*\*\* PURPOSE-TO CALCULATE THE STAR LIGHT BRIGHTVESS AT A GIVEN SET OF LOOK COORDINATES. \*\*\*\*\*\*\*\*METHODe-A TABLE LOOKUP PROCESS WITH LINEAR INTERPOLATION IS USED TO<br>DETERMINE THE VALUE OF THE STAR BRIGHTNESS OF THE SKY<br>BACKGROUND OF THE CLOUD AS SEEN FROM A GIVEN TRACKING STATION, THE TABLE OF STAR BRIGHTNESS VALUES HAVE BEEN TRANSFORMED INTO INERTIAL COORDINATES JITH UNITS OF TENTH VISUAL STAR MAGNITUDES PER SQUARE DEGREE, BRIGHTNESS TABLES ARE GIVEN IN SODEGREE INCREMENTS OF LATITUDE FROM -90 DEG. 79 +90 DEG. AND IN 10-DEG. INCREMENTS OF LONGITUDE FROM 0 TO 368 DEGREES. LOOK ANGLES ARE FOUND FROM THE INBRTTAL RECTANGULAR COMPONENTS THEN TABLE LINEAR INTERPOLATION DETERMINES THE STAR RRIGHTNESS absessed INPUTы. .INGRYIAL X COMPONENT OF VECIOR FROM STATION(1)

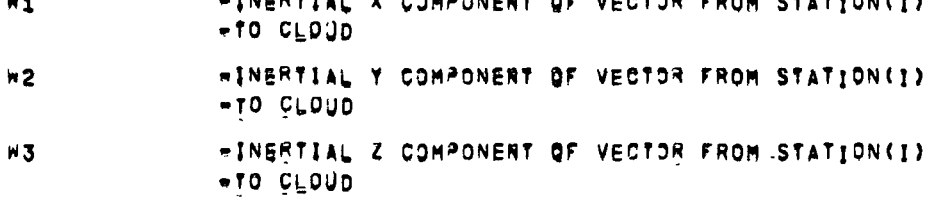

- **AGANAR QUTPUT-**
	- **ST**

-UNRESOLVED STARLIGHT BRIGHTNESS OF A POINT IN -THE SKY (RAYLEIGHS)

\*\*\*\*\*\*\*\*RESTRICTIONS-FORTRAN MEMORY LIMITS MUST BE INCREASED TO 304 FOR COMPILING THIS SUBROUTINE

\*\*\*\*\*\*\*\*SUBPROGRAMS REQUIRED-**NONE** 

110

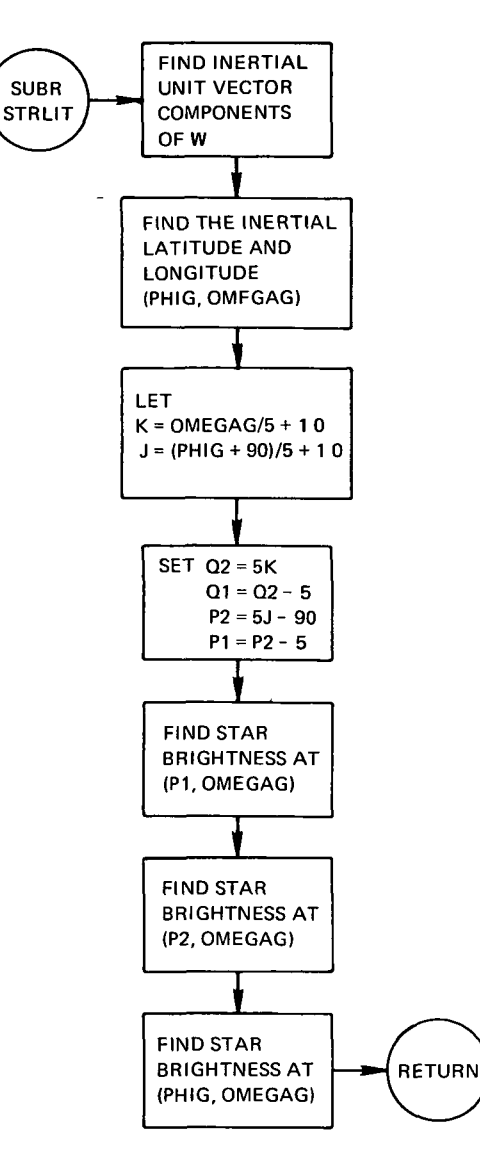

FerefreedSubroutine Trackerere

\*\*\*\*\*\*\*\*NASA WALLOPS VERSION OF 02/01/70

\*\*\*\*\*\*\*\*LANGUAGE=FORTRAN IV

\*\*\*\*\*\*\*\*MACHINE=GE 625

PURPOSE-TO DETERMINE IF THE TOTAL SKY BACKSROUND BRIGHTNESS WILL EXCEED.<br>THE CONSTRAINT LIMITATION DURING THE REQUIRED EXPERIMENTAL PERIOD.

\*\*\*\*\*\*\*\*METHOD-

GIVEN A FAVORABLE TIME OF RELEASE FOR STATION(I) FROM<br>SUBROUTINE NUITE, DETERMINE IF THE TOTAL SKY BACKGROUND BRIGHTNESS IS EXCEEDED DURING THE EXPERIMENTAL PERIOD BY CHECKING THIS AT 30 MINUTE INTERVALS, THE INERTIAL RECTANGULAR

COMPONENTS OF THE VECTOR FROM STATION(I) TO THE CLOUD, S POSITION DURING THE EXPERIMENTAL RERIOD ARE FIRST CALCULATED. THE VALUES OF ZODIACAL LIGHT AND STARLIGHT ARE DETERMINED THROUGH SUBROUTINES ZODLIT AND STRLIT RESPECTIVELY, THEN THE TOTAL SKY BACKGROUND BRIGHTVESS IS CALCULATED USING THE RESPECTIVE VALUES OF AIRSLOW BRIGHTVESS AS FOUND IN SUBROUTINE EPAIR, THEN THE TOTAL SKY BACKGROUND BRIGHTNESS IS CHECKED AGAINST THE GIVEN CONSTRAINT IS EXCEEDED AT ANY POINT CHECKED, THEN THE EVENT CODE INI IS SET TO ONE AND THE SUBROUTING TERMINATES,

#### \*\*\*\*\*\*\*\*INPUT-

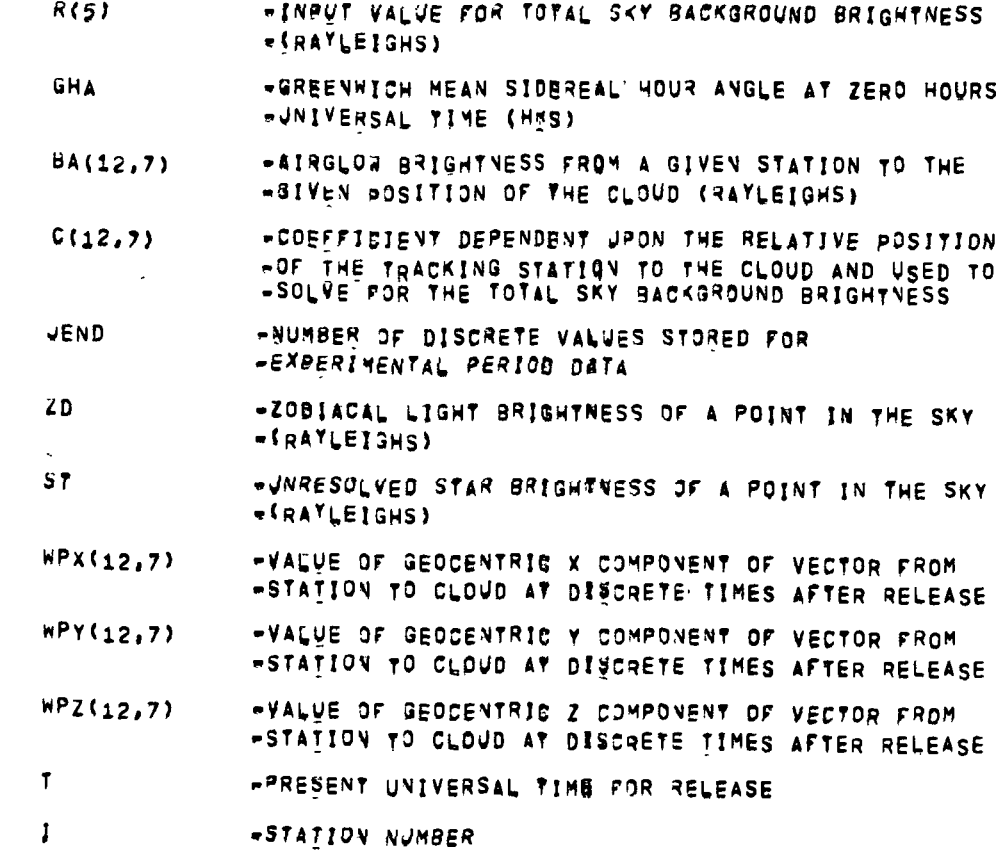

\*\*\*\*\*\*\*\*OUTPUT# N

**AEVENT CODE**  $= 0.15.87, L7.8(5)$  $= 21, 15.87, 67, 8(5)$ 

\*\*\*\*\*\*\*\*\*RESTRICTIONS-

THIS SUBROUTINE ABCEPTS JP TO A MAXIBUM OF THELVE TRACKING<br>STATIONS AND COMPUTES A MAXIMUM OF SEVEN DISCRETE POINTS AT 30 MINUTE INTERVALS BURING THE EXPERIMENTAL PERIOD.

**\*\*\*\*\*\*\*\*SUBPROGRAMS REQUIRED\*** ZODLIT **ITE ZTABLE STRLIT** 

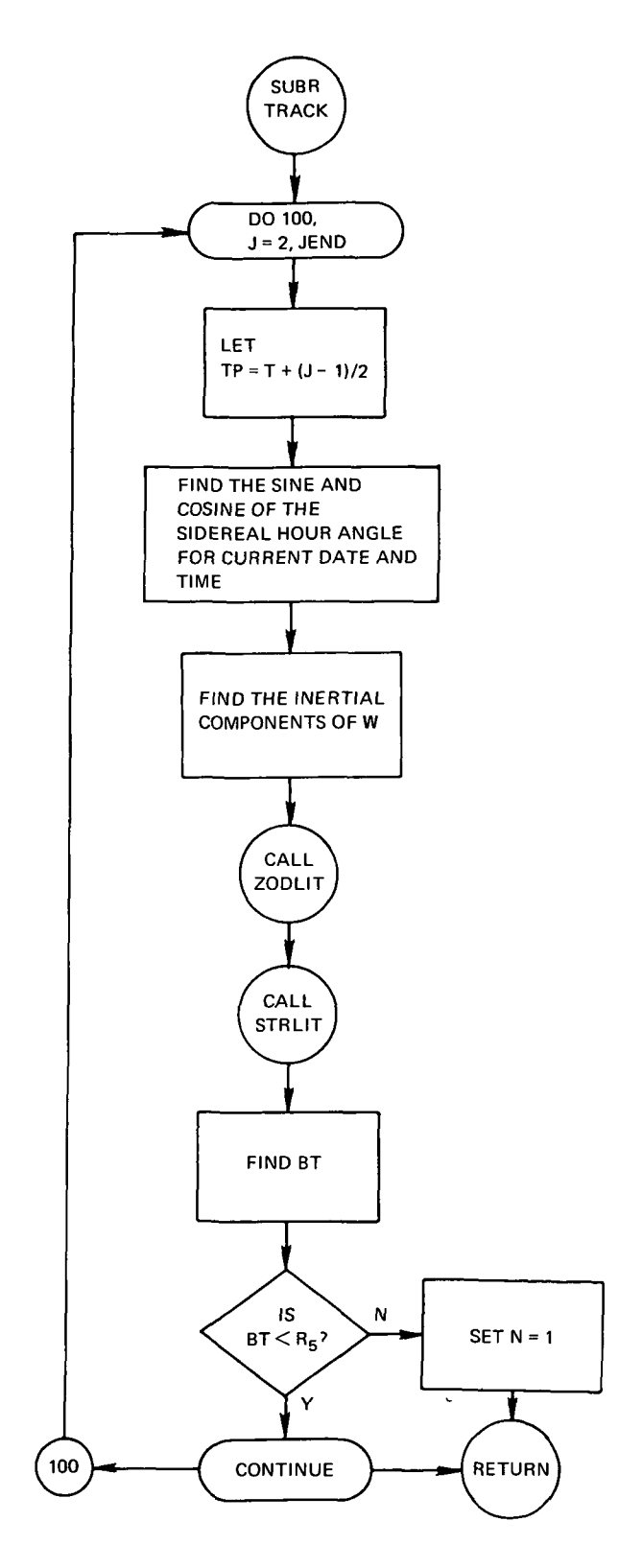

########NASA WALLOPS VERSION OF 02/01/70 \*\*\*\*\*\*\*\*LANGUAGE-FORTRAN IV \*\*\*\*\*\*\*\*MACHINE=GE 625 \*\*\*\*\*\*\*\*PURPOSE-TO WRITE THE DAILY RELEASE TIMES PER CONSTRAINT PER STATION ON OUTPUT FILE 07. \*\*\*\*\*\*\*\*\*\*FTHOn-GIVEN THE PROPER BONSTRAINT INDEX NUMBER, WRITE THE CONSTRAINT INDEX NUMBER, THE CURRENT DATE, THE CONSTRAINT NAME, THE STATION NAME (IF NOT EARTH SHADOW CONSTRAINT); THE CALCULATED RELEASE START/STOP TIMES, AND THE STATION NUMBER IN PROPER BCD FORMAT TO INSURE CORRECT PRINTING IN SUBROUTING .OUTTPE. \*\*\*\*\*\*\*\*!NPUT= **»INDEX FOR CONSTRAINTS** κ **==1;EARTH SHADON**  $-2,001$  JSED  $-3$ ;  $S\cup\tilde{N}$ He41MOON -\*51TOTAL SKY BACKGROUND BRIGHTNESS **DJUL** -JULIAN DATE FOR CURRENT DATA WINDOW(6,5,12)-THE DAILY RELEASE WINDOW START/STOP TIMES, \*1ST INDEX FOR STORING START/STOP TIMES. -1,3,5 FOR START TIMES **=2,4,6 FOR STOP TIMES** -ZND INDEX FOR THE CONSTRAINT - 1=EARTH SHADOW 2=ELEVATION  $\bullet$  $3 = SUV$ 4 = MOON  $\bullet$ 5=TOTAL SKY BACKGROUND BRIGHTNESS NS. -THE NUMBER OF STATIONS USED IN THE PROGRAM **NOS(12)** WAN ARRAY CONTAINING THE STATION NUMBERS USED \*\*\*\*\*\*\*\*OUTPut-ON FILE 07 -INDEX FOR CONSTRAINTS ĸ -=1, EARTH SHADON -\*2,NOT JSED  $=$  3, SUN  $-84, M00V$ -\*5; IDIAL SKY BACKGROUND BRIGHTNESS IDAY -DAY NUMBER FOR DATE OF CURRENT DATA IMONTH **ENONTH FOR DATE OF SURRENT DATA** MONTH **\*NAME OF MONTH CORRESPONDING TO IMONTH** IYEAR **SYEAR FOR DATE OF CURRENT DATA** NRESTR(3) **PALPHANUMERIC NAME OF GONSTRAINT** 

#### **NAME(3,12)** ANAME OF TRACKING STATIONS USED

# WINDOW(6,5,12)-THE DAILY RELEASE WINDOW START/STOR TIMES,

- -1ST INDEX FOR STORING START/STOP TIMES.
- **\*1,3,5 FOR START TIMES**
- -2,4.6 FOR STOP TIMES -2ND INDEX FOR THE GONSTRAINT
- \* 1=EARTH SHADOW
- 2=ELEVATION  $\blacksquare$
- $3*5UV$  $\bullet$
- 4= MOON  $\blacksquare$
- S\*TOTAL SKY BACKGROUND BRIGHTNESS

 $\mathbb{Z}^2$ 

# -COBE TO SUBROUTINE OUTTPE TO SIGNAL THAT STATION -BEING READ IS FIRST ONE FOR THAT PARTICULAR «CONSTRAINT OR IT IS NOT

\*\*\*\*\*\*RESTRICTIONS-THIS SUBROUTINE IS SPECIFICALLY DESIGNED FOR PRINTING THE PARAMETERS GENERATED BY THE CURRENT VERSION OF PROGRAM *'BICHINDOW!* 

# .SUBPROGRAMS REQUIRED-CALDAT

J

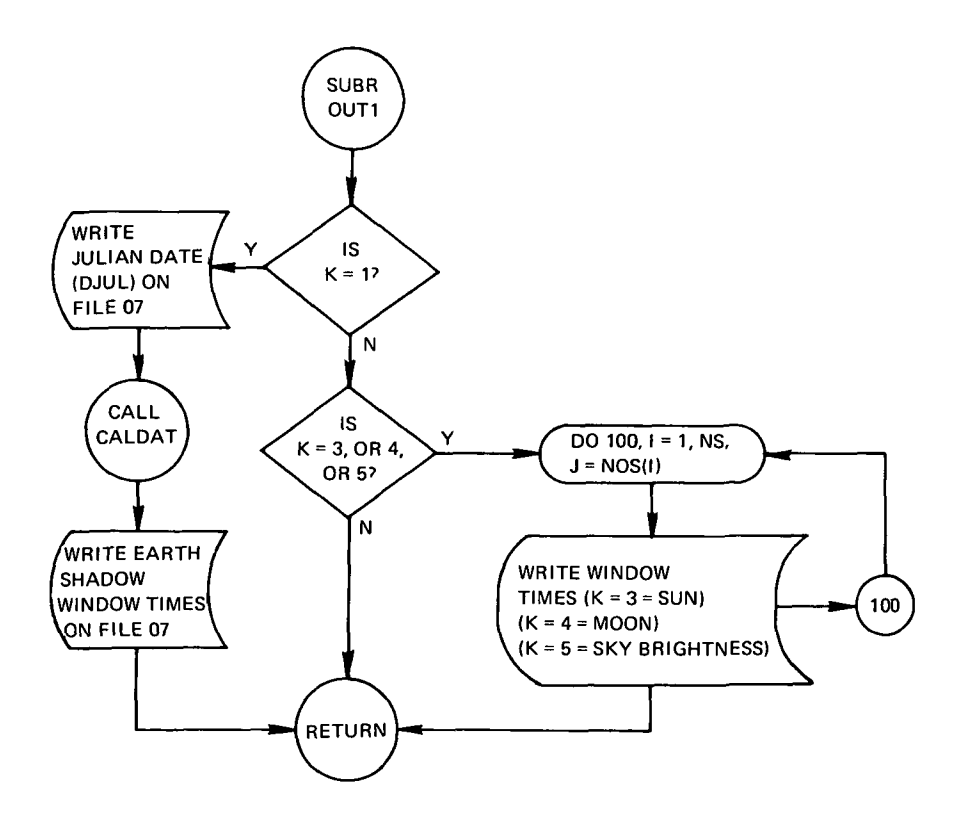

\*\*\*\*\*\*\*\*NASA WALLOPS VERSION OF 02/01/70

\*\*\*\*\*\*\*\*LANGUASE=FORTRAN IV

\*\*\*\*\*\*\*\*MACHINE=GE 625

\*\*\*\*\*\*\*\*PURPOSE-TO FIND THE DATE OF THE CURRENT DAY

\*\*\*\*\*\*\*\*\*METHOD=

GIVEN THE YEAR FOR WHICH THE CALCULATIONS BEGIN(KYEAR), AND THE CURRENT NUMBER OF DAYS PAST JANUARY O OF THE GIVEN YEAR (IDAY), FIRST DETERMINE IF THE GIVEN YEAR IS THE CURRENT YEAR BY DETERMINING IF 'IDAY' IS BETWEEN 0 AND 365 (366 IF 'KYEAR' IS A<br>LEAP YEAR), THE CURRENT YEAR IS THEN STORED (IYEAR) AND<br>ADJUSTMENT IS MADE TO 'IDAY' TO REFLECT THE NUMBER OF DAYS PAST JANUARY O OF ITVEART. THE TELL OF THE NUMBER OF DAYS IN EACH MONTH IS THEN FOUND BY CHECKING AND ADJUSTING FIDAY',

**\*\*\*\*\*\*\*\*!NPUTL** 

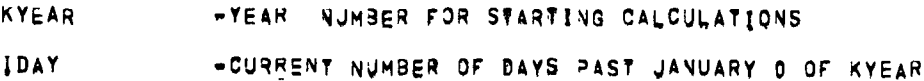

\*\*\*\*\*\*\*\*QUTPut-

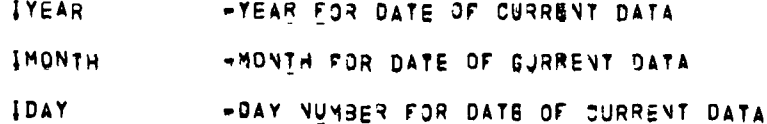

\*\*\*\*\*\*\*\*RESTRICTIONS-

THIS SUBROUTINE WILL COMPUTE THE YEAR, MONTH NUMBER, AND DAY FOR VALUE BUT IIYEARI IS NOT A LEAP YBAR (I'E, THE YEAR 2000).

\*\*\*\*\*\*\*\*SUBROUTINES REQUIRED-**NONE** 

116

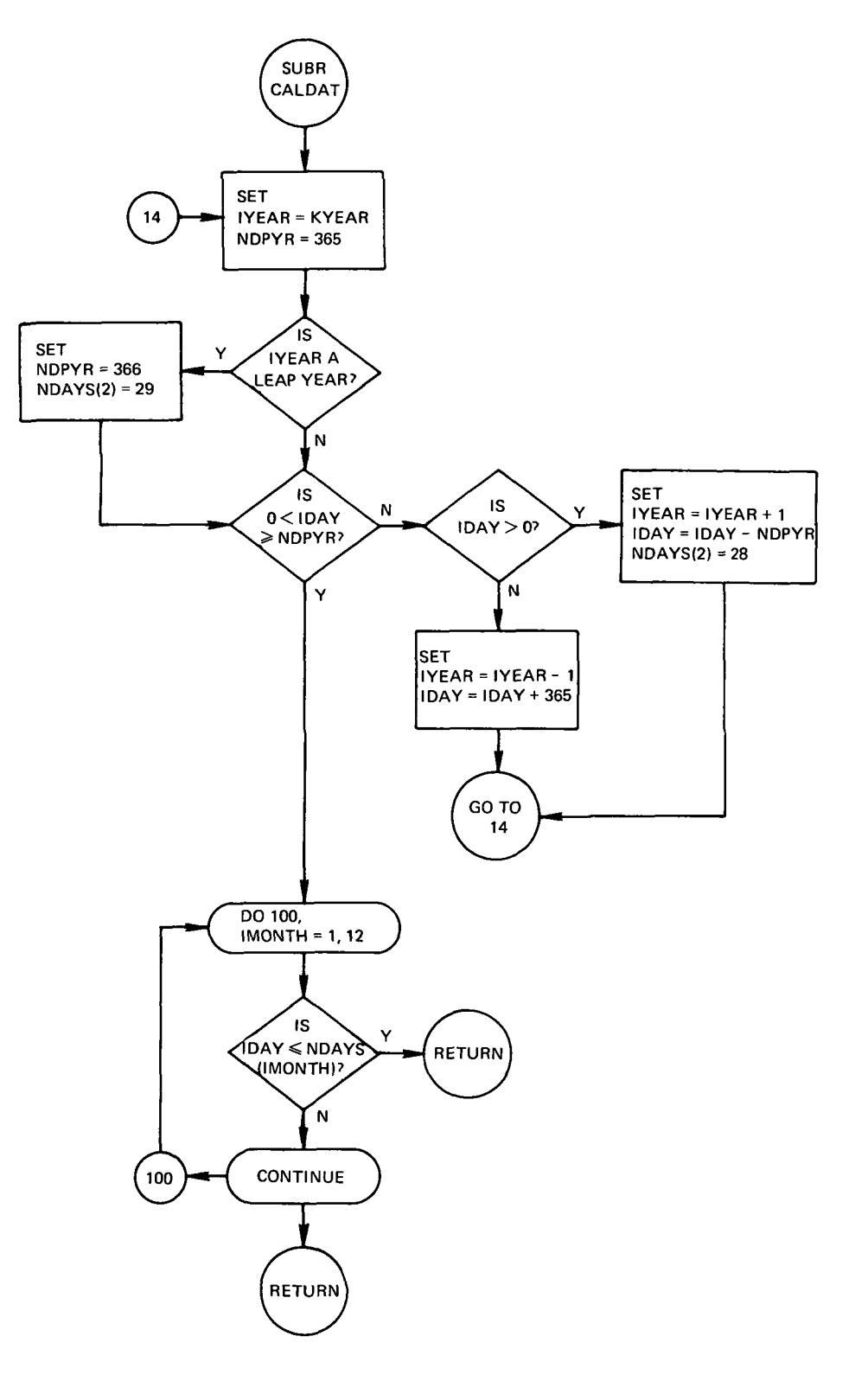

•••••••••••••••••••••••SUBROUTINE

••••••••NASA WALLOPS VERSION 3F 02/01/70

• •••••••LANGUASE<=fORTRAV IV

••••••••MACHJNE-GE 625

••••••••PUKPOSc-

TO COMPUTE THE COMBINED DAILY RELEASE WINDOW FOR THE BIC **PROJECT** 

••••••••METHQD-

GIVEN THE DAILY RELEASE WINDOWS AS CALCULATED FOR EACH STATION. AND FOR EACH CONSTRAJNT,THE RESULT OF THJS SJ9ROUTJNE IS TO DEFINE TIME INTERVALS FOR THE CURRENT DAY WHICH SATISFY EACH OF THE GIVEN TIME INTERVALS ALREADY FOUND FOR EACH STATION AND FOR EACH CONSTRAINT, THE METHOD CAN BE DIVIDED INTO THREE PHASES. FIRST, FIND THE INTERSECTION OF THE DAILY RELEASE WINDOWS FOUND FOR THAT STATION FOR EACH CONSTRAINT, THOSE INTERSECTING INTERVALS FOJND ARE THEN STORED IN THE «AI AND 181 ARRAYS, SECOND,THE INTERSECTION OF THE TIHE ISTERVALS DEFINED IN THESE ARRAY S ARE T\*EN DETERMINED AND STORED IN »:• AND iDt ARRAYS, THIRD;THESE TIME INTERVALS ARE COMBINED WITH PREVIOUSLY COMPUTED CASES OF THIS JOB THRU SUBROJTINE ICAS, THESE ARE THEN STORED ON FILE 09 FOR PLOTTING AND/OR PRINTING,

\*\*\*\*\*\*\*\*INPUT<sub>-</sub>

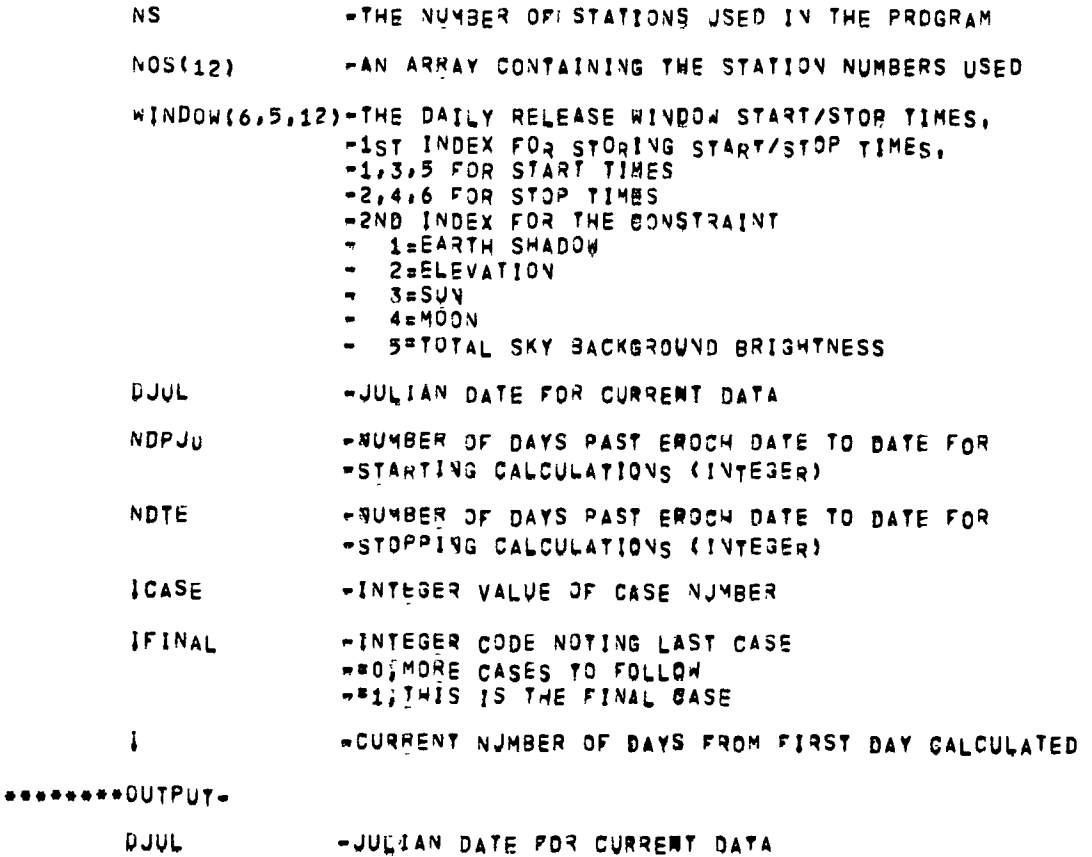

#### **APPENDIX B-PROGRAM FLOWCHARTS**

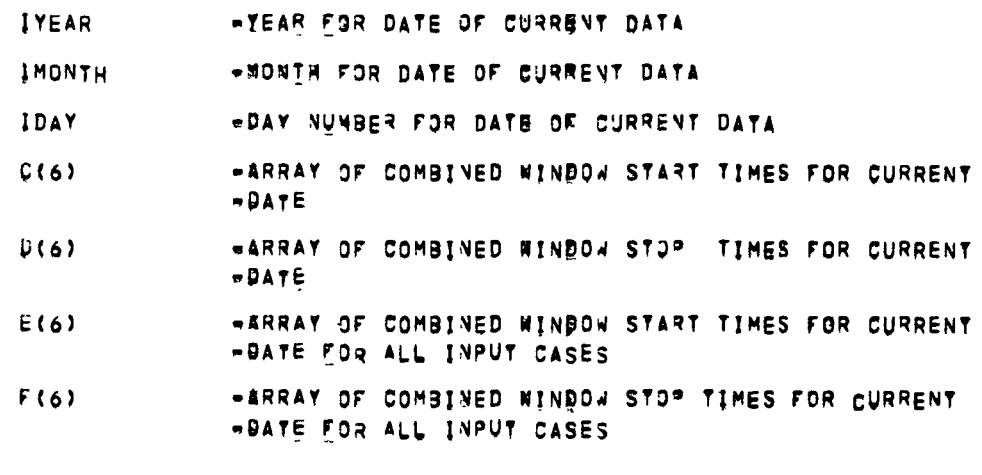

#######RESTRICTIONS --ONLY THOSE CONSTRAINTS AS CURRENTLY GOMBUTED IN THE BICWINDOW COMPUTER PROGRAM CAN BE COMBINED.<br>COMPUTER PROGRAM CAN BE COMBINED.<br>UP TO A MAXIMUM OF TWELVE TRACKING STATIONS CAN BE COMBINED.<br>A MAXIMUM OF SIX BOMBINED INTERVALS CAN BE COMPUTED FOR A GIVEN DAY

 $\sim$ 

 $\bullet$ 

\*\*\*\*\*\*\*\*SUBPROSRAMS REQUIRED\* **ICAS** 

 $\Box$ 

 $\sim$ 

 $\mathbf{v}$ 

 $\tilde{\phantom{a}}$ 

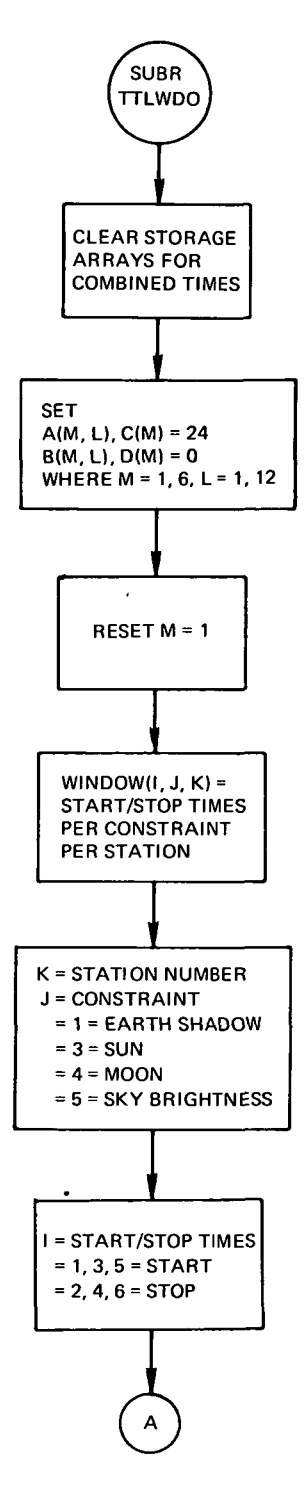

 $\ddot{\phantom{1}}$ 

 $\ddot{\phantom{0}}$ 

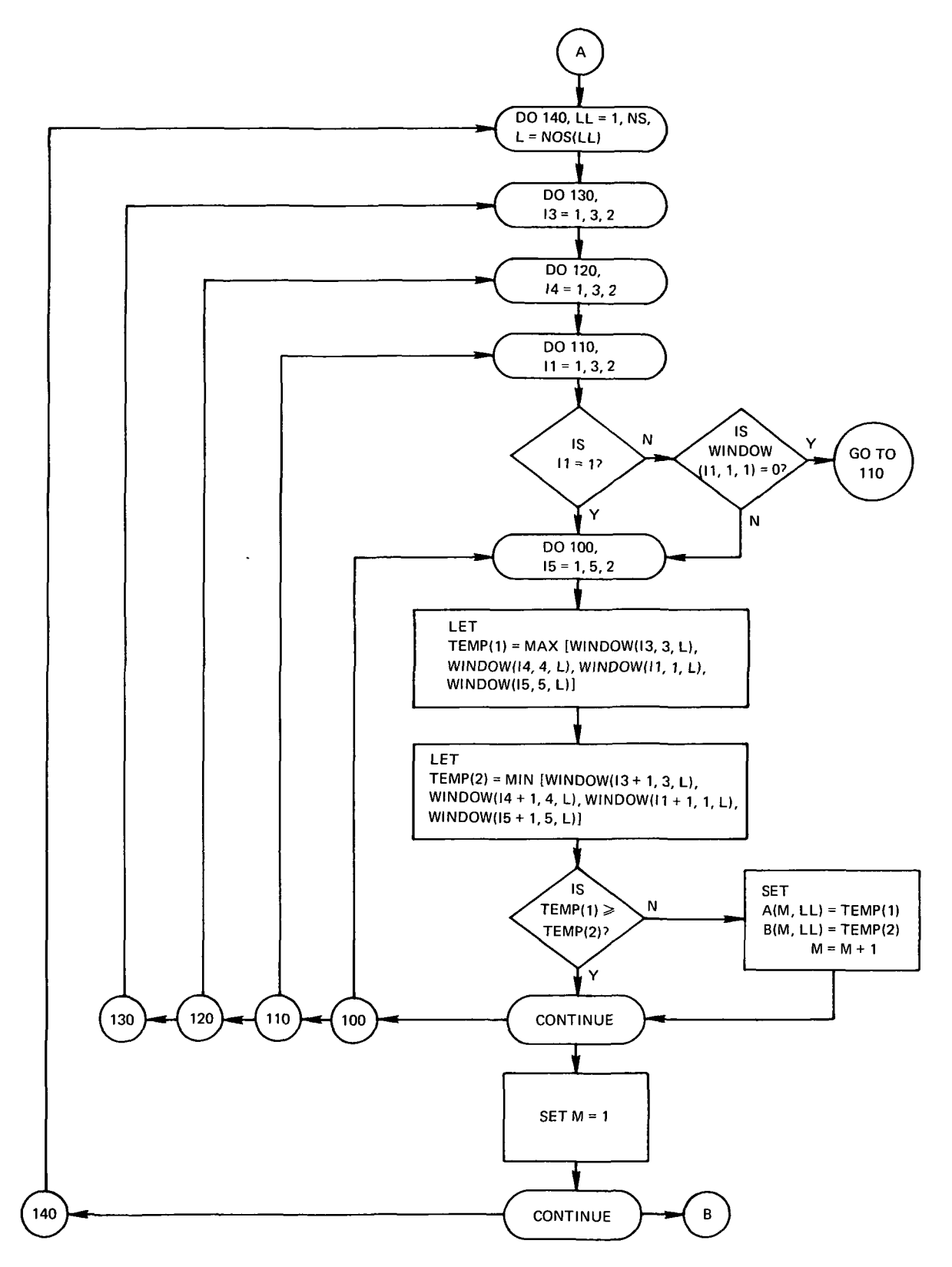

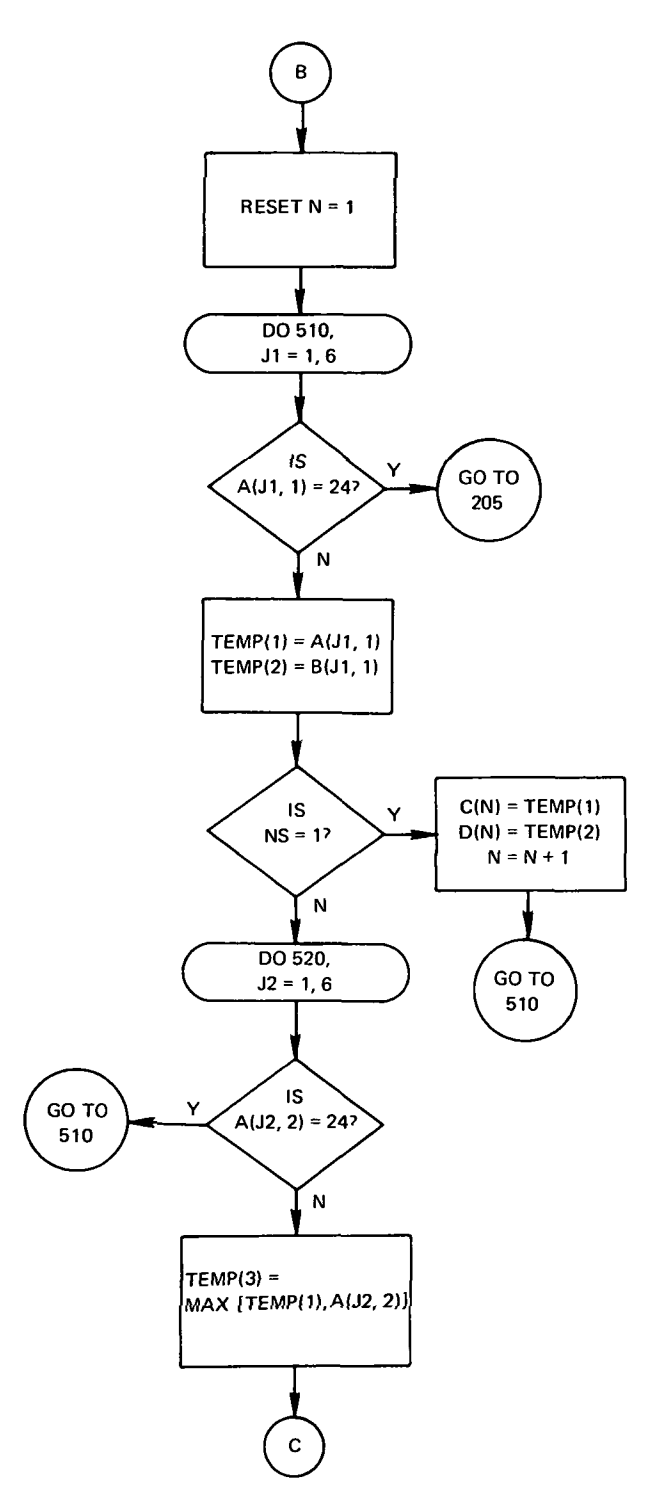

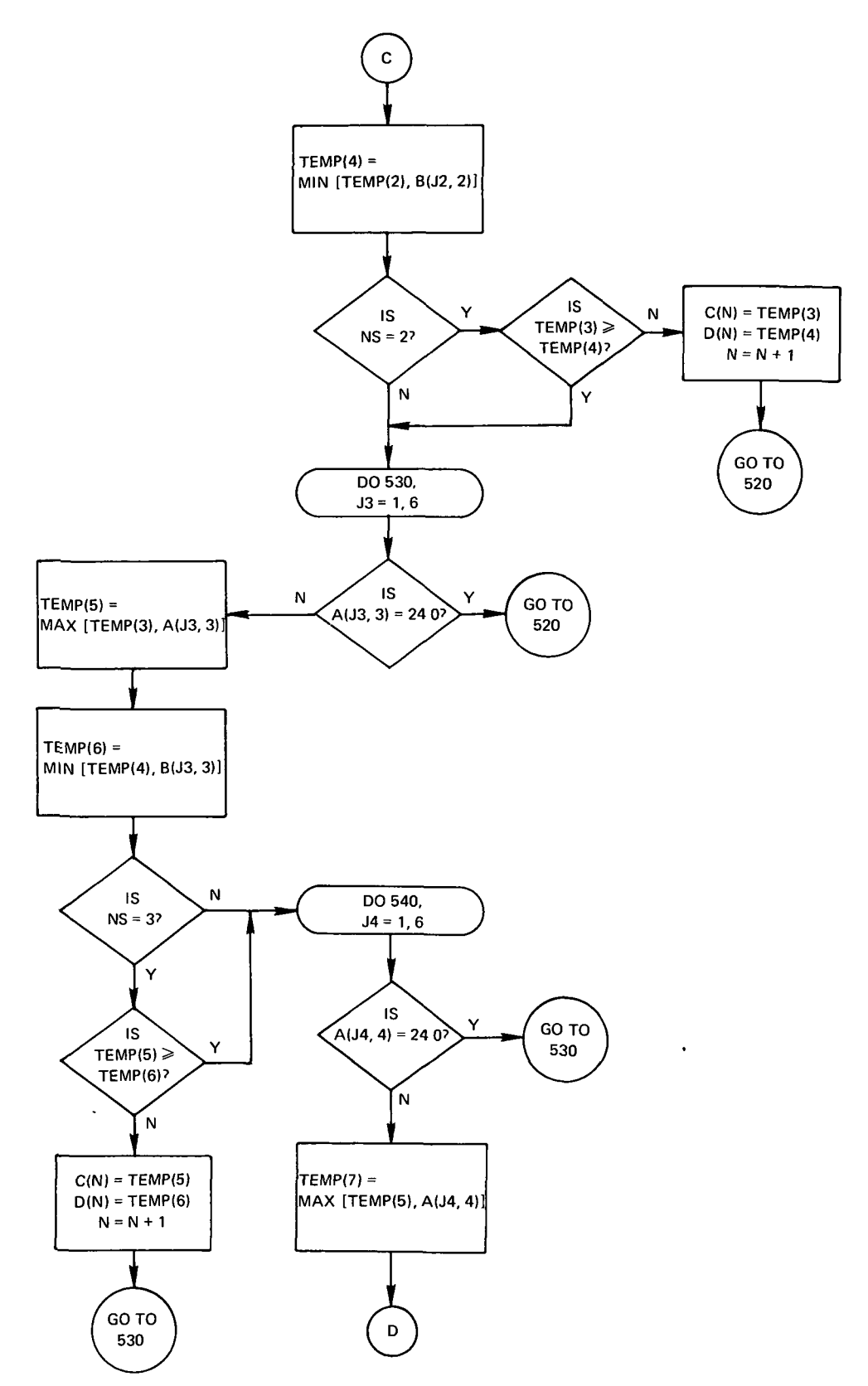

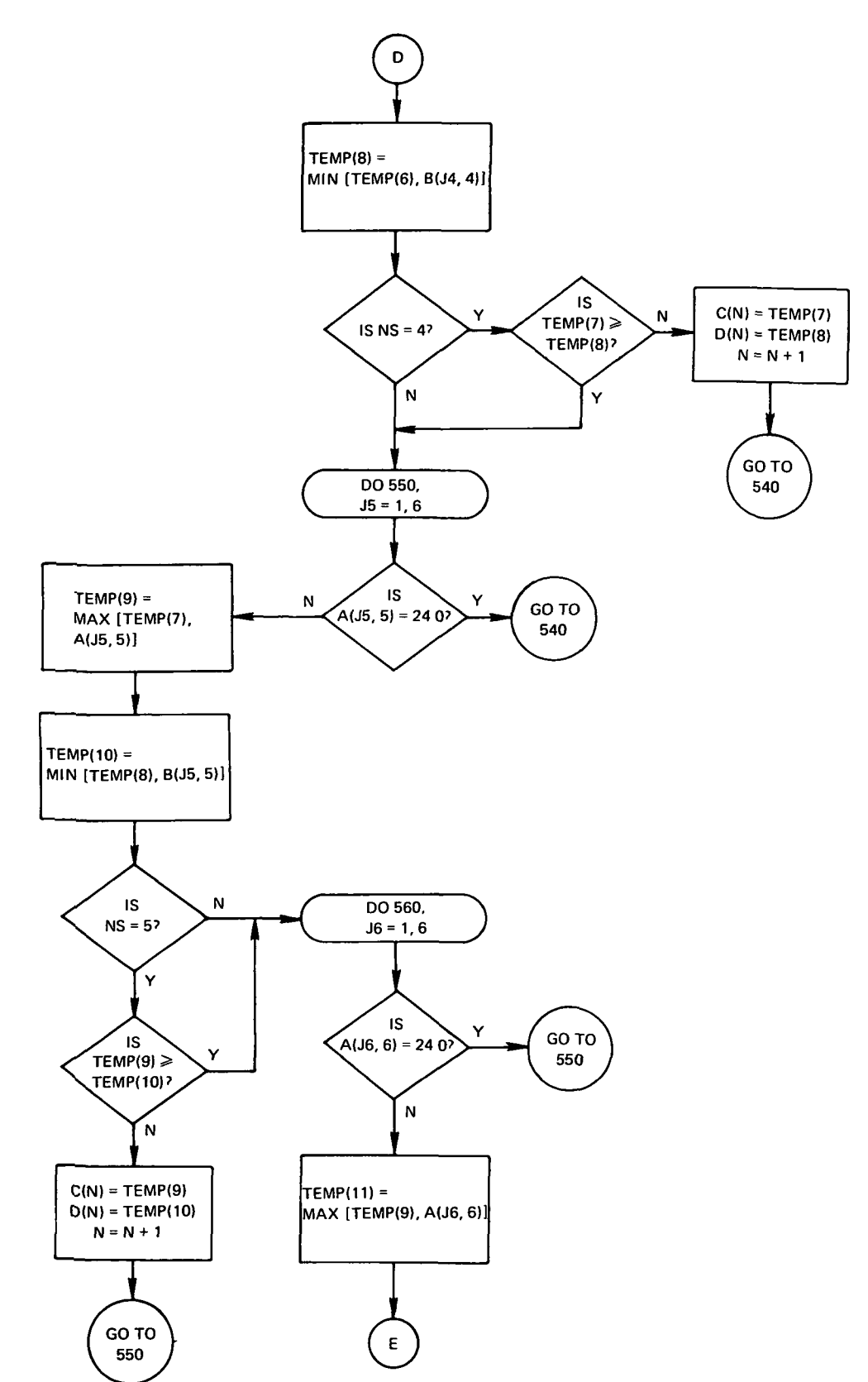

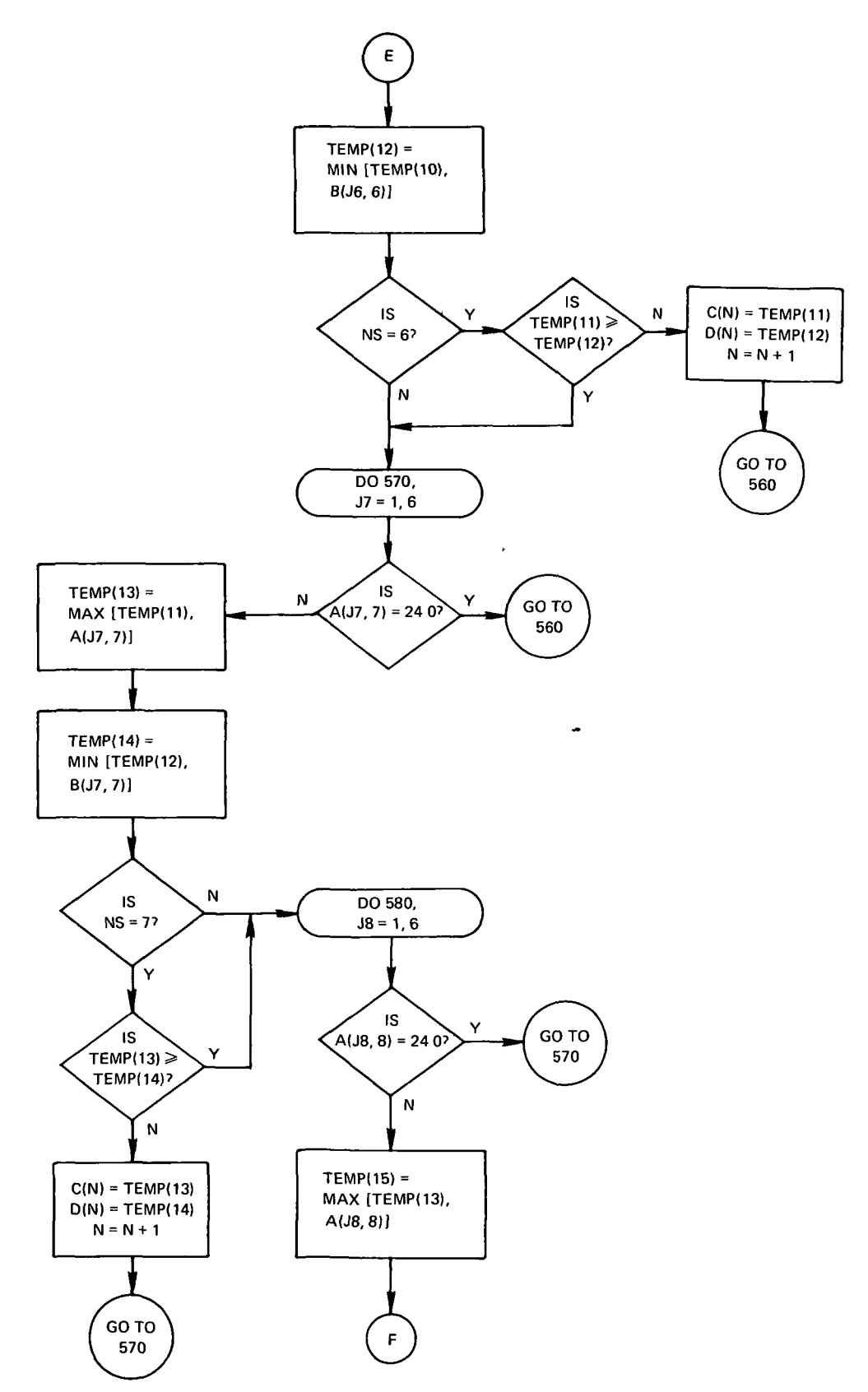

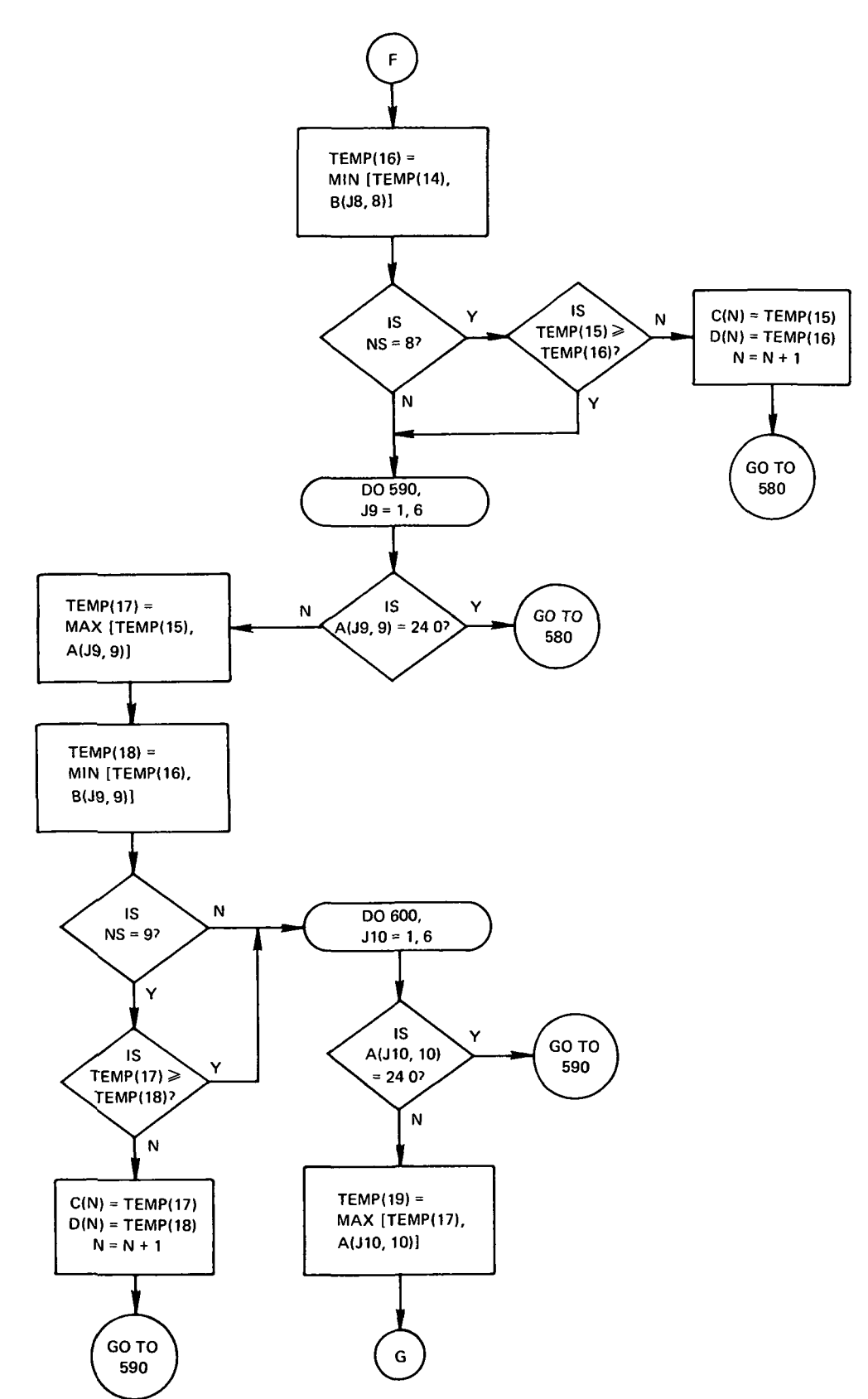

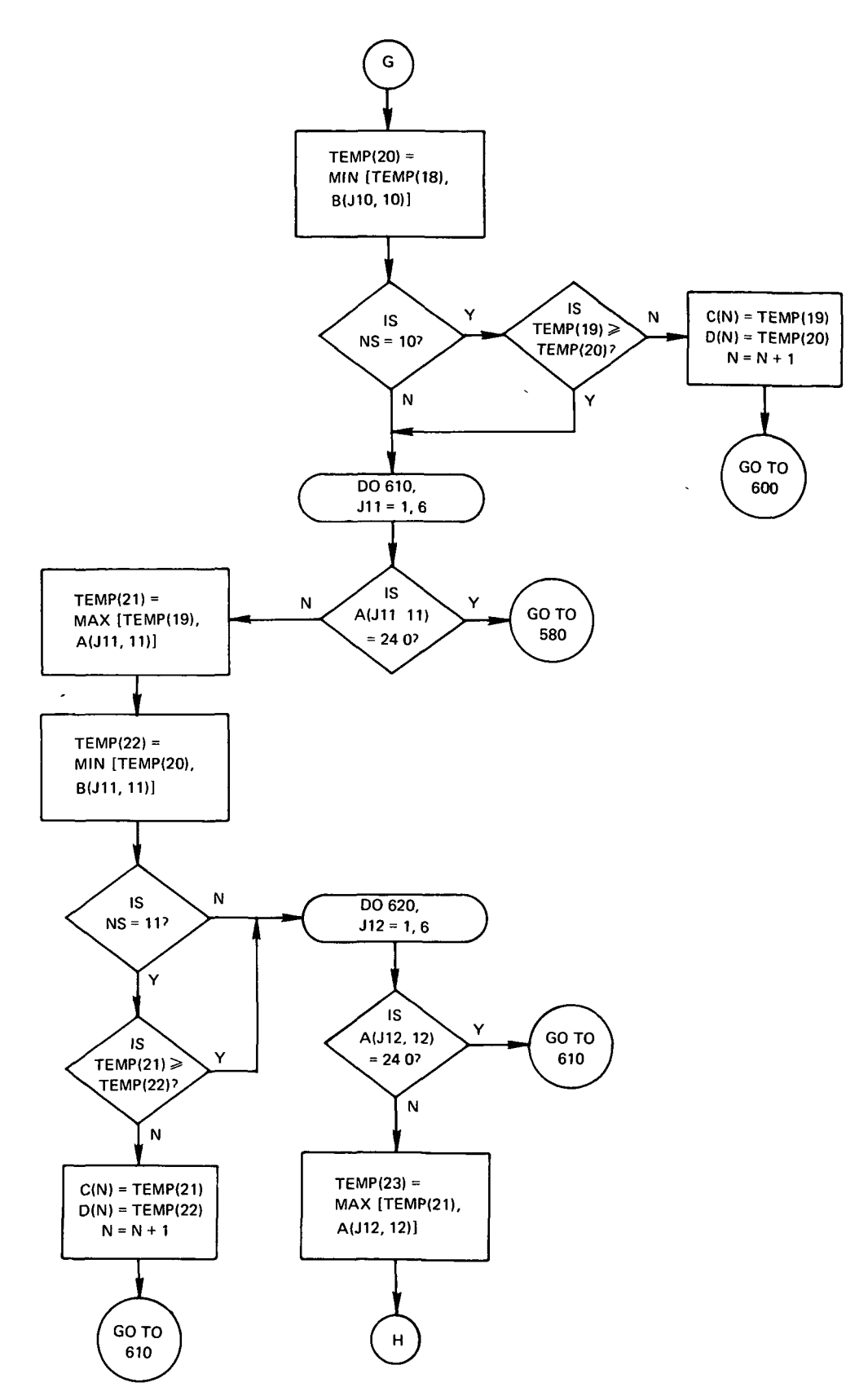

 $\sim$   $\sim$ 

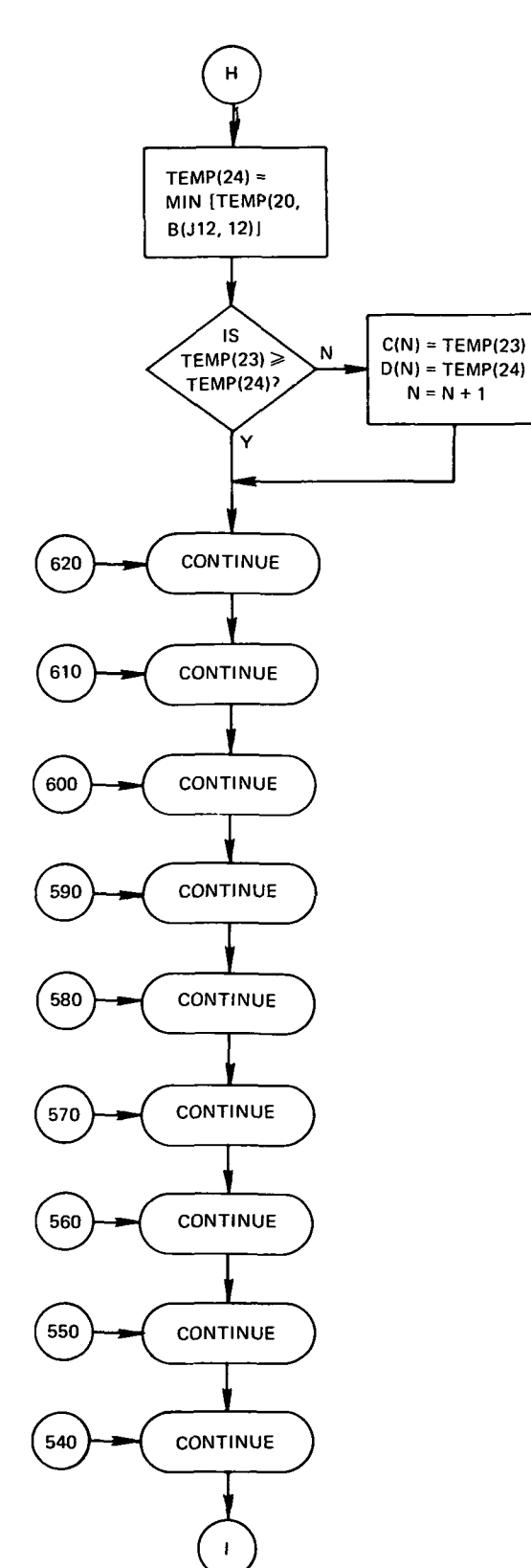

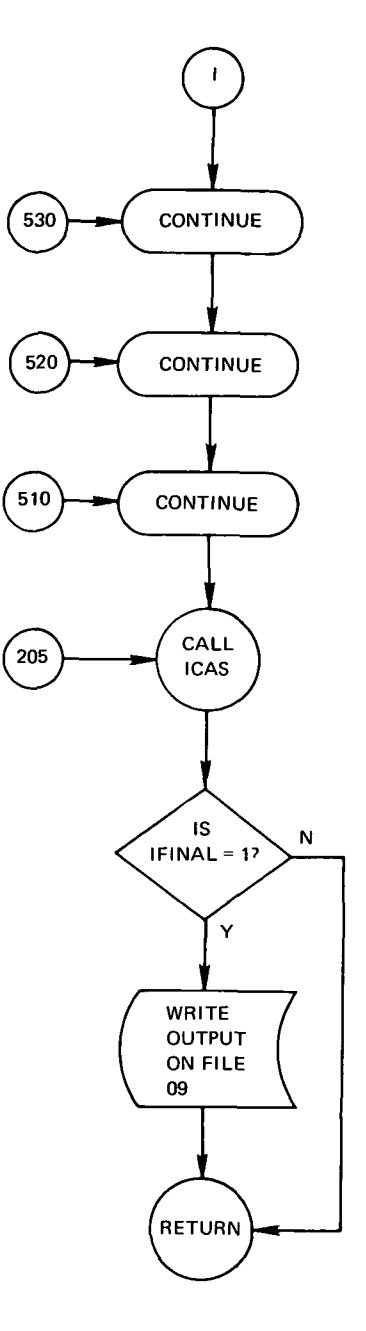

••"•••••••••TEMPORARY FILE 9 DATA\*\*\*\*\*\*\*\*\*\*\*\*\*\*\*\*\*\*\*\*\*\*\*\*\*\*\*\*\*\*\*\*\*\*\*\*\*\*\*

••••••••NASA W4LLOPS VERSION OF 03/01/71

••••••••LANGUA3E-FORTRA\* JV

••••••••MACHJNE-GE 625

••••••••PURPOSE-

TO CALCULATE A COMBINED RELEASE WINDOW FOR VARIOUS RELEASE<br>POINTS AND/OR DEFINED PROBLEM CONSTRAINTS (EXCLUDING THE SUN AND MOON CONSTRAINTS)',

#### ••••••••METHOD-

THE MOST RECENT COMBINED RELEASE MINDOW CALCULATED BY SUBROUTINE TTLWDO IS COMBINED WITH THOSE OF "RIOR RUN CASES"<br>WITHIN THIS JOB, FOR THE FIRST CASE THE WINDOW IS ONLY RECORDED ON THE TEMPORARY FILE 13, JULIAN DATES ARE CHECKED TO INSURE COMPATIBILITY,

\*\*\*\*\*\*\*\* INPUT-

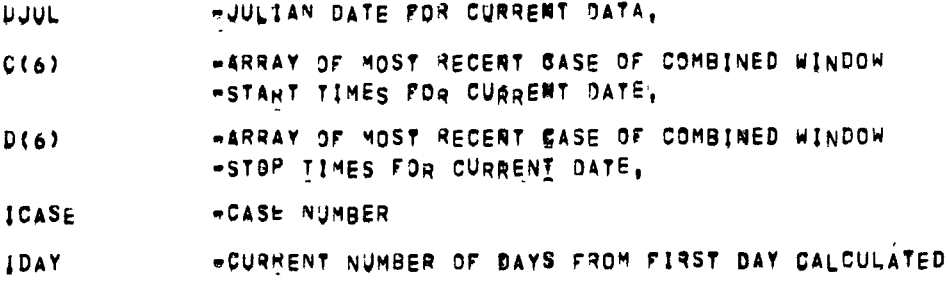

••••••••OUTPUT

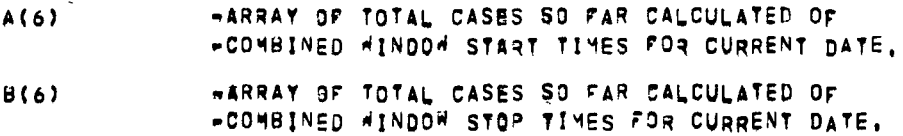

#### \*\*\*\*\*\*\*\*RESTRICTIONS-

ONLY THOSE CONSTRAINTS CURRENTLY BEFINED IN THE BICHINDOW COMPUTER PROGRAM BAN 3E COM9INED,

# • ••••••••SUBPROQRAMS REQUIRED-NOME

**SUBR ICAS** 

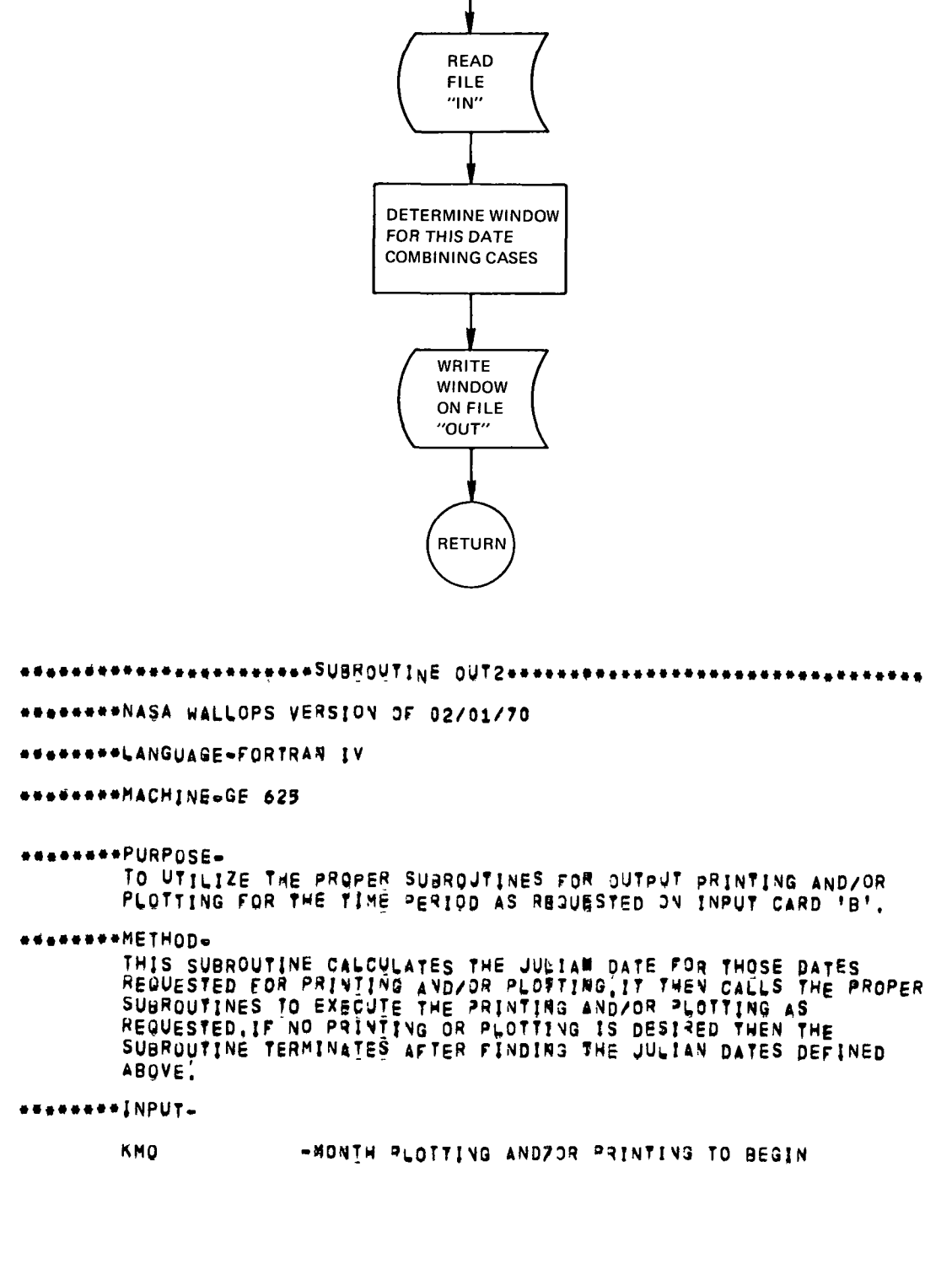

# APPENDIX B-PROGRAM FLOWCHARTS

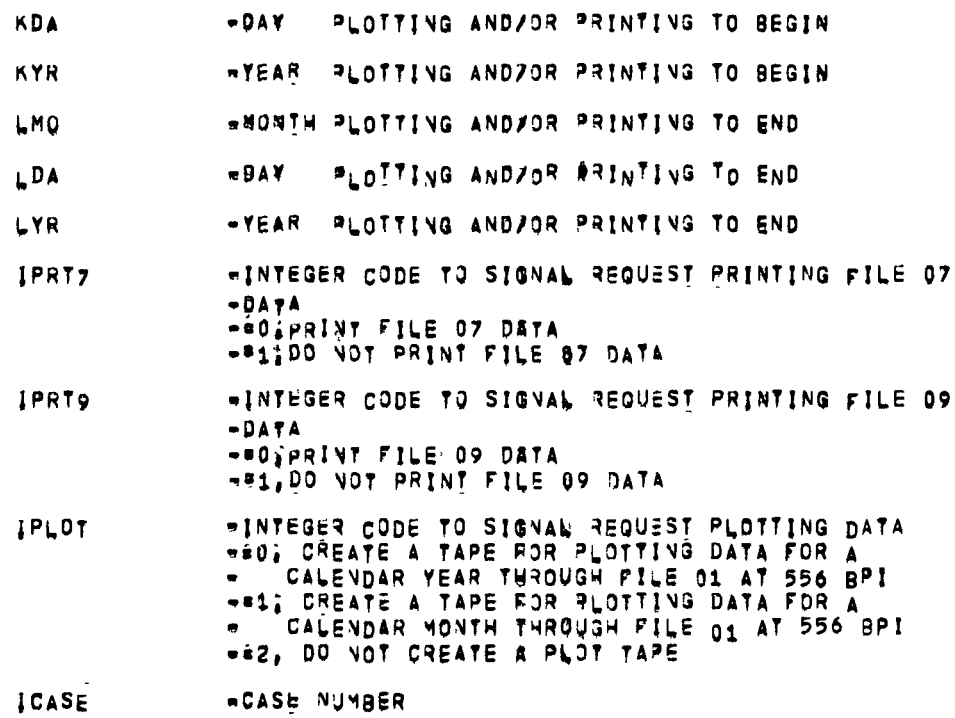

\*\*\*\*\*\*\*\*OUTPUT-

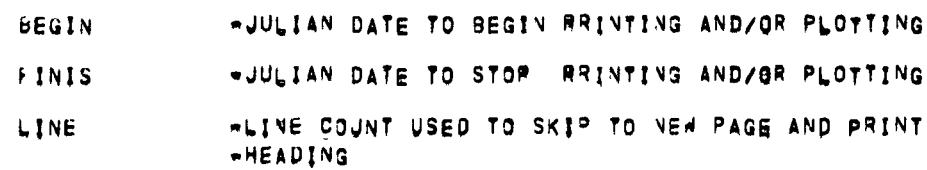

\*\*\*\*\*\*\*\*\*KESTRICTIONS-THIS SUBROUTINE REQUIRES THE EXISTENCE OF FILES 07 AND 09 AND DATES REQUESTED.

\*\*\*\*\*\*\*\*SUBPROGRAMS REQUIRED-**DAYNUM QUTTPE** TTLTPE<br>PLTRTN

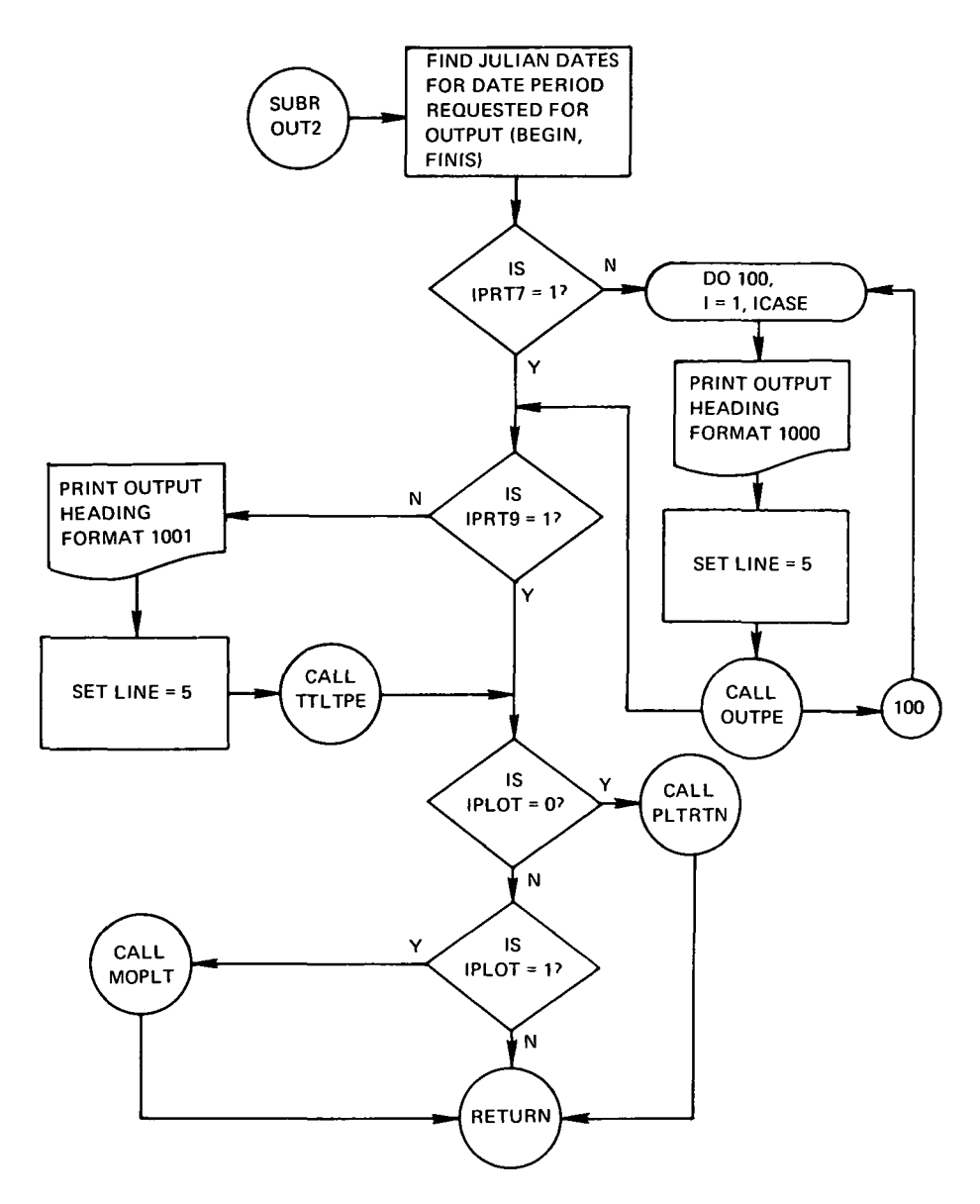

\*\*\*\*PRINT ROUTINE FOR FILE O7 DATA\*\*\*\*

\*NASA WALLOPS VERSION OF 02/01/70

\*\*\*\*LANGUAGE-FORTRAN IV

\*\*\*\*\*MACHINE-GE 625

\*\*\*\*\*PURPOSE-

TO PRINT THE DAILY RELEASE WINDOW DATA FOR EACH CONSTRAINT AND FOR EACH STATION,

≉•••••\*METHOD⇔

THE DAILY RELEASE WINDOW TIMES CALCULATED FOR EACH STATION AND EACH CONSTRAINT STORED ON FILE 07 IS FIRST READ BY THIS<br>EACH CONSTRAINT STORED ON FILE 07 IS FIRST READ BY THIS<br>SUBROUTINE, THE DATA IS THEN PRINTED IN HOURS A THOSE BAYS WITHIN JULIAN DATES IBBGIN, AND IFINISI, THE DATE, CONSTRAINT NAME AND STATION NAME ARE PRINTED ALONG WITH THE

TIME INTERVALS IN VARIED FORMATS, THIS PROGRAM WILL TERMINATE IF<br>THE JULIAN DATE OF THE CURRENT TAPE RECORD BEING READ IS EITHER<br>GREATER THAN (FINIS) OR EQUAL TO 99970,

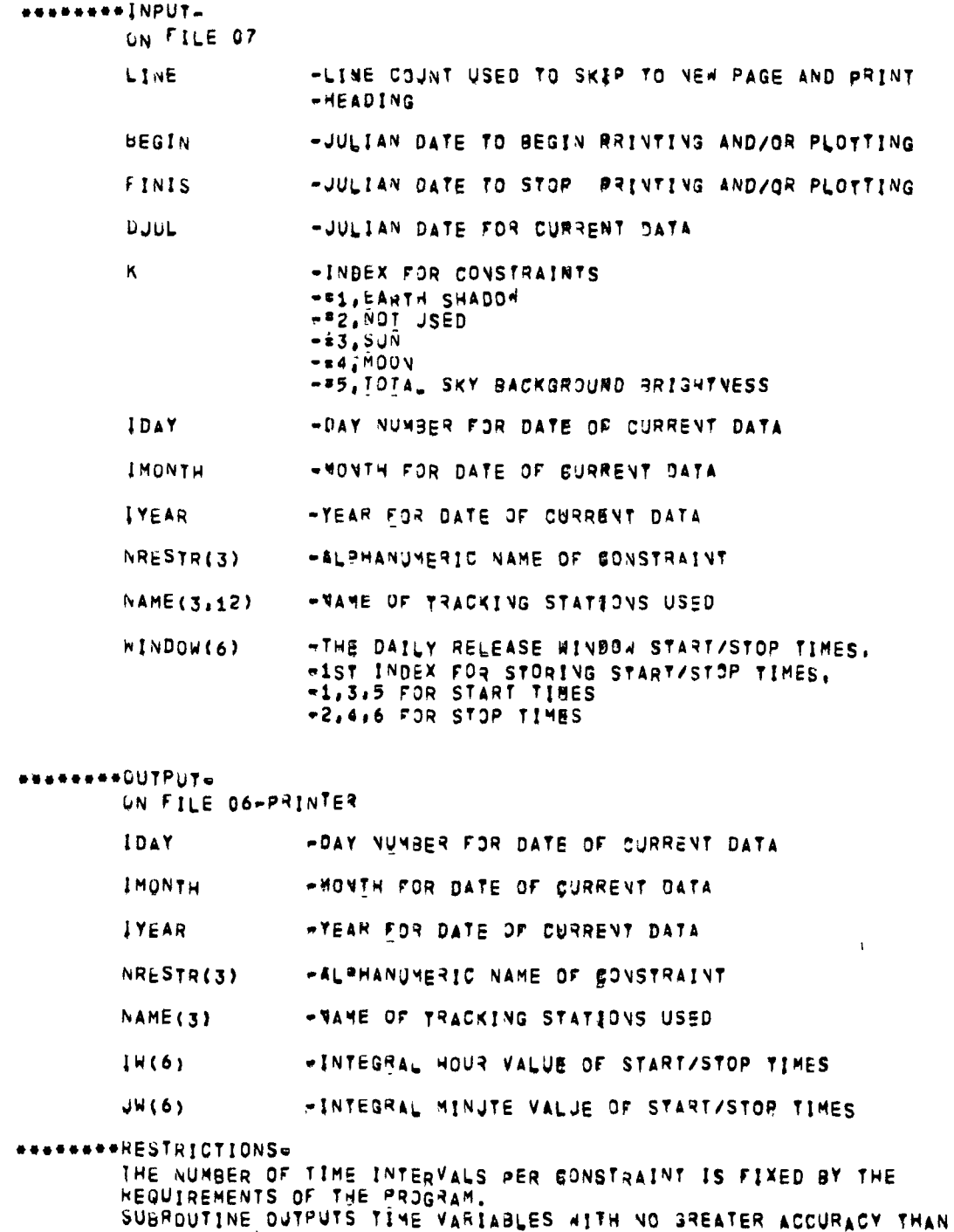

ONE MINUTE,

\*\*\*\*\*\*\*\* SUBPROGRAMS REQUIRED-

 $\omega$ 

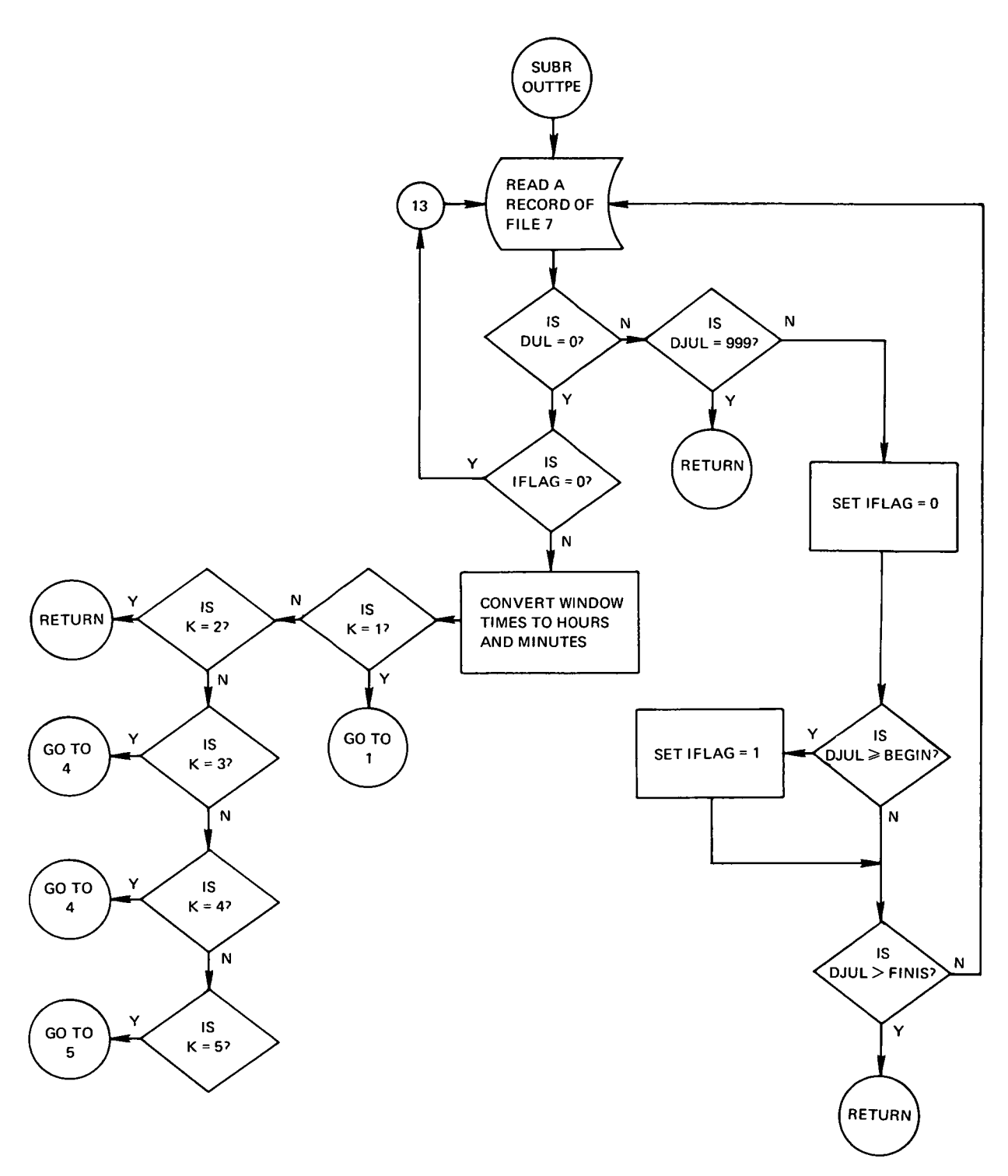

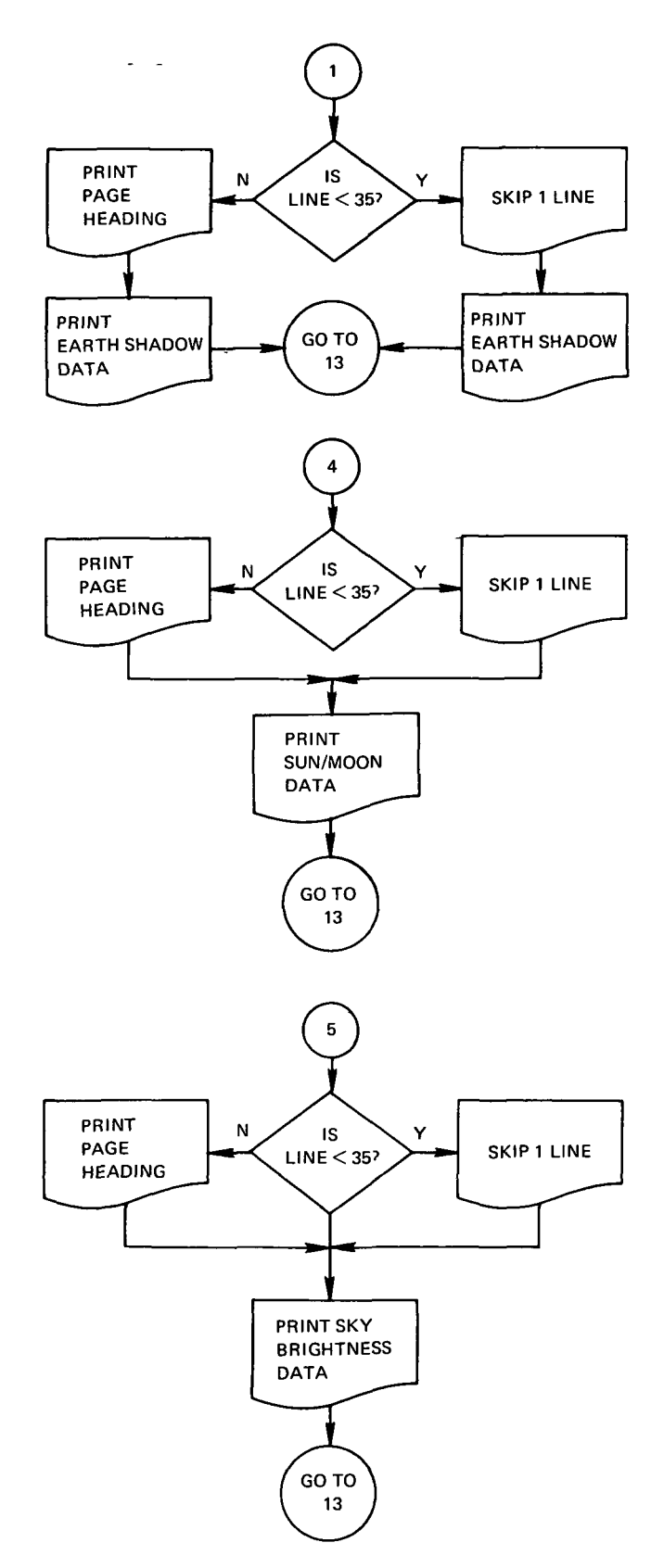

 $\epsilon$ 

assassasdRITE FILE 09assassassassassassassa eNewereRASA WALLOPS VERSION OF 02/01/70 \*\*\*\*\*\*\*\*LANGUAGE=FORTRAN IV **SHEREFRAMACHINE-GE 625** \*\*\*\*\*\*\*\*PURPOSE-TO PRINT THE TOTAL COMBINED WINDOW DATA FOR THE DATES REGUESTED \*\*\*\*\*\*\*\*METHODe THE CONBINED WINDOW DATA STORED ON FILE 09 IS READ BY THIS SUBROUTINE IT IS CONVERTED TO HOURS AND MINUTES BEFORE PRINTING A CHECK IS MADE TO SEE IF THE JULIAN DATE OF THE CURRENT RECORD IS HITHIN THE DATES REQUESTED FOR PRINTING ONLY THE BLOCK OF DATA WITHIN THE DATES REQUESTED IS PRINTED AND ONLY THOSE TRUE LATA INTERVALS ARE PRINTED. AN END OF FILE CODE WHERE THE JULIAN DATE FOUALS 999.0 IS JSED TO TERMINATE THIS SUBROUTINE. \*\*\*\*\*\*\*\*INPUT-ON FILE 09 EPOCH -JULIAN DATE OF JANUARE O OF YEAR DATA BEGINS ON  $-FILE$  09 **DUUL** -JULIAN DATE FOR CURRENT DATA **IDAY** +DAY NUMBER FOR DATE OF CURRENT DATA -NONTH FOR DATE OF CURRENT DATA IMONTH **IYEAR** \*YEAR FOR DATE OF CURRENT DATA BEGIN -JULIAN DATE TO BEGIN RRINTING AND/OR PLOTTING = JULIAN DATE TO STOR RRINTING AND/OR PLOTTING FINIS LINE -LINE COUNT USED TO SKIP TO NEW PAGE AND PRINT -HEADING -ARRAY OF COMBINED WINDOW START TIMES FOR CURRENT  $C(6)$ -DATE  $D(6)$ -ARRAY OF COMBINED WINDOW STOP TIMES FOR CURRENT  $-9ATE$ \*\*\*\*\*\*\*\*QUTPut+ FILE 06-PRINTER **DJUL** -JULIAN DATE FOR CURRENT DATA IDAY -DAY NUMBER FOR DATE OF CURRENT DATA IMONTH **EMONTH FOR DATE OF GURRENT DATA IYEAR** \*YEAR FOR DATE OF CURRENT DATA  $IC(6)$ -INTEGRAL VALUE OF START TIME HOURS

> $JC(6)$ -INTEGRAL VALUE OF START TIME MINUTES  $ID(6)$ .INTEGRAL VALUE OF STOR TIME HOURS

 $JDC(6)$ =INTEGRAL VALJE OF STOR TIME MINUTES

```
«RESTRICTIONS-
```
UP TO SIX DIFFERENT COMBINED WINDOW TIME INTERVALS CAN BE READ AND PRINTED

.SUBPROGRAMS REQUIRED.

**NONE** 

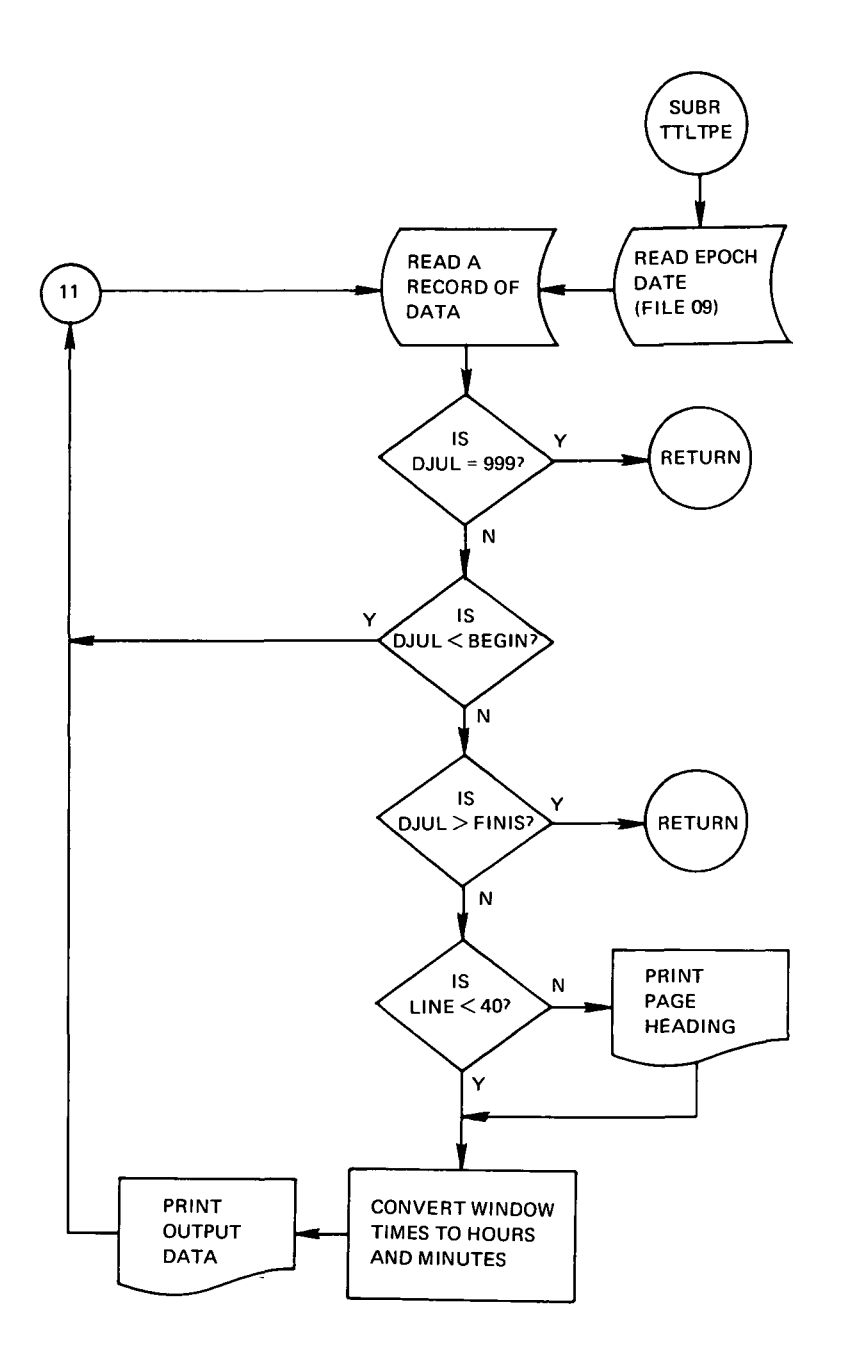

анопол<sup>ав</sup>евеосопетелятоРLOT ROJTINE*ановопери*становоположение на редоста

########NASA WALLOPS VERSION OF 01/01/69

########LANGUAGE=FORTRAN IV

\*\*\*\*\*\*\*\*MACHINE=GE 625

\*\*\*\*\*\*\*\*PURPOSE-

TO GRAPH THE COMPUTED RELEASE WINDOW TIMES FOR A GIVEN YEAR OR PORTION OF A YEAR.

\*\*\*\*\*\*\*\*\*\*ETHODe

THIS SUBROUTINE USES EXISTING CALCOMB LIBRARY ROUTINES TO PLOT THE RELEASE TIMES CALCULATED FOR THE BIC PROJECT THROUGH THIS PROGRAM ONTO A GRID AS SET JP IN SUBBOJTINE CALDNR, THE INPUT POSITION OF THE RELEASE POINT, THE TRACKING STATIONS USED AND THE VALUE OF EACH CONSTRAINT IS GIVEN IN THE PLOT LABELLING, RELEASE TIMES PLOTTED ARE THOSE DAILY TIMES RECORDED ON FILE 09 BY THIS PROGRAM.

#### \*\*\*\*\*\*\*\*RESTRICTIONS=

THIS SUBROUTINE WILL BLOT DATA ONLY EDG A SIVEN CALENDER YEAR UR PORTION OF IT, BLOTTING OF THO OR MORE CALENDAR YEARS REQUIRES THAT THE PROGRAM BE REINITIATED FOR PLOTTING EACH CALENDAR YEAR, THIS RESTRICTION IS DUE TO THE GRID PLOT GENERATED THROUGH SUBROUTINE CALORR'A CHECK IS MADE TO INSURE<br>THE NUMBER OF DAYS PAST JANJARY 1 OF THE GIVEN CALENDAR YEAR IS SUCCESSIVE CALERDAR YEARS CAN BE HADE FROM ONE FILE OP TAPE. NEGLECTING THIS RESTRICTION AND ATTEMPTING TO PLOT SUCCESSIVE CALENDAR YEARS ON THE SAME GRID WILL GIVE AN ERRONEDUS PLOT. LE.G. EVERY JANUARY 1 OF ANY CALERDAR YEAR WILL BE PLOTTED AT THE BEGINNING OF THE GRIDY

#### assesses in PUTL

1.FOR PLOT LABELLING ONLY-

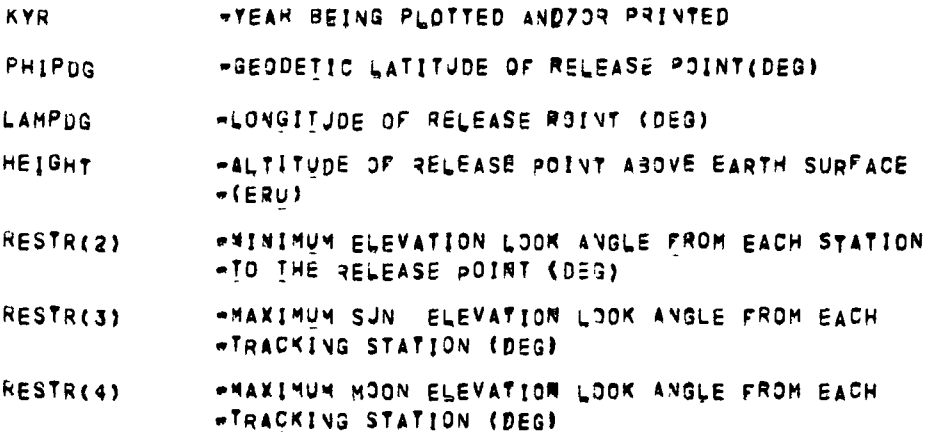
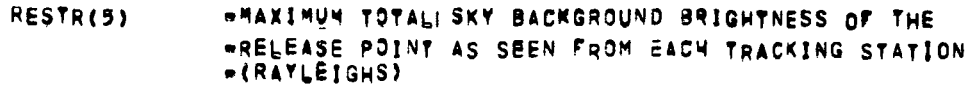

- =CONSTANT LONGITUDINAL DRIFT RATE OF THE CLOUD **RESTR(6)** .AFTER RELEASE RELATIVE TO THE TRACKING STATIONS  $\{$ KM/SEC)
- RESTR(7) =NINIMUM TRACKING PERIOD REQUIRED (HRS)
- -ONE-HALF OF CLOUD GRONTH RATE AFTER RELEASE RESTR(8) **\*RELATIVE TO THE EARTH (KM/SES)**
- NAME(3,12) .NAME OF TRACKING STATIONS USED
- ICASE -CASE NJMBER

## 2.USED FOR DATA PLOTTING-

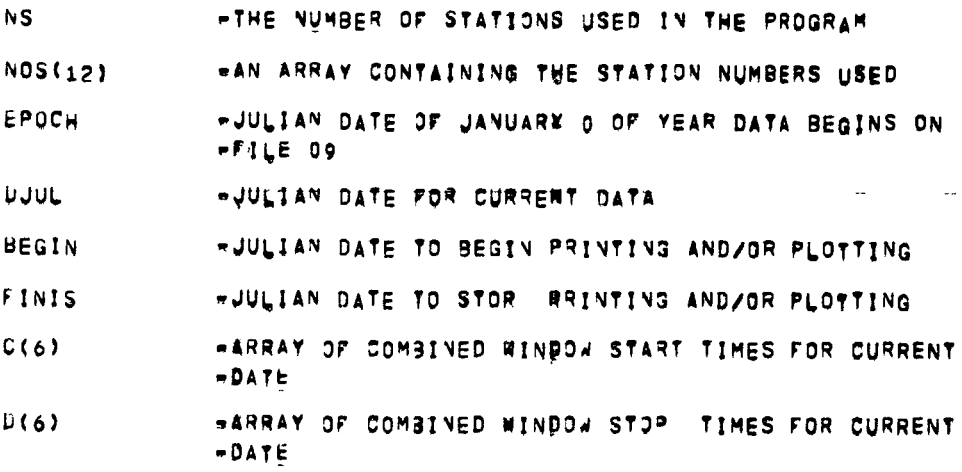

\*\*\*\*\*\*\*\*QUTPUT+

 $\bullet$ 

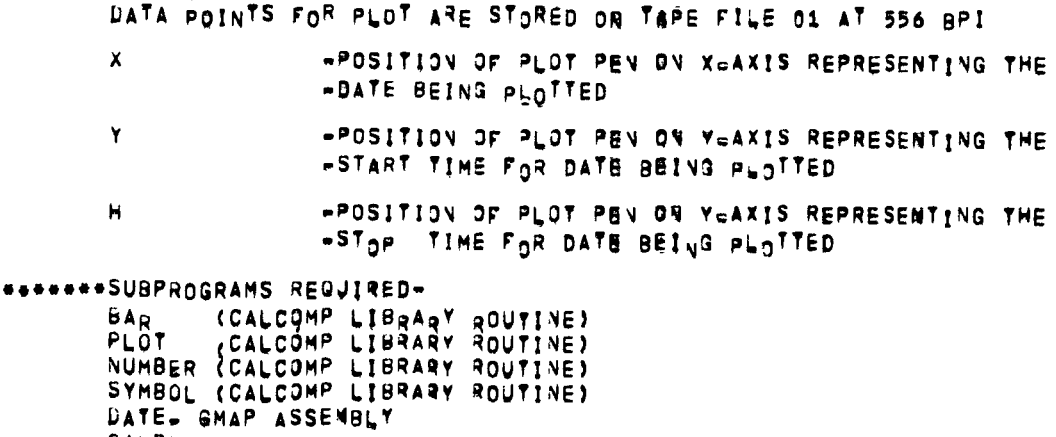

CALDNR

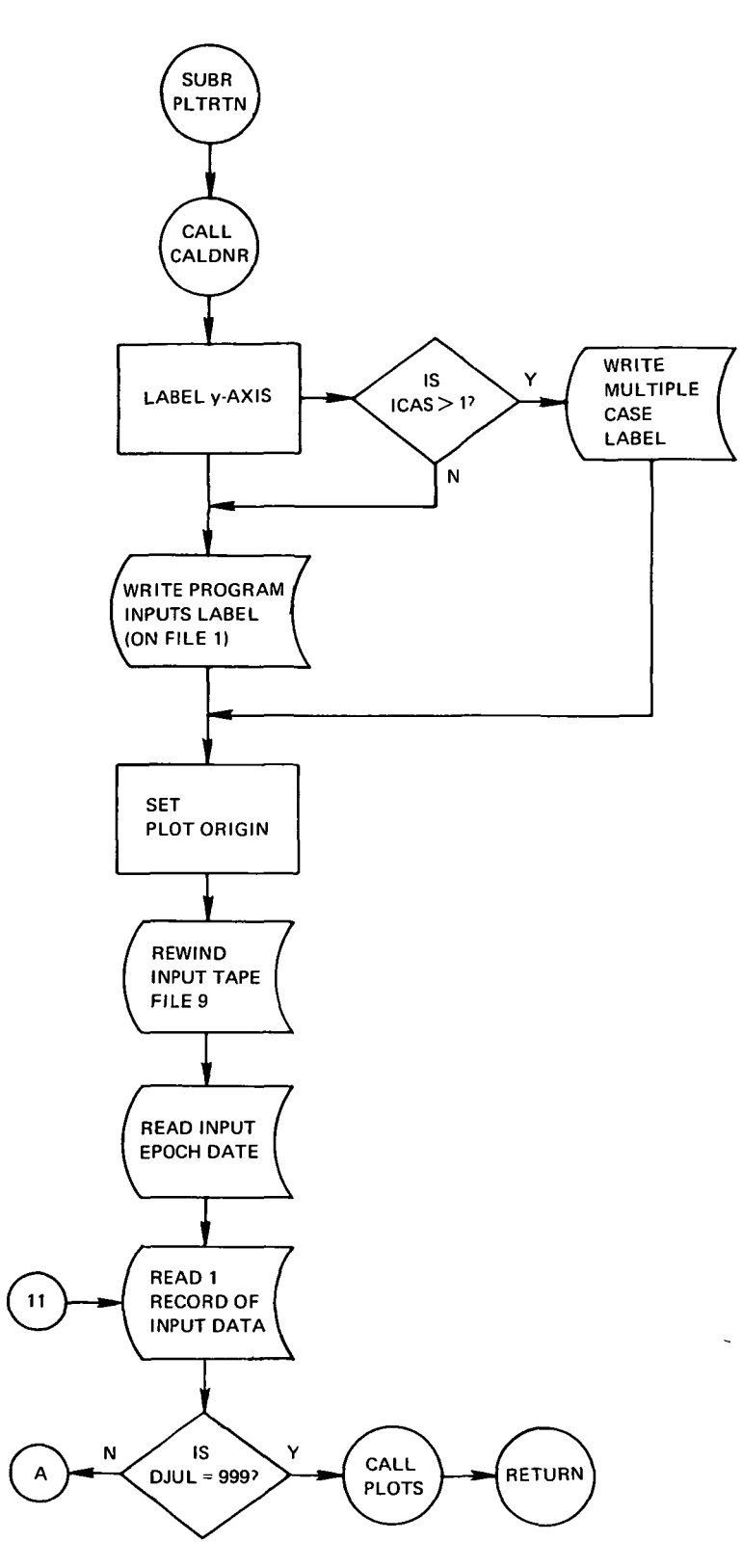

i,

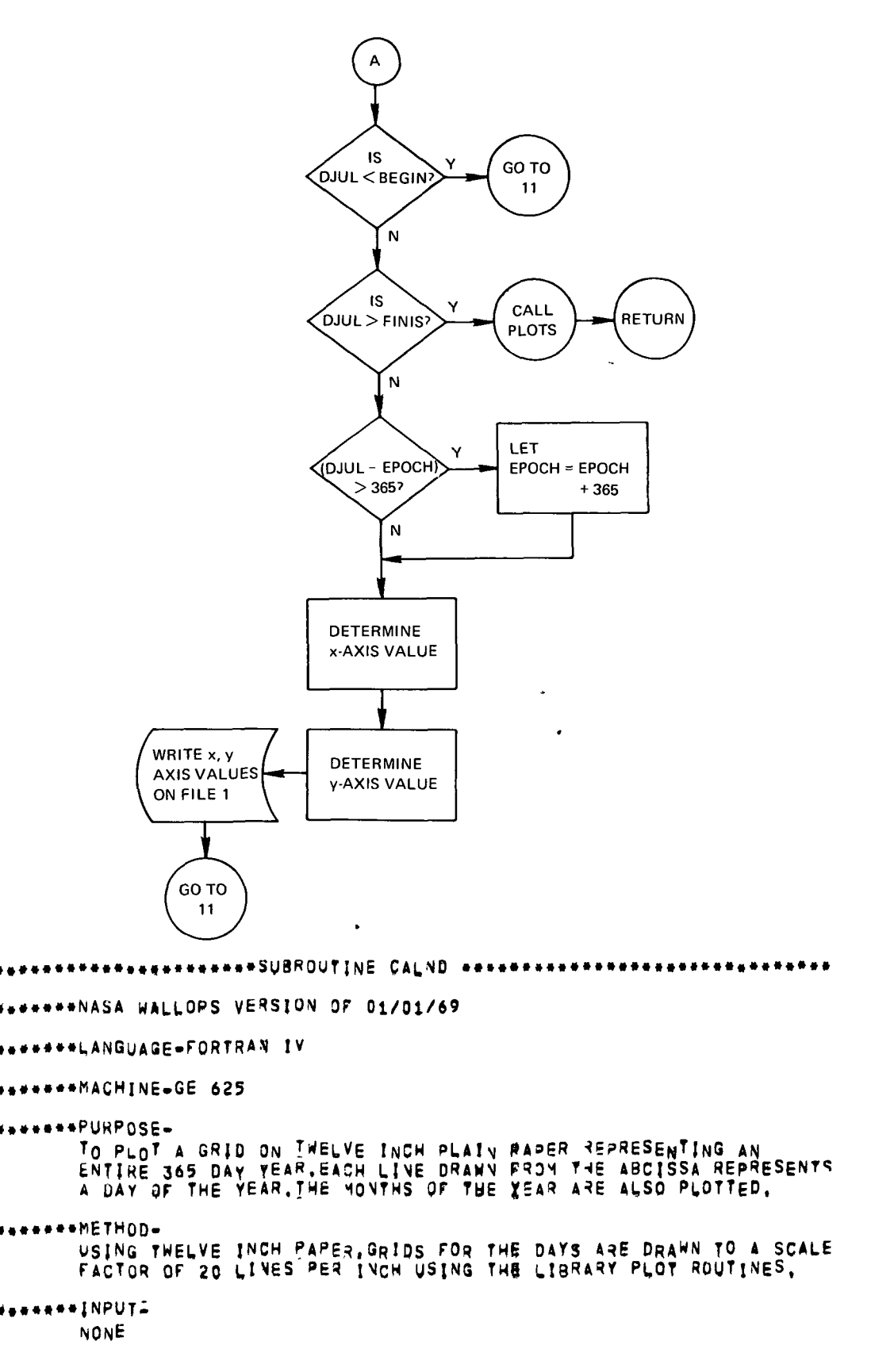

```
••••••••OUTPUT-
        GRID LINES ON OUTRUT TAPE FILE 01.
••••••••RESTRICTIONS-
        THE GRID IS FORMED TO CONSTRUCT A GRID SYSTEM OF 365 BAYS IN A
        YEAH ONLY,
        THE GRID BEGINS ON JANJARY 1 AND ENDS ON DECEMBER 31 ALWAYS,
*******SUBPROGRAMS REQUIRED-
        PLQTs
        FACTOR
        GRID
        NUMBER
        PLOT
        SYMBOL
•••••••••••••••MONTHLY *LQT 3CTJT
••••••••NASA WALLOPS VERSION OF 01/01/6'
••••••••LANGUAGE-FORTRAN [V
••••••••MACHJNE-GE 625
••••••••PURPOS6-
        TO GRAPH THE COMPUTED RELEASE WINDOW TIMES FOR A GIVEN MONTH
       OR PORTION OF IT,
••••••••METHQD-
        THIS SUBROUTINE USES EXISTING CALGOMR LIBRARY ROUTINES TO PLOT
        THE RELEASE TJMES CAUCJLATED THROUSH THIS PROSRAM ONTO A GRID
        AS SET UP IN SUBROUTIVE MOCALD, THE INPUT POSITION OF THE
        TARGET RELEASE POINT, TH,E TRACKING STATIONS JSED AND
       THE VALUE OF EACH CONSTRAINT IS GIVEN IN THE PLOT LABELLING.
        RELEASE TIMES PLOTTED ARE THOSE DAILY TIMES RECORDED ON
       FILE 09 BY THIS PRUGRAM.
••••••••{NPUT-
```
l.FOR PLOT LABELLING OMLY=

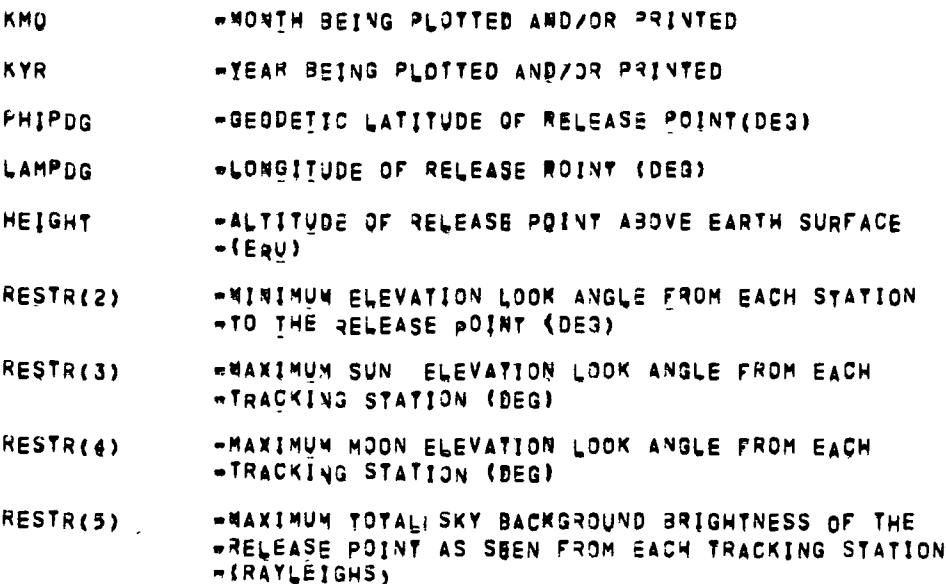

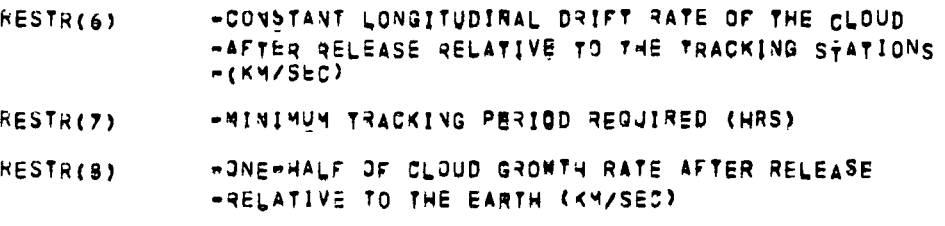

- **NAME(3,12) ENAME OF TRACKING STATIONS USED**
- ICASE .CASE NJMBER

2.USED FOR DATA PLOTTING.

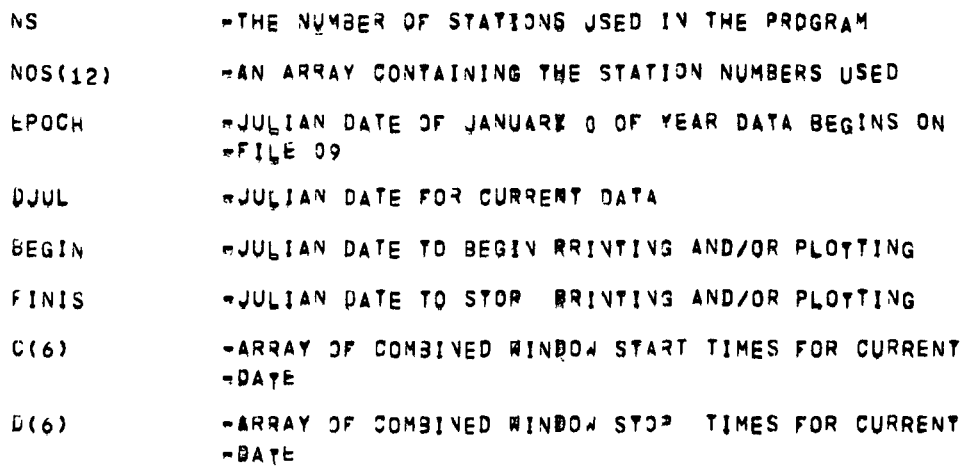

## \*\*\*\*\*\*\*\*OUTPUT-

DATA POINTS FOR PLOT ARE STORED ON TAPE FILE 01 AT 556 BPI

- -POSITION OF PLOT PEN ON X-AXIS REPRESENTING THE  $\lambda$ -DATE BEING PLOTTED
- -POSITION OF PLOT PEN ON YEAXIS REPRESENTING THE Y
- -START TIME FOR DATE BEING PLOTTED
- -POSITION OF PLOT PEN DN YEAXIS REPRESENTING THE  $\mathbf{H}$ .STOP TIME FOR DATE BEING PLOTTED

\*\*\*\*\*\*\*\*RESTRICTIONS-

THIS SUBROUTINE WILL PLOT DATA OVLY FOR A SIVEN CALENDER MONTH OR PORTION OF IT PLOTTING OF THO OR MORE CALENDAR MONTHS REQUIRES THAT THE PROGRAM BE REINITIATED FOR PLOTTING EACH CALENDAR MONTH, THIS RESTRICTION IS DUE TO THE GRID PLOT GENERATED THROUGH SUBROUTINE HOCALD A CHECK IS MADE TO INSURE<br>THE NUMBER OF DAYS PAST THE FIRST OF THE GIVEN CALENDAR MONTH IS WITHIN BOUNDS, THIS CHECK IS BOVE SO THE PLOTS OF SUCCESSIVE CALENDAR MONTHS CAN BE MADE FROM ONE FILE 09 TAPE. NEGLECTING THIS RESTRICTION AND ATTEMPTING TO PLOT SUCCESSIVE CALENDAR MONTHS ON THE SAME GRID WILL GIVE AN ERRONEOUS PLOT.<br>THIS PROGRAM HANDLES UP TO 12 STATIONS TO GET COMBINED WINDOWS

### \*\*\*\*\*\*\*\*SUBPROGRAMS REQUIRED-

(CALCOMP LIBRARY ROUTINE)  $BAR$ 

```
PLOT ,CAicOMP LIBRAR Y ROUTINE)
NUMBER (CAIC9MP LIBRAR Y ROUTHE)
SYMBOL (CALCOMP LIBRARY ROUTINE)<br>Date. Gmap Assewbly
MOCALD
```
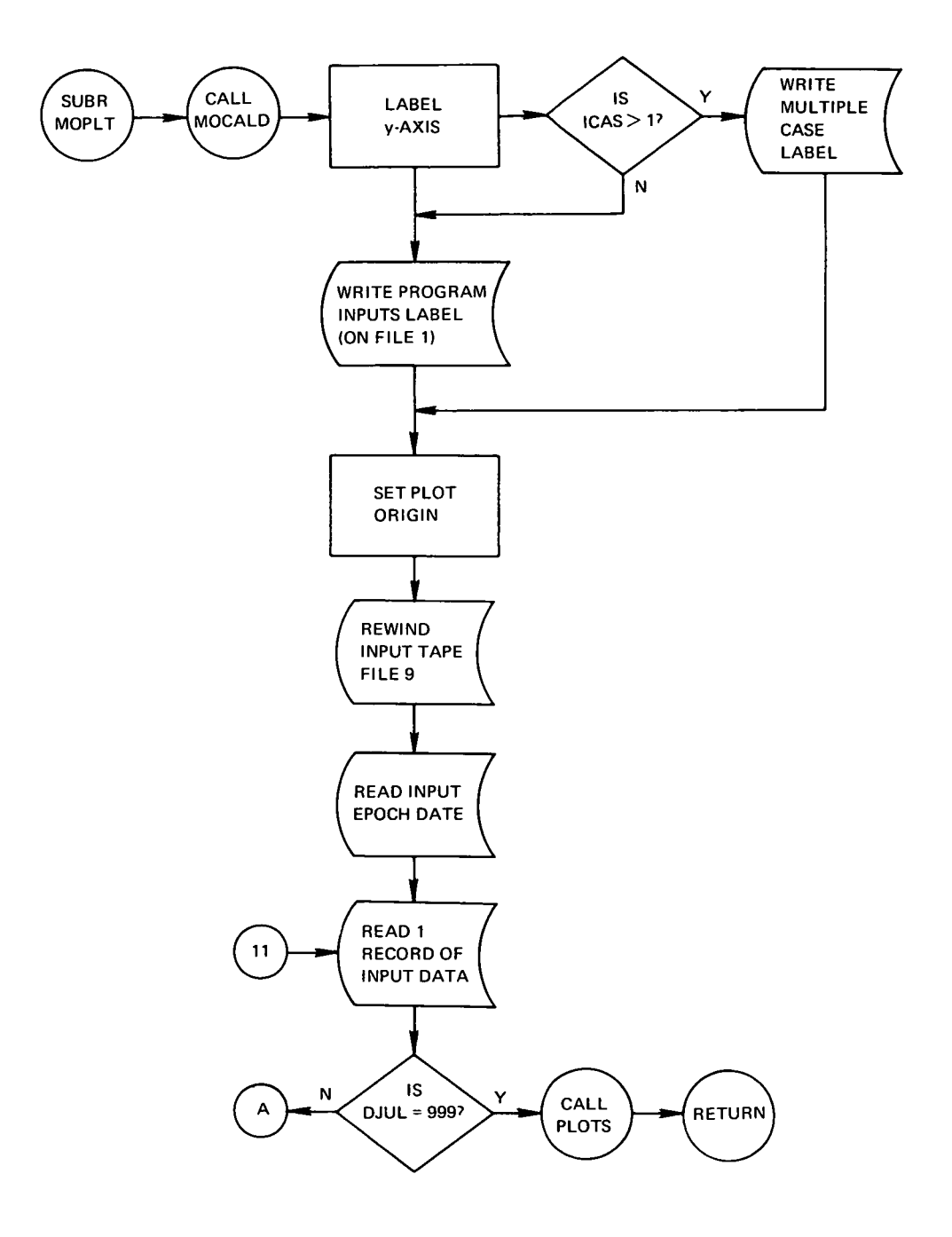

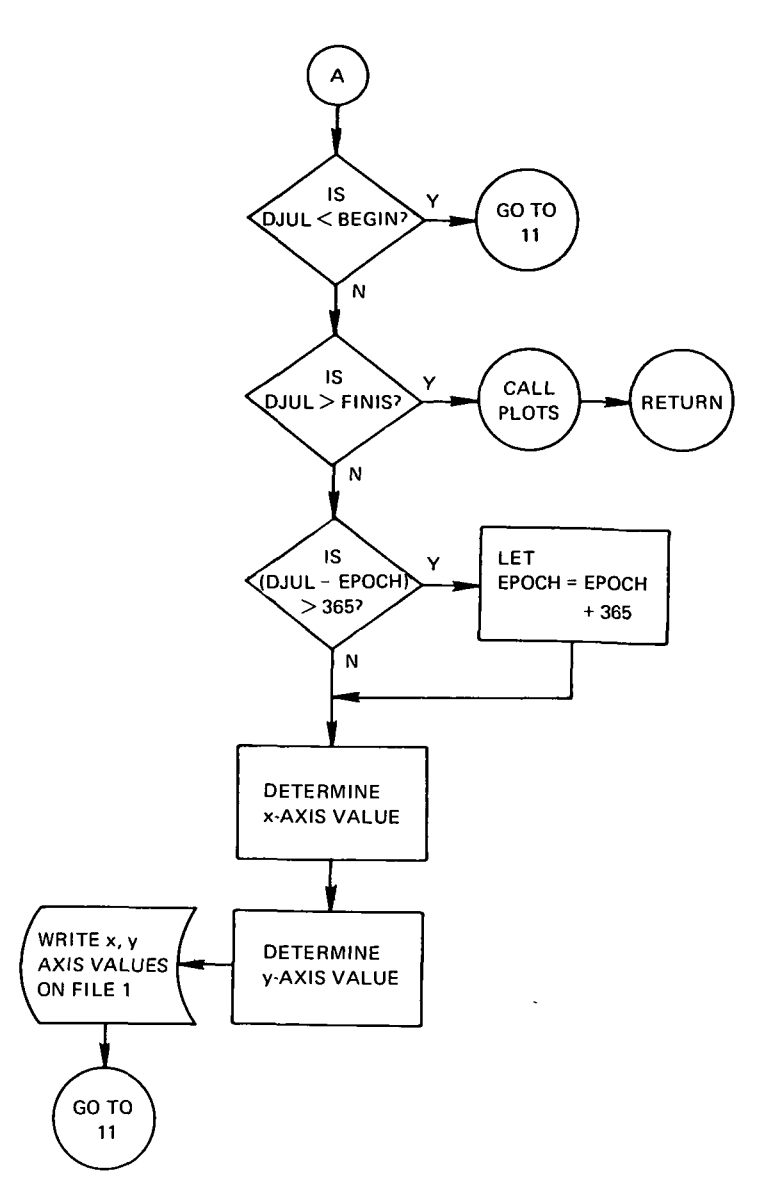

\*\*\*\*\*\*\*\*SUBRJUTINE MOCALD #\*\*\*\*\*\*\* \*\*\*\*\*\*\*\*\*\*\*\*\*\*\*\*\* \*\*\*\*NASA WALLOPS VERSION OF 01/01/69 \*\*\*\*LANGUAGE-FORTRAN IV \*\*\*\*\*\*ACHINE=GE 625 **\*\*PURPOSE.** TO PLOT A GRID ON THELVE INCH PLAIN RAPER REPRESENTING EACH DAY OF THE MONTH, EACH LIVE DRAWN PROM THE ABCISSA REPRESENTS A DAY OF IKMOI. \*\*\*\*\*\*\*\*\*\*ETHODo USING THELVE INCH PAPER, GRIDS FOR THE DAYS ARE DRAWN TO A SCALE FACTOR OF 20 LINES PER 3 INCHES USING THE LIBRARY PLOT ROUTINES

\*\*\*\*\*\*\*\*INPUT\_ **NONE** \*\*\*\*\*\*\*\*QUTPUT-GRID LINES ON OUTPUT TAPE FILE 01. \*\*\*\*\*\*\*\*RESTRICTIONS--THE GRID IS FORMED TO CONSTRUCT A GRID SYSTEM OF THE DAYS OF "KMO! ONLY. \*\*\*\*\*\*\*\*SUBPROGRAMS REQUIRED-PLOTS FACTOR GRID NUMBER PLOT SYMBOL  $\lambda$ аботоптитентырополомбоSU9ROUTINE NXCARD азачазнительное ревоздовное него PROGRAM IDENTIFICATION PROGRAM TITLE - NXCARD PROGRAM NO,  $\bullet$  1.1,1304 PROGRAMMED BY - THOMAS HARMON COMPUTER REQUIRED - 3E 625/635 MEMORY REQUIRED - 76 WDADS PERIPHERALS **= CARD READER** PROGRAM LANGUAGE - SMAP PURPOSE NXCARD ALLOWS THE USER TO EXAMINE THE NEXT LOGICAL RECORD RESIDING ON FILE 05, THIS NEXT RECORD WILL NOT ACTUALLY NORMAL FORTRAN RÉAD STATEMENT. METHOD THE NEXT LOGICAL RECORD IS EXAMIVED USING THE SYSTEM SUB-QUITINE FADD, AFTER THE NEXT LOSICAL RECORD HAS BEEN<br>OUTPUT TO THE CALLING PROGRAM, THE CURRENT RECORD INDEX IS RESET TO ITS PREVIOUS VALUE AND A MORMAL RETURN IS EXECUTED. **RESTRICTIONS** 1. THE FORMAT USED TO CONVERT THE NEXT CARD MUST HAVE ONLY A TYPE FIELDS AND MUST READ ONLY QNE LOGICAL RECORD, 2. USE ONLY SINGLE OR NON-SJBSCRIPTED OUTPUT ARRAY NAMES AS ARGUMENTS TO THIS SUBROUTINE, 3. ENTER THE INTEGER 1 IN THE FIELD WHICH SPECIFIES THE ARRAY SIZE WHEVEVER THE OUTPUT ARRAY VAME IS AN UNDIMEN-SIONED VARIABLE. 4. THE INPUT FILE MUST HAVE BEEN PREVIOUSLY OPENED BY A NORMAL FORTRAN READ BEFORE THIS SJBROUTIVE IS CALLED FOR THE FIRST TIME.

#### **INPUT/OUTPUT**

CALLING SEQUENCE ... CALL NXCARD(FORMAT, A, I, B, J, ... ) WHERE

FORMAT = THE VAME OF THE ARRAY GONTAINING THE BCD FORMAT USED IN DECODING THE NEXT LOGICAL RECORD. A = THE NAME OF THE FIRST OUTPUT ARRAY AND I = THE LENGTH OF ARRAY A. B = THE NAME OF THE SECOND OUTPUT ARRAY AND J = THE LENGTH OF ARRAY B. ETC. SYSTEM SUBROUTINES REQUIRED .FRDD.  $FSLI$ .FRTN. NO USER SUBROUTINES ARE REQUIRED авцаве≈≈евеноцве≈аве≈е5U3ROUTINE DATE економиченове≈≈еве≈≈евеноцве≈еве PROGRAM IDENTIFICATION PROGRAM TITLE - DATE PROGRAMMED BY - DENNIS MELVIN COMPUTER REQUIRED - GE 625 PROGRAM LANGUAGE - GMAP PURPOSE DATE RECORDS THE CURRENT DATE AS STORED WITHIN THE COMPUTER SYSTEM. **METHOD** THIS ROUTINE FETCHES THE DATE BY USING THE MASTER MODE ENTRY INSTRUCTION-GETIMESO, THE DATE IS THEN PROPERLY FORMATTED FOR THE PLOT ROUTINES FOR PROGRAM 1.1.1615. BICWINDOW, INPUT/OUTPUT CALLING SEQUENCE, .. CALL DATE(TODAY) NHERE TODAY = THE PROPERLY FORMATTED CURRENT DATE, TODAY IS OF DIMENSION 2. \*\*\*\*\*\*\*\*\*\*\*\*\*\*\*\*\*\*\*\* - 4  $\bullet$ DATE 09-29-72 IIME 15,838 eR o in DVorSi  $-6.50 - -$ 

# $Appendix C$

ij,

# **Computer Printout**

This appendix contains the entire source deck listing of the computer program. The program has been written in FORTRAN IV for the GE-625 computer with the exception of subroutines NXCARD and DATE, which have been written in the GE600 assembly language. Either of these two routines can be omitted after minor modifications to subroutines INPUT, PLTRTN, and MOPLT.

Microfiche supplement for NASA SP-3075, A Computer Program to Determine the Possible Daily Release Window for Sky Target Experiments, by Norman H. Michaud, Wallops Station, Wallops Island, Va.

# REPRODUCIBILITY OF THE ORIGINAL COPY'S POOR

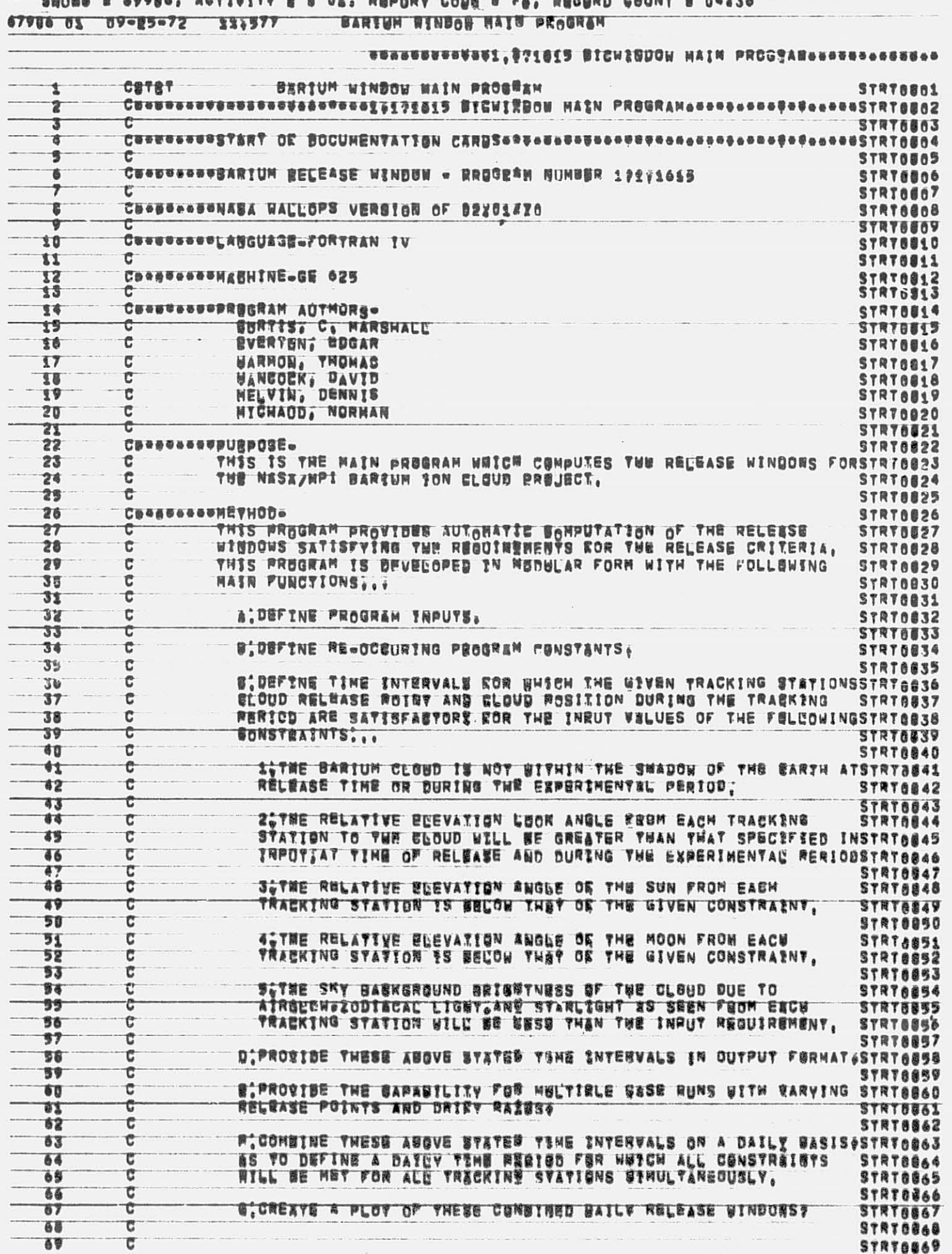

 $\overline{a}$ 

Ÿ

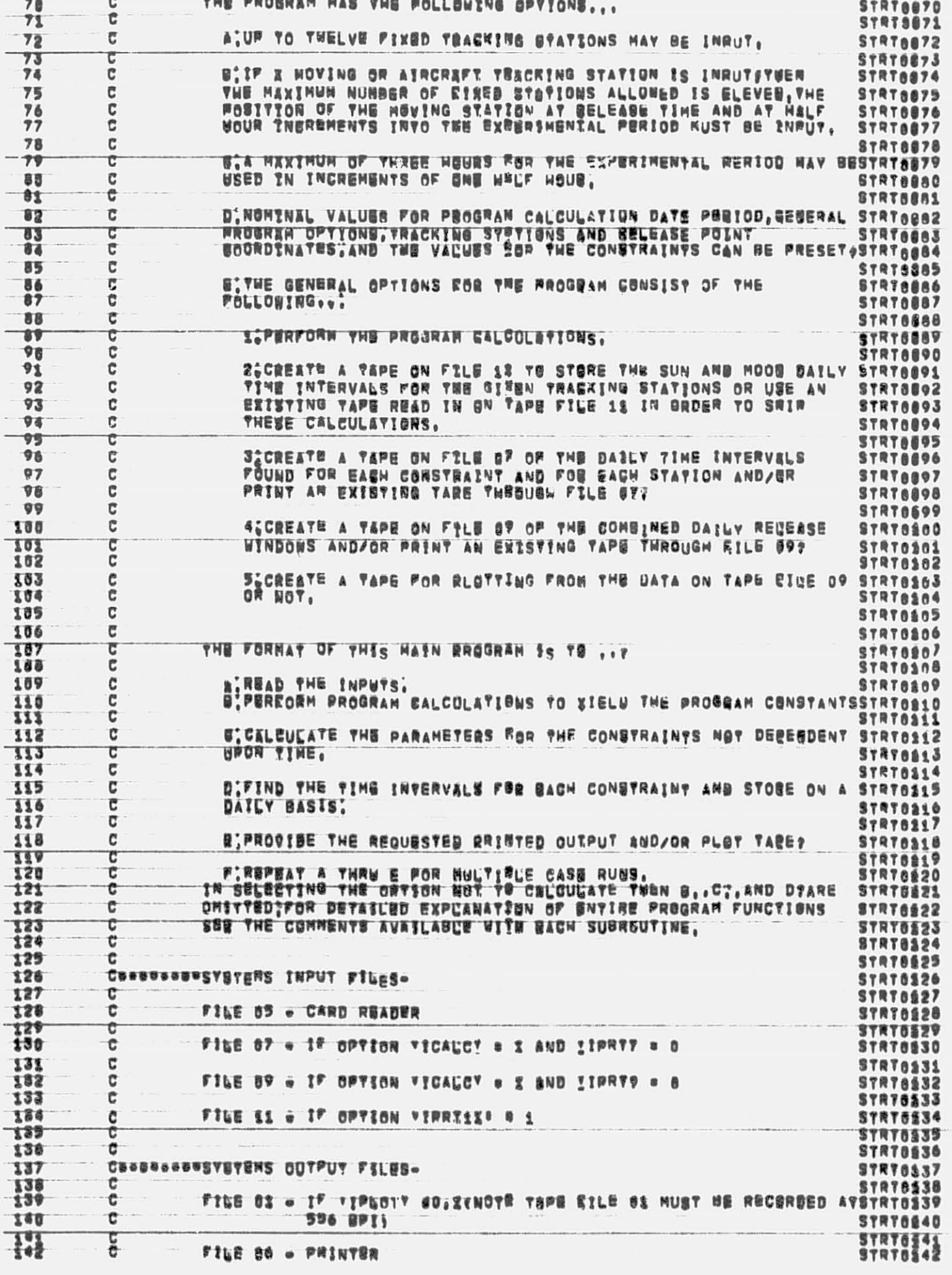

 $\overline{\mathbf{3}}$ 

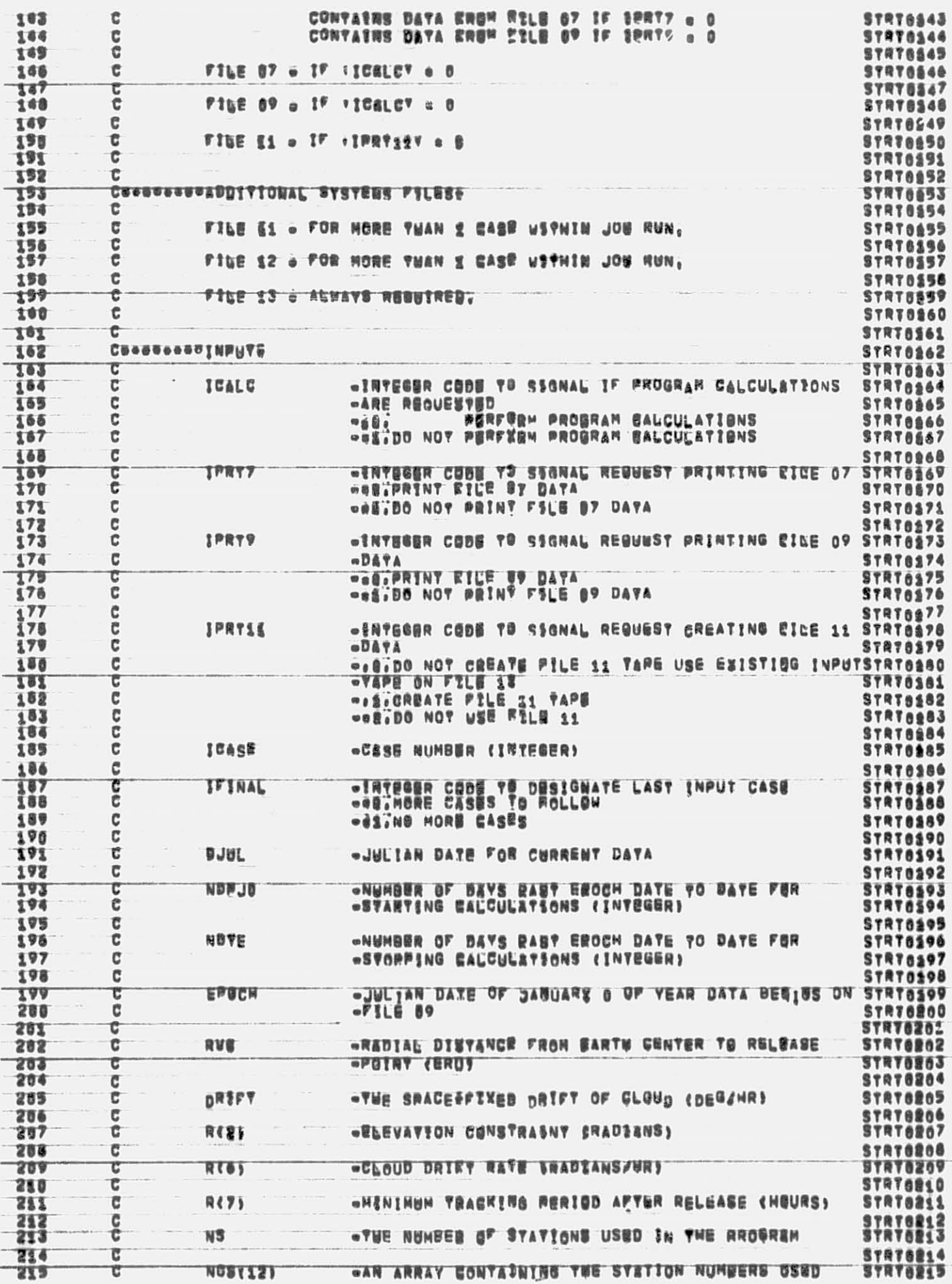

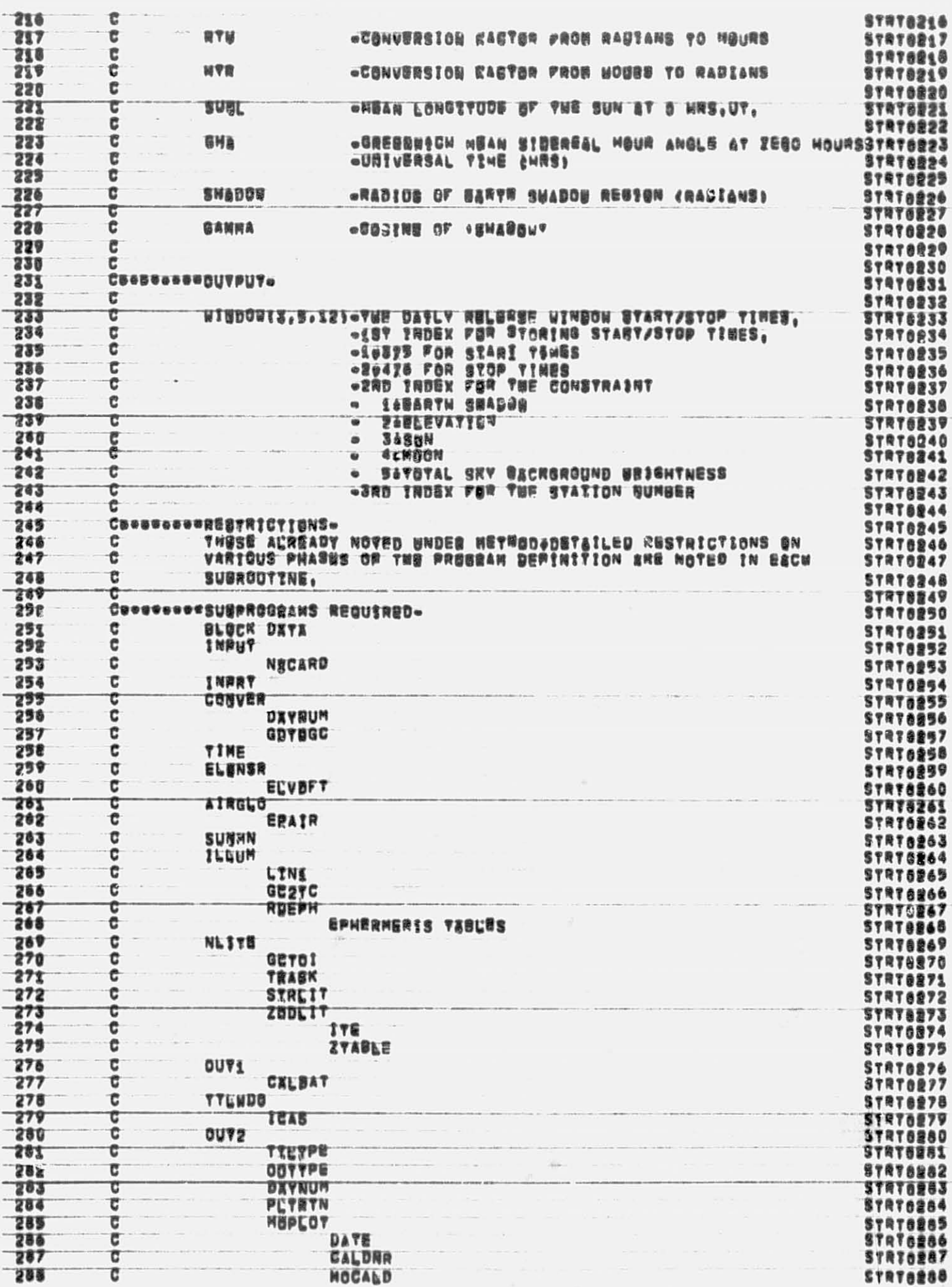

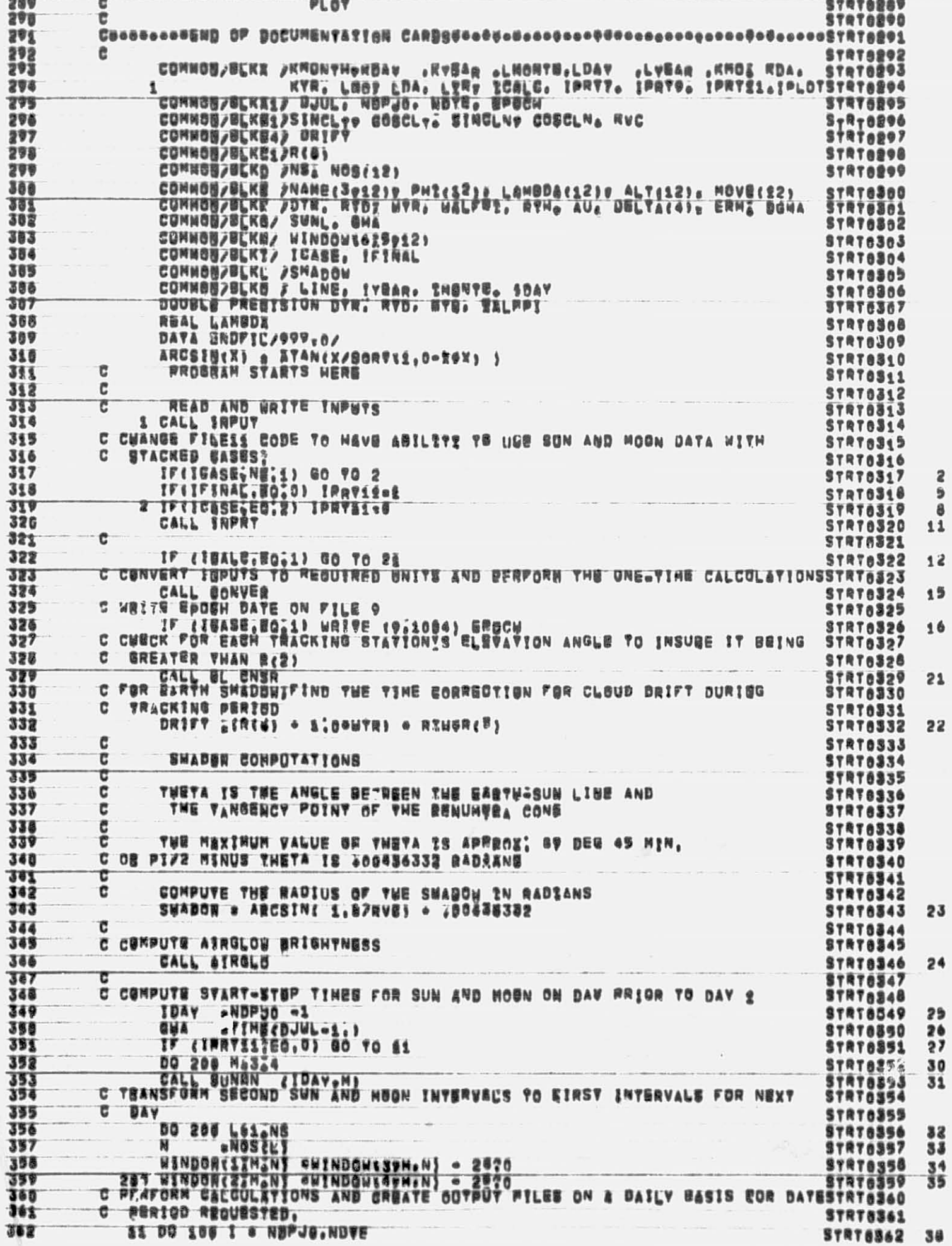

ı.

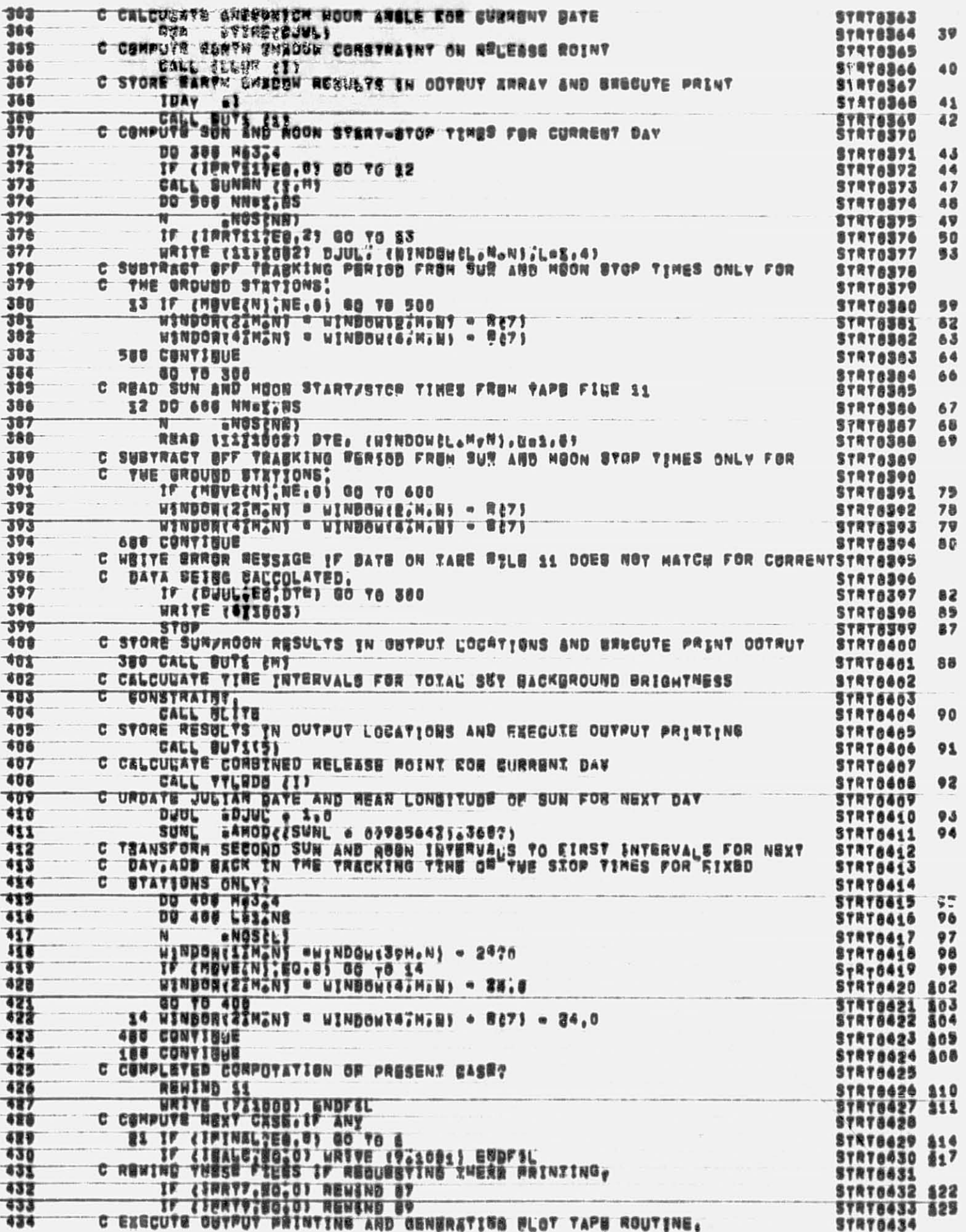

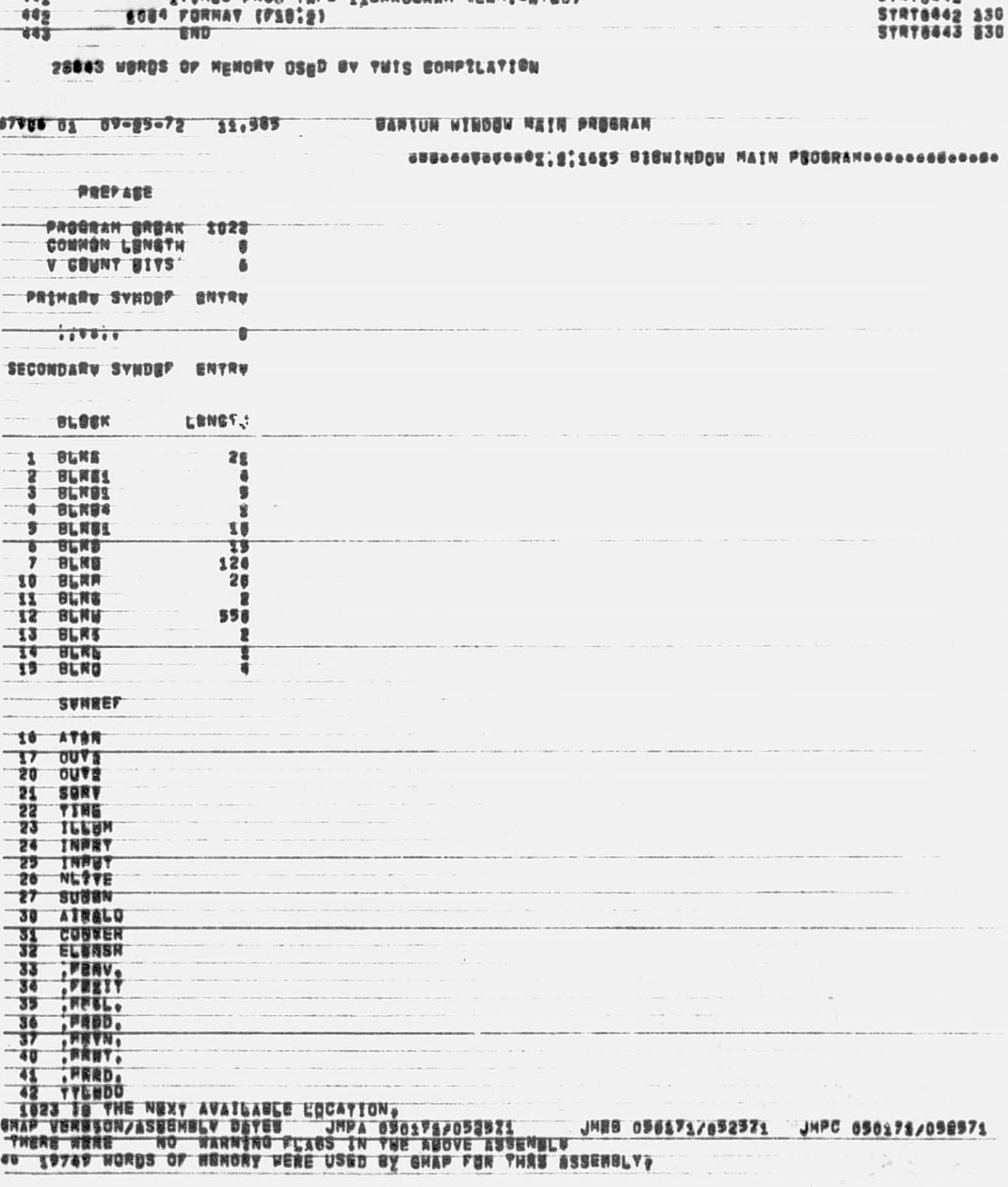

1988 FORMAY (PS8;2:120N)<br>1988 FORMAY (PS8;2:120N)<br>1982 FURNAY (PS8;2:Prid,3)<br>1982 FORNAY (PSBFATIAL EGROR DETERTION & GHECKING DATE FOR SUN ABD MOON STRT0440 130<br>1983 FORNAY (PSBFATIAL EGROR DETERTION & GHECKING DATE FOR S 439  $rac{1}{100}$ 469 EDES FORMAY (FSB:2) END

CALL OUTE

439

436

437 438 哥

STRT6635 828

**STRT6436 429<br>STRT6437 630<br>STRT6438 430<br>STRT6439 830** 

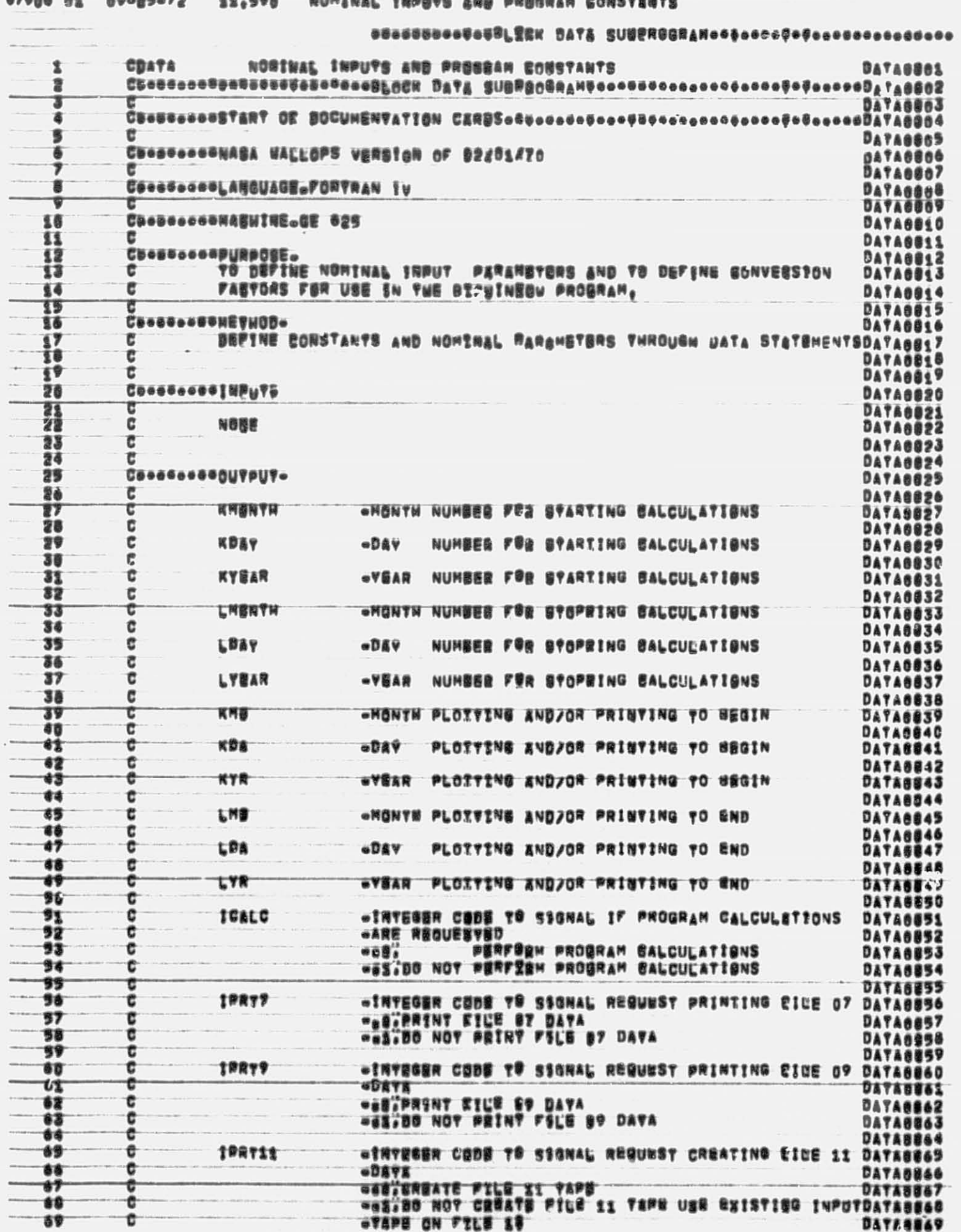

 $\overline{9}$ 

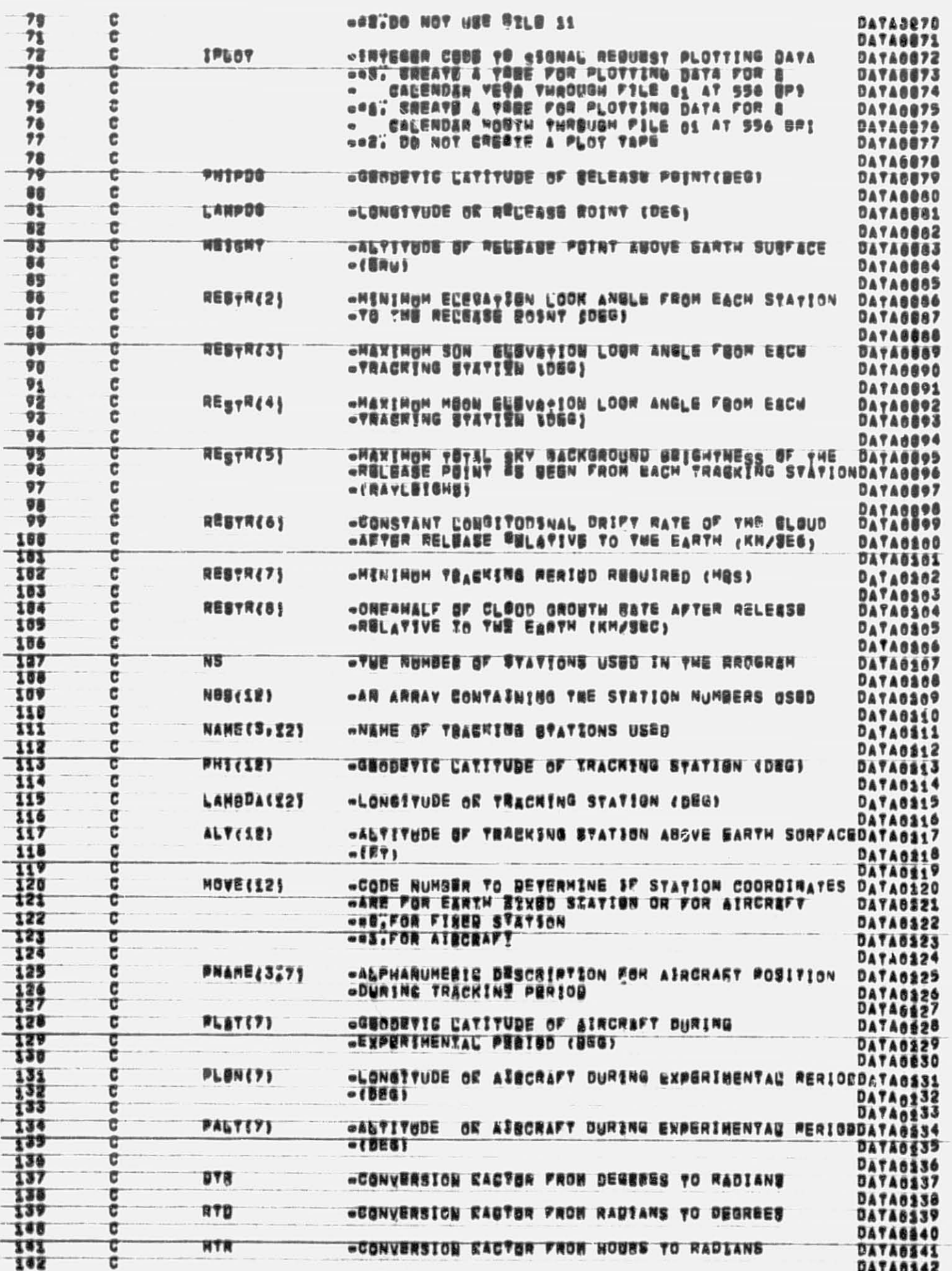

 $\overline{10}$ 

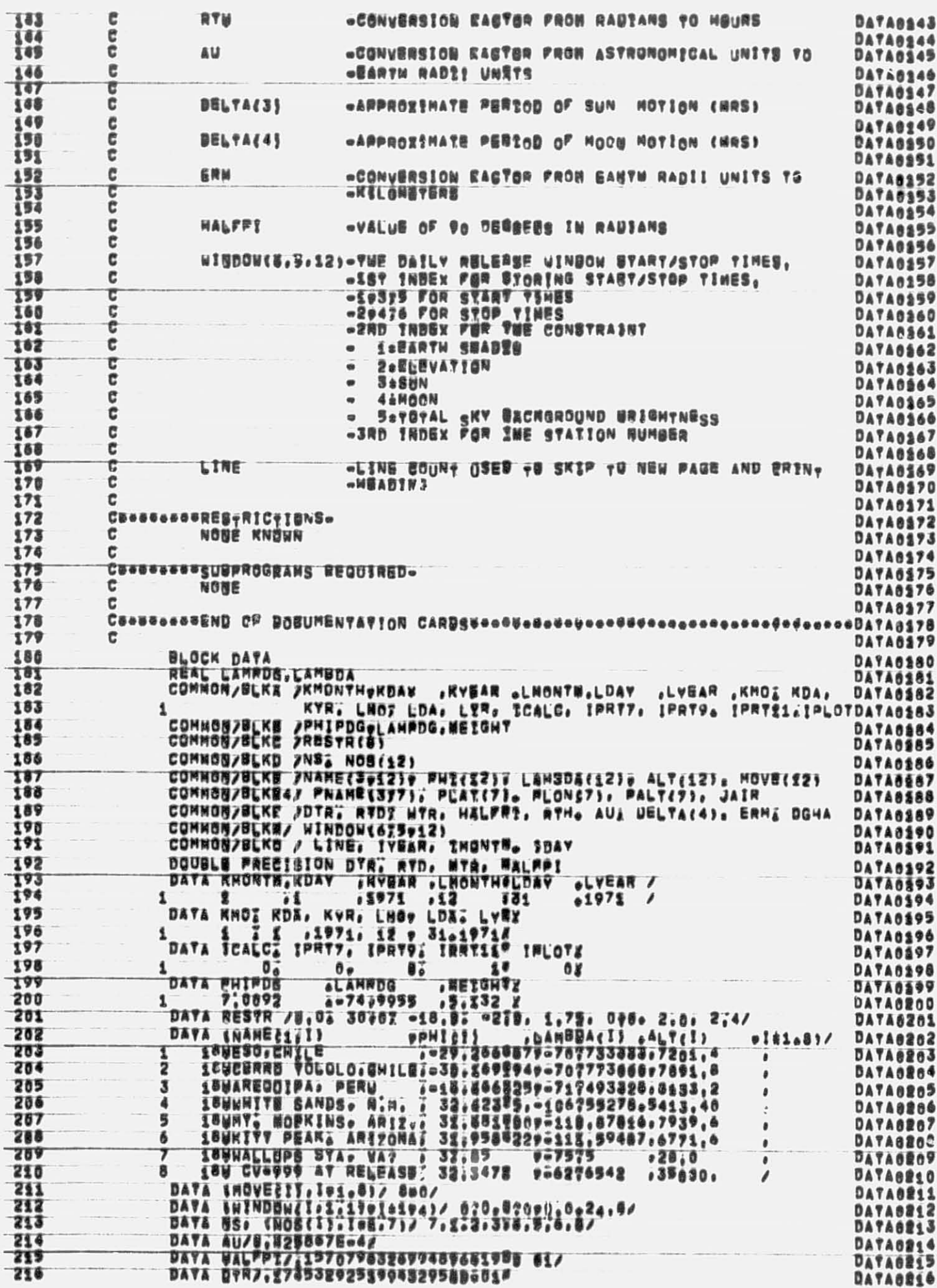

 $\mathbb{L}$ 

 $11$ 

The Books

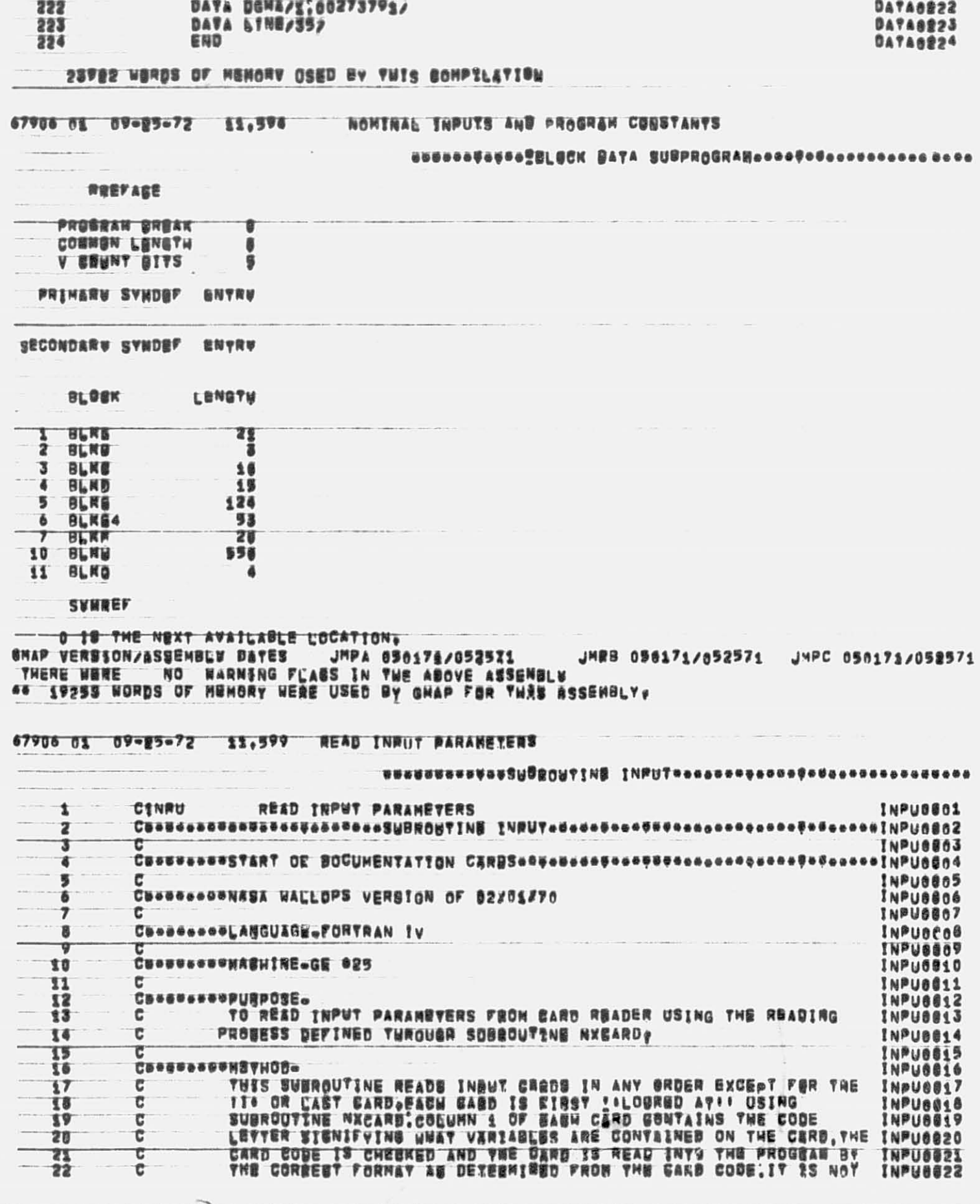

**DATA RTH/B281971863/<br>DATA RTD/,5729577951368832090 02/<br>BATA UTR/,361799388 00/<br>DATA BELTA /8.0.0.0.24.0.24.752**<br>DATA BABIJY,48271944.  $\frac{217}{210}$ **DATASS17<br>DATASS18**<br>DATASS19  $\mathbf{v}$ **DATA0220**<br>**DATA0221** 220 221

 $\sim$ 

۹

 $\overline{\phantom{a}}$ 

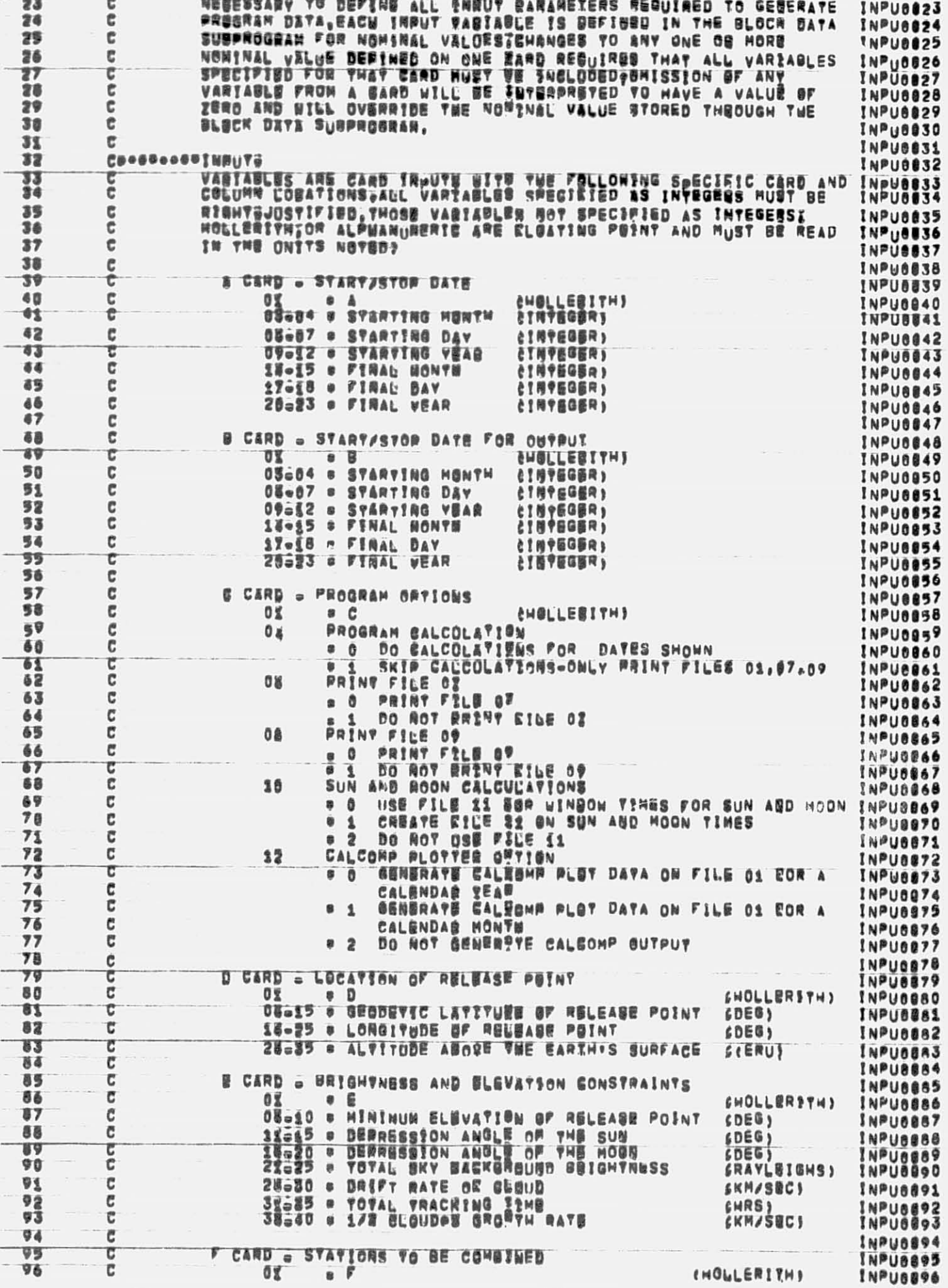

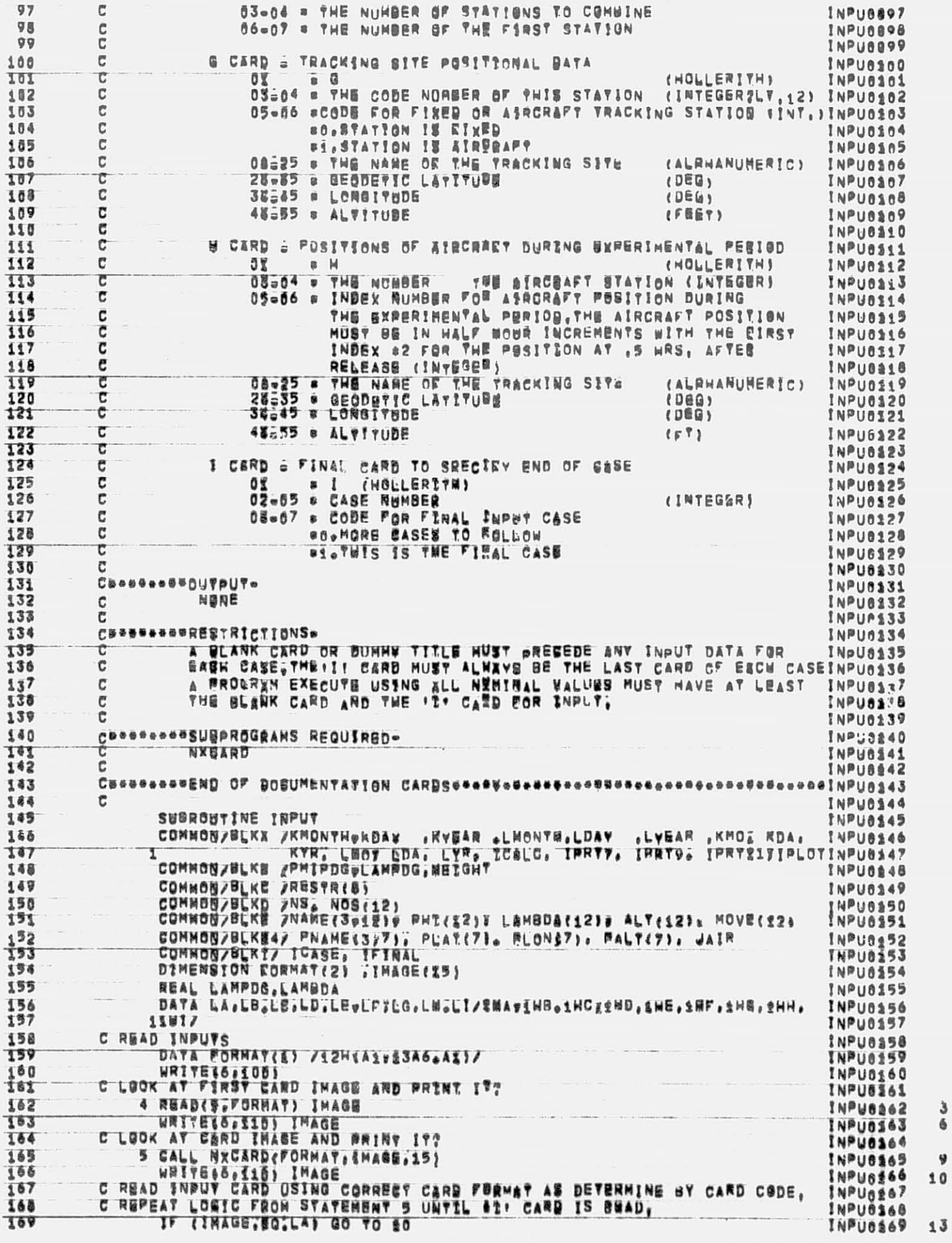

¢.

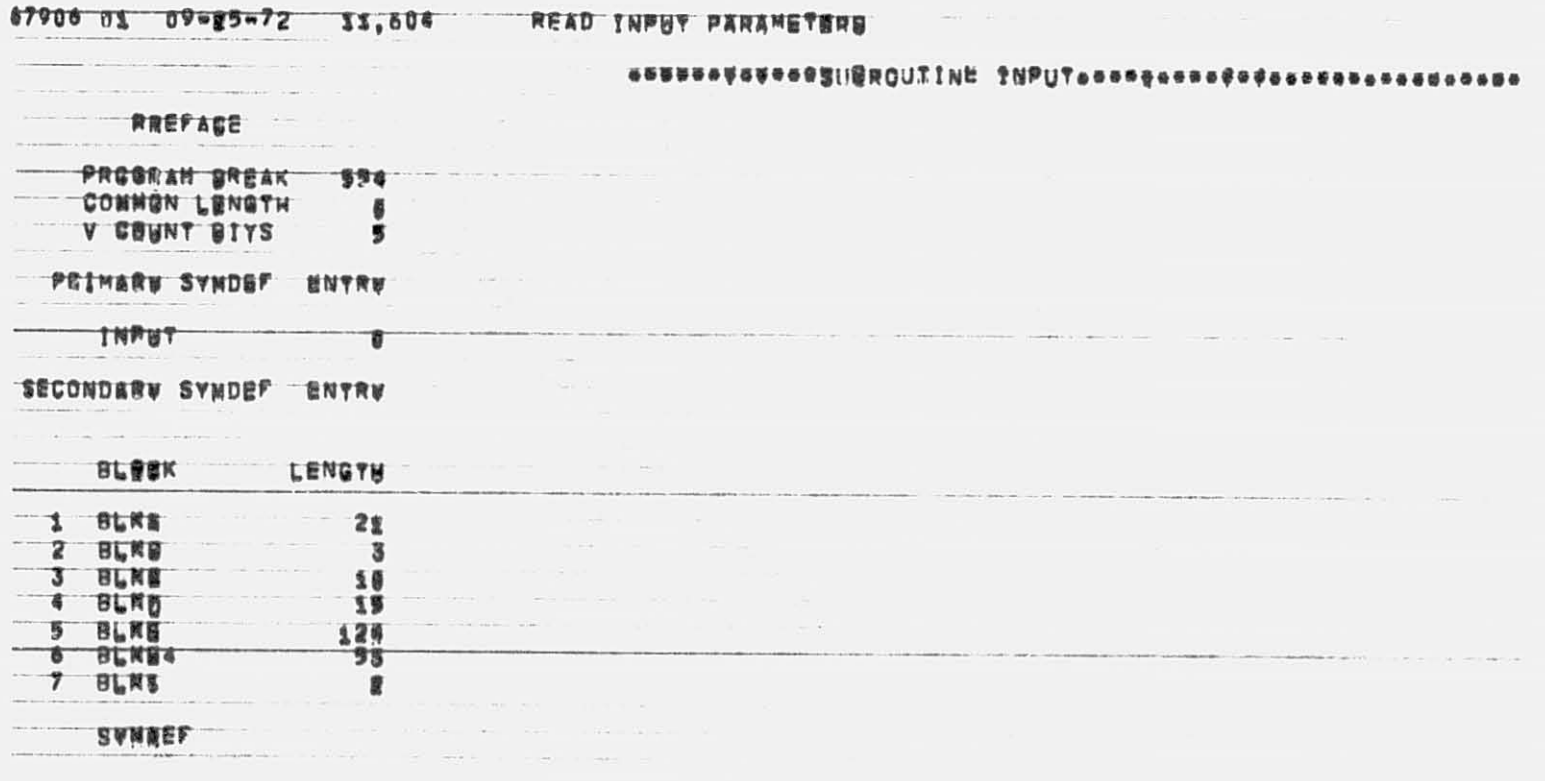

23728 WORDS OF MEMORY USED BY TWIS COMPILATION

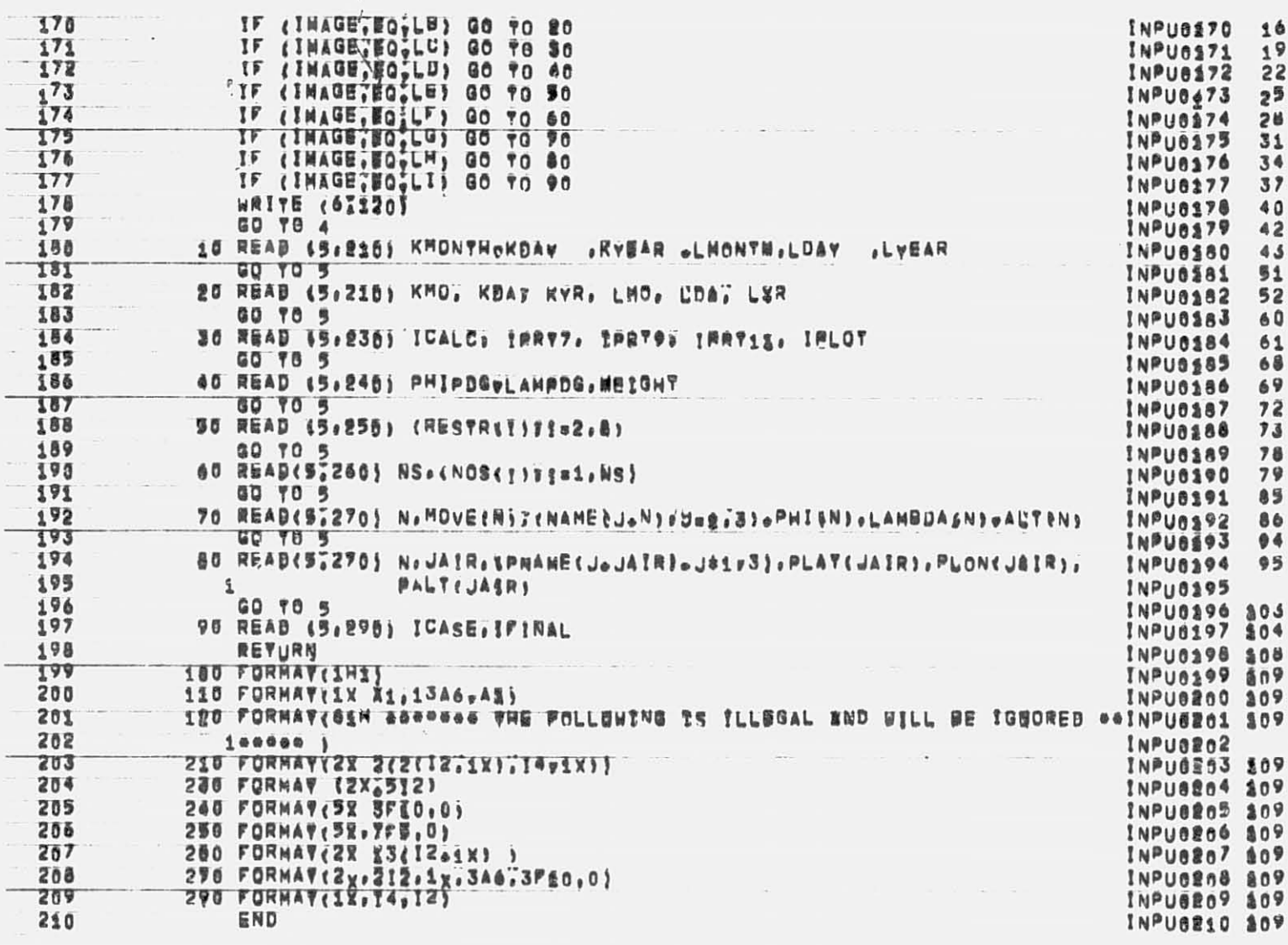

 $\tilde{\mathbf{v}}$ 

d

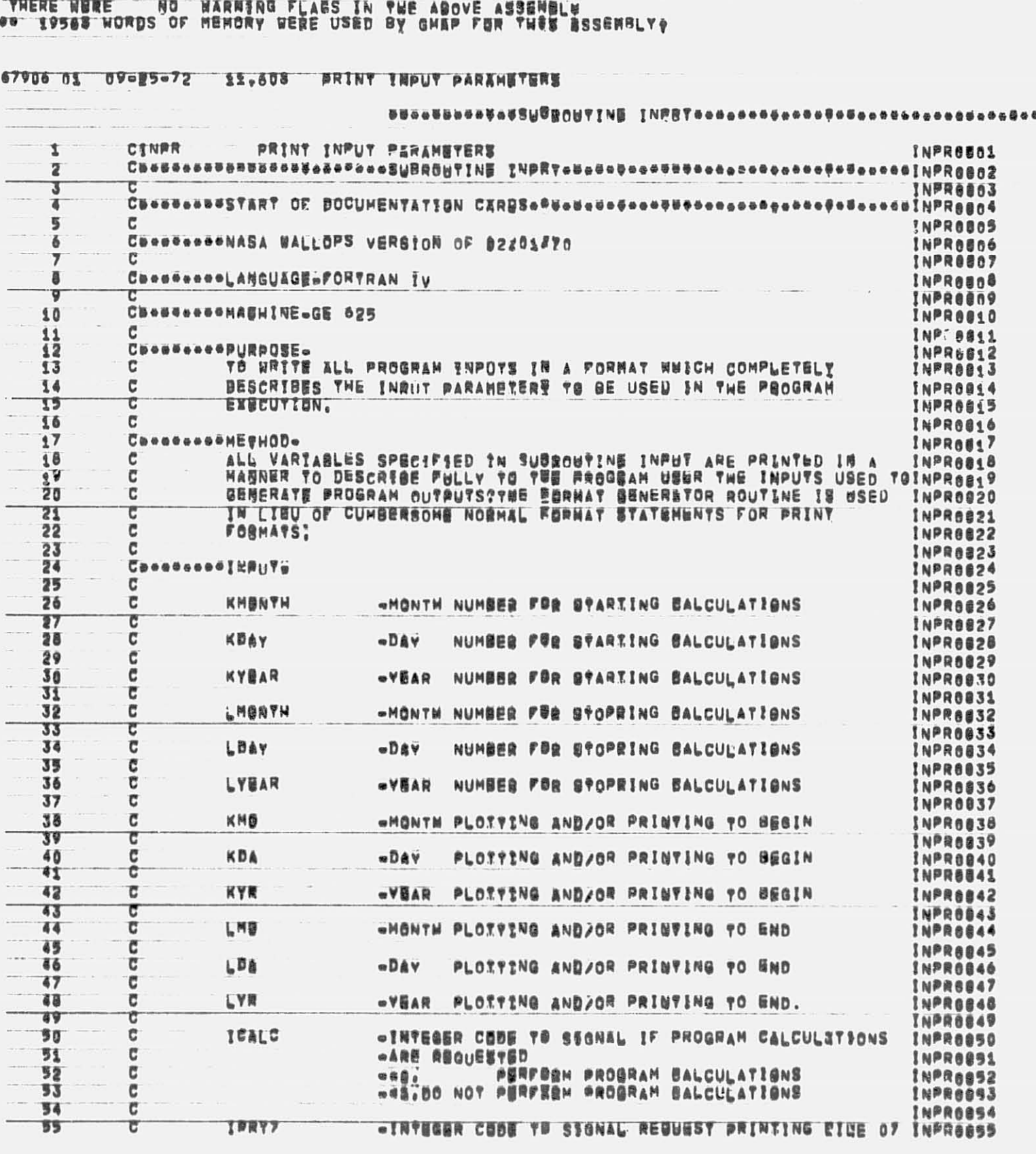

SHAP VERUSON/ASUEMBLV DAYES JMPA 056171/052521 JMRB 056171/052571 JHPC 050171/052571

10 PONV.<br>12 PPSL.<br>13 POLT.<br>13 POLT.<br>15 POLT.<br>16 PURD.<br>16 PURD.<br>17 NESERD.<br>554 18 THE NEXT AVAILABLE LOCATION.

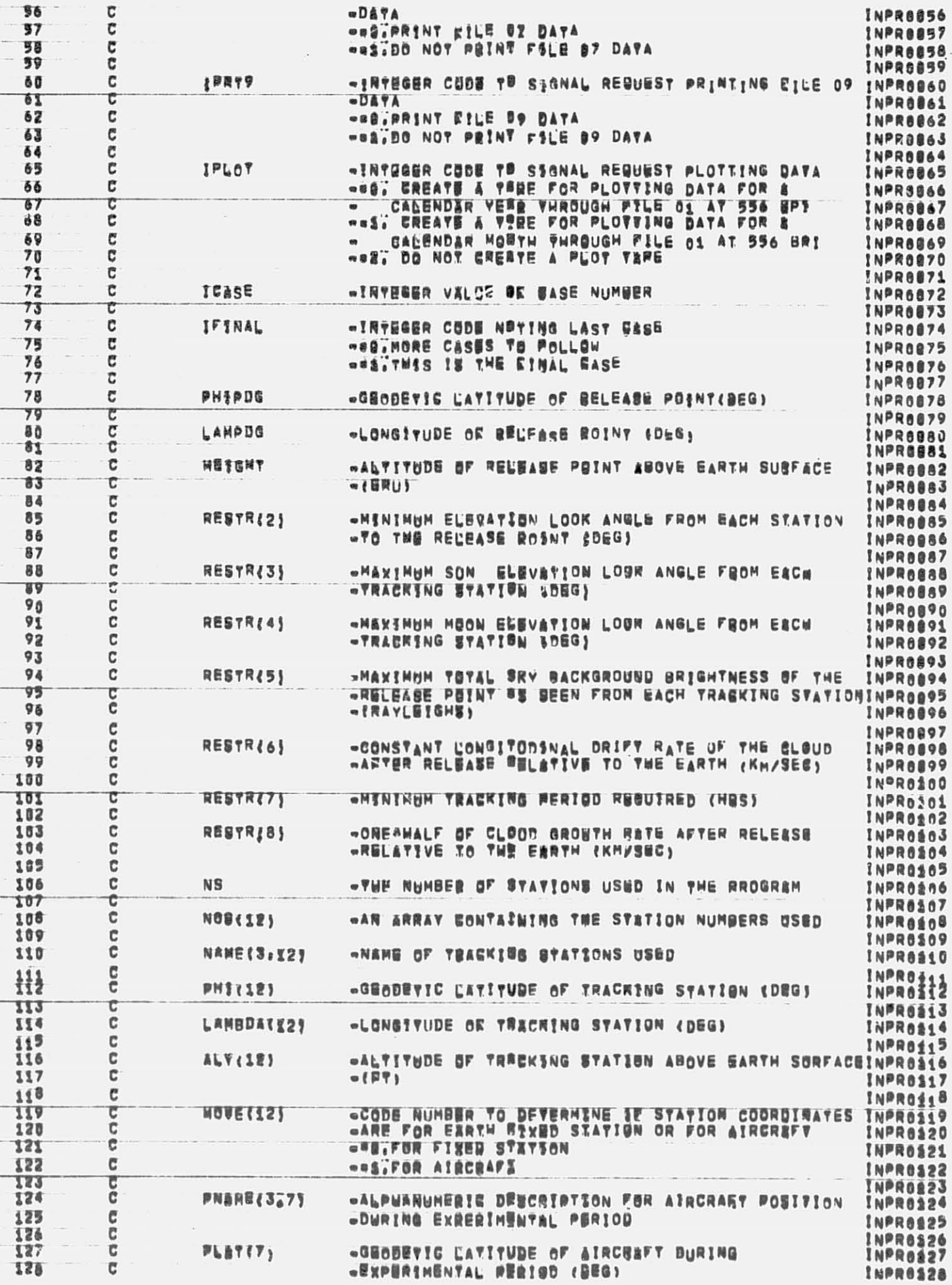

 $17\,$ 

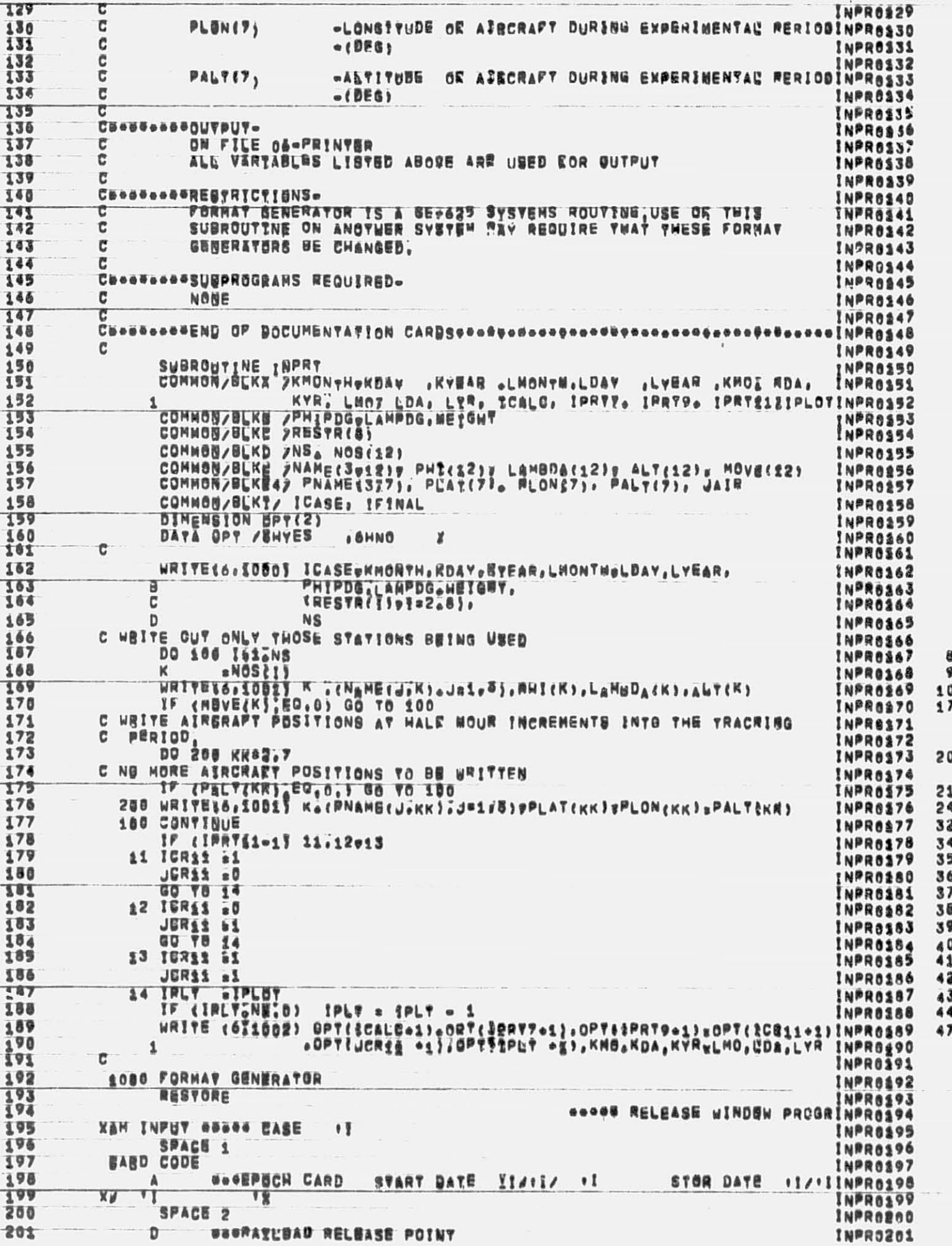

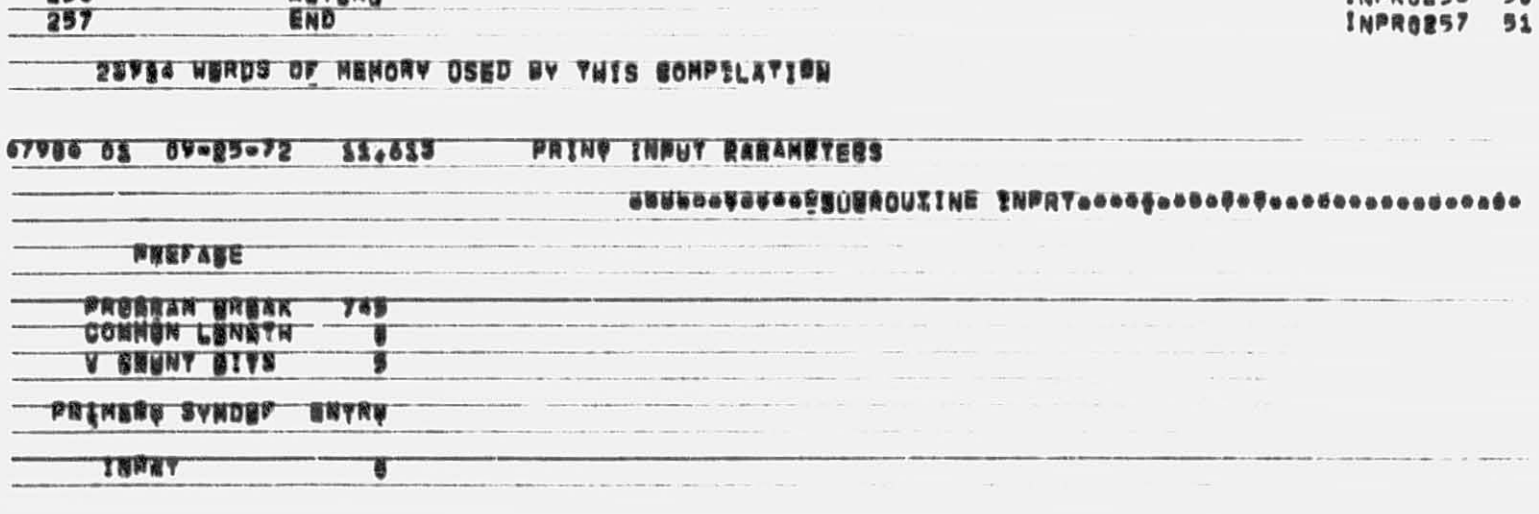

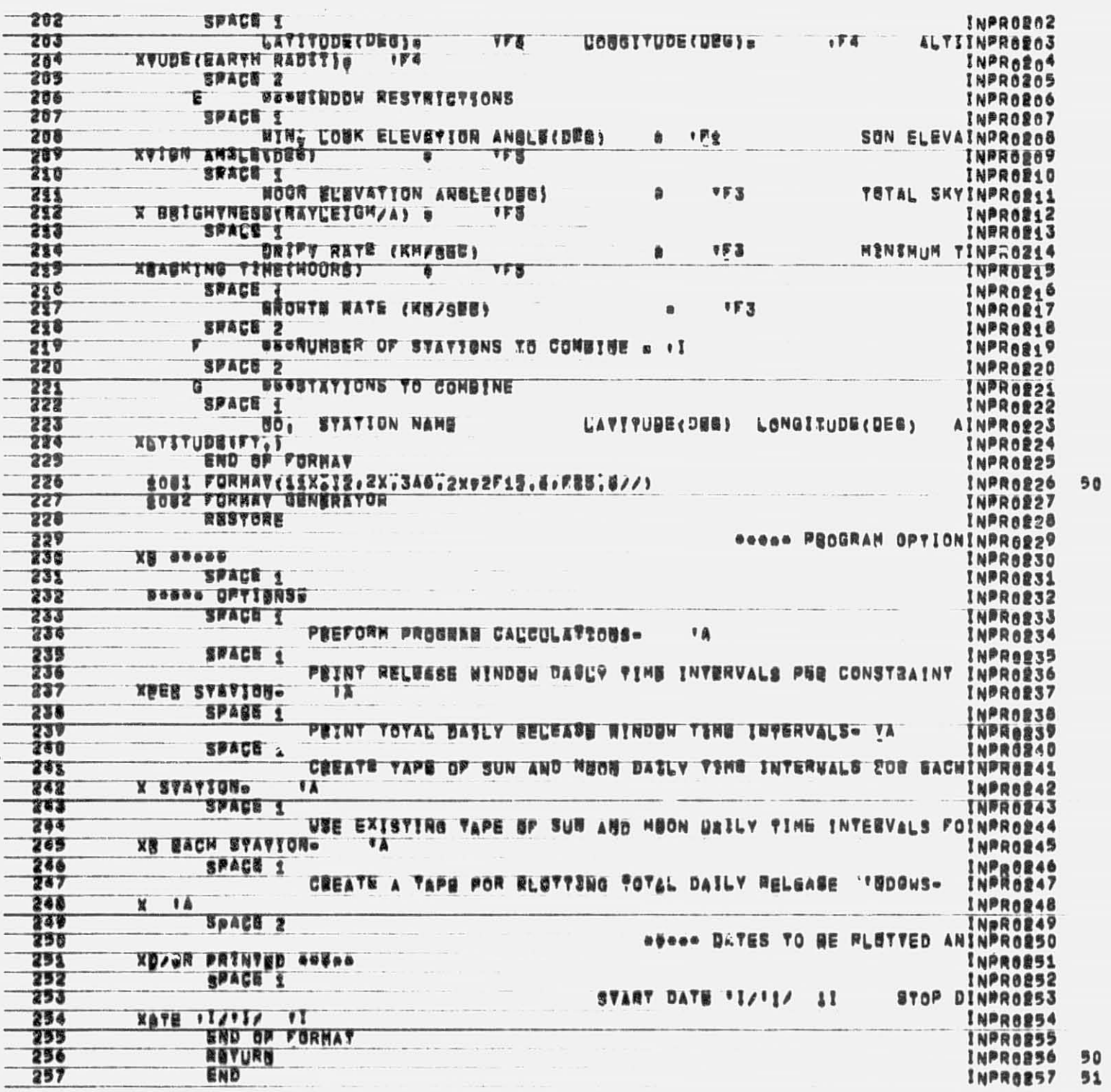

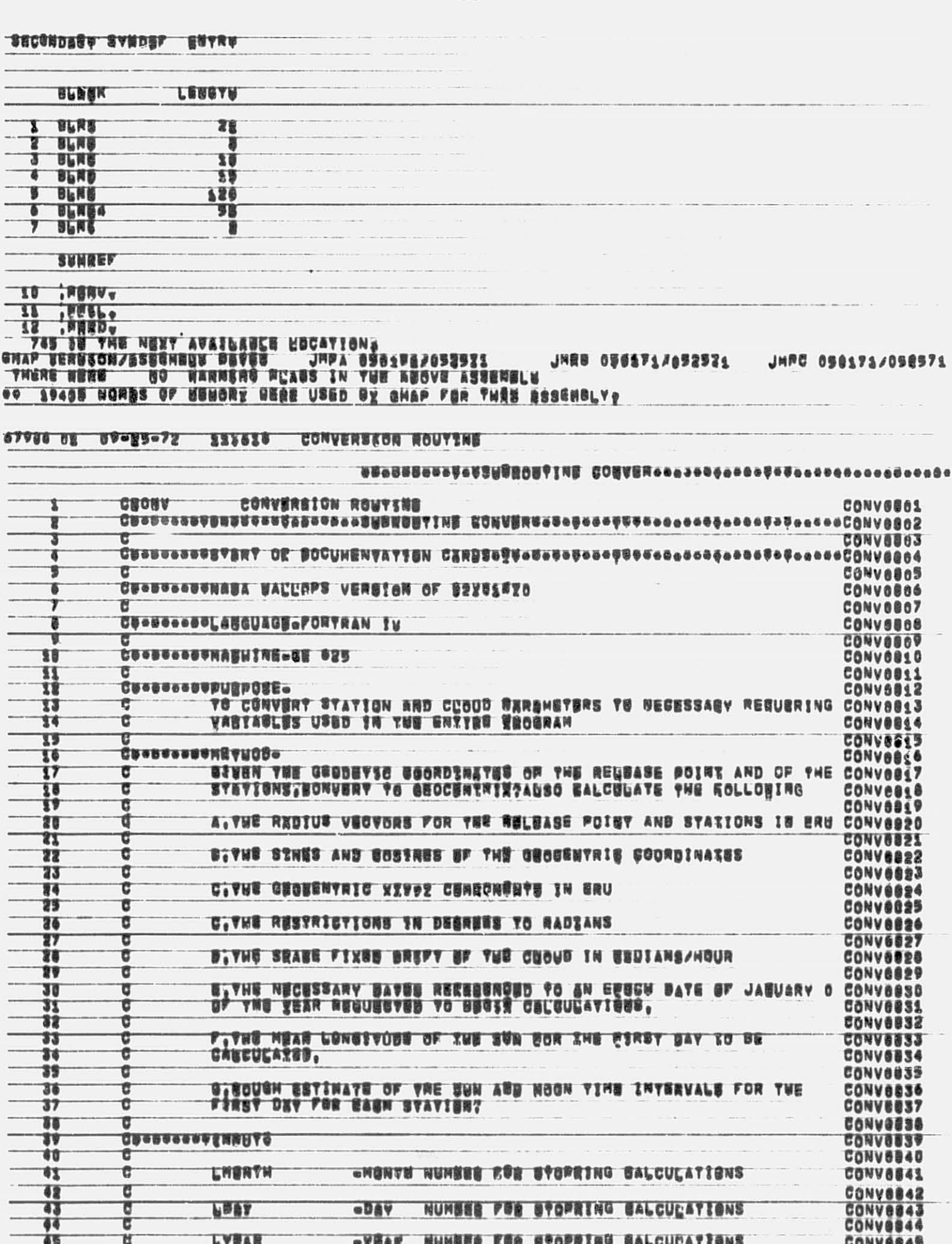

 $\epsilon$ 

20

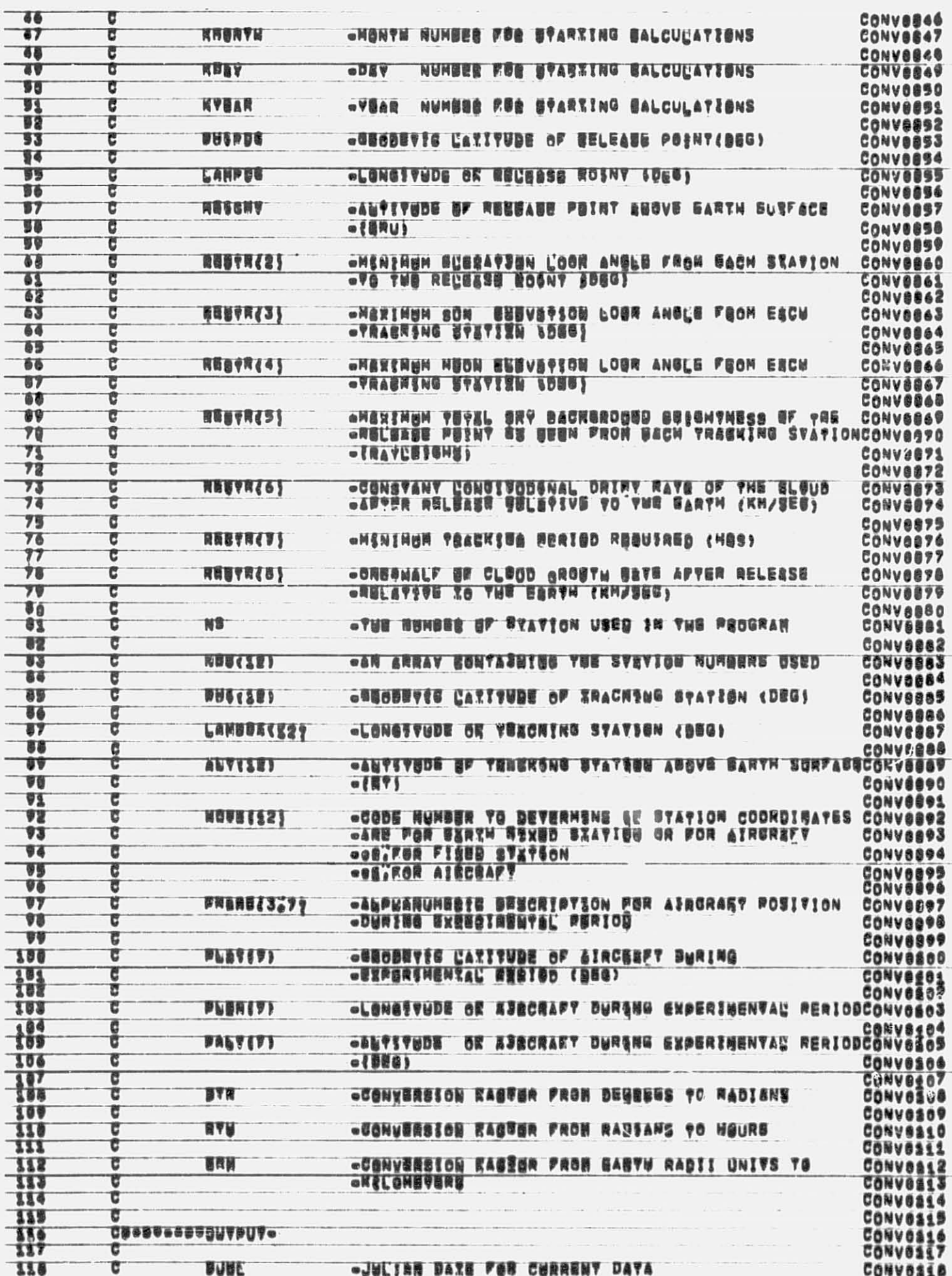

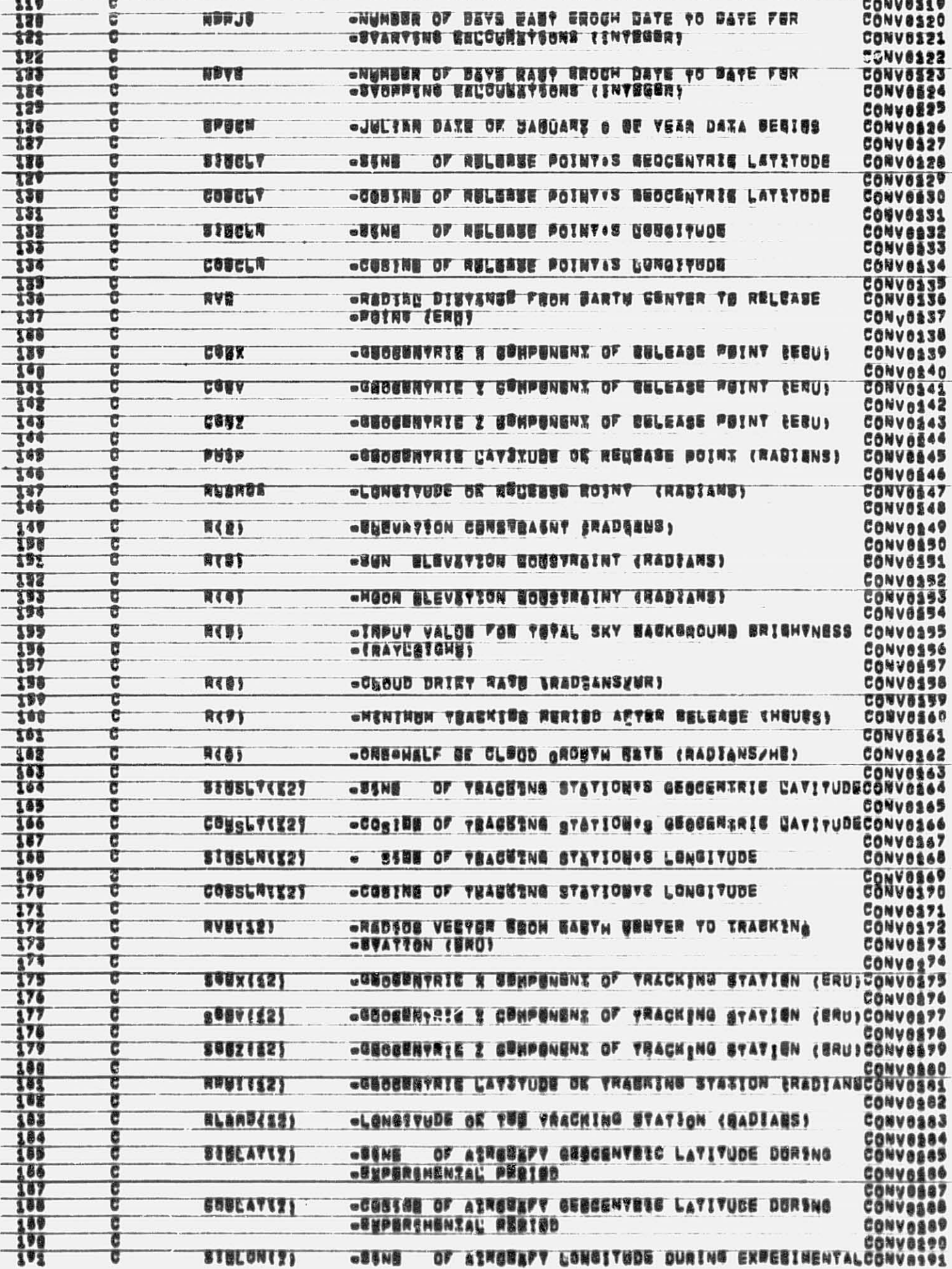

 $-$ 

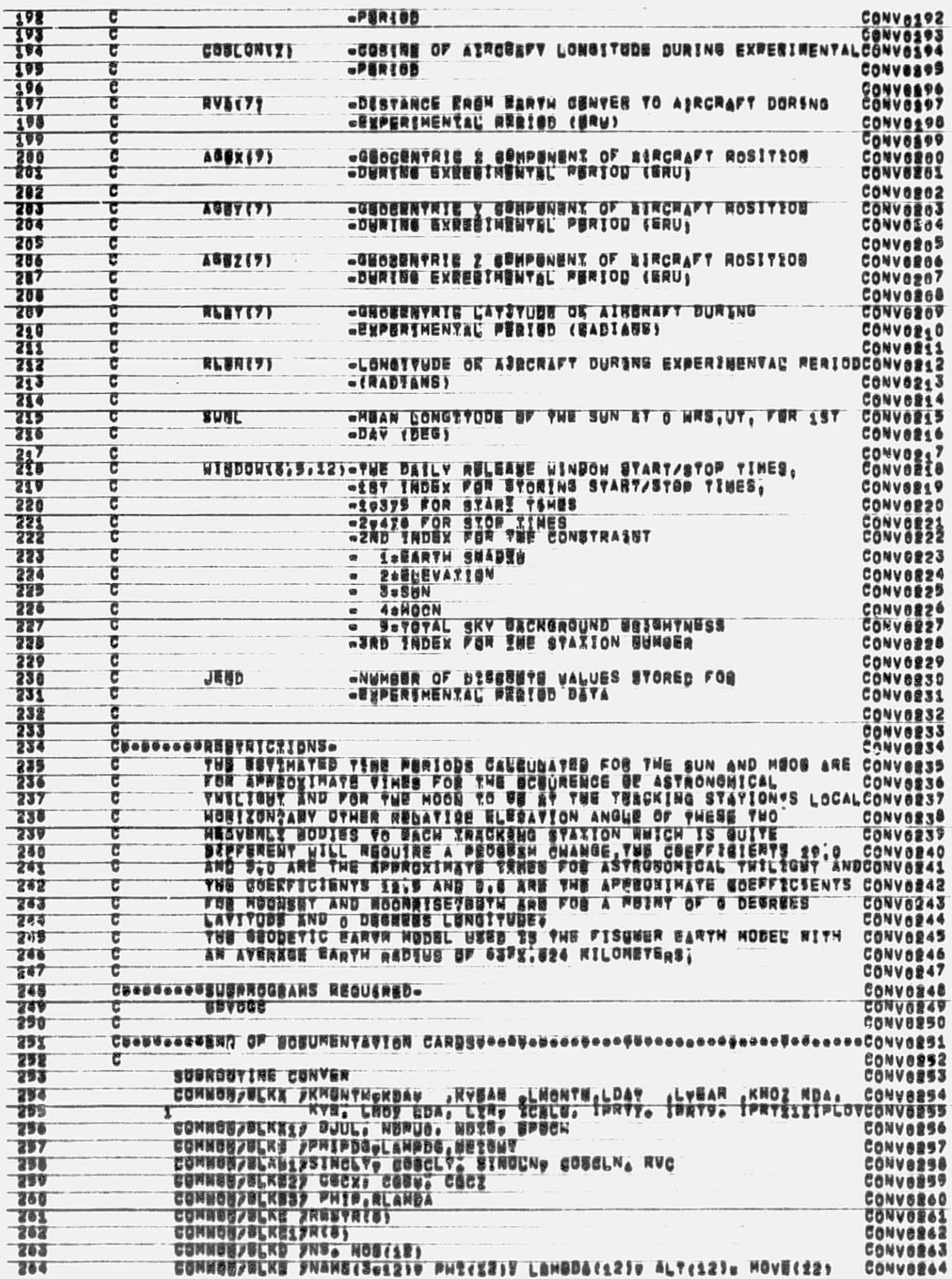

ł

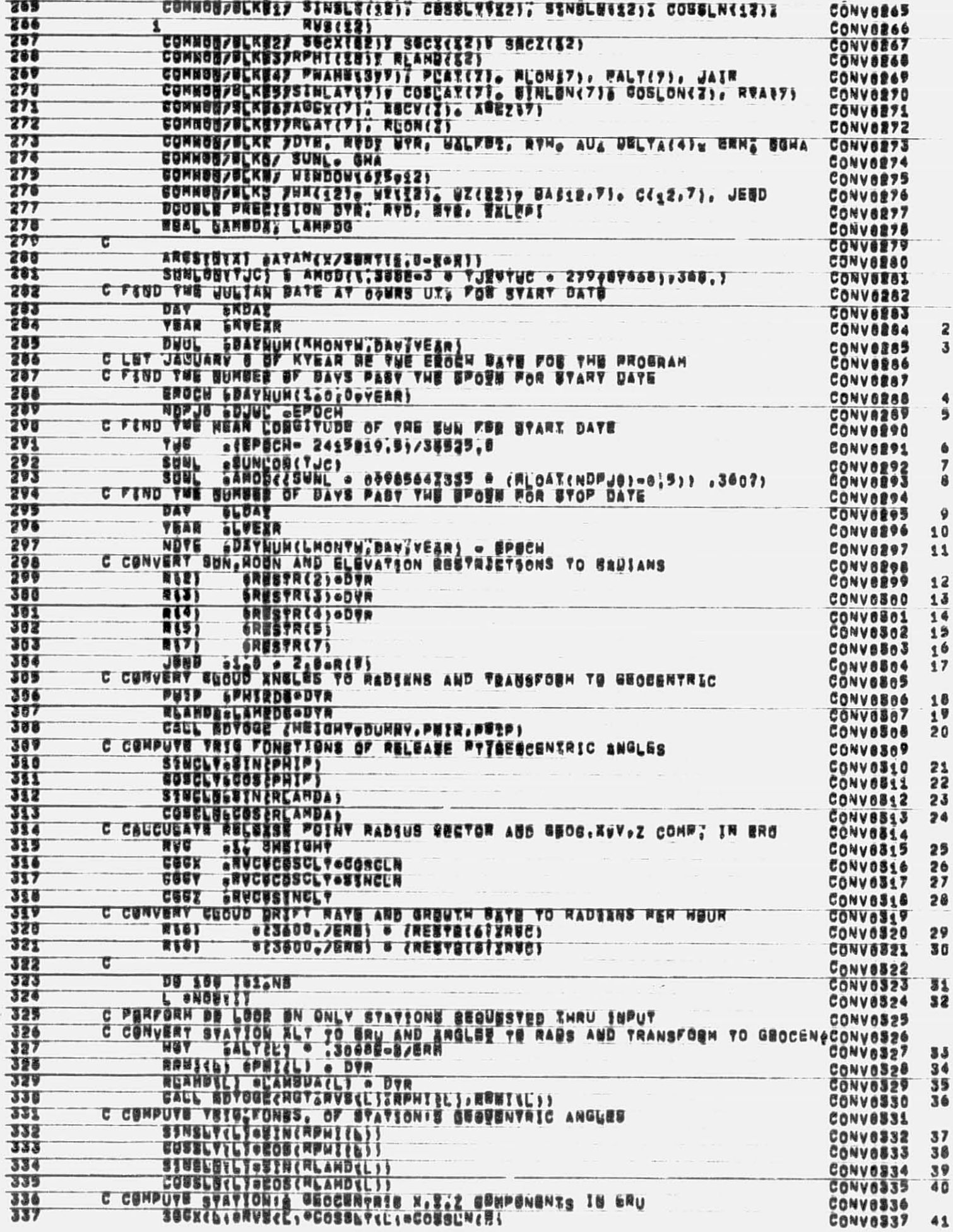

÷  $\frac{2}{3}$ 

可以得

 $\overline{\phantom{a}}$ 

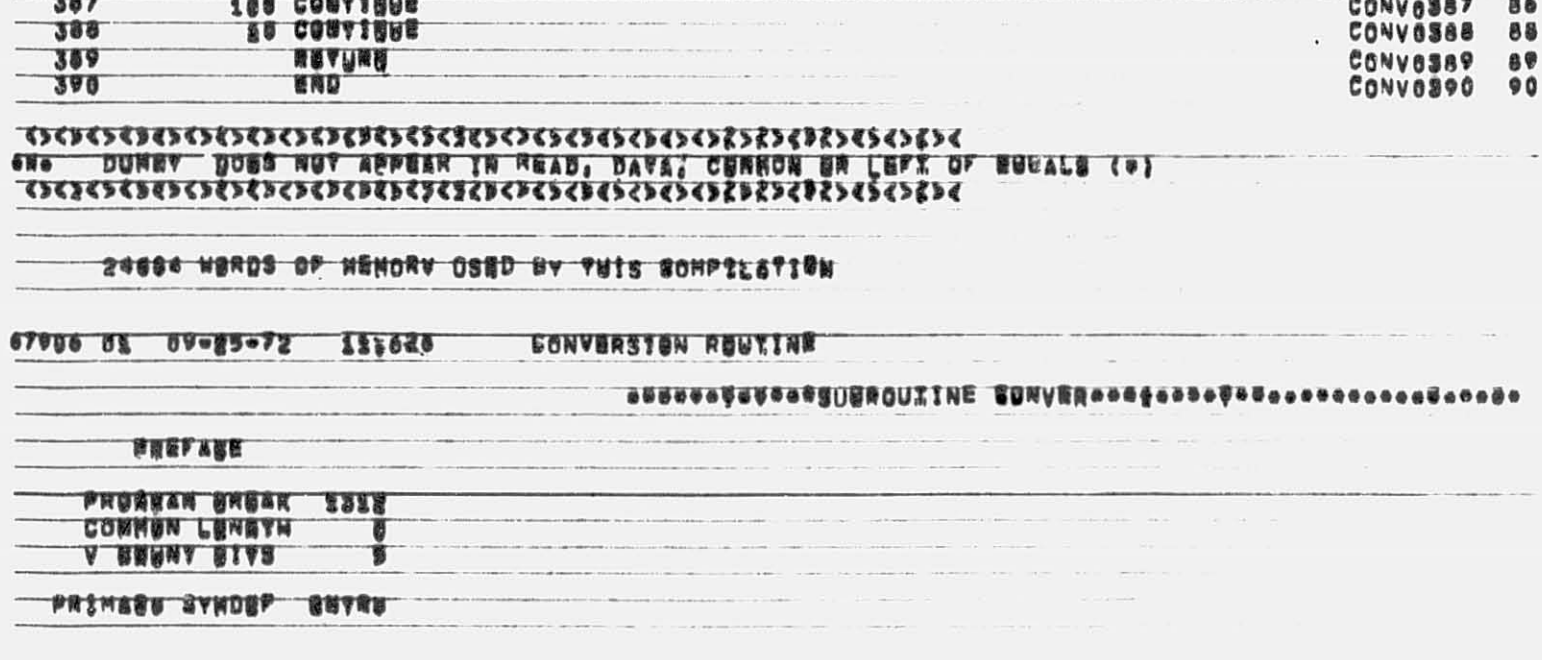

 $\epsilon$ 

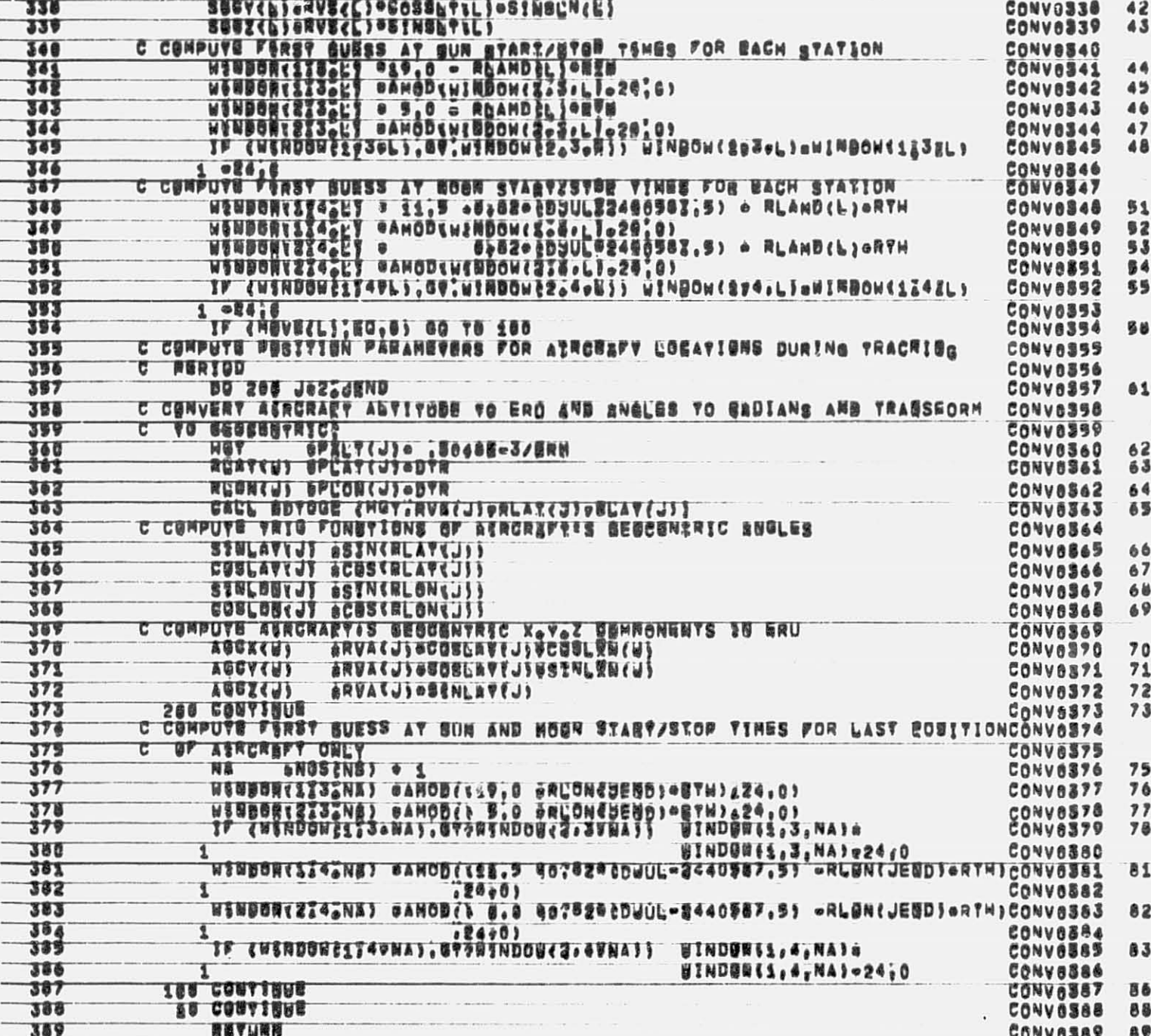

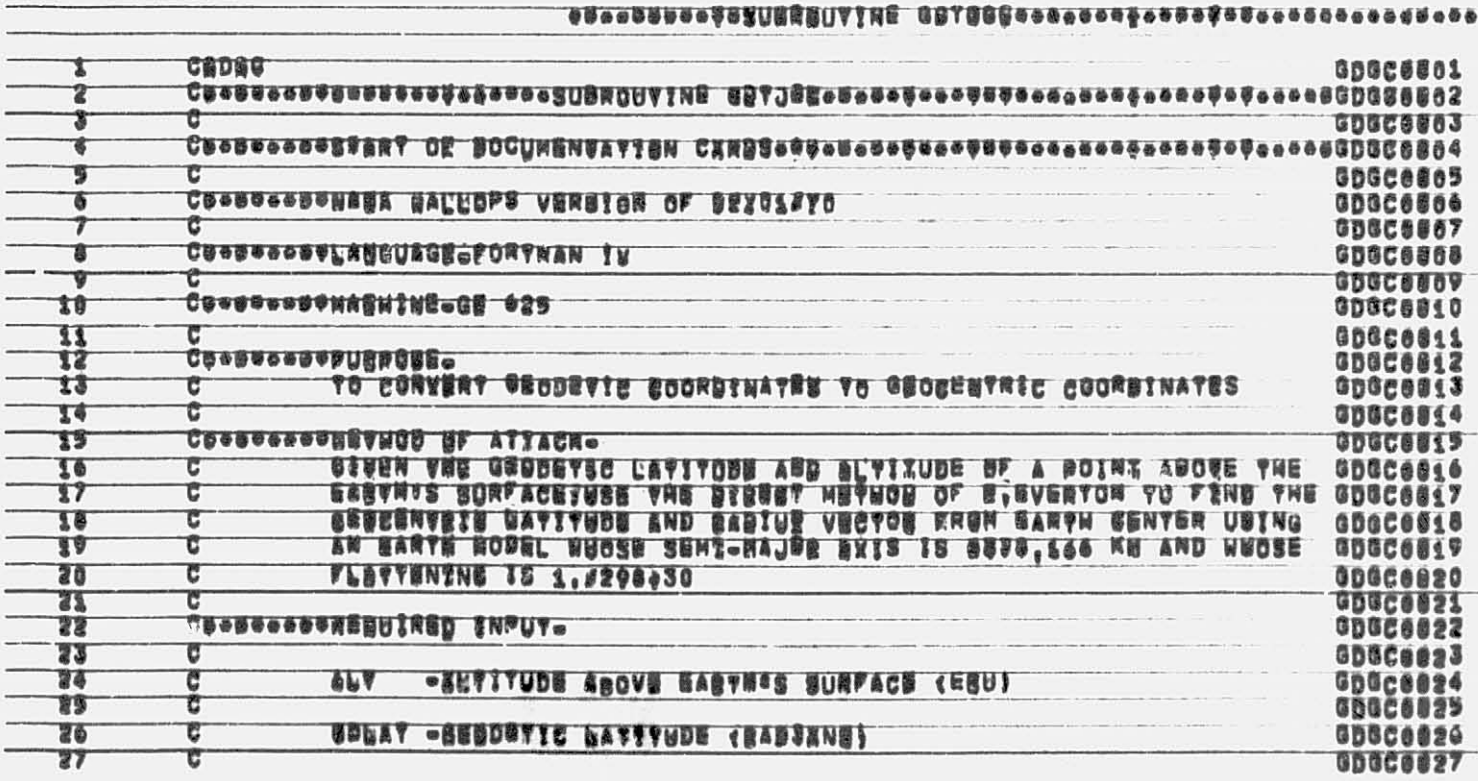

 $\hat{\mathcal{A}}$ 

◠

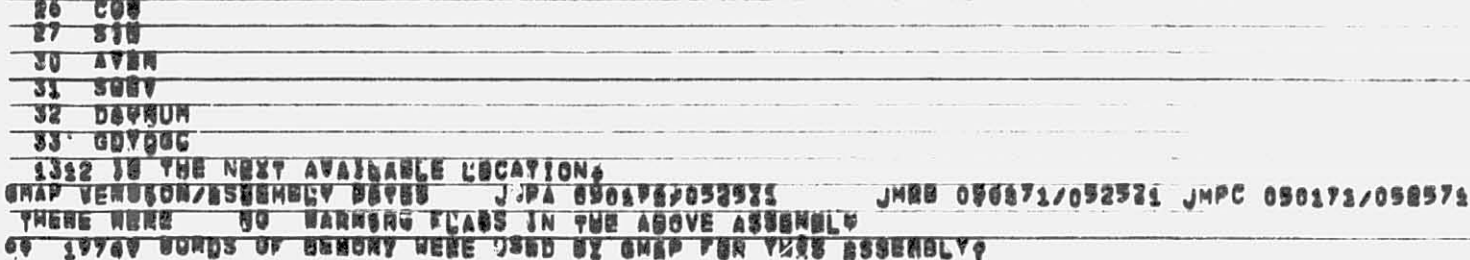

 $\tilde{\mathbf{v}}$ 

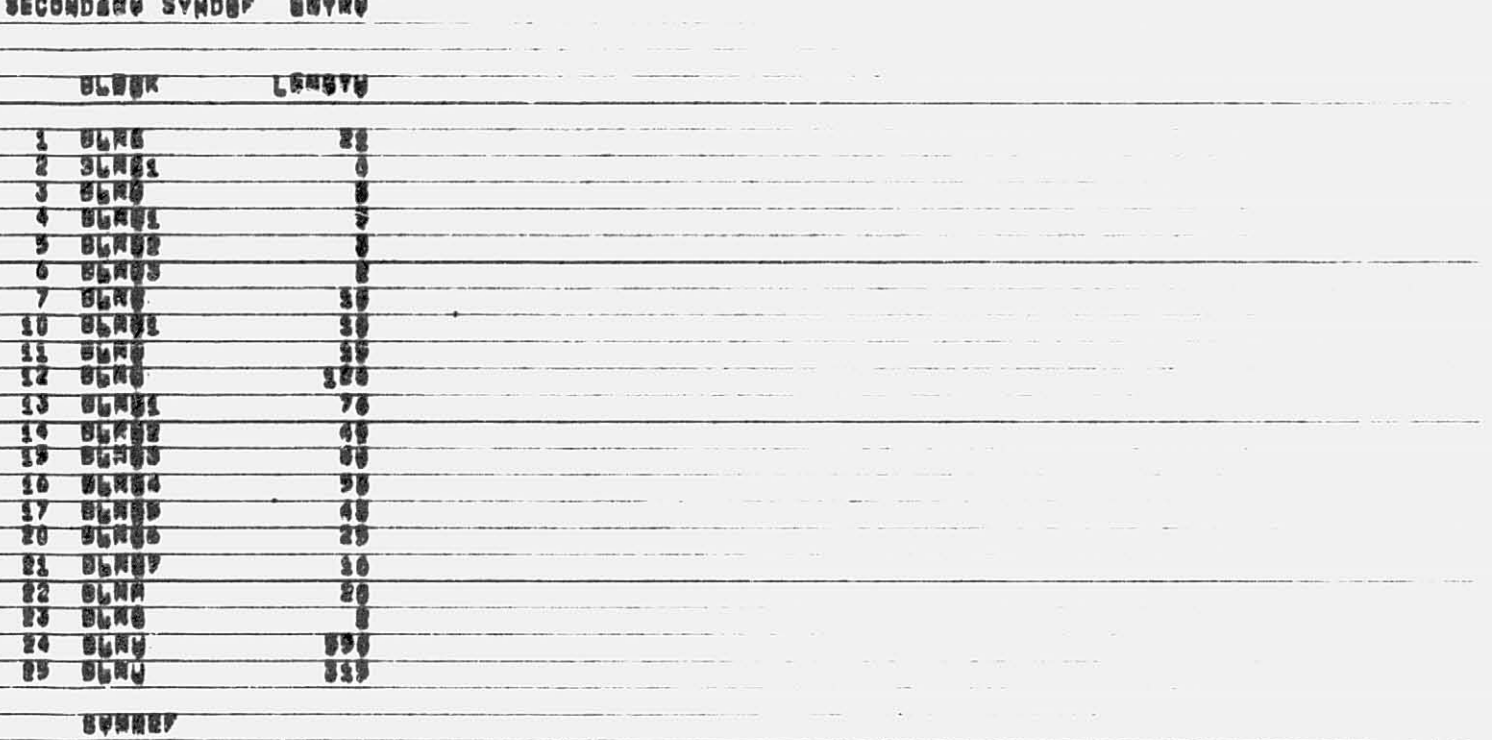

CUNTER

67906 02 09-85-72 33,638

Ŧ

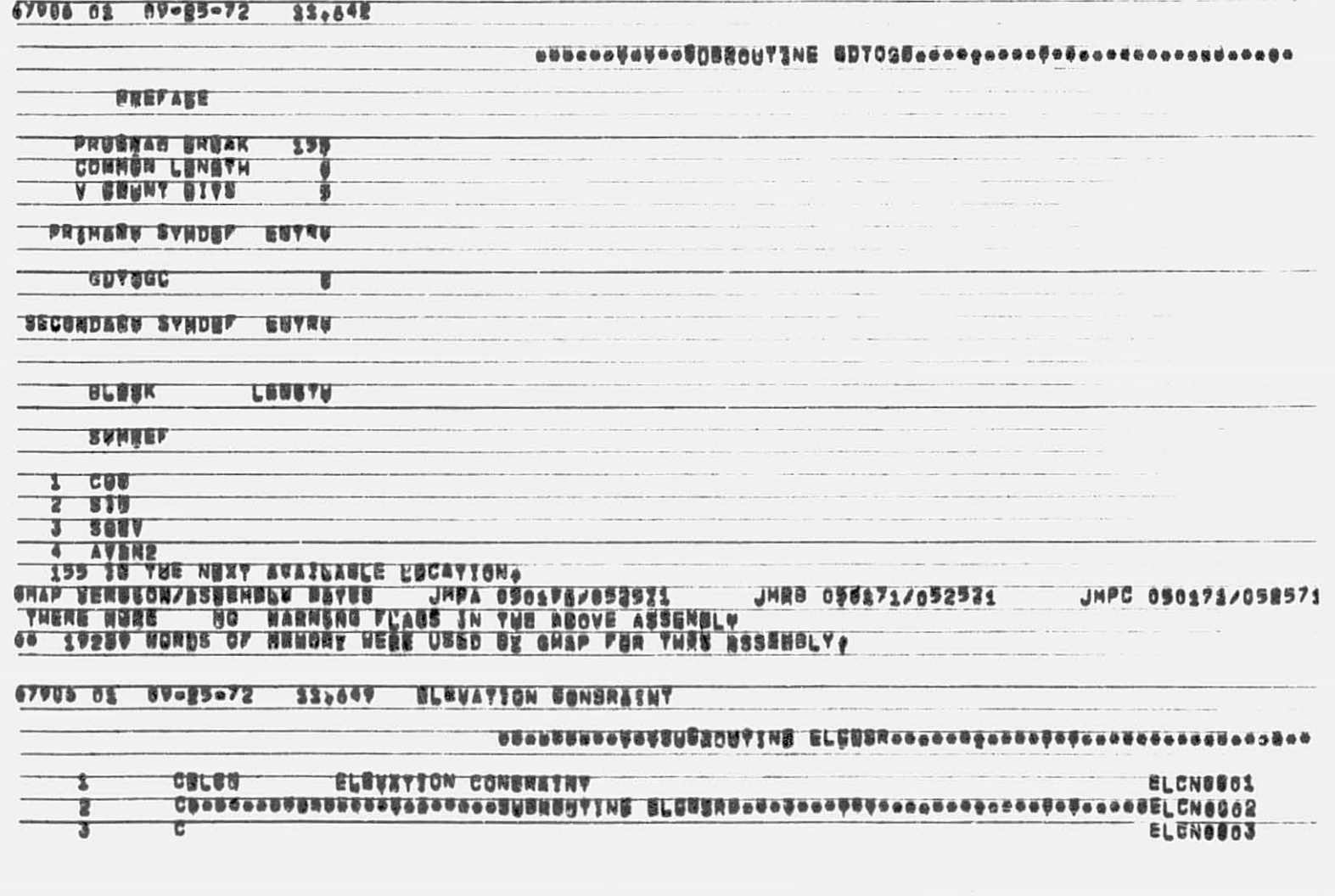

# SEASE MARDS OF HENOME OBED BY ARIS RONNETYLAN

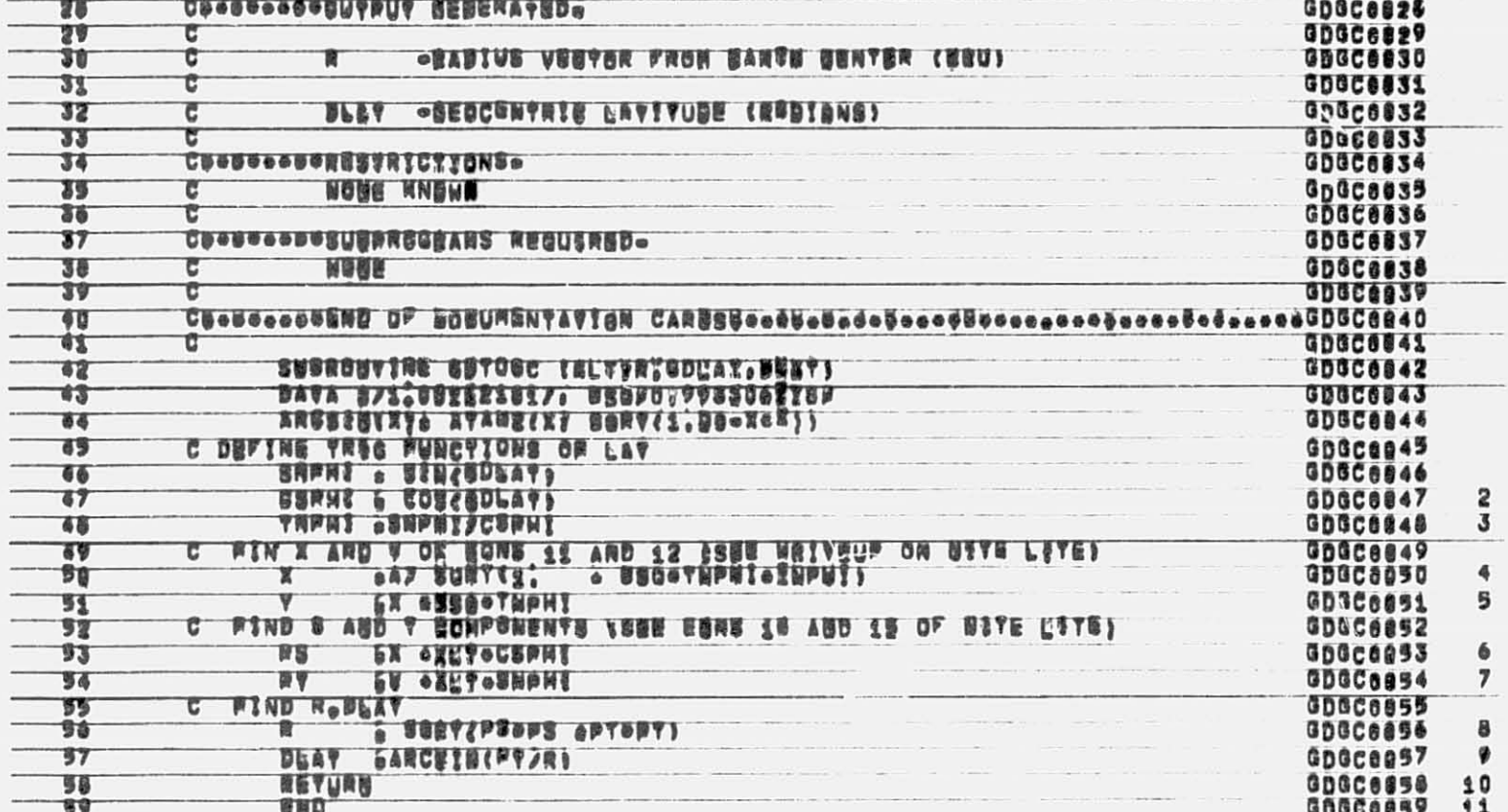

 $\mathbb{R}^2$ 

à.
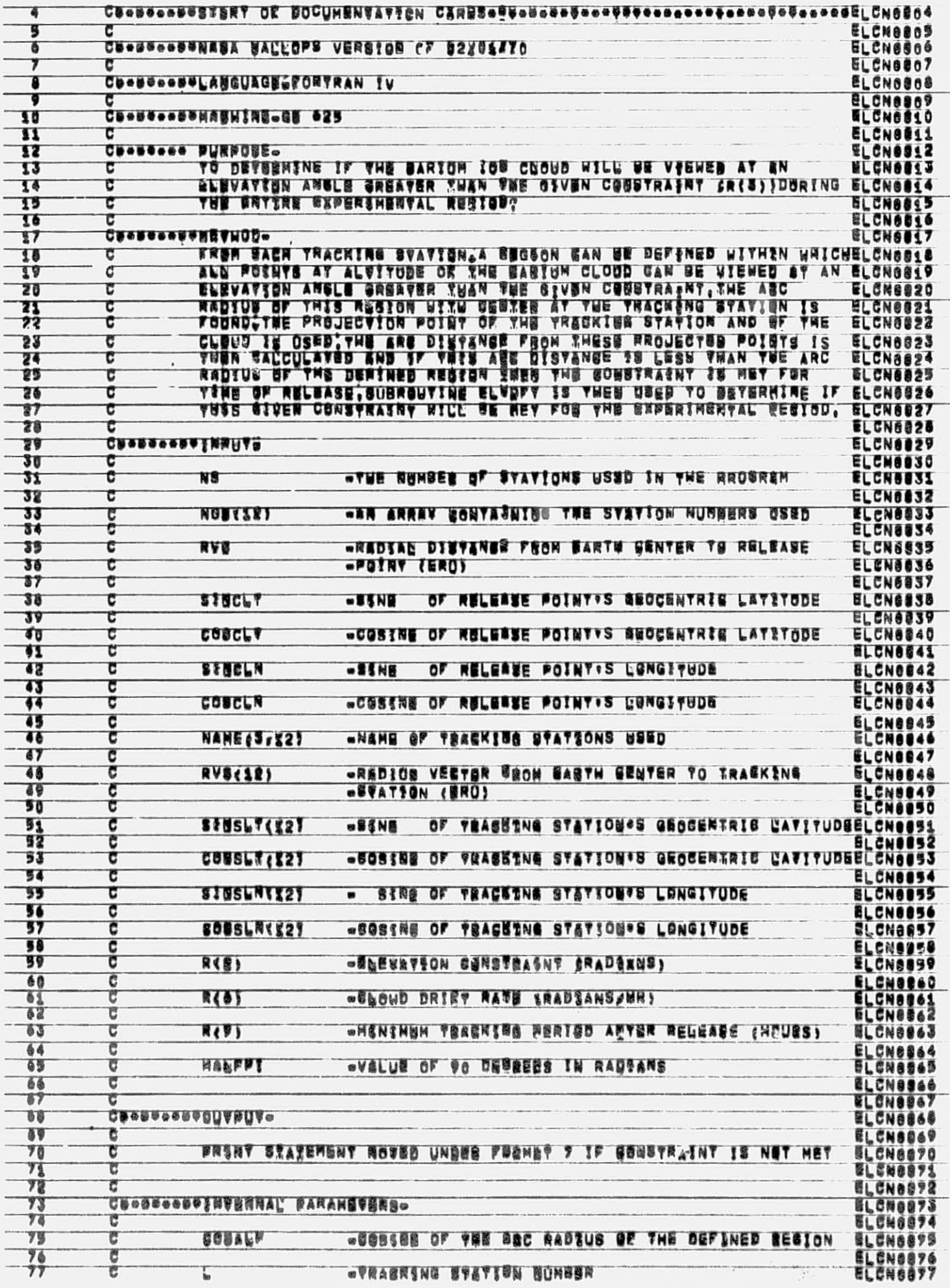

 $\bar{\xi}$ 

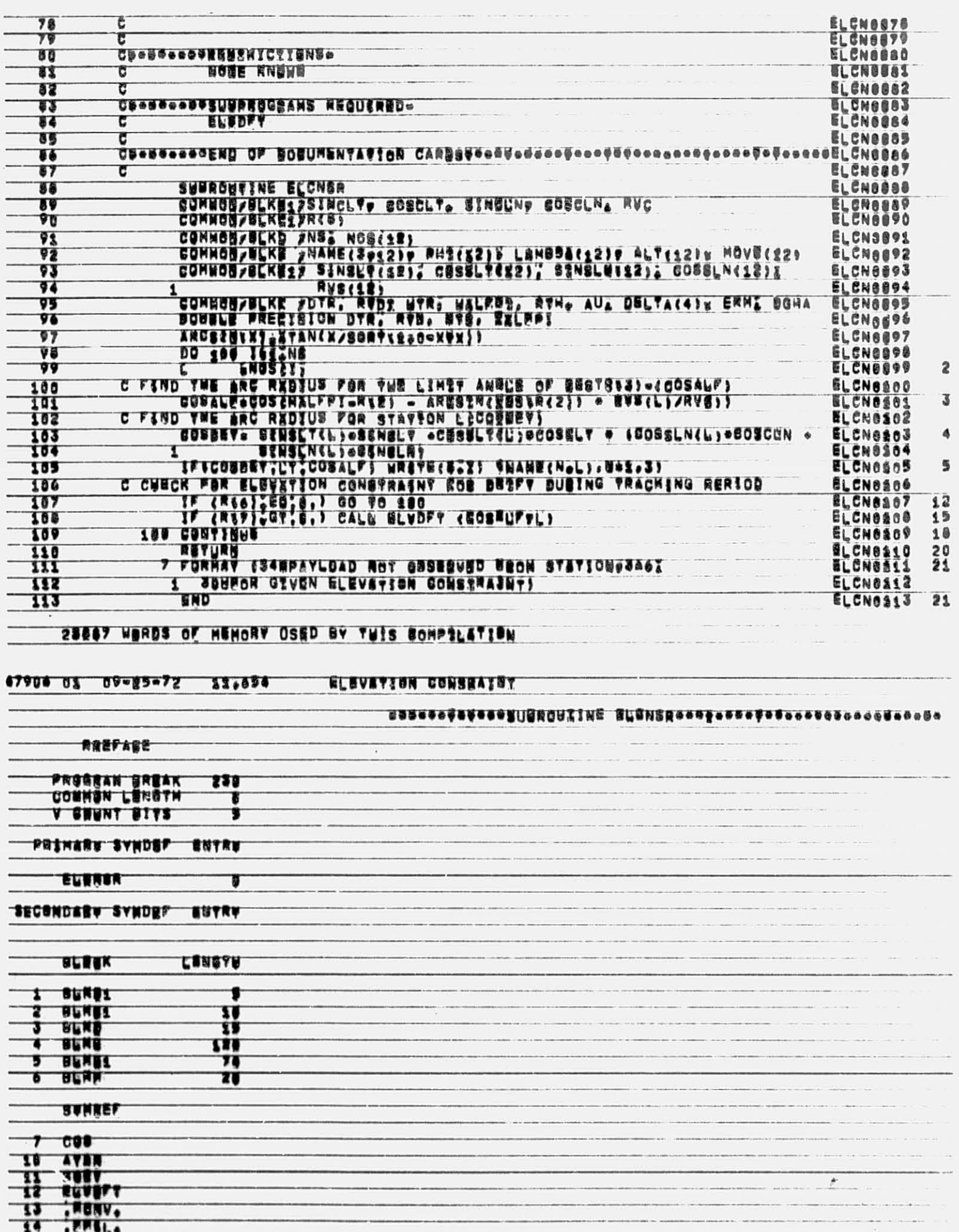

 $\ddot{\phantom{0}}$ 

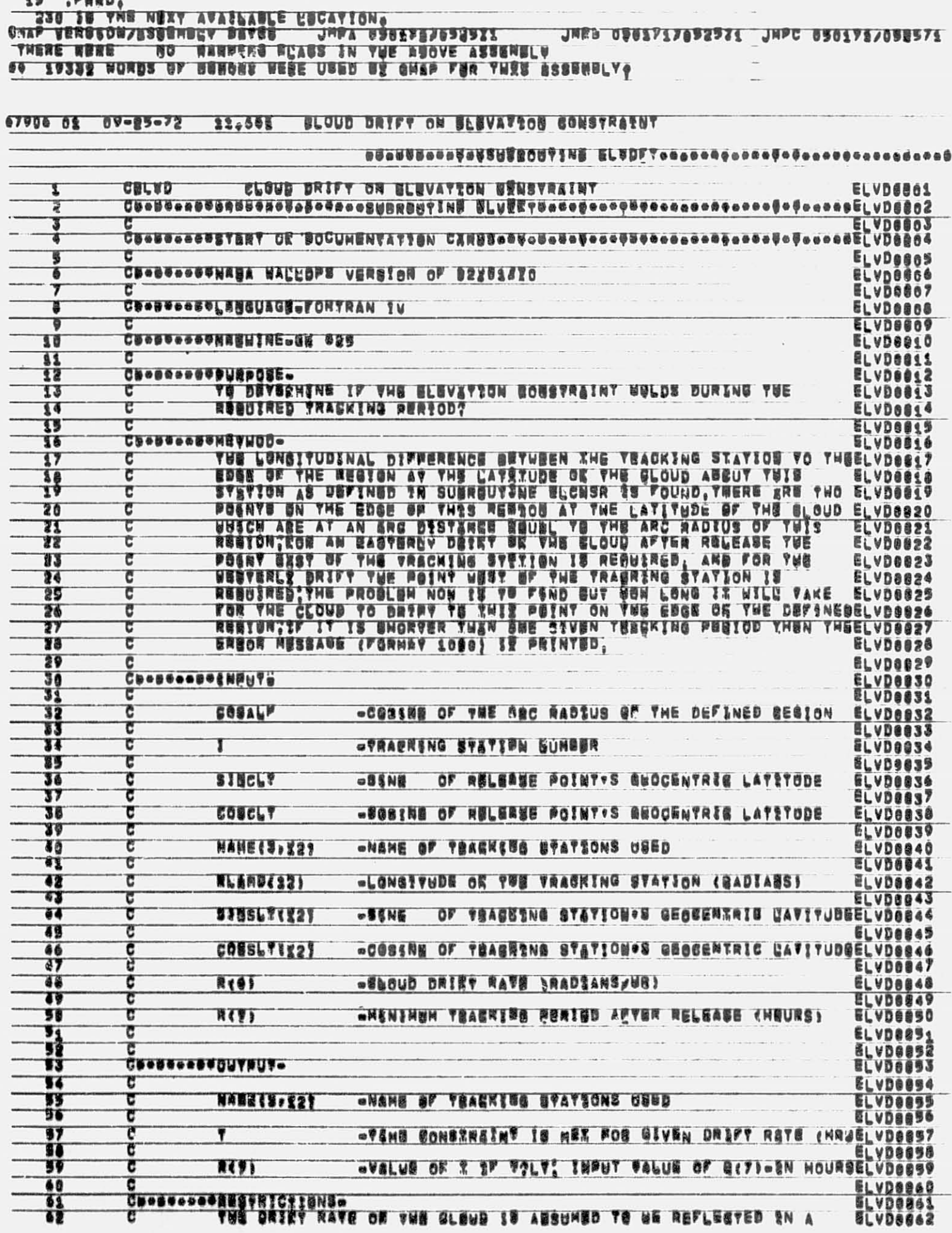

÷

 $19,7880,$ 

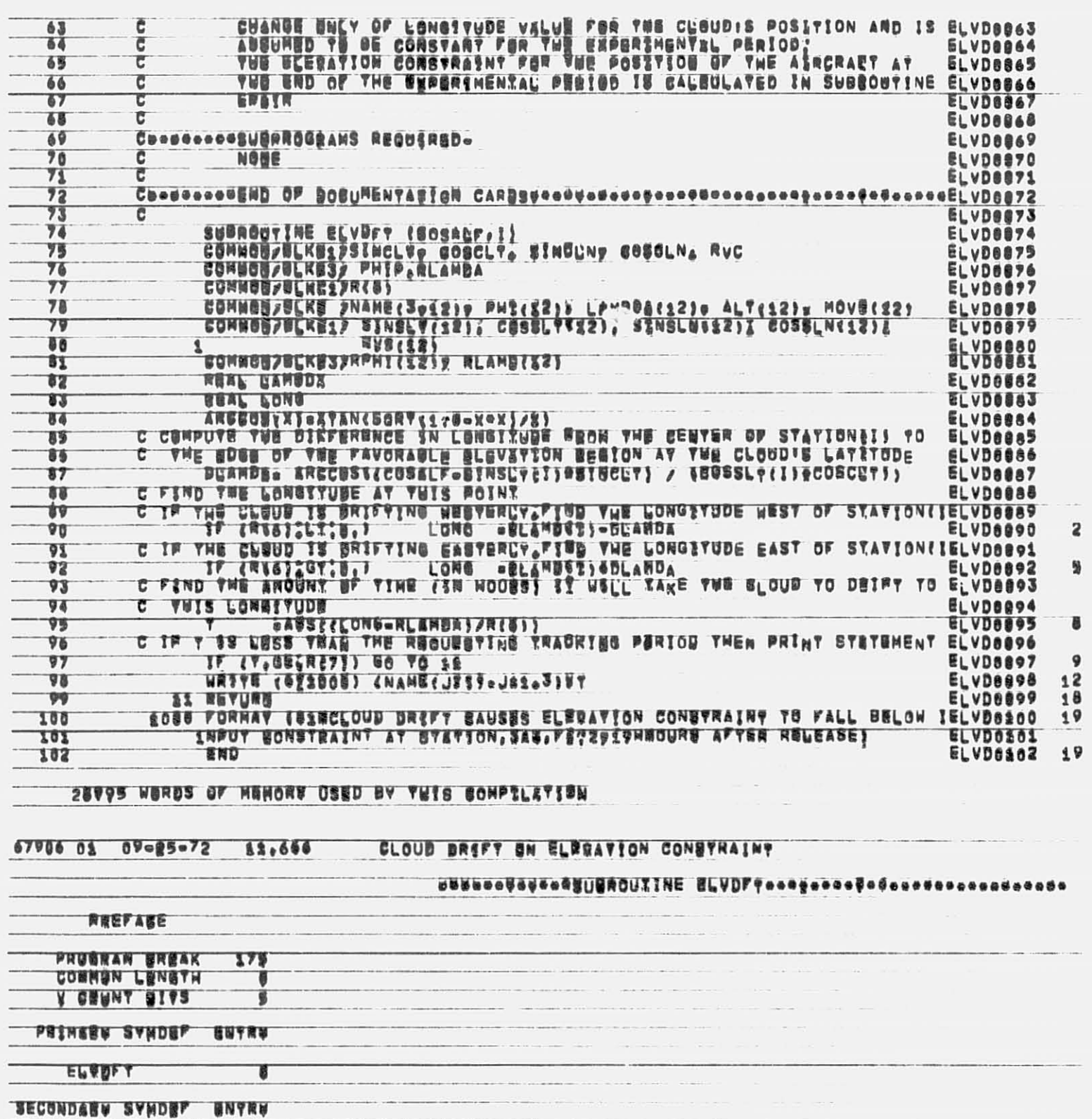

komponisto portu<br>Alexandro de la provincia

 $\label{eq:1} \mathcal{L}(\mathcal{L}(\mathcal{L})) = \mathcal{L}(\mathcal{L}(\mathcal{L})) \otimes \mathcal{L}(\mathcal{L}(\mathcal{L}))$ 

 $\label{eq:3.1} \mathcal{L} = \mathcal{L} \mathcal{L}$ 

 $\label{eq:3.1} \mathcal{C}=\mathcal{C}(\mathcal{C})\oplus\mathcal{C}=\mathcal{C}(\mathcal{C})\oplus\mathcal{C}(\mathcal{C})\oplus\mathcal{C}(\mathcal{C})\oplus\mathcal{C}(\mathcal{C})\oplus\mathcal{C}(\mathcal{C})\oplus\mathcal{C}(\mathcal{C})\oplus\mathcal{C}(\mathcal{C})$ 

een van die van die gewone van die

 $\label{eq:1} \mathcal{A}(\mathcal{H}(\mathcal{H})) = \mathcal{A}(\mathcal{H}(\mathcal{H})) = \mathcal{A}(\mathcal{H}(\mathcal{H})) = \mathcal{A}(\mathcal{H}(\mathcal{H})) = \mathcal{A}(\mathcal{H}(\mathcal{H})) = \mathcal{A}(\mathcal{H}(\mathcal{H})) = \mathcal{A}(\mathcal{H}(\mathcal{H})) = \mathcal{A}(\mathcal{H}(\mathcal{H})) = \mathcal{A}(\mathcal{H}(\mathcal{H})) = \mathcal{A}(\mathcal{H}(\mathcal{H})) = \mathcal{A}(\mathcal{H}(\mathcal{H})) = \mathcal{$ 

 $\mathcal{L}(\mathcal{A})$  and  $\mathcal{A}(\mathcal{A})$ 

RECONDERA ZANDEL BUANA

**LENGTH** 

9

8  $\frac{10}{129}$ 

 $76$ 86

BPNAK

1 **BLANE1**<br>2 BLANE2<br>3 BLANE1<br>4 BLANE1<br>5 BLANE1<br>6 BLANE3

**STHEEL** 

**ファールマ変称** 

10 SQRV

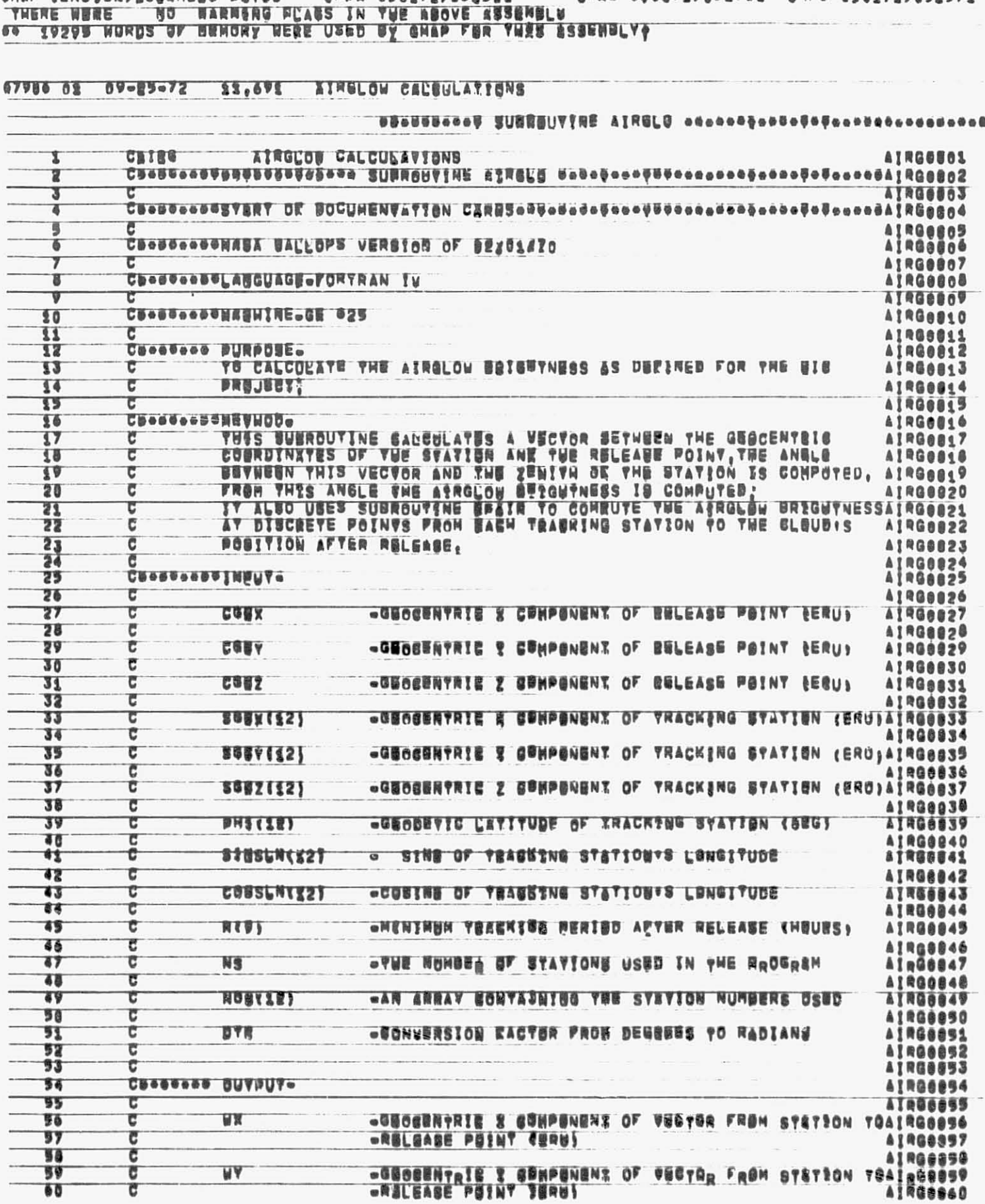

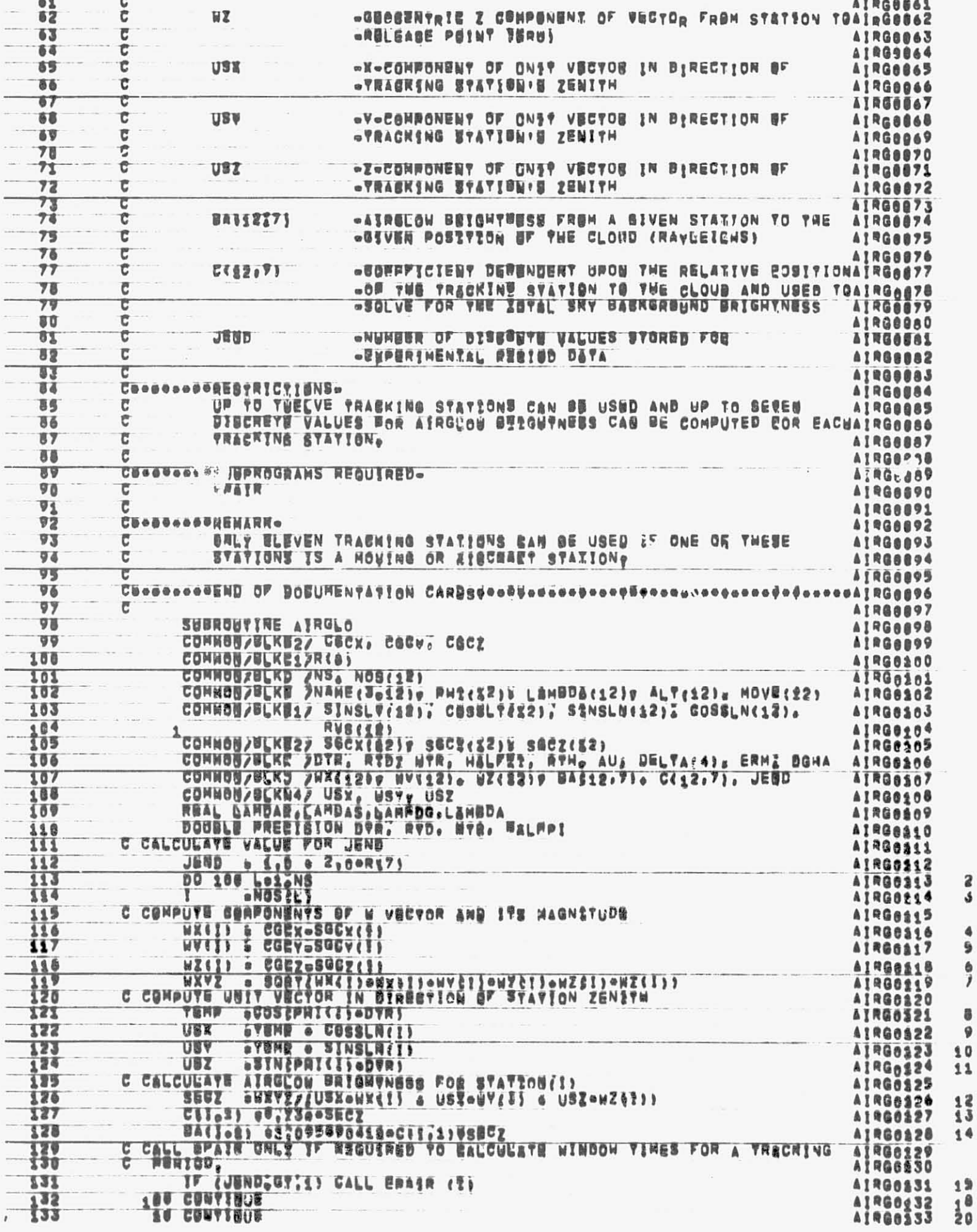

 $\sim$  $\overline{\phantom{a}}$ 

a<br>s

 $0,0,0,1$ 

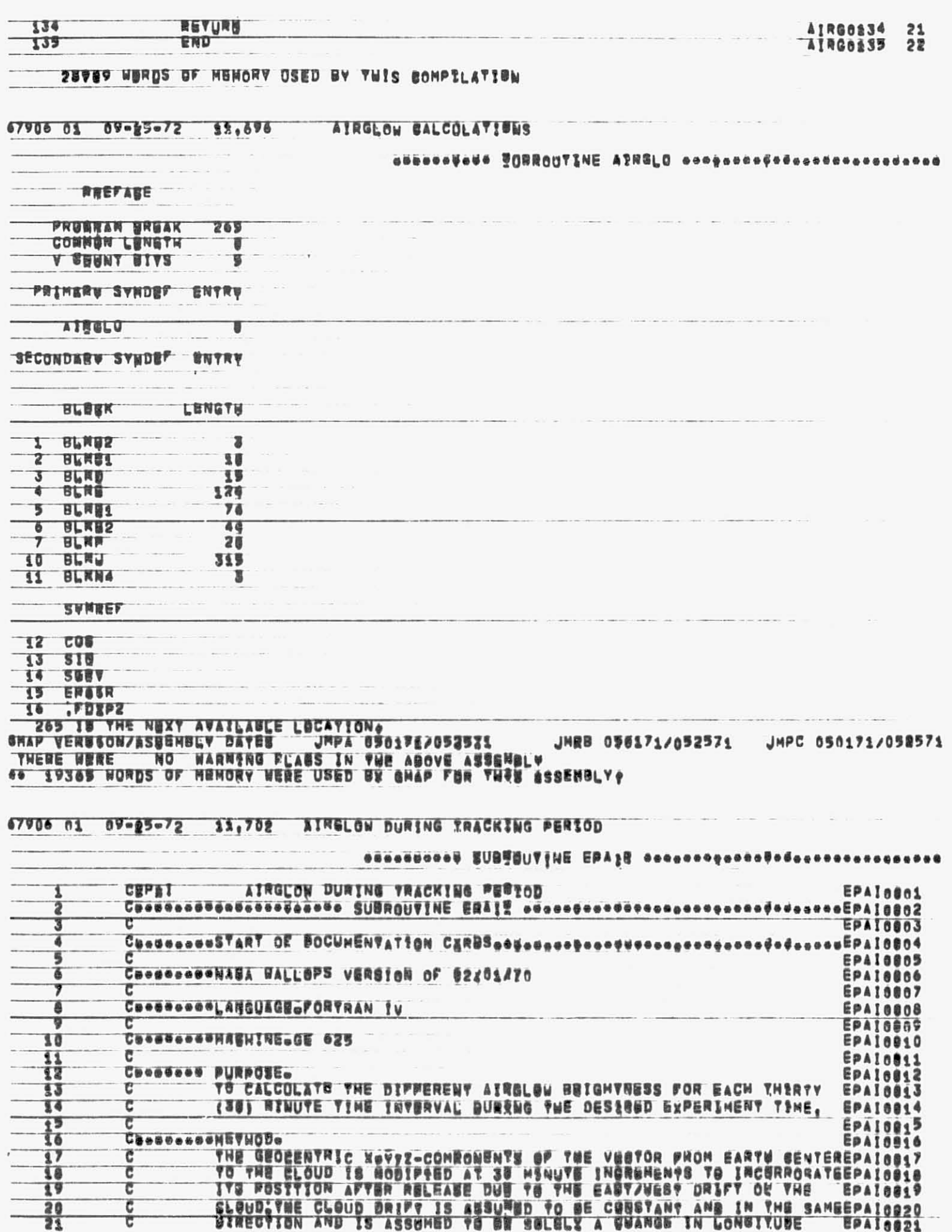

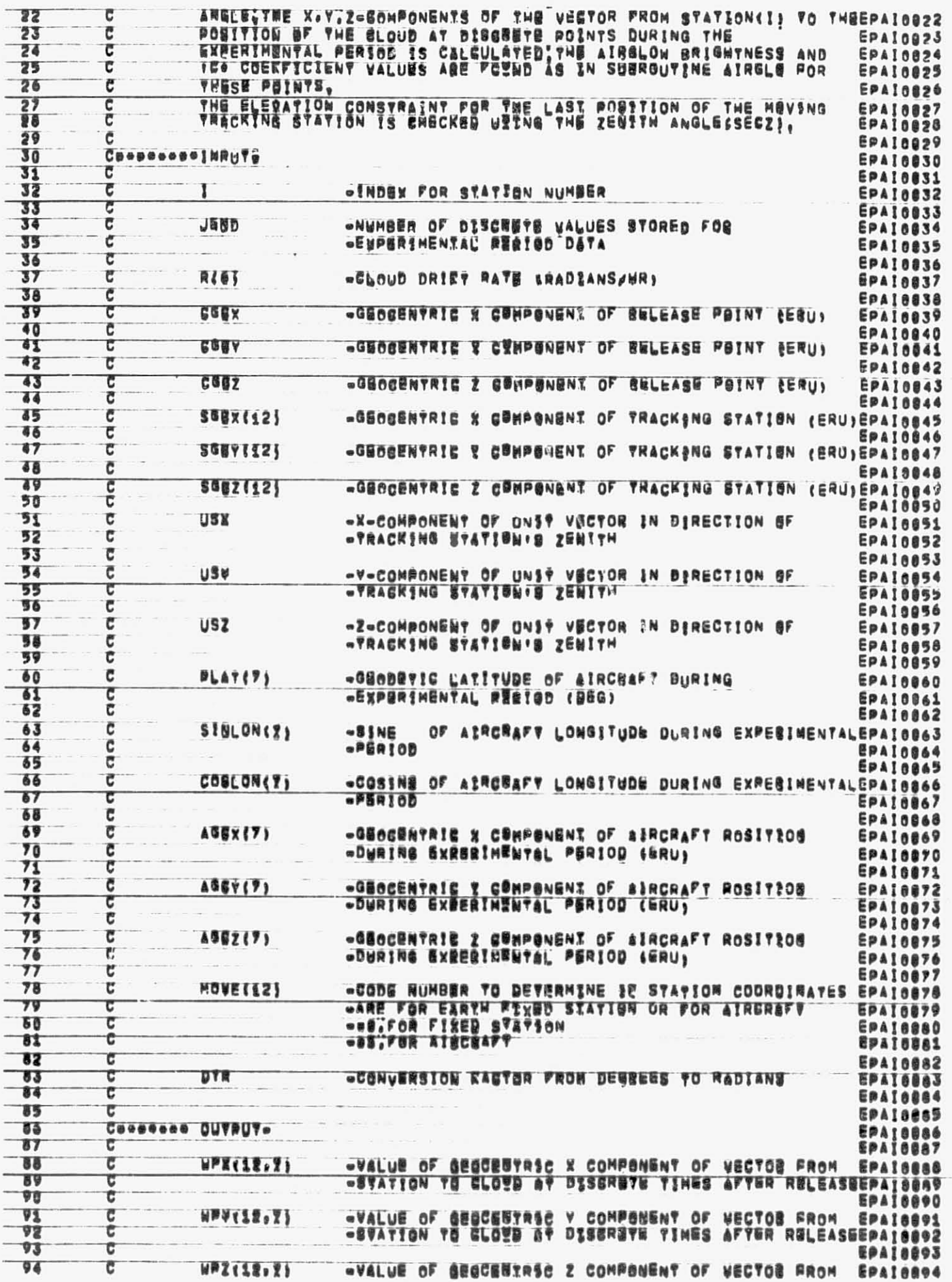

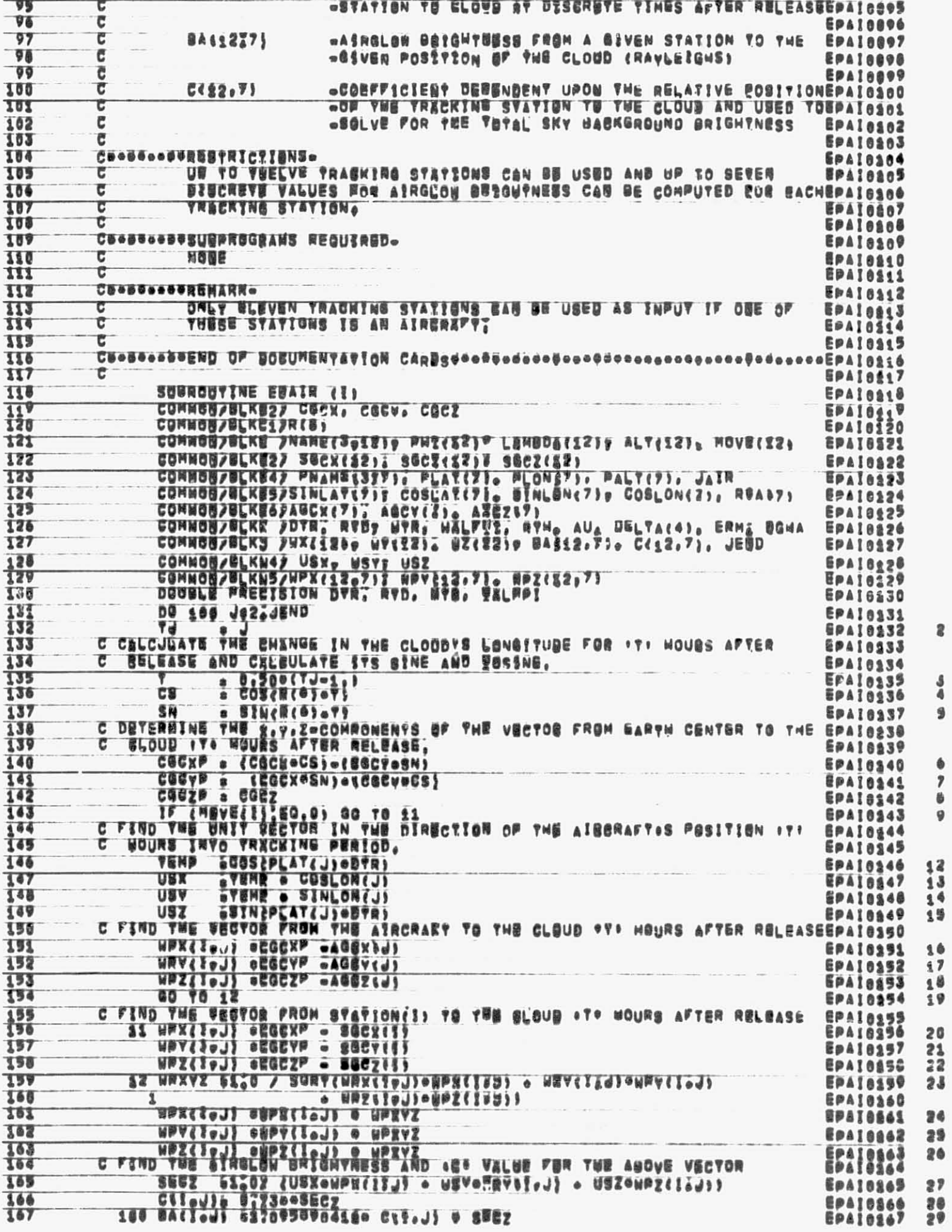

 $\overline{\phantom{a}}$ 

 $\mathbf{g}$ 

 $\begin{array}{c} 4 \\ 4 \\ 9 \end{array}$ 

 $\ddot{\phantom{1}}$ 

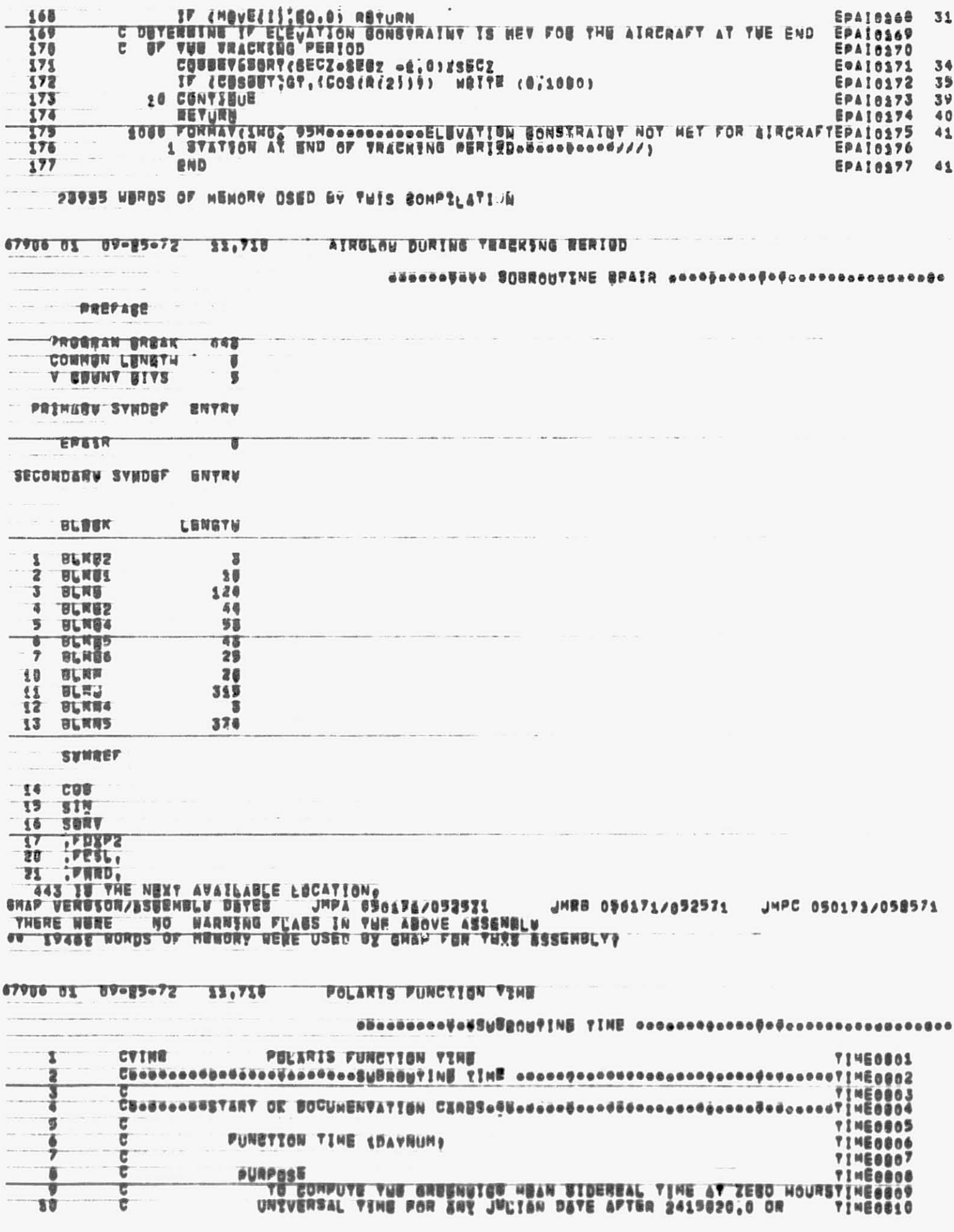

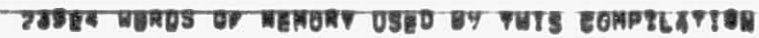

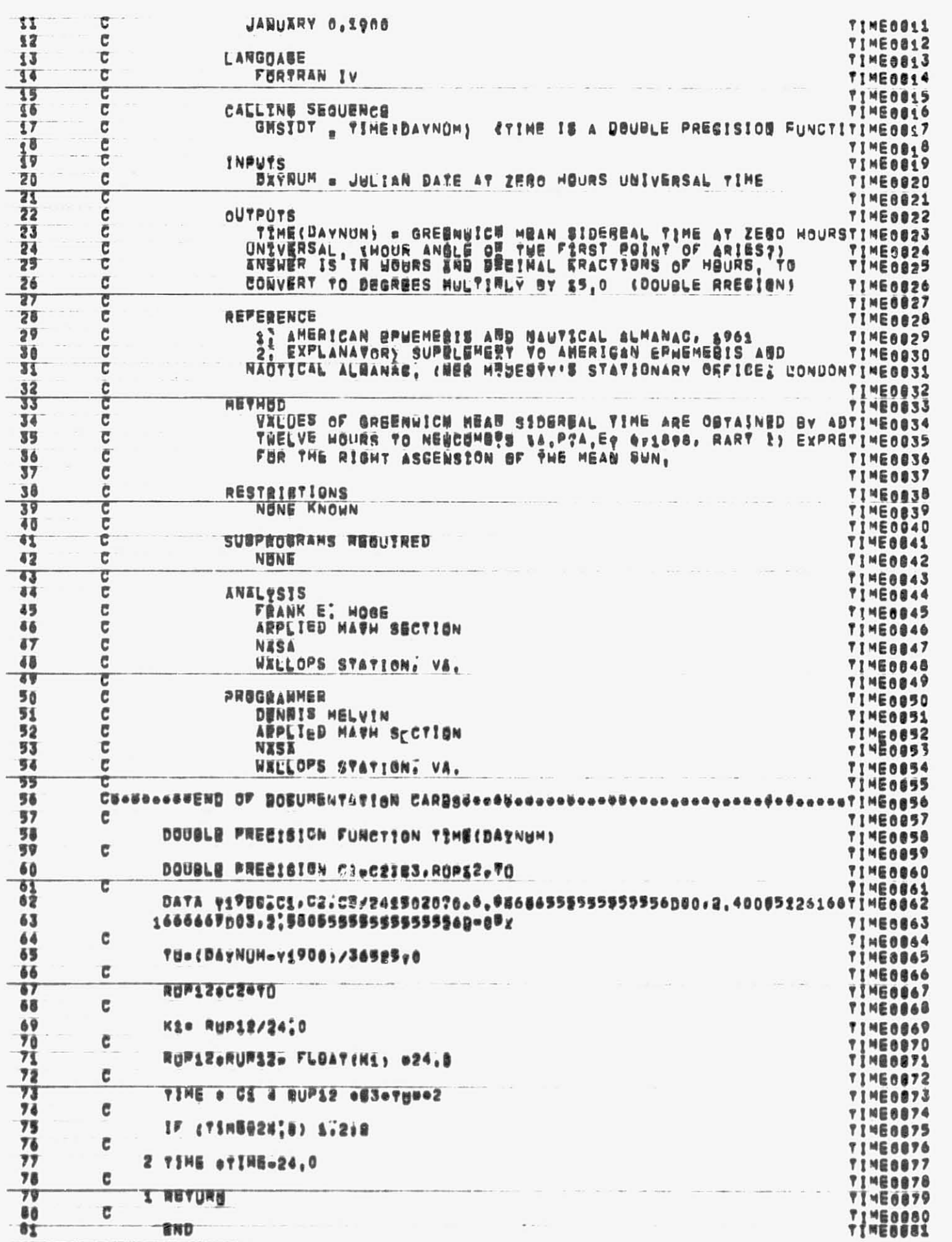

 $\overline{\mathbf{2}}$ 

 $\mathbf{3}$ 

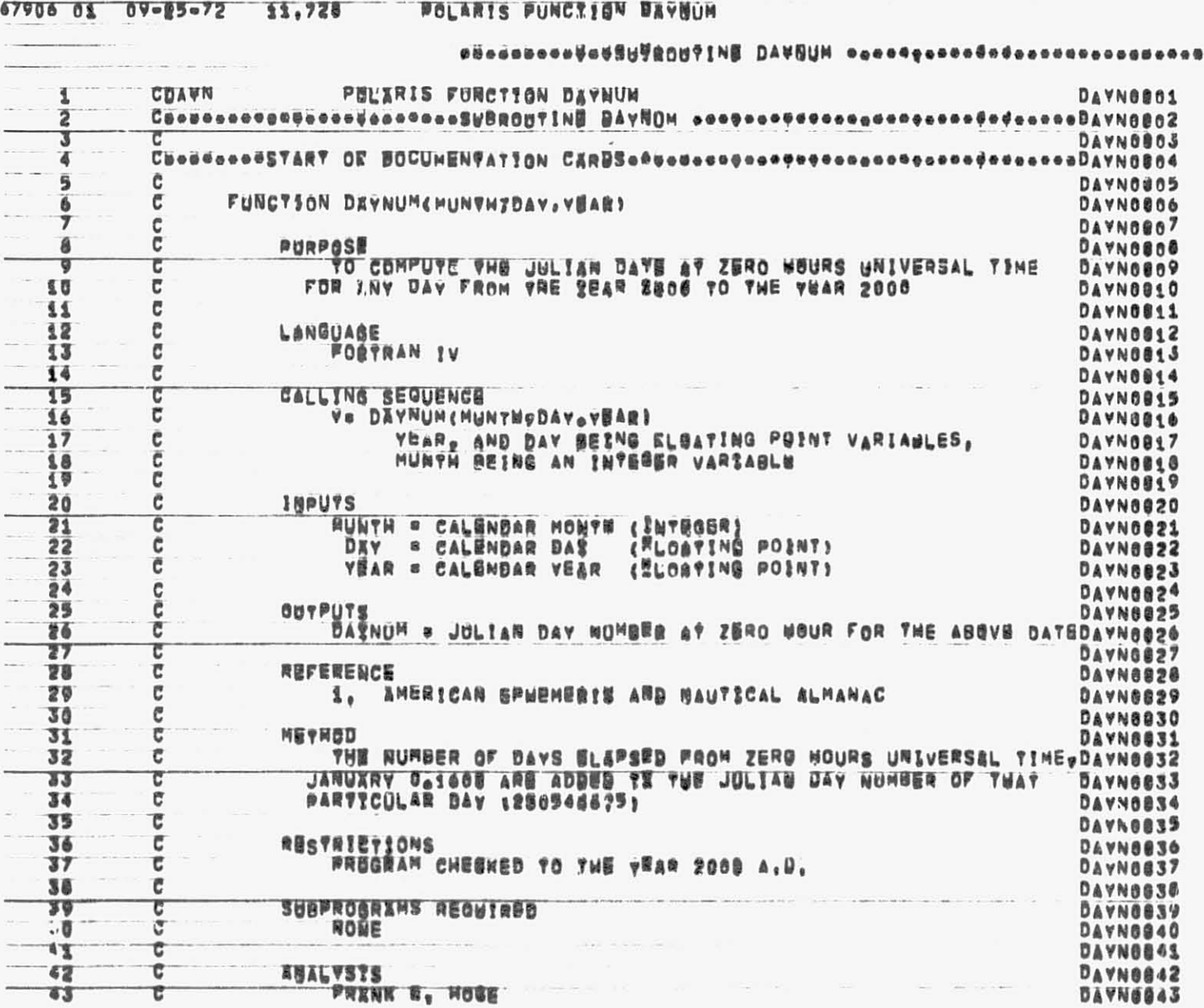

"ISO TO THE NEXT AVAILABLE LOCATION. SHAP VERBSON/ASSEMBLY DATES JMPA 090178/052521 JMRB U\$6121/052521 JMPC 050171/052571<br>THERE NERE MO NARNING FLASS IN THE ABOVE ASSEMBLE<br>46 19202 NORDS OF HUMORY BERE USED BY GMAP FOR THRS ASSEMBLY

SYNNEF

BLBEK LENGTH

 $\blacksquare$ 

SECONDARY SYNDEF ENTRY

 $\overline{y}$ 

**PUIMARU SYMDEP ENYRU** 

COMMON LUNGTH  $\frac{0}{9}$  $\overline{\phantom{a}}$ V CHUNT BIVS

**PRUGRAM UNUAK 115** 

**FREEZE** 

the control of the second control of

abbadabeddadgij@@citINE TINE aaadgaana@odaaaaaaaaaaaaaa

POLARIS FONGTION VINE  $679060109 - 25 - 72$  13,722

and control came the

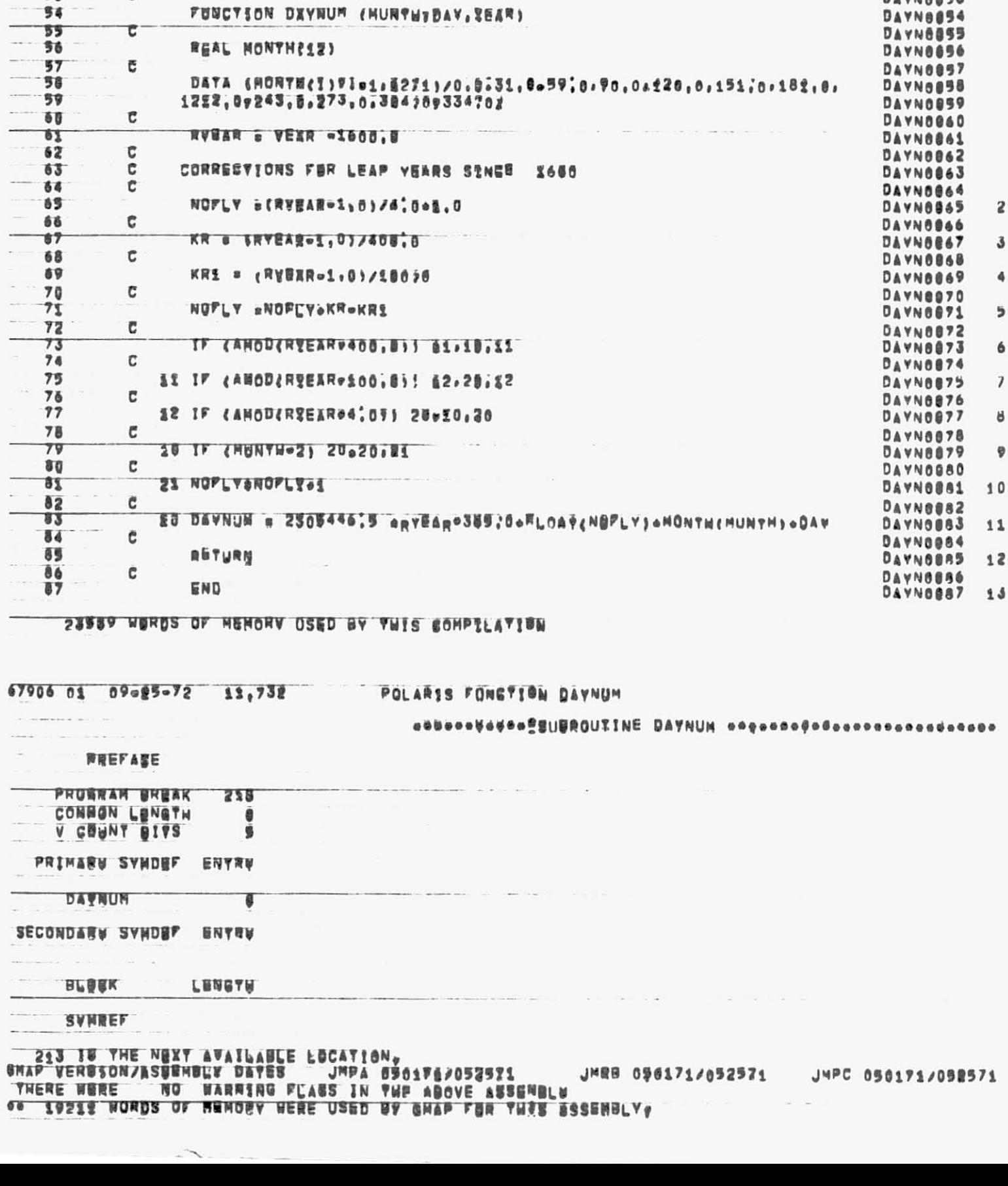

DAVNOS44

DAYNOB45

**DAYNOB46** 

DAYNG647

DAYNOB48

DAYN8849

DAYNOSSO

DAVNOS51

DAVNOOSS

**BAVNASSA** 

 $\ddot{\phantom{a}}$ 

 $\bar{t}$ 

 $\bar{\phantom{a}}$ 

**APRUTED MATHEMATICS SECTION** 

APRETED HATHEHATES SECTION

WALLOPS STATIONT VA?

**BEANIS MELVIN** 

FUNCYION DXYNUM (MUNTHEBAY, REAR)

**RROGRAMMER** 

 $64$ 

 $45$ 

 $\overline{46}$ 

 $57$ 

48

79

 $50$ 

 $\frac{51}{32}$ 

 $93$ 

 $\sim$   $\sim$ 

 $-100$ 

 $\sim$ 

 $\sim$ 

¢

 $\overline{\mathbf{C}}$ 

č

 $\tilde{\epsilon}$ 

 $\frac{1}{c}$ 

C

 $\ddot{\mathbf{c}}$ 

Свестьентатарт ОЕ ВОСЏИЕНТАТТВН СХРДЗеффевеспороефферентерентороготом неосунителн 骂 **SUNMBOOS** 6 CSONGOODGNASA WALLEPS VERSION OF B2201470 **SUNMBB06**  $\overline{7}$ SUNMO007 CBOSTOGGOLANGUAGEOFORTRAN IV A SUNMARAB ø **SUNMOGO9** 10 CUADUAGUMHAGHINE-GE 025 SUNM6010 SUNM8811 11 12 Саевесеевридровно SUNMOR12  $\mathbb{R}^-$ TO DETERMINE THE DAILY TIME INTERVAL FOR WHICH THE SUN AND MODRSUNMORIS 13 WILL BE BELOW THE RESPECTIVE RLEVATION ANGLES AT EACH TRACKING SUNMOR14 14 c SYATIONYS LOCAL WARTZON, 15 τ **SUNMOB15** 16 r. **SUNMBS16** 17 СвоефьеемиЕтыОВо SIJNM0817 THE SOLUTION FOR DETERMINING THE TIME PERIODS FOR WHICH THE SUNSUNMORIS AND MOON BONSTRAINTS ARE MET EUR EACH STATION ARE BEVELGPED SUNMORIP Ĉ 18 Ĭ9 c USING STMILAR ANALYSIS, AN APPROXIMATE TIME FOR THE DEFIGED c 20 **SUNMO020** CONSTRATNY (SUN OR MOON) TO BE MET IS DETERMINED FROM THE SUNM0821 21 ¢ FIRST INTERVAL FOR THE DAY PLUS DELTAIN) THE POSITION OF THE 22 С SUNM0022 SUN OR MOON FOR THAT TIME IS ROUND AND IS THEN TRANSFORMED TO<br>THE TOPOCENTRIC COORDINATES OF THE TRACKING STATION, THE<br>ELEVATION ARGLE OF THE SON (OR MOON) AT THIS TRACHING STATION 23 Ĉ SUNMO@23 Ċ 24 SUNM0824 25 с SUNMO025 IS FOUND FOR THE CURRENT POSITION OF THE SUN (MOON), A TURBE POINT INTERPOLATION BETHED IS OSED TO APPROXIMATE THE NEXT c 26 SUNM8826 с 27 SUNMA<sub>827</sub> GUBSS AT THE TIME FOR WHICH THE BONSTRAINT IS NET, THE PROBESS 28 С **SUNMBB28** OF DEPINING THE ROSITION OF THE BUN SMOON) FOR THE LATEST UNIVERSAL TIME FRANSPORMING TO TOPOSENTRIS COORDINATES AND  $29$ C SUNM0829 30 ċ SUNM0030 CHECKING THE ELEVATION ANGLE 35 REPEATED UNTIL EITHER A TIME ISSUNMORS! 31 с FOUND FUR WHICH THE RATIO OF INF ELEVATION ANGLE TO THE  $\overline{C}$ 32 SUNM0832 REQUIRED CONSTRAINT IS ACCORATE TO .8001 OR THAT THE ITERATIVE SUNMOSS  $\overline{\mathbb{C}}$  $33$ 34 c 35  $\overline{\mathbb{C}}$ BIVERGENCE, THE TIME PERIOD FOUND IS STORED AS THE SECOND TIME SUNMO935  $\mathbb{C}$ PERIOD FOR THE DAV2THE MAIN REDORAN TREATS THIS AS THE EIRST 36 SUNMOB36 37  $\overline{\mathbb{C}}$ TIME PERIOD OF TWE NOXT DAY ON SUMTRACTING 24 HOURS FROM THESE SUNMORS?  $\overline{C}$ 38 VALUES, SUNM0038 IF A HOVING TRACKING STATION IS SNPUT. THEN THE TIME OF DAT FOR WHICH ITS POSITION AT THE END OF THE EXPERIMENTAL PERIOD 39 τ SUNMOB39  $\mathbb C$ 毒香 SUNM6040 SAVISFIES THE SUN AND HOUN ELEVAVION CONSTRAINTS IS FOUGUT SUNM0841 41 с 45 C THESE TIMES ARE STORED IN THE WIBDOW ARRAY AND THE WINDOW TIMESSUNMOB42 FOR THE MOVING TRACKING STATION AND DETERMINED SUCH THAT THE 43  $\overline{\mathbb{C}}$ SUNMB843 SUB AND HOON CONSTRAINTS WILL BE SATISFIED FOR ITS POSITION AT SUNMOD44 64 с TIME OF RELEASE AND BURING THE EXPERIMENTSL PERIOD, 45 c SUNMOB45 46 Ĉ SUNMBR46 47 SUNMOB47 c 48 SUNMOB48 49 С **NS** "THE NUMBER OF STATIONS USED IN THE RROGRAM SUNMOB49 с 56 **SUNM8050**  $\overline{51}$ c -AN ARRAY CONTAINING THE STATION NUMBERS USED **NOS (12)** SUNMes51 52 c SUNMO052  $53$ č WINDOW(8,8,12)-TWP DAILY RELEASE WINDOW START/STOP TIMES, **SUNM8853** 54 c =197 INDEX FOR NYORING START/STOP TIMES,<br>=1 FOR START TIME SUNM8854 55 τ **SUNMB055**  $-2$  row stop time 56 c SUNMBOSÓ  $\frac{c}{c}$ -2ND INDEX FOR THE CONSTRAINT 57 SUNMOBS7 58 **SUNMOSSS 38SUN**  $\blacksquare$ 59 C 4sMOON **SUNMBB59**  $\blacksquare$  $\mathfrak{c}$  $66$ **SUNMBR60** .3RD INDEX FOR THE STATION NUMBER  $\frac{61}{62}$ C SUNMBR61 c **KYEAR** .VEAR NUMBER FOR STARTING BALCULATIONS SUNMOB62 C  $63$ **SUNMOB63**  $64$ G ı .CURRENT NOMBER OF DAYS PAST JANUARY O OF 'RYEAR'SUNMOS64 65 **SUNMBB65** c 66 -INDEX TO INDICATE CONSTRAIGT SUNMBB66 67 τ SUNMB847  $a3.8UN$ 

 $\blacksquare$ 

 $\bullet$ 

DELTAI35

**u41800N** 

\*\*\*PROZIMATE PERIOD OF SUN MOTION (MRS)

67906 01 09=25=72 11,738 SUN AND MOON ELEVATION GONSTRAINTS

CEURN

1

2

3

 $68$ 

69

 $70$ 

¢

c

C

41

 $\texttt{C} \texttt{S} \texttt{c} \texttt{d} \texttt{d} \texttt{e} \texttt{e} \texttt{e} \texttt{e} \texttt{e} \texttt{e} \texttt{e} \texttt{e} \texttt{e} \texttt{e} \texttt{e} \texttt{e} \texttt{f} \texttt{f} \texttt{f} \texttt{f} \texttt{f} \texttt{f} \texttt{f} \texttt{f} \texttt{f} \texttt{f} \texttt{f} \texttt{f} \texttt{f} \texttt{f} \texttt{f} \texttt{f} \texttt{e} \texttt{e} \texttt{e} \texttt{$ 

SUN XNB MOON BLEVATION CONSTRAINTS

**SUNMBRA1** 

SUNMOBUS

SUNMBBAB

SUNMBB69

SUNHOOTO

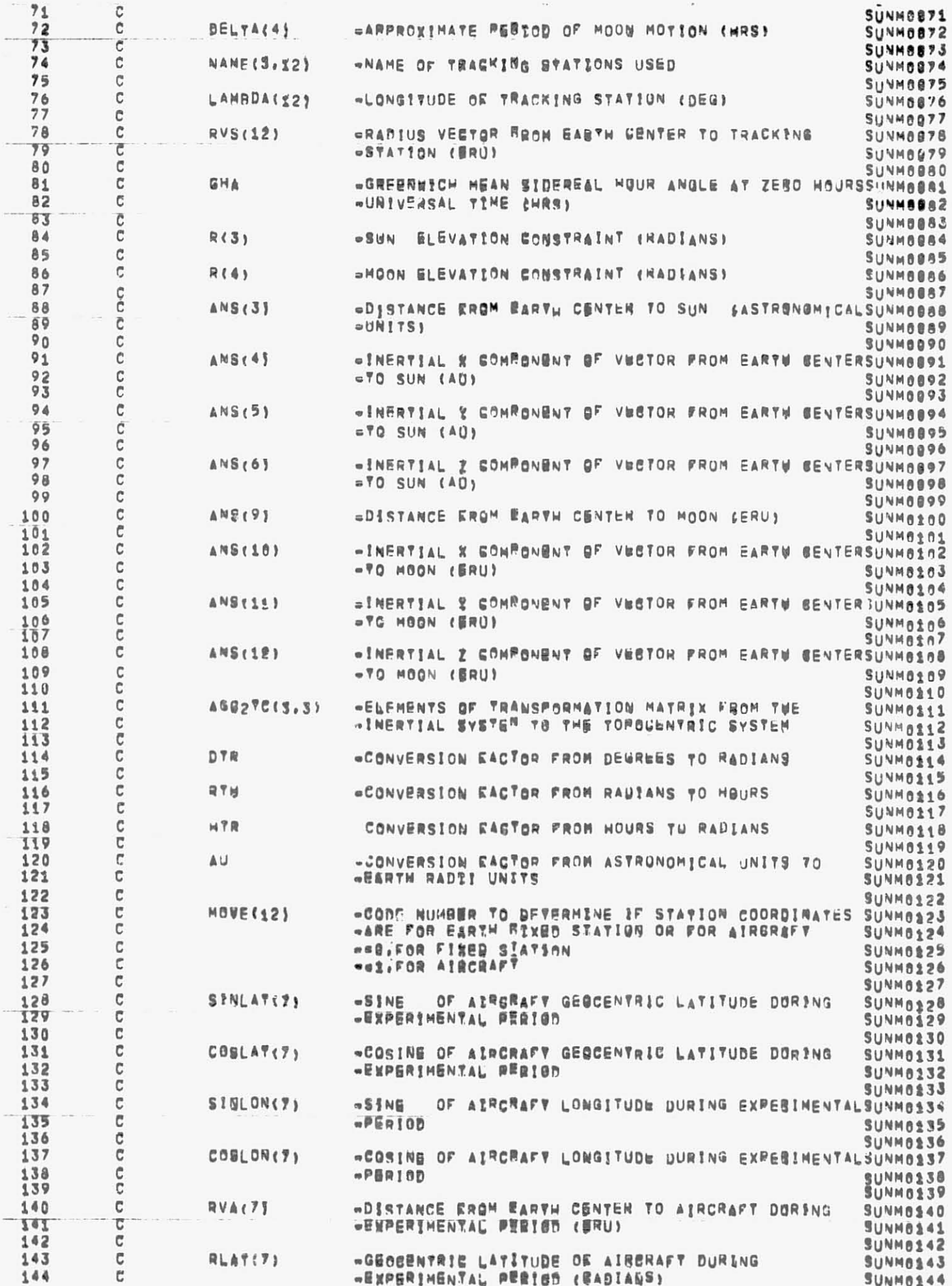

C,

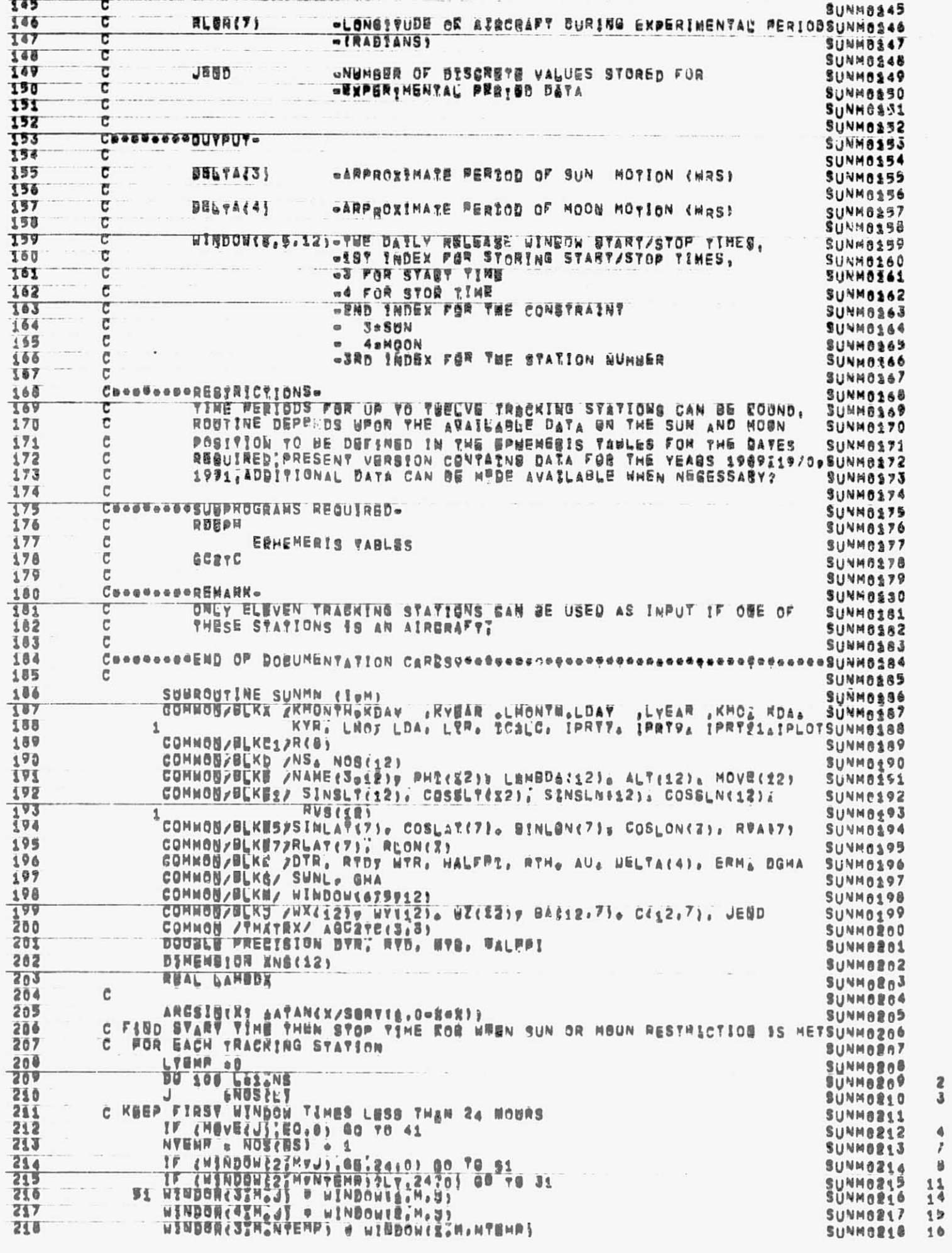

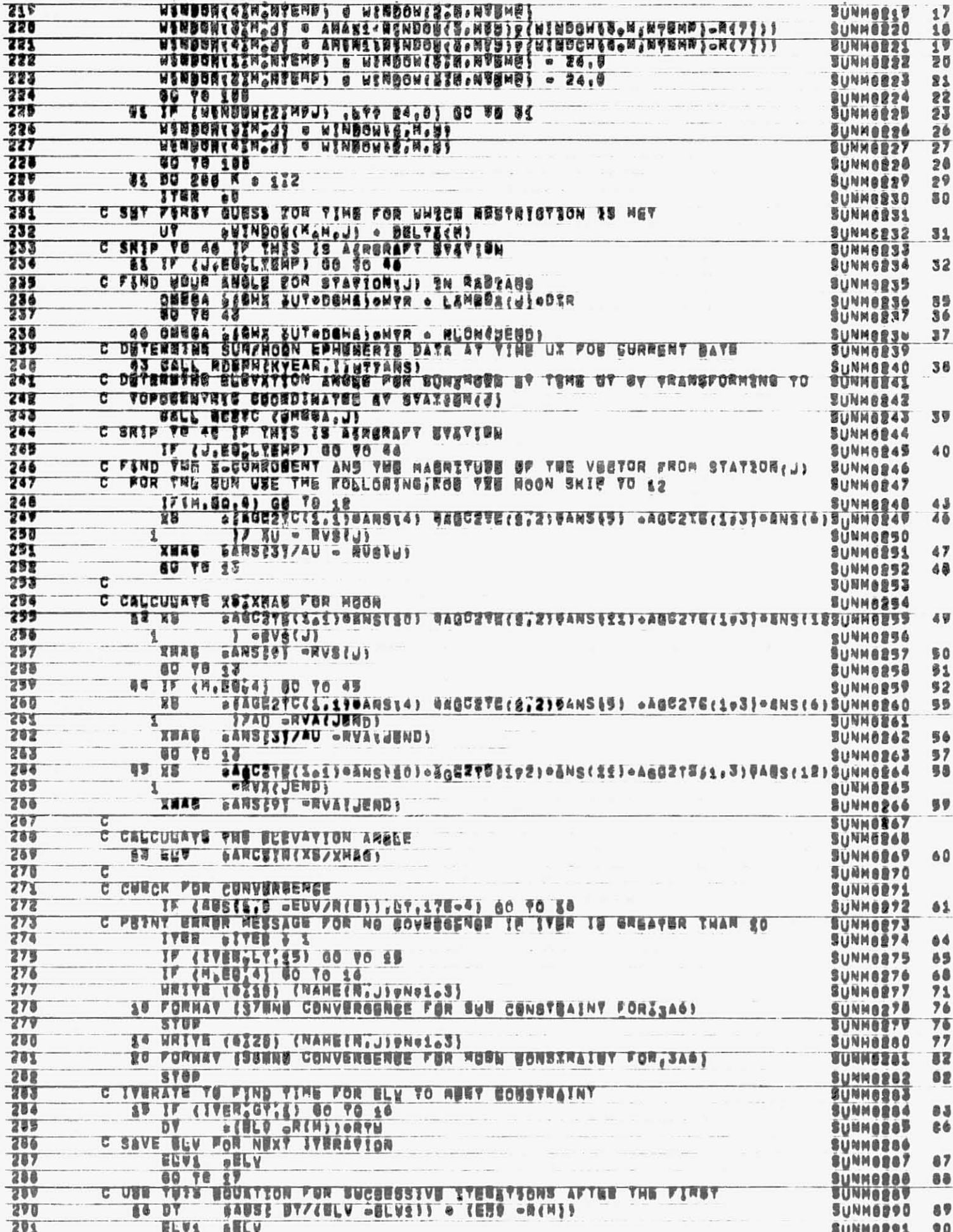

ö.

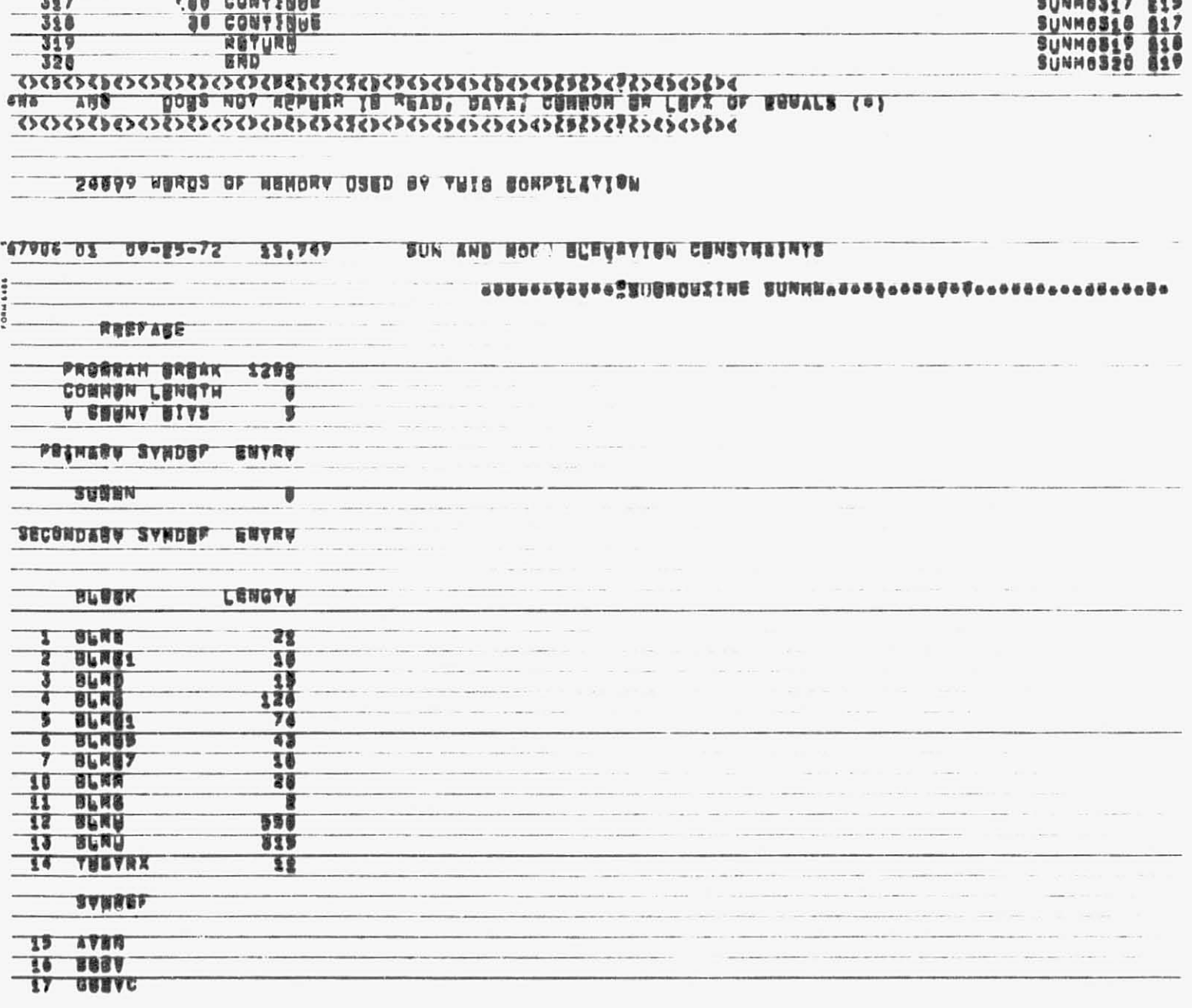

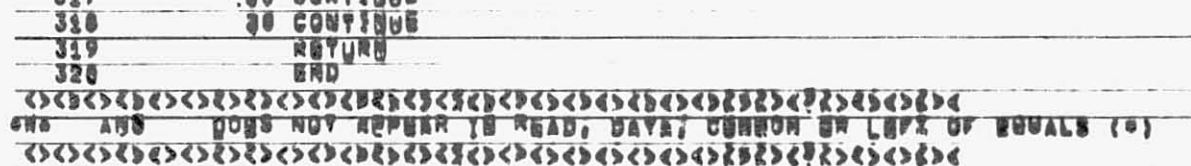

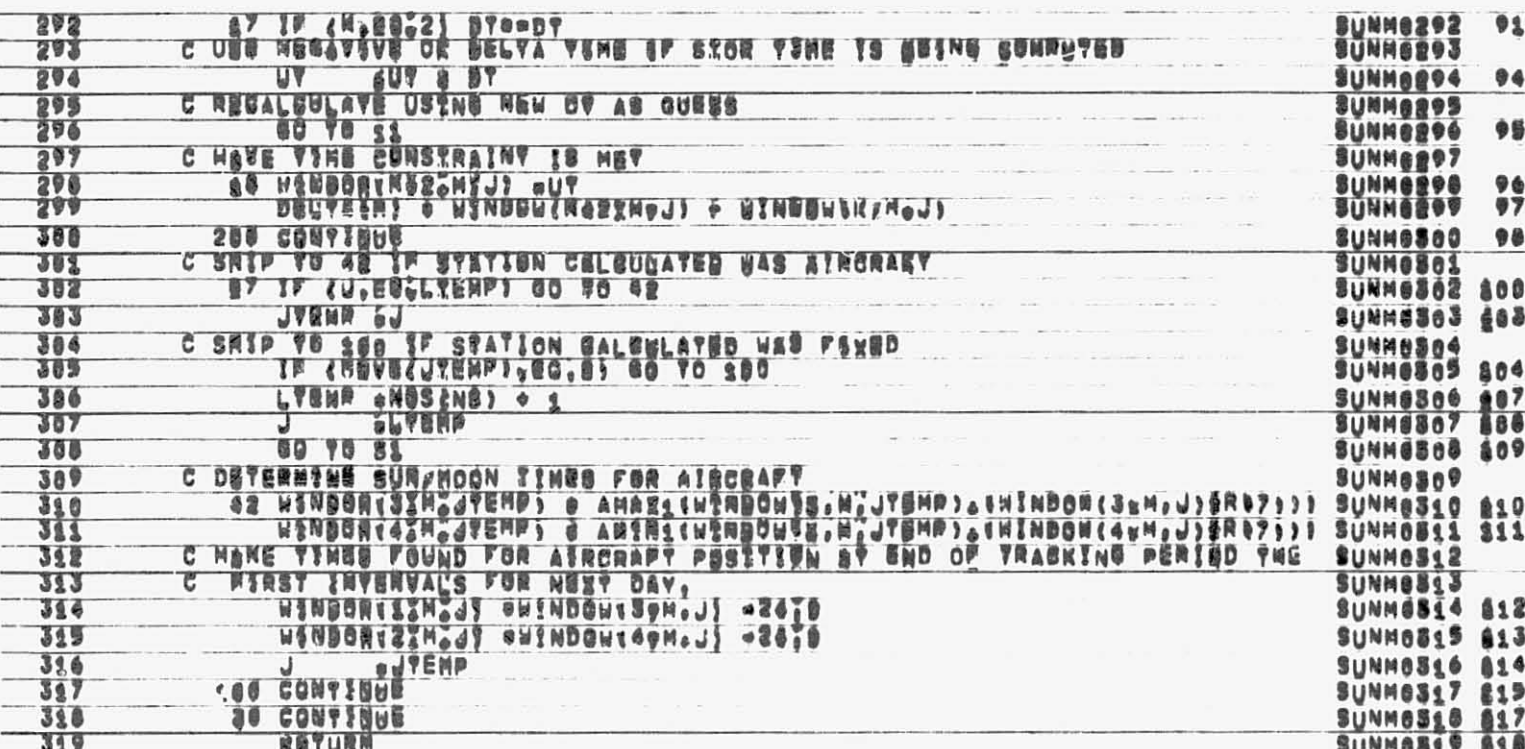

BUNMe292 91

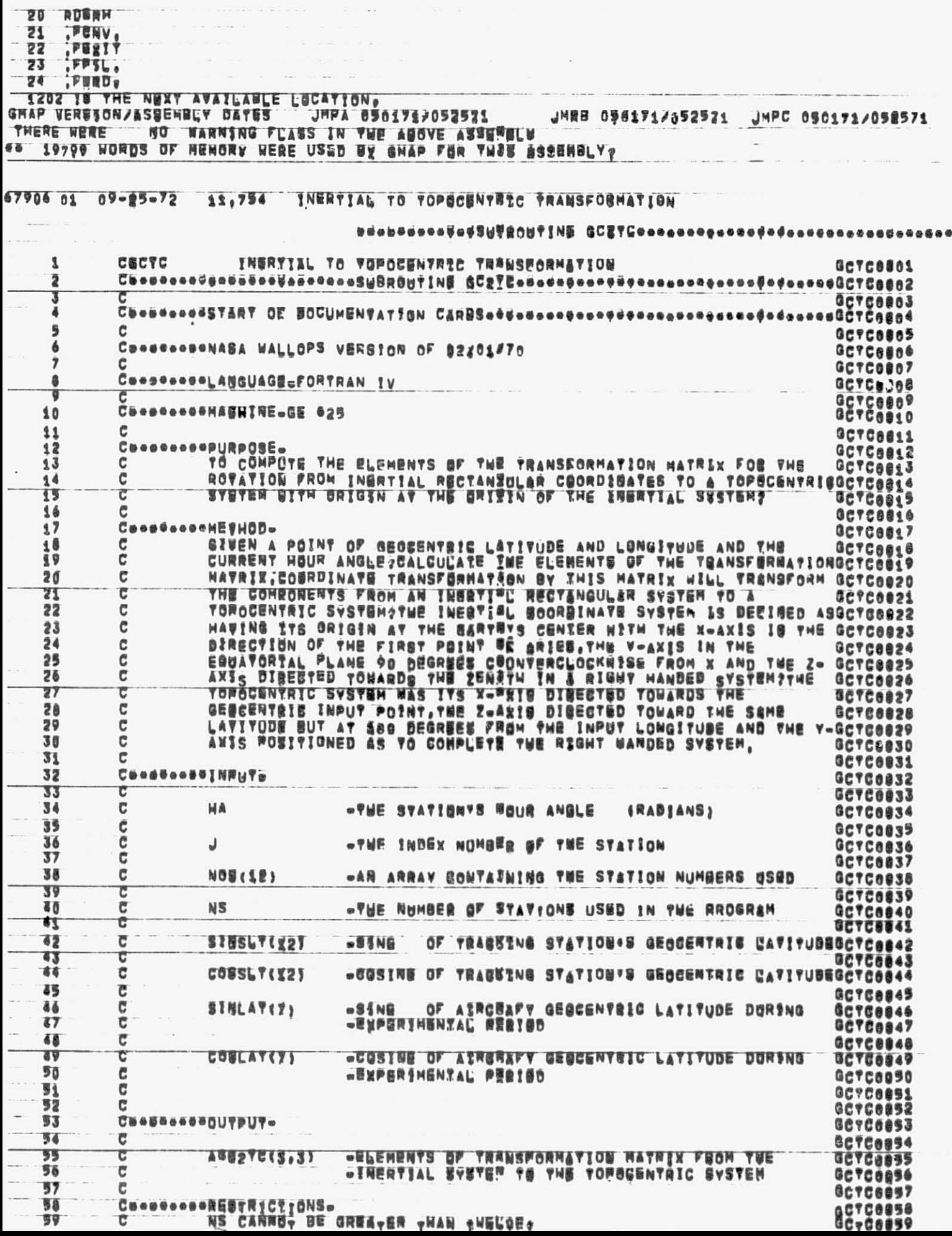

 $\mathcal{N}$ 

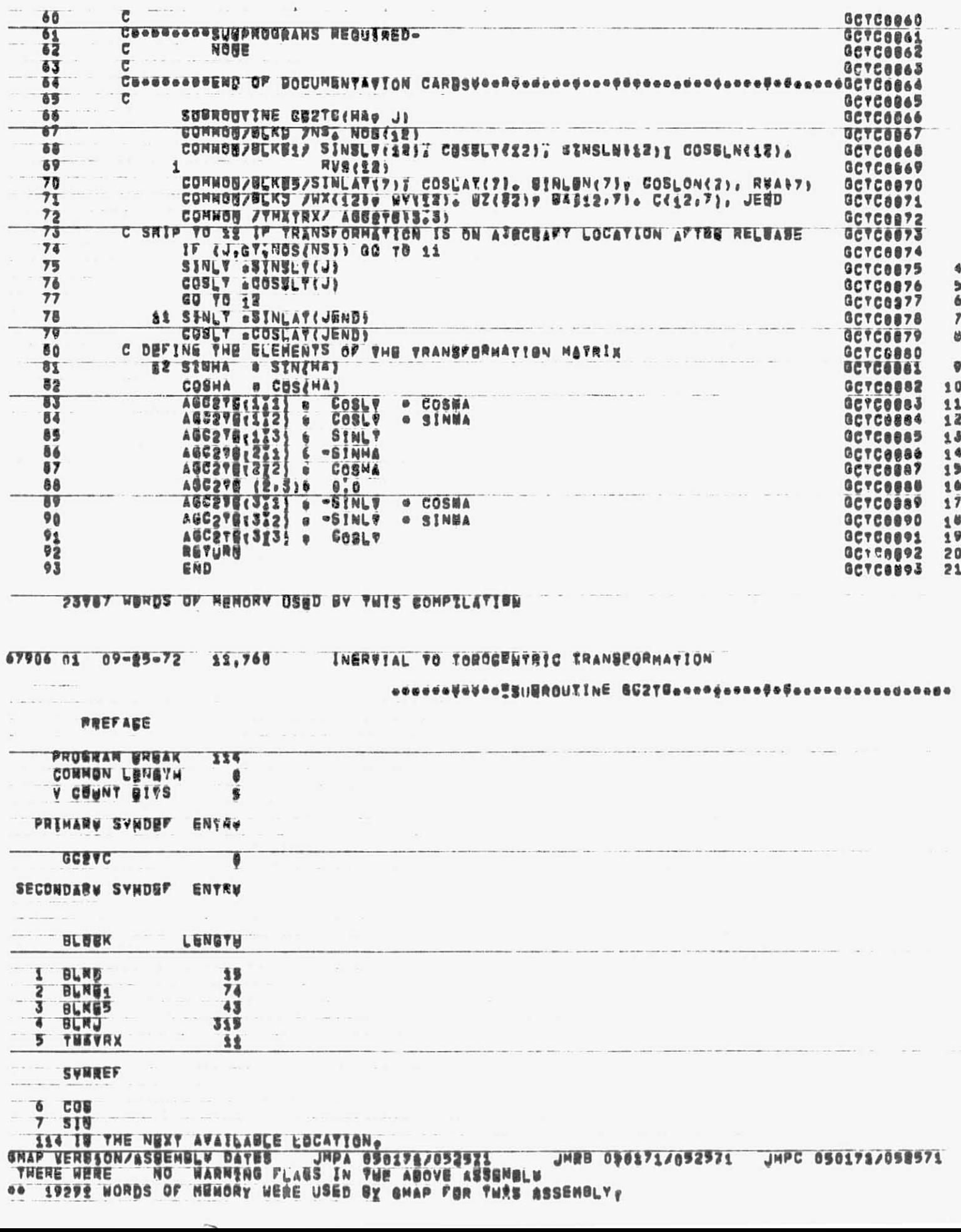

 $\sim$   $\omega$ 

**The State** 

H.

 $\sim$ 

 $\mathcal{L}$ 

 $\mathbf{A}^{\mathrm{c}}$  , and  $\mathbf{A}^{\mathrm{c}}$  , and

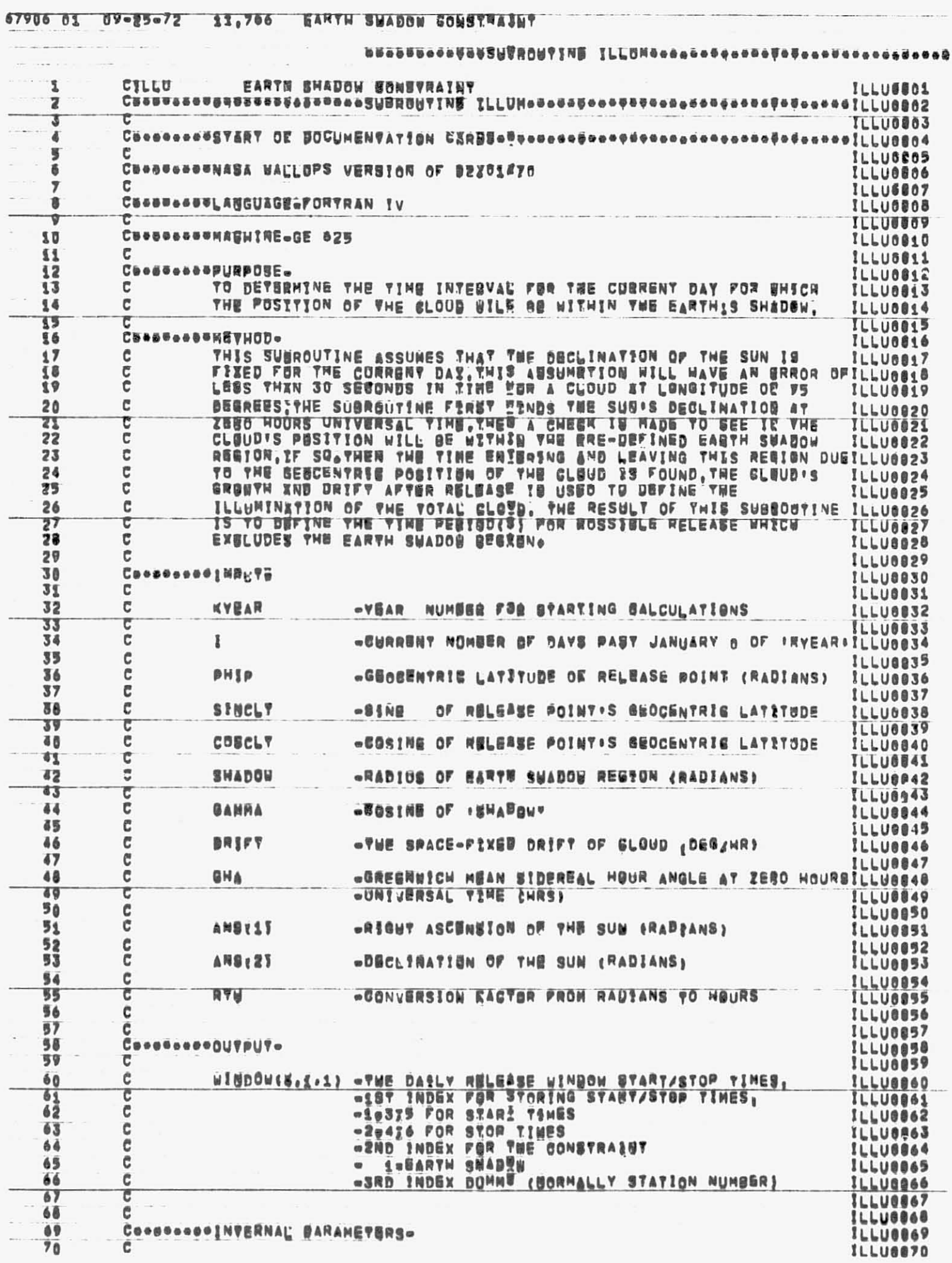

 $\ddot{\phantom{0}}$ 

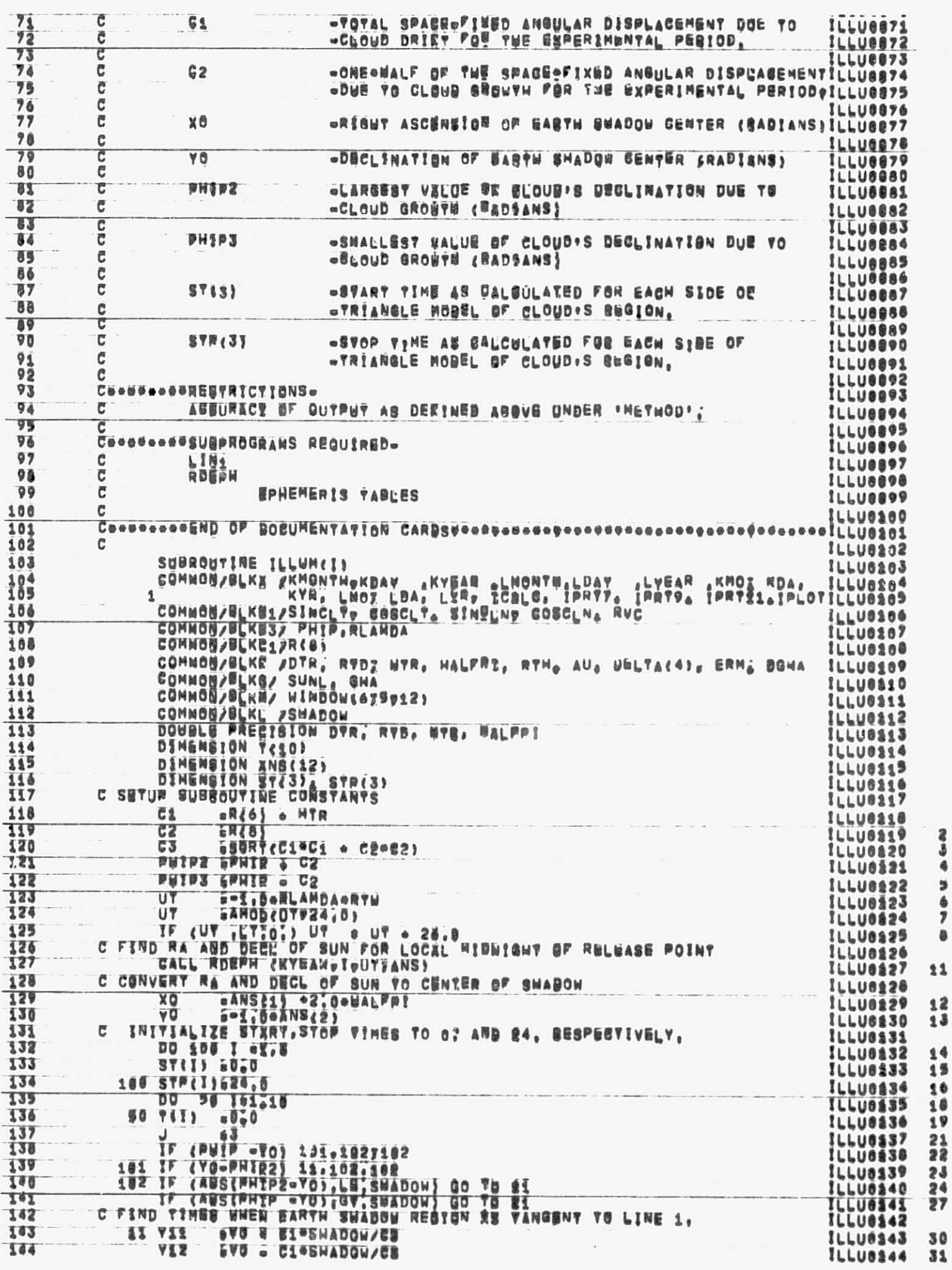

**BAR ROAD** 11  $\begin{array}{c} 12 \\ 13 \end{array}$ 24568924545247

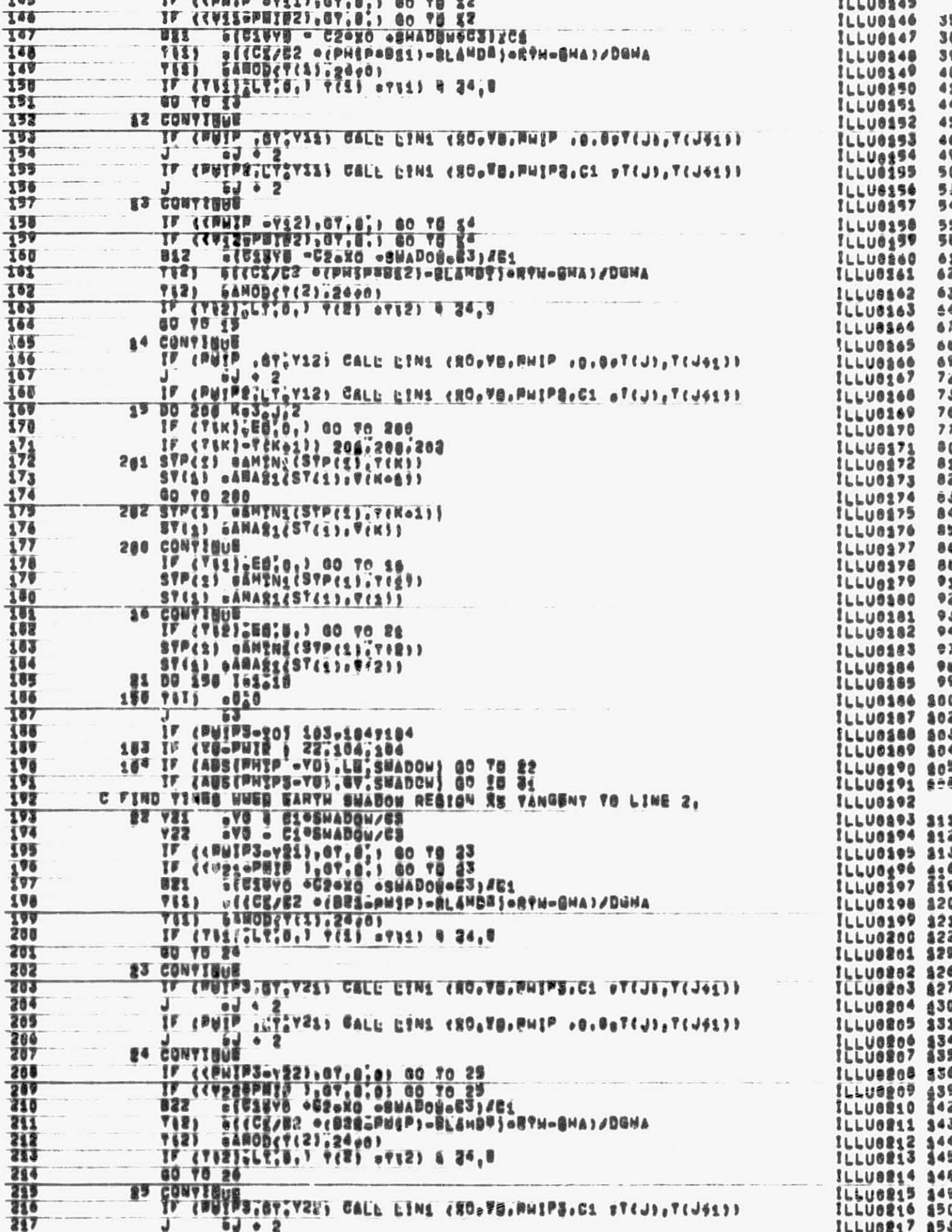

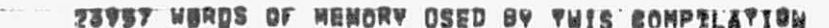

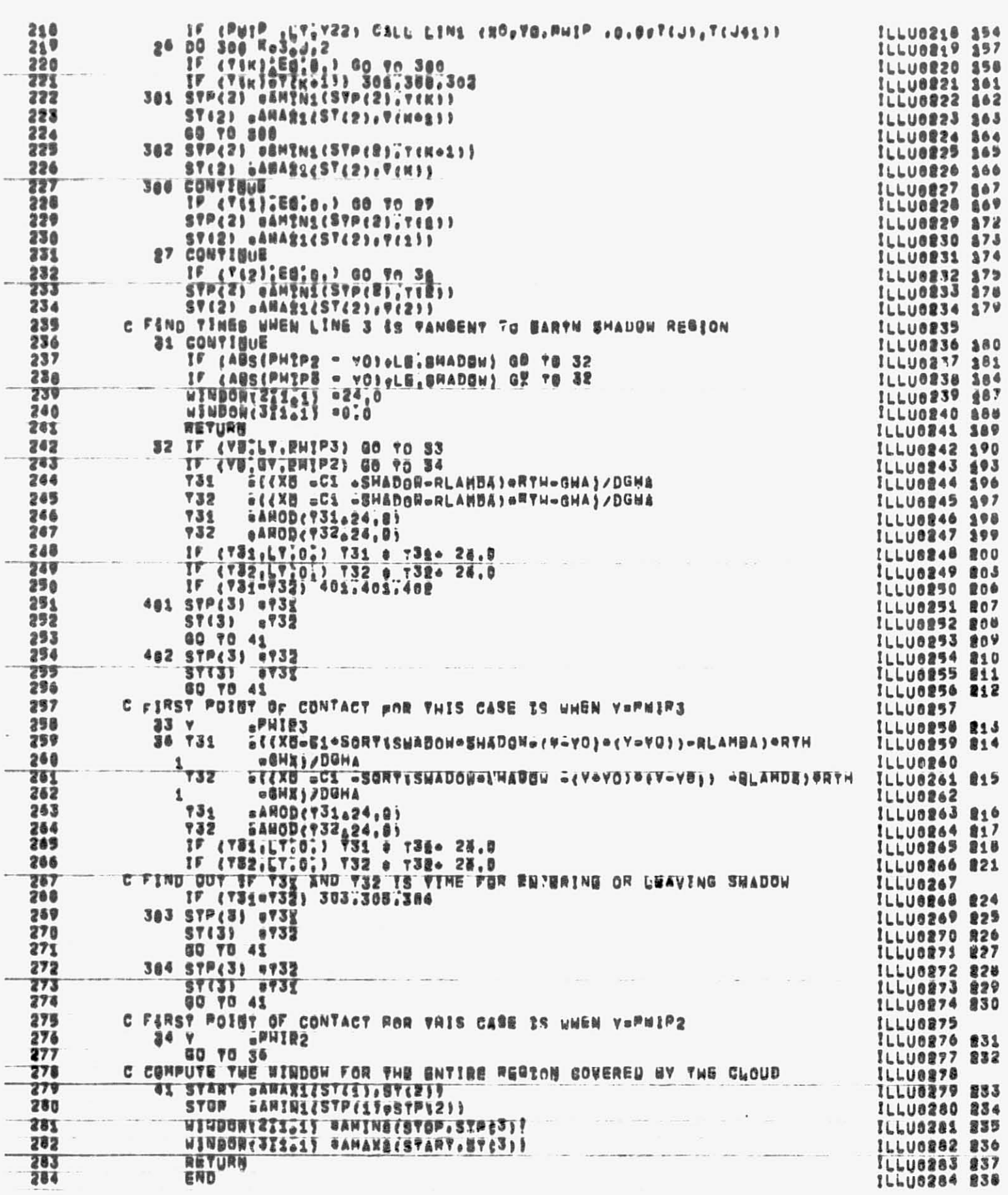

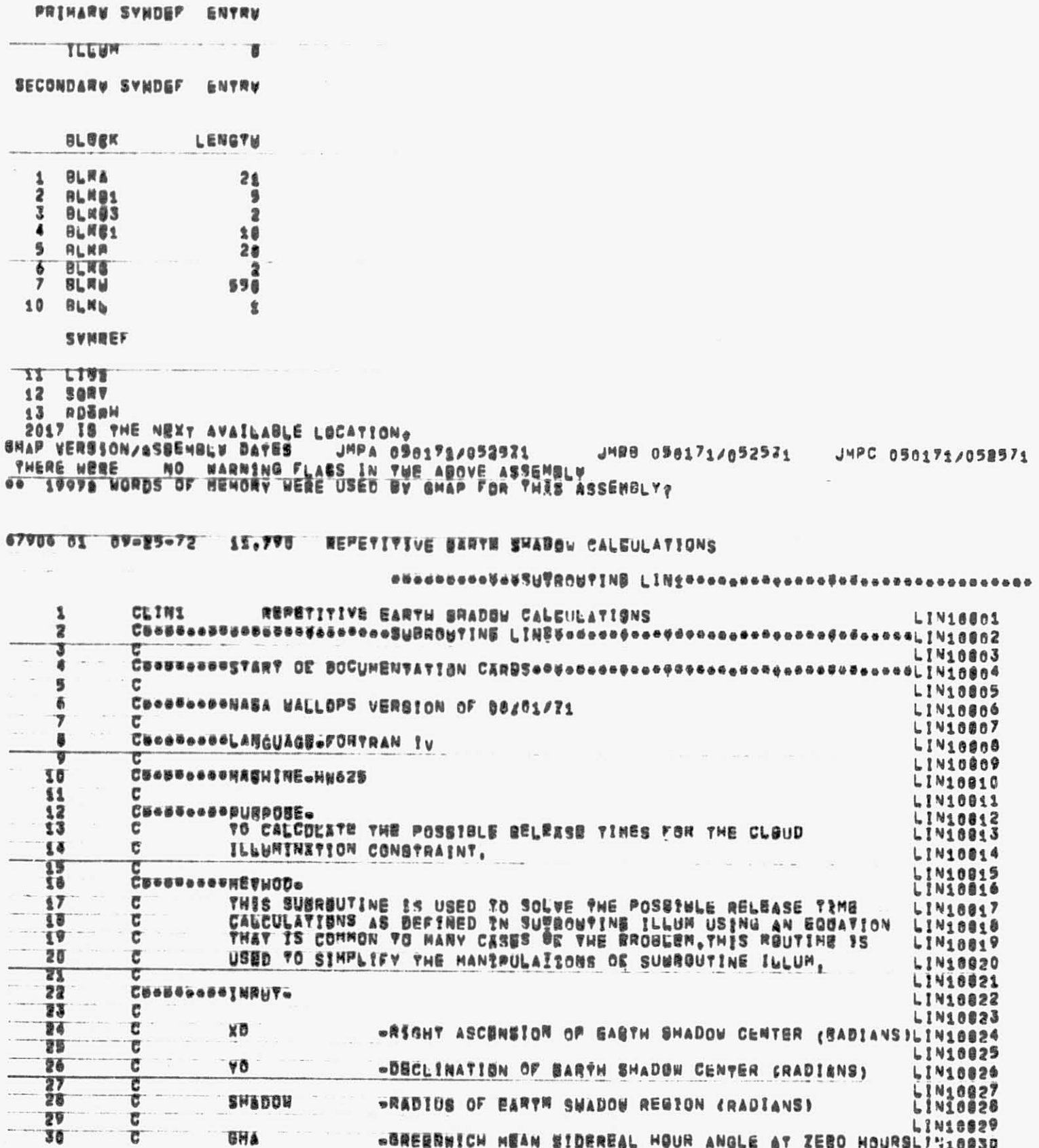

**PREFAGE** 

 $\begin{smallmatrix} \texttt{new} & \texttt{new} & \texttt{new} & \texttt{new} \\ \texttt{new} & \texttt{new} & \texttt{new} & \texttt{new} \\ \texttt{new} & \texttt{new} & \texttt{new} & \texttt{new} \\ \texttt{new} & \texttt{new} & \texttt{new} & \texttt{new} \\ \texttt{new} & \texttt{new} & \texttt{new} & \texttt{new} \\ \texttt{new} & \texttt{new} & \texttt{new} & \texttt{new} \\ \texttt{new} & \texttt{new} & \texttt{new} & \texttt{new} \\ \texttt{new} & \texttt{new} & \texttt{$ 

67006 01 09-25-72 11, 277 EARTH SHADOW CONSTRAINT

PROBRAM BREAK 2037<br>Comman Lenath - 0<br>Y 60UNT 0195 - 9

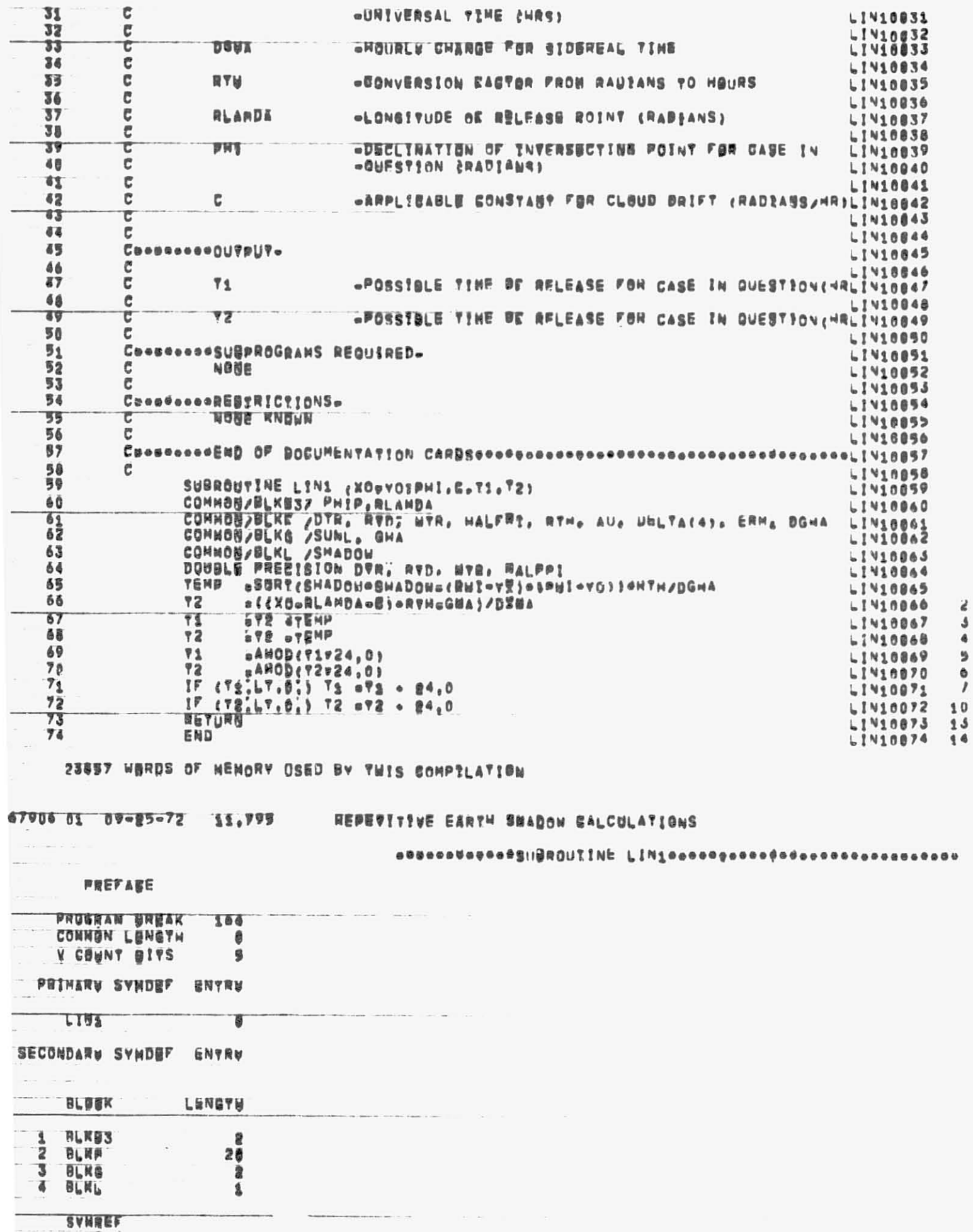

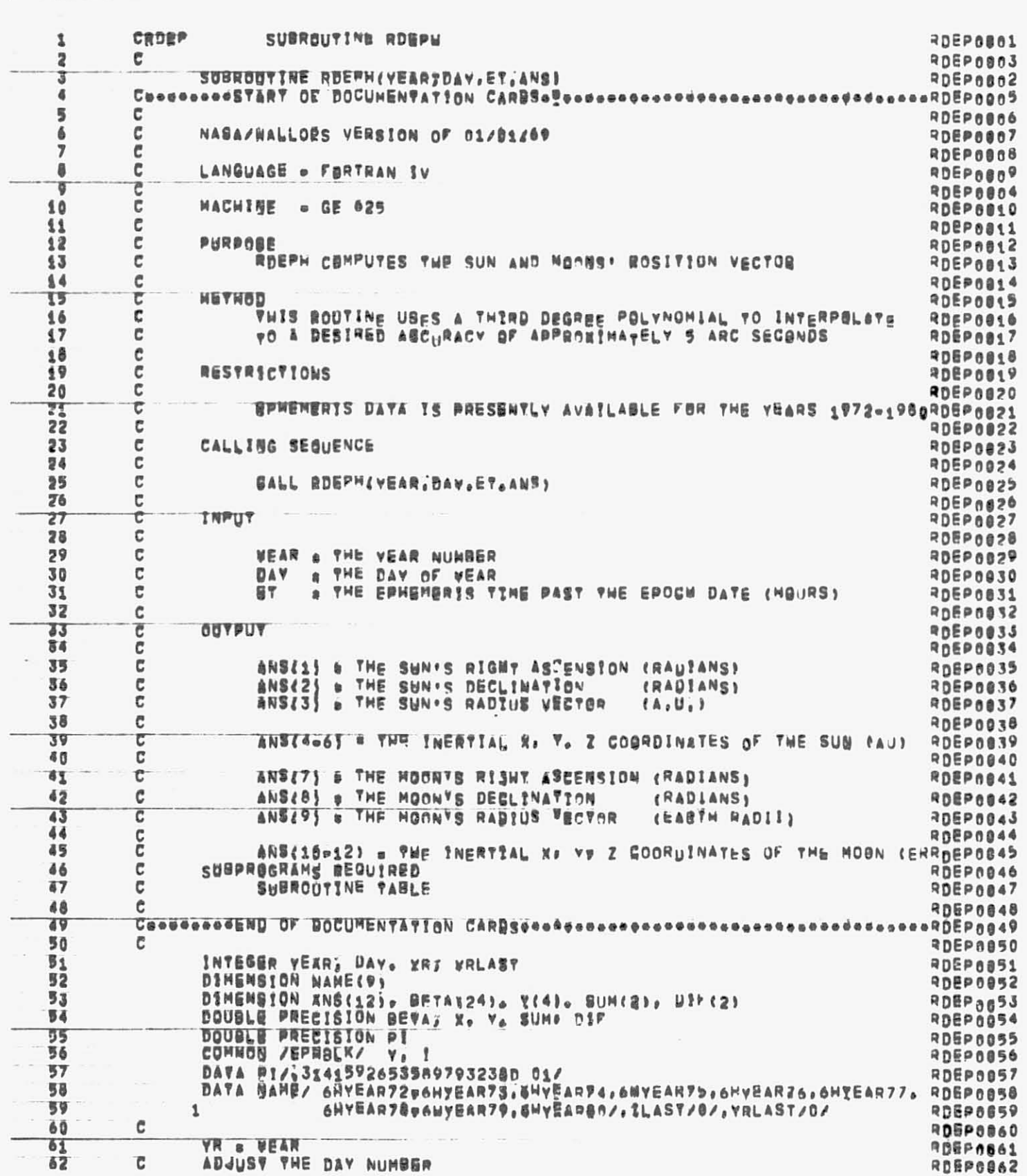

67906 01 09-05-72 11,800 SUBROUTING ADEPM

5 SORY<br>164 TH YME Next Available Location.<br>GMAP VERBSON/ASSEMBLY DATES - JMPA 090171/052571 - JMRH 090171/052571 - JMPC 050171/052571<br>THERE WORE - MO WARNING FLAGS IN THE ABOVE ASSEMBLY.<br>THERE WORE - MO WARNING FLAGS IN TH

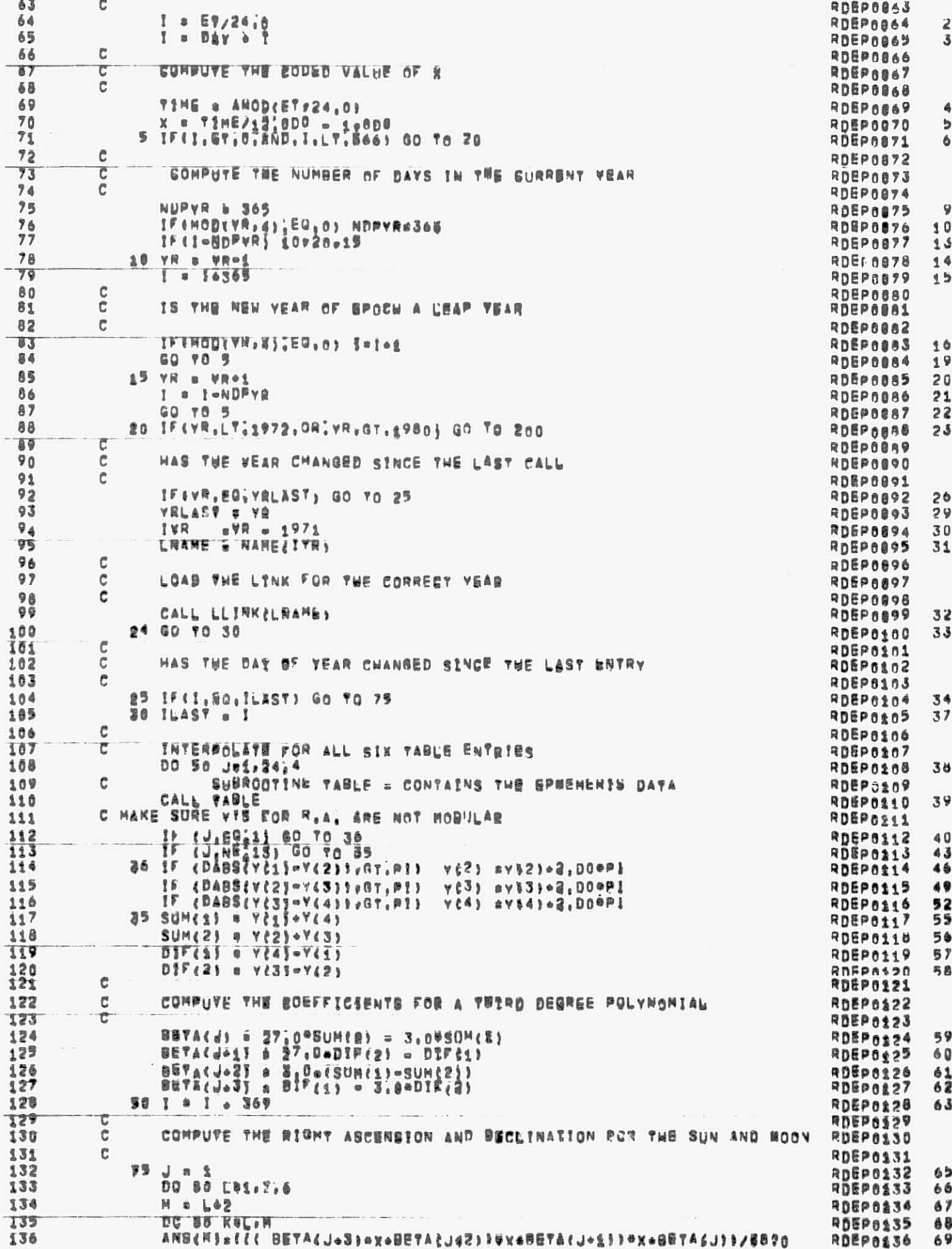

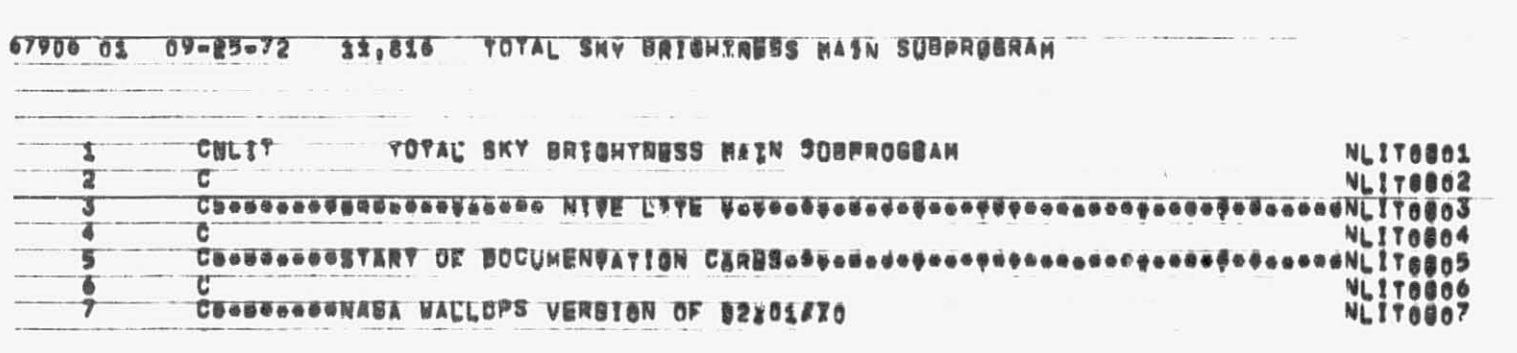

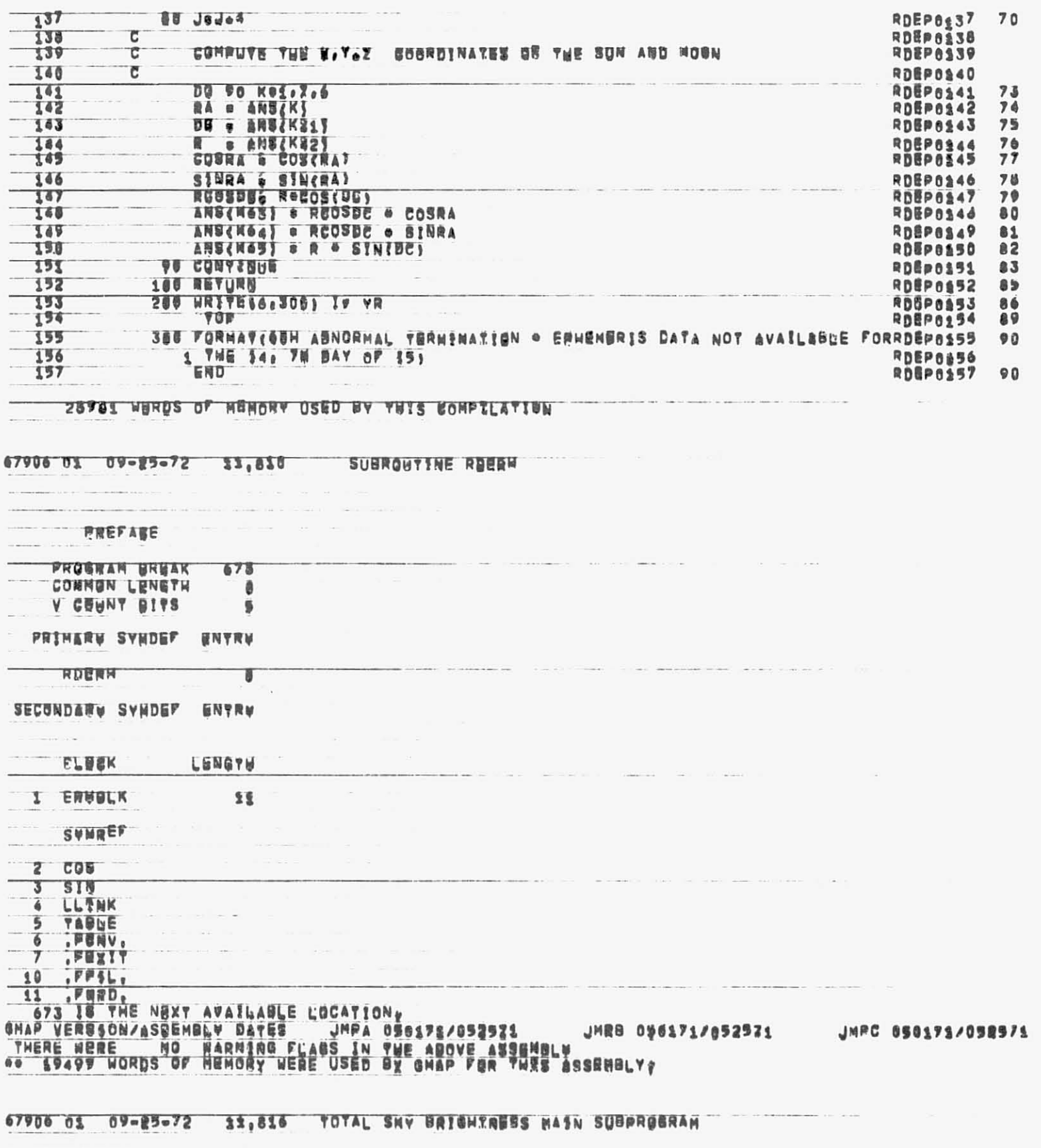

 $\cdot$ 

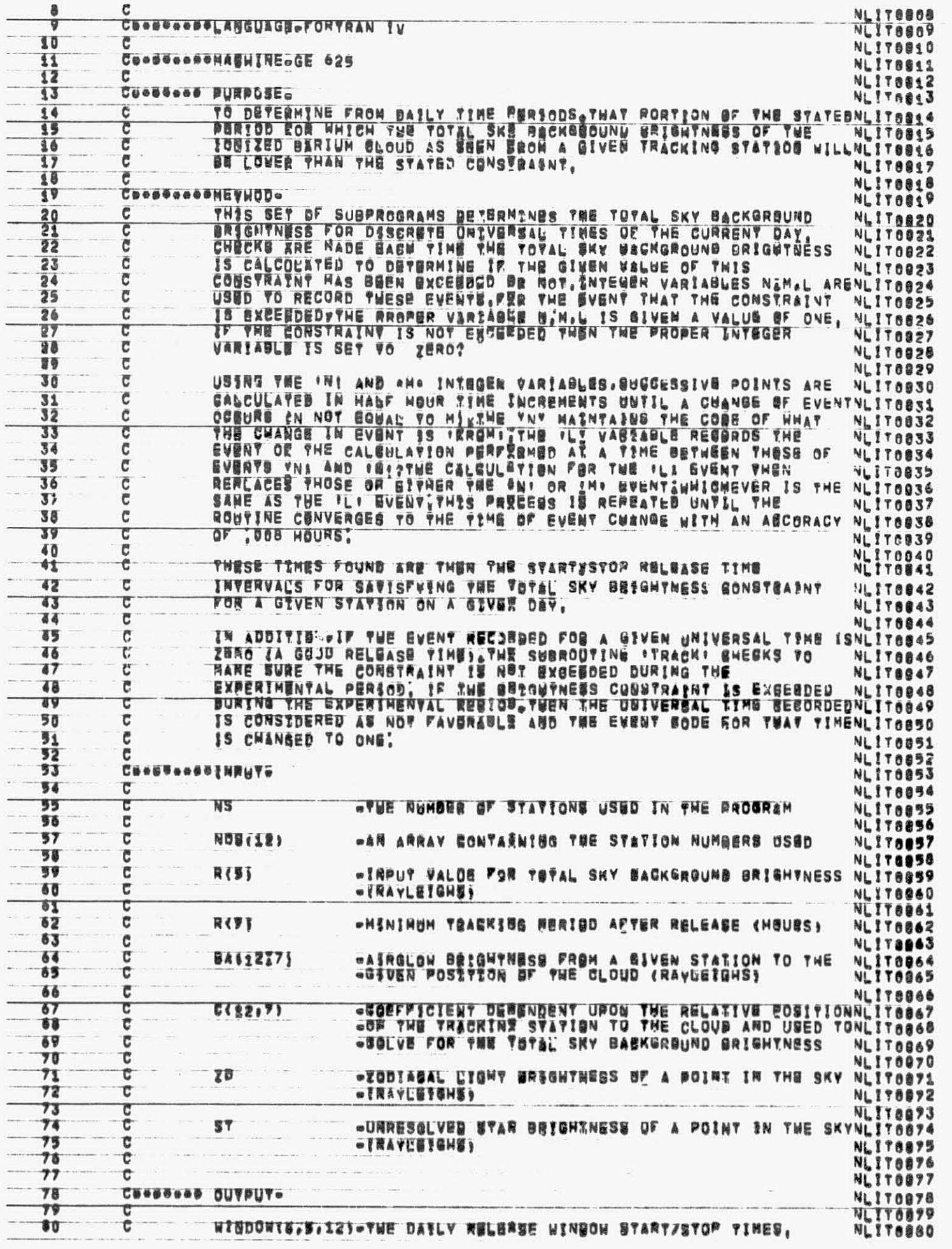

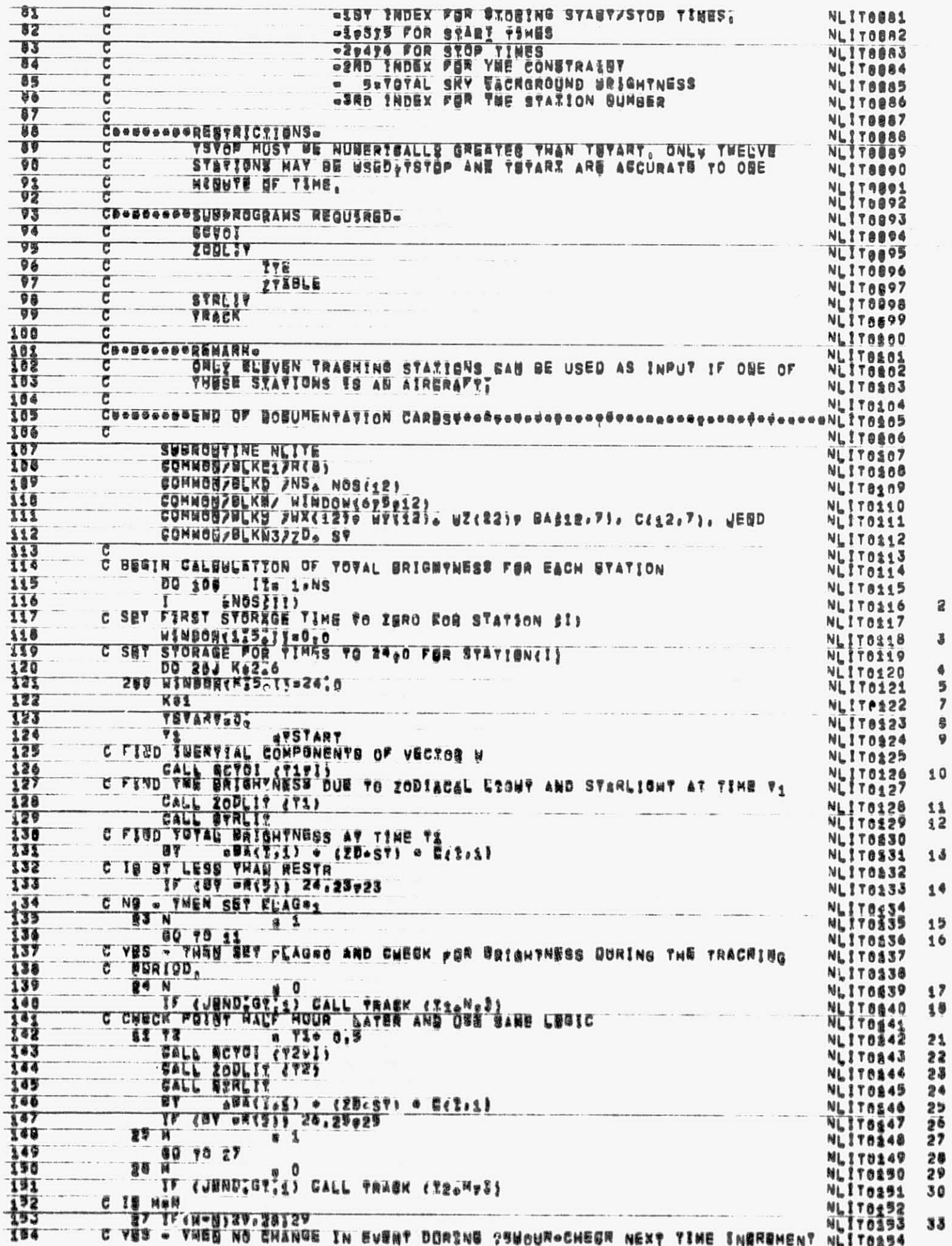

 $\tilde{\mathcal{A}}$ 

 $\mathbf{z}$ 

**3**<br>
4<br>
5<br>
7<br>
8<br>
9

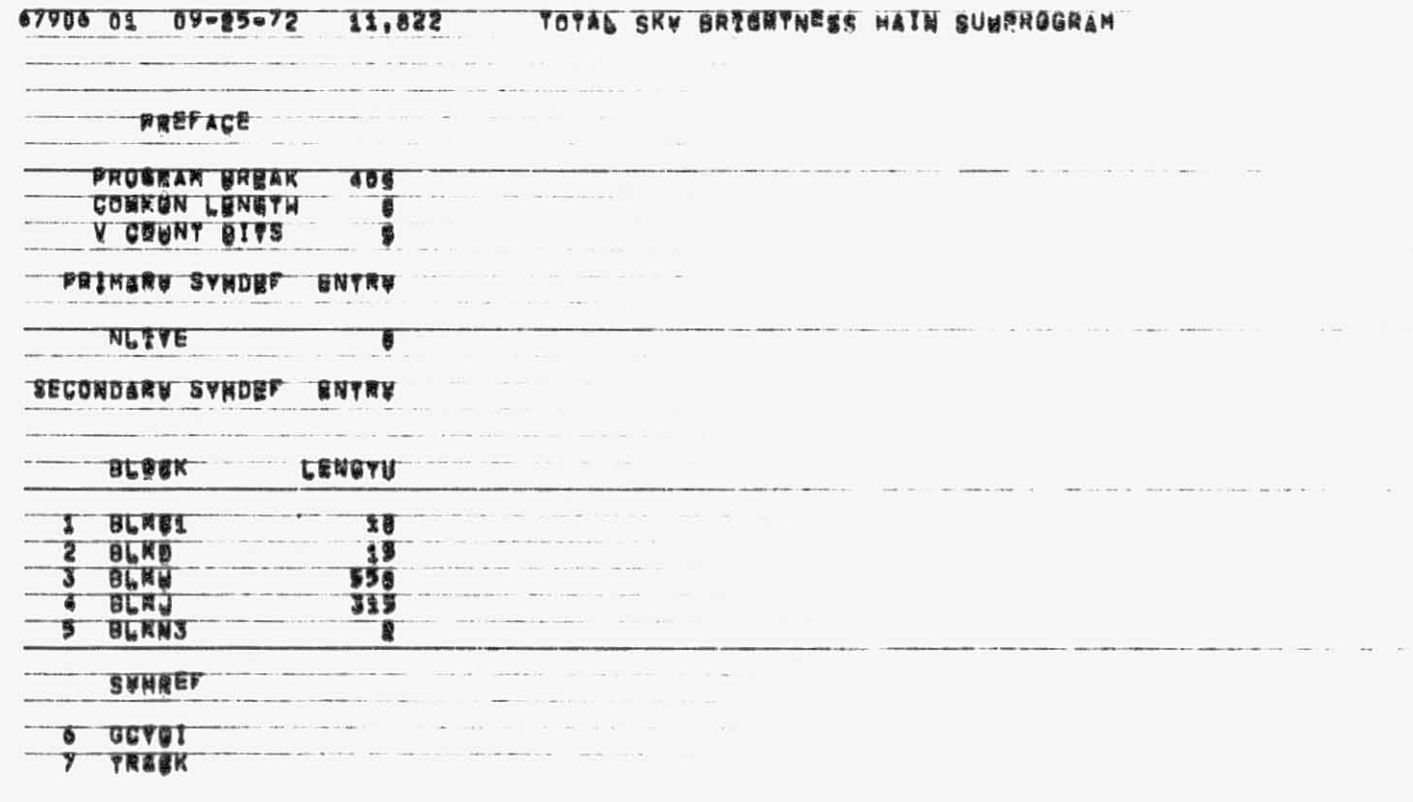

23584 WBRDS OF MEMORY OSED BY PWIS COMPTLATION

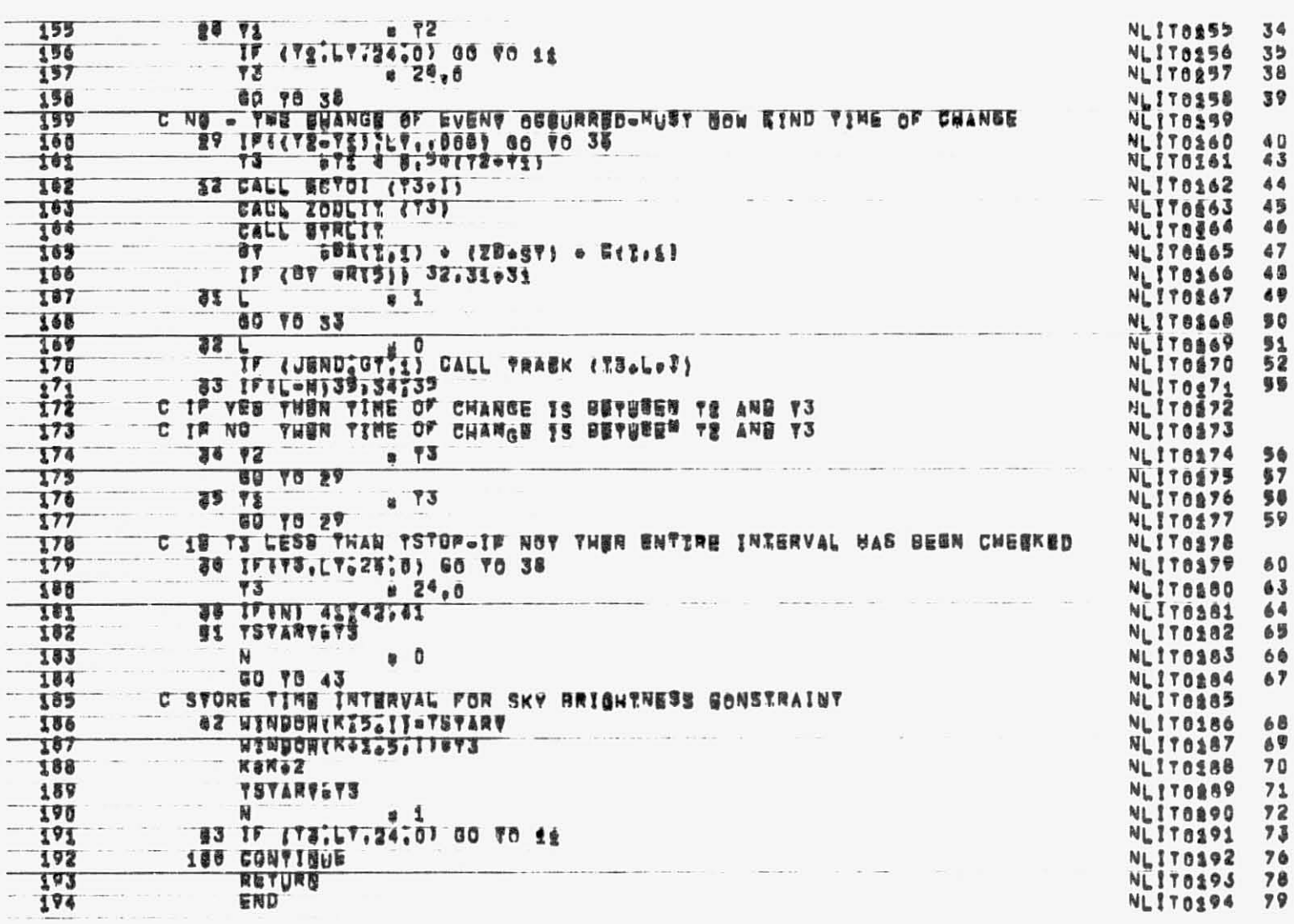

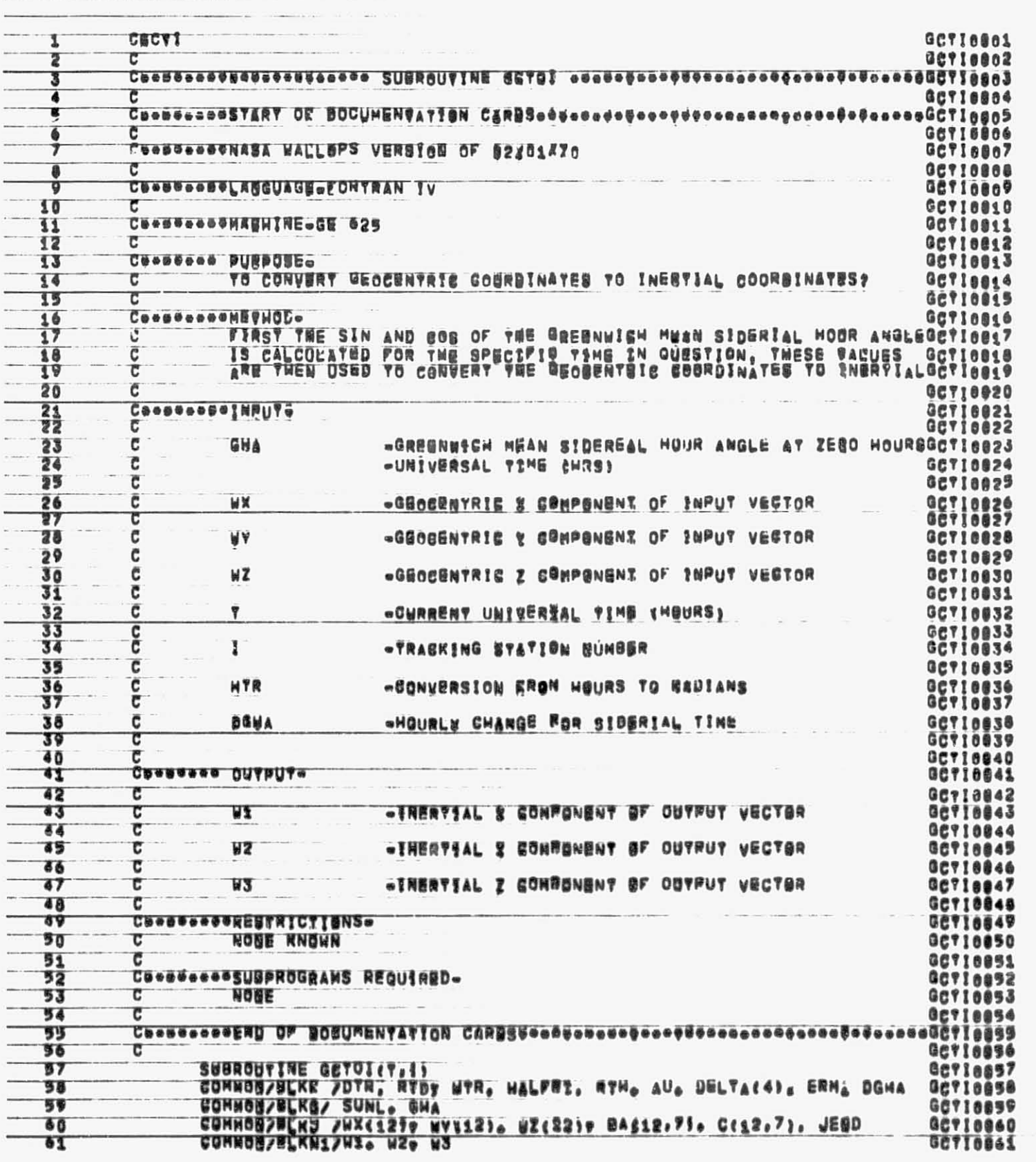

01  $09 - 85 - 72$  11,842

10 STBDIT<br>404 IB THE NEXT AVAILABLE LOCATION:<br>GHAP VERBSON/ASSEMBLV DATES - JMPA 85017878752521 - JMRB 050171/052521 - JMPC 050171/052571<br>THERE WERE - NO NARNING FLAGS IN THE ABOVE ASSEMBLV<br>40 19429 WORDS OF BENORY WERE US

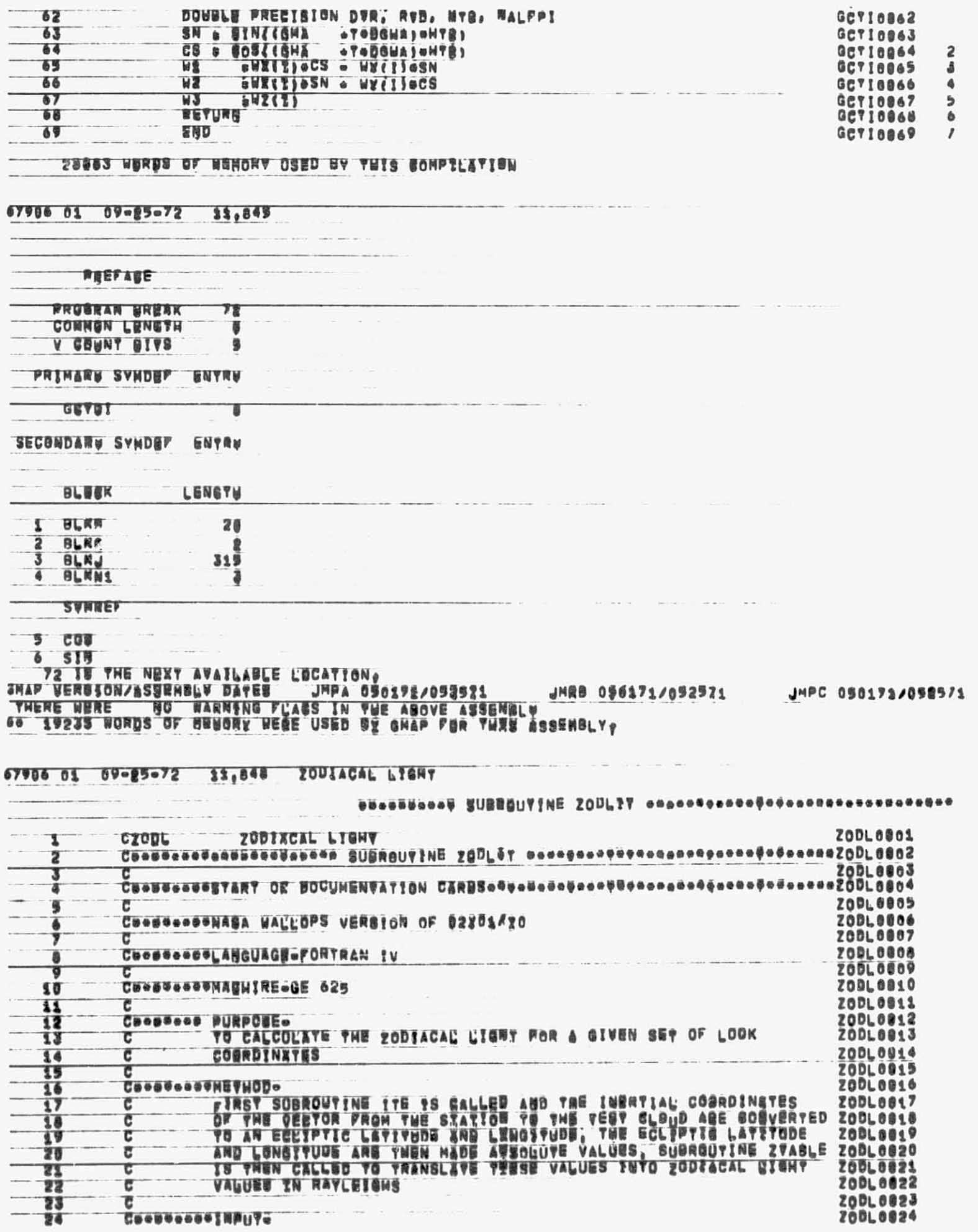

 $\mathcal{T}$ 

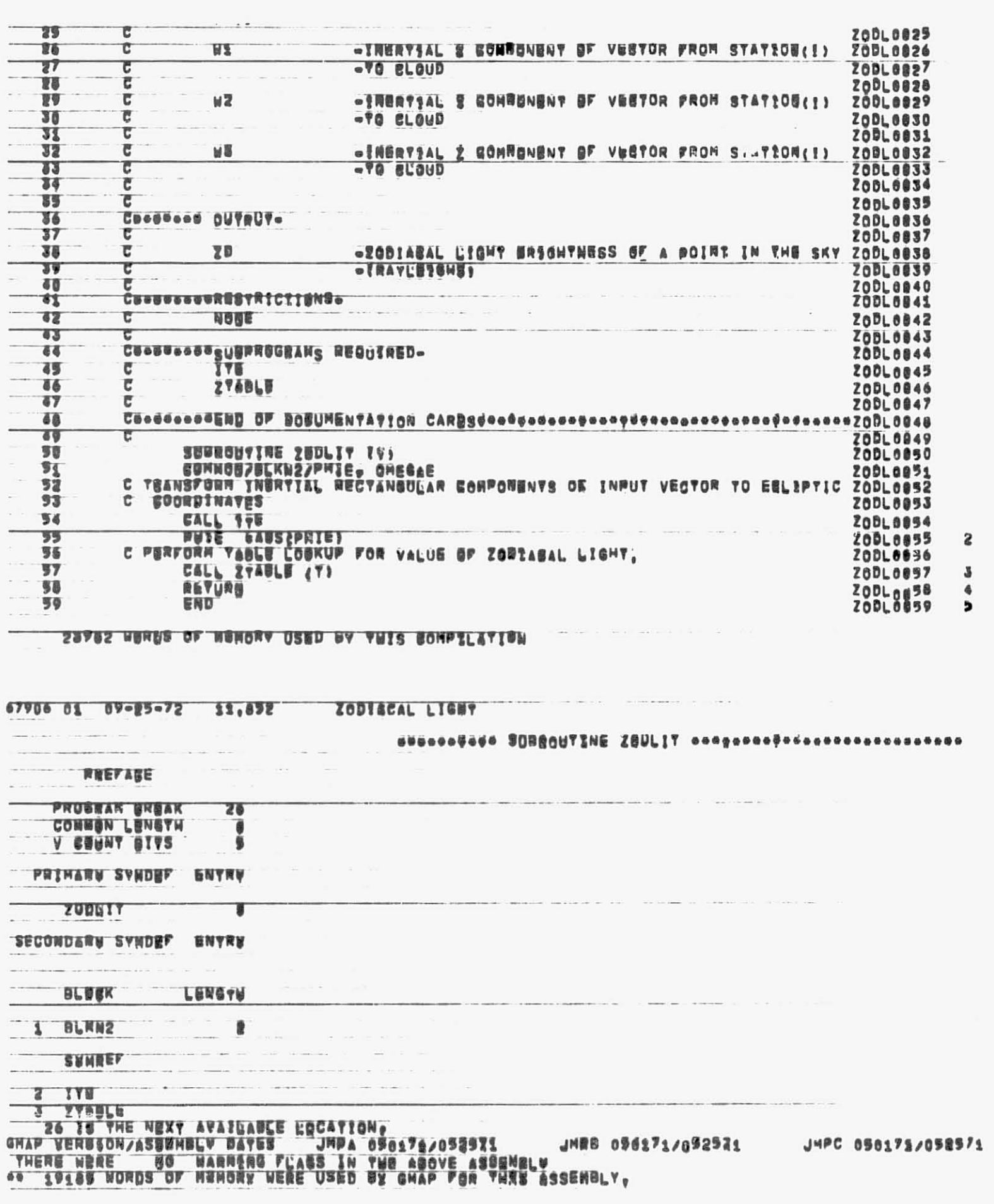

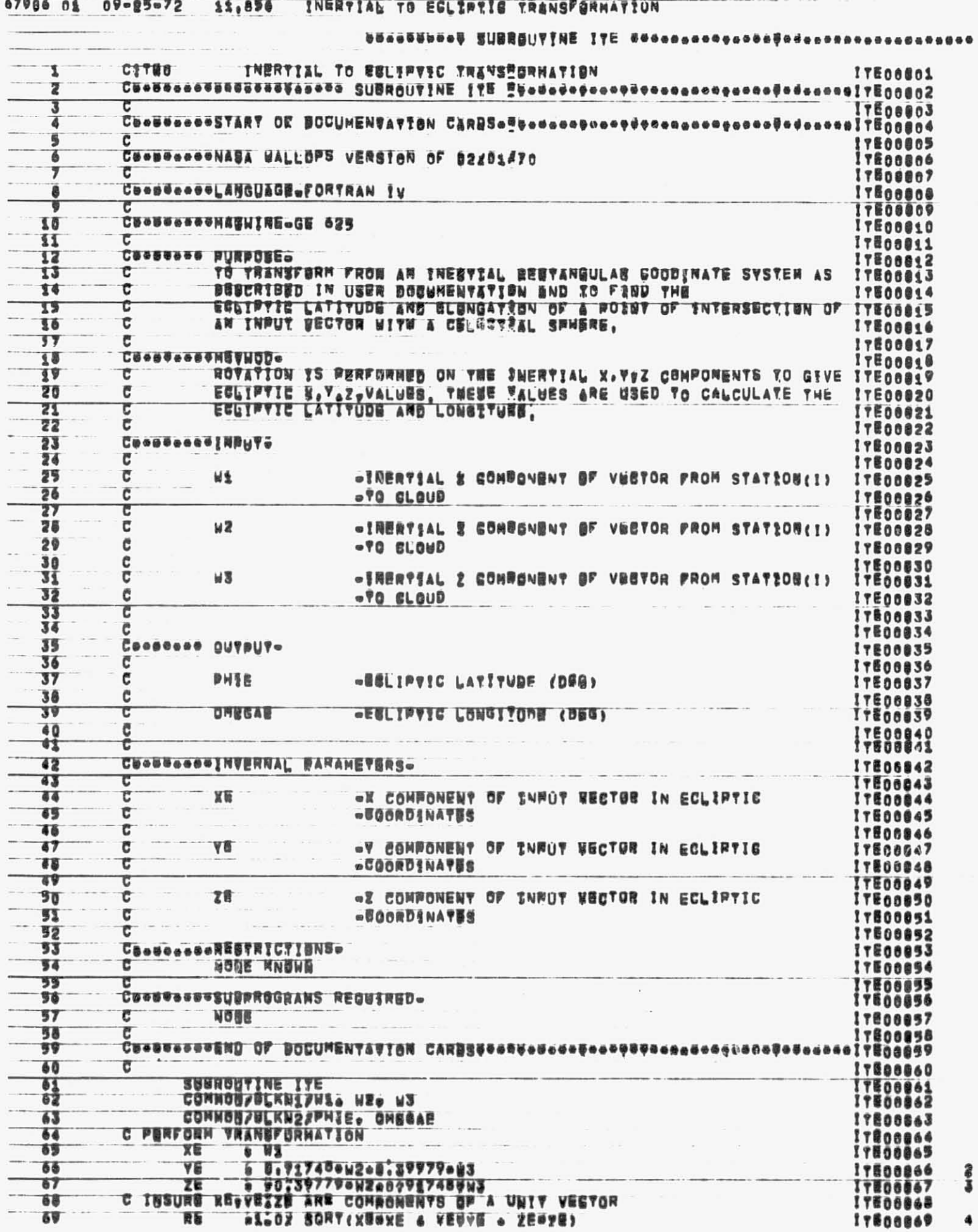
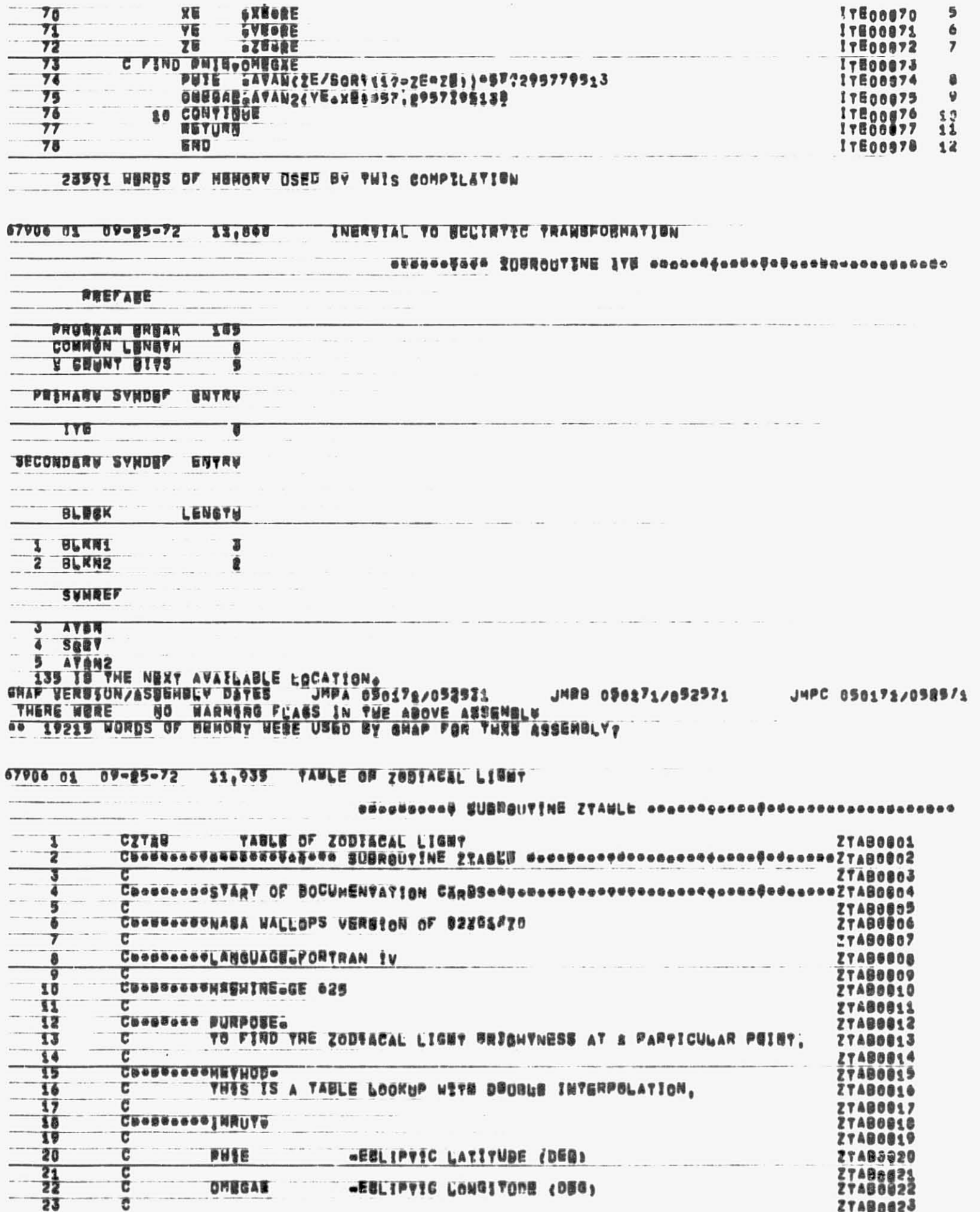

-11

With the company of the first

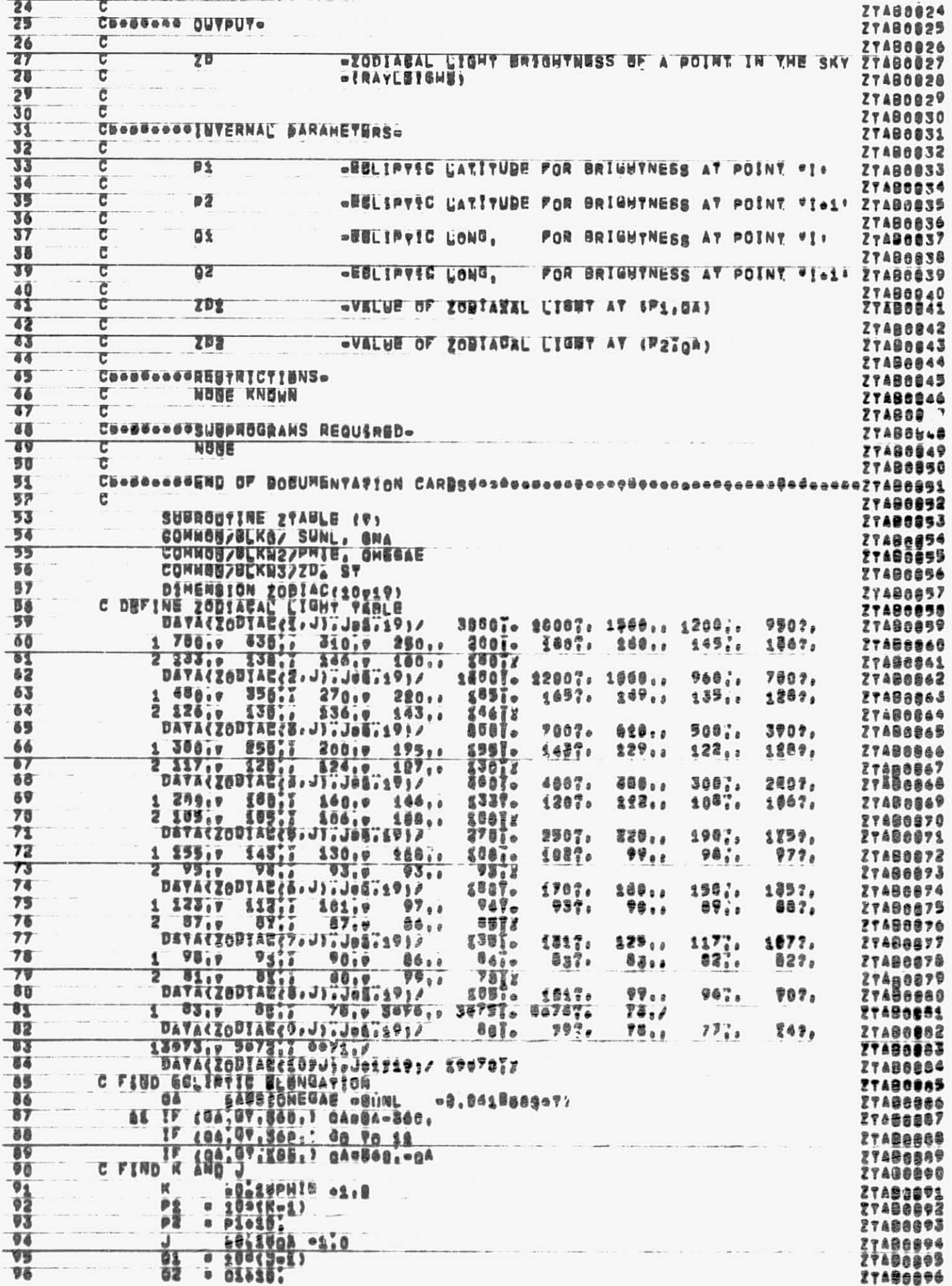

 $\mathcal{X}$ 

--さする ささる ききき

经营销货

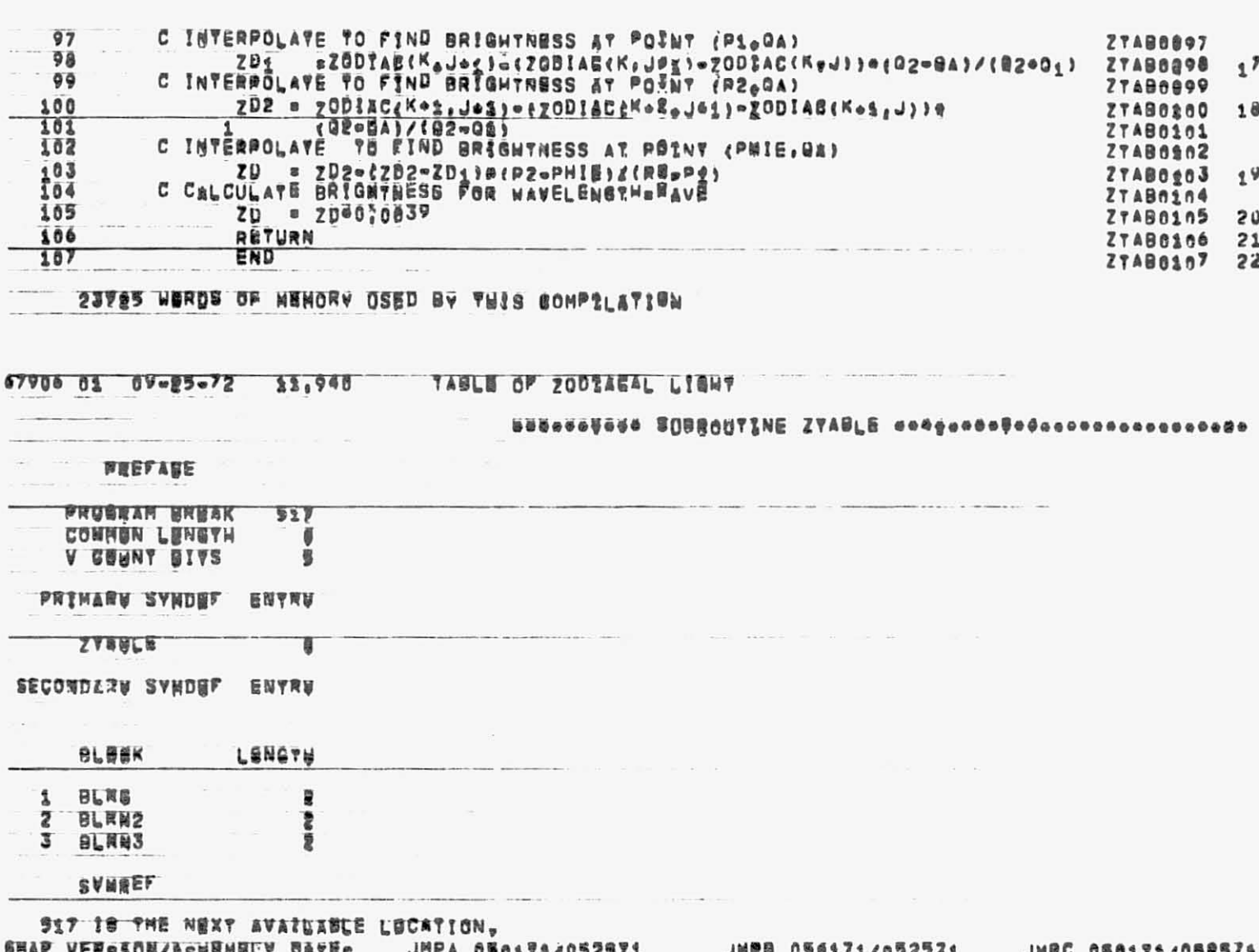

AN ALES DE RESERVAREN DELE DE L'ANDA DI 1991-2052 DE L'ANDO 096171/052521<br>- Thene Rese - No Rarngng Flags in the Above Assendly<br>- 1925 Nords of Hendry Were Used by Ghap für Twis Assenbly, JNAC 0207127008277

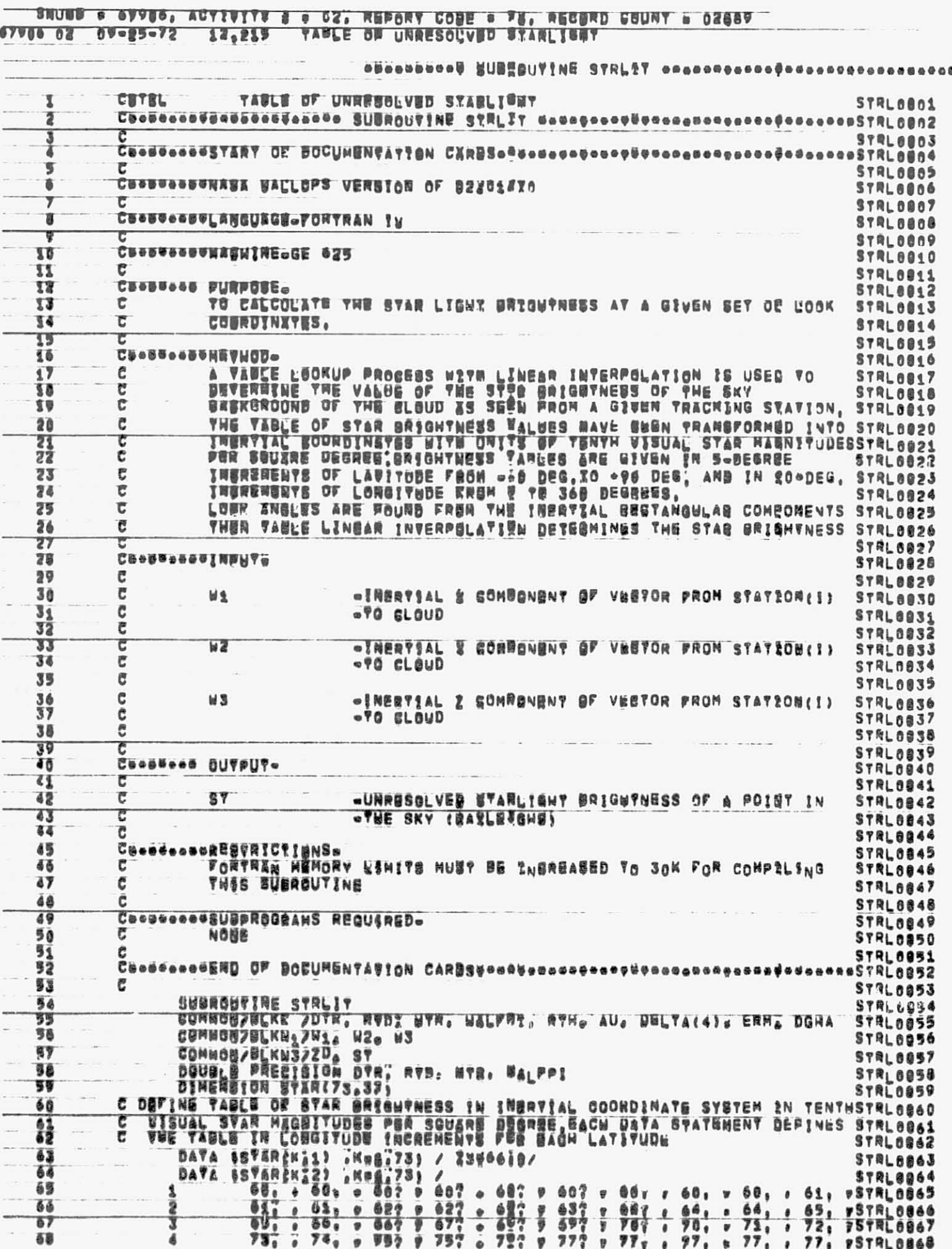

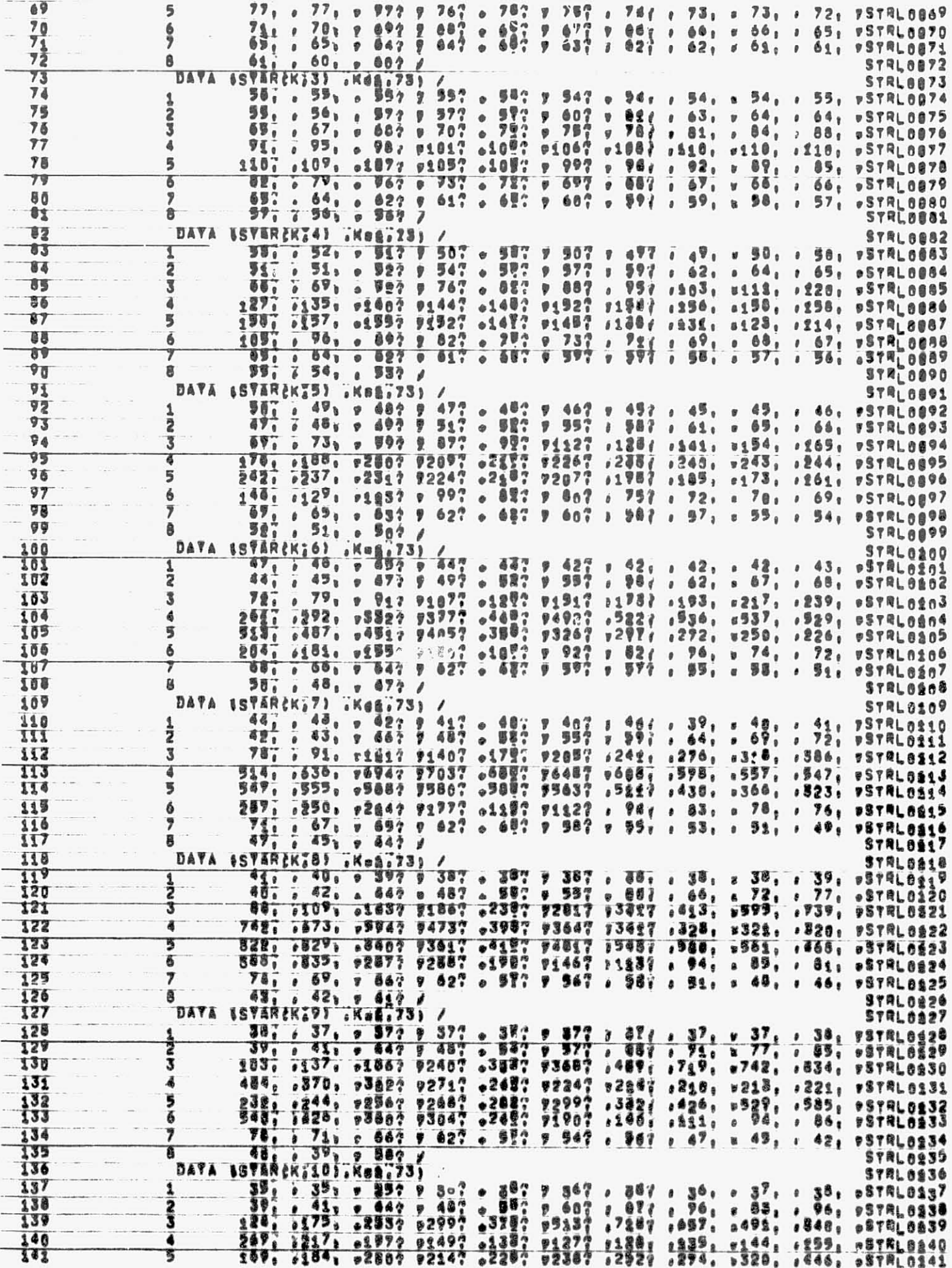

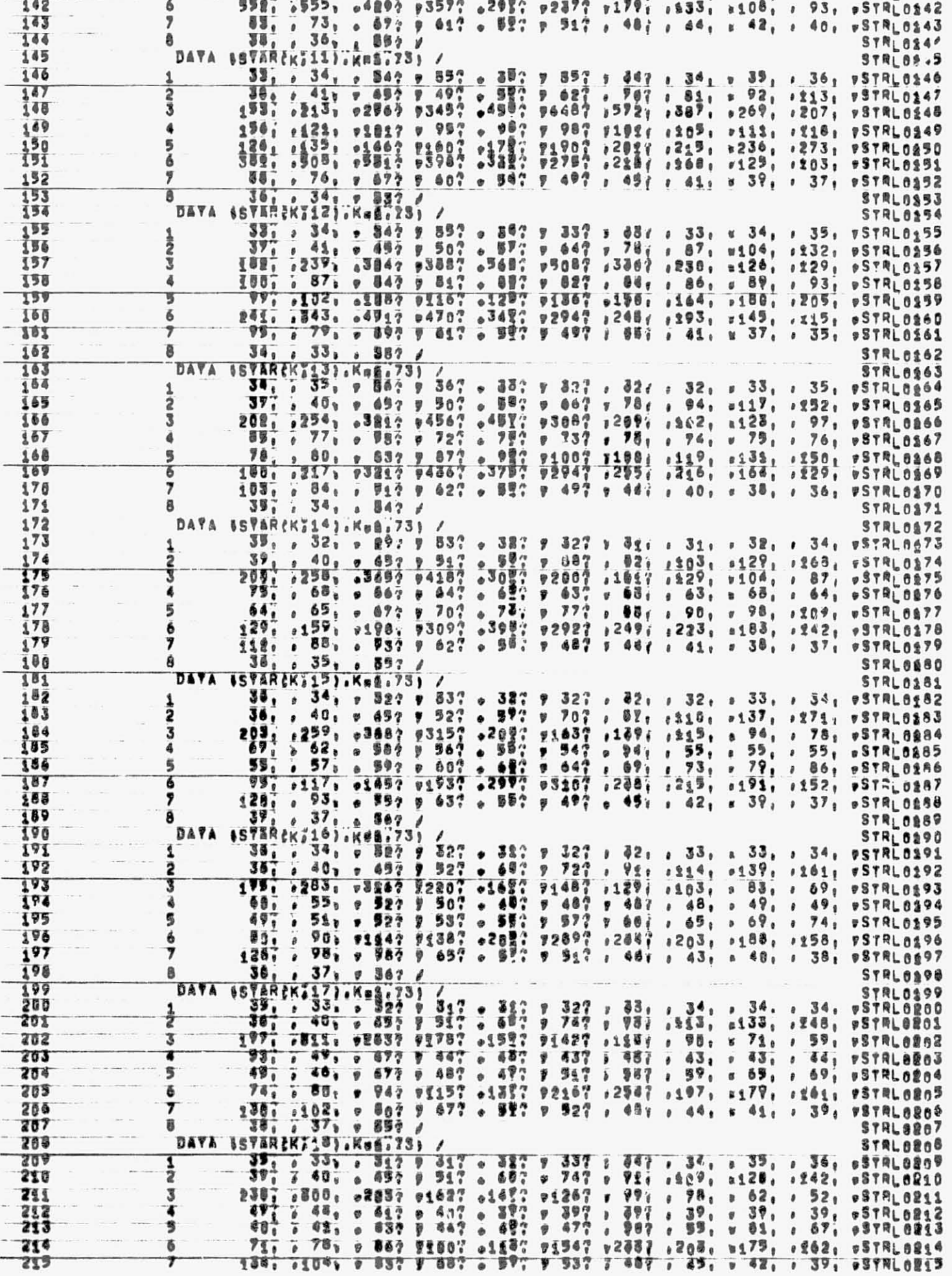

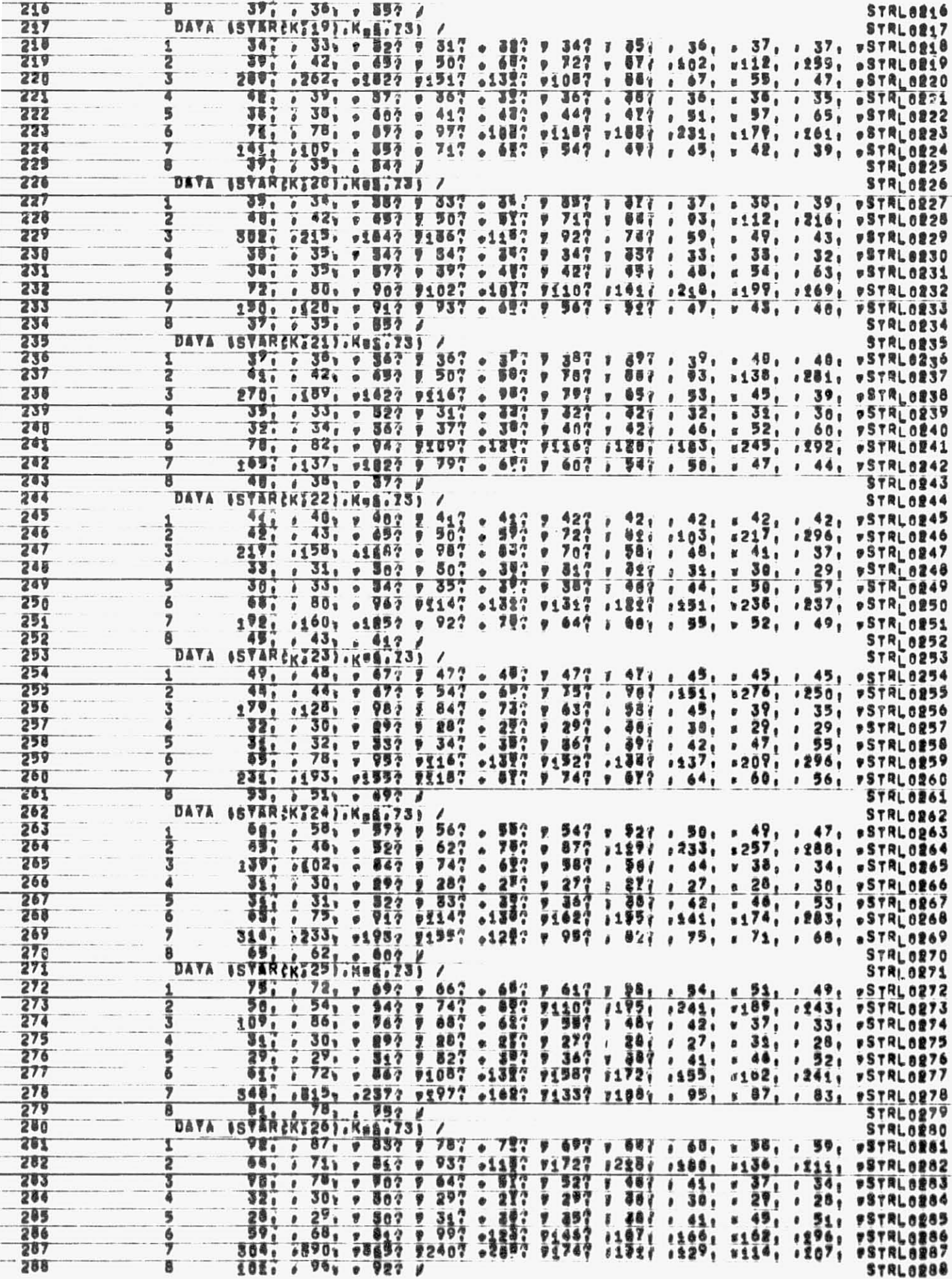

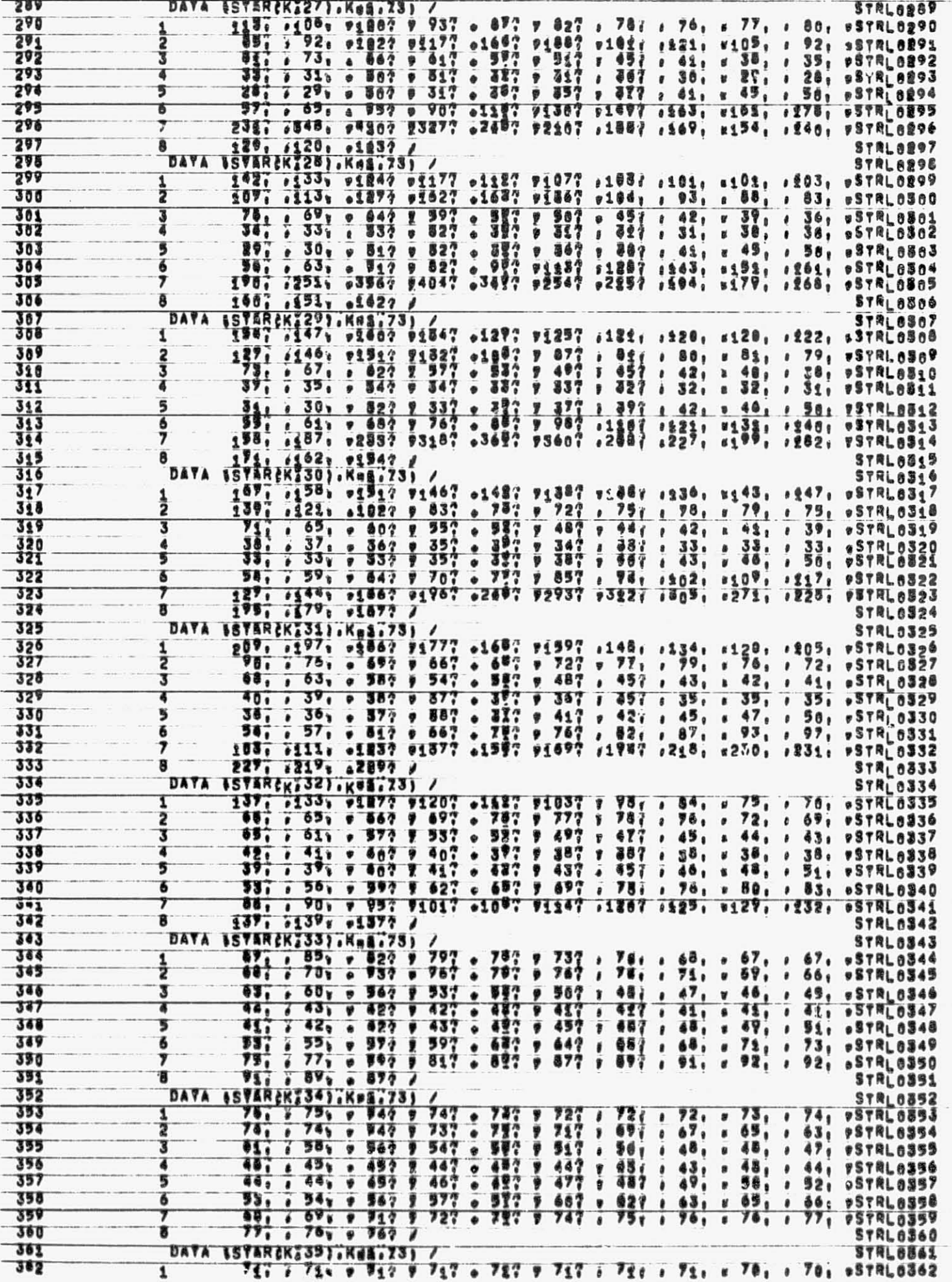

 $\ddot{\phantom{1}}$ 

æ.  $\mathcal{L}$ 

≖

 $\mathcal{F}$ 

ğ.

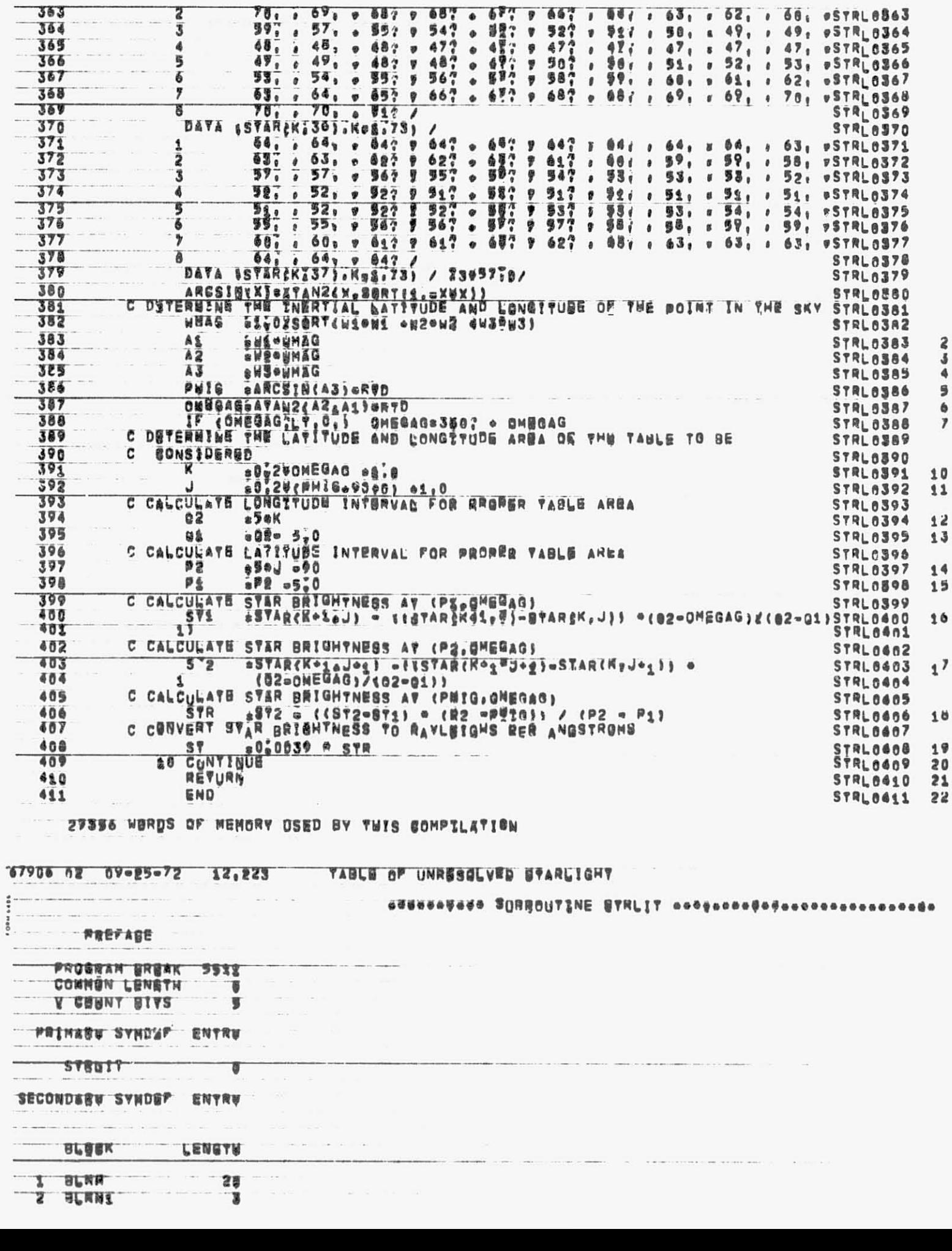

 $\frac{2}{3}$ 

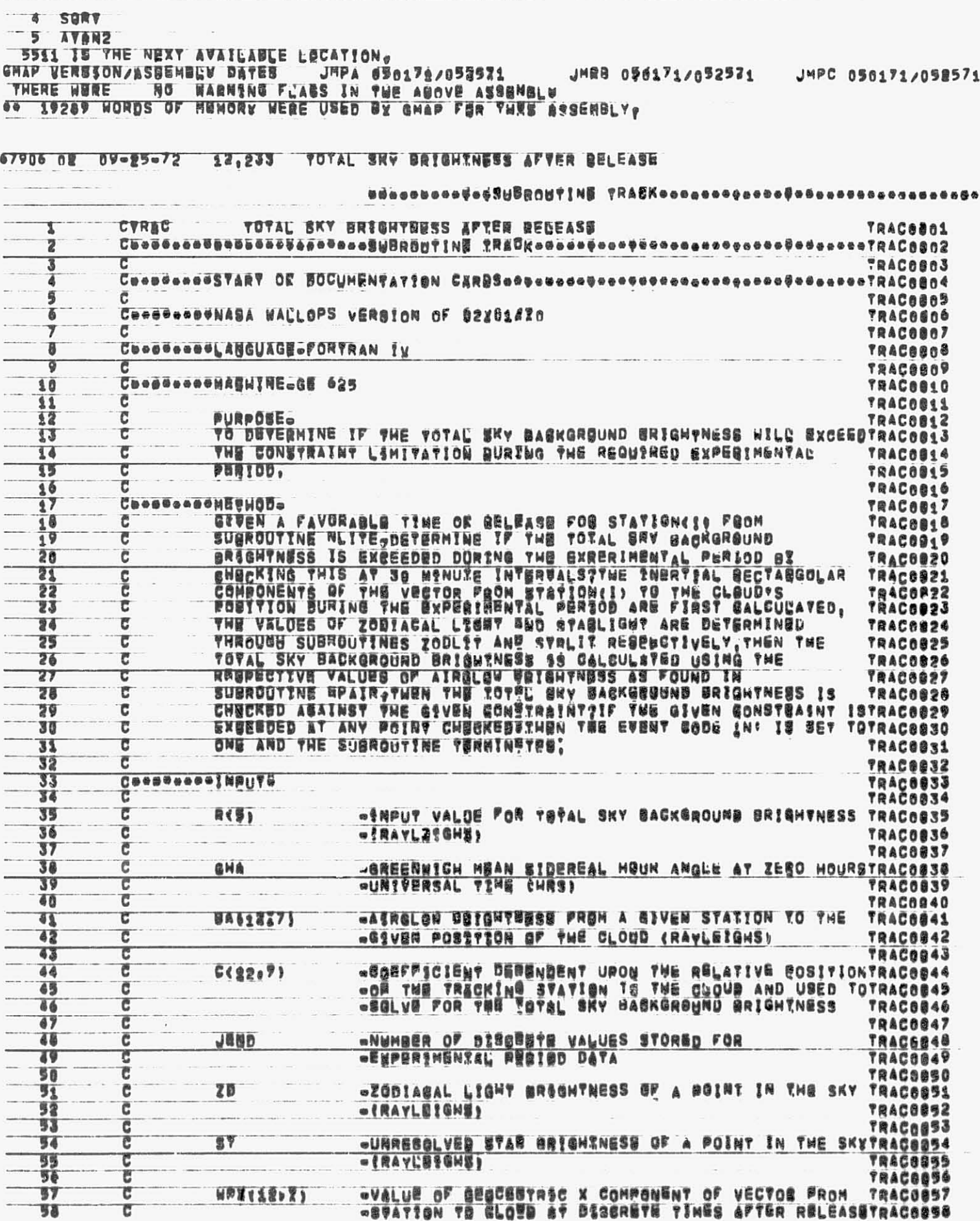

SANKER ...

3 BLMNS  $\tilde{\mathbf{g}}$  $\sim$  mass and  $\sim$  73

 $\mathcal{M}_{\mathcal{P}}$ 

 $\bar{t}$ 

 $\widetilde{\mathfrak{g}}$  :

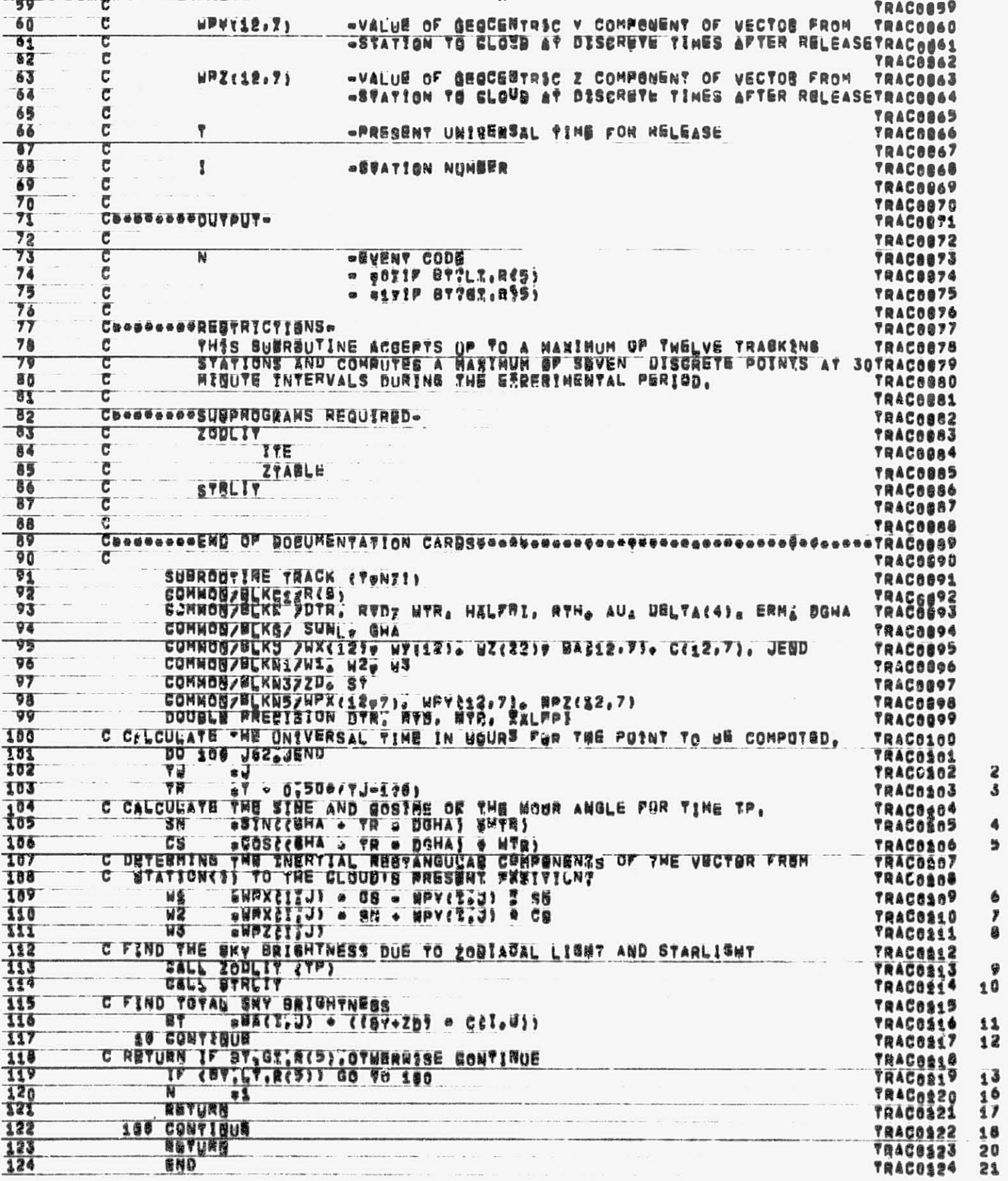

S<br>S

 $\frac{4}{9}$ 

 $0 < 0$ 

S2889 HORDS OF MENORY OSED BY TWIS COMPSLATION

 $74\,$ 

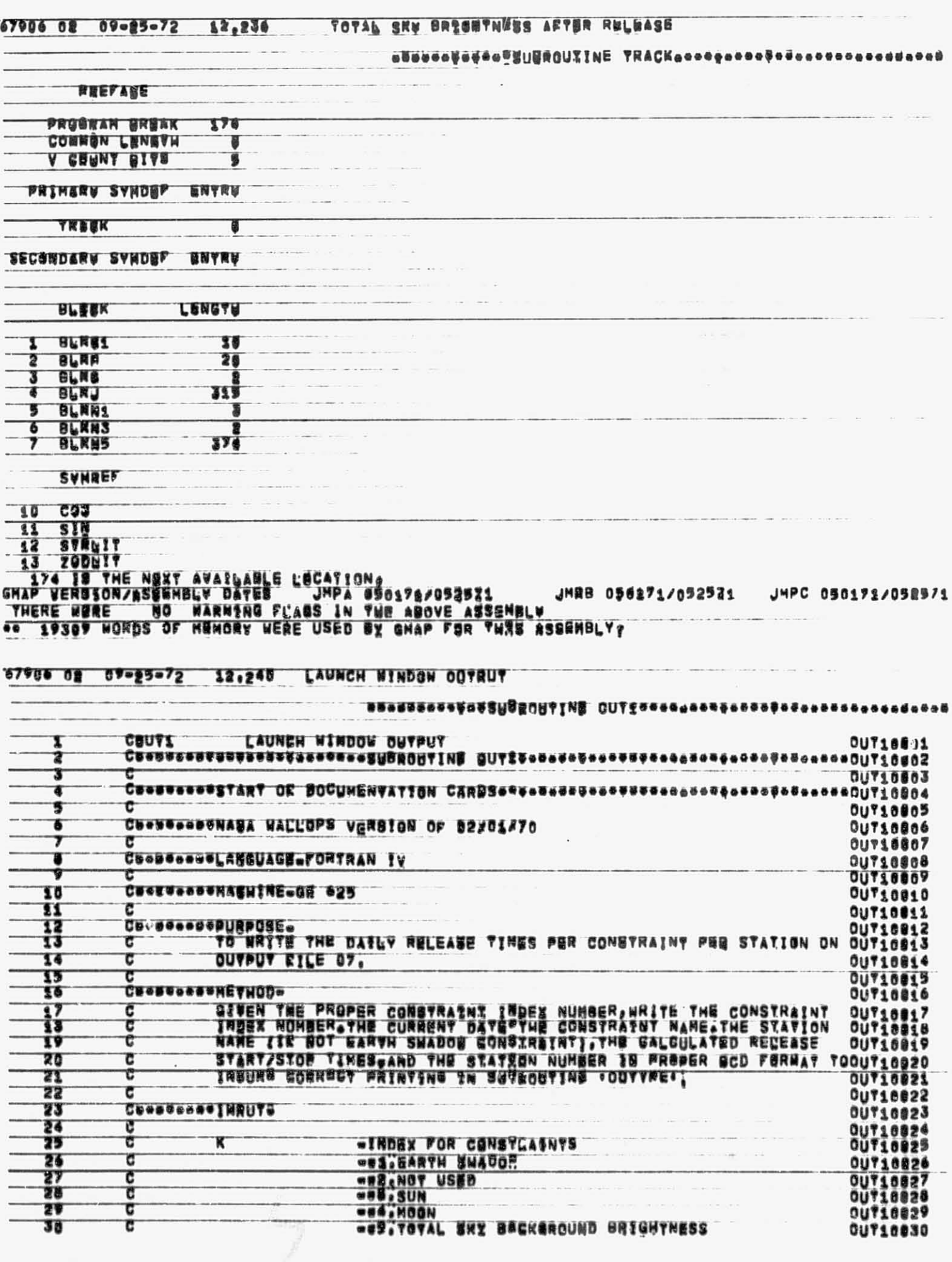

 $\mathcal{L}$ 

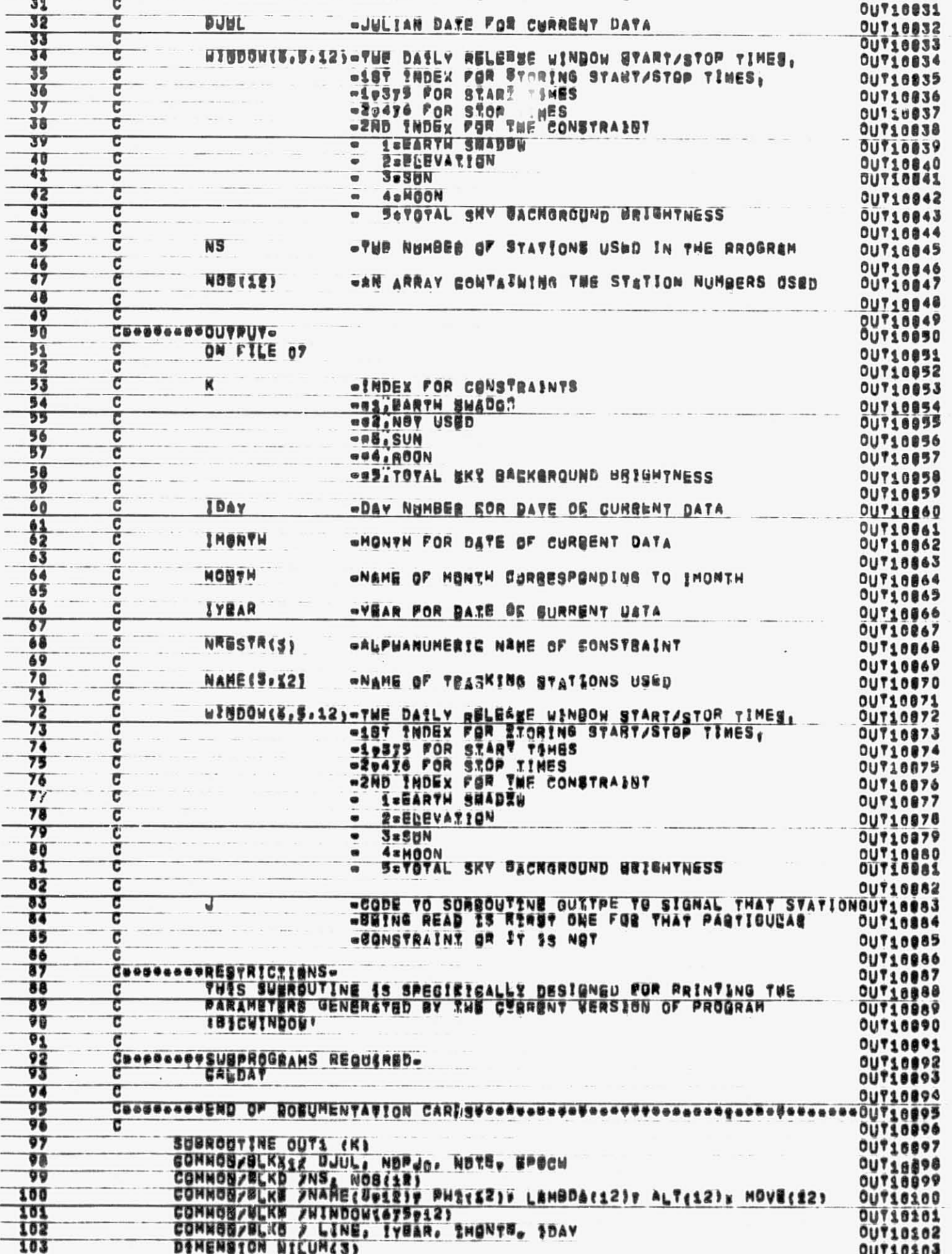

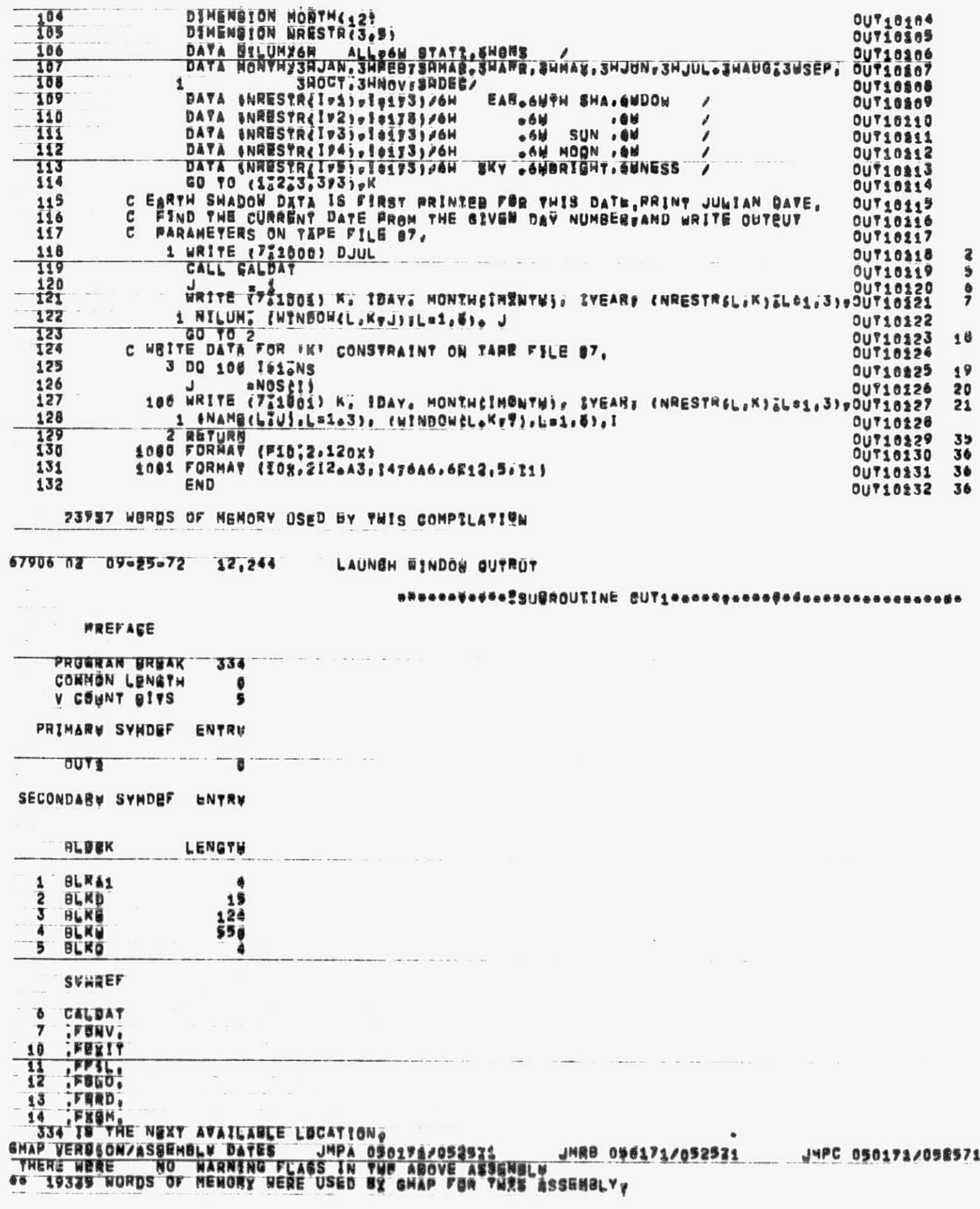

 $\lambda$ 

tem.

 $\overline{1}$ 

 $\mathcal{C}$ 

 $\frac{1}{2}$  $\epsilon$ 

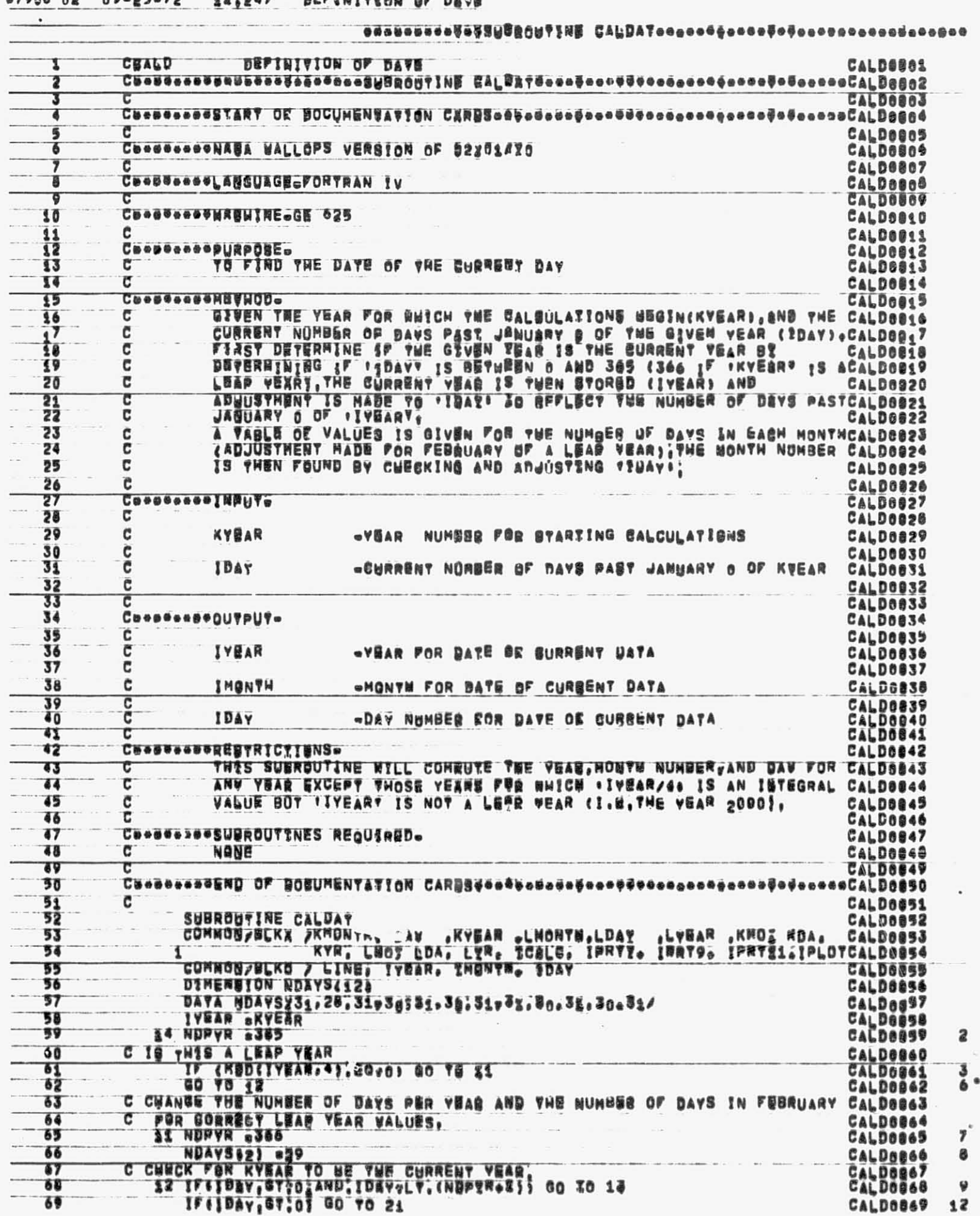

67006 08 09-95-72 42.04V REFINITION OF BEDE

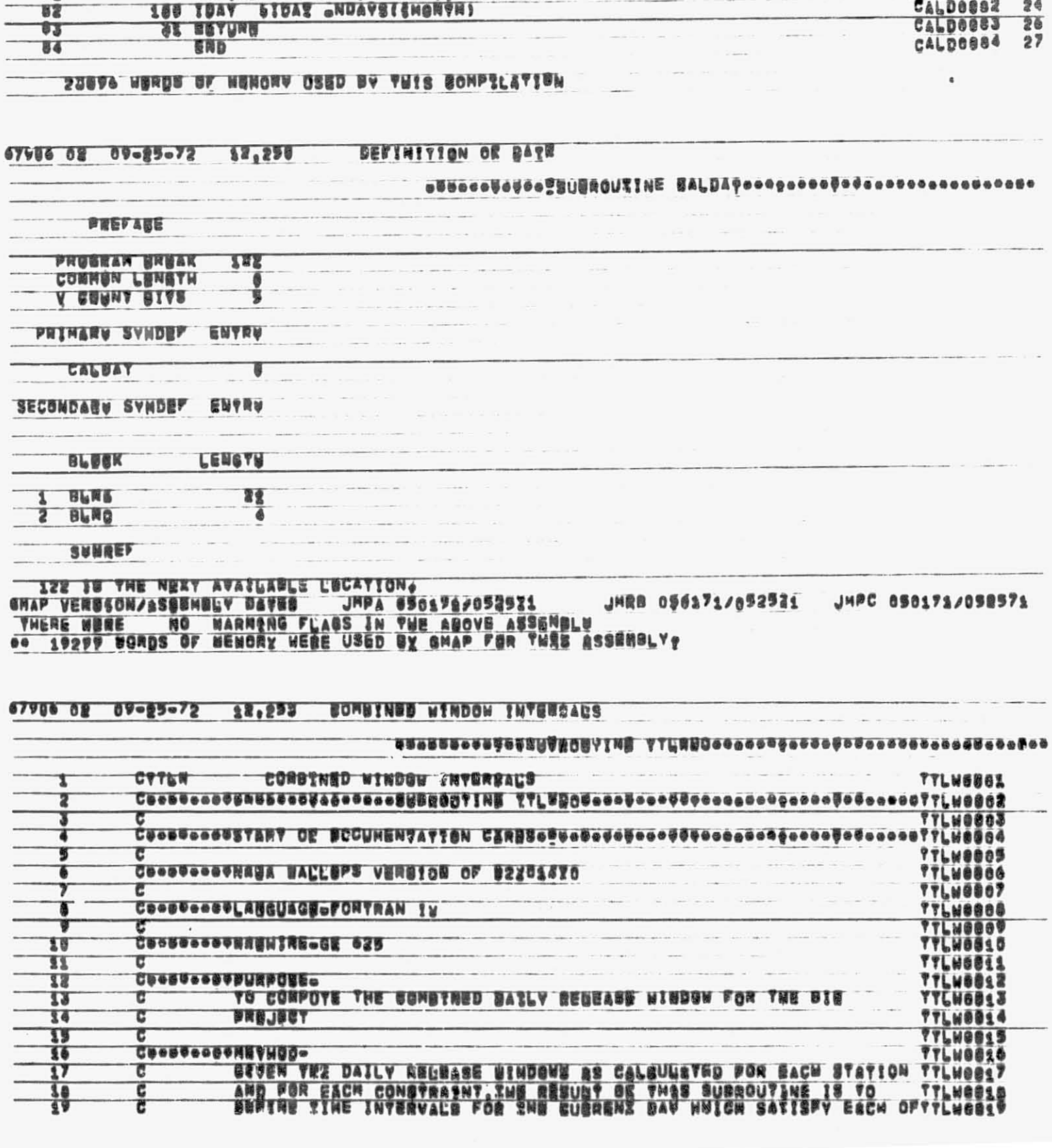

C CURRESY VEAR IN BRIGH VEAR YO GEVEN UNAS.<br>IVEAN SIDAN -1<br>IBAY SIDAN 6363<br>C CURRENY VEAR IN BEXY VEAR YO GEVEN VEAS. CALD0870<br>CALD0871 y g 15  $75$ CALDOB72  $96$  $72$ CALDOOPS<br>CALDOOPS<br>CALDOOPS<br>CALDOOPS<br>CALDOOPS  $\frac{8}{3}$ 78  $74$ **C CURRENTER OF SEAT YOUR VOICEVEN ZEAD.**<br> **ES IVEAR DIUEER OS<br>
TUAY DIUEER - NUPYS<br>
NUAVEL23028<br>
C DEVERNTER THE CONRUCY MONTH NUMBER ASD DAY BY CURRENY MONTH,<br>
C DEVERNTER THE CONRUCY MONTH NUMBER ASD DAY BY CURRENY MONT** 18<br>19  $75$ 76 8Ó ŸŸ CALDOOPS<br>CALDOOPS<br>CALDOOOS  $21$ 78  $\overline{\mathbf{v}}$ 22 **E3 DO SUO INONTHOSOL2** 8Ù CALDOGOS 52 ÛŢ IF (IDAY ONDAYS(INCRYDI) 31.51.188

244

新聞

理理

f.

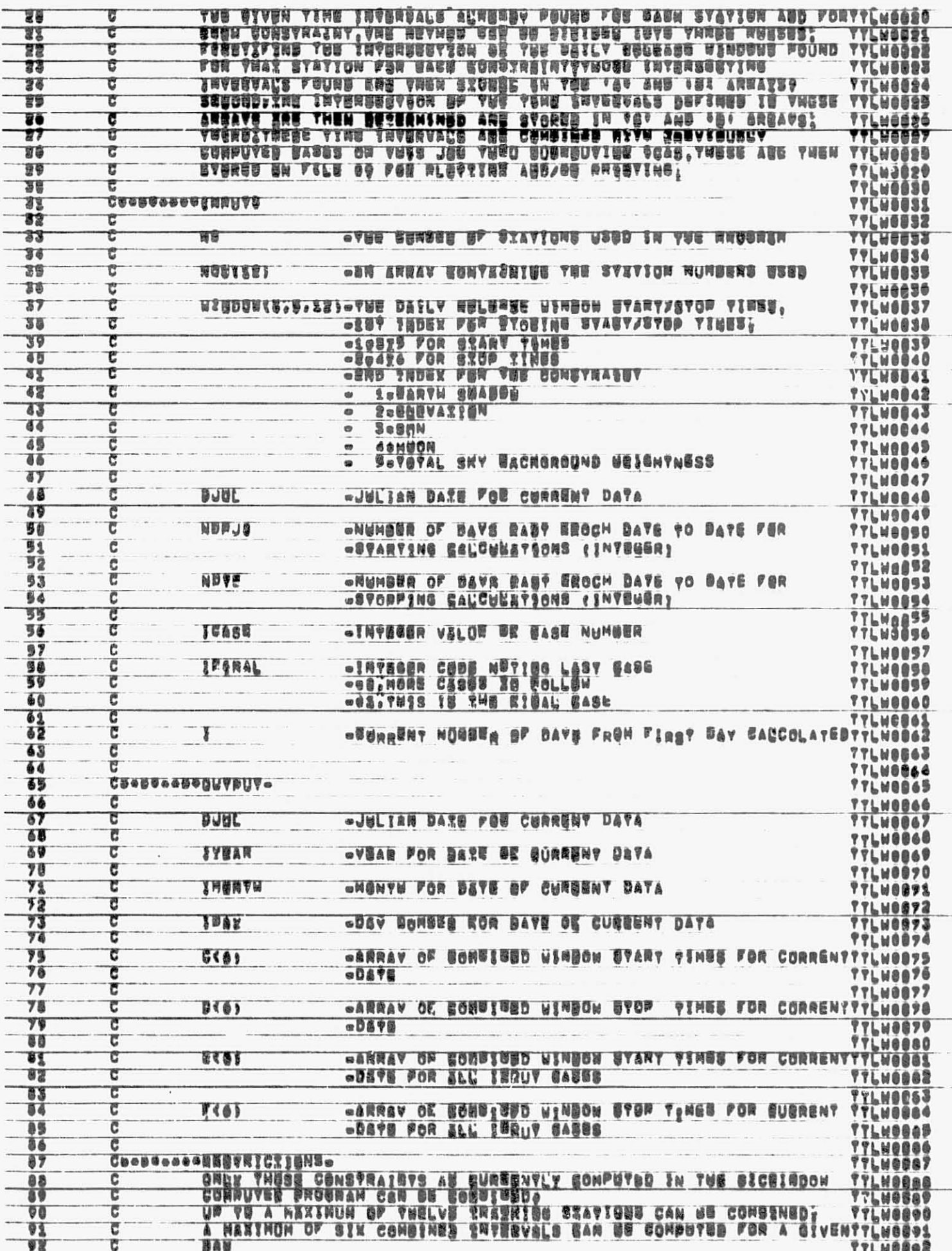

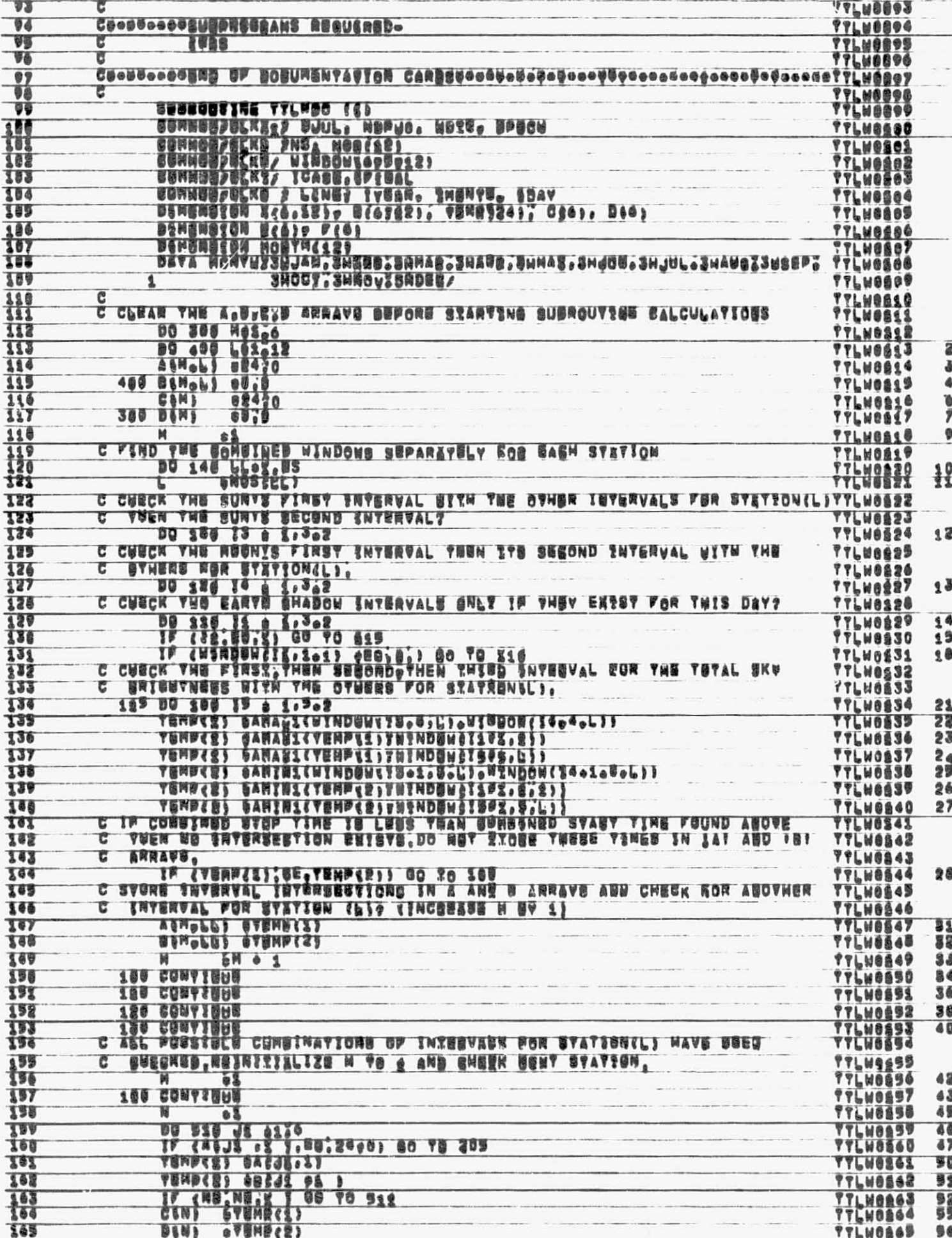

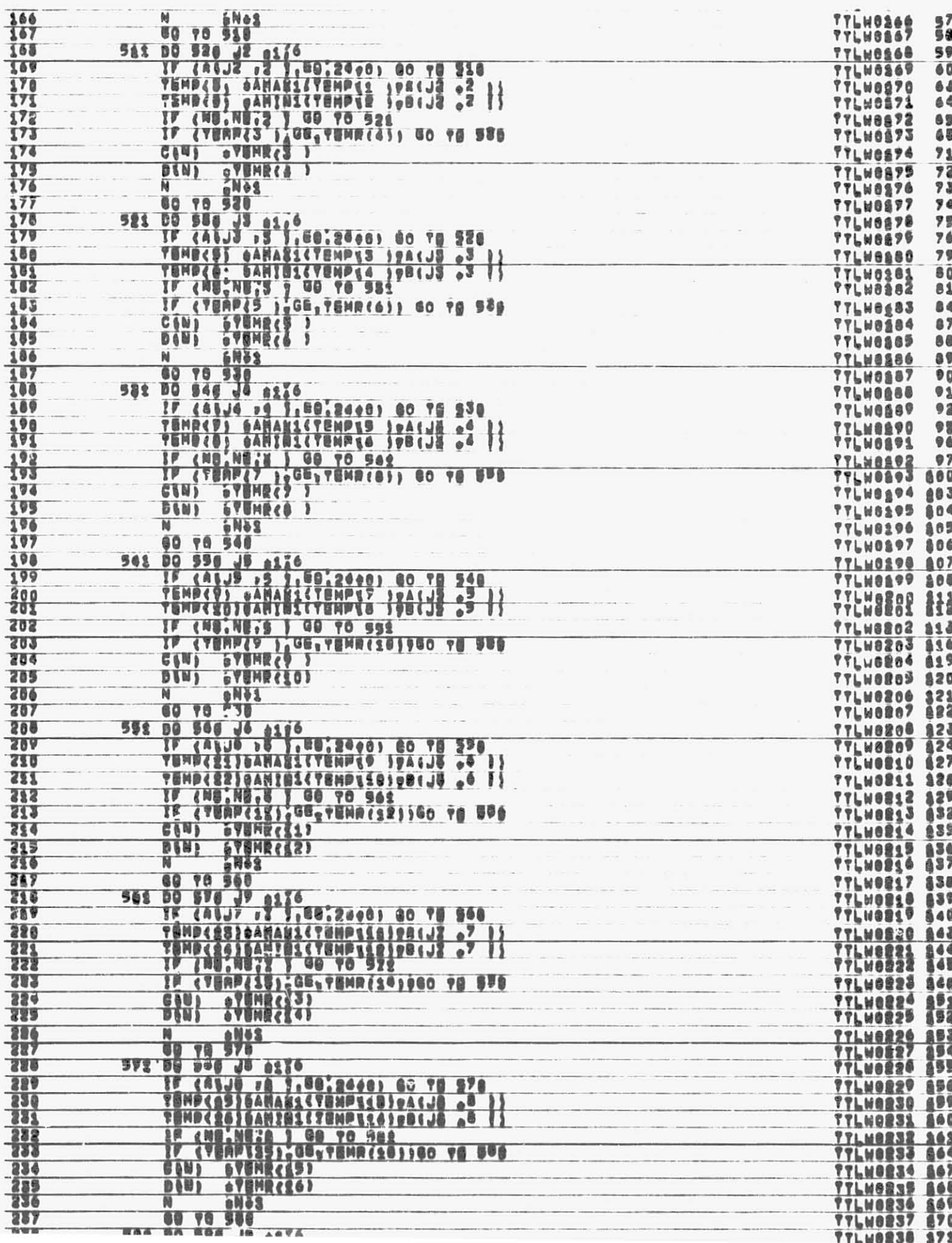

 $\ddot{\phantom{a}}$ 

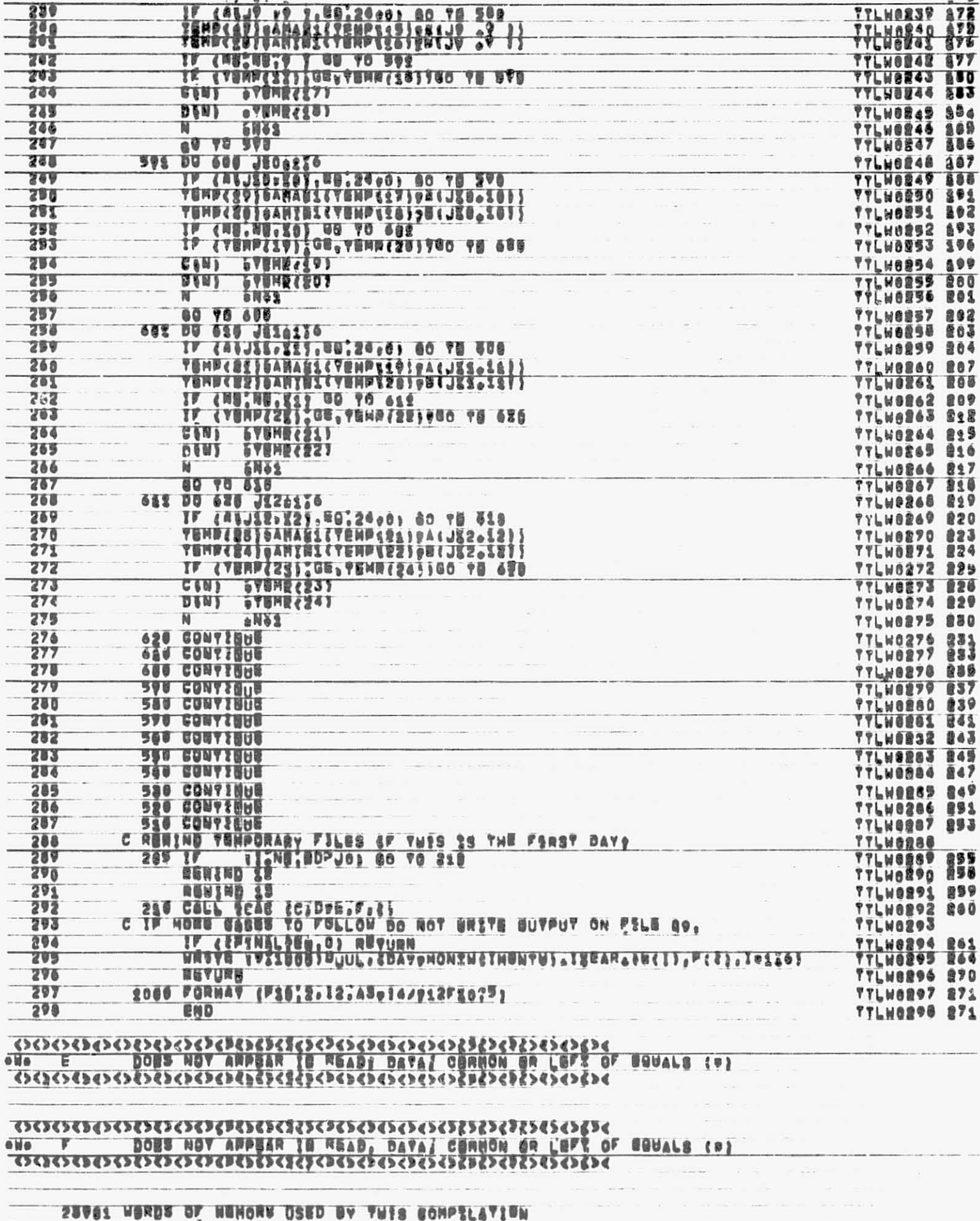

07980 02 09-25-72 12.202 RONGENED GINGOR ISTERVALS **SSSGOODSSSGOODSING TVLHDOcoogoodo00000000000000000000 NEEFAGE PRUSEAR EREAK** 2349 **CORNEN LENETH A SERMA BIAS PRIMABU SYMDEF BUYRE TYUNDO** SECONDANN SYMDEF 医副心监局 **BRASK LENGTH BLASI** Ţ BLNB 590 **BLKK BLKS**  $\overline{A}$ **BLAC**  $\ddot{\bullet}$ **SVMREF**  $\overline{6}$ 1688 . FENV, - 7  $77777$  $30$ π **12 PUND.**<br>2345 18 YNE NHXY AVAINARLE LOCATION® CHAP WERBSON/ASSEMBUN BATES JMPA 050176/052521 **JHRB 0962717892921** JHPC 850175/052571 **BU WARNERS FLASS IN THE ROOVE ASSENELU THERE WERE** 20153 NORDS OF BENORY WEBE USED BY CHAP FOR TWEE ASSEMBLY? 01009 08 09-52-15 **TERPORARY SYORAGE OF EIGE 9 DATA**  $28,267$ <u>jenbestua njiž o Dylesocoganococoncerenciosococococococo</u> **TERPORARY STORAGE OF KELE 9 DATA CICAS ICAS6801 CasagoooogaadsEBPERERY FILB & DATAGagooyGoogoodo@ooogqoongaeegacaayooogaagaECAS5563** 2 **ICASSS03** ٦ τ <u>CasagesseR2.2UL \_\_QCANGMATION crimesesheessesseedessessessessessessel Crimesicus</u> A E т I CASOBOS CooseoogeHASA WALLOPS VERSION OF 85235821 CASSOO CASOB67 ٦ Caesseeee Mecuade FORTRAN IV I CASOBO ® T I CASSBOT т CoopeeoopHagHINE-GE 025 ICAS8210  $30$ **ICASONAS**<br>ICASONAS c ΪĪ **CeeseeeePUBROSE**o TO CALCOLATE A BOMBIRED BELIZASH WINDBW FOR VARIOUS RELEASE τ **ICAS8813** 13 ROSNYB ENB/OR BERINED PROBLEM EOGSTRAINTS (EXBLUDING THE SUN ICASSB14  $\frac{1}{2}$ ट 33 ट AND MUSH SONSTRASHTS). ICAS9015  $3<sup>5</sup>$ ICAS6014<br>ICAS8017 ÿ7 **Caeseeee#N@VHODe** ICABOOL IS ON BOMBSNOD WELGASE WIMBOW GALGULATED BY ICABOOLS<br>BUBROUTINE TILHDG IS COMBING BUTH TROSE OF PRYOR GUN CESES ICABOOLS<br>BUBROUTINE TILHDG IS ON BIRBT CASE ING WINDOU IS GNLY BUSORDEDICABGOOL<br>DN THE YGNPOMARY FILB c 16 31 τ 20 τ τ 31 22 t 82 ъ ICA80823 ICA88024<br>ICA80025 24 **Caeseeses HRALS** τ 29 τ **BABL** -JULIAN DATE FOR CURRENT DATA, ICA80026  $70$ 27 10439827 τ · 电电阻电话 QL NOSA 电能口控闭系 经贸易差 用板 口障时的复数使口 达克最佳的 ICASSE26 τ  $C(8)$ 28 ICASSER<sup>9</sup><br>ICASSER30 "BAVAS, AINES ABE CONSESSA DVAS" 29 с 30 τ  $D(0)$ 16424831 **WERRAY OF HORY ENCHAY DANK OF COMBINED WILDOW** 

31

ट

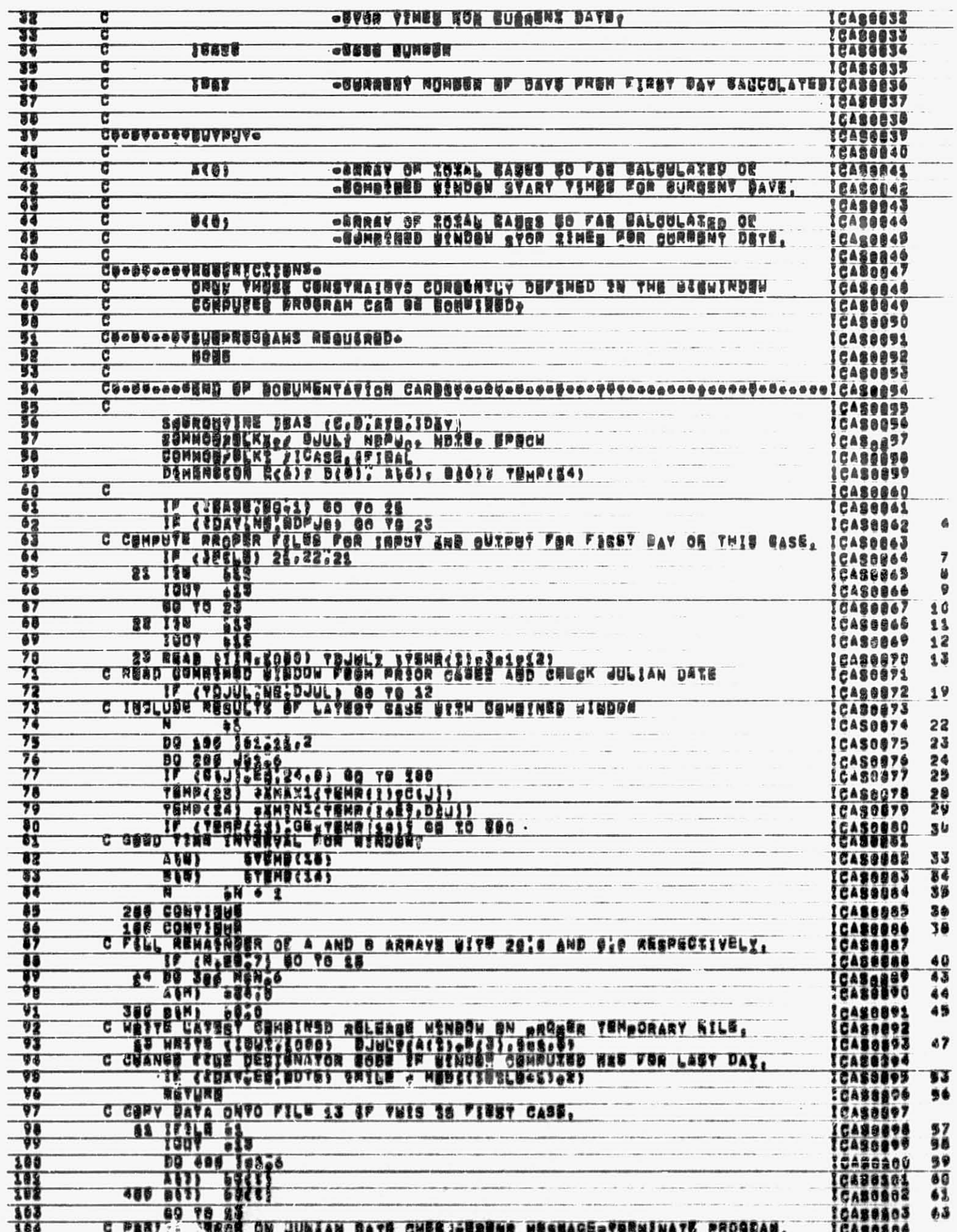

- 1

 $\overline{\phantom{a}}$ 

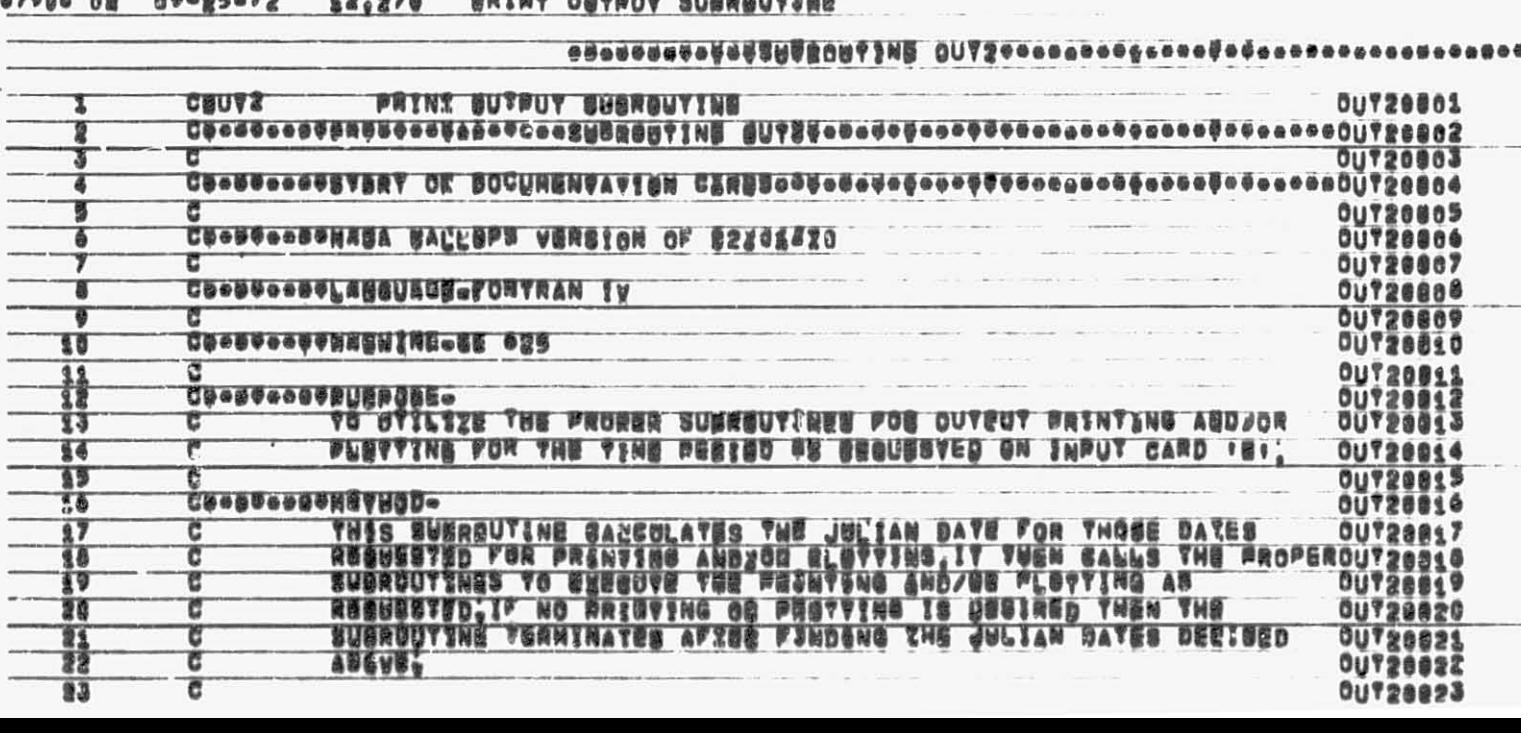

## 67908 AB AB-05-73 42.975 SOTNO ALIGALLE CURRAILENALE

## $F8817$ Propis T 7 10 . PERD.<br>416 IE YMN NEXY SWATGANLE LECATION.<br>6NAP VERGSON/BSUGHELY DETES JMPA 090176/093821 GHEB 050<br>THERE NERE . BO NARRERS FLAGS IN THE ROOVS ASSEMBLY .<br>46 SPARY WORDS OF BORORY NERE USED BY GHAP FOR THRE ASSEMBLY? **JHEB 096171/052571** JMPC 050171/058571

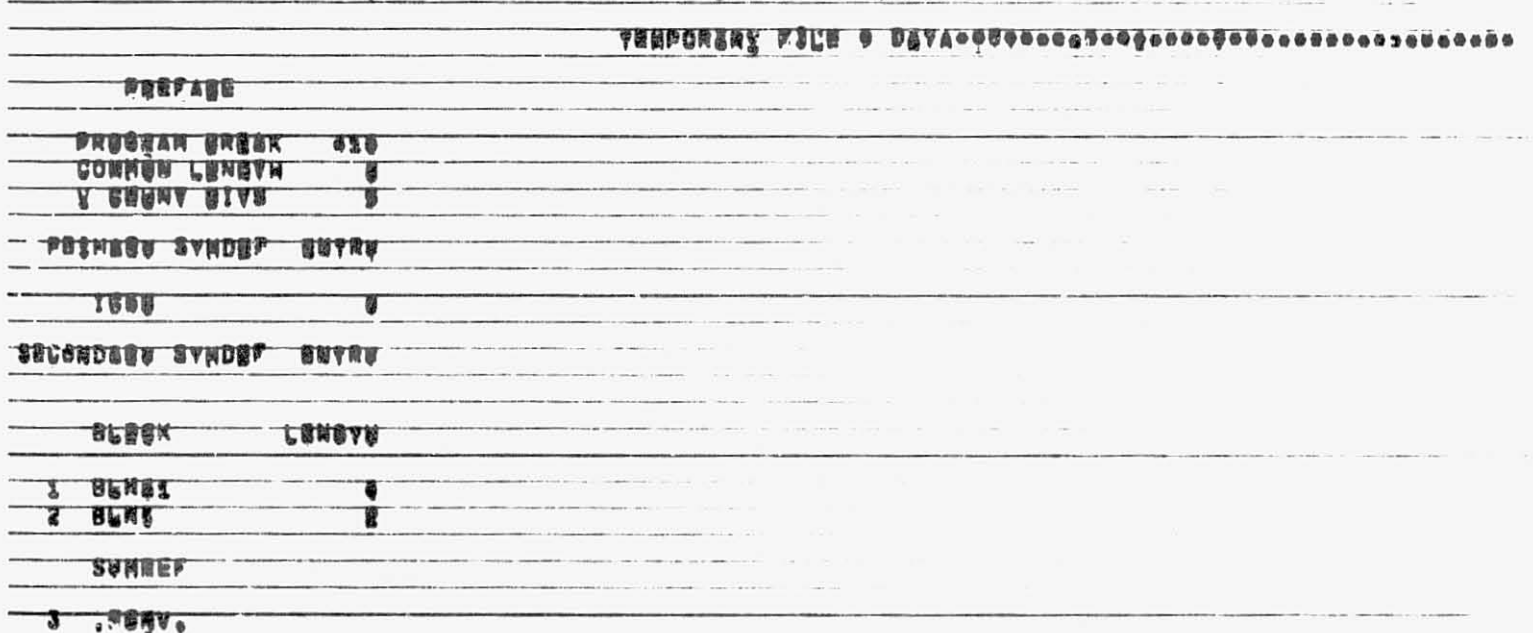

## 07900 02 09-25-72 23.273 YANDGRARY STERAGE BF FILE 9 DEVA

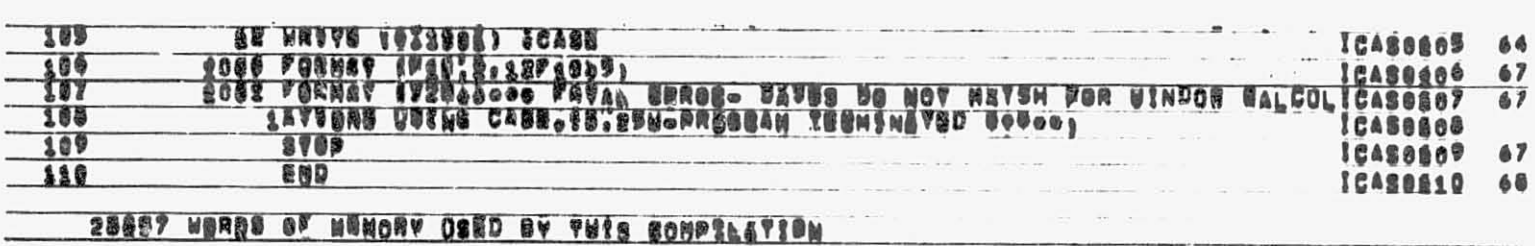

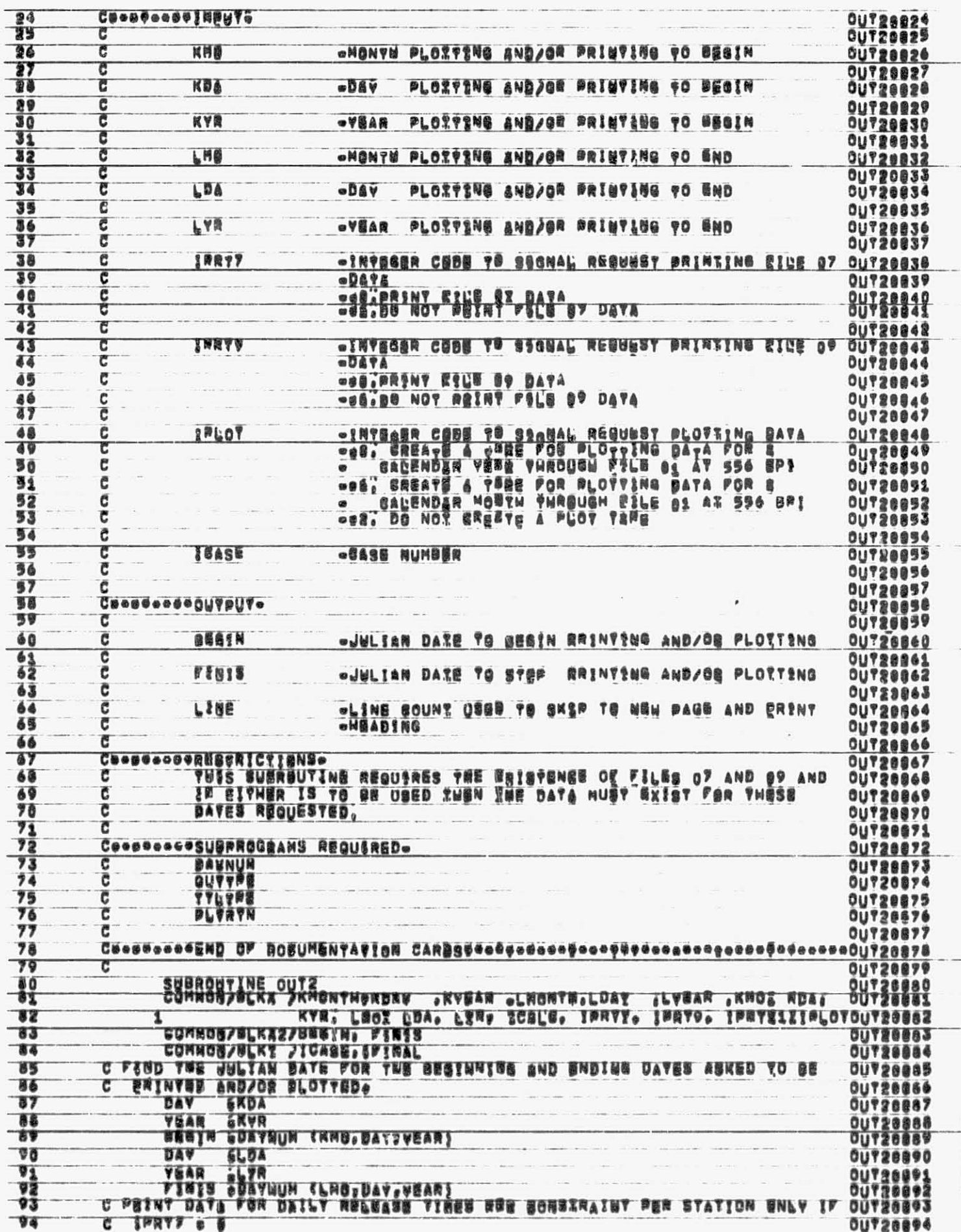

**A** Gelay

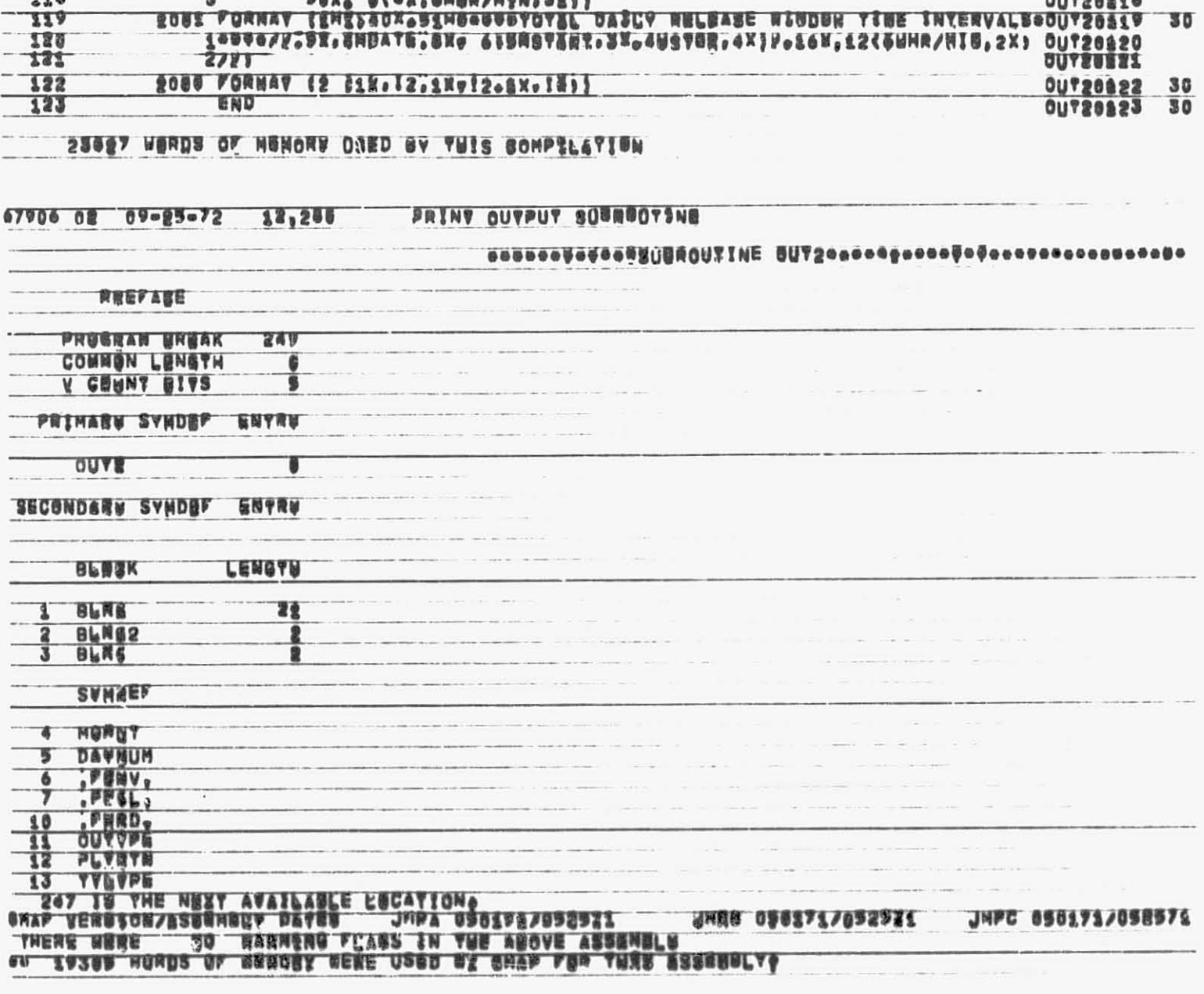

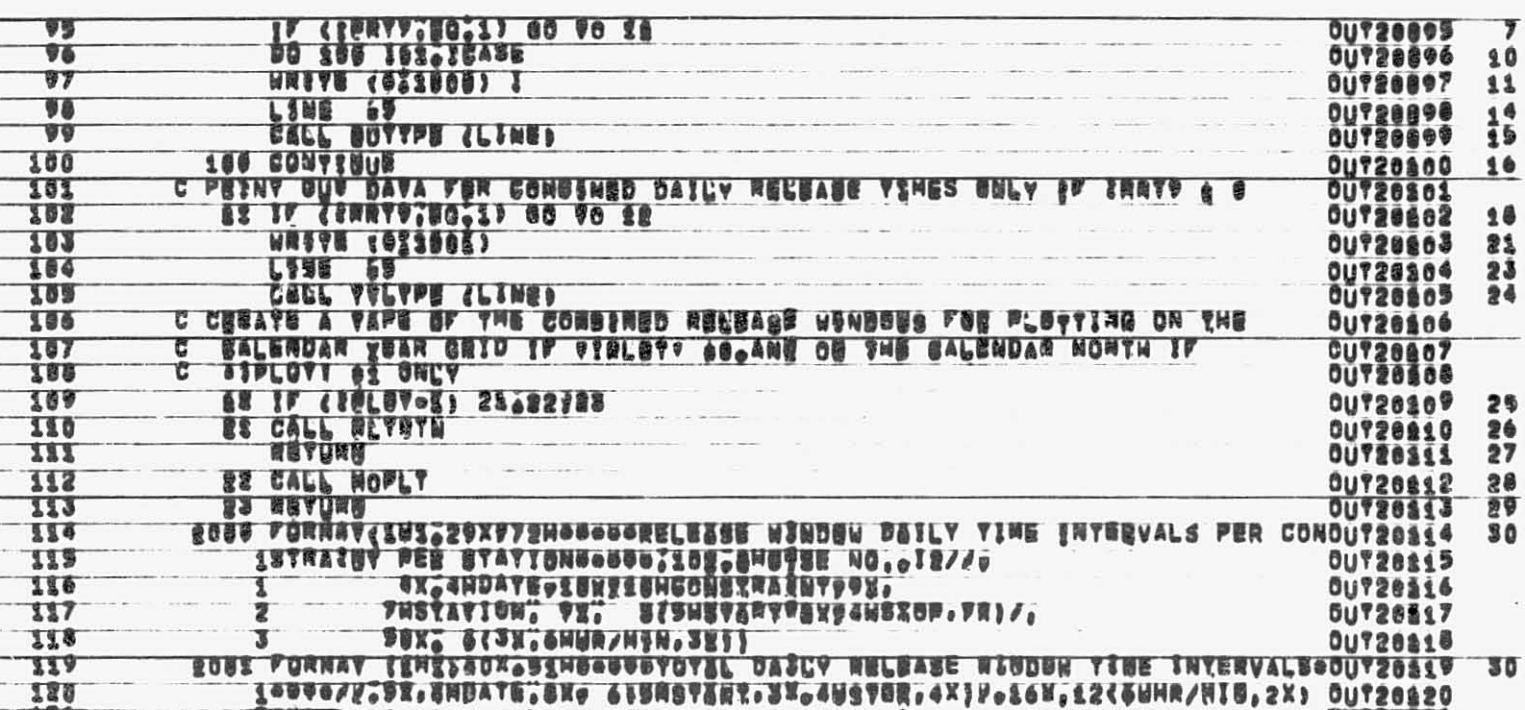

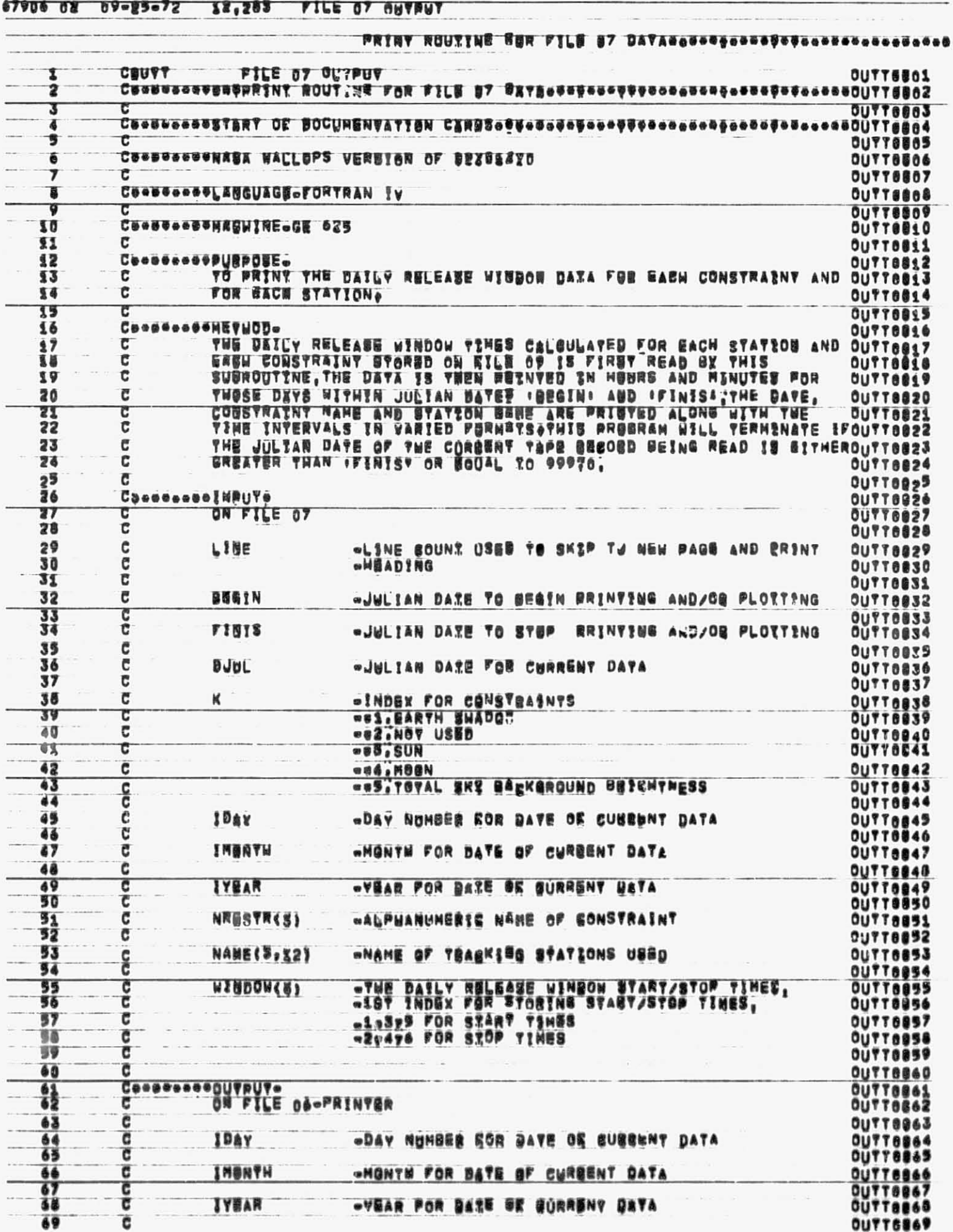

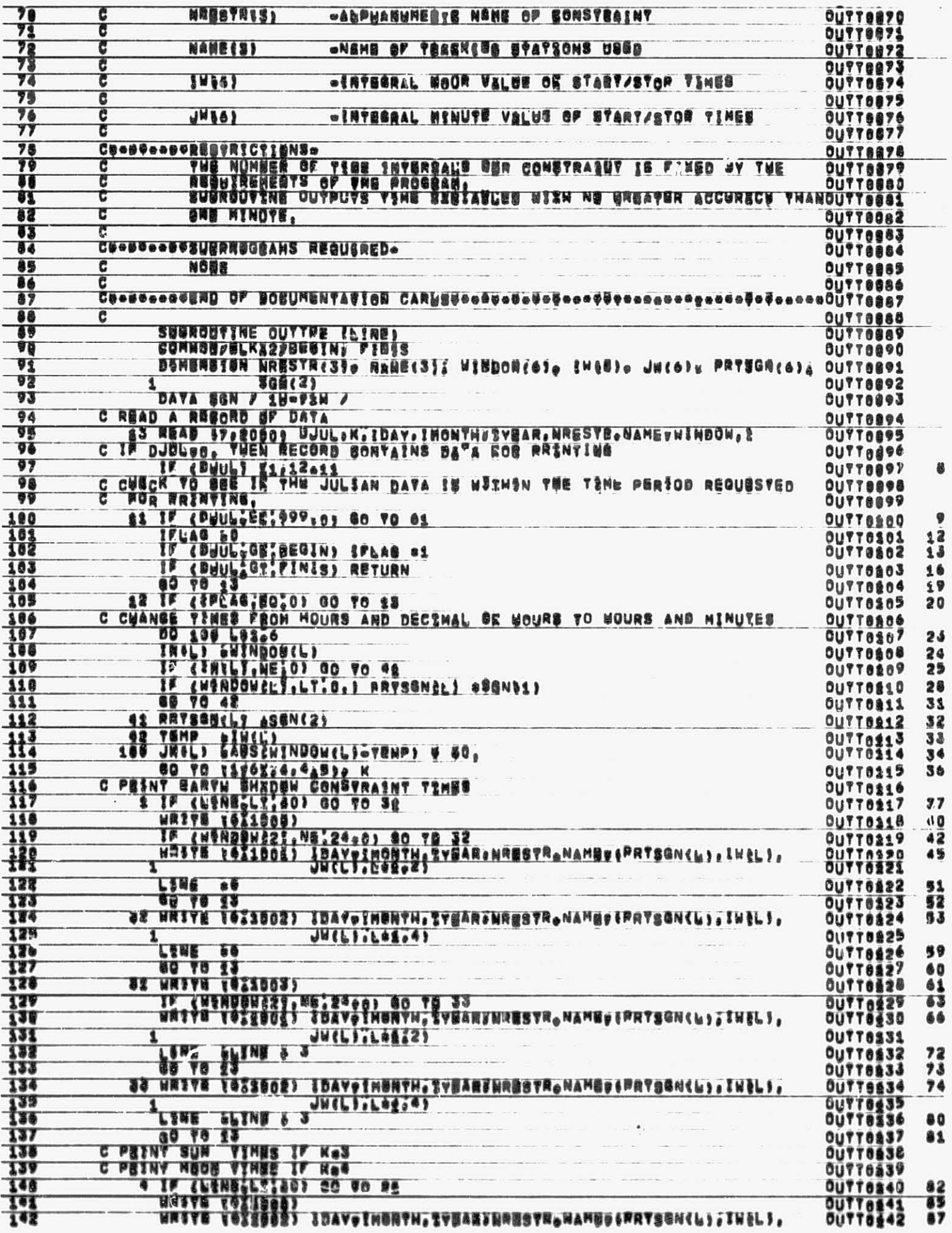

Ø

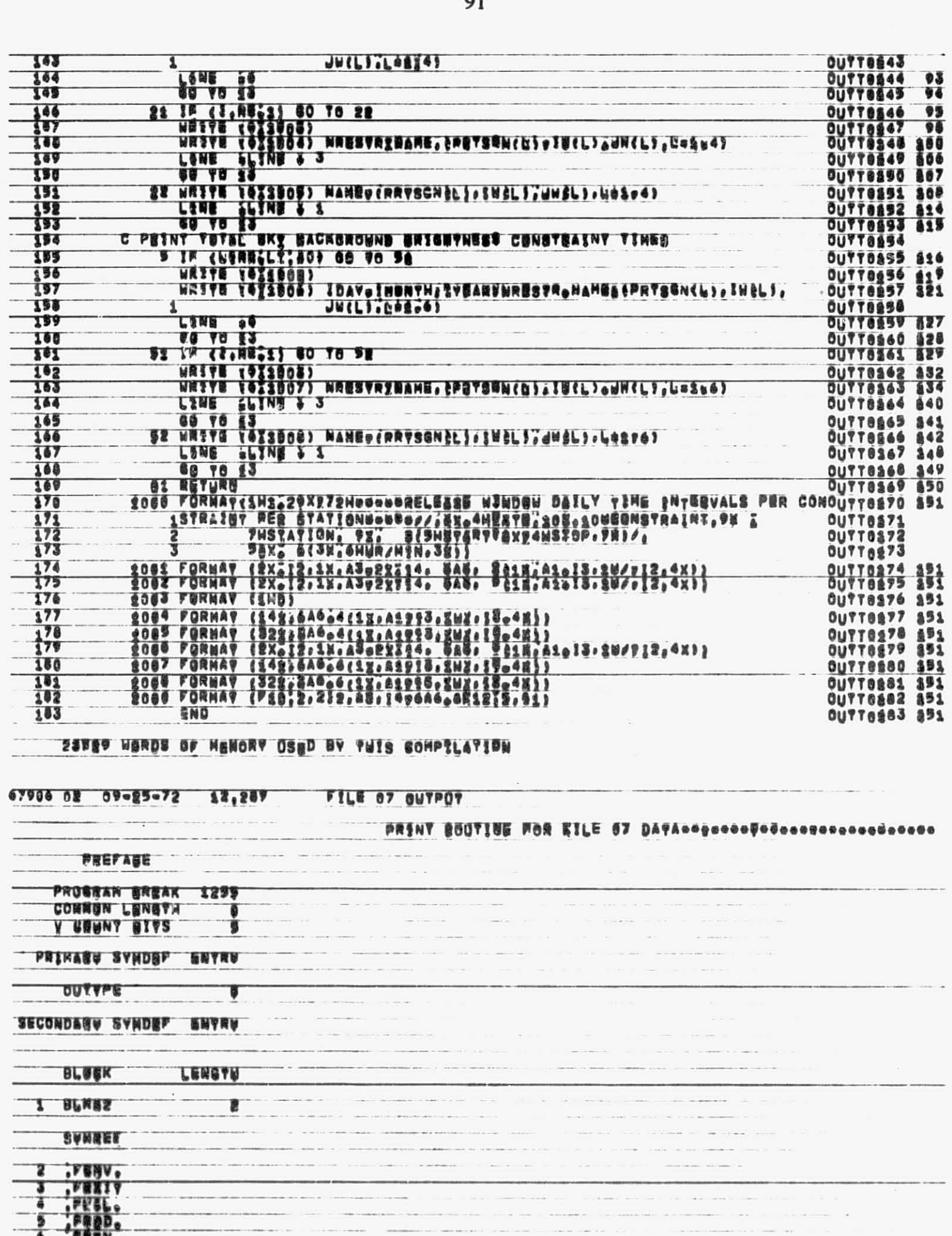

∫e

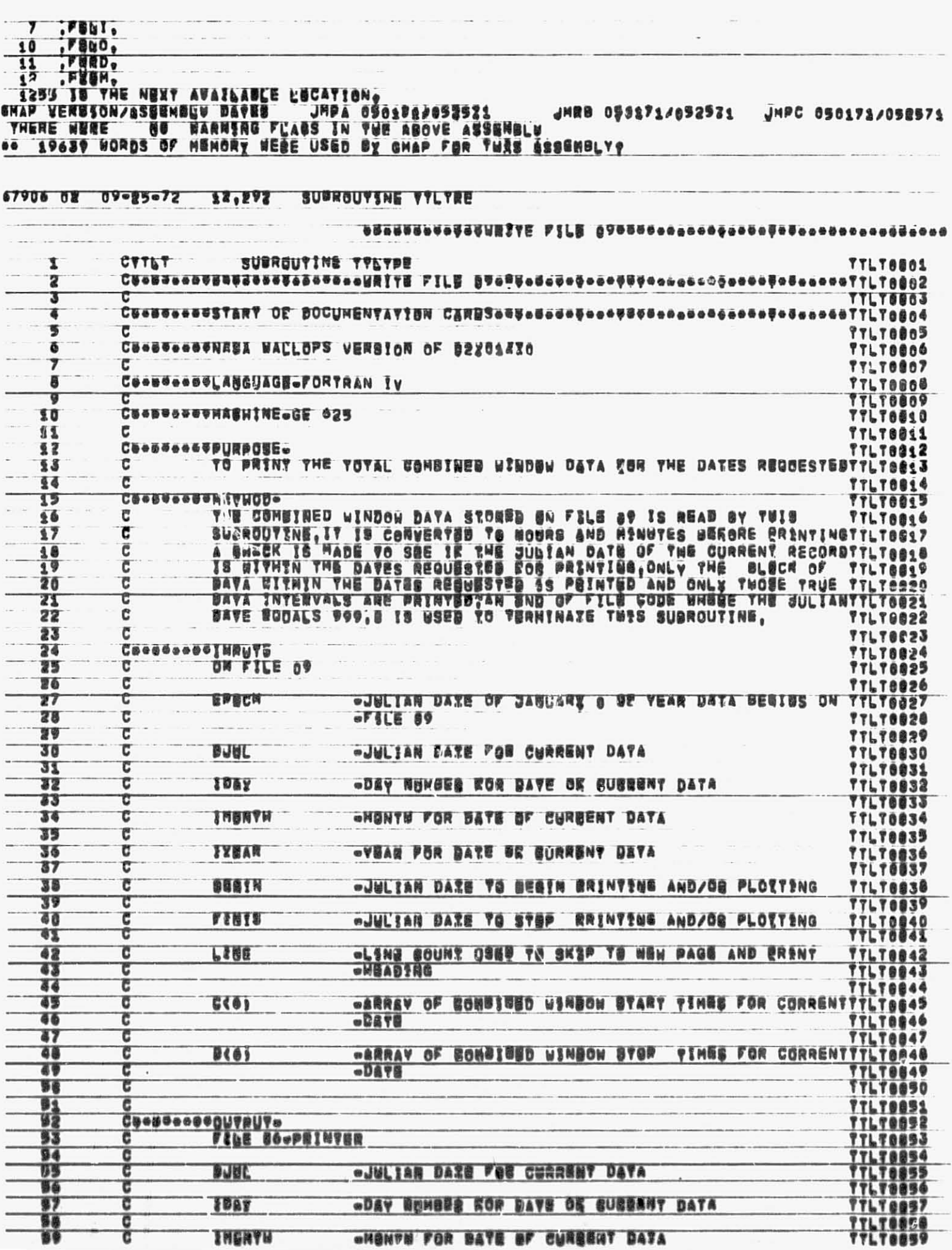

 $\overline{a}$ 

 $- -$ 

 $\ddot{\phantom{a}}$ 

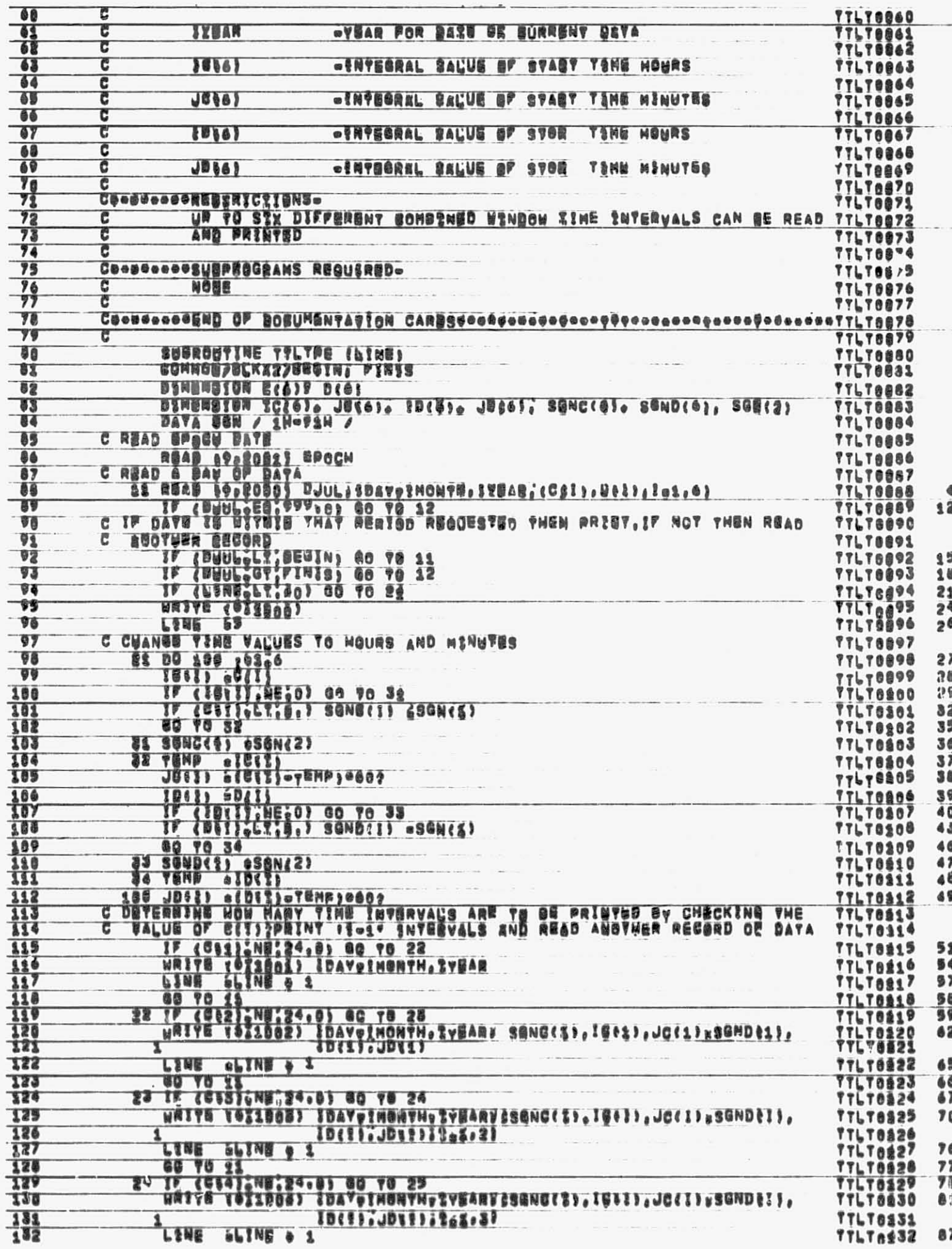

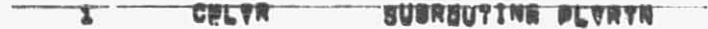

Second and a resource

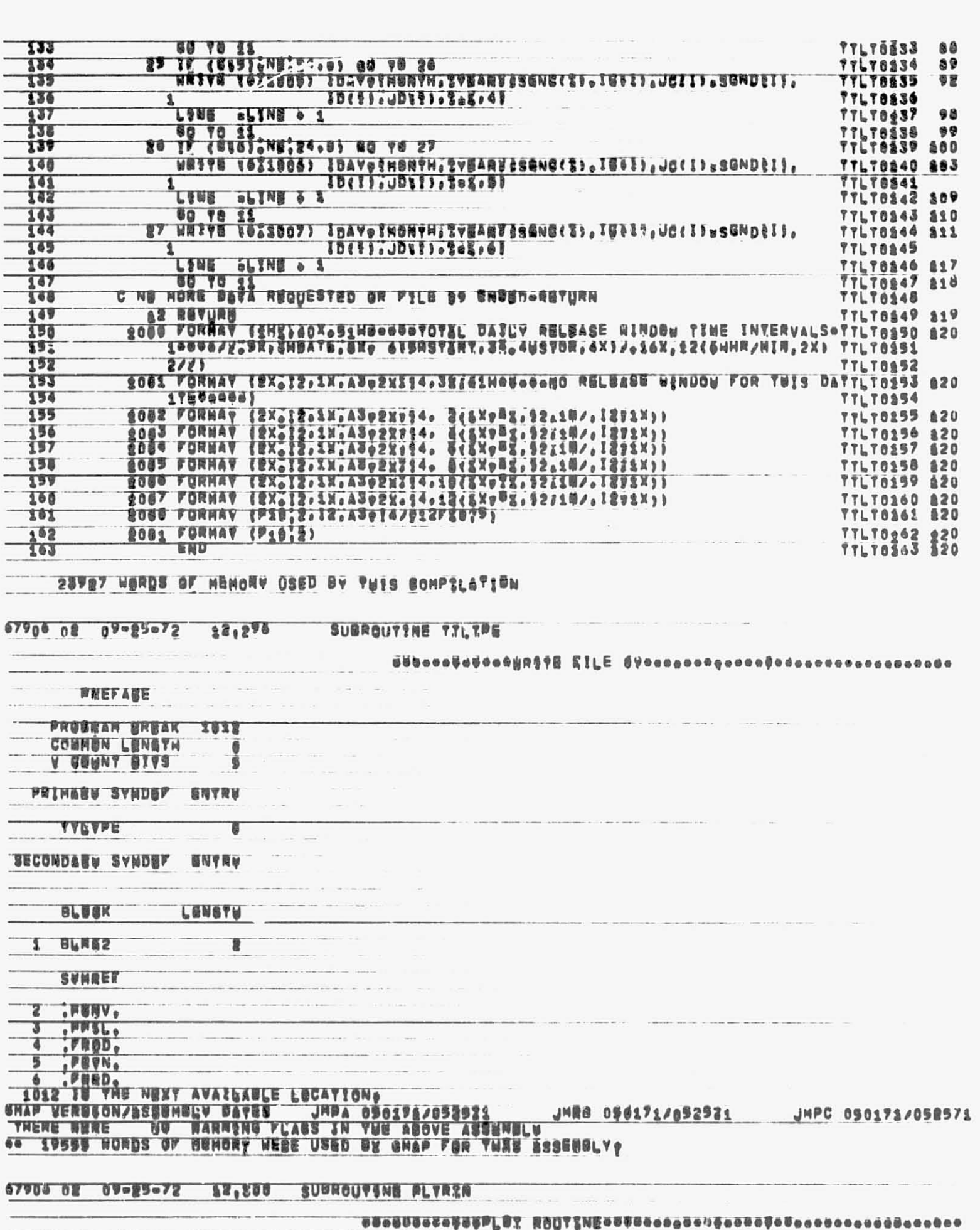

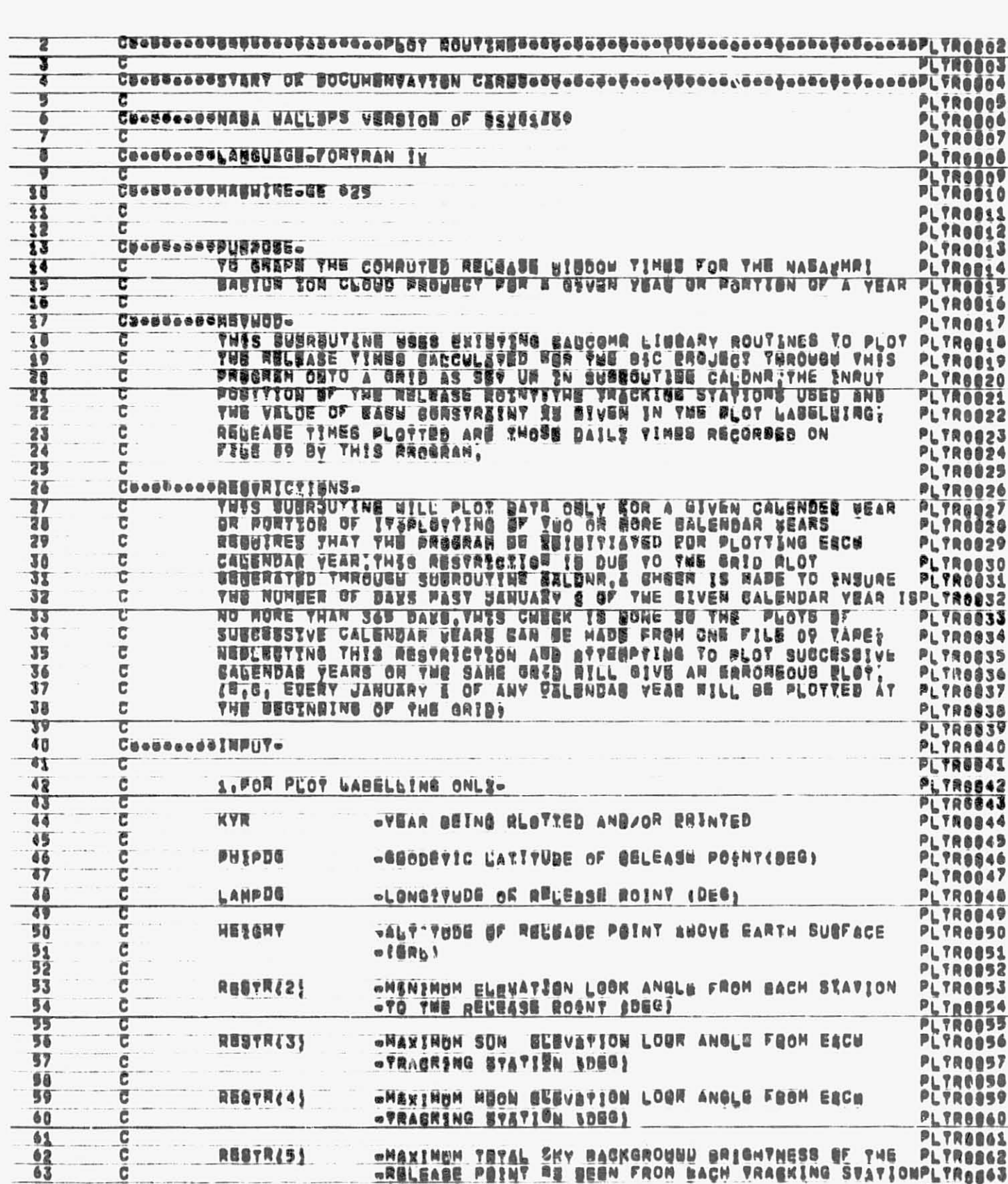

 $\overline{a}$ 

 $\overline{\phantom{a}}$ 

 $rac{60}{65}$ .,

66

 $67$ 

68

69

 $\frac{70}{73}$ 

72

 $73$ 

74 75 dicide **WAXINUM TRYAL SKY BACKGROUND BRIGHTNESS OF THE PLTROBAZ**<br>RELEASE POINT RE BEEN FROM BACH TRAEKING SVATIONPLTR<sub>OB</sub>43<br>PLTROB64 RESTR451 č C **RESTR(6** «BONSTANT LONGITODSNAL DRIET RATE OF THE BLOUD «AFTER RELEASE SELATIVE TO THE TRACKING STATIONS c C -(HHSSEC) Č C 投稿場を開くフー **«HENINUM 73AEKSES PERISD RESUIRED (HES)** G C «ORE«WALF BP CLOOD GROB?W BATE APTER RELEASE **RESTRIB** C -RELATIVE SO THE EARTH CKM/SUG)

PLTROBAS<br>PLTROBAS

**PLTRege7** 

PLTR0060

PL TRODGO

PLYROOTS

PLYRGO72

PLYRON73

**PLYDRAYS** 

## C NAME (3, 22) «NAME OF TOGEKING STATIONS UGGD

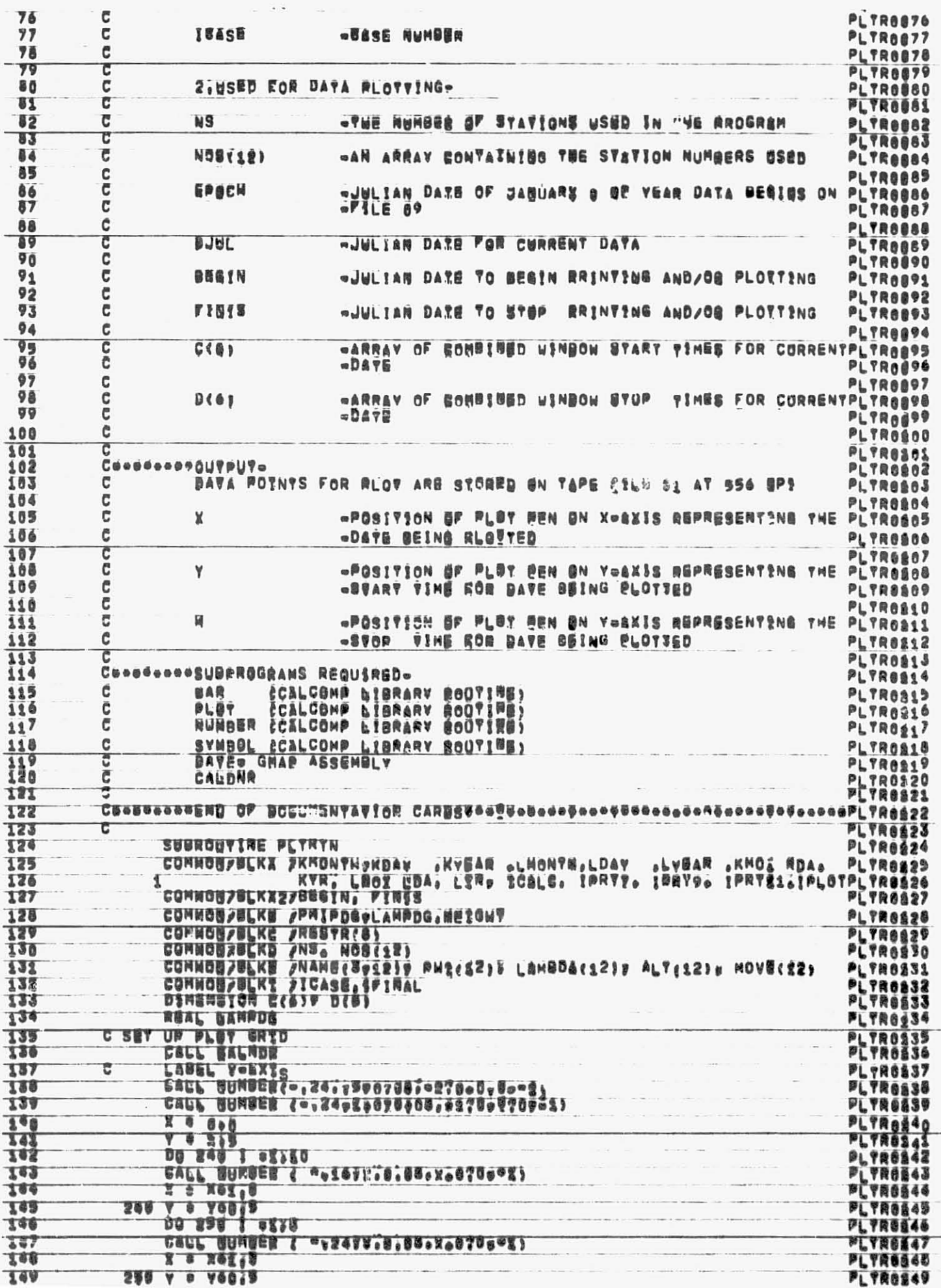

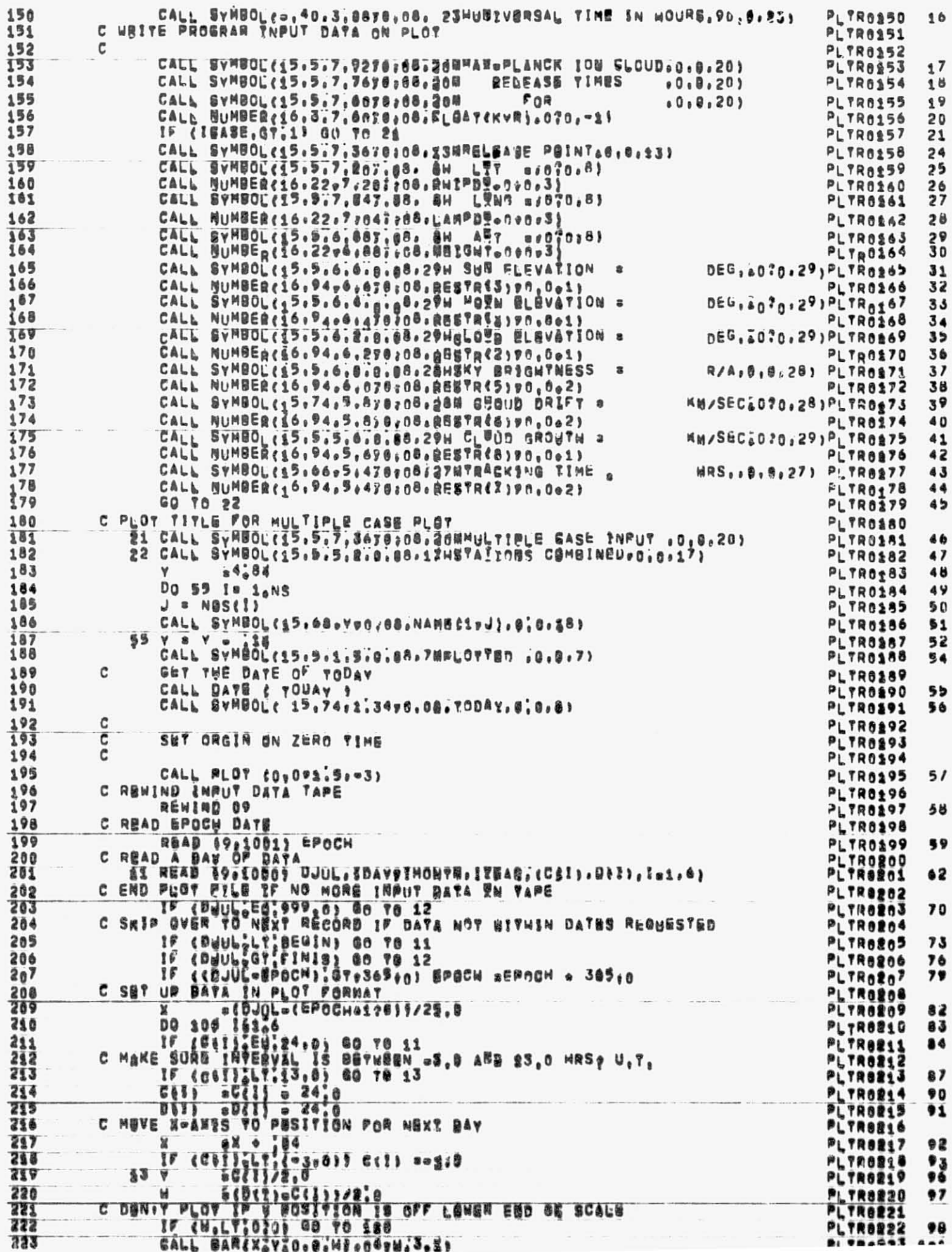

 $\sim$ 

 $\overline{\phantom{a}}$ 

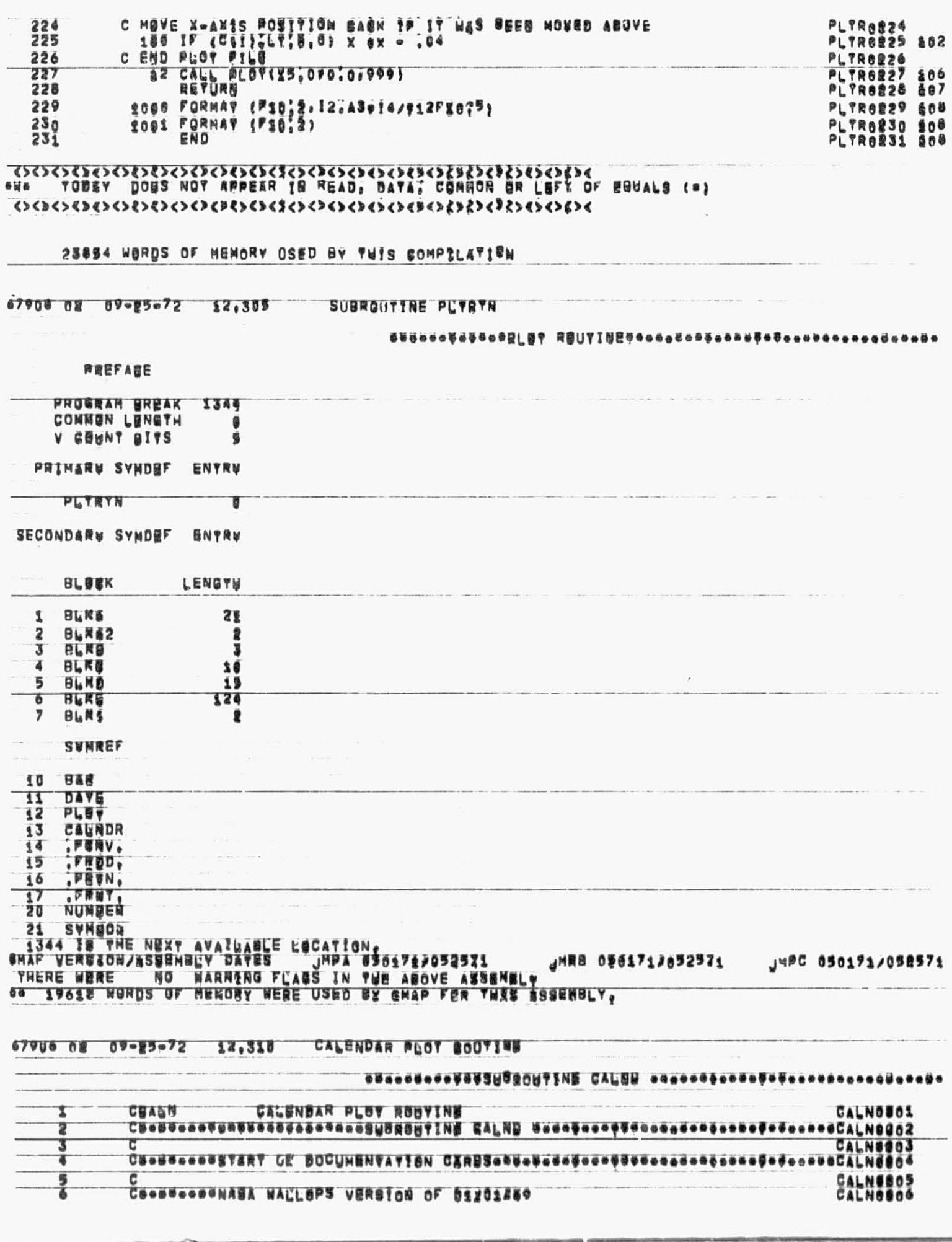

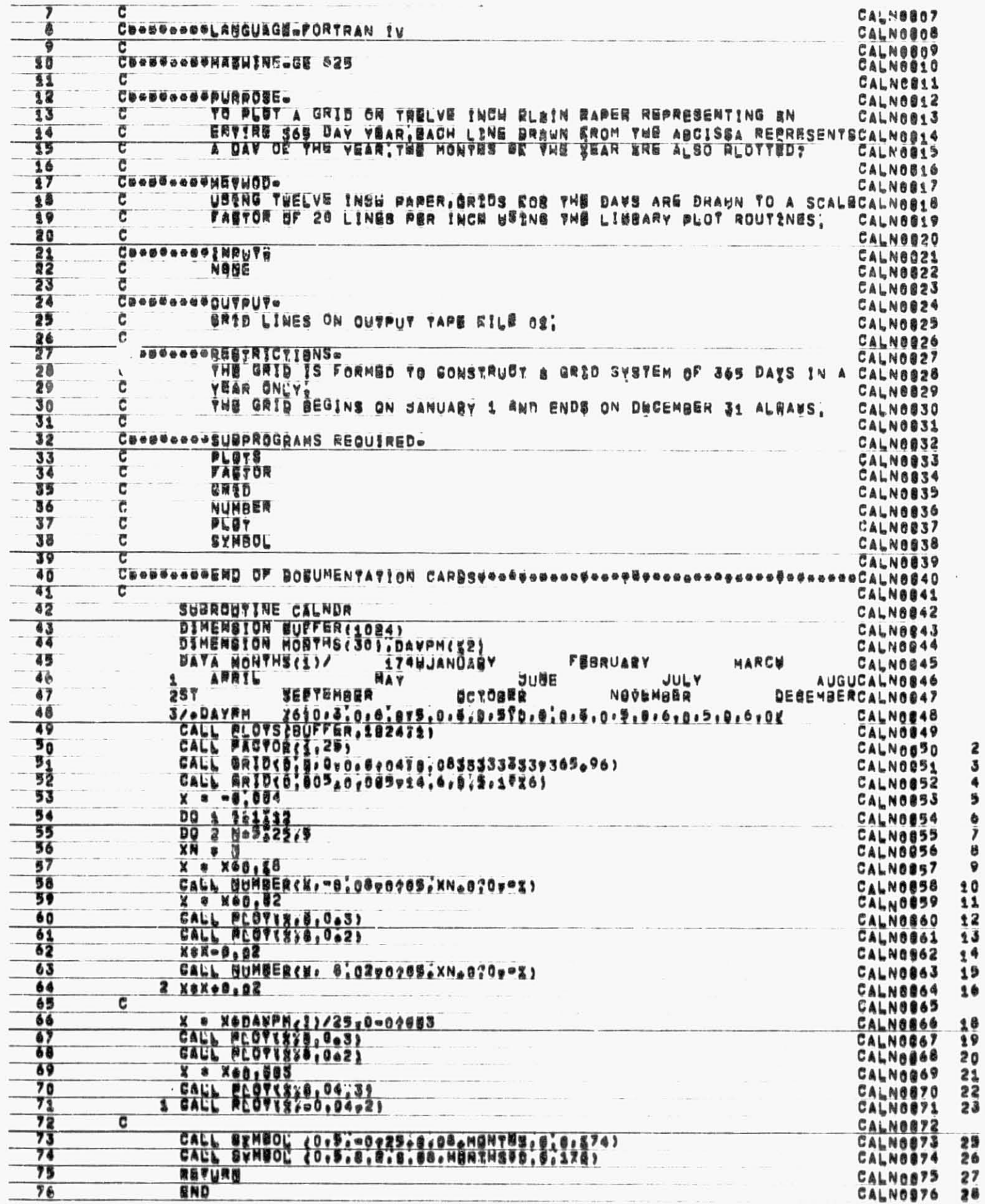

कराकराहरूकरूकरूकराहरूकराहरूकरूकरूकरूकरूकरूकरूकरूकरूक
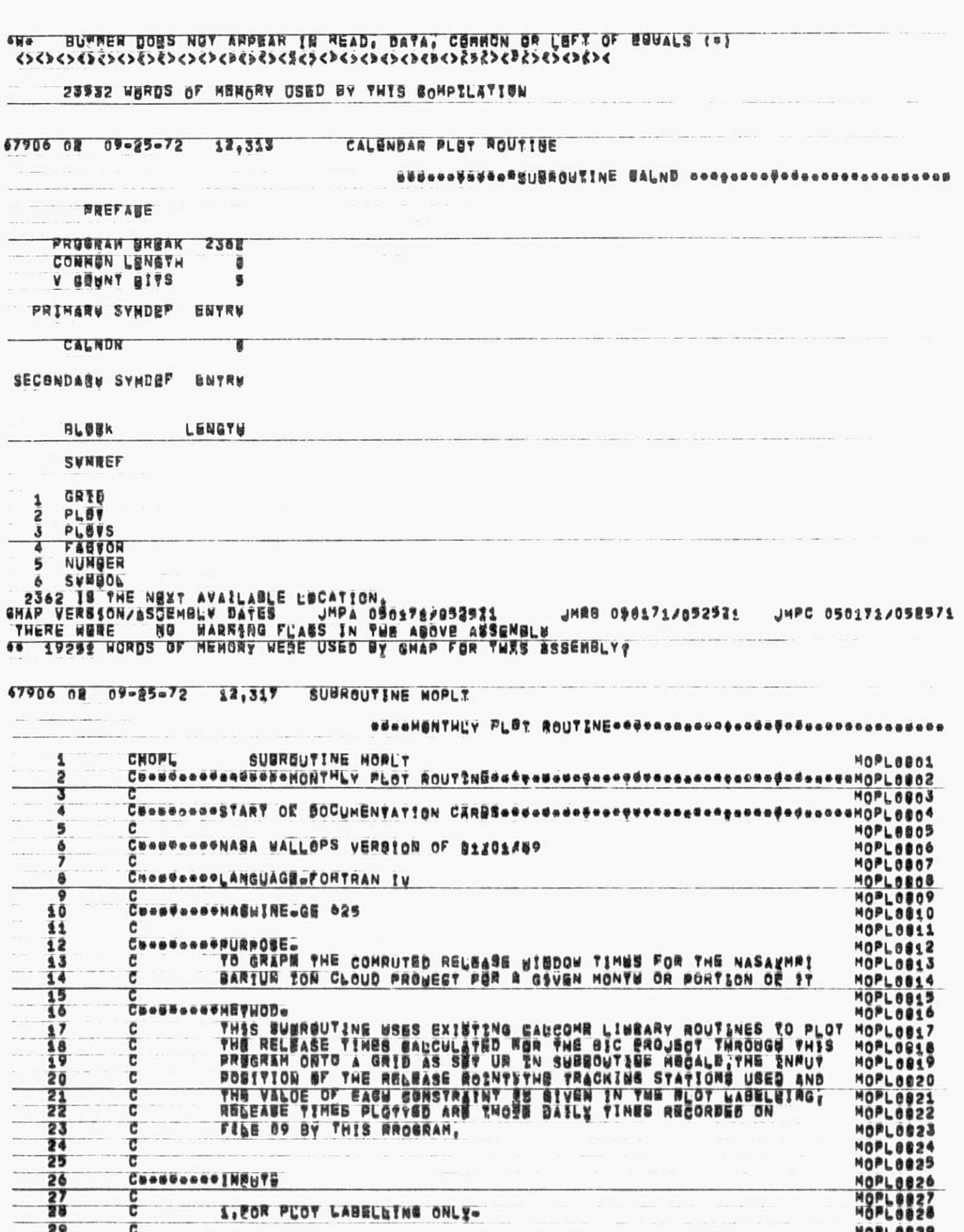

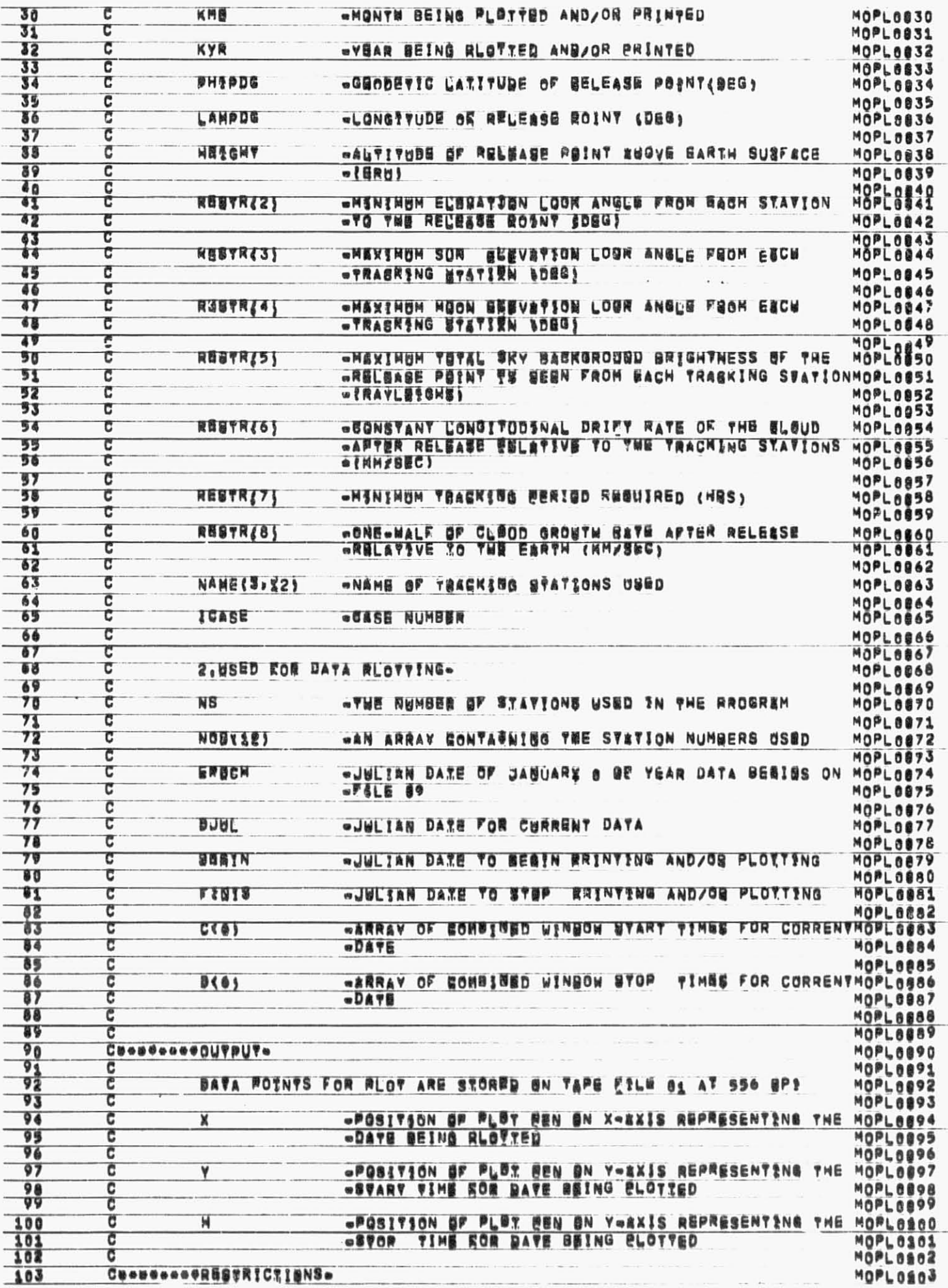

 $101\,$ 

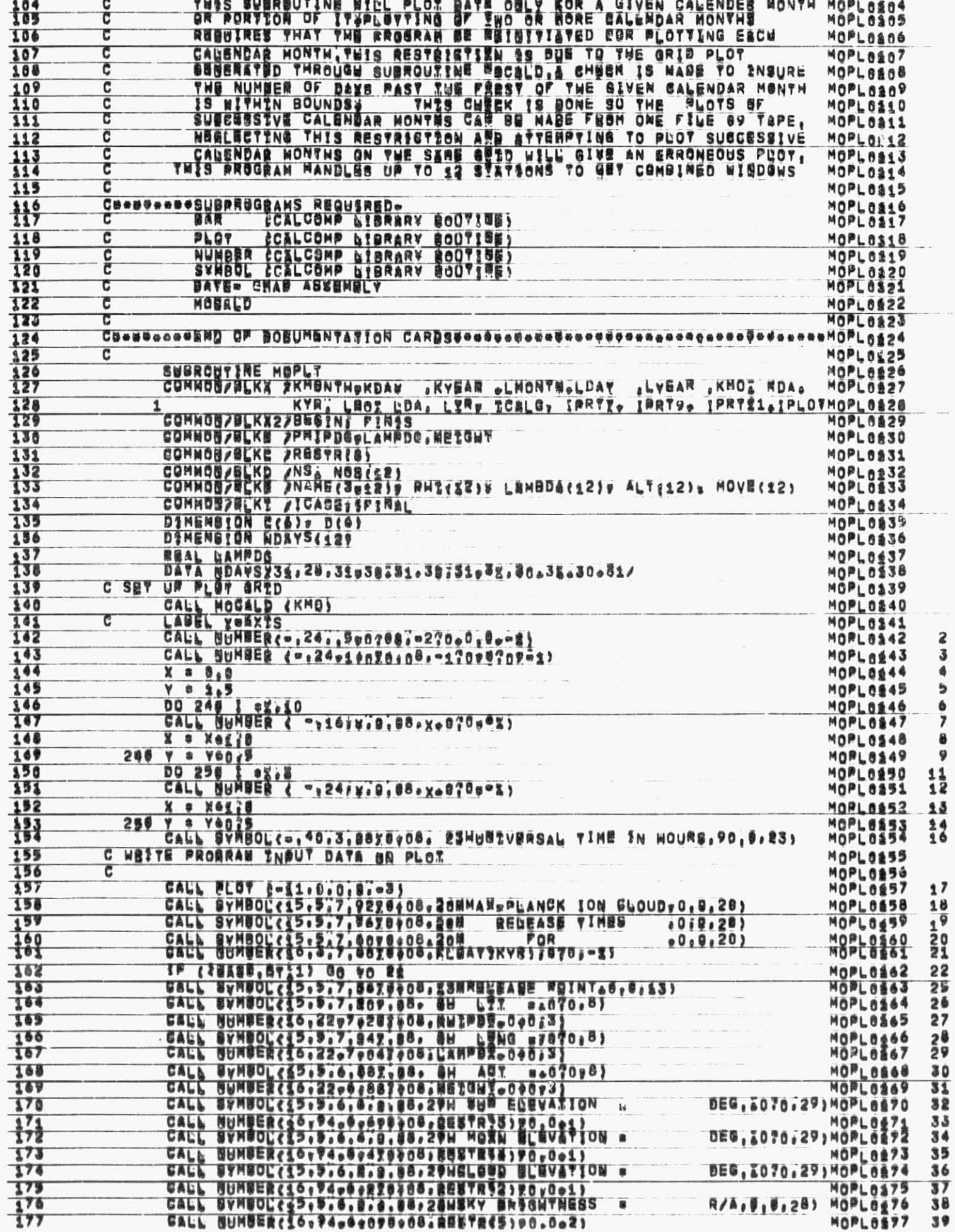

## SEAR ABEDS OF MENON A DEED BA ARIS CONDICTION

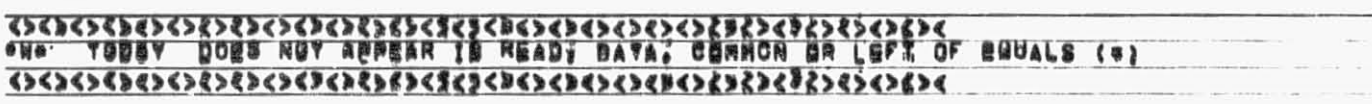

 $\alpha\in\{0,1,\ldots,n\}$ 

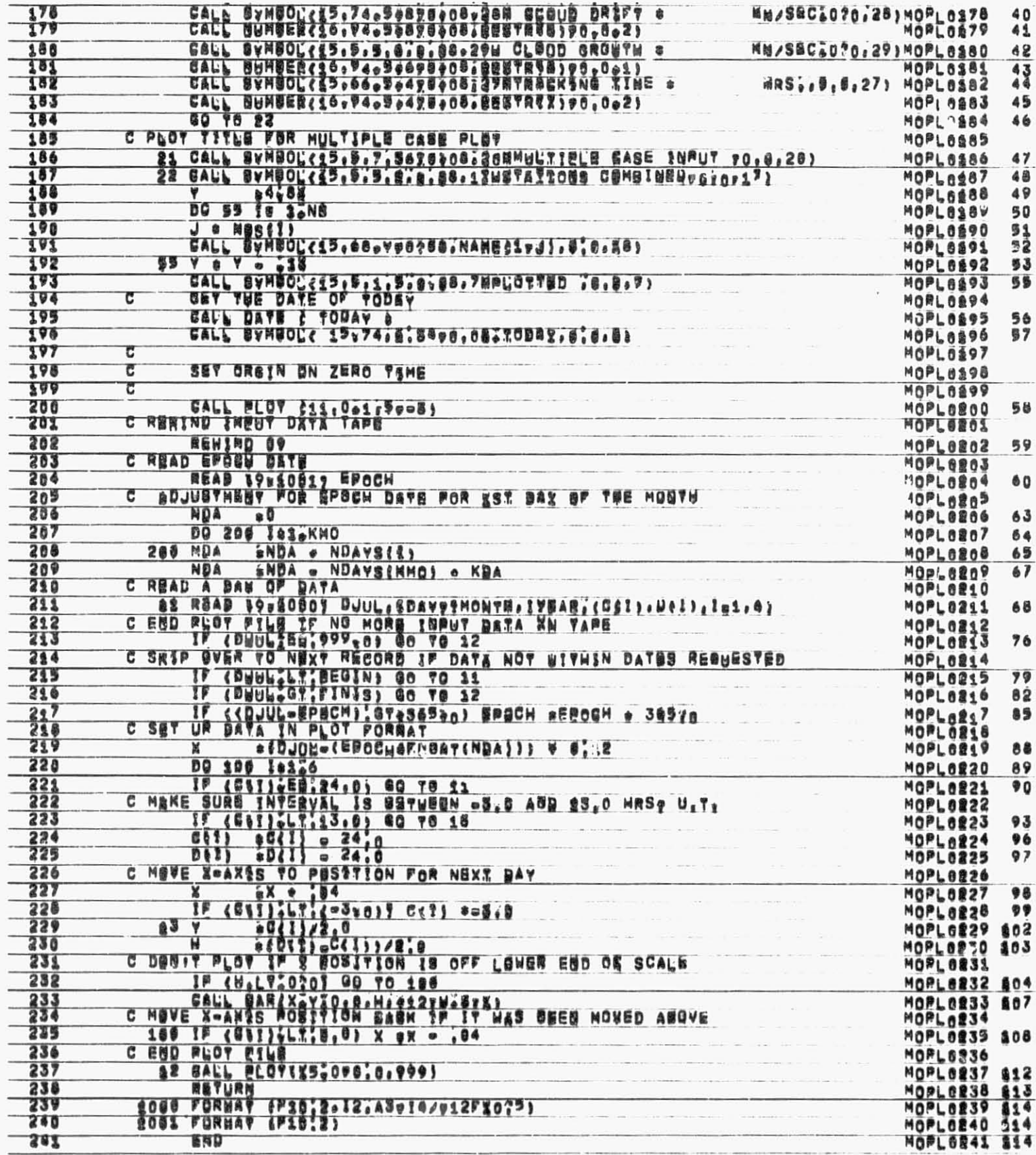

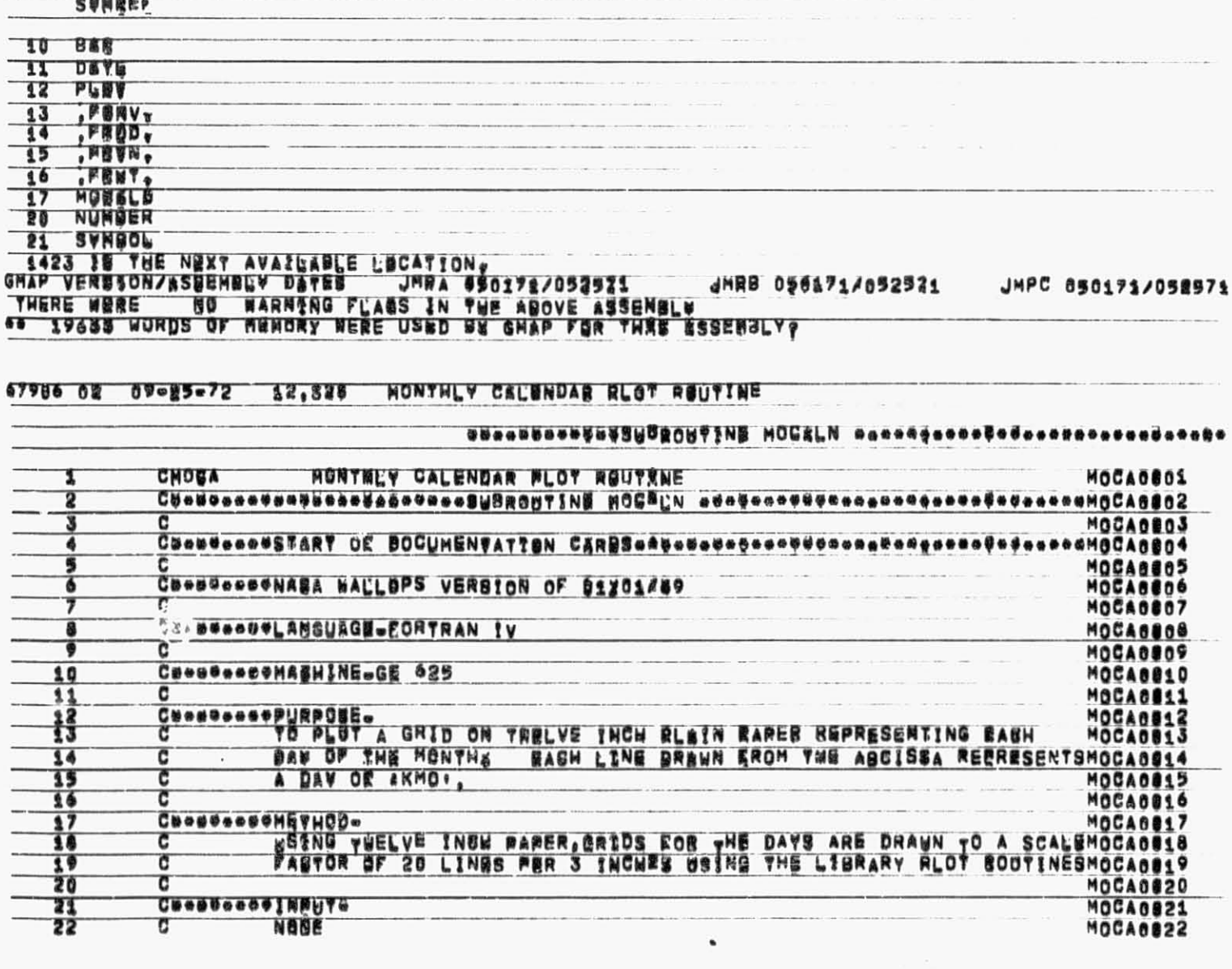

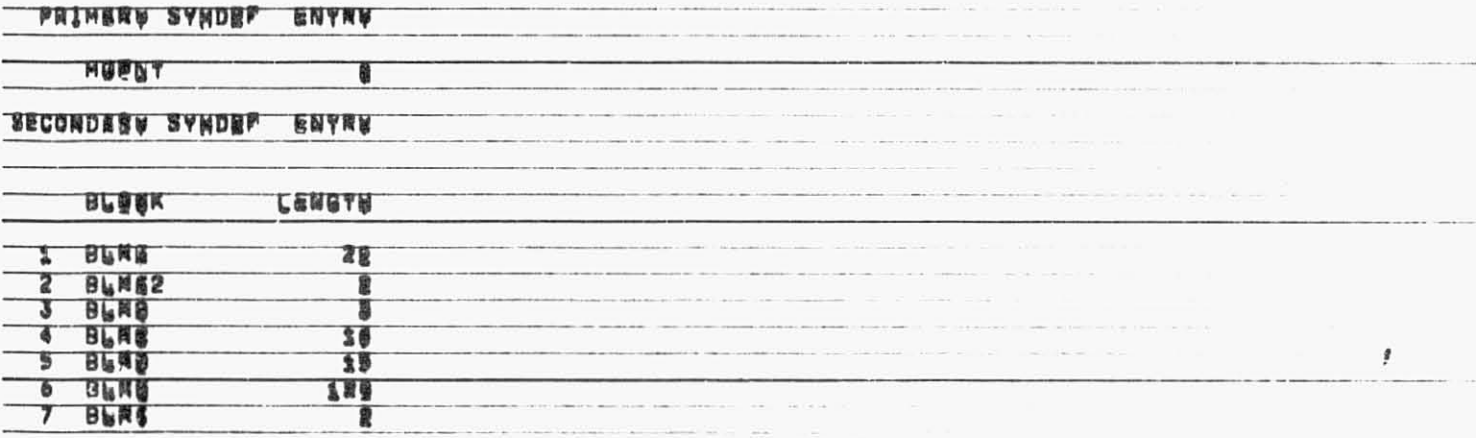

 $\bar{t}$ 

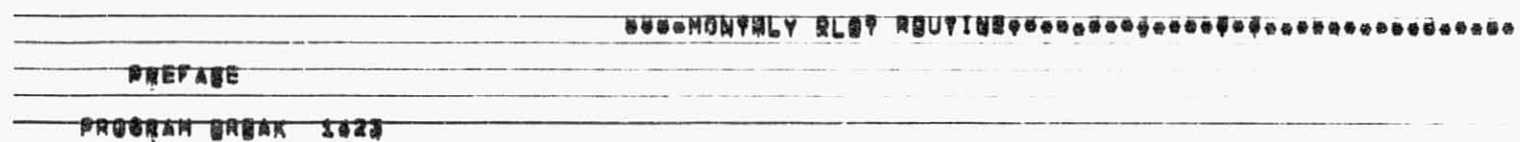

67006 02 09-25-72 18,822 SUBROUTINE MOPLY

> O š

**CONNON LENATH** 

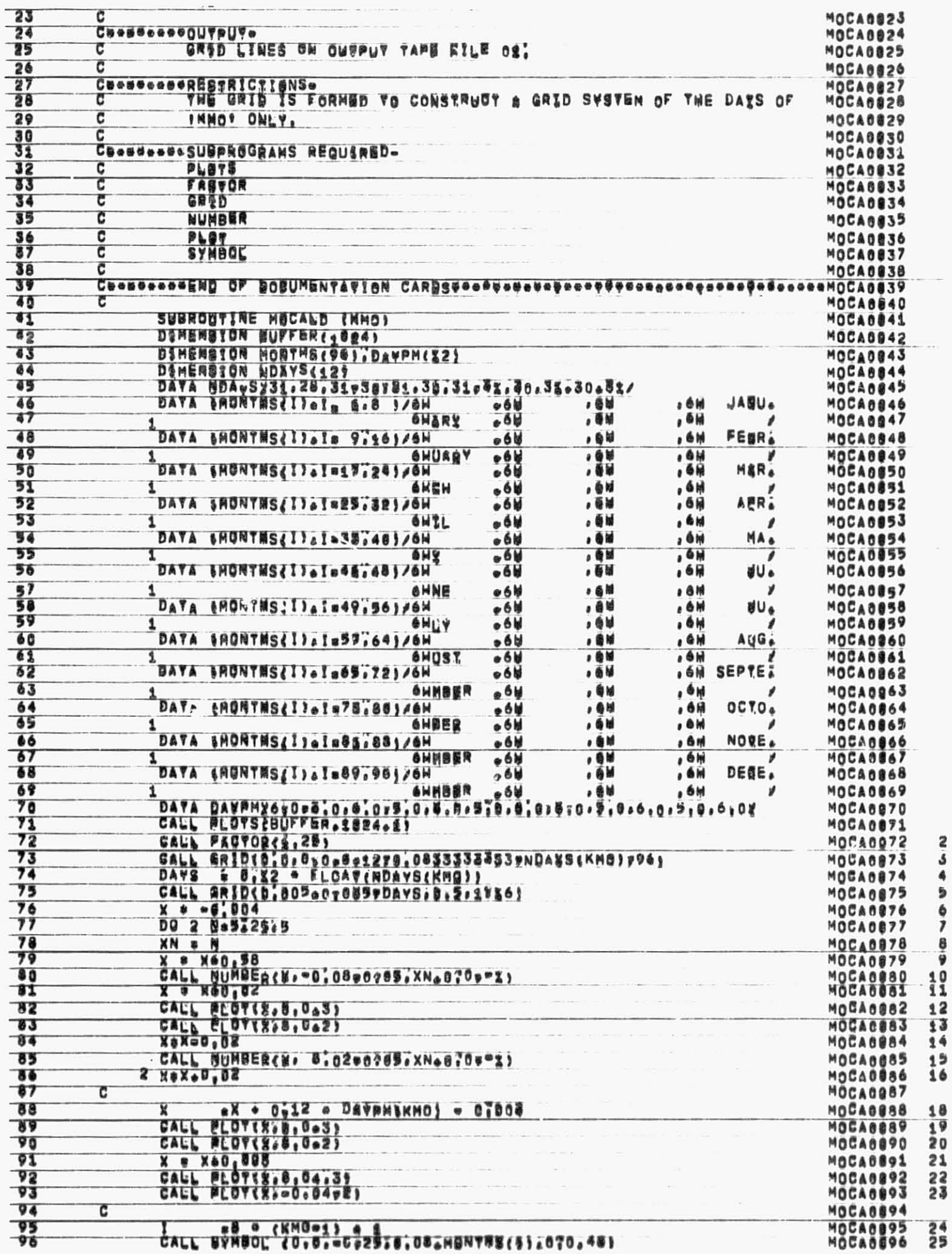

 $\vert$ 

 $\overline{A}$ 

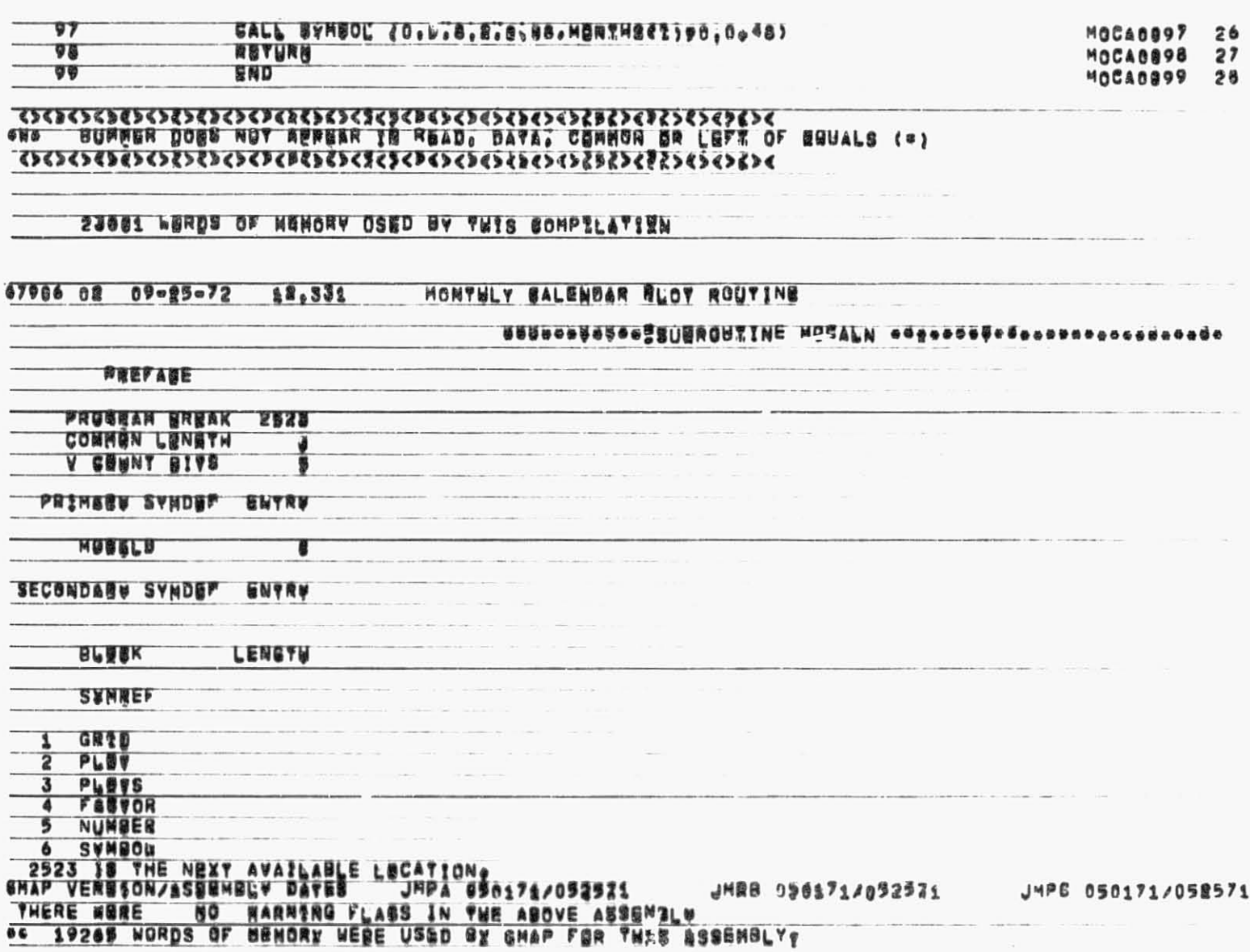

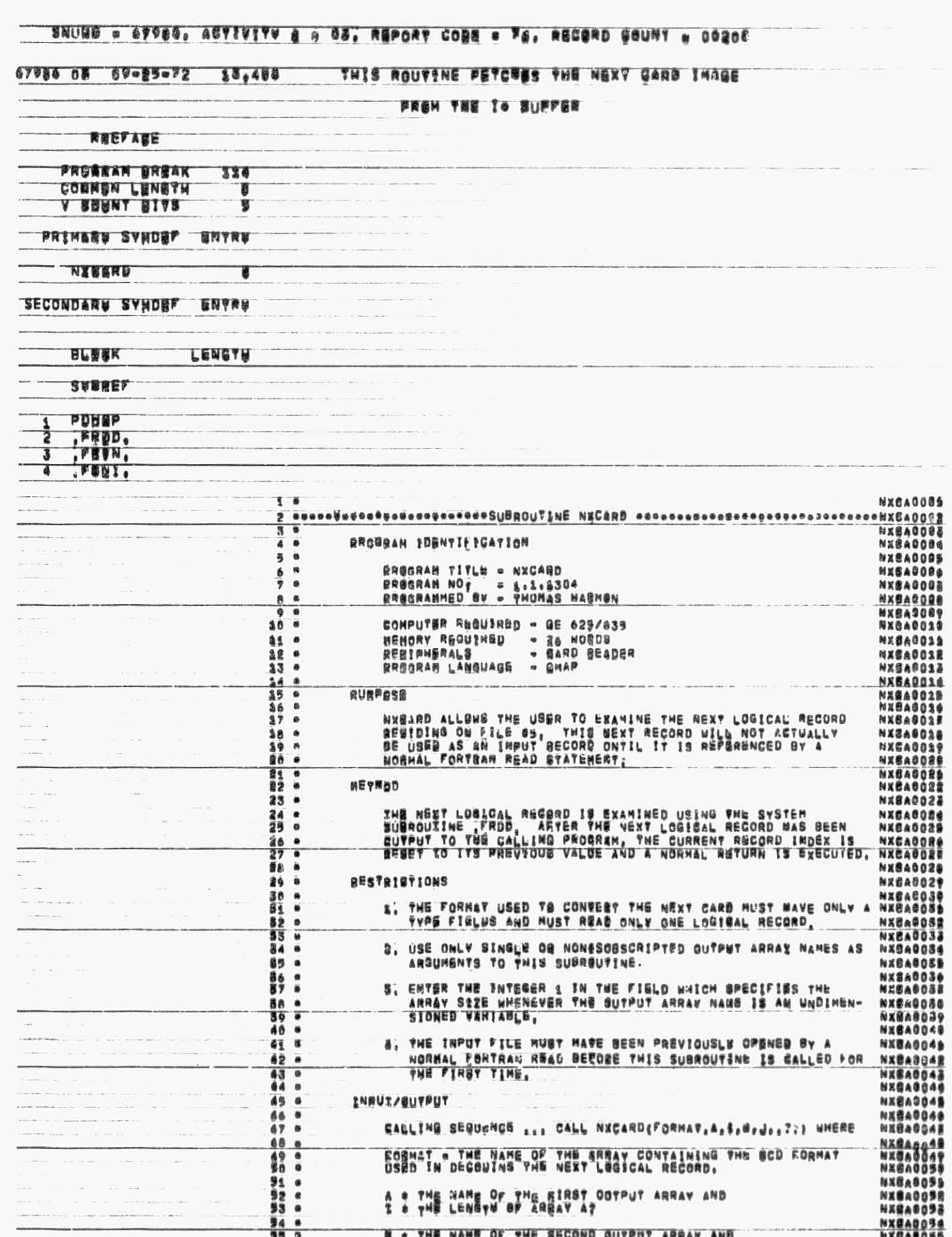

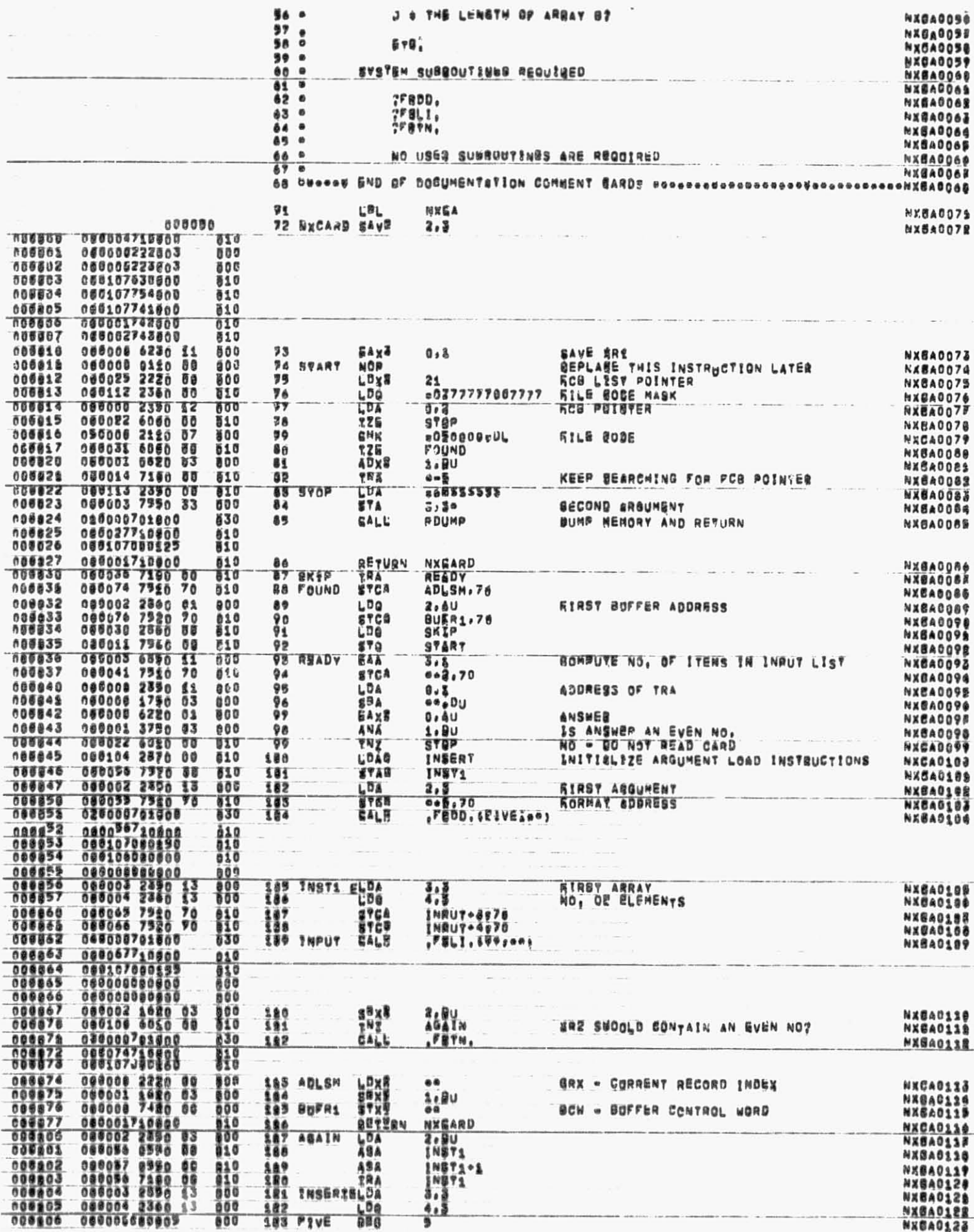

ERRBR UTBKAGE

**Controller** 

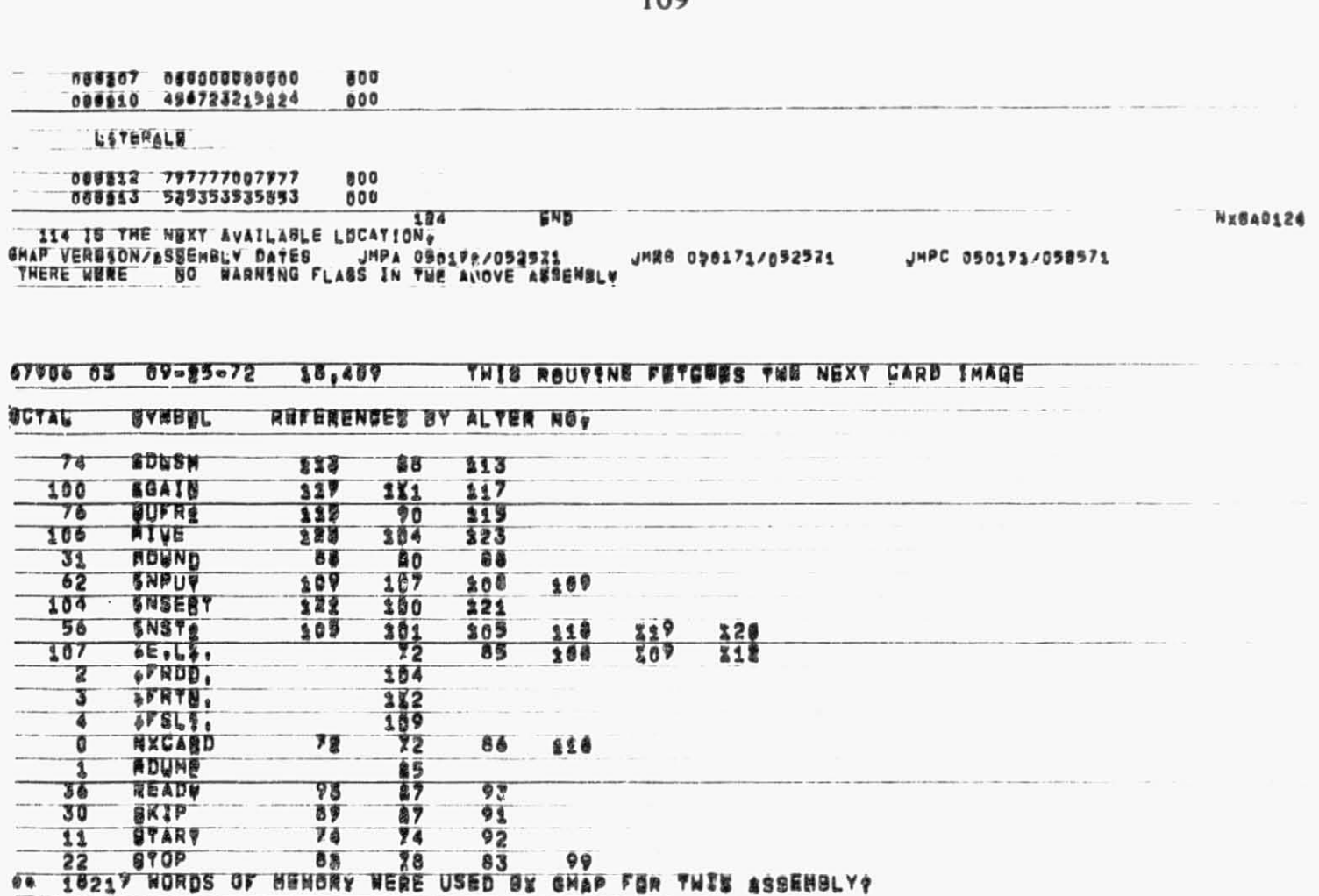

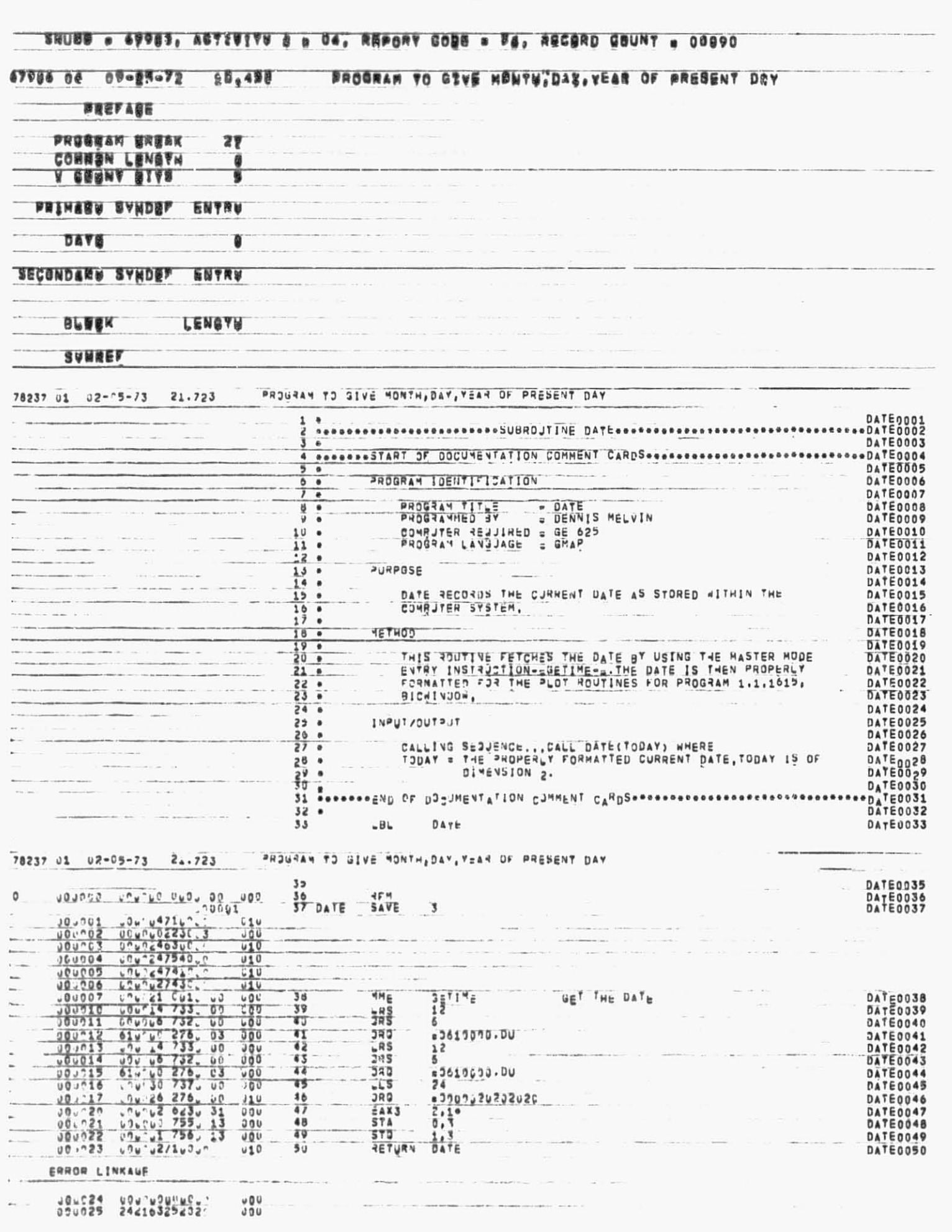

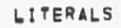

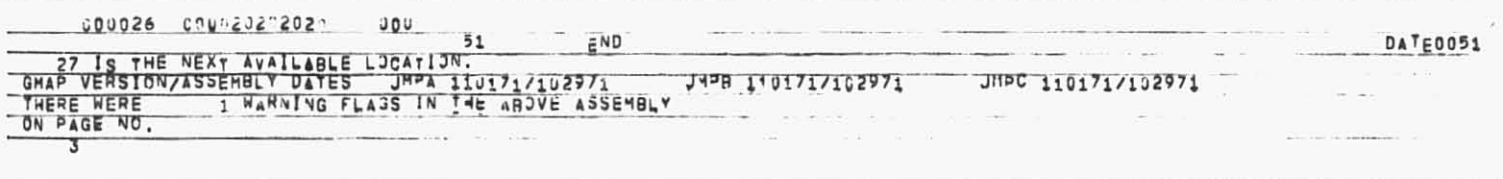

## 87906 04 09-25-72 35,492 FROGRAM TO GOVE MUNTH, DAS. YEAR OF PRESENT DAY

OCYAL GYNEGL REFERENCES BY ALTER NO.

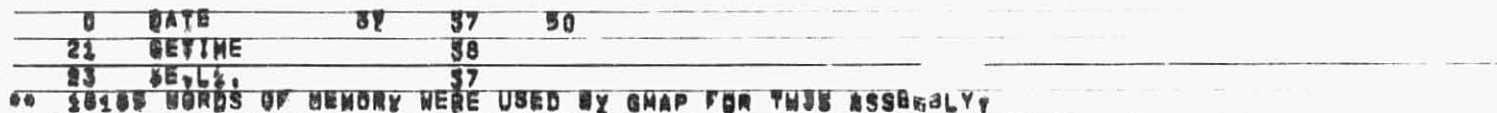

 $\lambda$ 

SNUMW a 67966, ACTIVITY & 6 05, REPORT CODE = F&, RECORD GOUNT a 00687

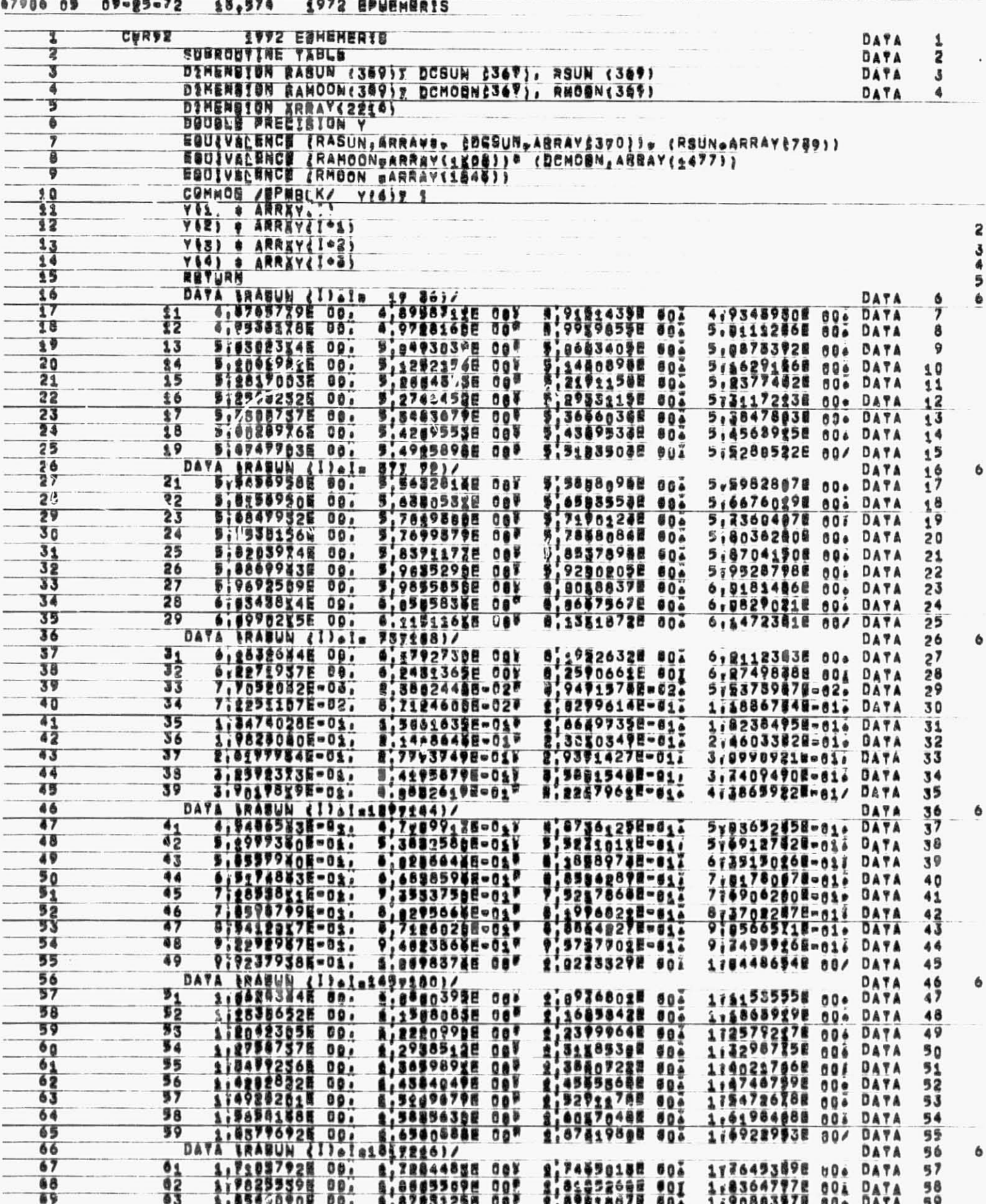

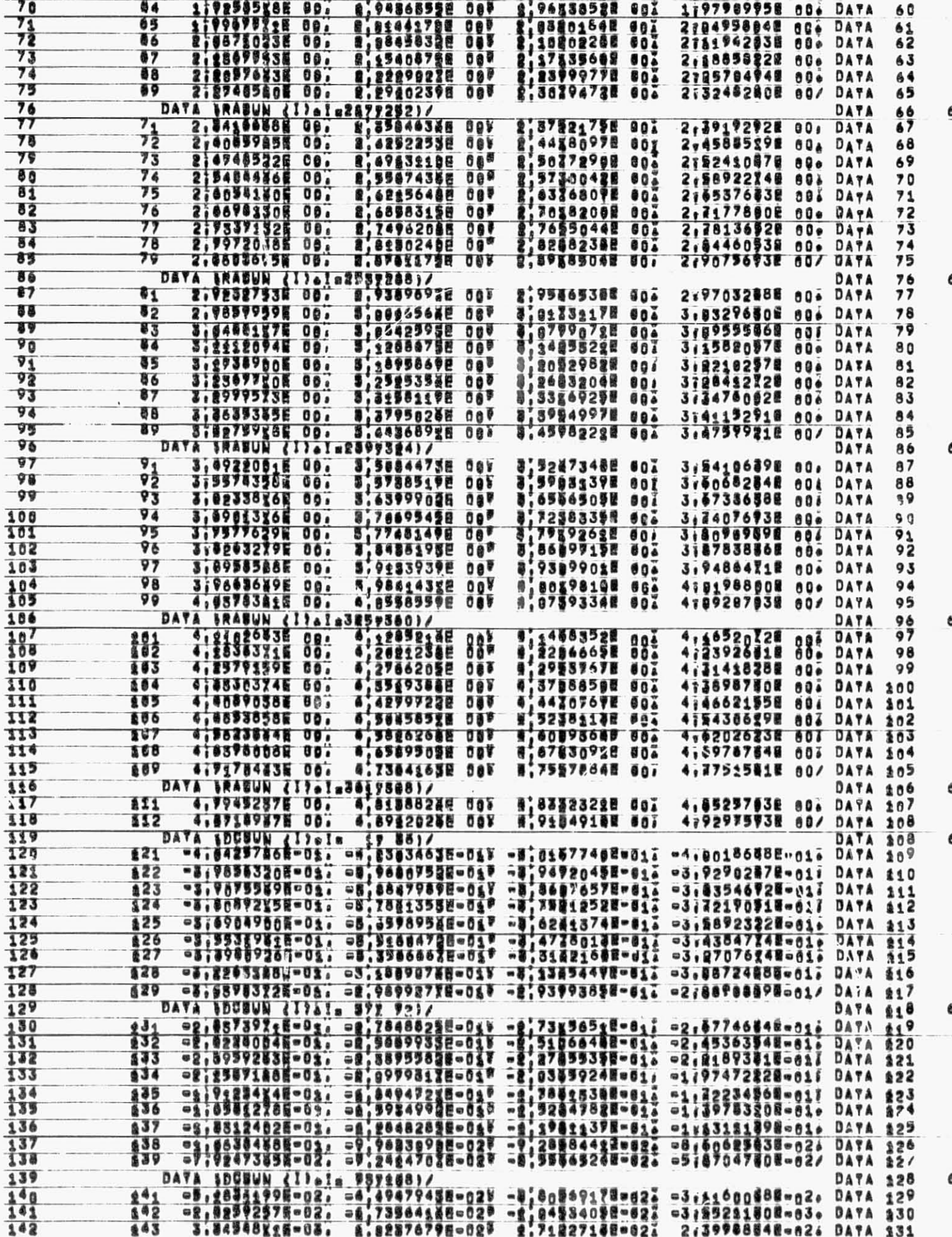

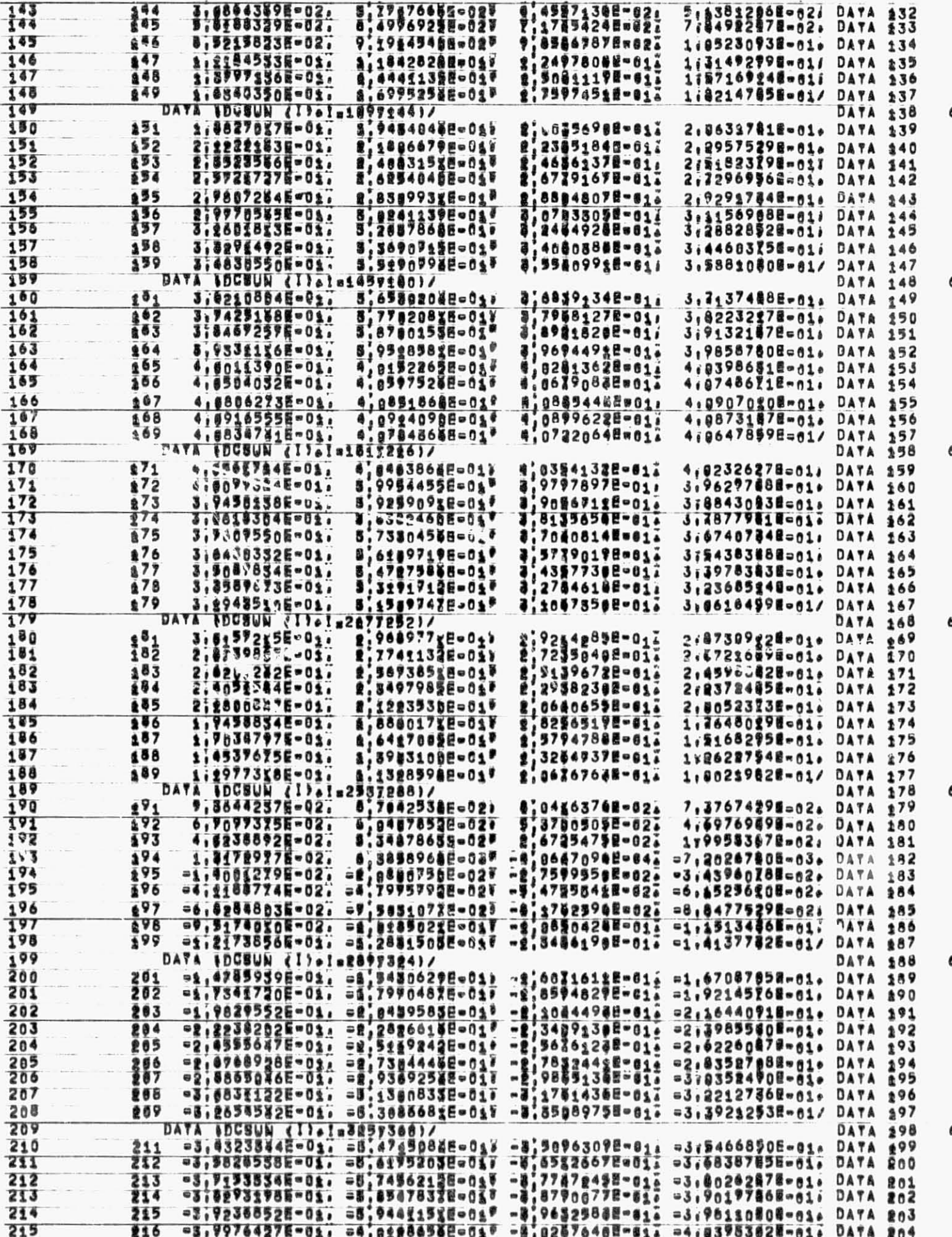

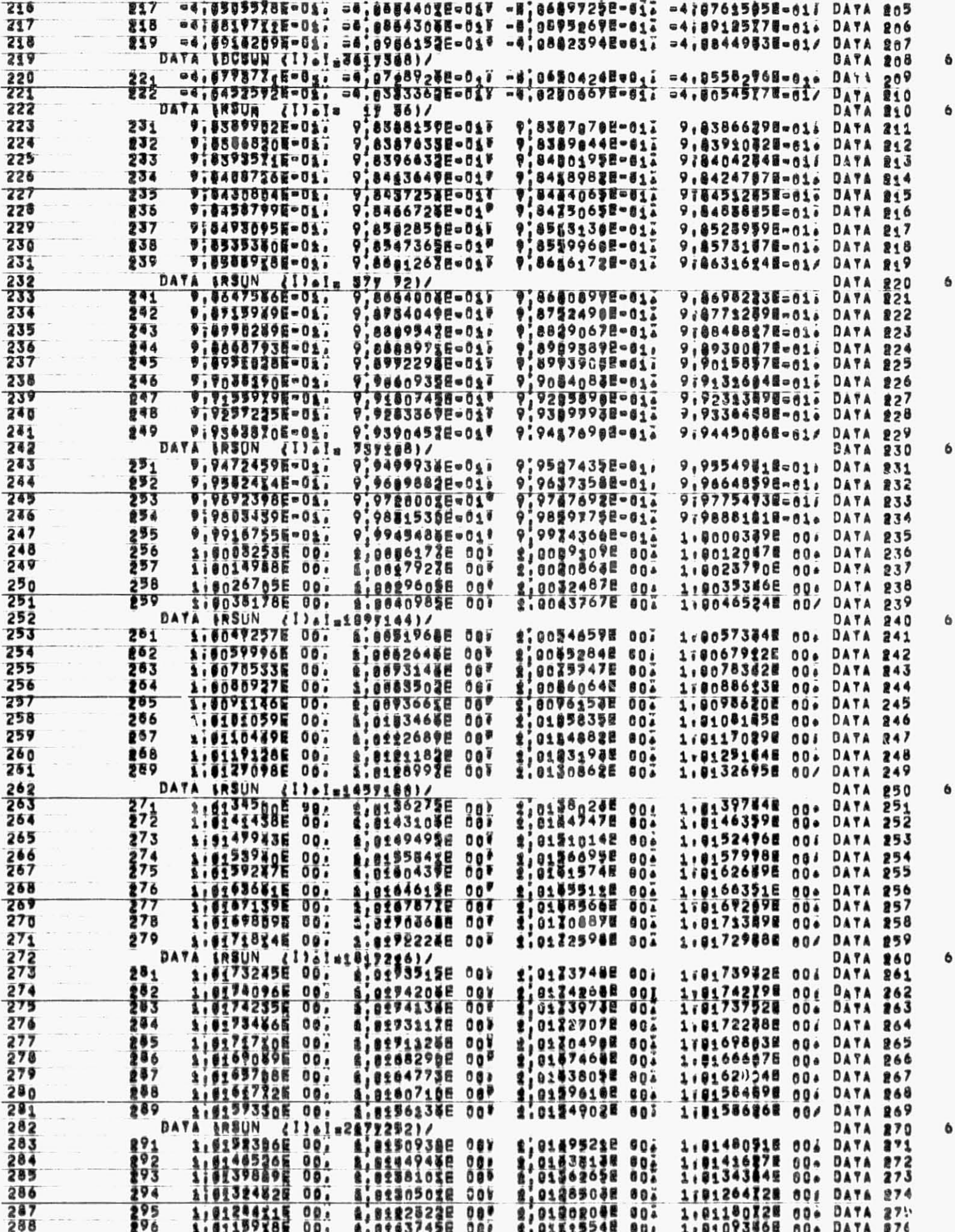

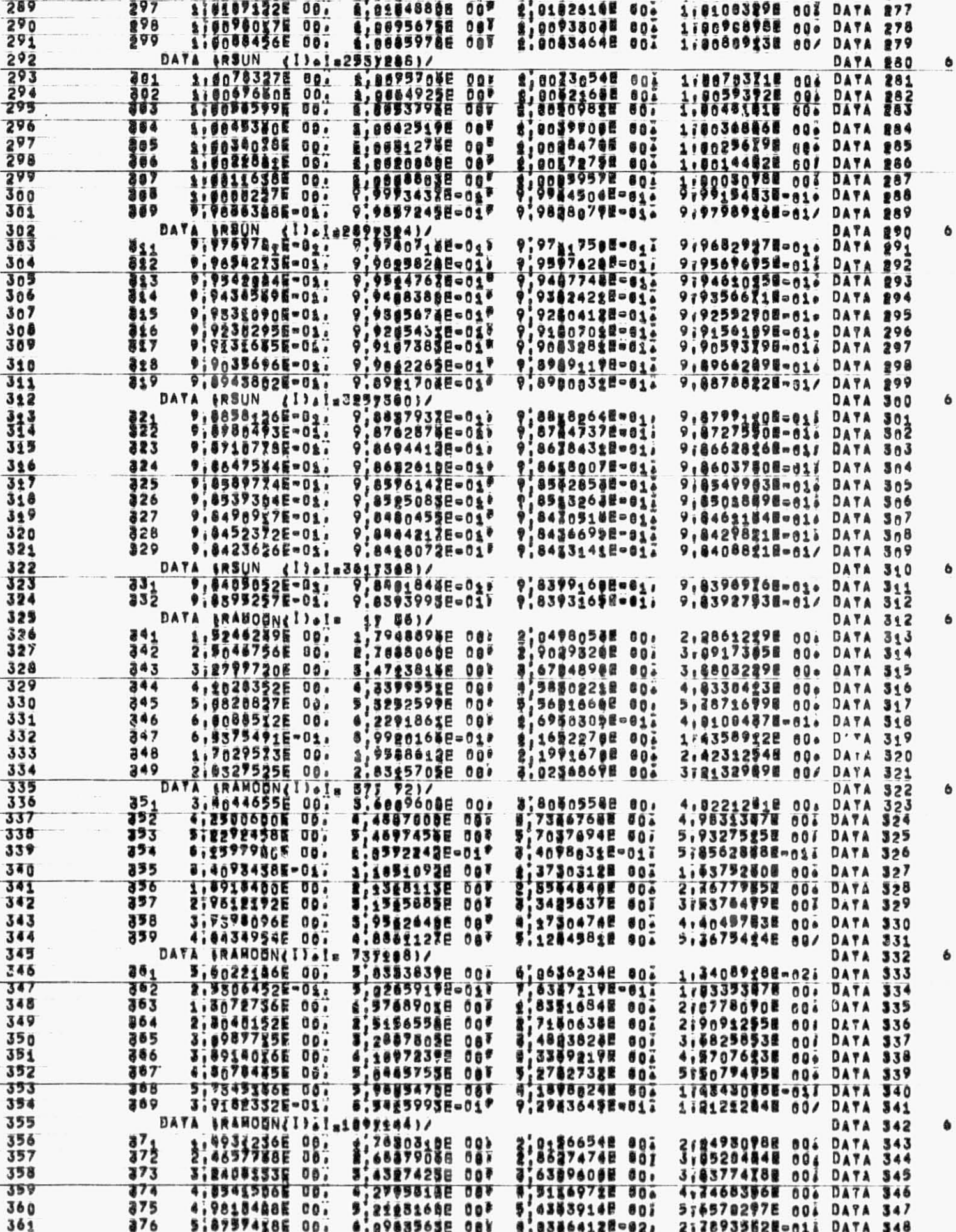

 $\mathcal{E}^{\mathcal{E}}$ 

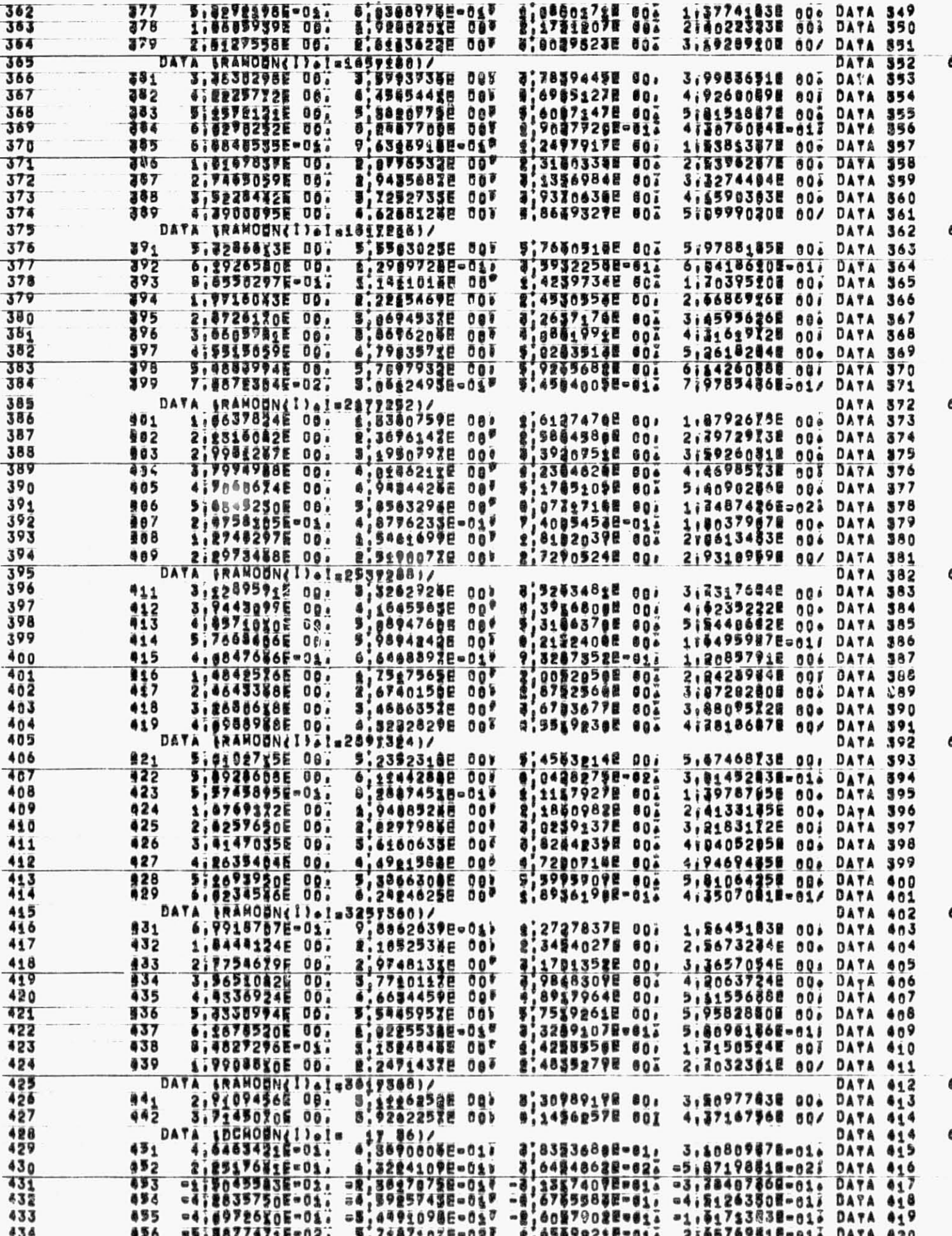

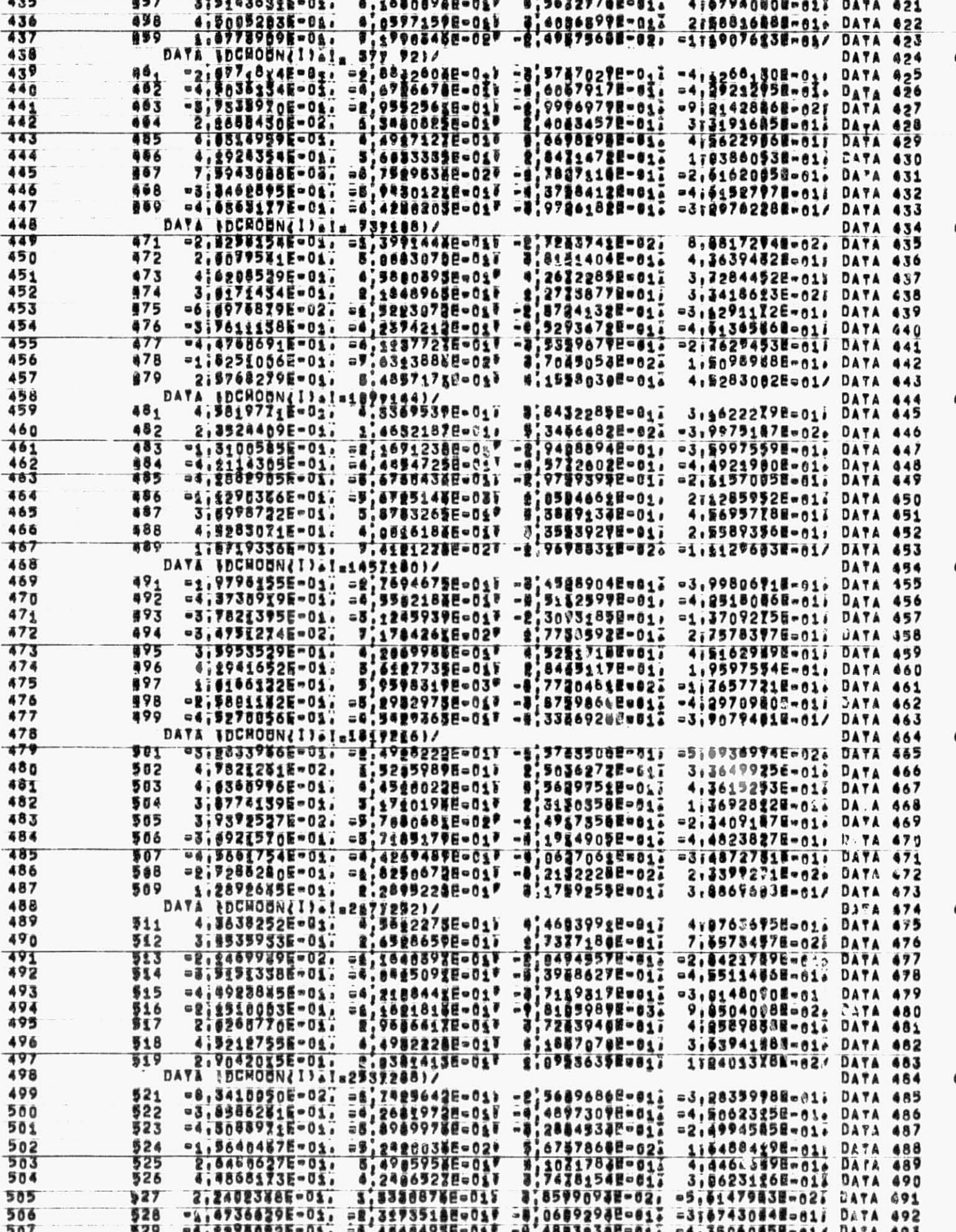

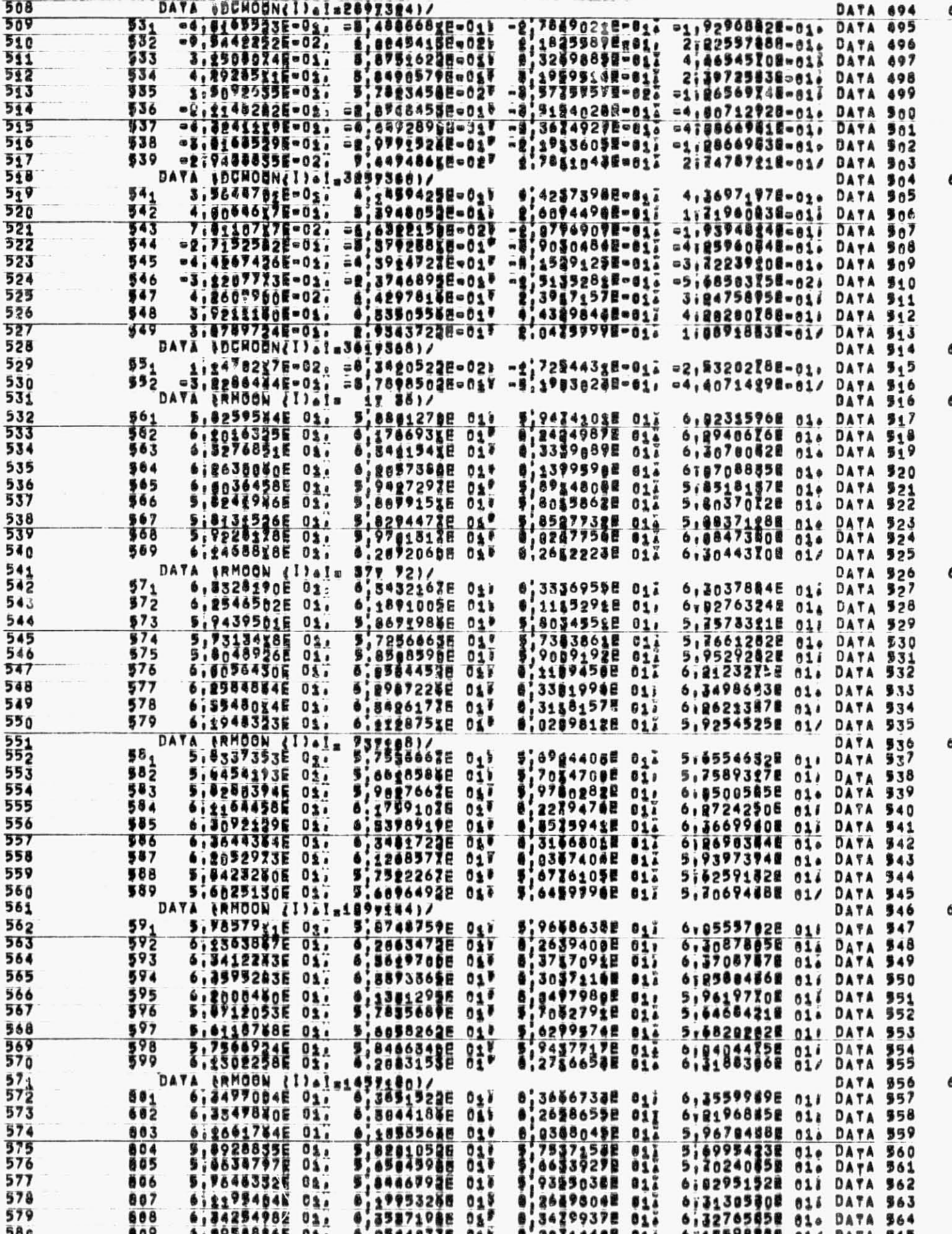

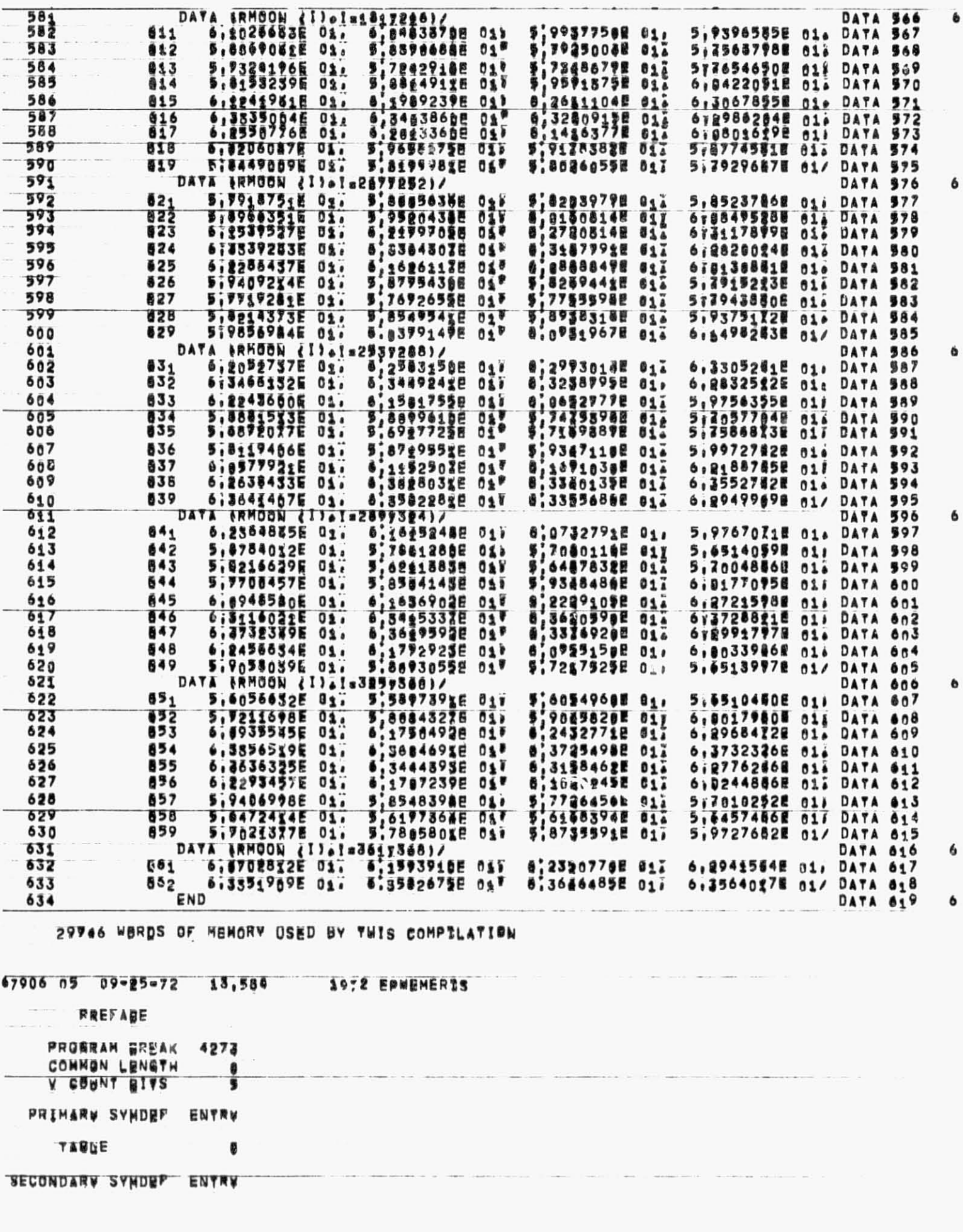

 $\bullet$ 

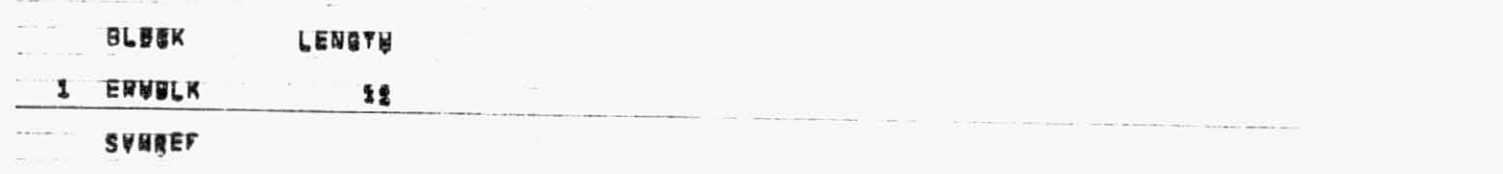

4273 IG THE NEXT AVAILABLE LUCATION.<br>GMAP VER350N/ASSEMBLY DATES – JMPA 690172/052571 – JMRB 096<br>THERE HURE – NO HARMORY FLASS IN THE ABOVE ASSEMBLY<br>46 19193 HORDS OF MEMORY HERE USED BY GMAP FUR THRS ASSEMBLY? JHAB 098171/052521 JHPC 050171/058571

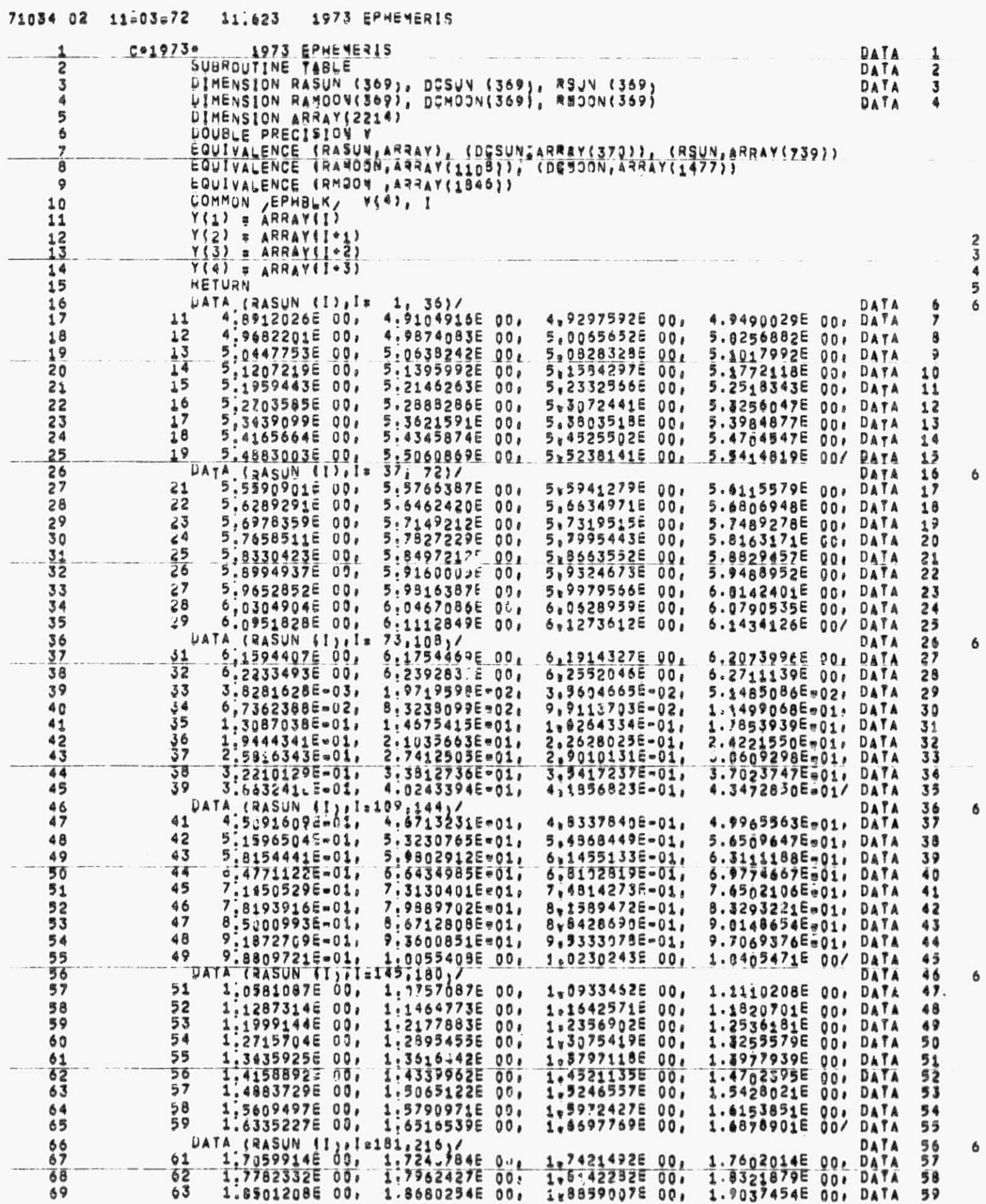

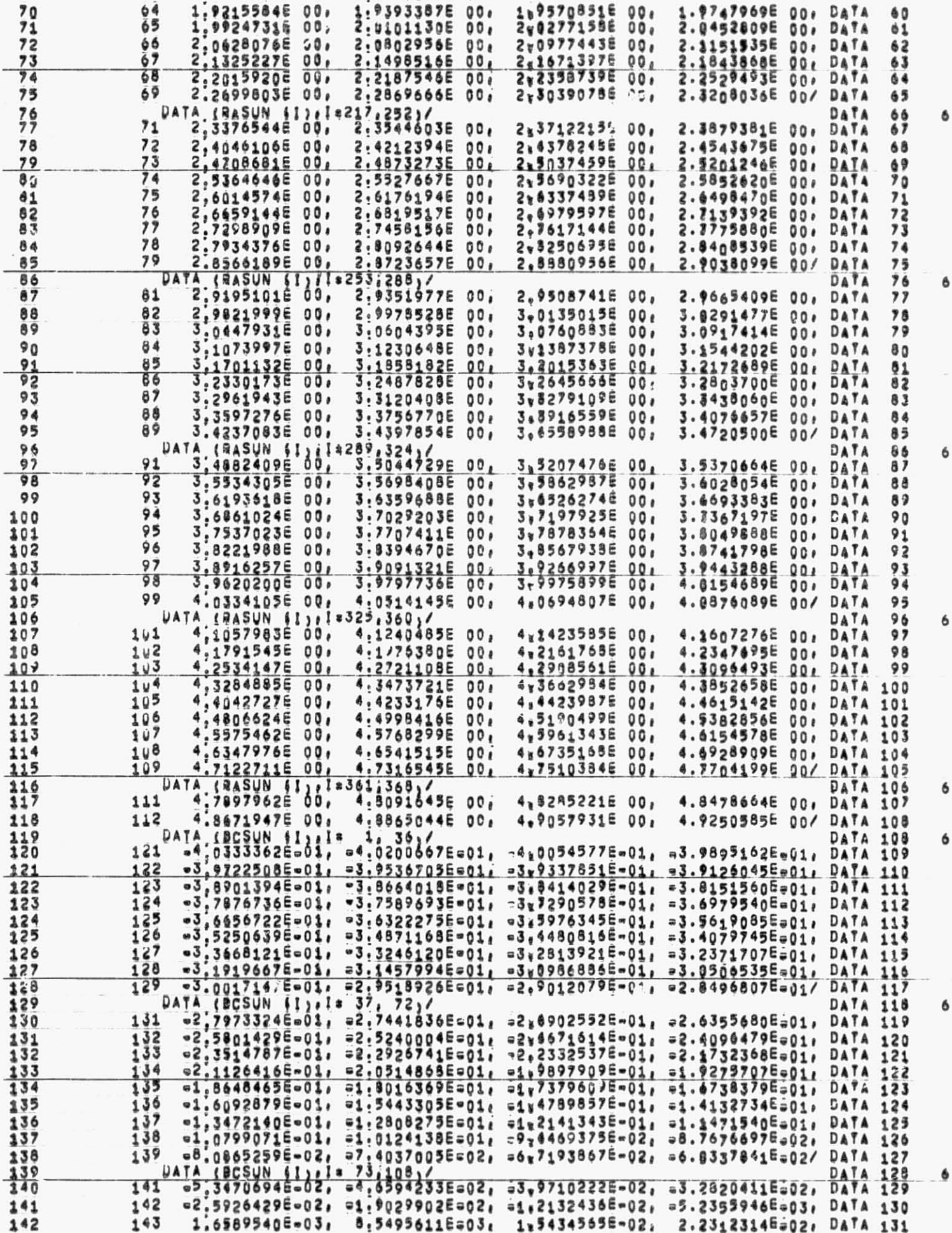

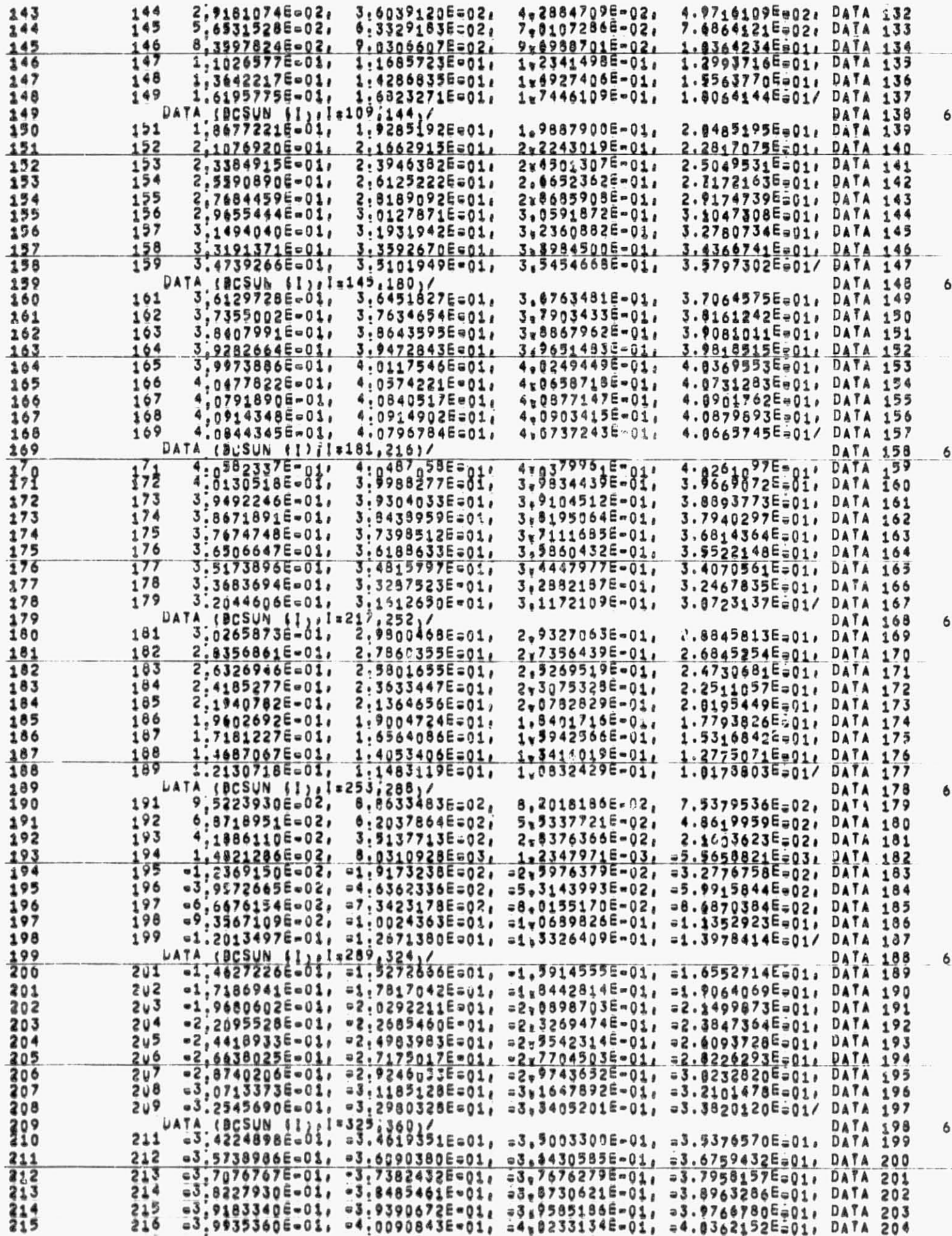

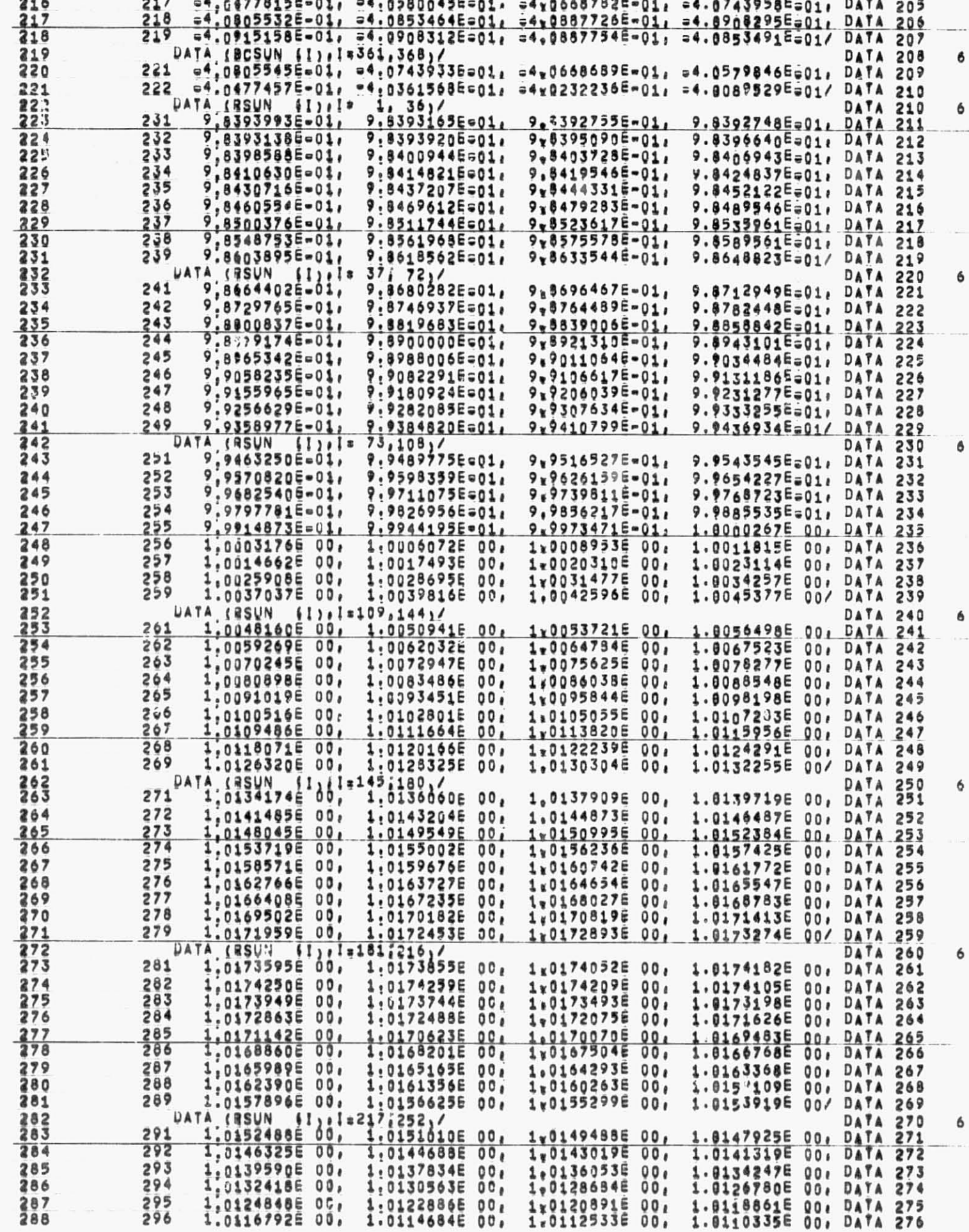

 $\ddot{\phantom{0}}$ 

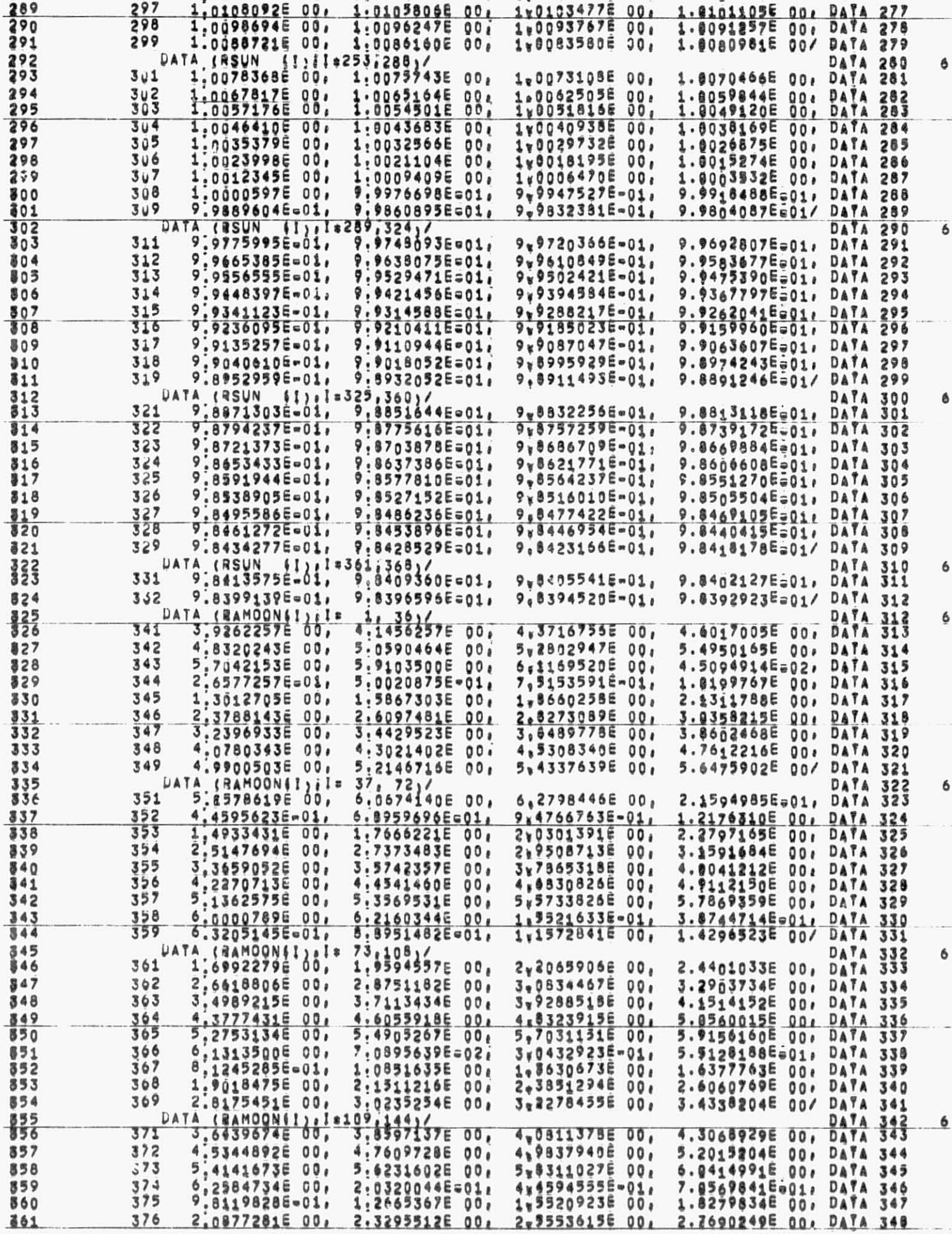

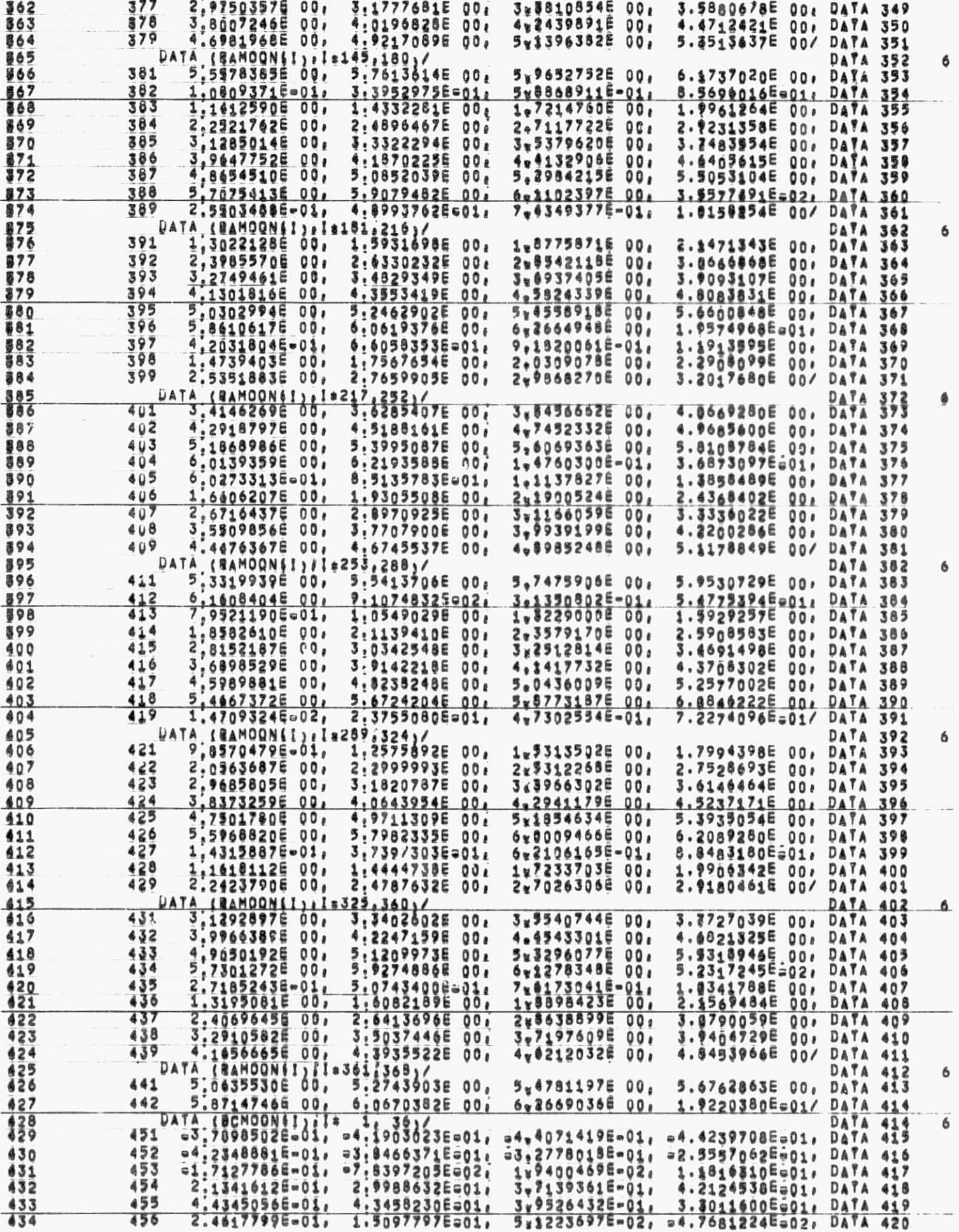

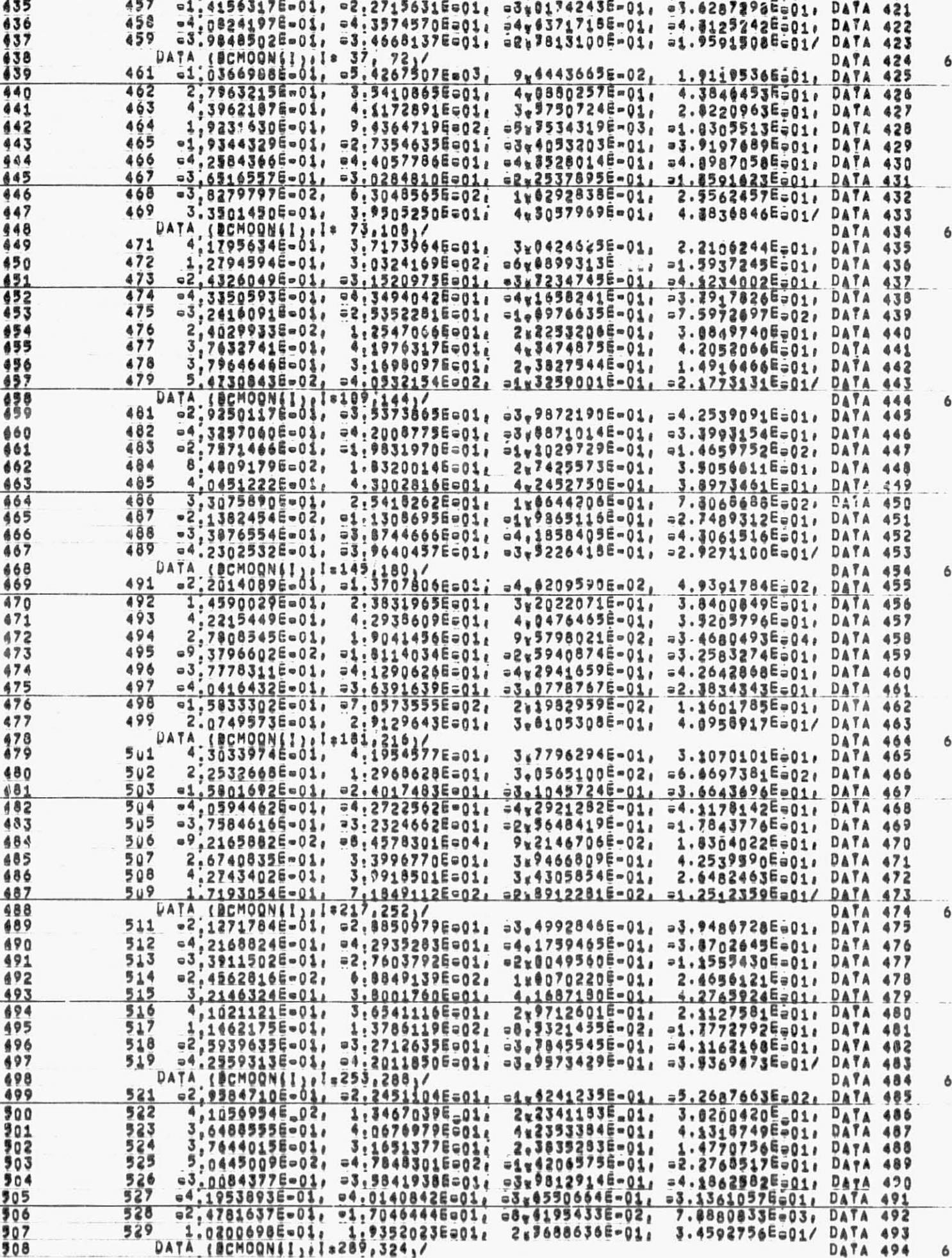

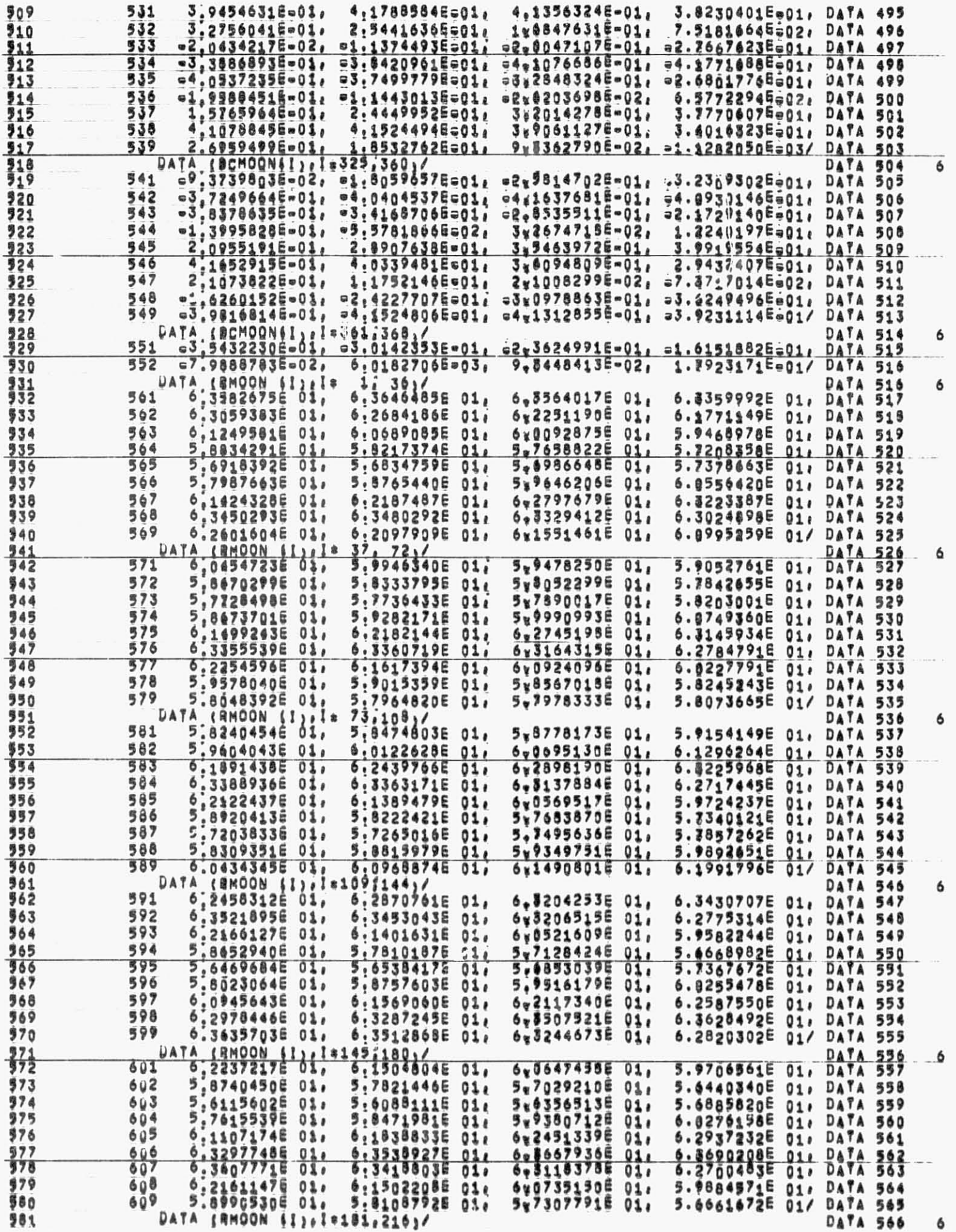

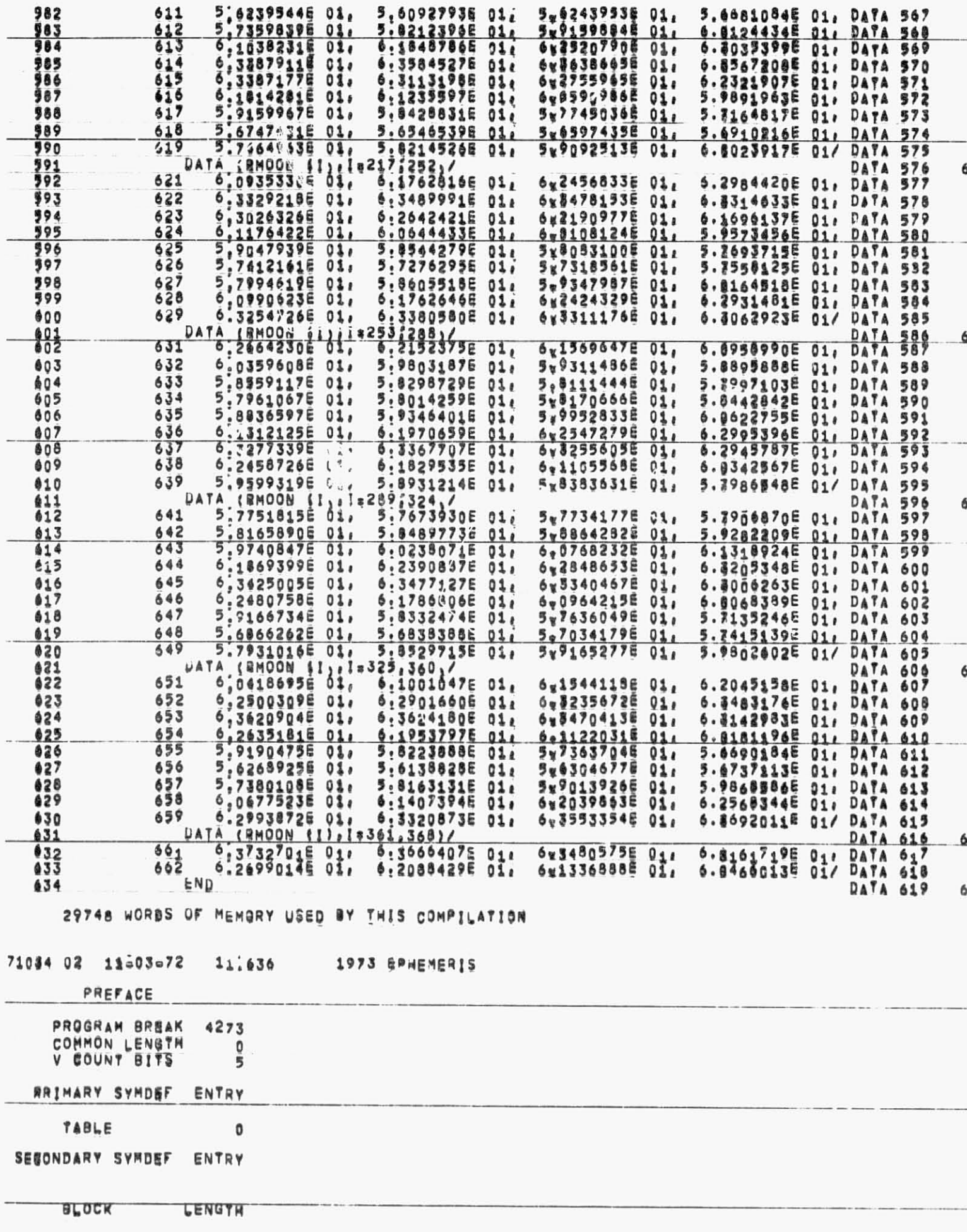

S ERHBLK  $11$ 

SVMREF

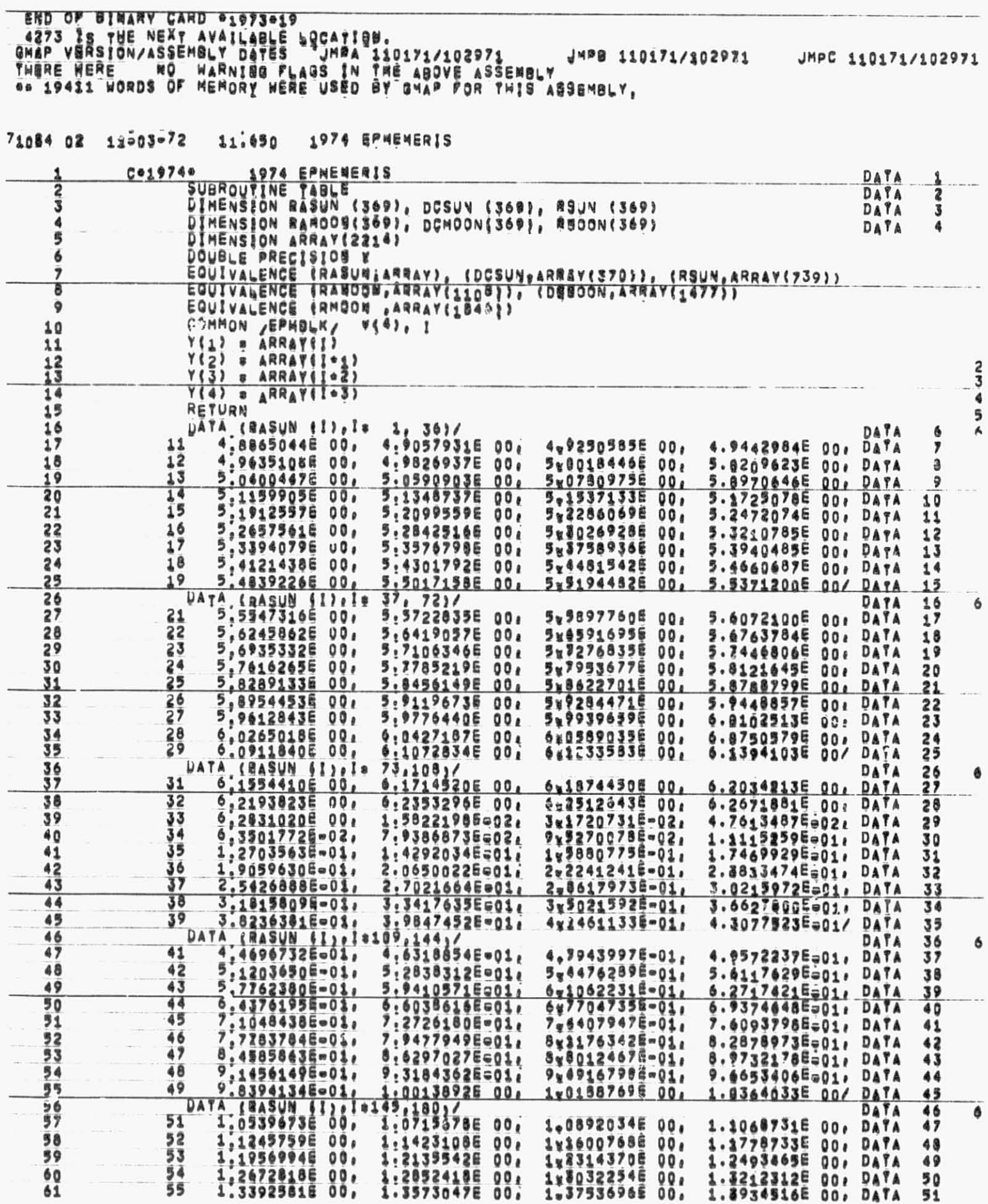

 $\tilde{\epsilon}$ 

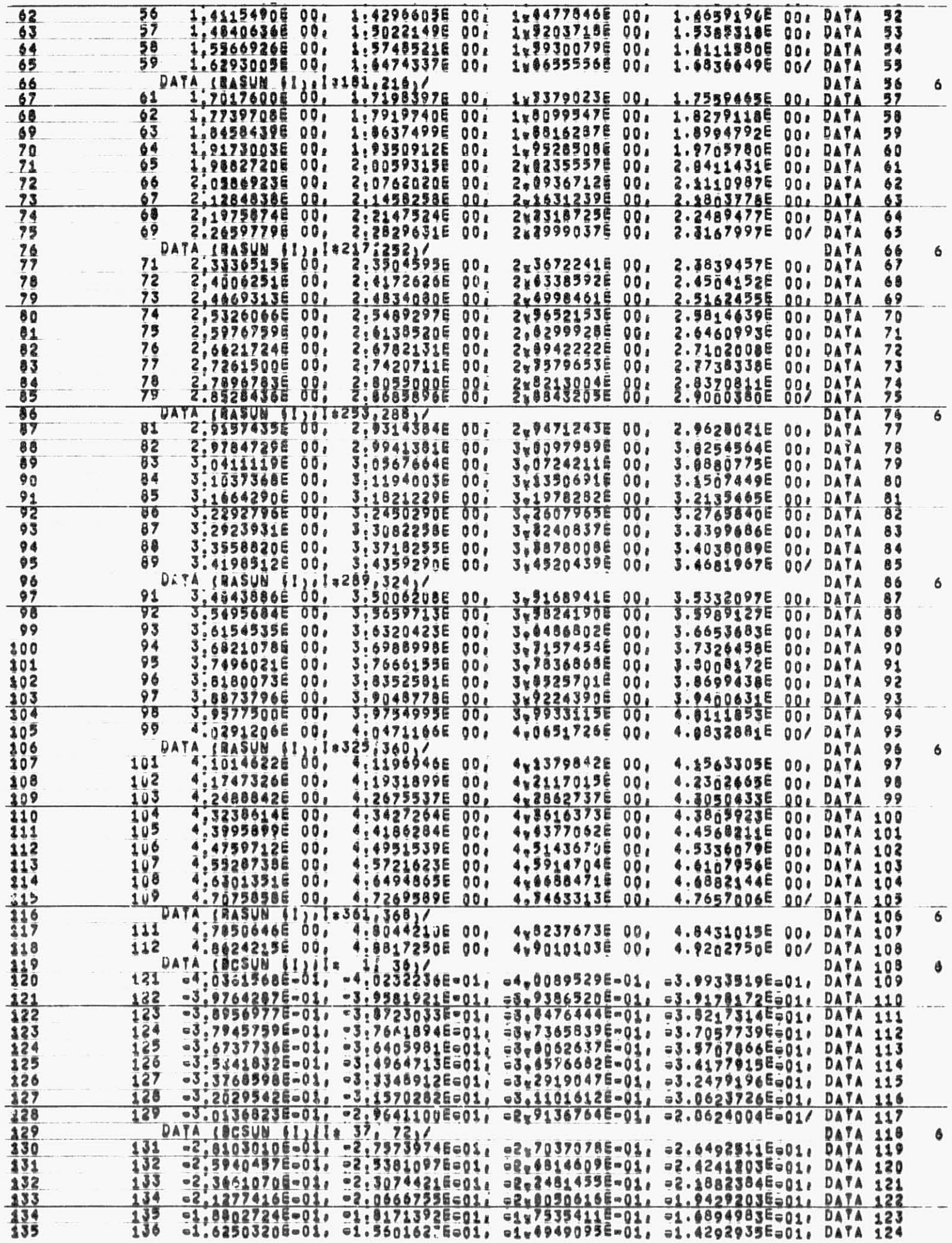

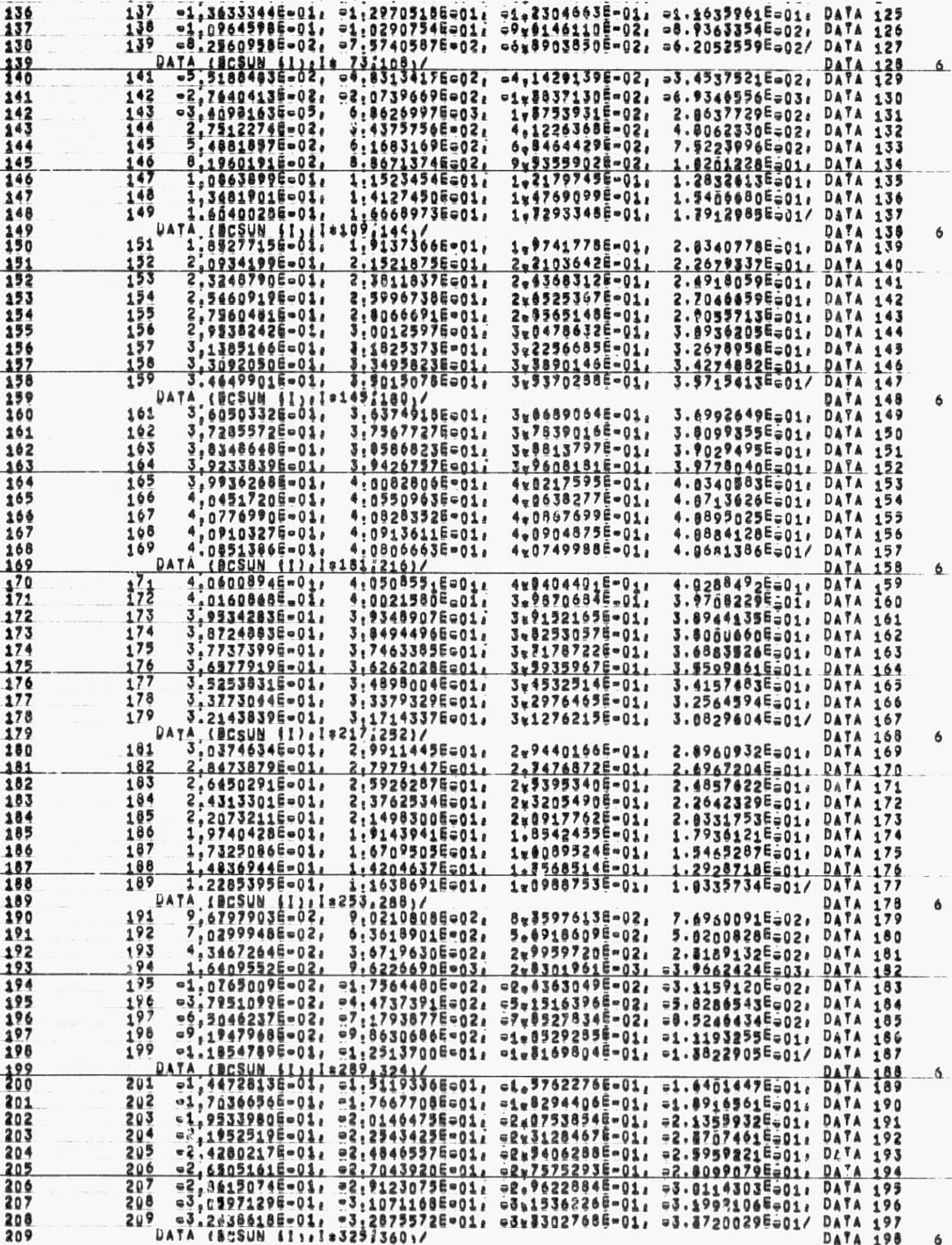

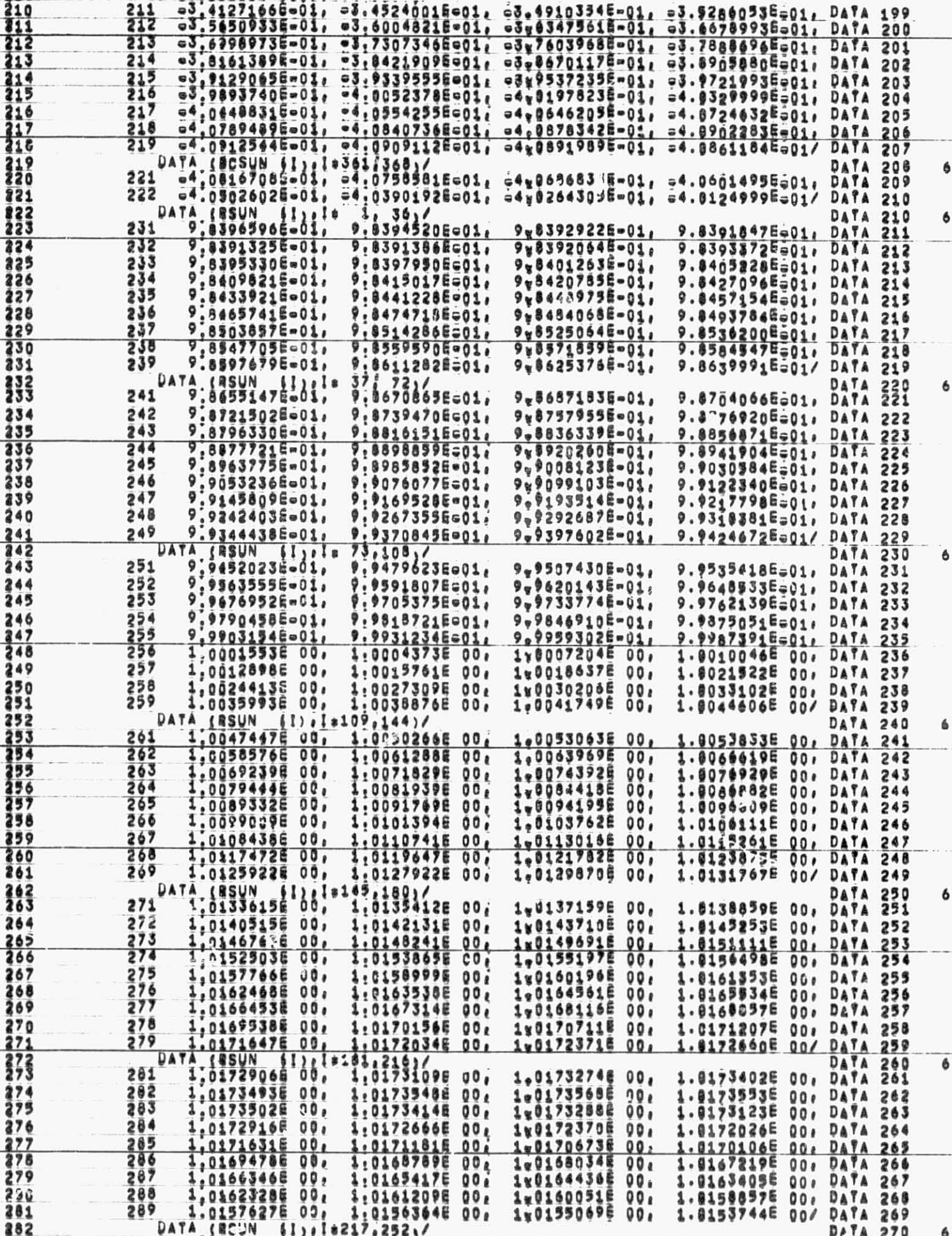

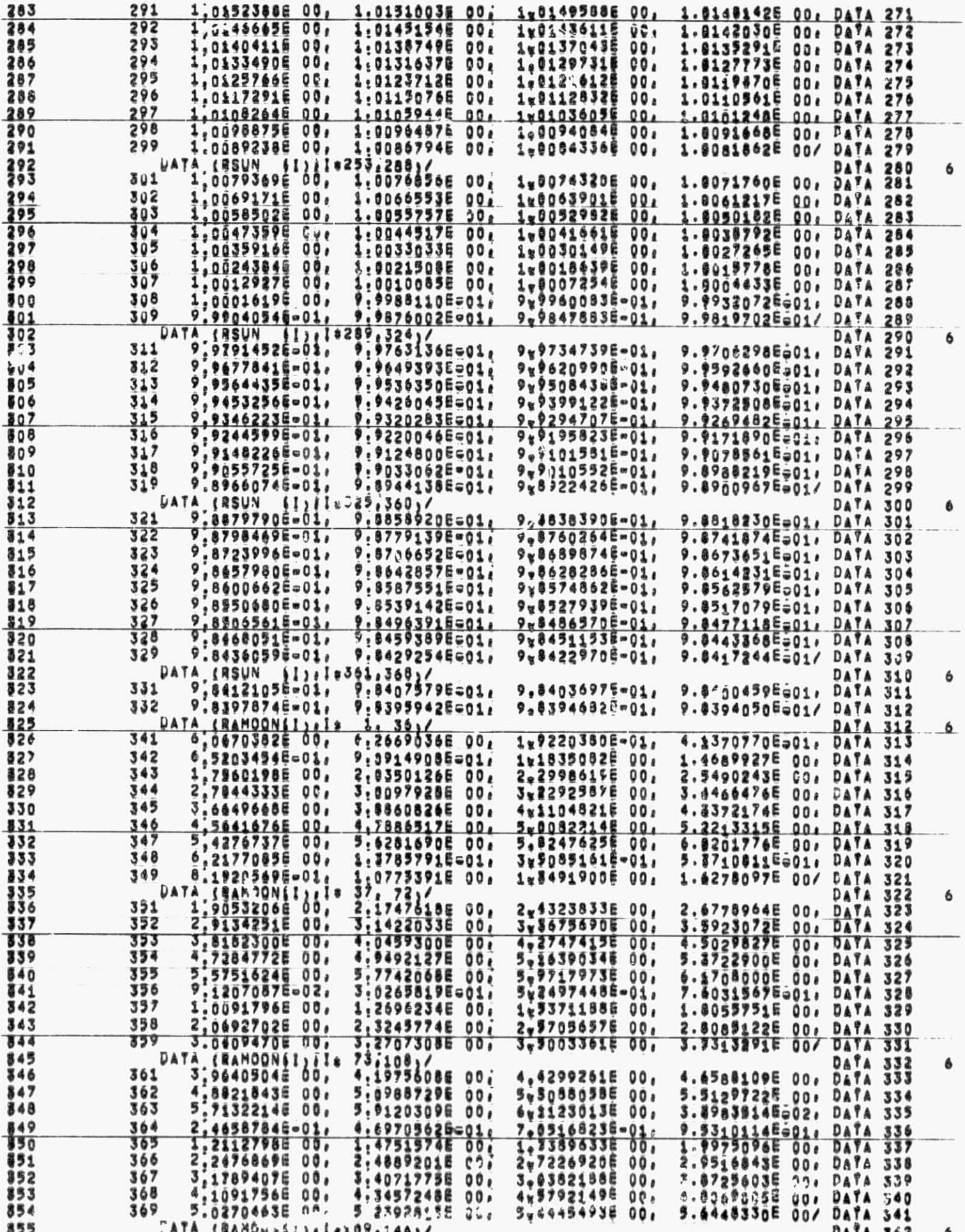
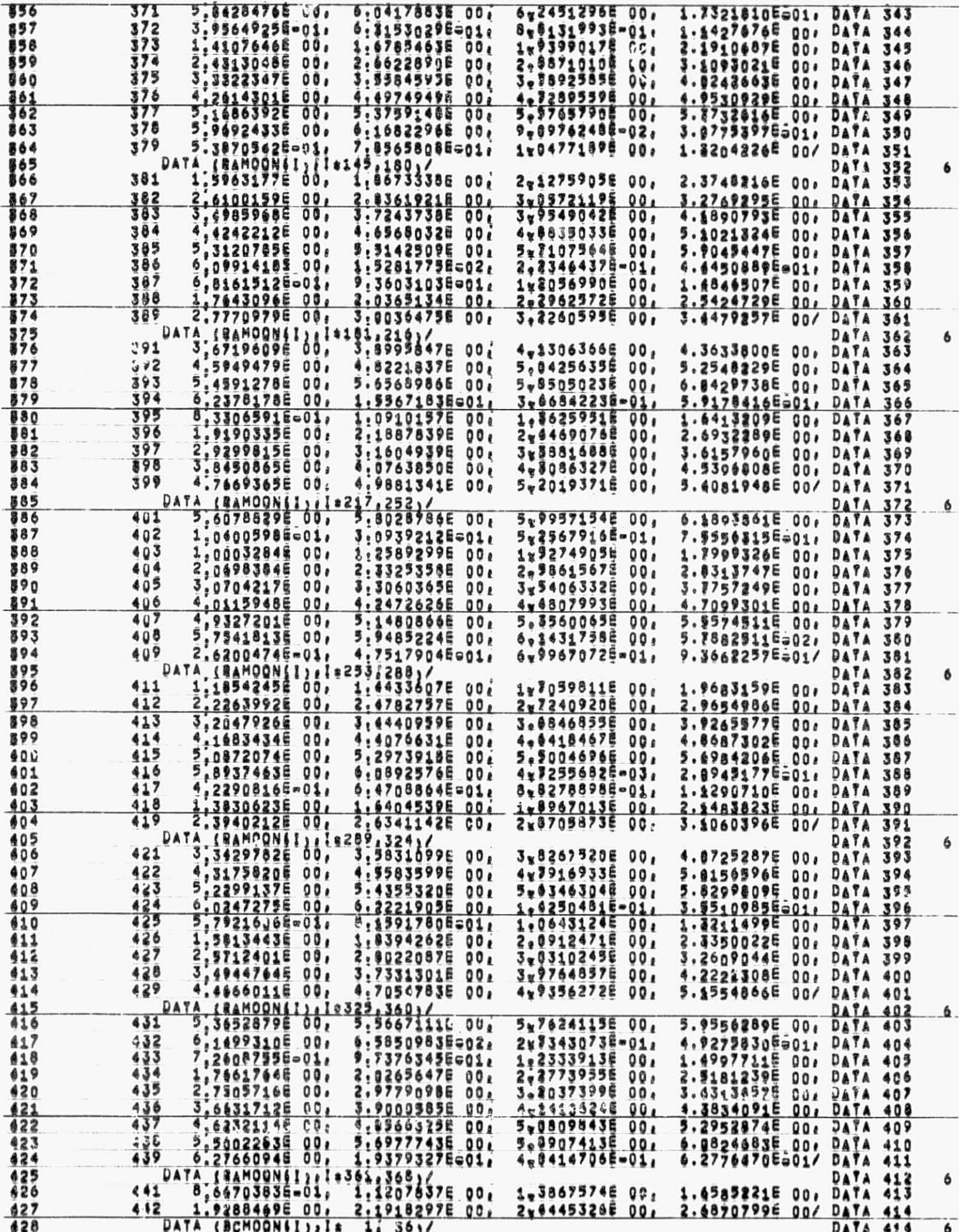

ź ÷

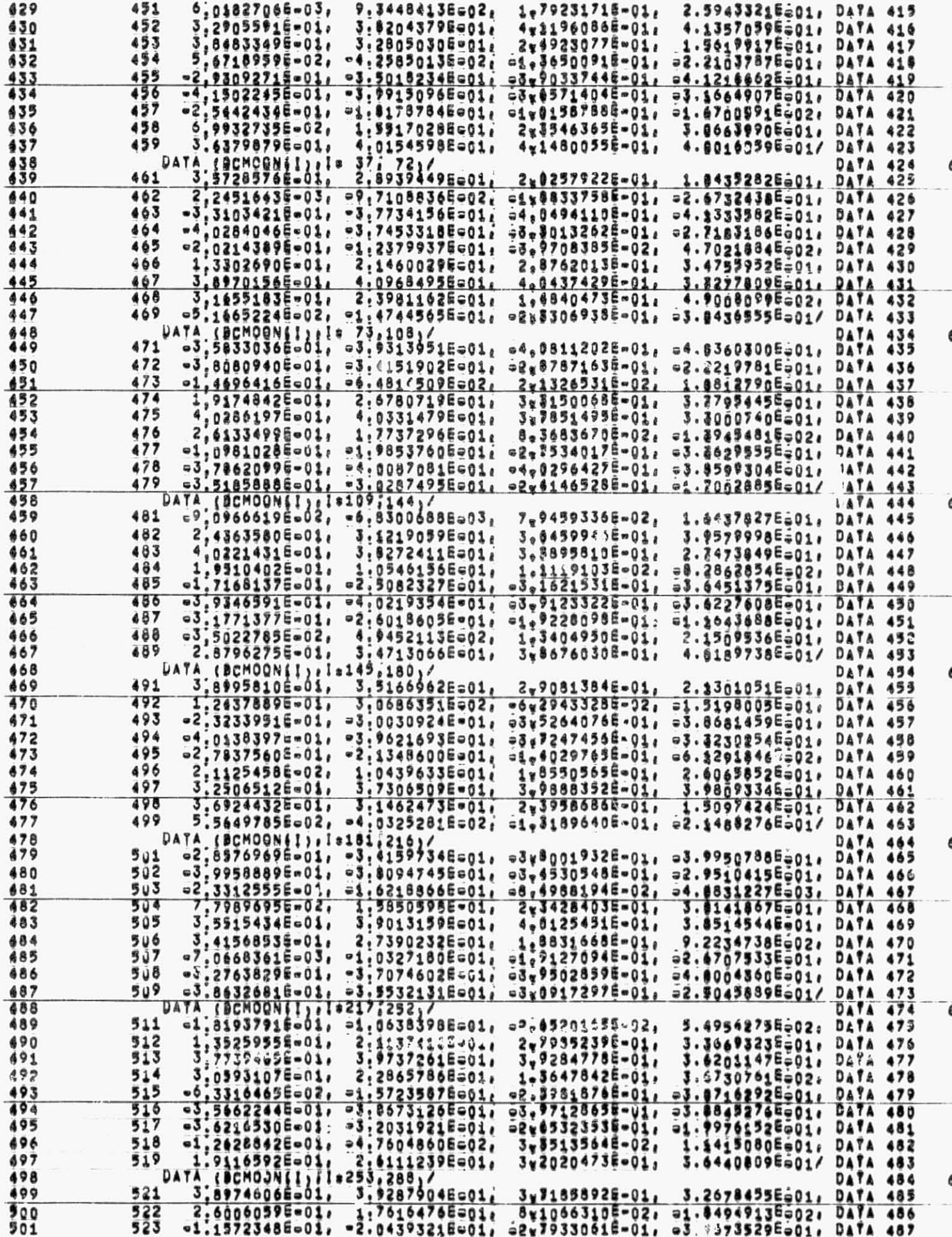

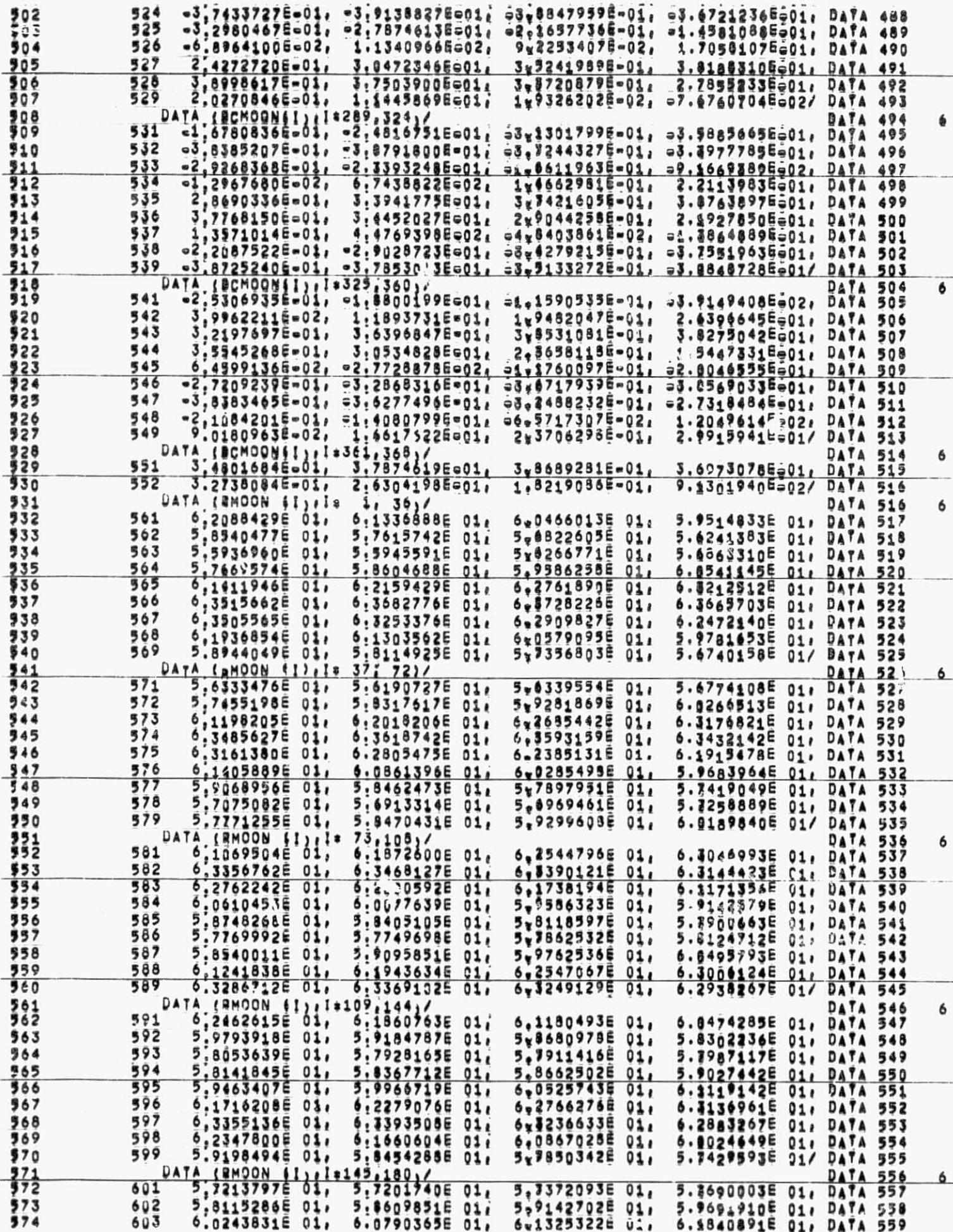

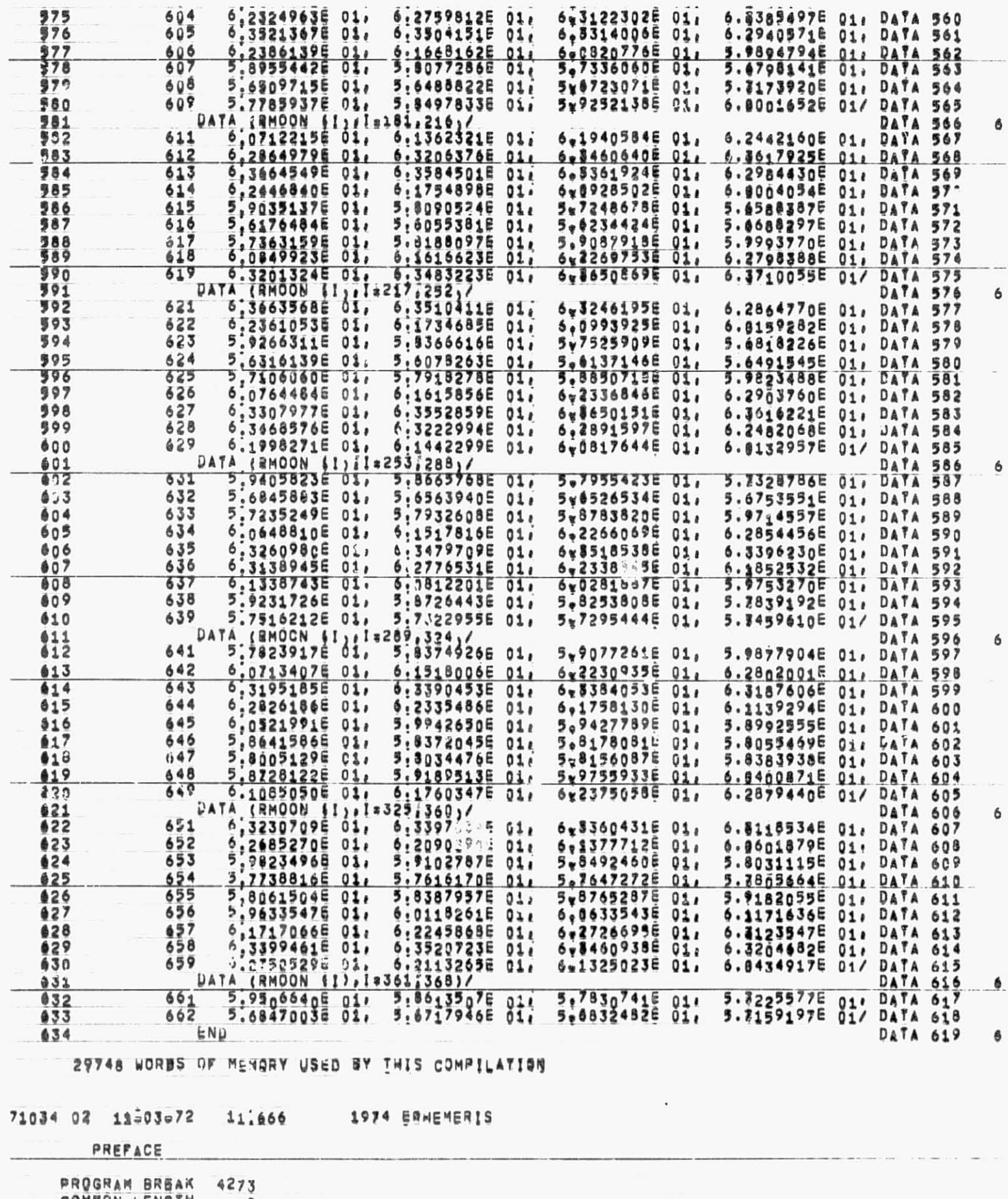

COMMON LENGTH  $\frac{0}{5}$ 

 $\mathbf{a} = \mathbf{a}$ 

PRIMARY SYMDEF ENTRY

139

 $\sim$  1.

6

6

6

6

 $\bullet$ 

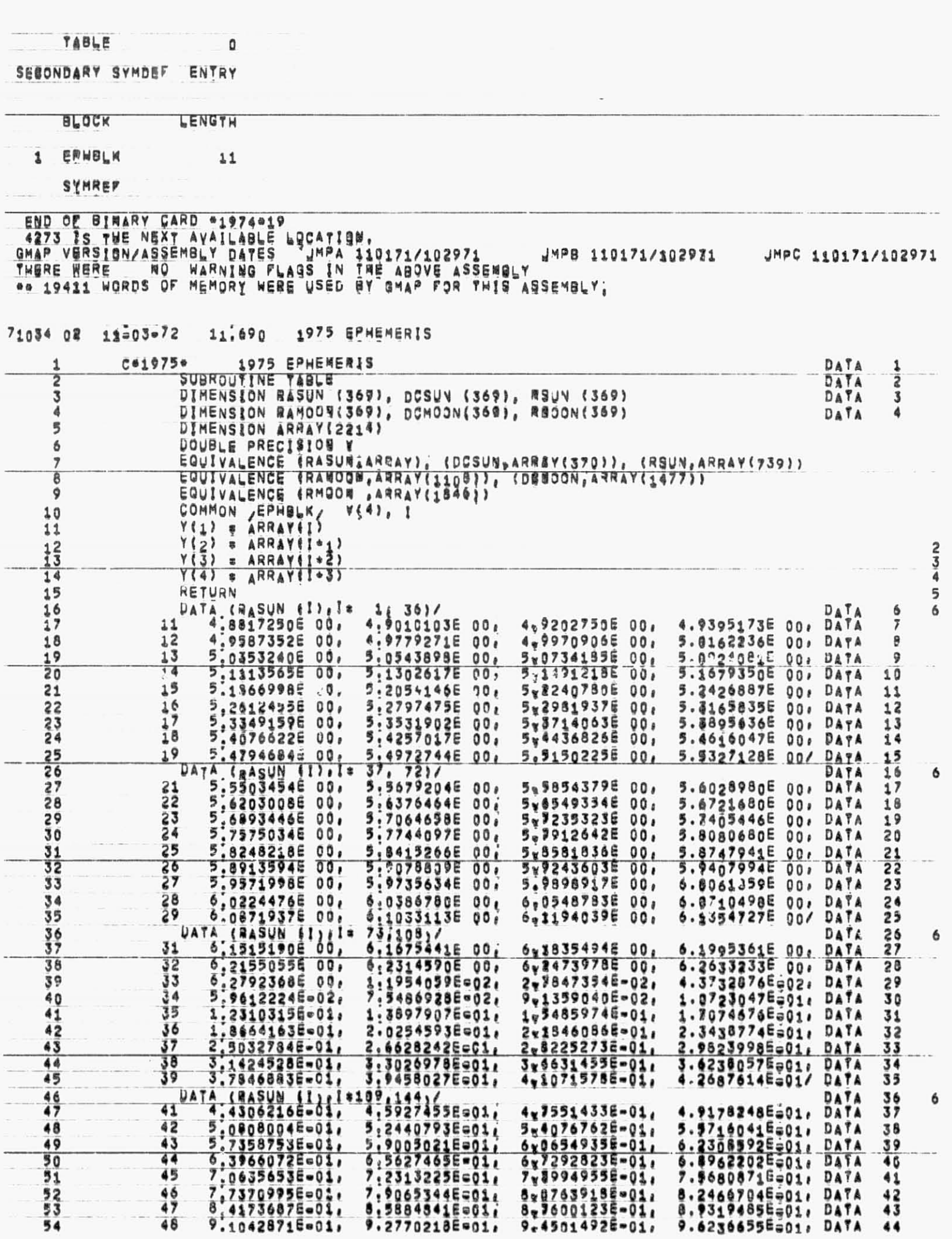

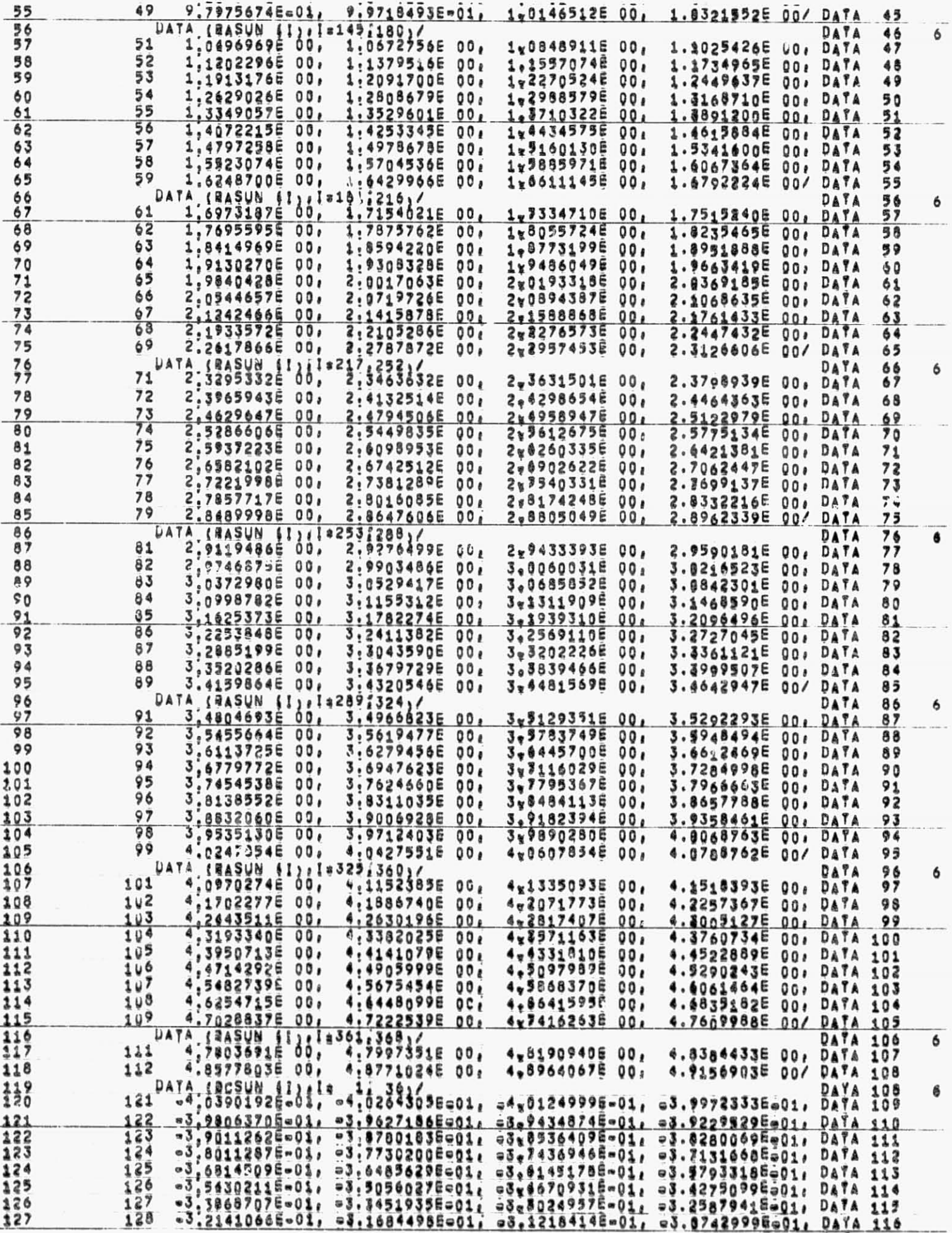

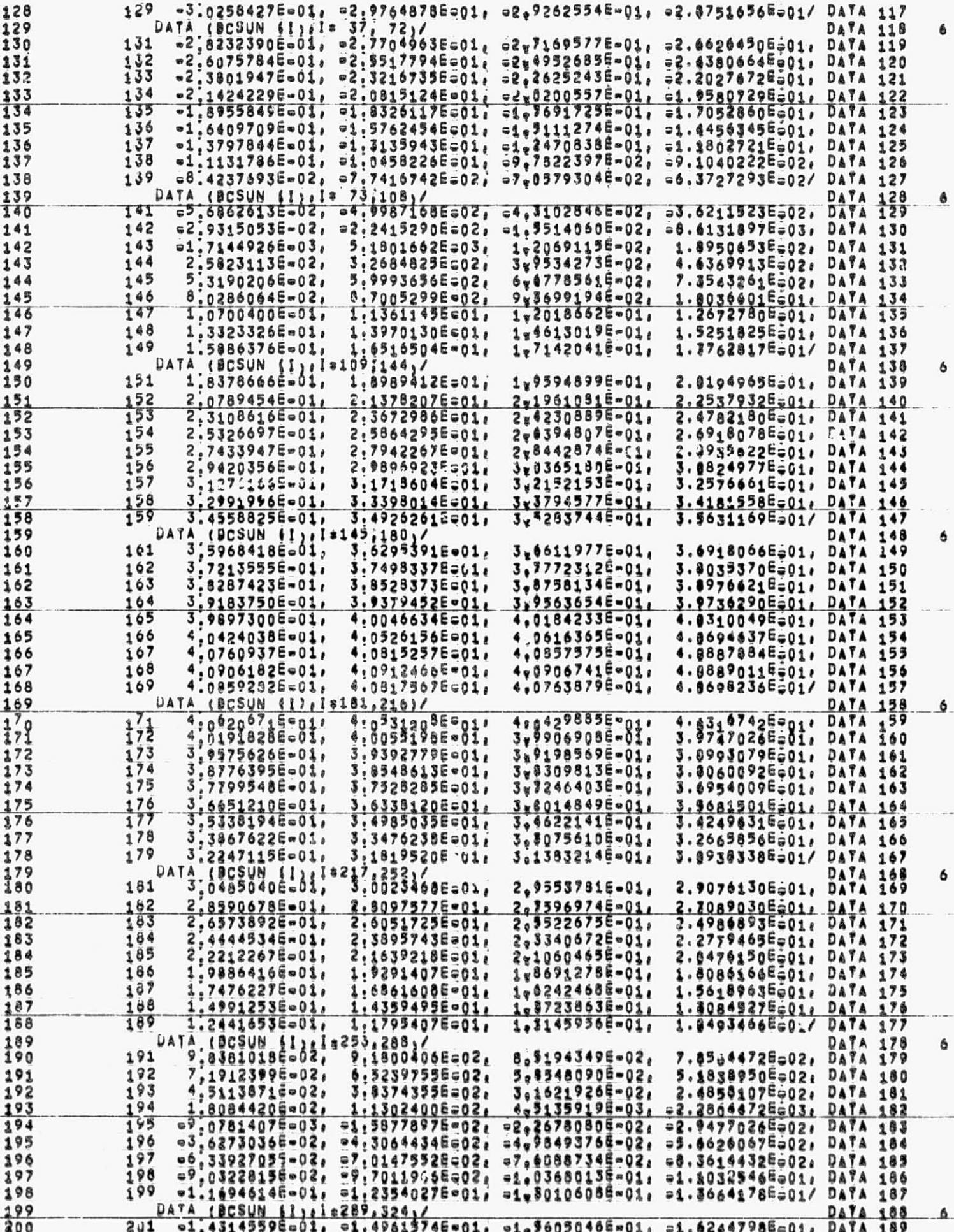

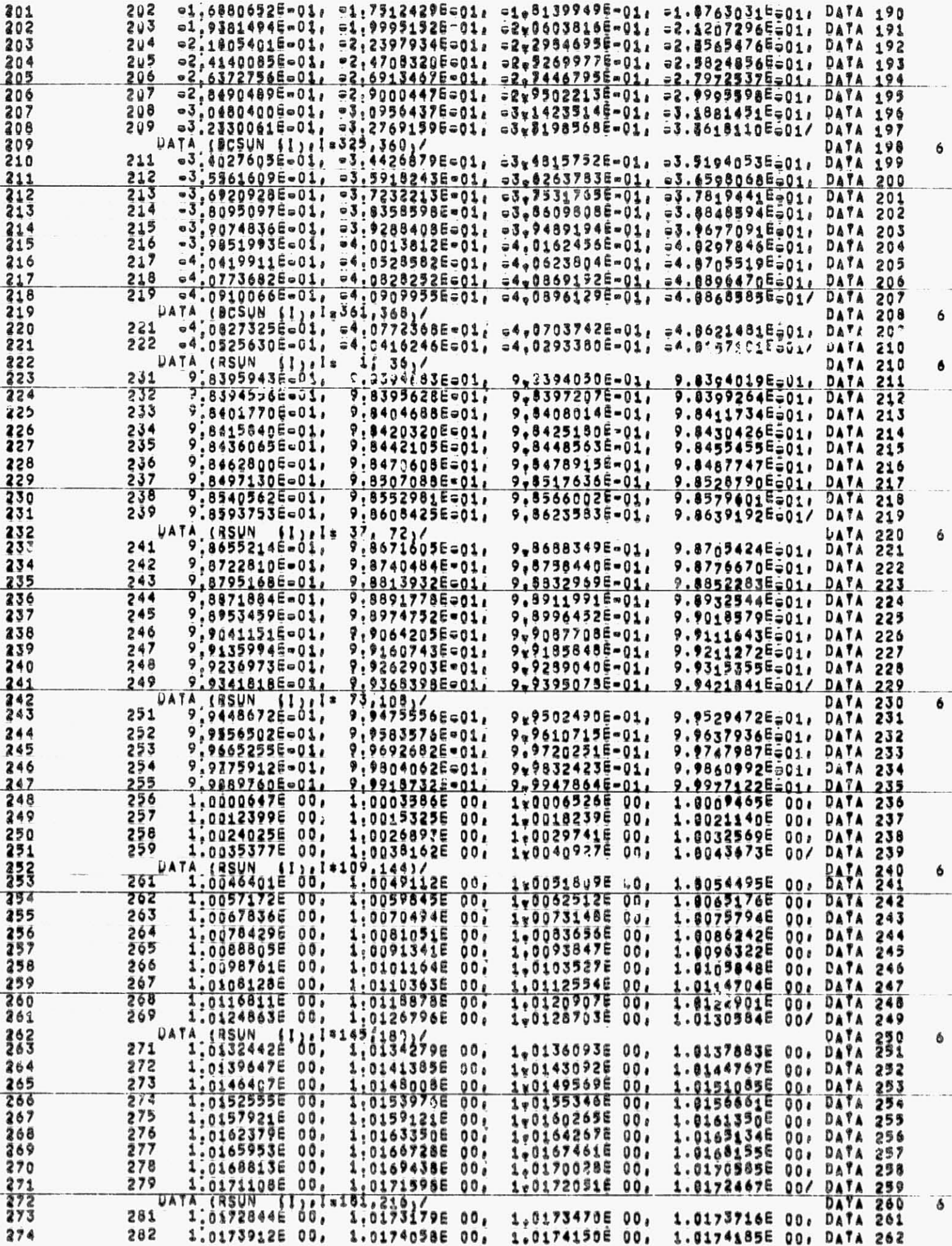

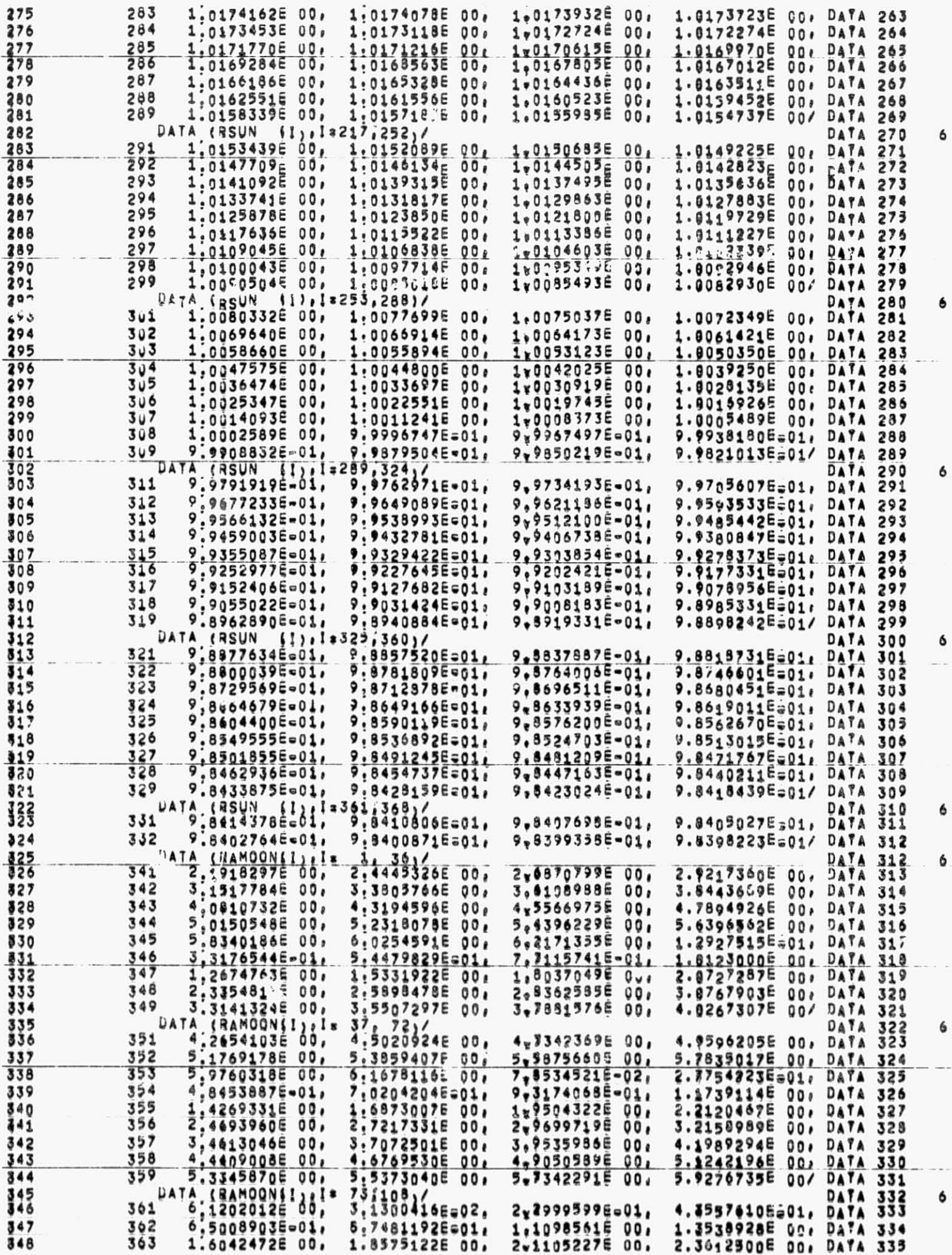

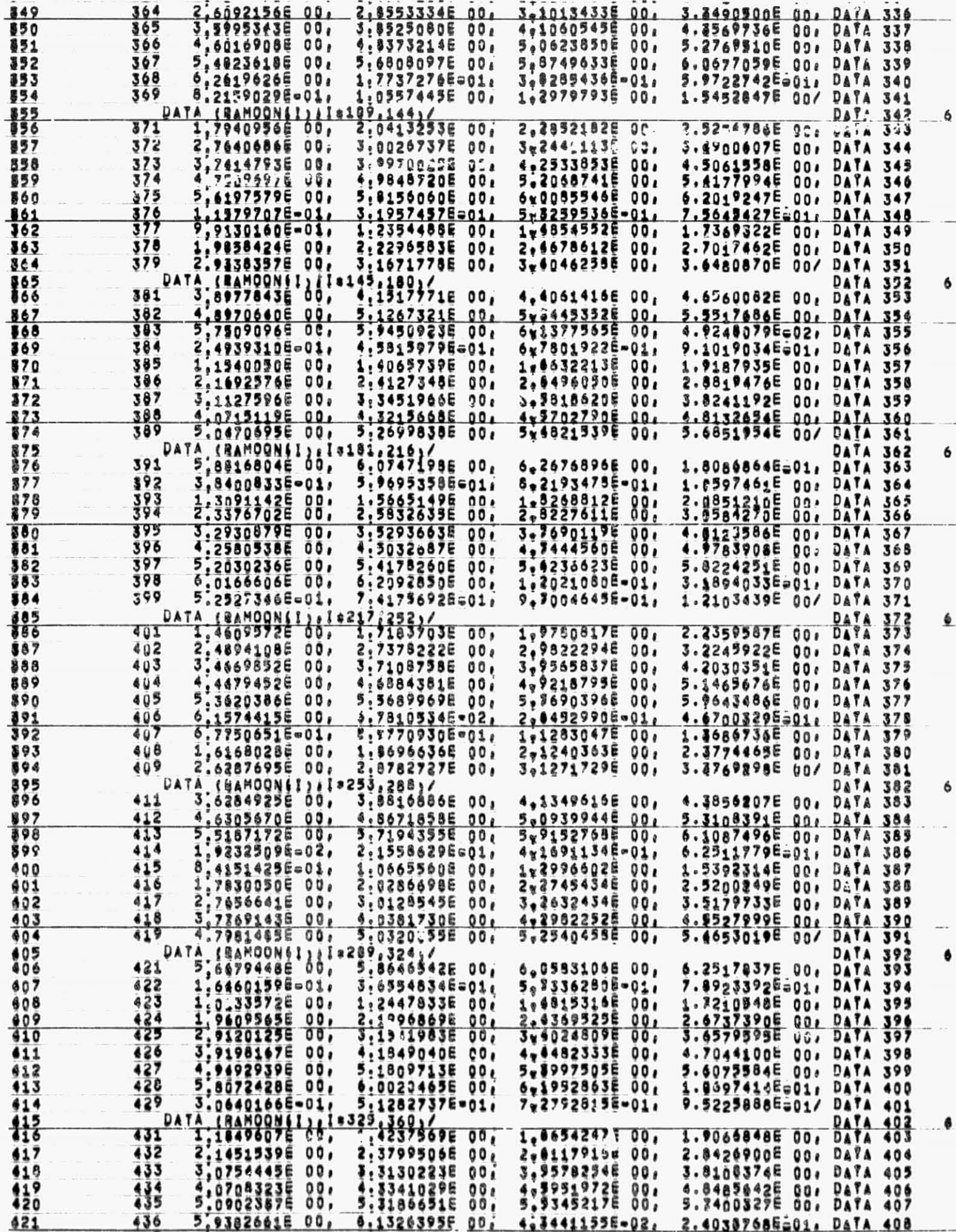

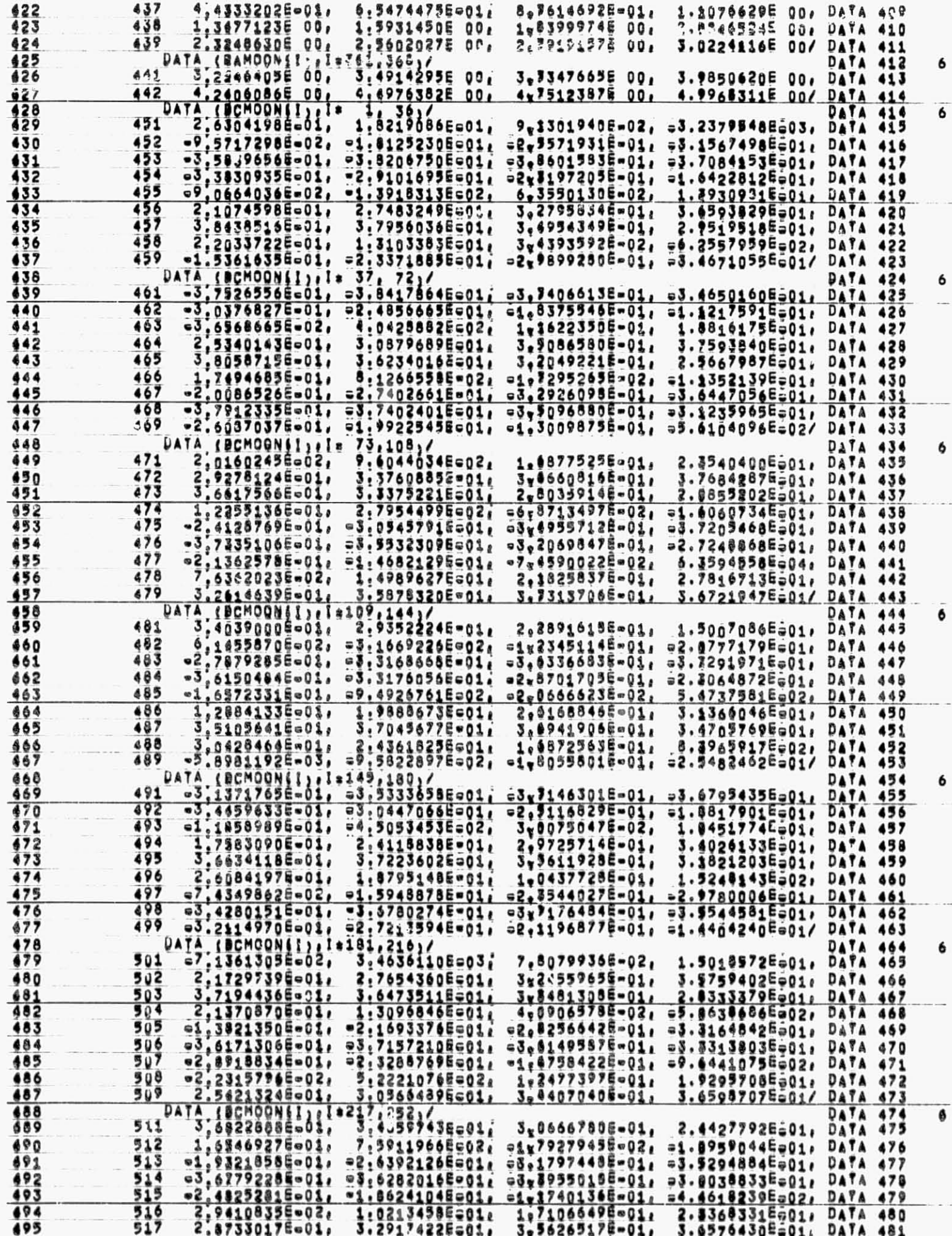

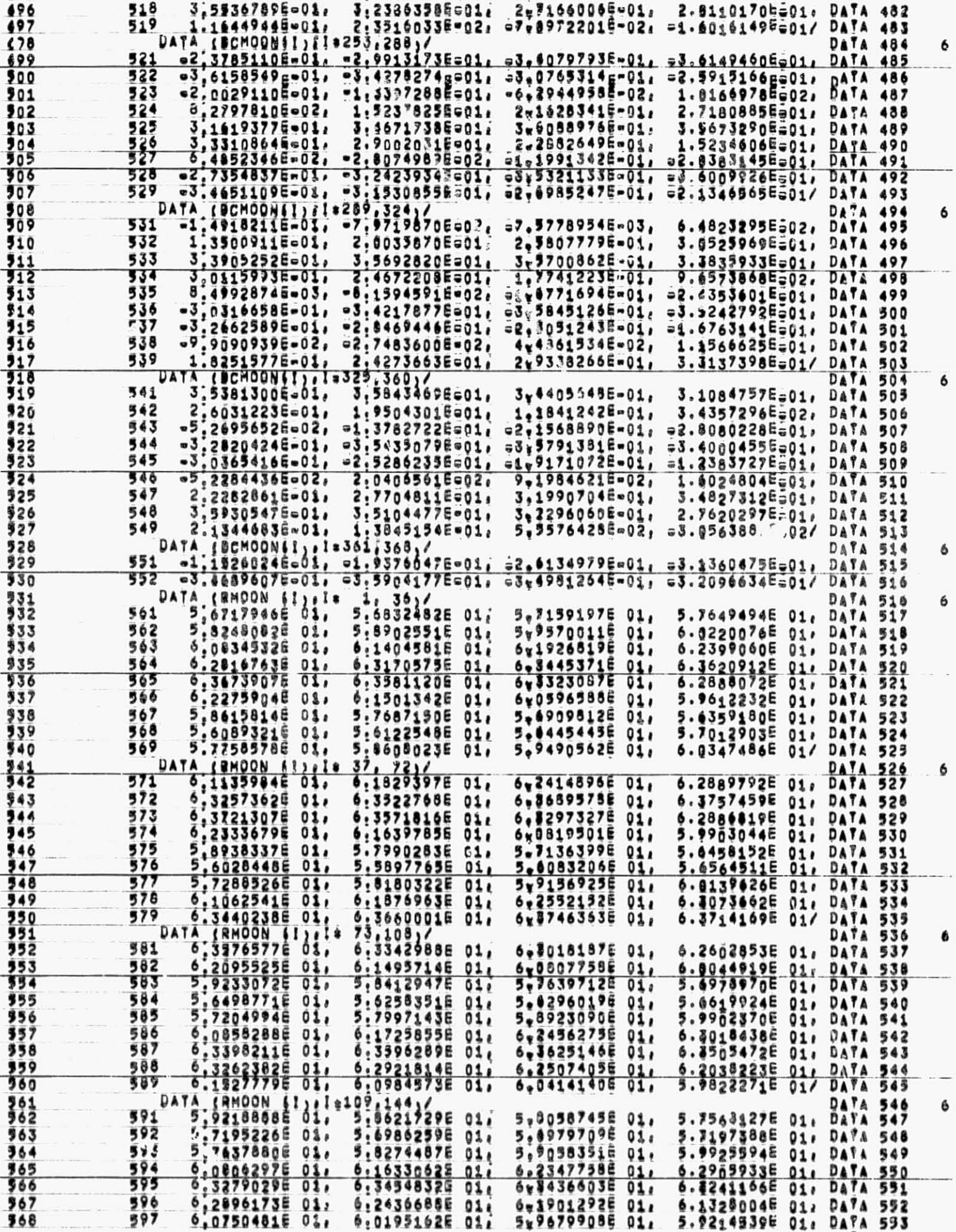

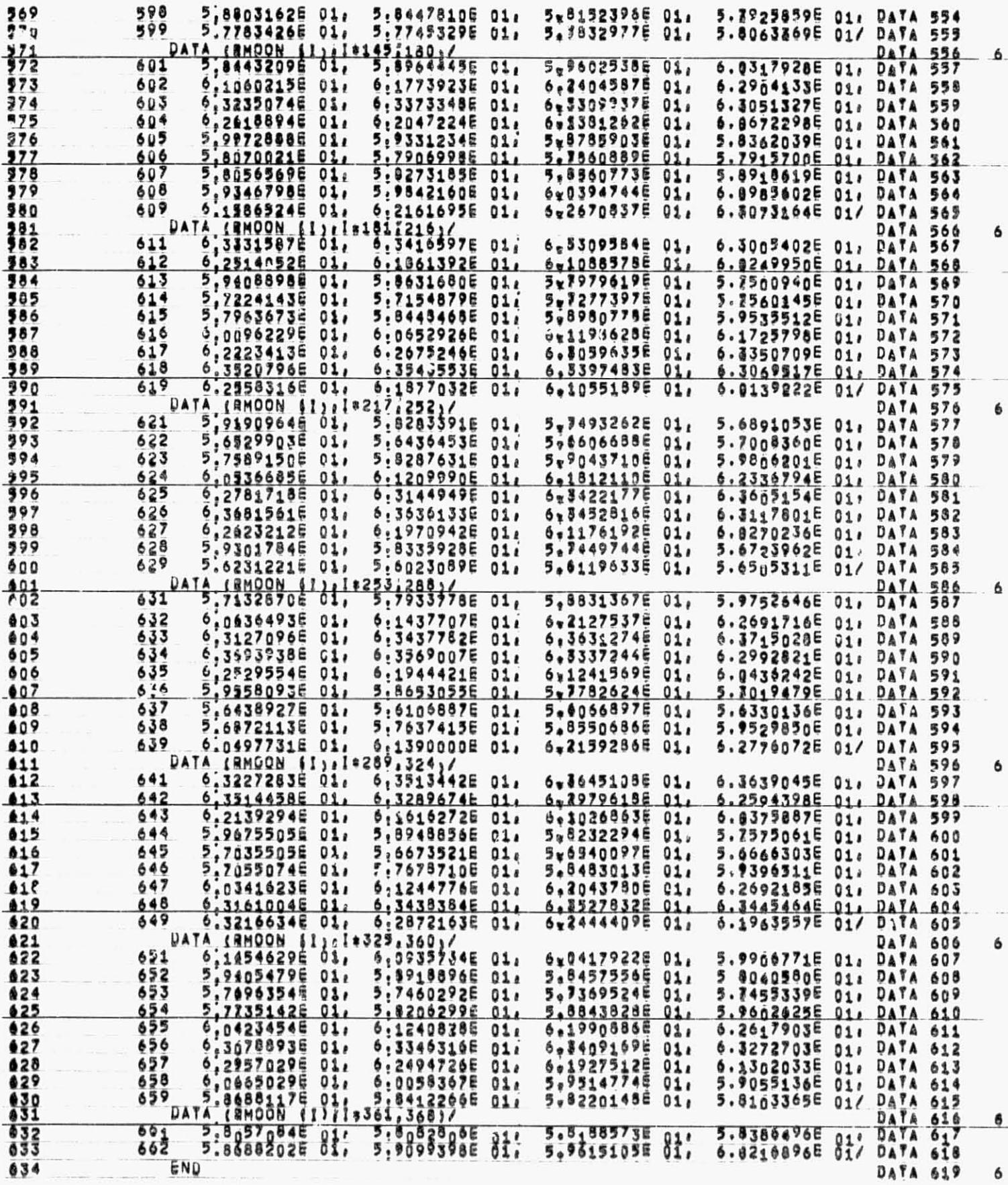

 $\overline{4}$ 

29748 WORBS OF MENORY USED BY THIS COMPILATION

148

 $\backslash$ 

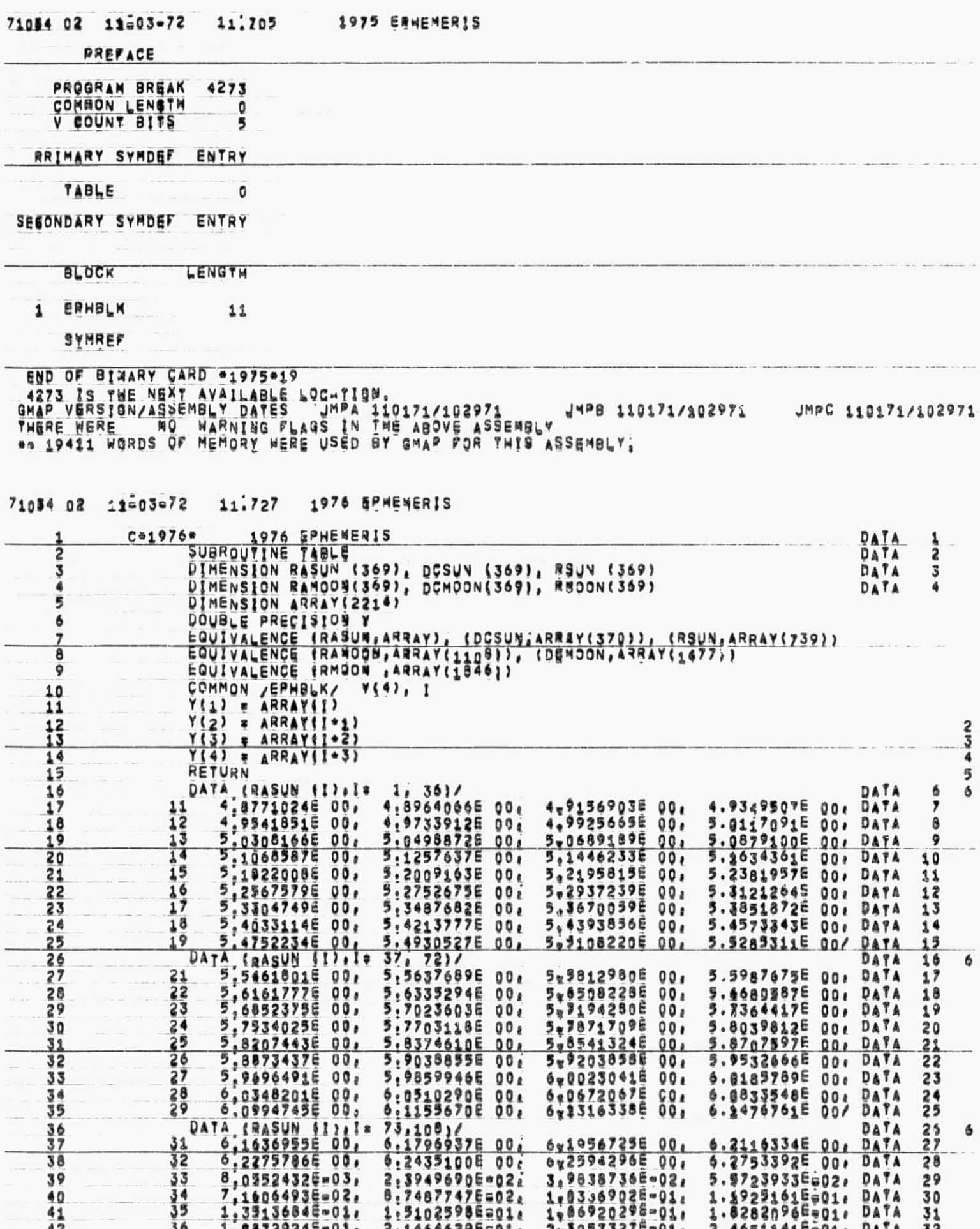

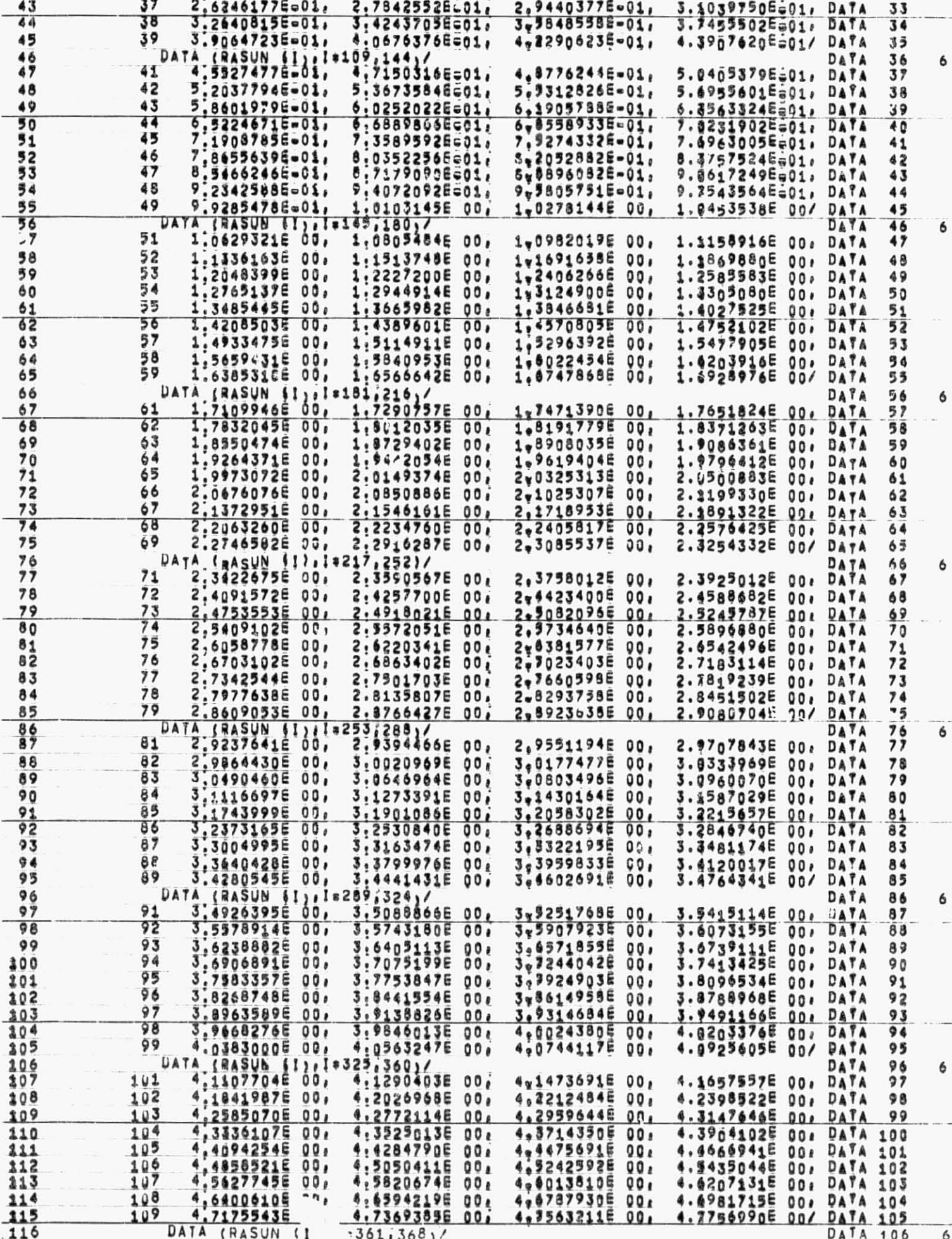

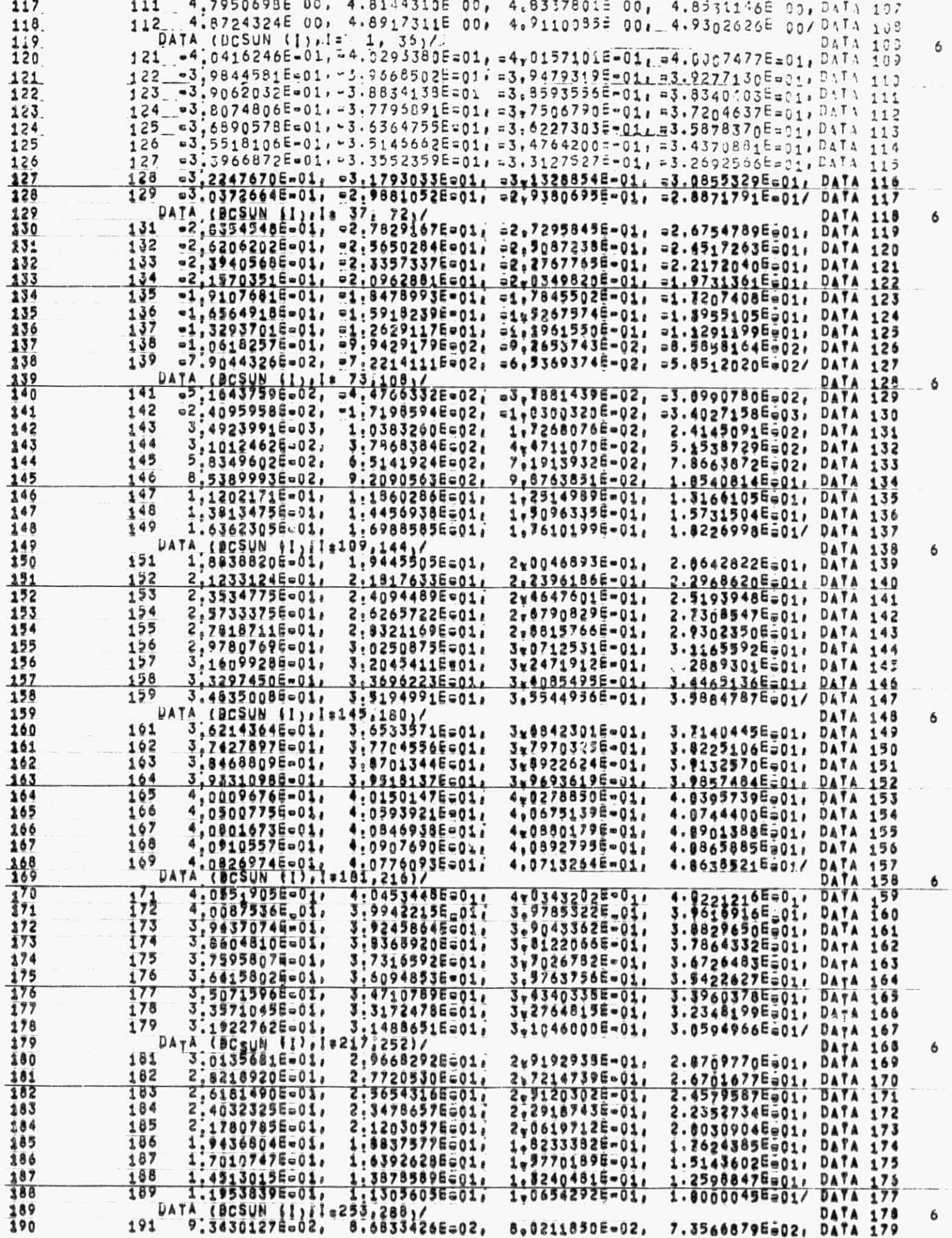

 $151\,$ 

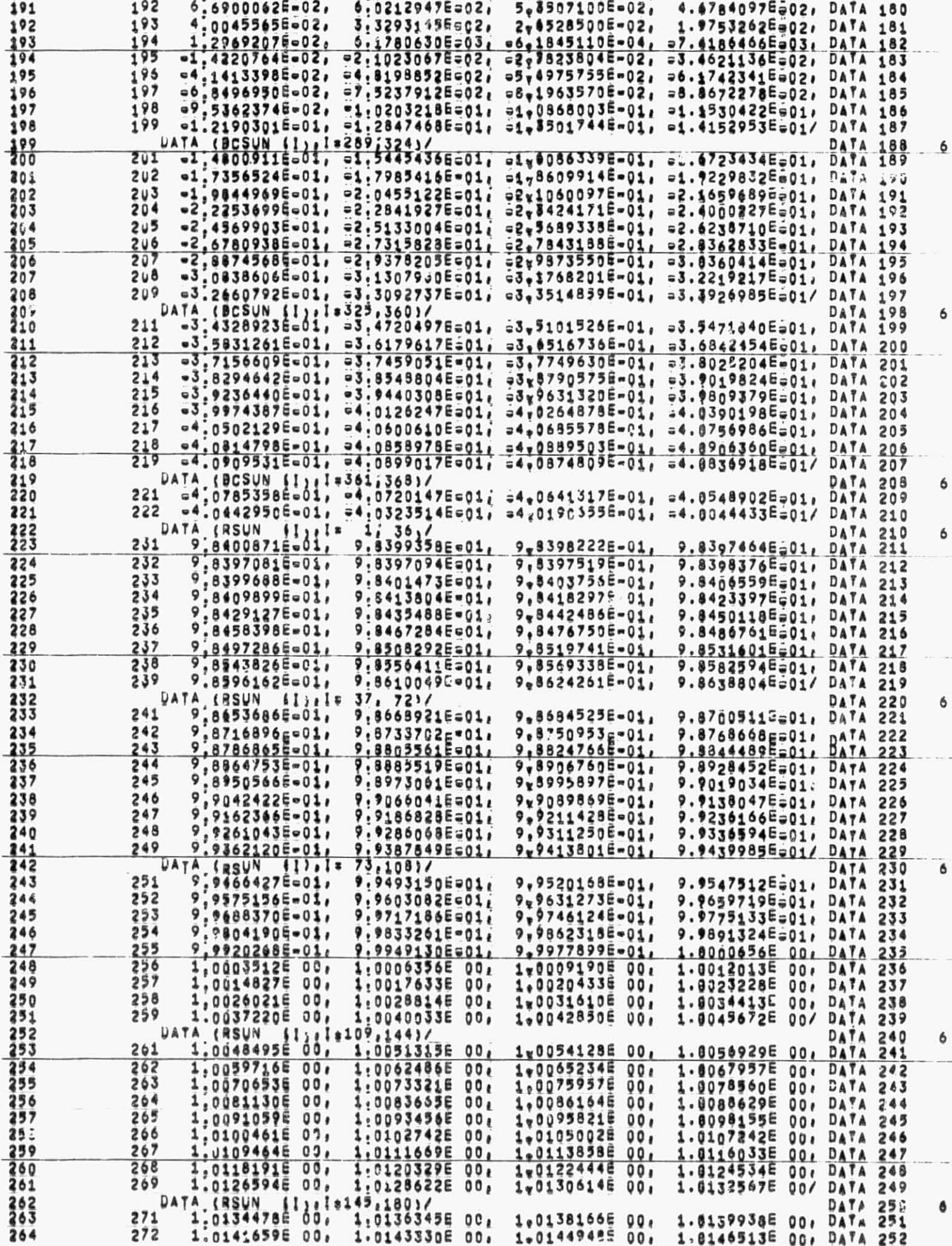

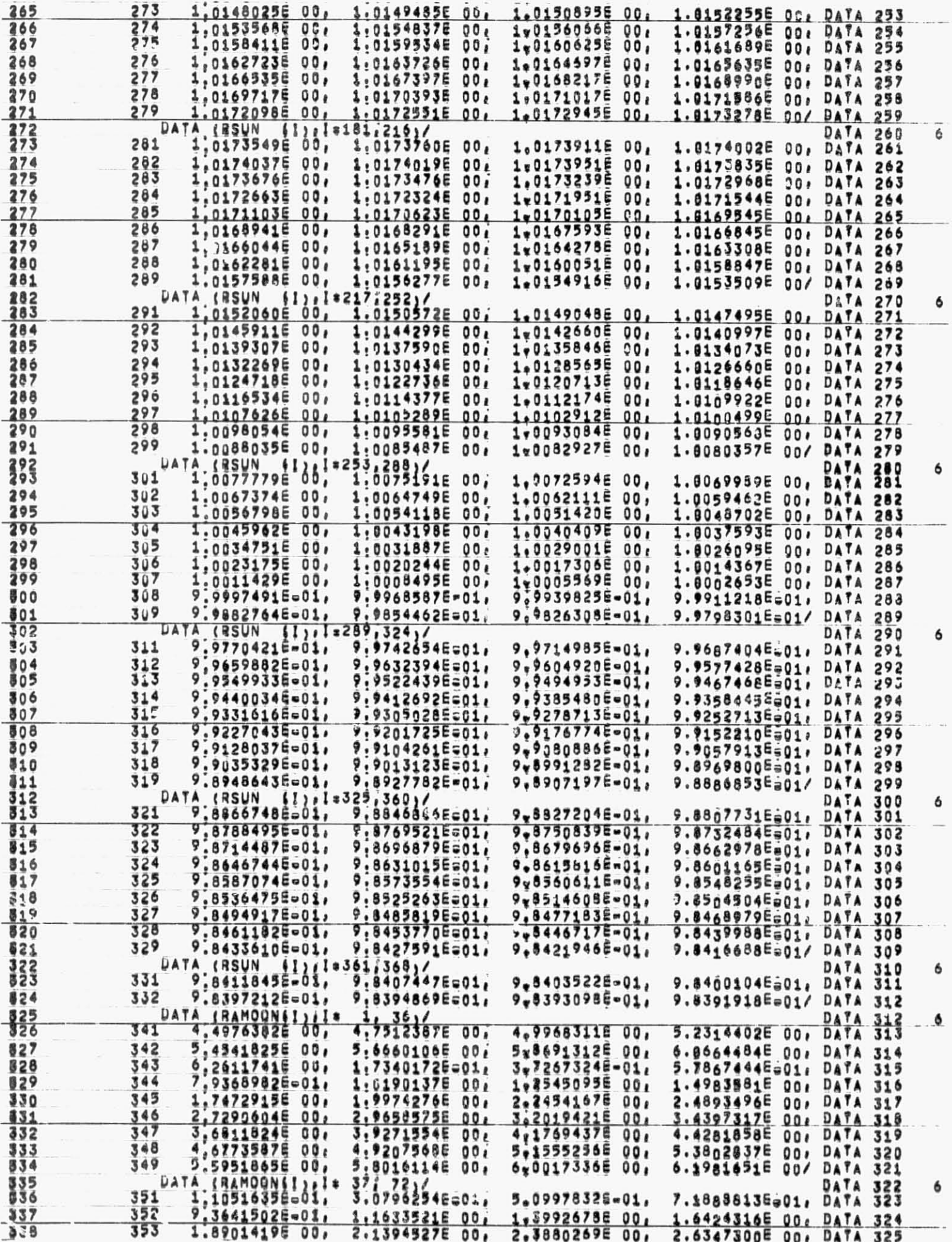

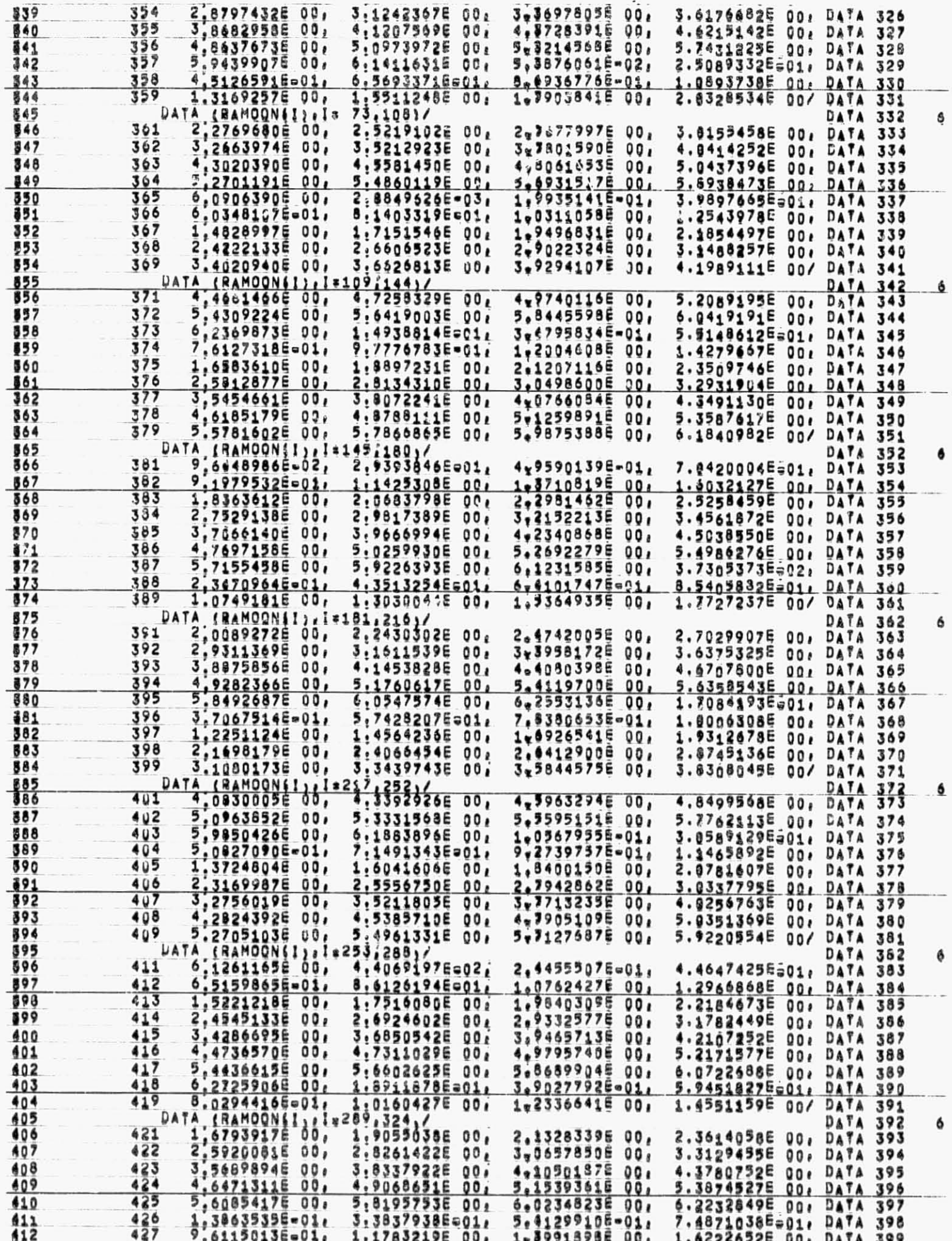

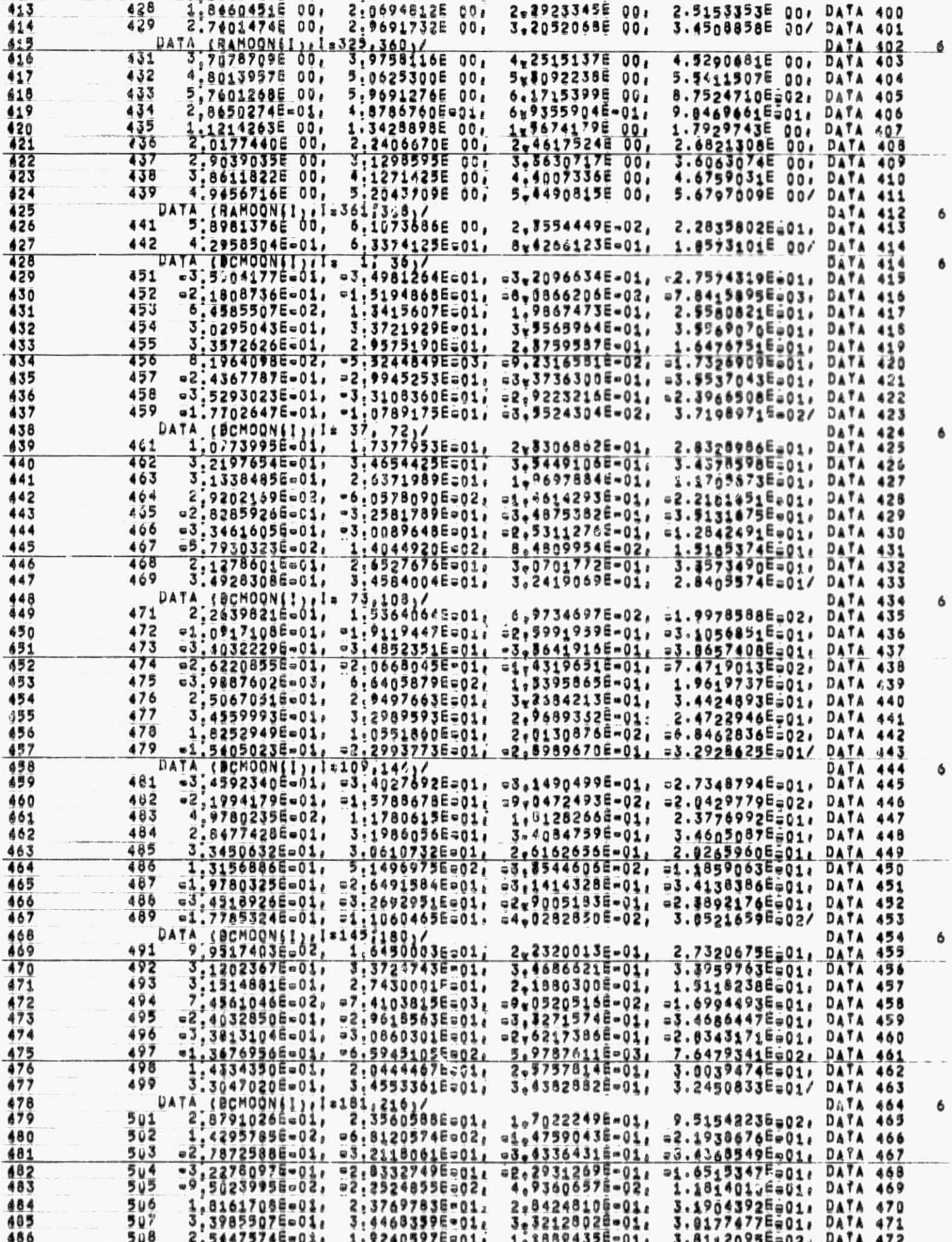

ISS

 $\mathfrak{f}_i$ 

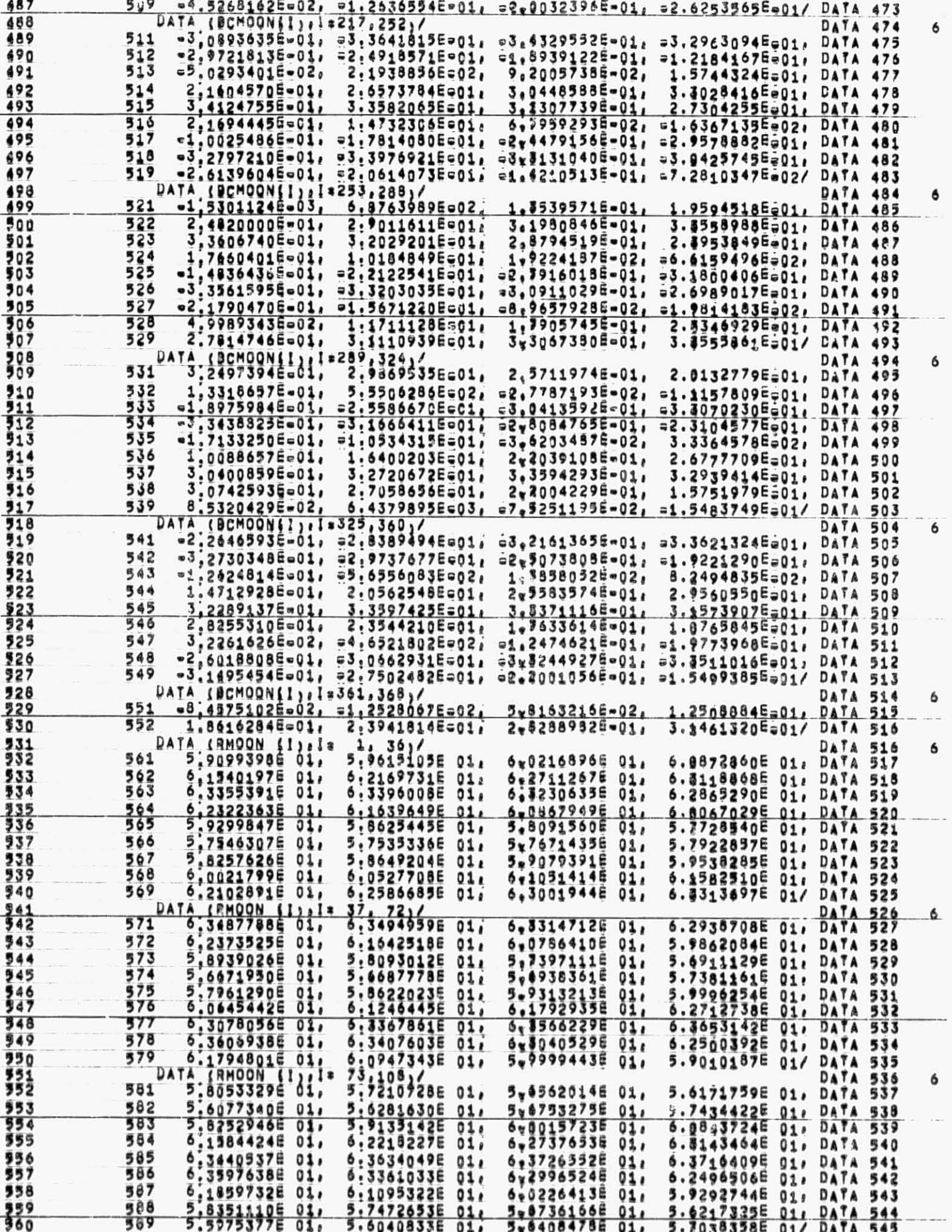

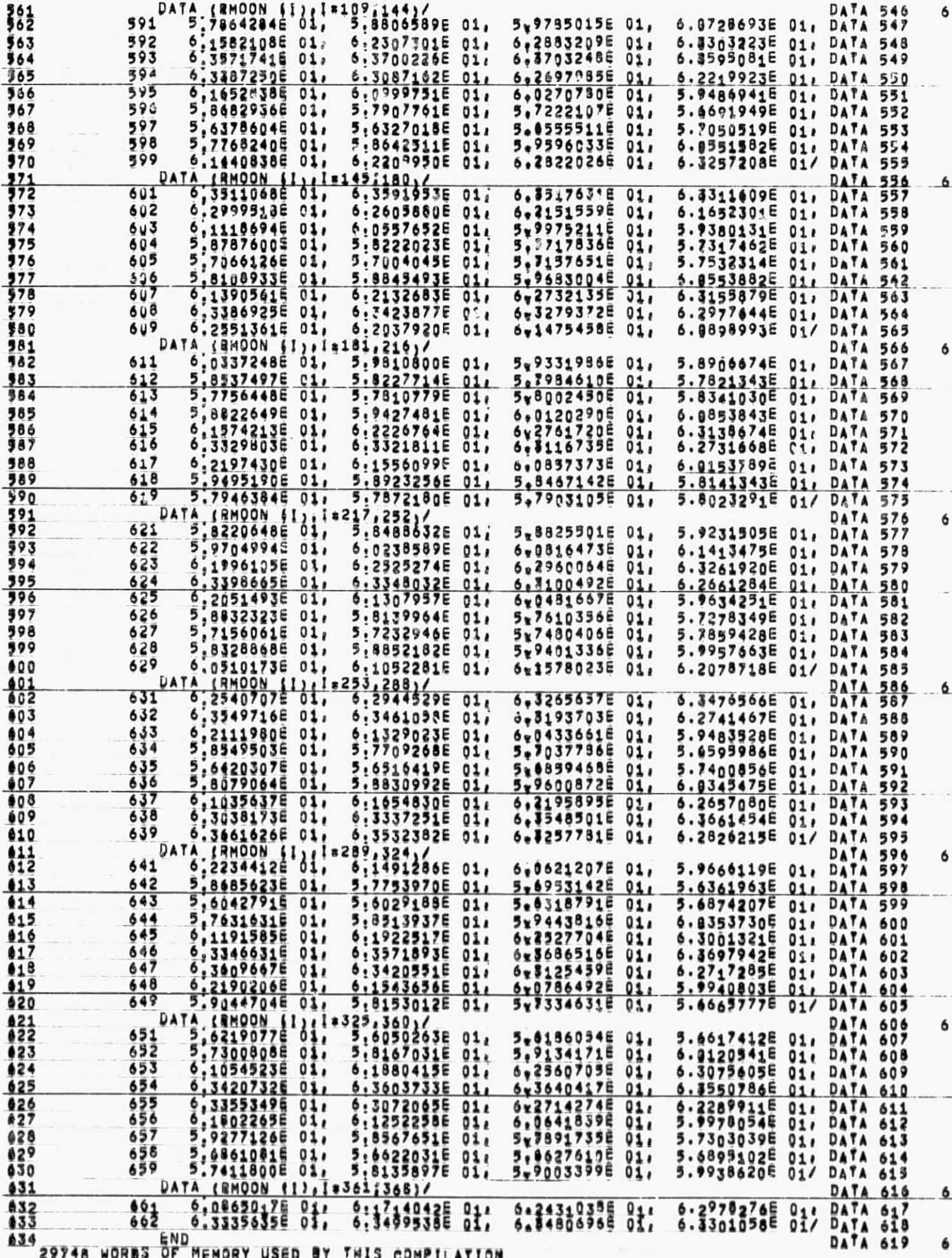

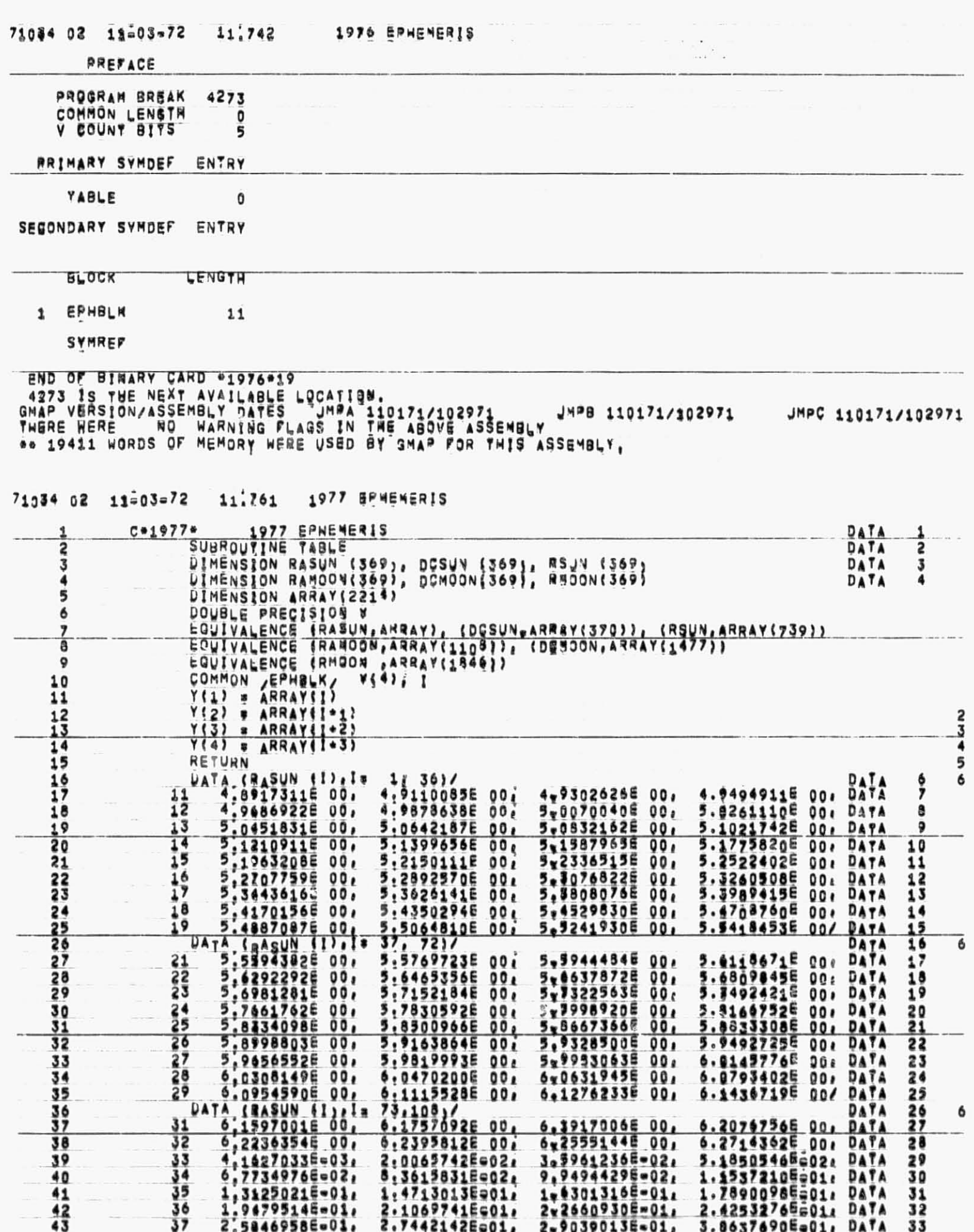

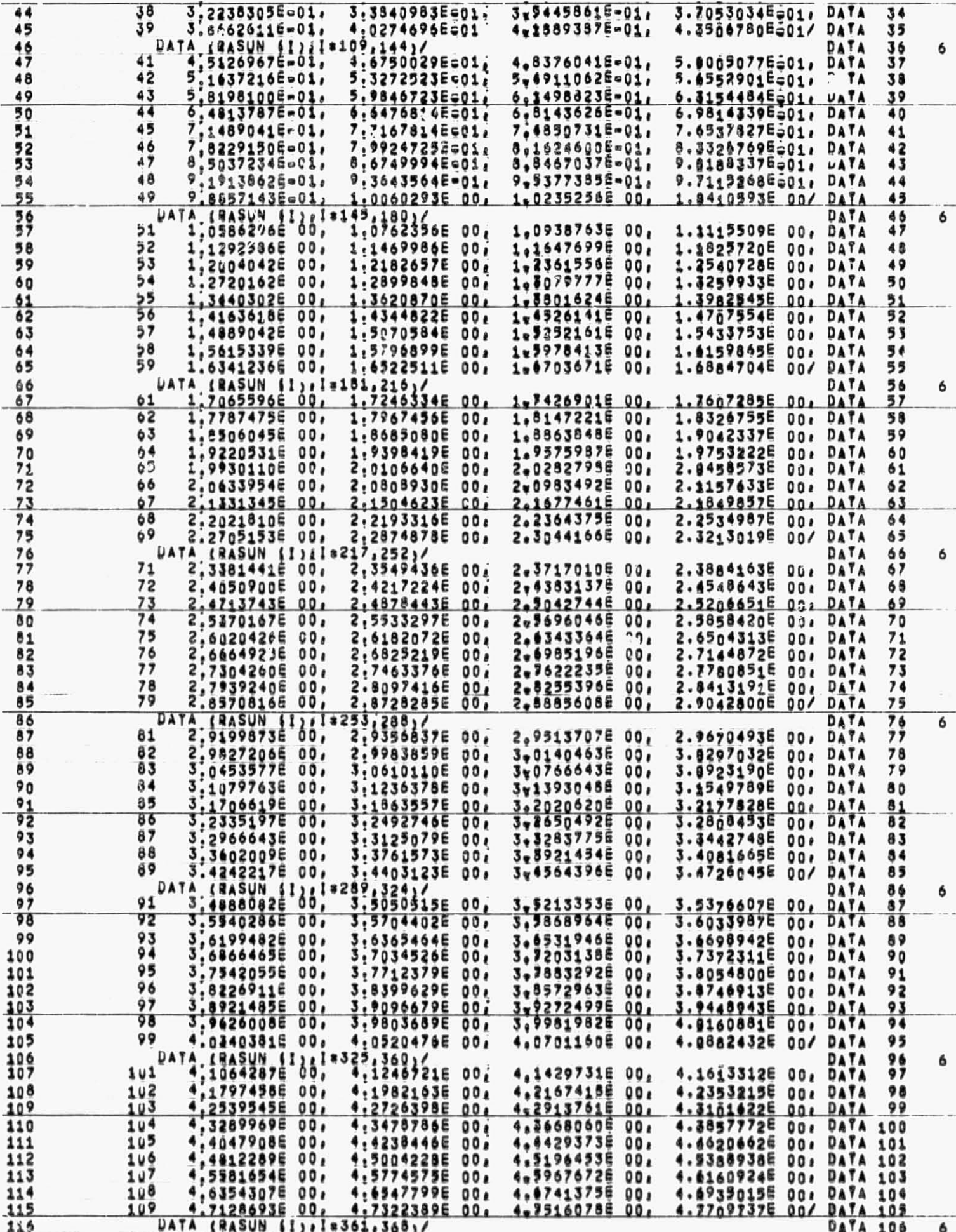

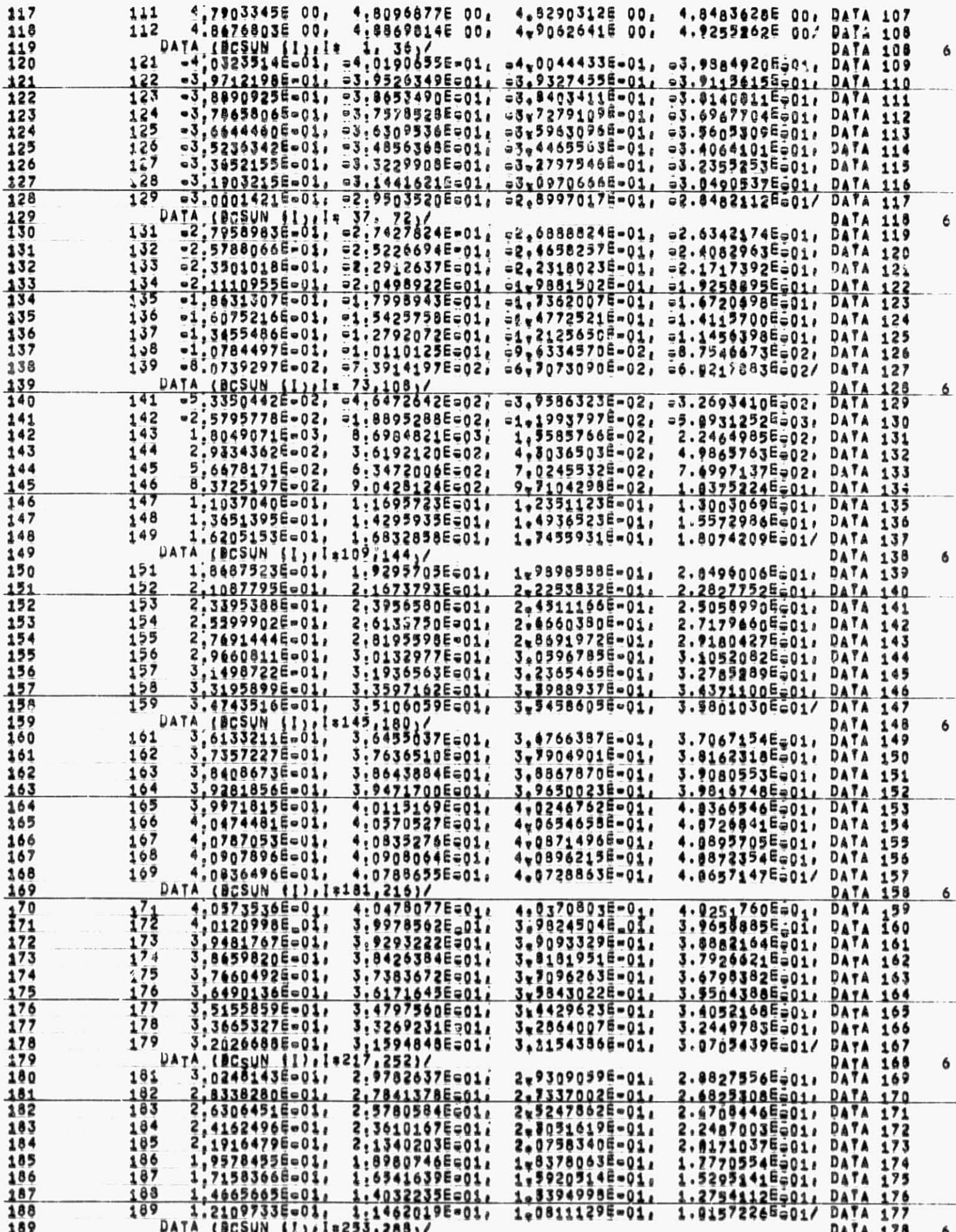

t

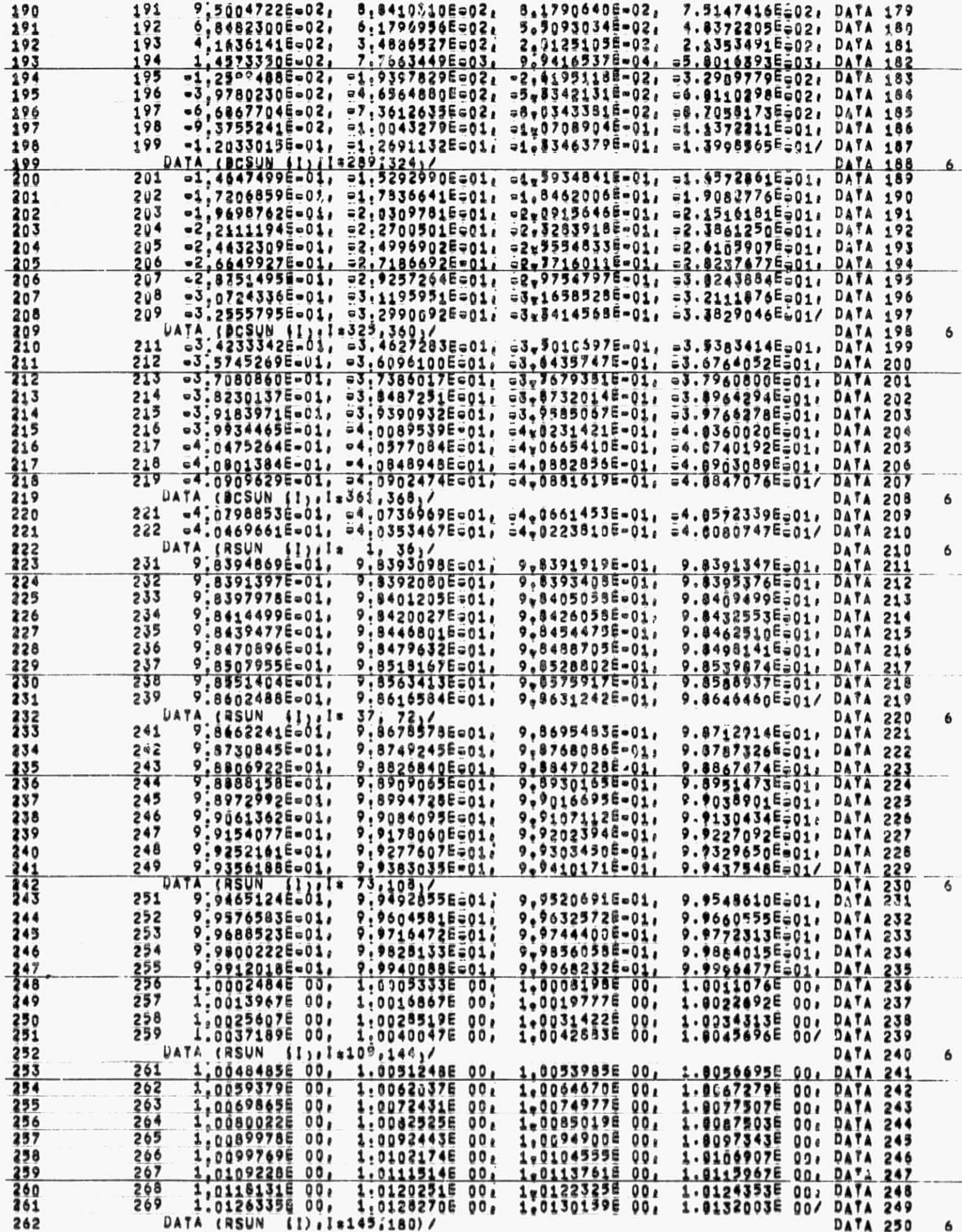

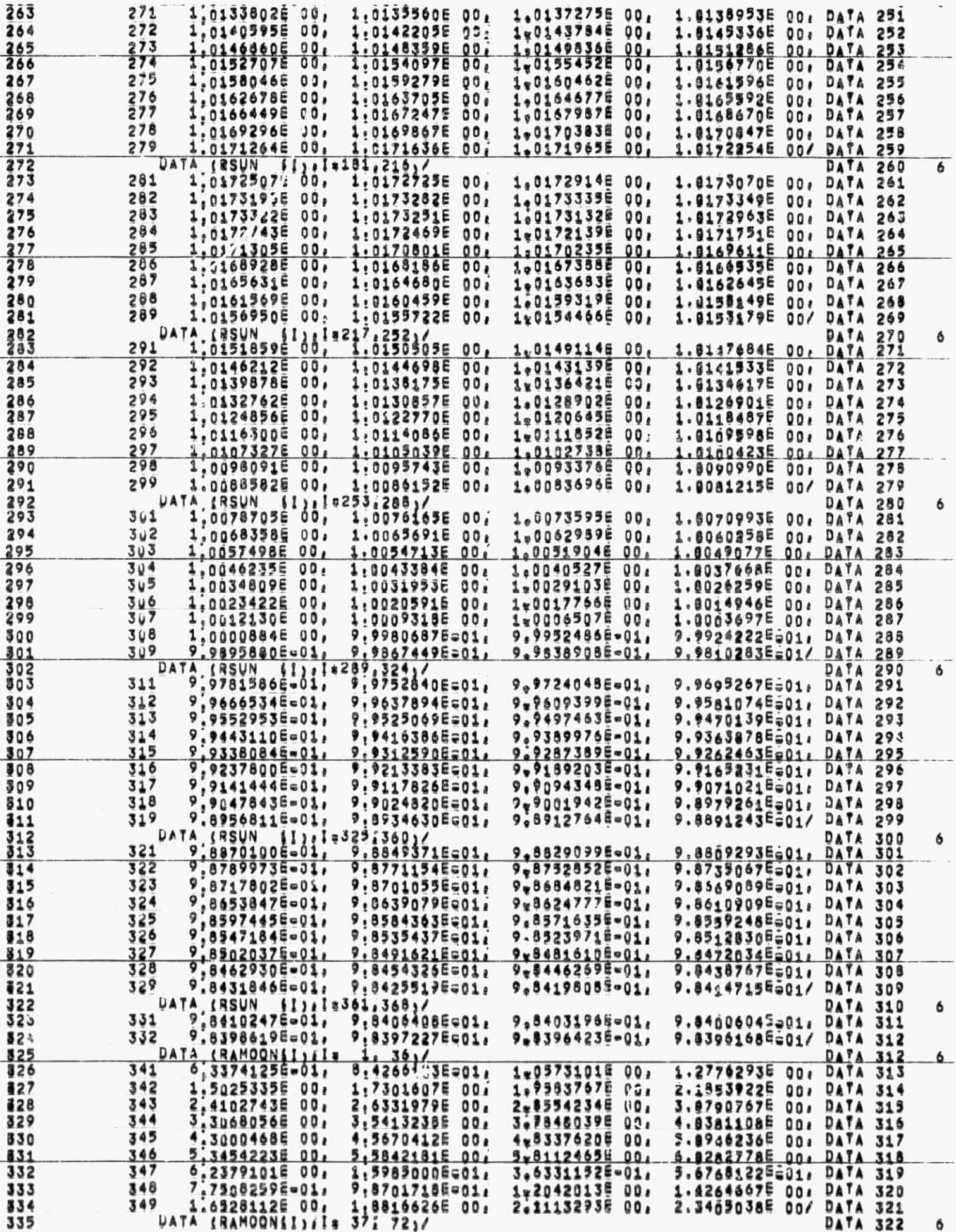

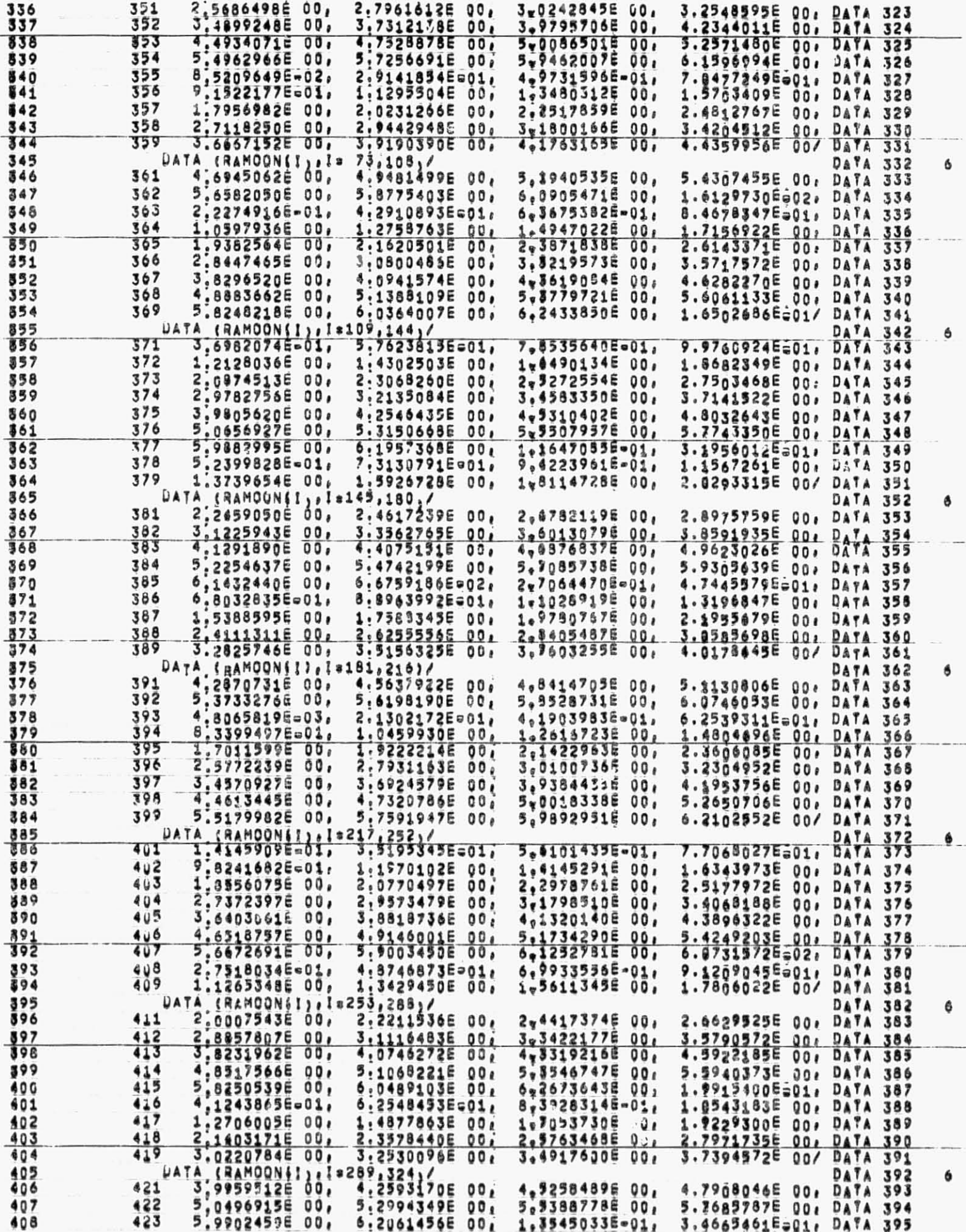

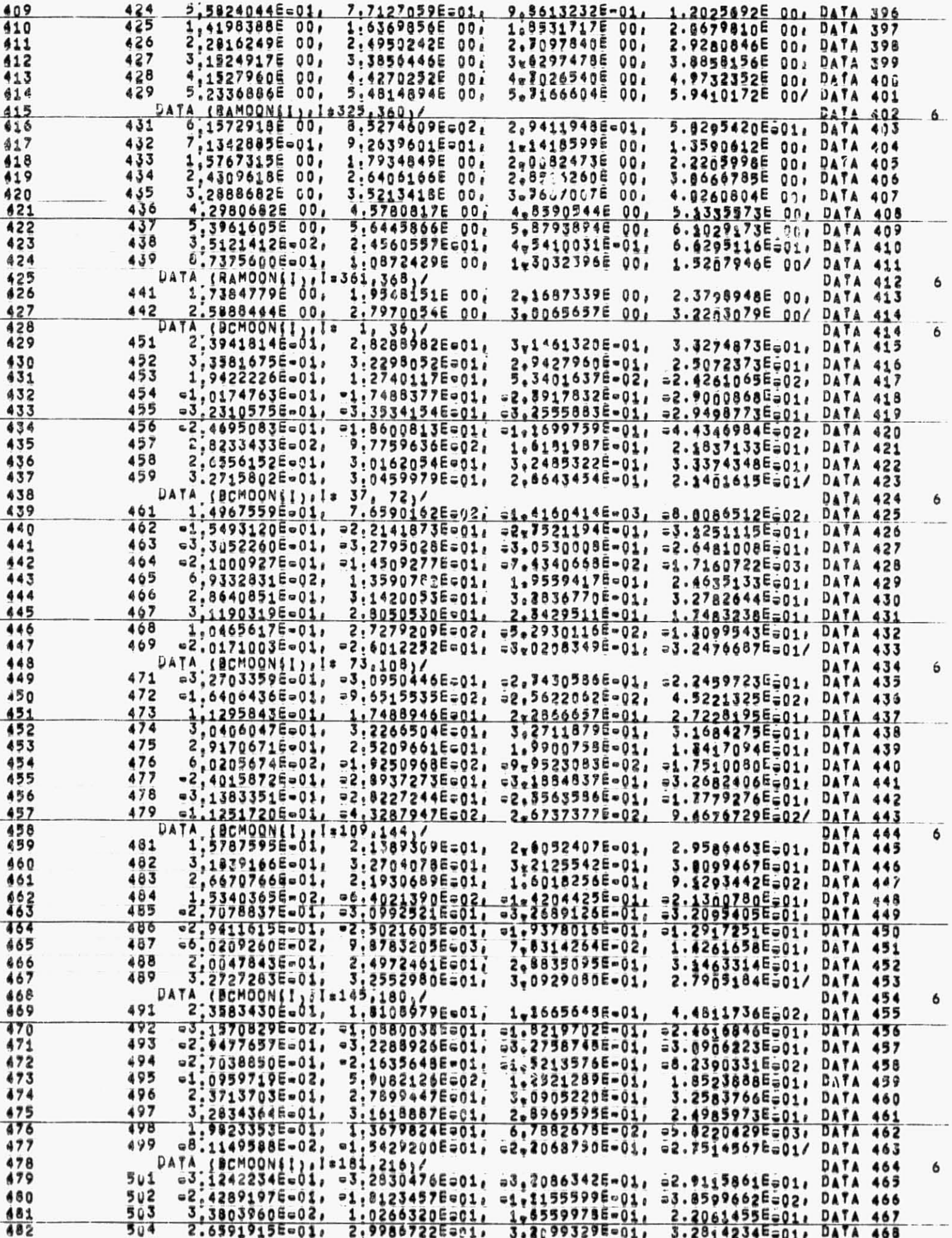

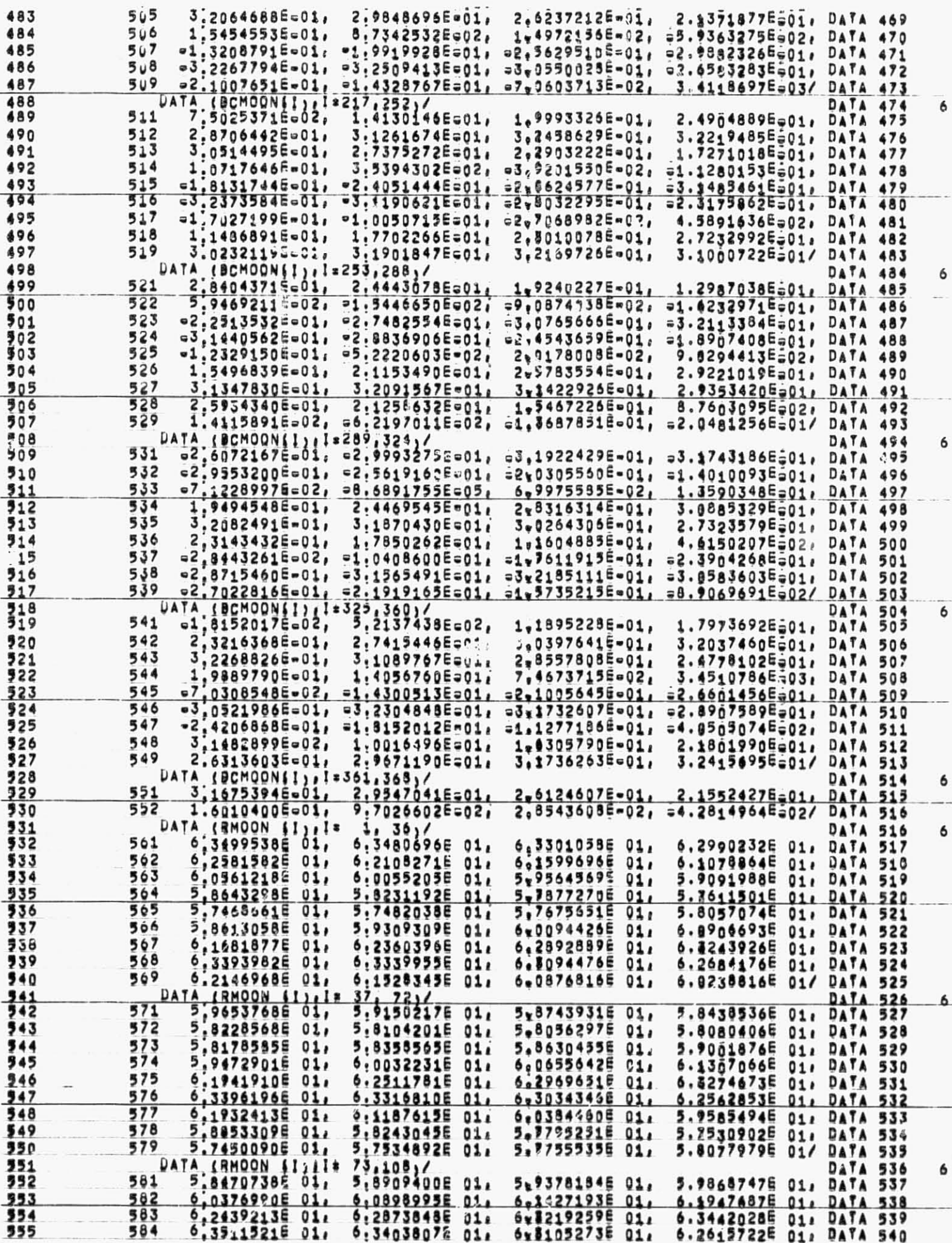

 $\bar{\bar{\bar{z}}}$ 

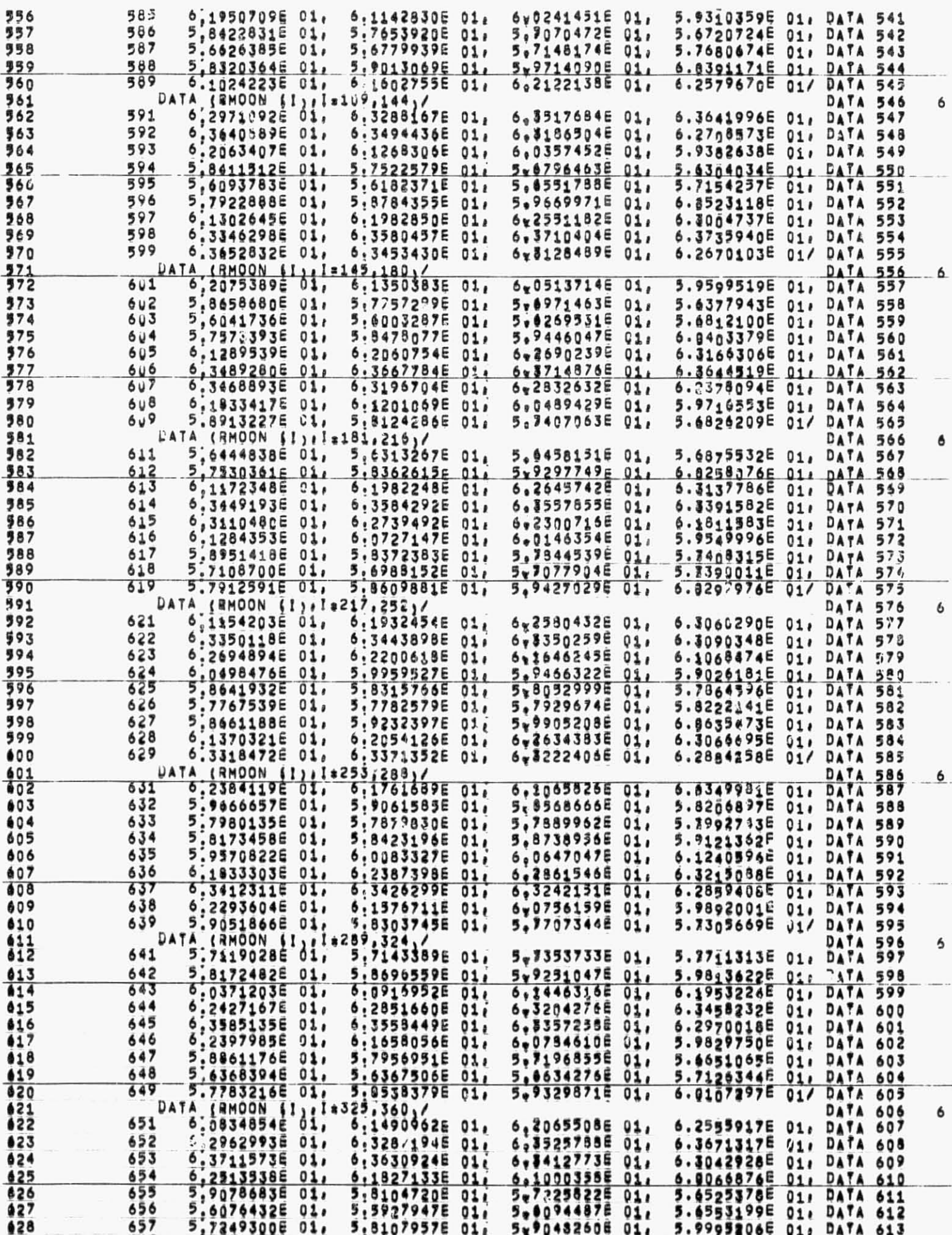

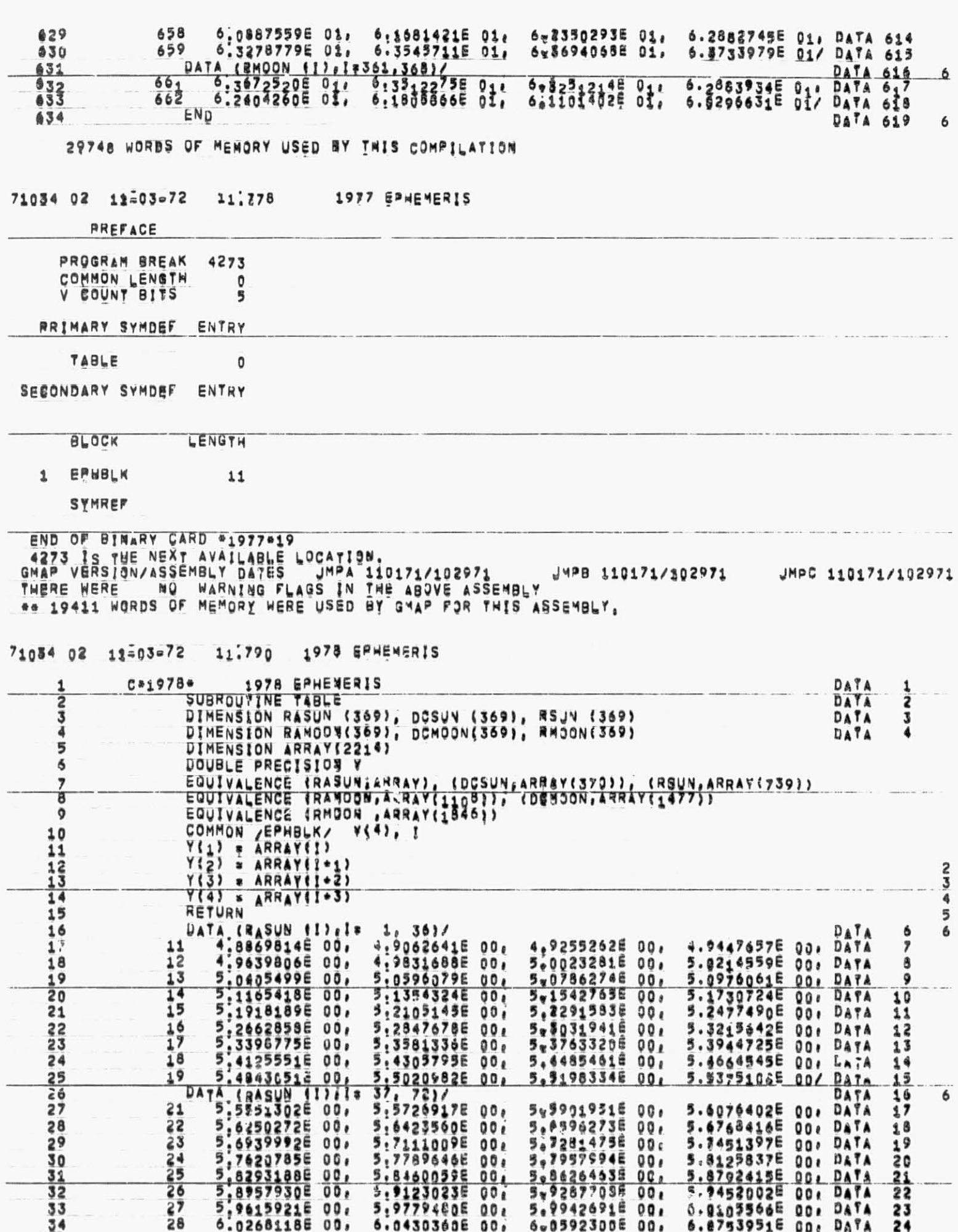

 $\sim$ 

 $\bullet$ 

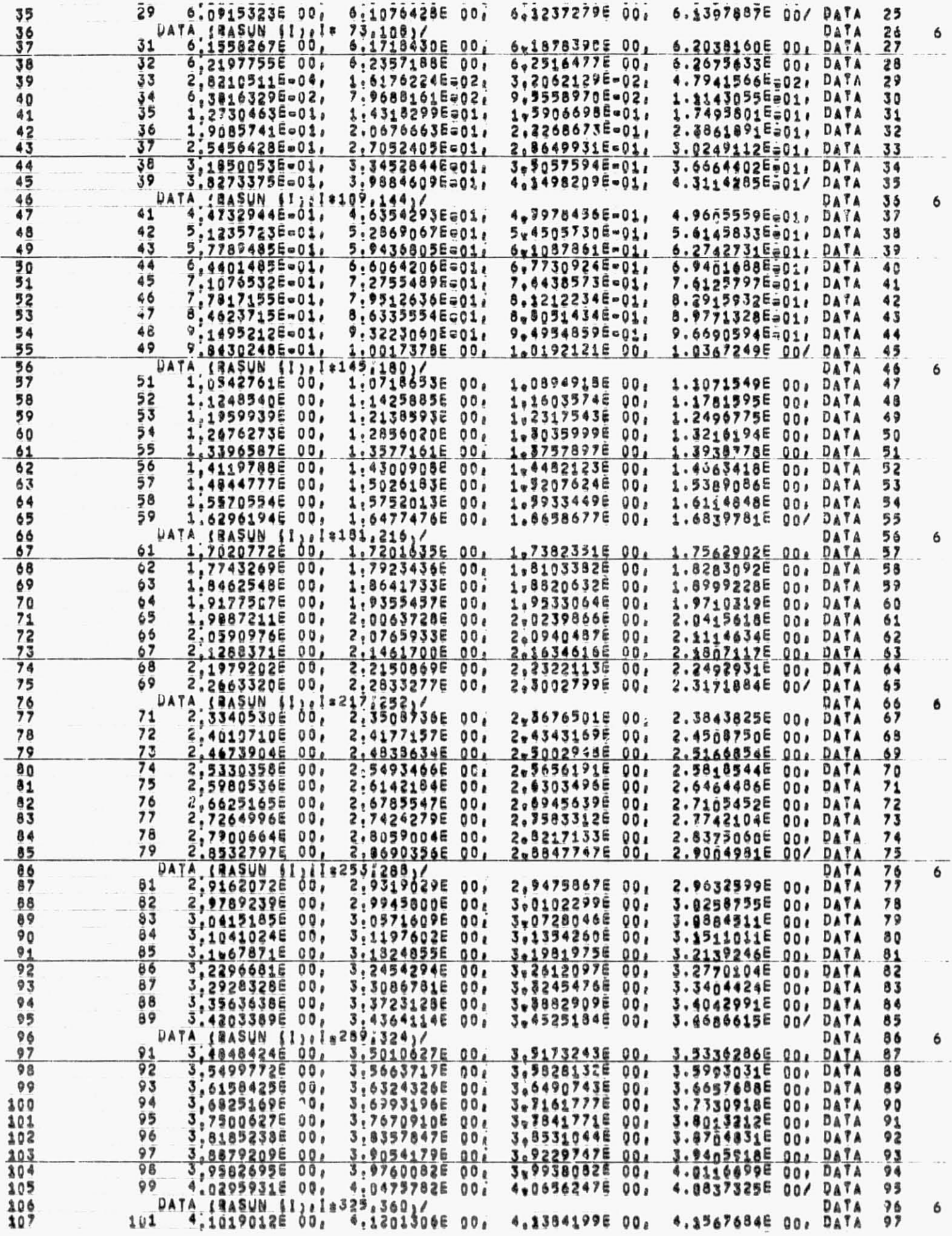

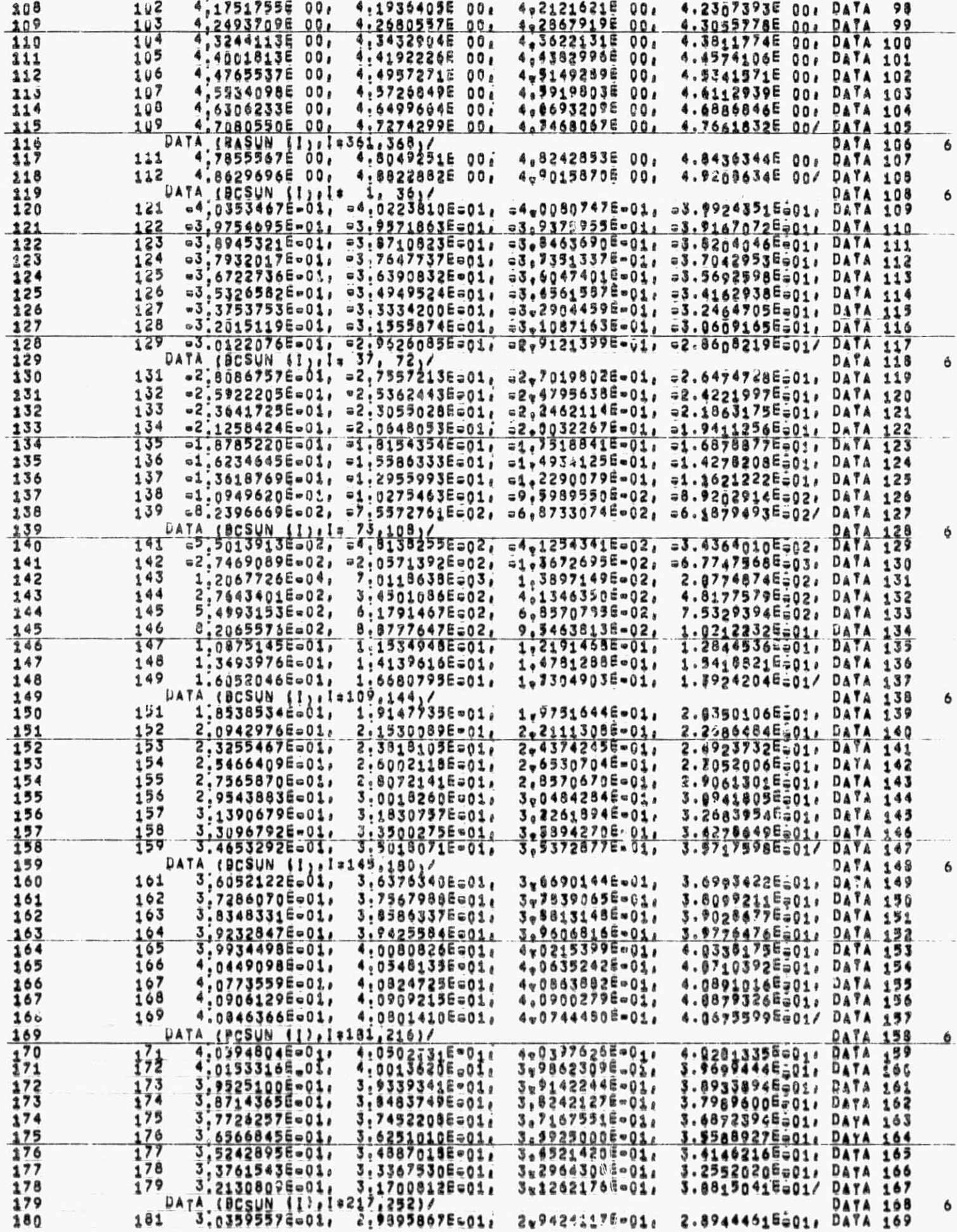

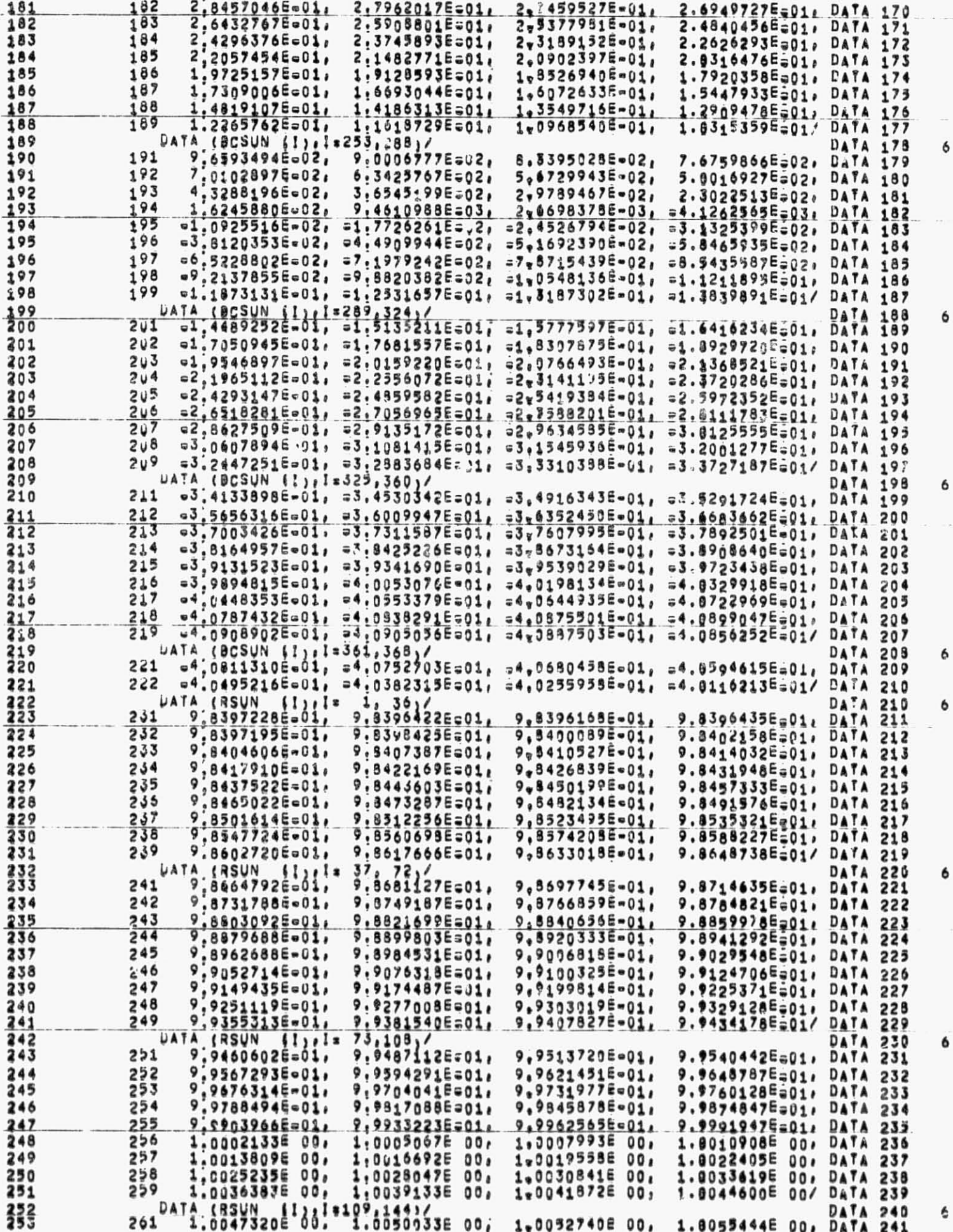

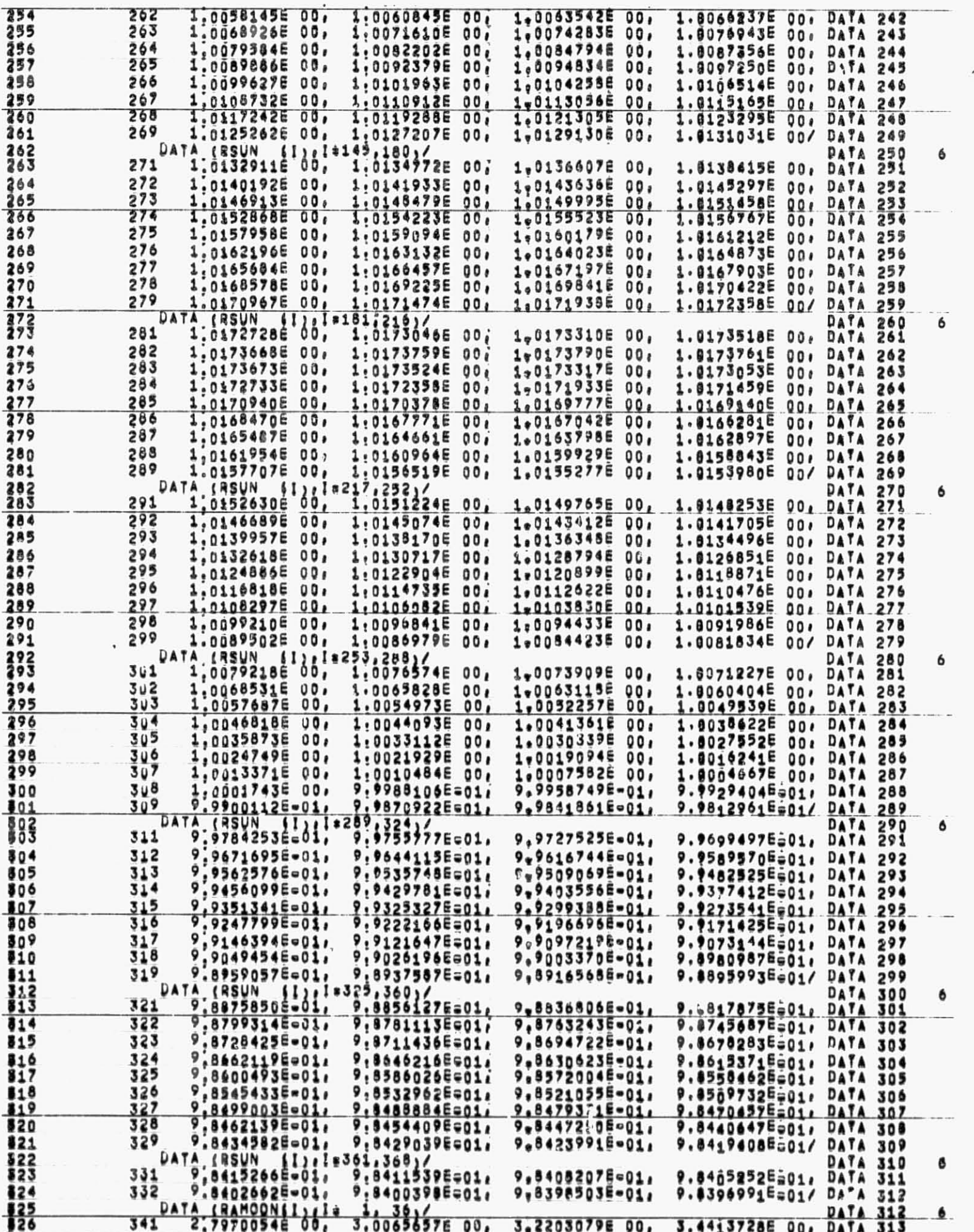
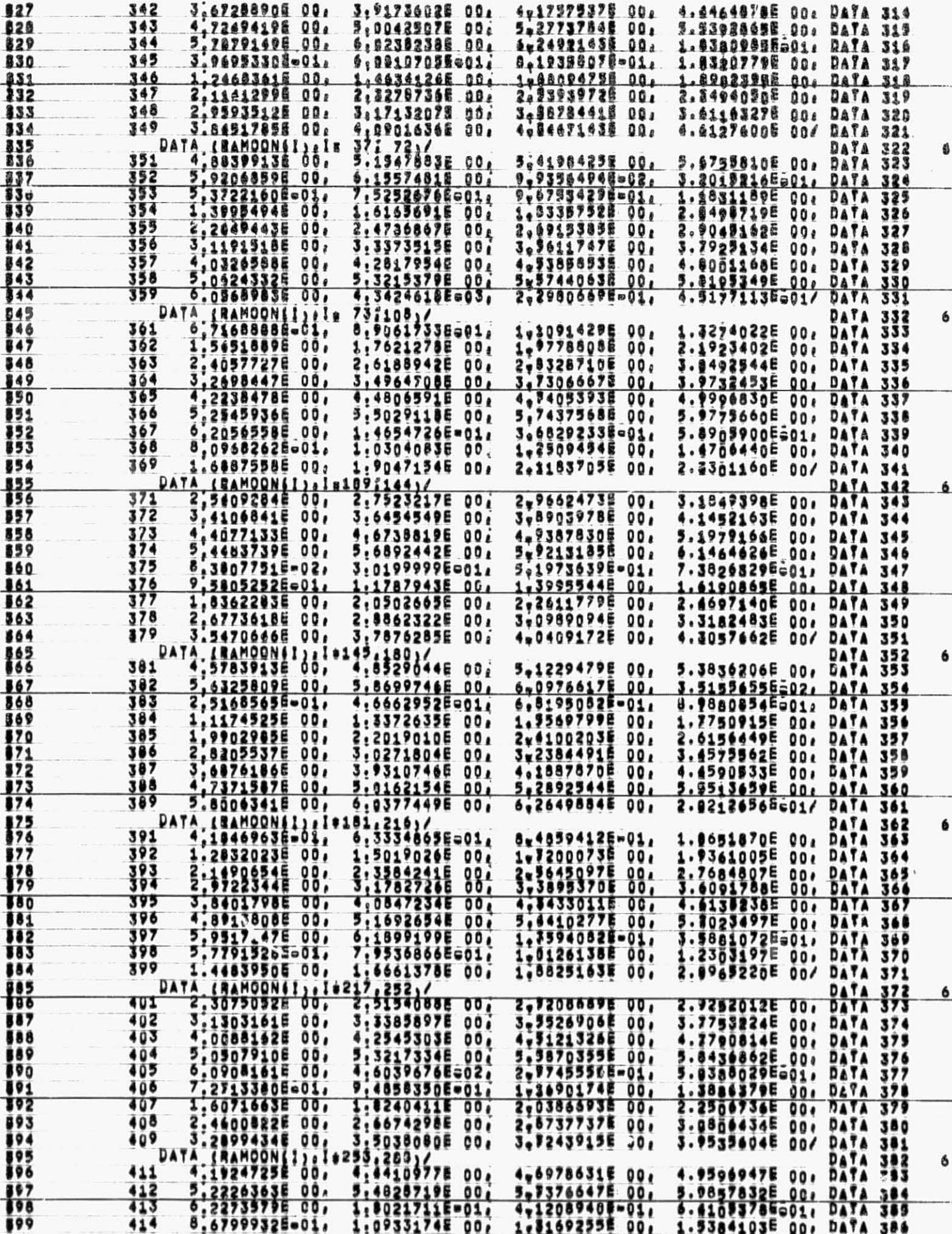

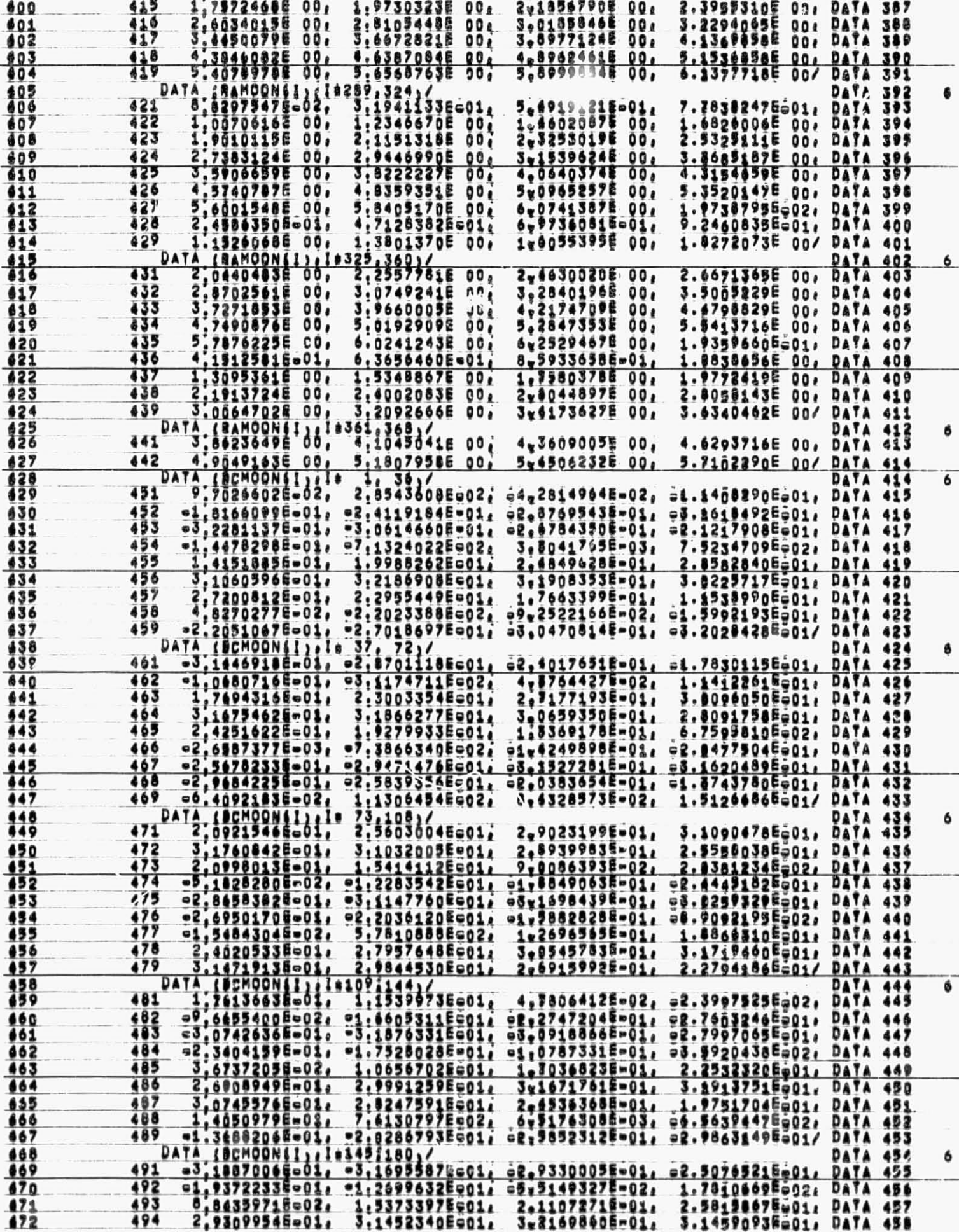

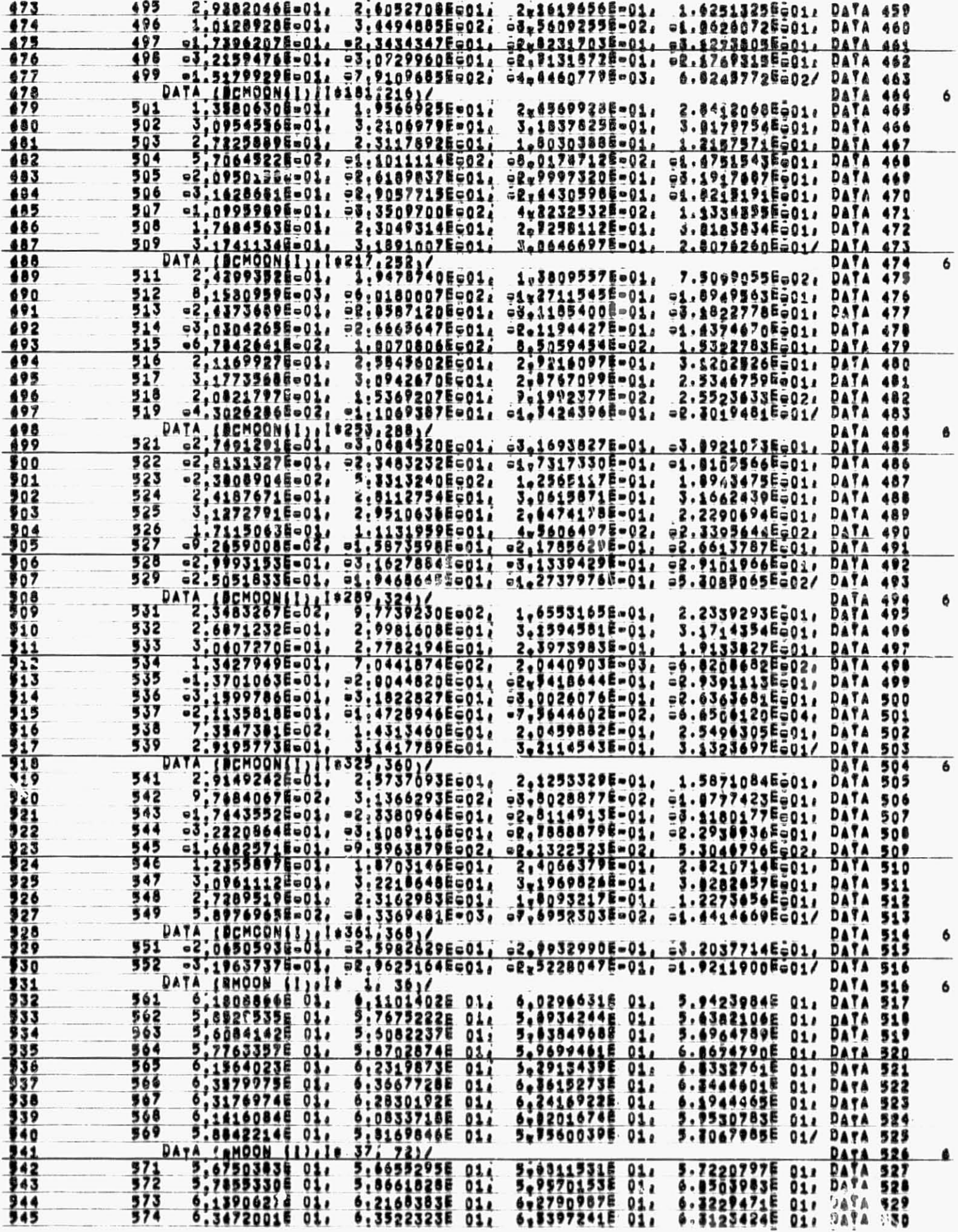

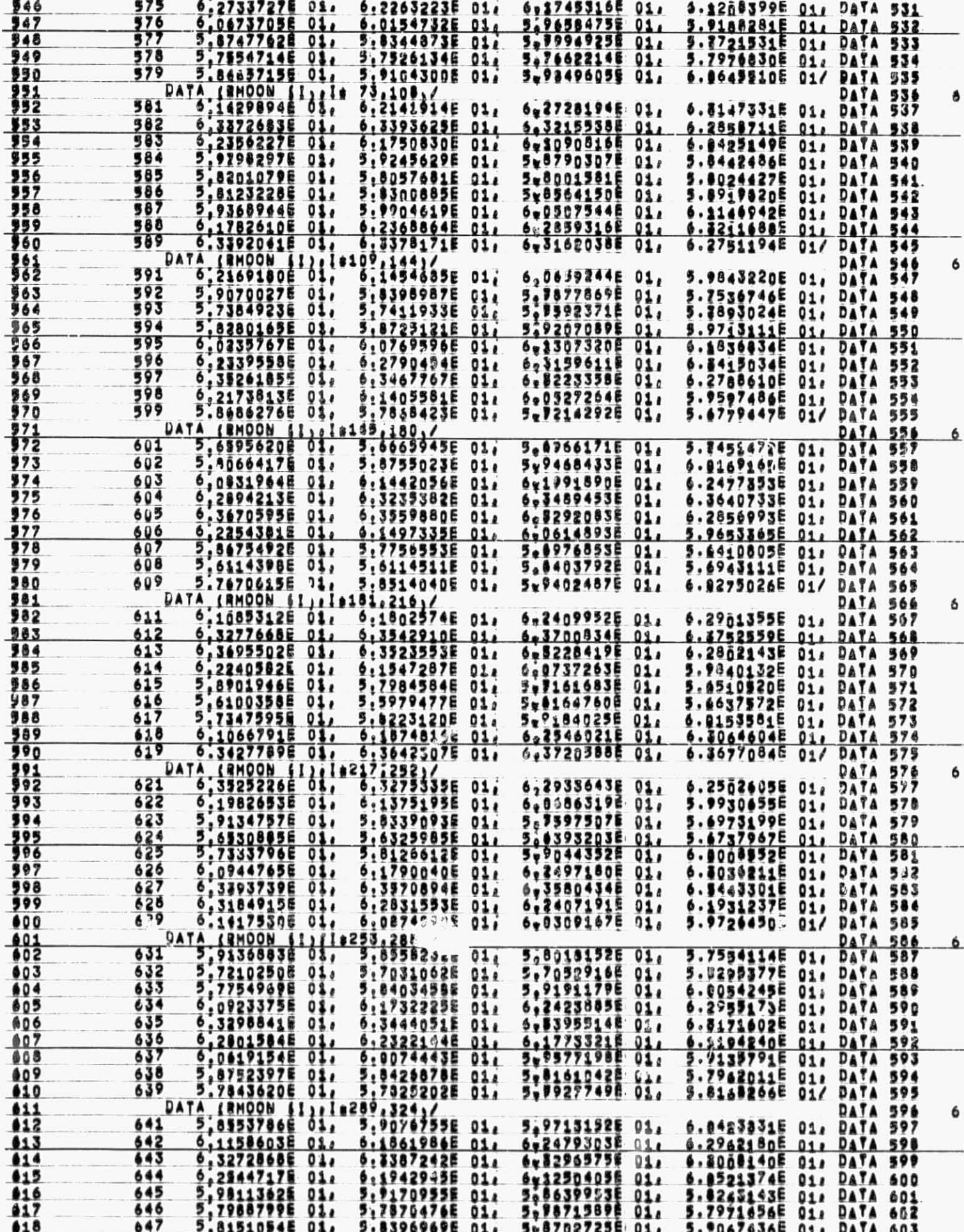

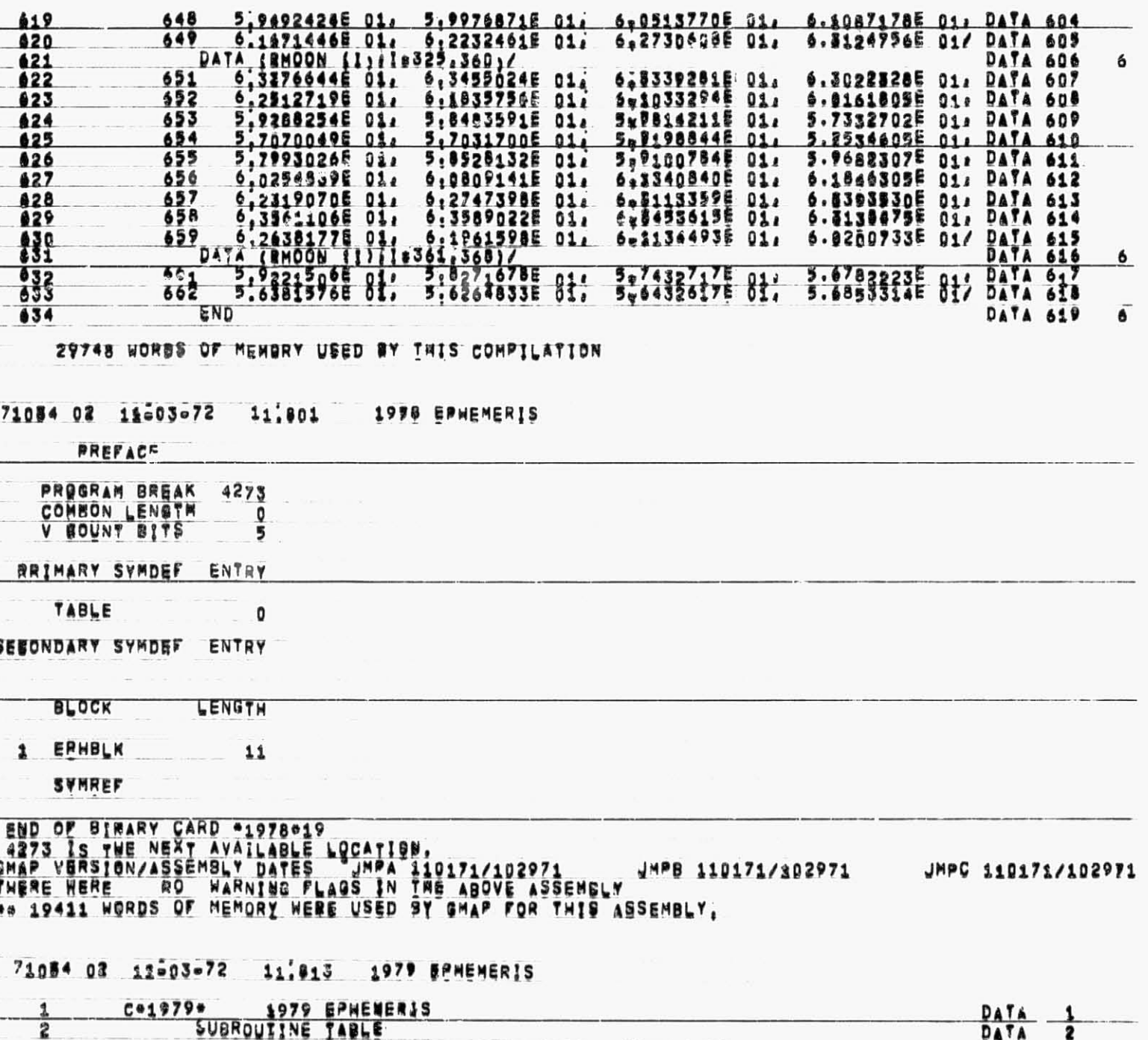

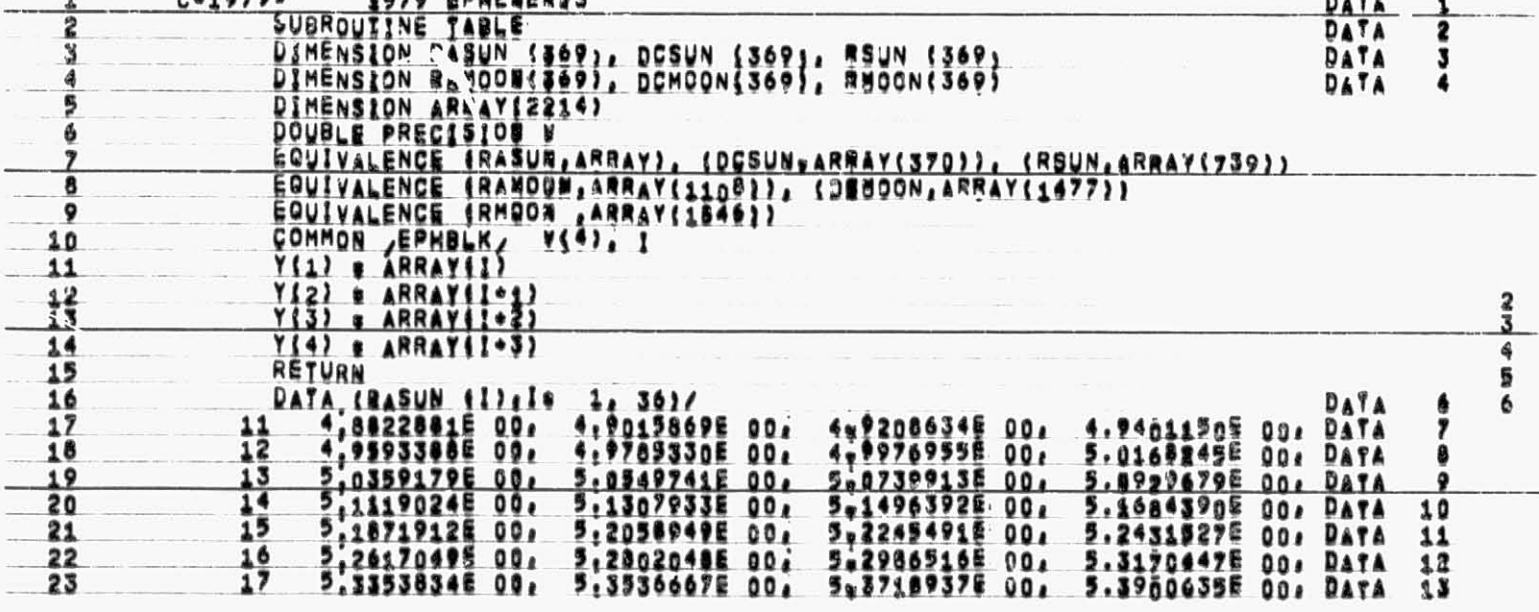

 $\delta$ 

 $\vec{\bullet}$ 

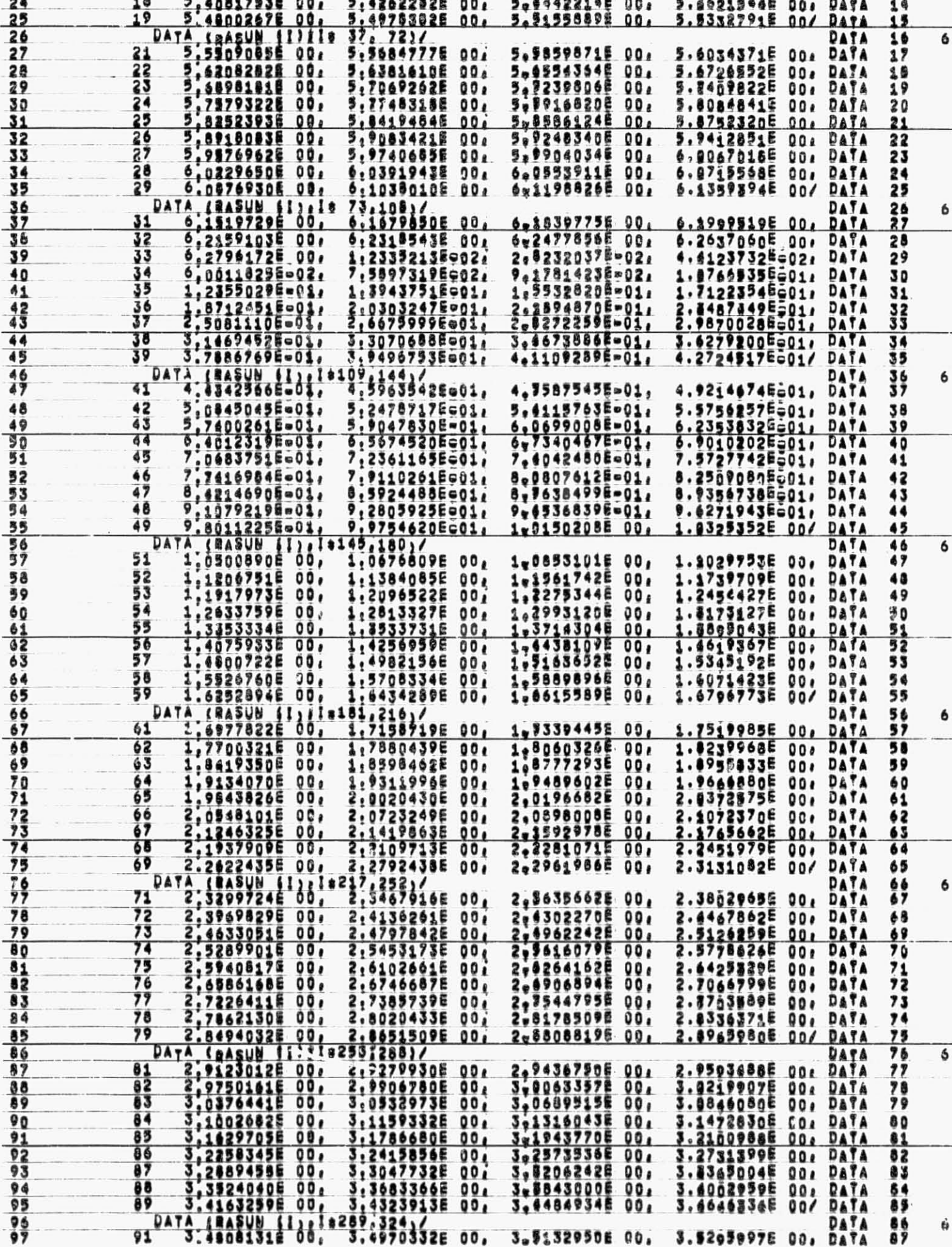

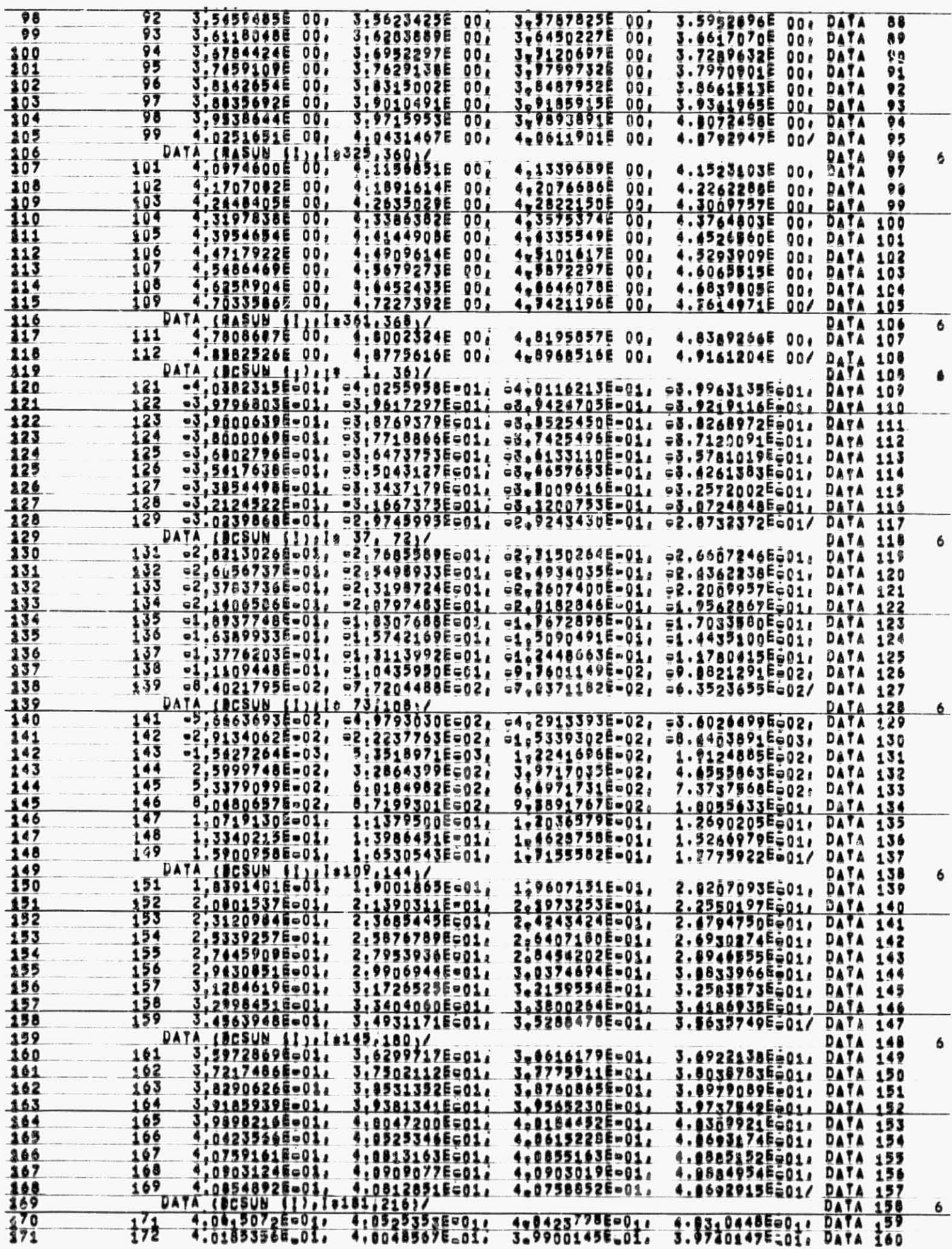

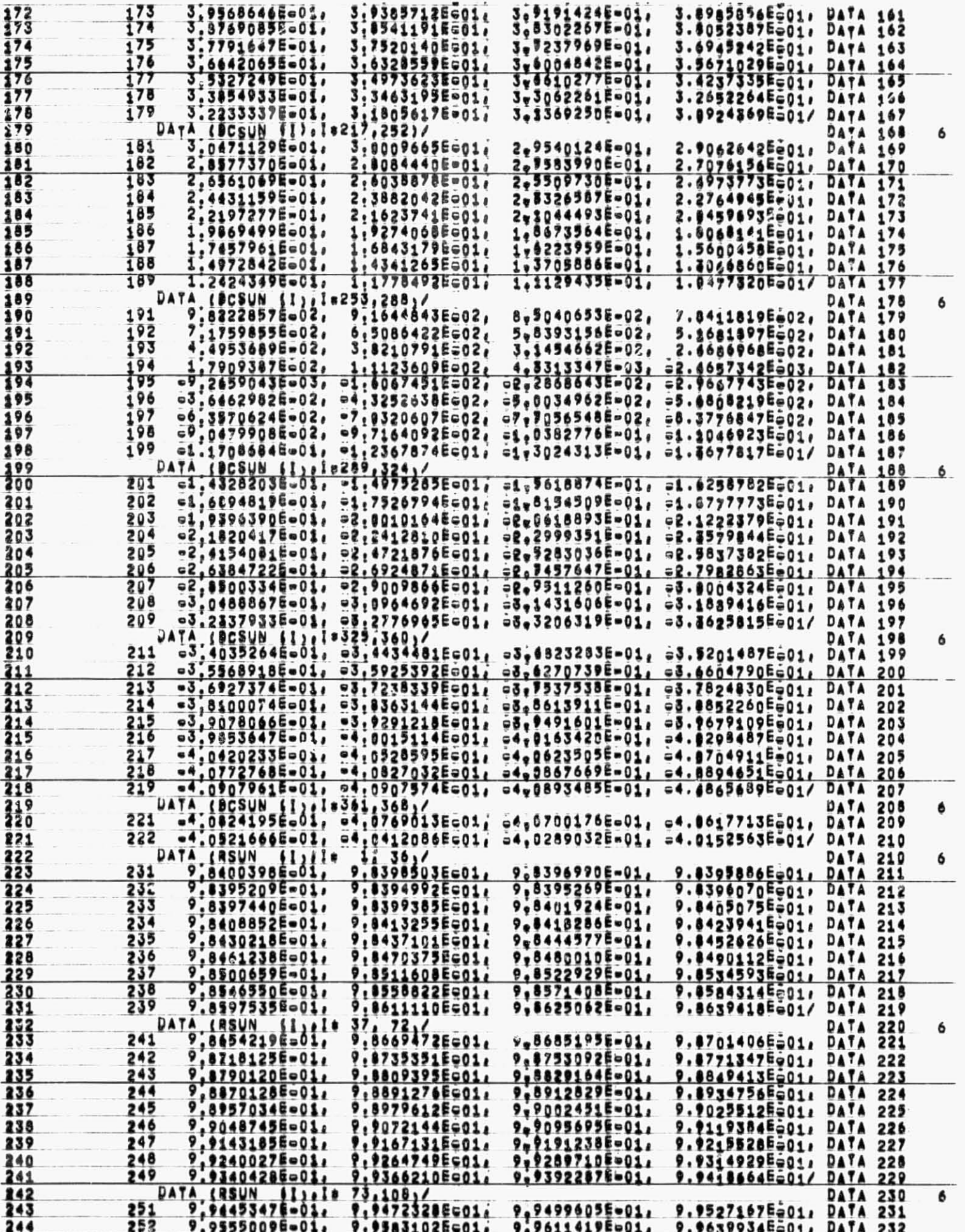

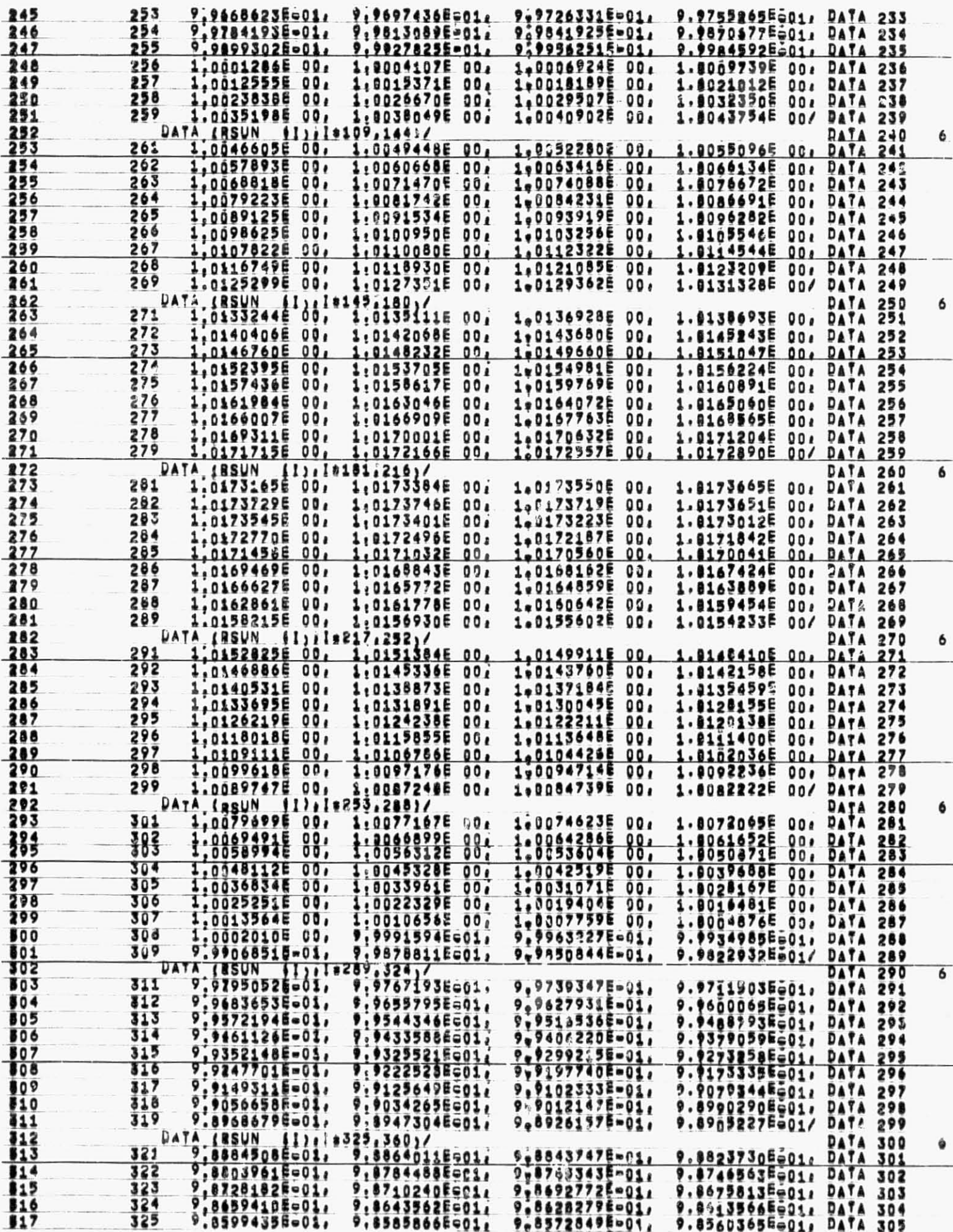

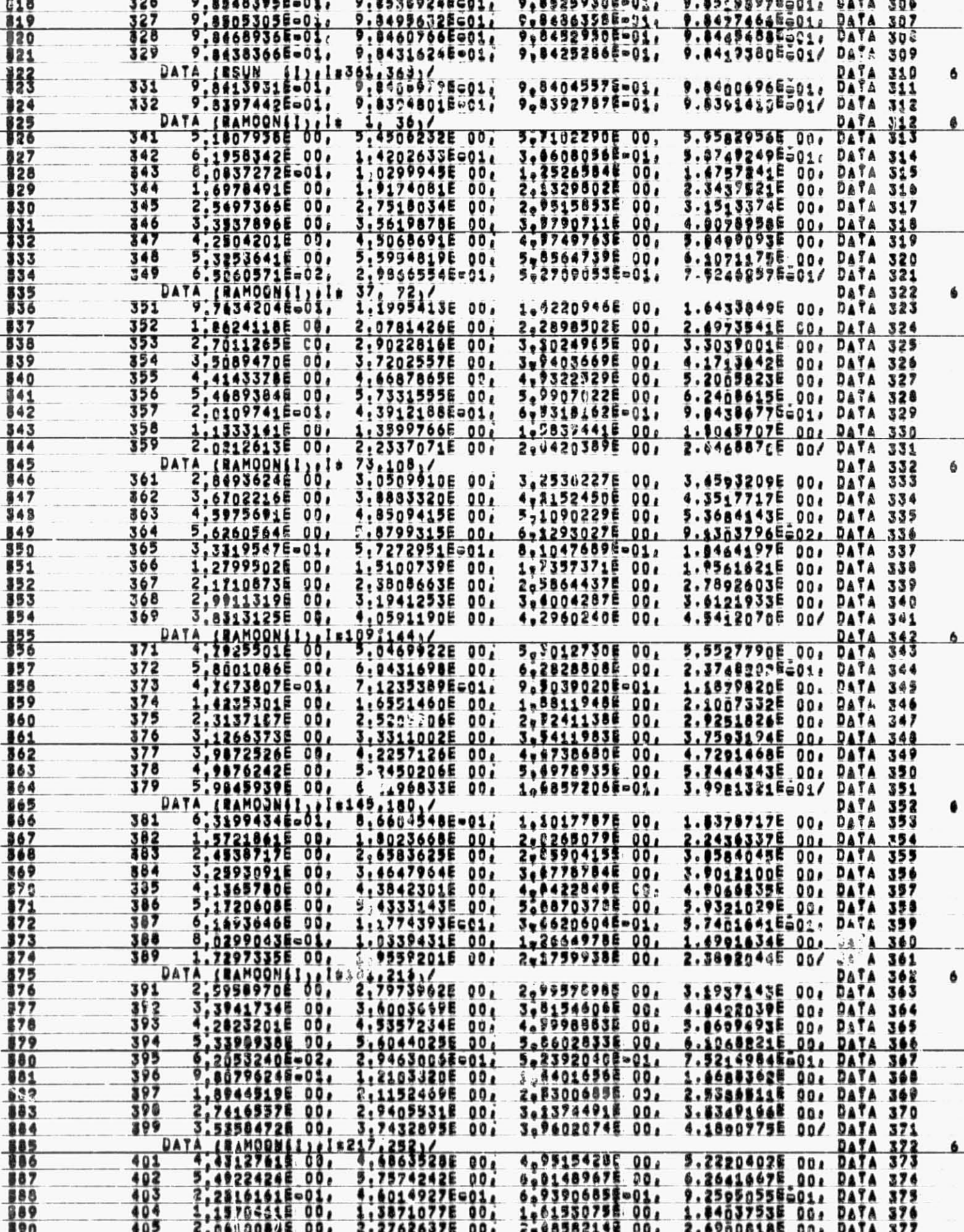

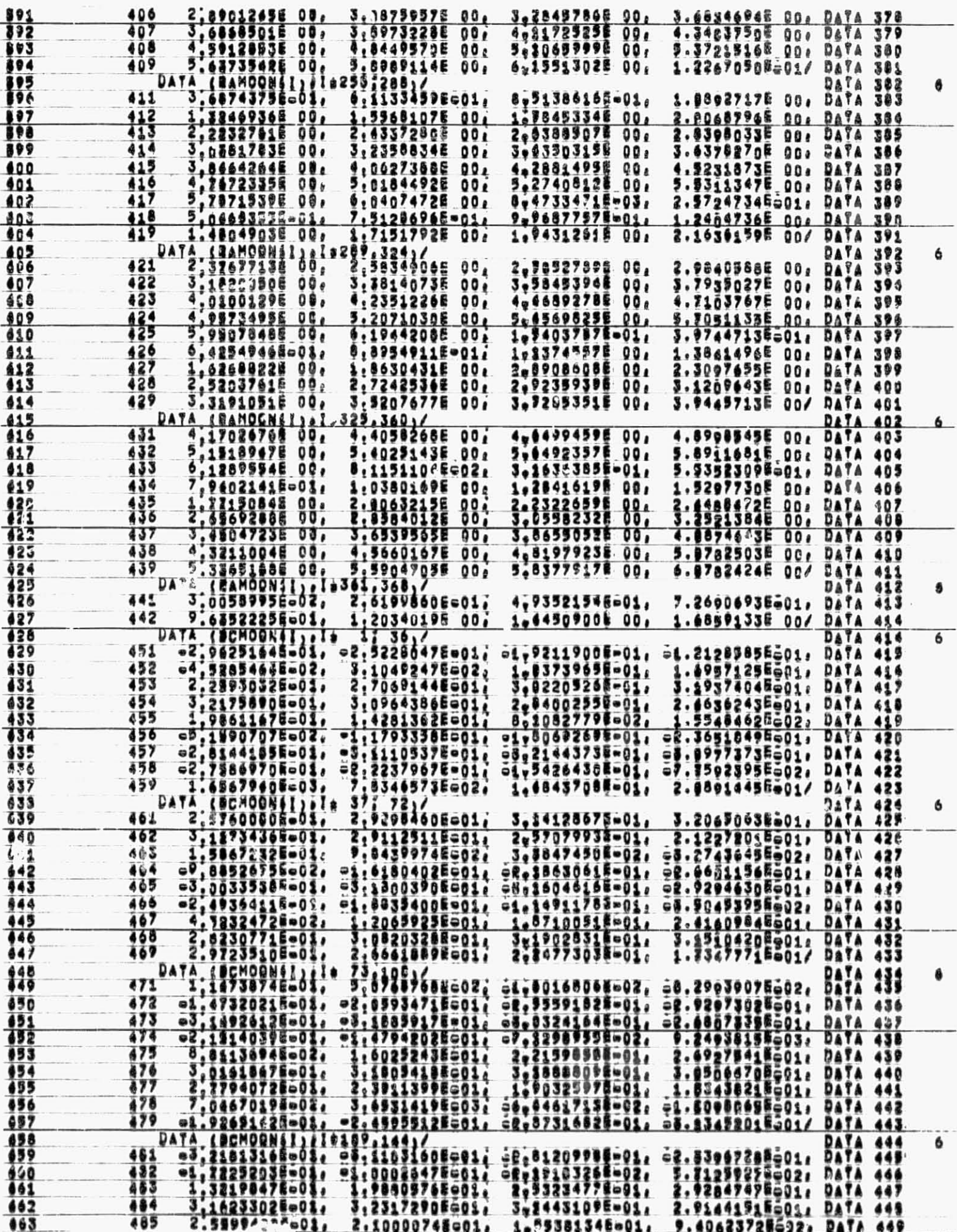

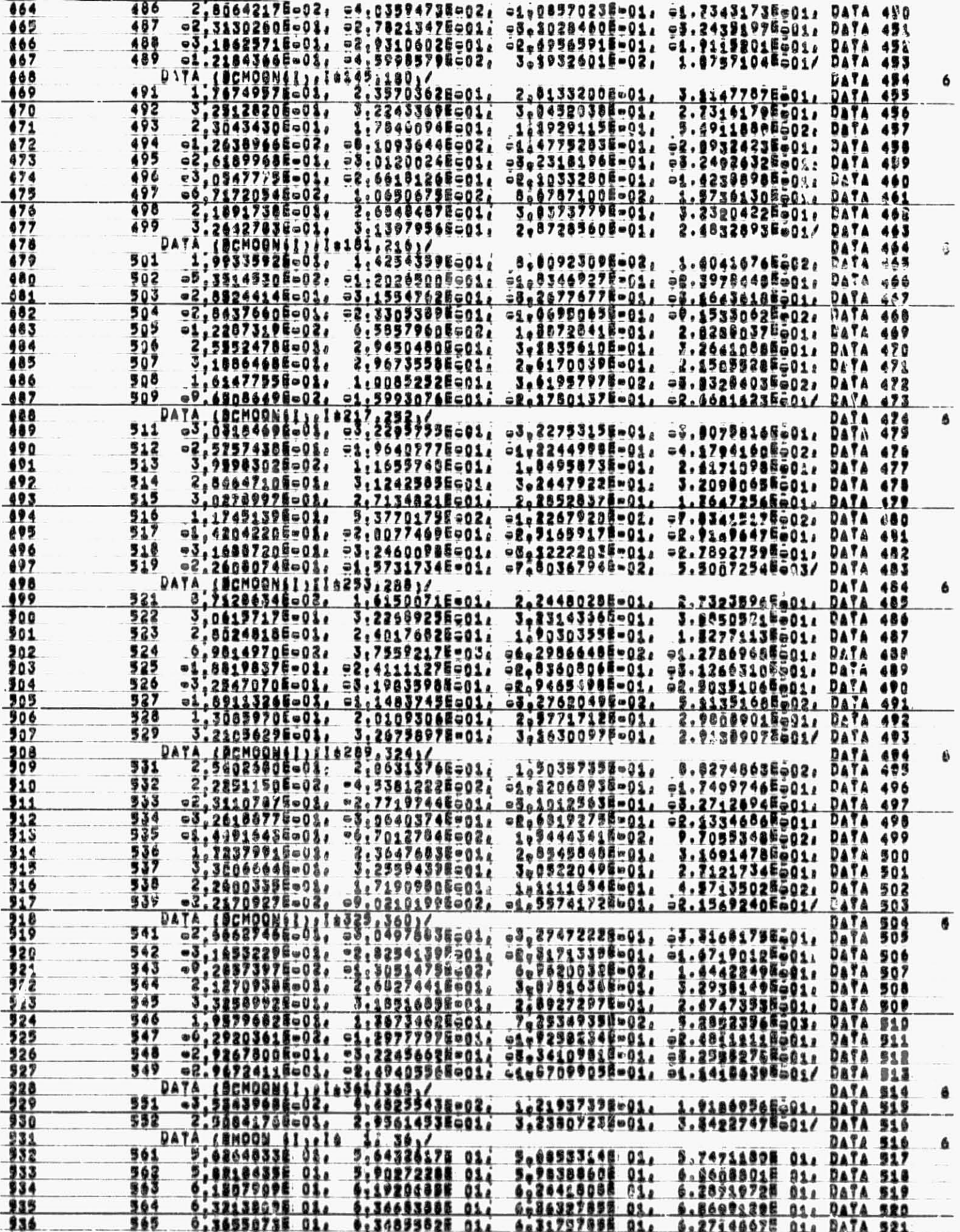

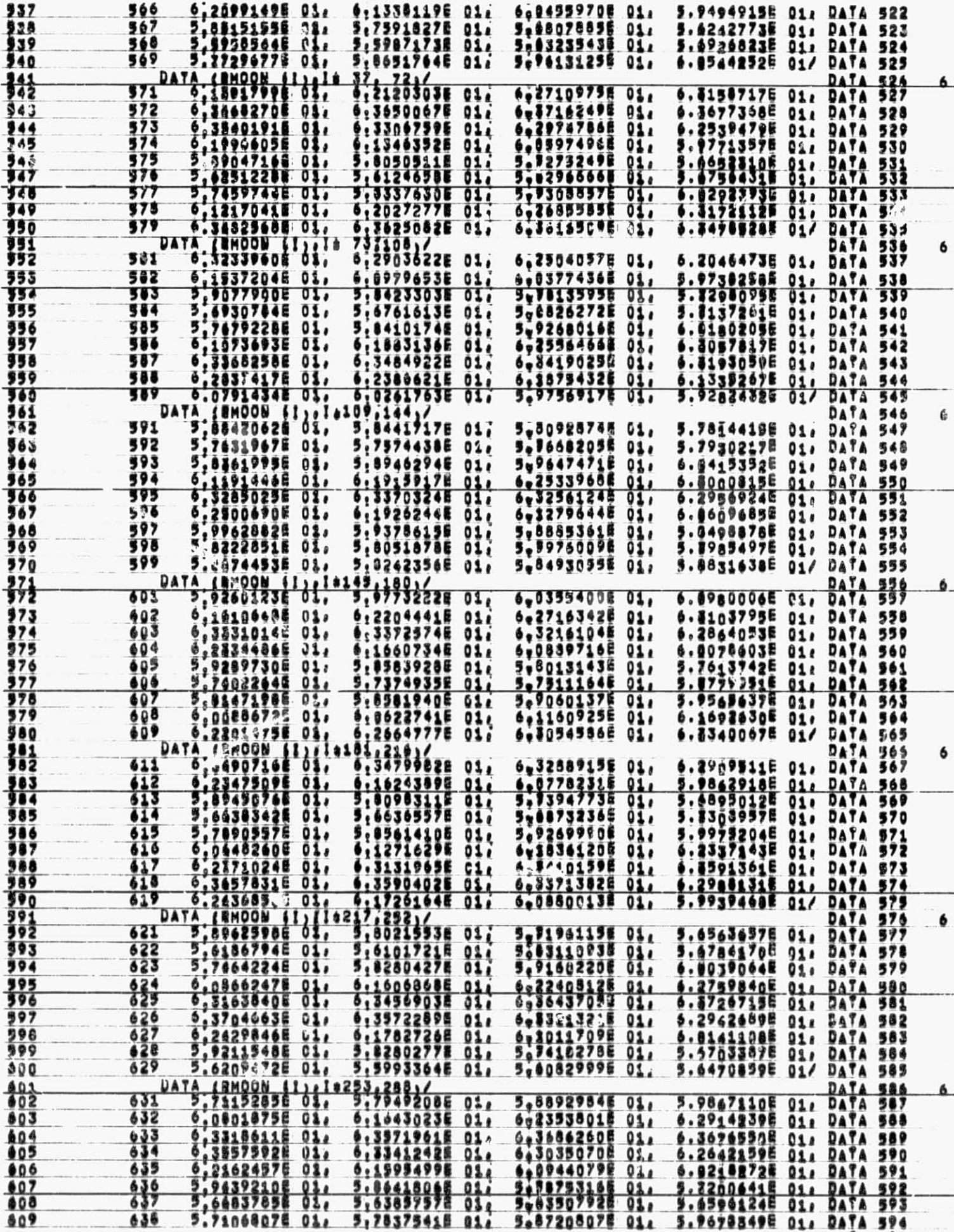

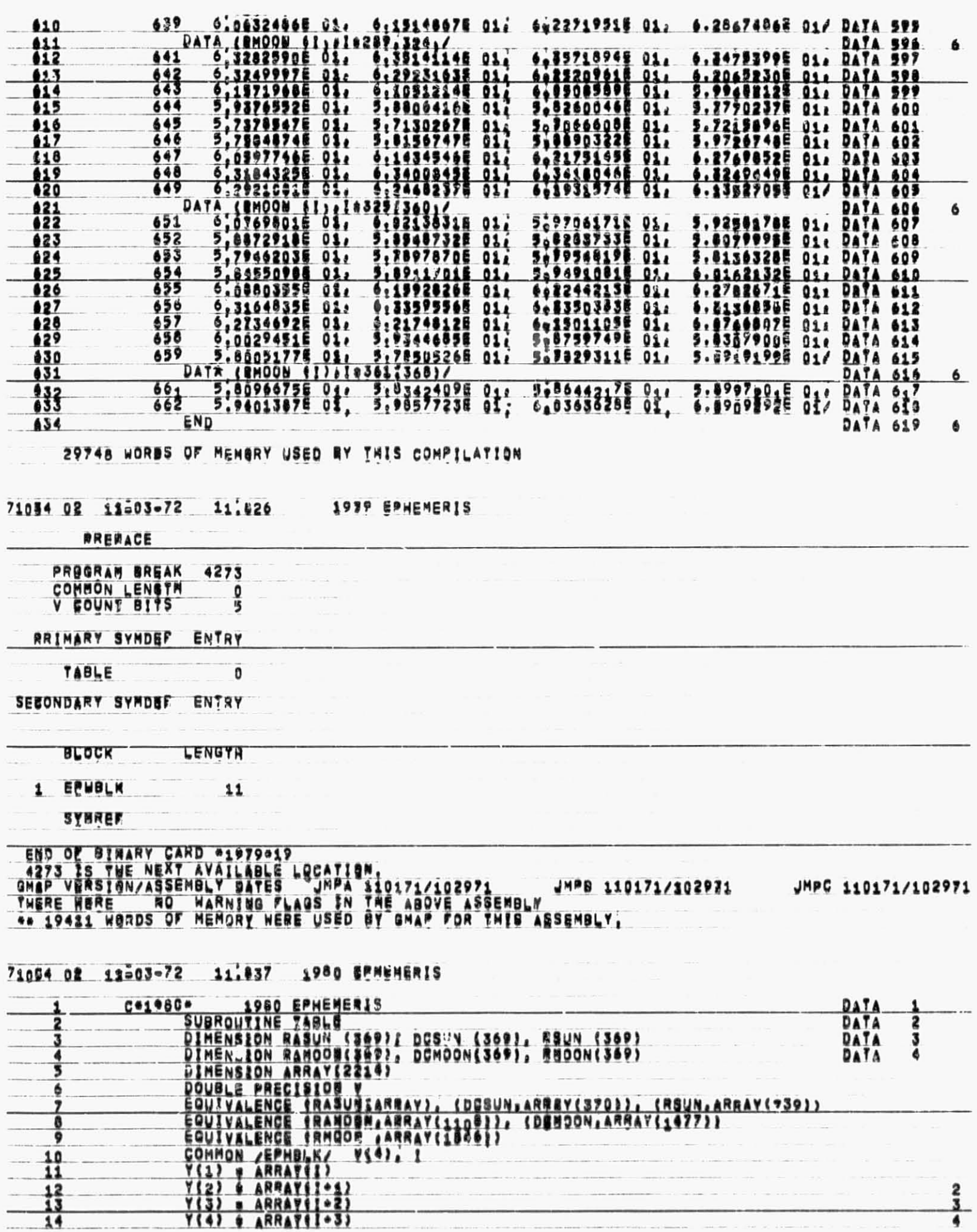

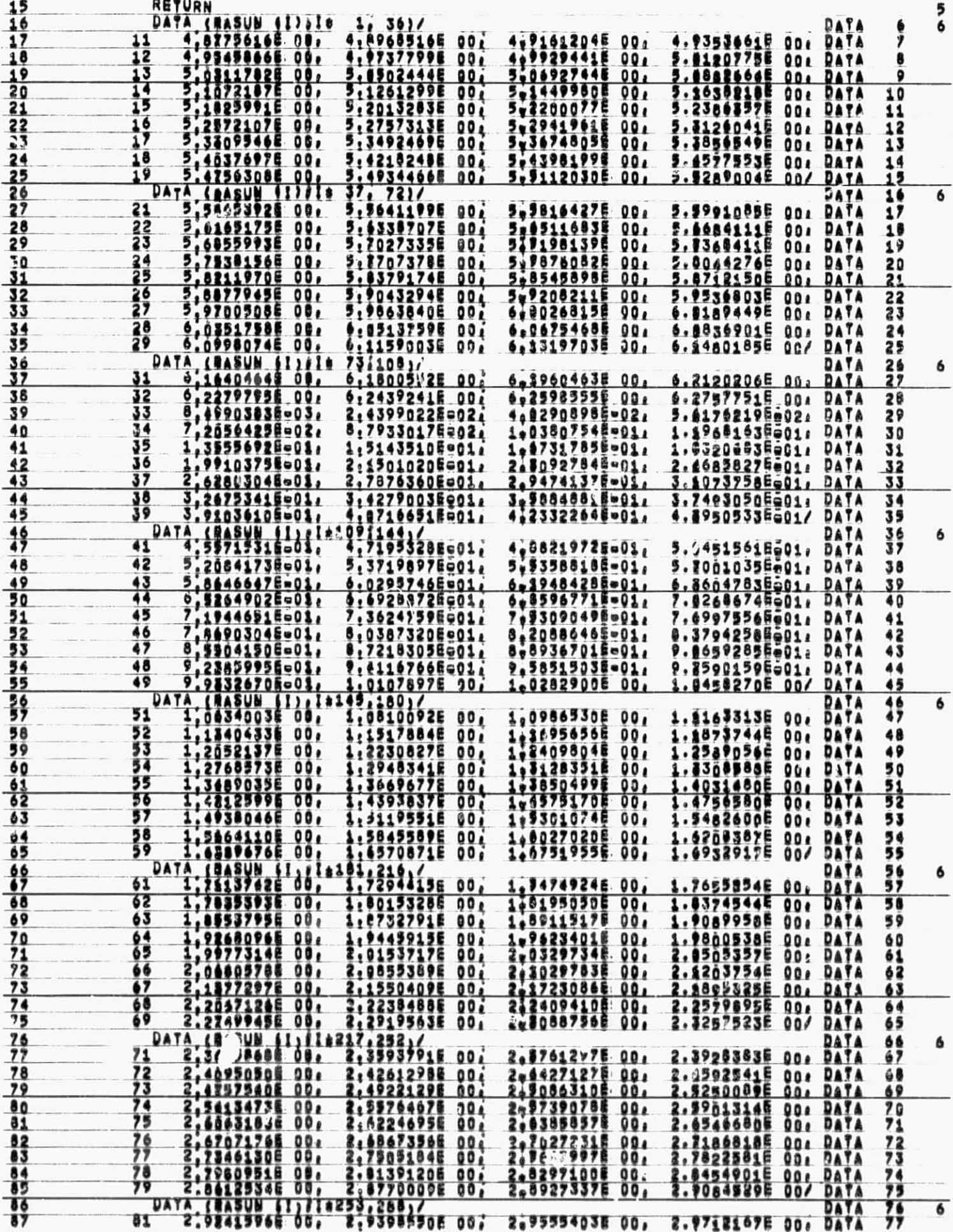

 $\sim$ 

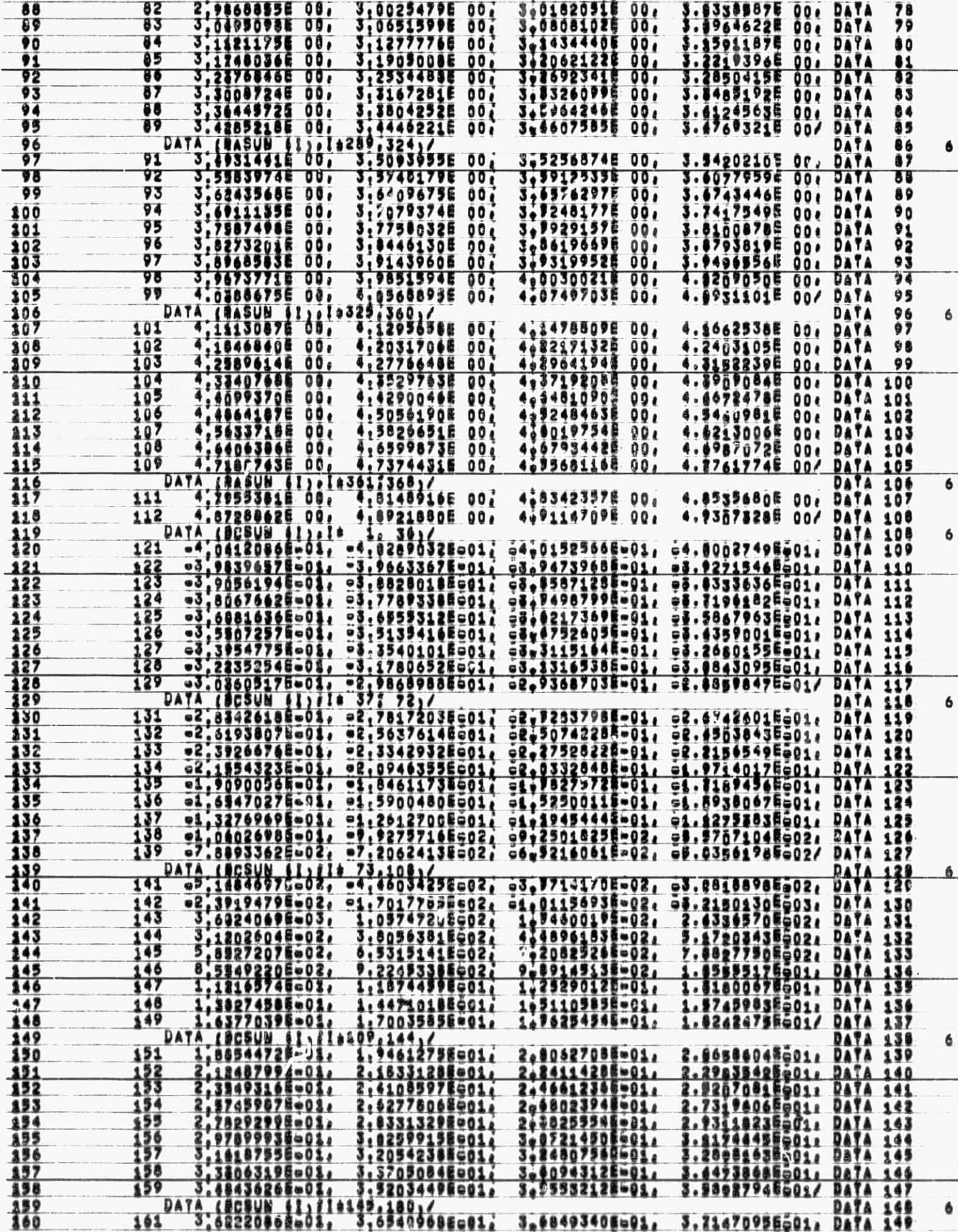

 $-1$ 

 $\cdot$ 

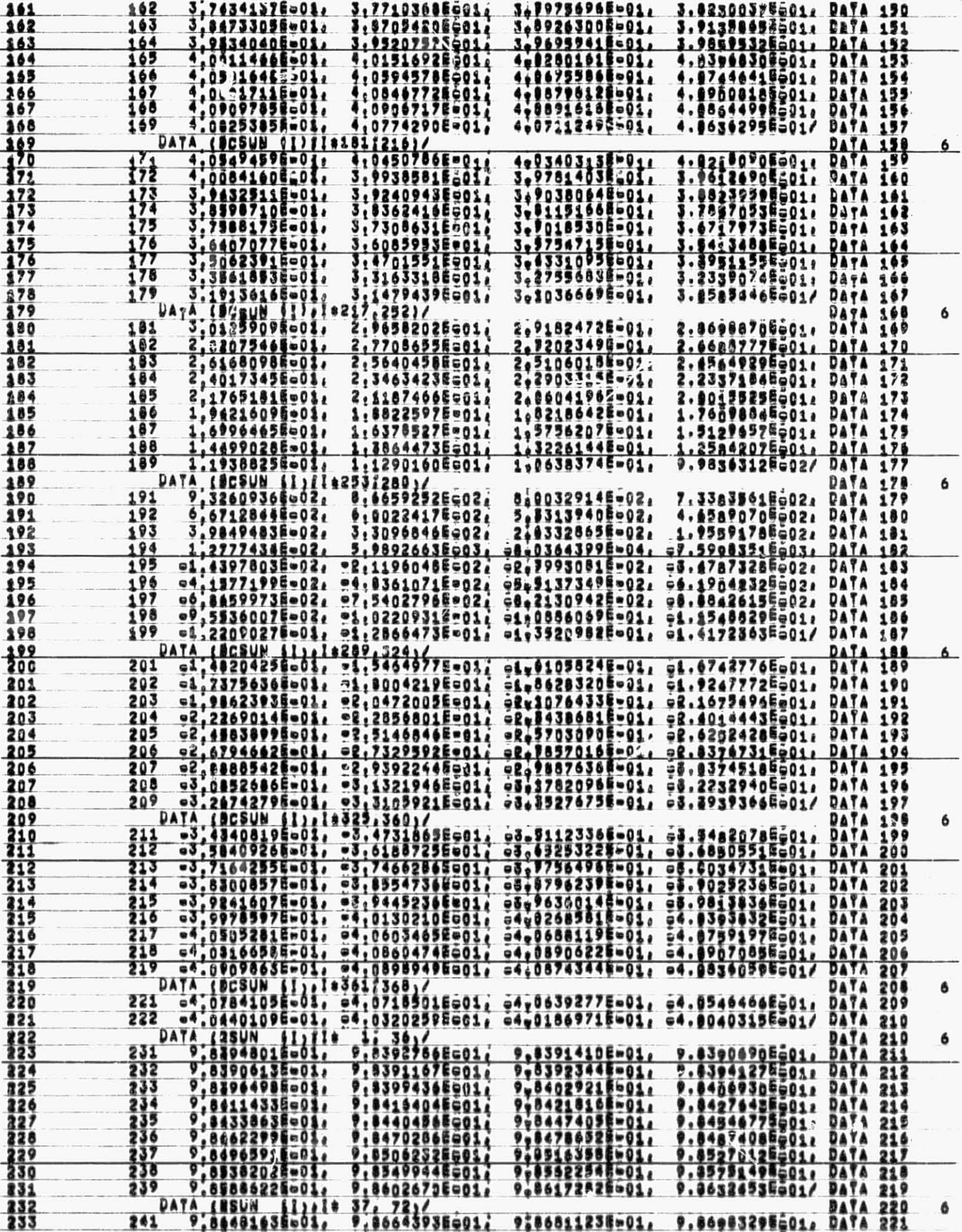

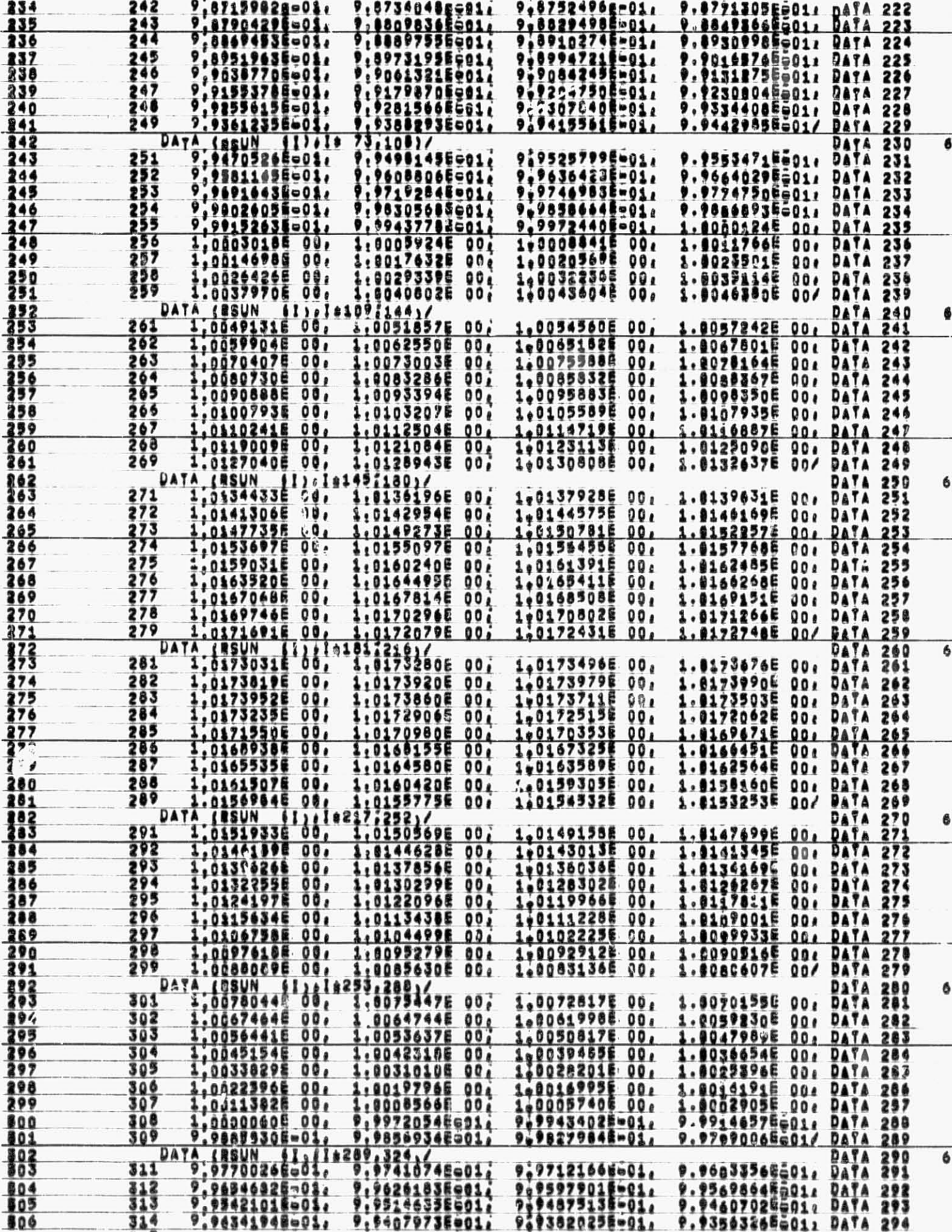

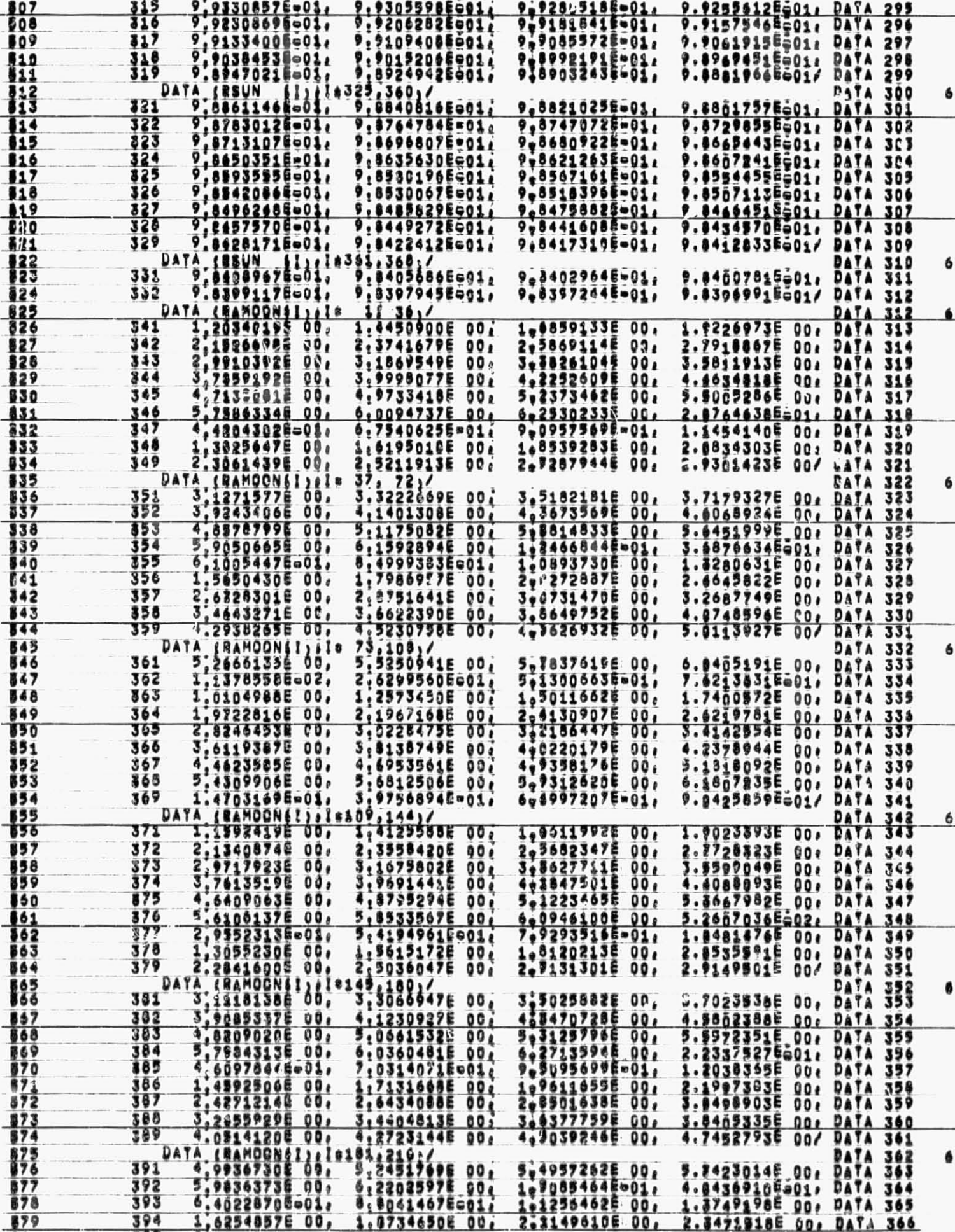

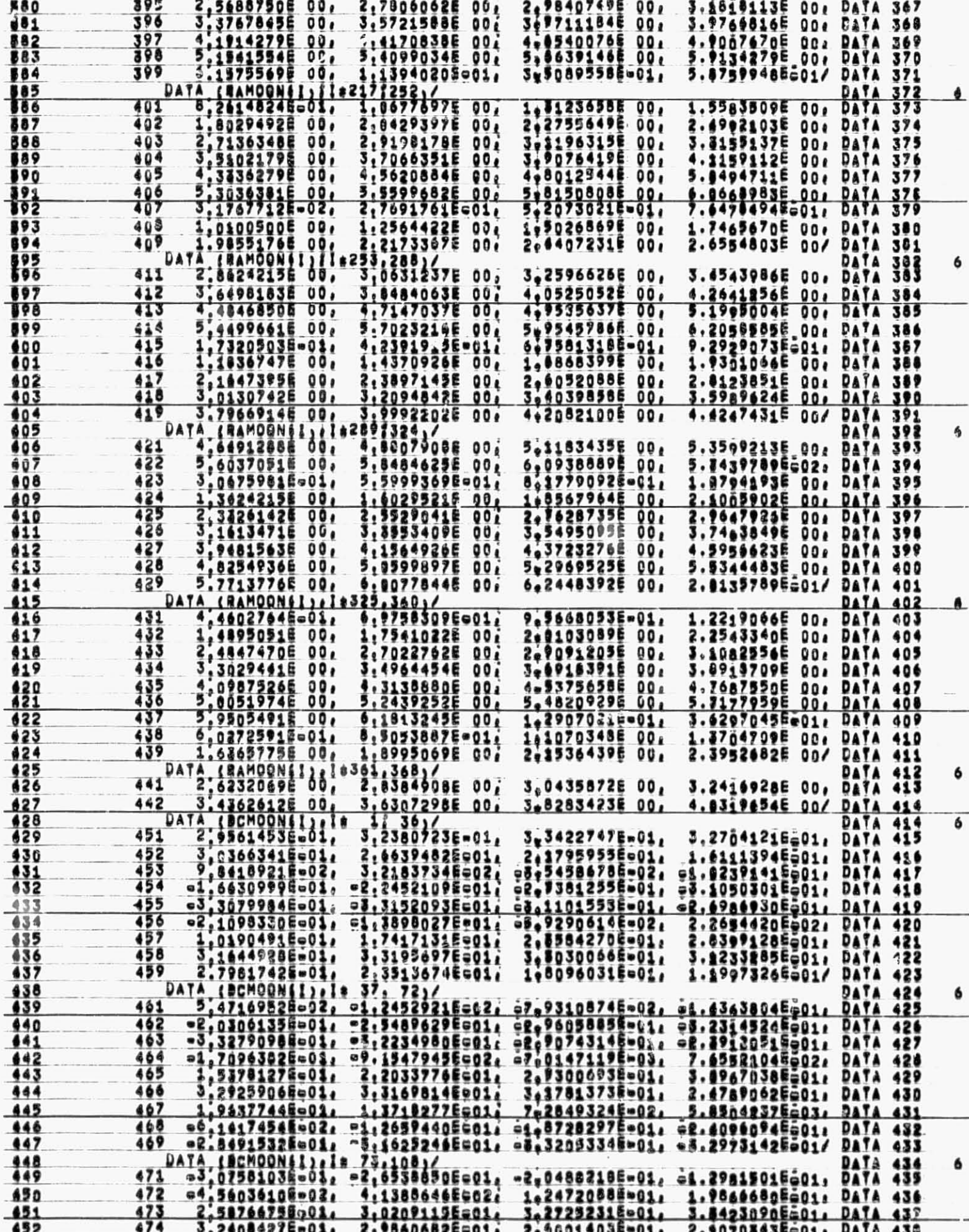

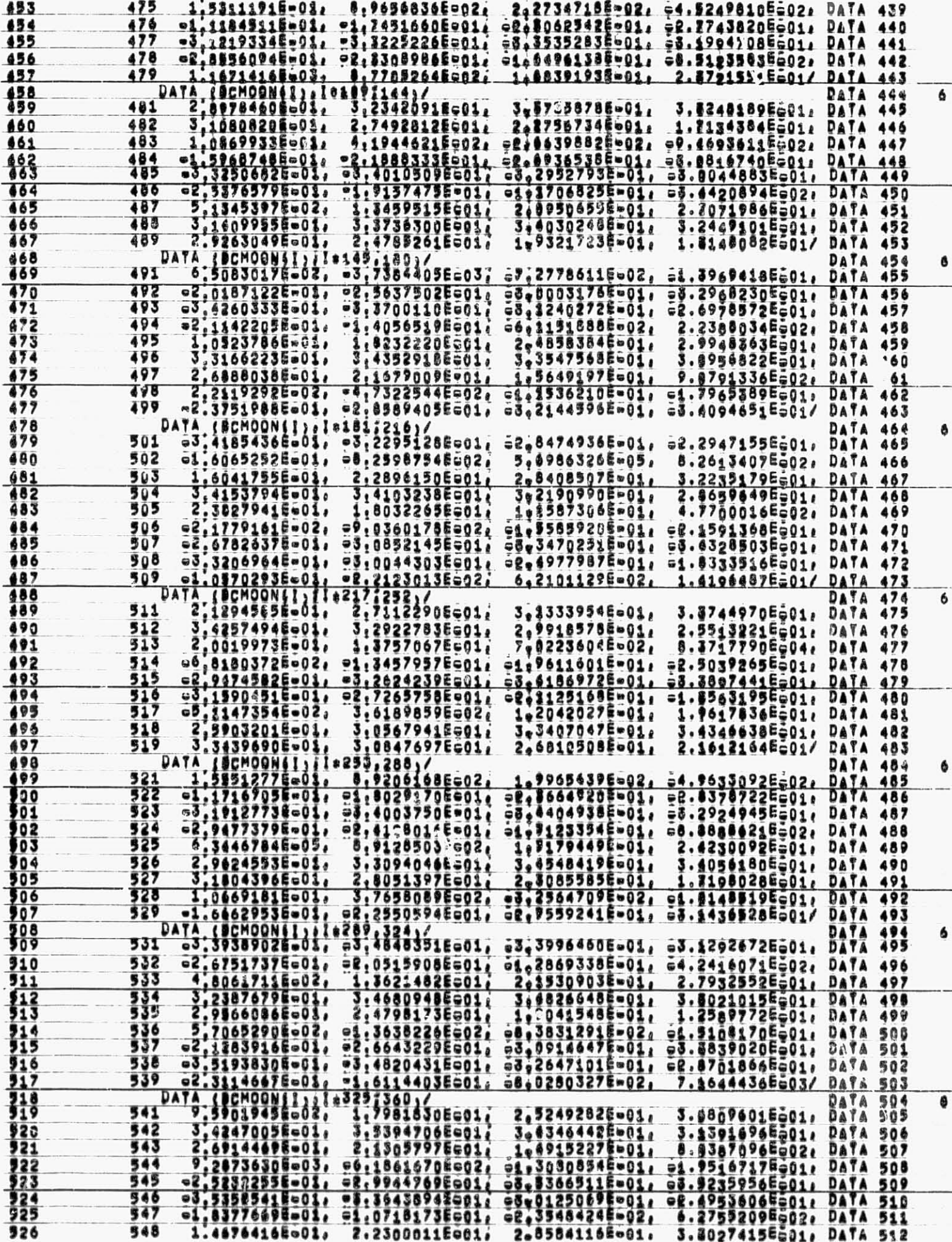

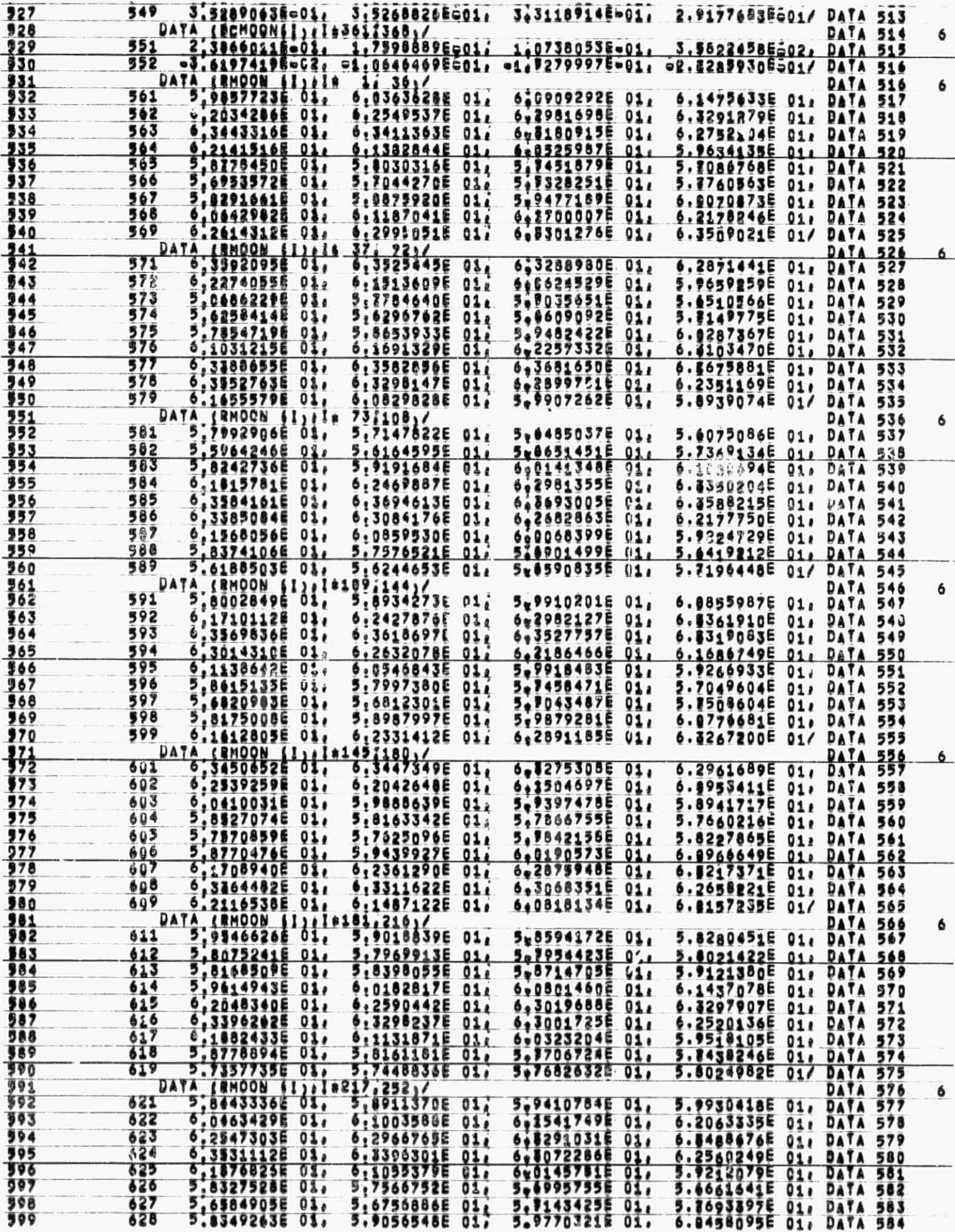

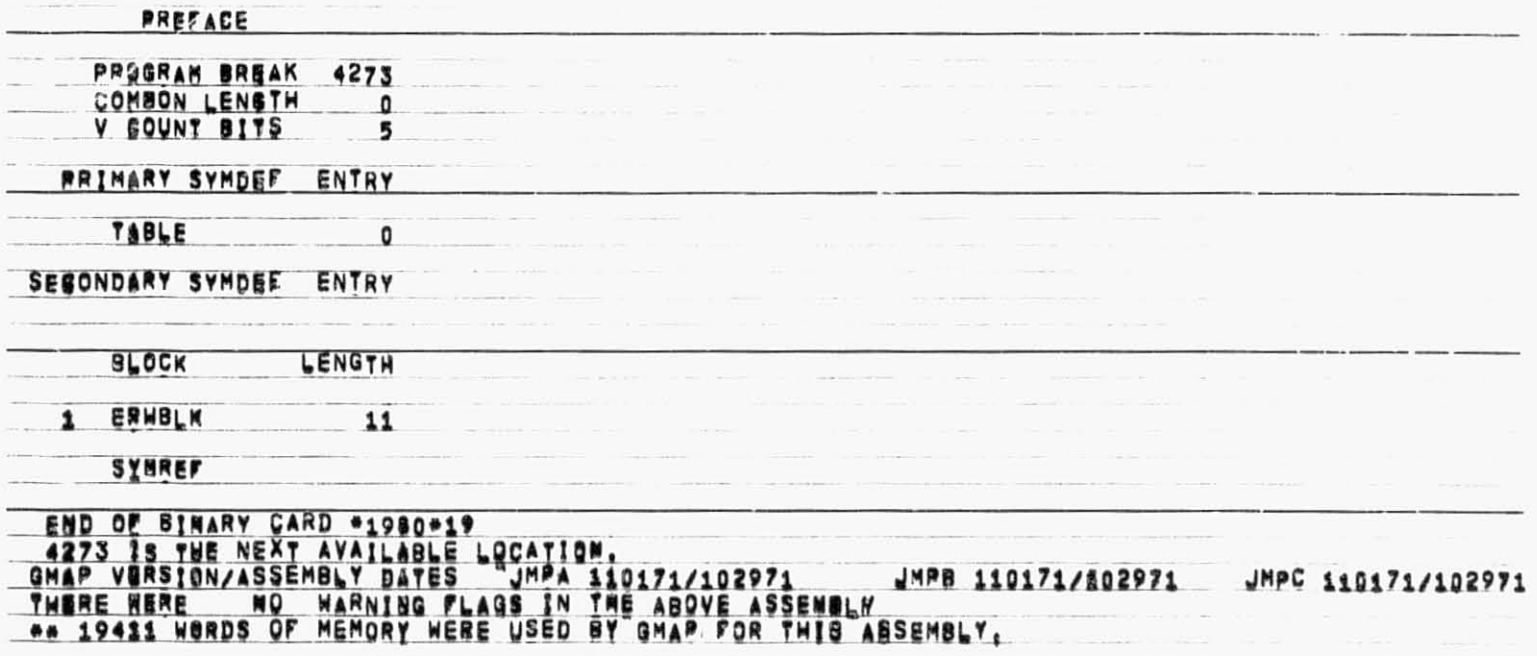

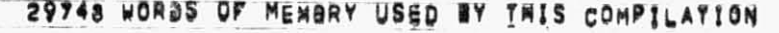

71084 02 11-03-72 11:848 1980 EPHEMERIS

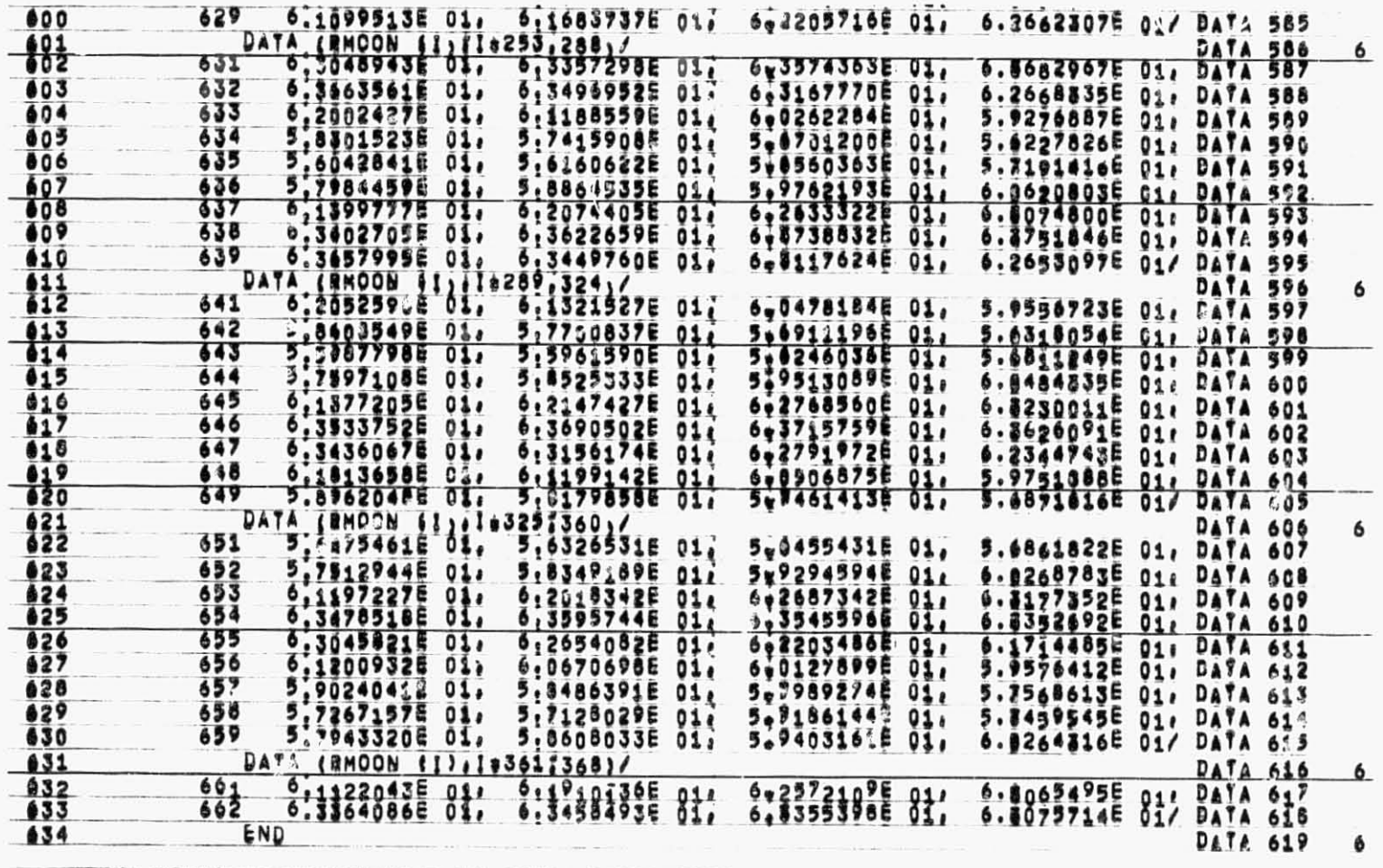

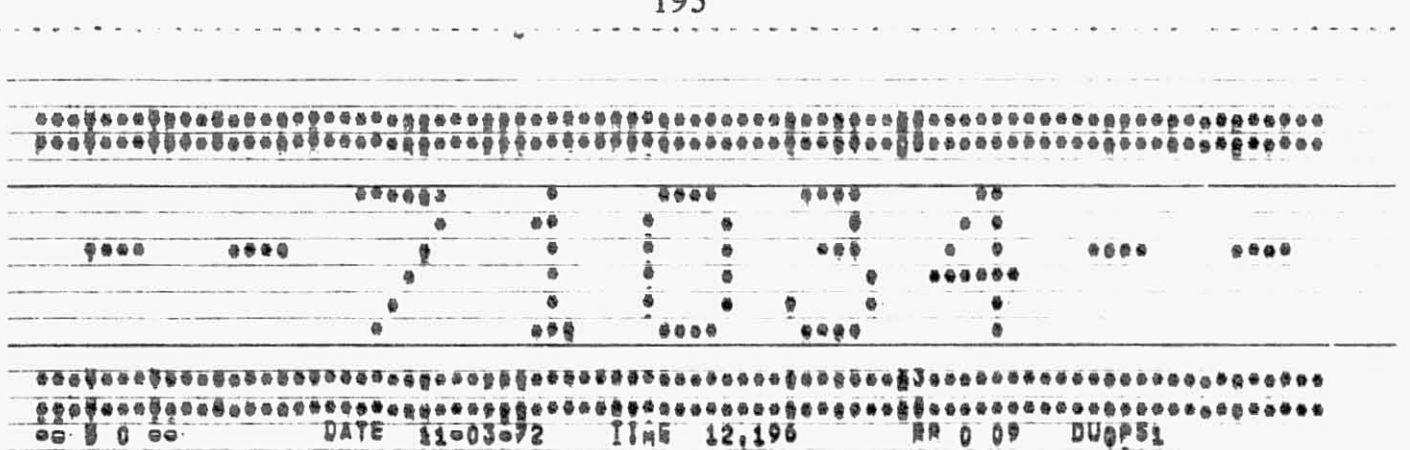

٠ F